KfK 4586 **Juni 1989** 

# Endnutzer und Volltextdatenbanken

Empirische Untersuchungen zur Nutzung von Volltextdatenbanken in den Fachwelten Medizin, Recht und Wirtschaft

> U. Riehm, K. Böhle, B. Wingert, Abteilung für Angewandte Systemanalyse I. Gabei-Becker, M. Loeben Gesellschaft für Mathematik und Datenverarbeitung

# Kernforschungszentrum Karlsruhe

 $\label{eq:2.1} \frac{1}{\sqrt{2}}\left(\frac{1}{\sqrt{2}}\right)^{2} \left(\frac{1}{\sqrt{2}}\right)^{2} \left(\frac{1}{\sqrt{2}}\right)^{2} \left(\frac{1}{\sqrt{2}}\right)^{2} \left(\frac{1}{\sqrt{2}}\right)^{2} \left(\frac{1}{\sqrt{2}}\right)^{2} \left(\frac{1}{\sqrt{2}}\right)^{2} \left(\frac{1}{\sqrt{2}}\right)^{2} \left(\frac{1}{\sqrt{2}}\right)^{2} \left(\frac{1}{\sqrt{2}}\right)^{2} \left(\frac{1}{\sqrt{2}}\right)^{2} \left(\$ 

### KERNFORSCHUNGSZENTRUM KARLSRUHE

Abteilung für Angewandte Systemanalyse

KfK 4586

### Endnutzer und Volltextdatenbanken

Empirische Untersuchungen zur Nutzung von Volltextdatenbanken in den Fachwelten Medizin, Recht und Wirtschaft

*U. Riehm, K. Böhle, B. Wingert, I. Gabel-Eecker* \*, *M. Loeben* \*

\* Gesellschaft für Mathematik und Datenverarbeitung

Kernforschungszentrum Karlsruhe GmbH, Karlsruhe

Als Manuskript vervielfältigt Für diesen Bericht behalten wir uns alle Rechte vor  $\sim$ 

 $\mathcal{A}^{\mathcal{A}}$ 

Kernforschungszentrum Karlsruhe GmbH Postfach 3640, 7500 Karlsruhe 1

**ISSN 0303-4003** 

### Zusammenfassung

Der vorliegende Bericht stellt die Ergebnisse der Phase li I (1988) des Projekts zum Elektronischen Publizieren (Begleit- und Wirkungsuntersuchungen) dar, in der die Nutzung von Volltextdatenbanken durch sogenannte Endnutzer im Mittelpunkt stand. Es wurden 42 Nutzerinterviews in den Fachwelten Medizin, Recht und Wirtschaft durchgeflihrt. Außerdem konnte der Einftihrungsprozeß und die alltägliche Nutzung eines Rechtsinformationssystems in einer Anwaltskanzlei während einer mehrwöchigen Fallstudie begleitend untersucht werden. Gegenstand dieser Analysen war die Einbindung der Datenbanknutzung in das alltägliche berufliche Handeln und nicht eine Evaluation von Datenbanken. Es wurden sowohl die Nutzung von Online-Datenbanken als auch von Datenbanken auf Disketten oder CD-ROM berücksichtigt.

Ein weiterer Schwerpunkt der empirischen Arbeiten lag in methodisch kontrollierten Eigenerfahrungen der Projektgruppe mit einer Vielzahl von Datenbanken. Hierbei konnten detaillierte Daten über den Zeitbedarf, die Kosten, den Erfolg und den Nutzen solcher Recherchen erhoben werden.

Die Ergebnisse rücken manche gängigen Begründungen und Aussagen über Bedarf, Nutzungsformen und Wirkungen von Volltextdatenbanken zurecht.

#### Enduser and Full-text Databases. Empirical Investigations into Usage of Full-text Databases in the Fields of Medicin, Law, and Economy

The present report contains results of Phase III (1988) of the Electronic Publishing Project (impact assessment). The main concern of this final phase was the use of full-text databases by so-called endusers. 42 interviews were conducted in the fields ("Fachwelten") of medicine, law, and economy. In addition we carried out a case study over a period of two months to observe the introduction of a legal database and its daily use in a small law office.

The purpose of our empirical studies was to analyse the integration of database usage in the routine context of professional action - not an evaluation of databases or of database systems. We considered the utilization of online and offiine databases (such as floppy discs and CD-ROM).

A further major topic of the investigation was methodologically controlled personal experience by members of the project group with a large number of databases. By this means, it was possible to obtain detailed information on time required, costs, the succcss and benefits of such search sessions. The findings revise certain common justifications and statements on the demand, patterns of use, and effects of full-text databases.

### iv Endnutzer **und** Volltextdatenbanken

 $\sim$ 

 $\sim 10^7$ 

 $\tilde{\phi}$ 

### Vorwort

In der dritten und letzten Phase des Projekts zum Elektronischen Publizieren war das beherrschende Thema die Nutzung von Datenbanken. Vor allem um Volltextdatenbanken sollte es gehen, und in erster Linie am Endnutzer waren wir interessiert. Dieser empirische Schlußpunkt des Projekts war von Anfang an geplant, wurde im zweiten Zwischenbericht konzeptionell weiter konkretisiert und 1988 umgesetzt. Das kann im großen und ganzen als gelungen gelten, aber es gelang eben doch nicht ganz - und das scheint uns durchaus kennzeichnend zu sein, für beide Seiten, für das Projekt und für das von uns bearbeitete Feld. Wir hatten im Rahmen der Planung des weiteren Vorgehens - im letzten Kapitel des Zwischenberichts zur Phase II ( vgl. Riehm u.a. 1988b) - vorsichtig genug einfließen lassen, daß die vollkommene Umsetzung des dort beschriebenen Forschungsdesigns u.U. nicht ganz gelingen könnte. So kam es denn auch: Zu einem flir die Analysen vorgesehenen Angebot in der Fachwelt Medizin waren trotz erheblicher Anstrengungen unsererseits kaum Nutzer, geschweige denn Endnutzer ausfindig zu machen; in der Fachwelt Wirtschaft erwiesen sich etliche Datenbanknutzer nicht als Vertreter jener Kategorie des Endnutzers, die wir so gerne und möglichst zahlreich in unserer Untersuchung versammelt hätten. Gelegentlich nahm das Akquirieren von geeigneten Kontakten den Charakter einer Odyssee an, deren Überraschungen zu schildern man sich im Stile unterhaltsamer Reisebeschreibungen hingebungsvoll hätte widmen können. "Auf der Suche nach dem Endnutzer" wäre ftir diese vorbereitenden Passagen der empirischen Aktivitäten ein durchaus treffender Titel. .

Es sind jedoch auch einige positive Überraschungen zu verzeichnen:

- trotz aller Schwierigkeiten gelang es uns, in allen Fachwelten mit Endnutzern von Volltextdatenbanken aufschlußreiche Interviews durchzuführen;
- sowohl im Bereich Medizin als auch im Bereich Wirtschaft konnten wir der Fragestellung "Medienvergleich" (online vs. offiine) nachgehen;
- im Bereich Recht konnte die Nutzung von drei relativ etablierten, aber in ihrer Ausrichtung sich typisch unterscheidenden Volltextdatenbankangeboten vergleichend untersucht werden;
- darüberhinaus eröffnete sich eine zusätzliche Möglichkeit zu einer empirischen Fallstudie in einer Anwaltskanzlei, die ursprünglich nicht vorgesehen war, die den Realismus unserer Analysen erheblich steigern dürfte.

An dieser Stelle wollen wir ein Mißverständnis über den Status unserer Ergebnisse aus den Nutzerinterviews (und den Eigenerfahrungen) nicht aufkommen lassen. Die ausgewählten Hosts und Datenbanken wurden nach Gesichtspunkten der empirischen Zugänglichkeit und der Typik ausgewählt. Eine Produktevaluation war damit nicht angestrebt. Unser Interesse bestand darin, die Probleme der Nutzung in der alltäglichen Einbindung in das berufliche Handeln zu analysieren. Daß dabei Kritik an den genutzten Produkten geäußert wurde, ist unvermeidlich. Soweit es uns möglich war, haben wir versucht, die Kritik auf ihre Stichhaltigkeit zu überprüfen. Diese Kritik mag im Einzelfall berechtigt oder nicht sein, in jedem Fallläßt sich daraus auf Probleme der Nutzer schließen, aus denen die Anbieter gegebenenfalls Konsequenzen ziehen können.

Zwei Konzeptpunkte, die das Projekt zum Elektronischen Publizieren von Anfang an kennzeichneten, erwiesen auch diesmal wieder ihre Tragfahigkeit: der Fachweltenansatz und das Prinzip der Eigenerfahrungen. Aufgrund des Materials können nunmehr einige jener Merkmale und Zusammenhänge konkret belegt werden, die in den ersten Überlegungen zu Beginn des Projekts kaum mehr als Programm, in den dann folgenden Versuchen der Weiterführung nicht mehr als konzeptionelle Versuche waren. Es gibt klare Beziehungen zwischen den beruflichen Anforderungen in den Fachwelten, den herausgebildeten Wissens- und Kommunikationsstrukturen und der Struktur von Dokumenten. Dies sind nicht hintergehbare Randbedingungen flir die Etablierung elektronischer Informationssysteme. Die V ersuche, dies theoretisch auf den Begriff zu bringen - wie es teilweise in den die einzelnen Fachwelten-Kapitel (Kapitel 5 - 7) abschließenden Abschnitten und dem Schlußkapitel (Kapitel 8) versucht wird - genügen freilich noch nicht, es sind - auch in unseren Augen- nur erste Ansätze. Aber es kann doch klar gesagt werden, daß der Ansatz, eine Fachwelt zum Bezugssystem der Analyse zu machen, um nicht einer Art von technologischem Funktionalismus aufzusitzen, richtig war, obwohl die Schwierigkeiten, das Programm theoretisch wie praktisch umzusetzen, von Anfang an deutlich waren.

Auch der zweite Konzeptpunkt hatte von Anfang an konstitutive Bedeutung flir das Projekt: das Prinzip der Eigenerfahrung, mal eher probierend und explorierend, mal eher - wie dieses Mal - systematisch und methodisch kontrolliert (vgl. Kapitel 3). Die Vorbereitung der USA-Reise von zwei Mitgliedern des Projekts wurde intensiv genutzt, die vorhandenen Datenbankzugänge einzusetzen, d.h. flir die eigenen Fragen produktiv zu machen. Während dieser "Recherchekampagne" wurde durch geeignete Verteilung der Fragestellung auf die projektinternen Rechercheure jener Unterschied in gewisser Weise nachgestellt, der uns auch im Feld begegnete: Endnutzer und lnformationsvermittler. Wir konnten hier auch den letzten Verwertungsspuren der recherchierten Informationen in der Vor- und Nachbereitung, sowie auf der Reise selbst, nachgehen: Welche Bedeutung haben diese Informationen dann wirklich in der Praxis und in welcher Beziehung stehen sie zu den Informationen aus herkömmlichen Quellen? Ohne diese Phase der Eigenerfahrung hätten wir manches Statement unserer Interviewpartner nicht nachvollziehen können, wäre manche Frage unsererseits nicht genau genug gestellt worden. Auch im Rahmen der informationswissenschaftliehen Diskussion um Volltext-Retrieval und Endnutzerverhalten ergeben sich einige neue Einsichten.

Wir haben uns diesmal besonders bemüht, das umfangreiche Materiallesegerecht zu gliedern und immer wieder mit zwischengeschalteten Resümees zusammenzufassen. Einige Lesehilfen und Hinweise zur Gliederung sollen hier noch gegeben werden.

Wie bereits gesagt, standen im Mittelpunkt dieser letzten Projektphase Endnutzer von Volltextdatenbanken. Was wir genau darunter verstehen, wird in Kapitel 1 erläutert, mit einer vorgeschalteten kurz gefaßten Einführung in Information-Retrieval-Systeme generell und Hinweisen auf aktuelle Probleme und Entwicklungen. Ein Vergleich einer Ausgabe des gedruckten Handelsblatts und der Online-Version problematisiert und illustriert die Rede vom "Volltext" in der Datenbank.

Kapitel 2 erläutert einige methodische Überlegungen und gibt einen Überblick über die durchgeführten Arbeitschritte in Phase 111.

Das Material aus der sogenannten Recherchekampagne, unserer methodisch kontrollierten Eigenerfahrung mit Datenbankrecherchen zur Vorbereitung der USA-Studienreise, wird in Kapitel 3 dargelegt. Während im ersten Teil mehr auf quantifizierbare Aspekte eingegangen wird (Recherchezeiten, Recherchekosten, Rechercheerfolg etc.) und diese in Beziehung gesetzt werden zu den genutzten Hosts, den Datenbanktypen (Volltext-, Bibliographische- oder Faktendatenbank) oder auch zu der Frage Eigen- oder Fremdrecherche, wird im zweiten Teil mehr auf qualitative Fragen der Probleme beim Umgang mit den Retrievalsprachen, der generellen Recherchestrategie und vor allem der Verwertung der recherchierten Informationen auf der Reise selbst eingegangen.

Kapitel 4 leitet die Kapitel zu den Nutzerinterviews in den drei Fachwelten ein. Unser generelles Vorgehen, die Selektionskriterien und das Vorgehen bei der Auswahl der Interviewpartner und Erfahrungen bei der Durchflihrung der Interviews werden geschildert.

Die Kapitel 5 - 7 berichten über die Ergebnisse aus den Nutzerinterviews aus den Fachwelten Medizin, Recht und Wirtschaft. Sie haben jeweils einen relativ einheitlichen Aufbau: Zunächst werden einige allgemeine Hinweise auf die jeweilige Datenbanksituation in der betreffenden Fachwelt gegeben. Dann werden die Ergebnisse getrennt nach den Interviews mit Nutzern der verschiedenen Datenbanken oder Hosts dargestellt. Diese Teile beginnen mit genauen Angaben zur Auswahl der Interviewpartner und schließen mit einer Diskussion allgemeinerer Aspekte. Jedes Fachwelten-Kapitel wird wiederum mit einer Zusammenfassung und konzeptionellen Überlegungen beendet. In der Fachwelt Recht konnten wir zusätzlich zu den Nutzerinterviews in einer Rechtsanwaltskanzlei eine mehrwöchige empirische Fallstudie zur Einführung und Nutzung eines Rechtsinformationssystems durchführen. Die Ergebnisse daraus finden sich in Kapitel 6.5.

Das Kapitel 8 versucht schließlich, ein generelles Resümee zur Frage "Endnutzer und Volltextdatenbanken" zu ziehen und Spezifika der Fachwelten herauszuarbeiten.

Der ganz eilige Leser, der über das gesamte Projekt und die knapp gefaßten Ergebnisse aus Phase I, li und 111 einen ersten Eindruck gewinnen will, sei auf Anhang A verwiesen. Dort findet sich auch eine vollständige Liste der Arbeitsberichte und Publikationen aus dem Projekt sowie die Post- und E-Mail-Adressen der Projektmitarbeiter.

Im Entwurf bereits fertiggestellt, und in Kürze verfügbar, ist ein Abschlußbericht zum gesamten Projekt, in dem, neben einer Darstellung der Aktivitäten und Ergebnisse des Projekts, knappe Thesen zu den Durchsetzungschancen und Wirkungen des Elektronischen Publizierens aufgestellt werden und "offene Forschungsfragen" benannt werden.

Traditionell wollen wir auch in diesem Vorwort einige Anmerkungen zur Herstellungsweise dieses Berichts machen. Die Autoren schrieben ihre Teile - mit einer Ausnahme - auf ihren jeweiligen PCs mit der dort verfügbaren Textverarbeitungssoftware "euroscript" gemäß einer vereinbarten "Richtlinie". Daß wir uns hierbei etwas leichter taten als bei den vorangegangenen Versuchen, lag nicht nur an einem gewachsenen Verständnis für "neutrale Textformate" und Konvertierprobleme, sondern auch an einer radikal vereinfachten Auszeichnungsrichtlinie. Die Textfiles wurden dann mit einem Konvertierprogramm in das "neutrale Format" umgewandelt, auf den Großrechner des KfK übertragen und dort mit der IBM Software DCF/GML formatiert und auf einem Laserdrucker ausgegeben. Seit Beginn des Projekts wurden uns einige neue Versionen dieses Formatierers beschert, so daß wir nun nicht nur eine sicherlich besser lesbare Antiqua-Schrift mit Serifen benutzen können, sondern auch endlich Tabellen als Tabellen bezeichnen dürfen und diese getrennt von Abbildungen verwalten können. Die schnelle automatische Formatierung eines so großen Textes bietet zwar unter zeitökonomischen Gesichtspunkten einige Vorteile - bei der Entwurfsfassung dieses Berichts flir unseren Beirat konnten praktisch innerhalb eines langen Tages die auf den PCs verteilten Texte auf dem Großrechner zusammengeführt und formatiert werden- Qualität auf einem einigermaßen akzeptablen Niveau läßt sich aber nur durch eine Reihe von Eingriffen "per Hand" erreichen. Das automatisch vom Formatierer erstellte Inhaltsverzeichnis finden wir immer noch scheußlich. Die Abbildungen wurden wiederum auf einer XEROX-Workstation im Sekretariat erstellt und in den Bericht eingeklebt, während die Korrekturarbeiten am Bildschirm allein von den Autoren durchgeführt wurden - eine kaum sinnvolle Verlagerung von Arbeitsinhalten, auf die wir schon mehrmals verwiesen haben. Auf flinf am Bildschirm korrigierte Fehler kommt ein neu produzierter hinzu, so ist manchmal unser Eindruck. Wir hoffen, daß es nicht so schlimm kommt und nehmen alle Schuld auf uns, denn die Computer sind sowieso nur dumm.

Das gesamte Projekt wurde teilfinanziert vom Bundesministerium flir Forschung und Technologie unter dem Förderkennzeichen PLI 1308/0 und durch einen Forschungsbeirat begleitet.

Unser Dank gilt in erster Linie der Gesprächs- und Diskussionsbereitschaft unserer Interviewpartner, und wir hoffen, daß die Lektüre dieses Berichts auch flir diese Pioniere im Geschäft der Nutzung von Volltextdatenbanken noch einige Einsichten abwirft. Unser Dank gilt auch den Personen, die uns geholfen haben, den Zugang zu unseren Gesprächspartnern zu erschließen. Genannt seien insbesondere W. Benschek (Hoppenstedt), F. Braun (Datev), P. Eich (Thieme), T. Herzog (RDB), G. Käfer (Juris), K. Nather (Datev), D. Paul (Dimdi), G. Rüdinger (Comdesign), R. Schulte (Wer liefert was?), H. Schultze (Medisoft), G. Stöger (RDB) und G. Stelter (Genios).

Die Daten der Recherchekampagne wurden edv-technisch von Monika Mäule (AF AS) aufbereitet, die inhaltlichen Auswertung dieser Daten trieb in wesentlichen Teilen Anette Stürmer (Universität des Saarlandes) voran, die zusammen mit Margret Klein-Magar (ebenfalls Universität des Saarlandes) bei der Endredaktion noch geholfen hat. Die Abbildungen wurden mit bewährter und sachkundiger Routine von Gabriele Kaufmann (AFAS) erstellt.

Wohlwollende und kritische Kommentare unserer Leser nehmen wir gerne entgegen.

### x Endnutzer und Volltextdatenbanken

 $\sim$ 

 $\bar{z}$ 

 $\sim$   $\mu$ 

 $\mathcal{A}$ 

 $\sim$   $\sim$ 

 $\mathcal{L}_{\mathcal{L}}$ 

 $\sim 10$ 

 $\sim 1$ 

 $\label{eq:2.1} \frac{1}{\sqrt{2\pi}}\int_{0}^{\infty}\frac{dx}{\sqrt{2\pi}}\,dx$ 

## Inhaltsverzeichnis

 $\mathcal{A}$ 

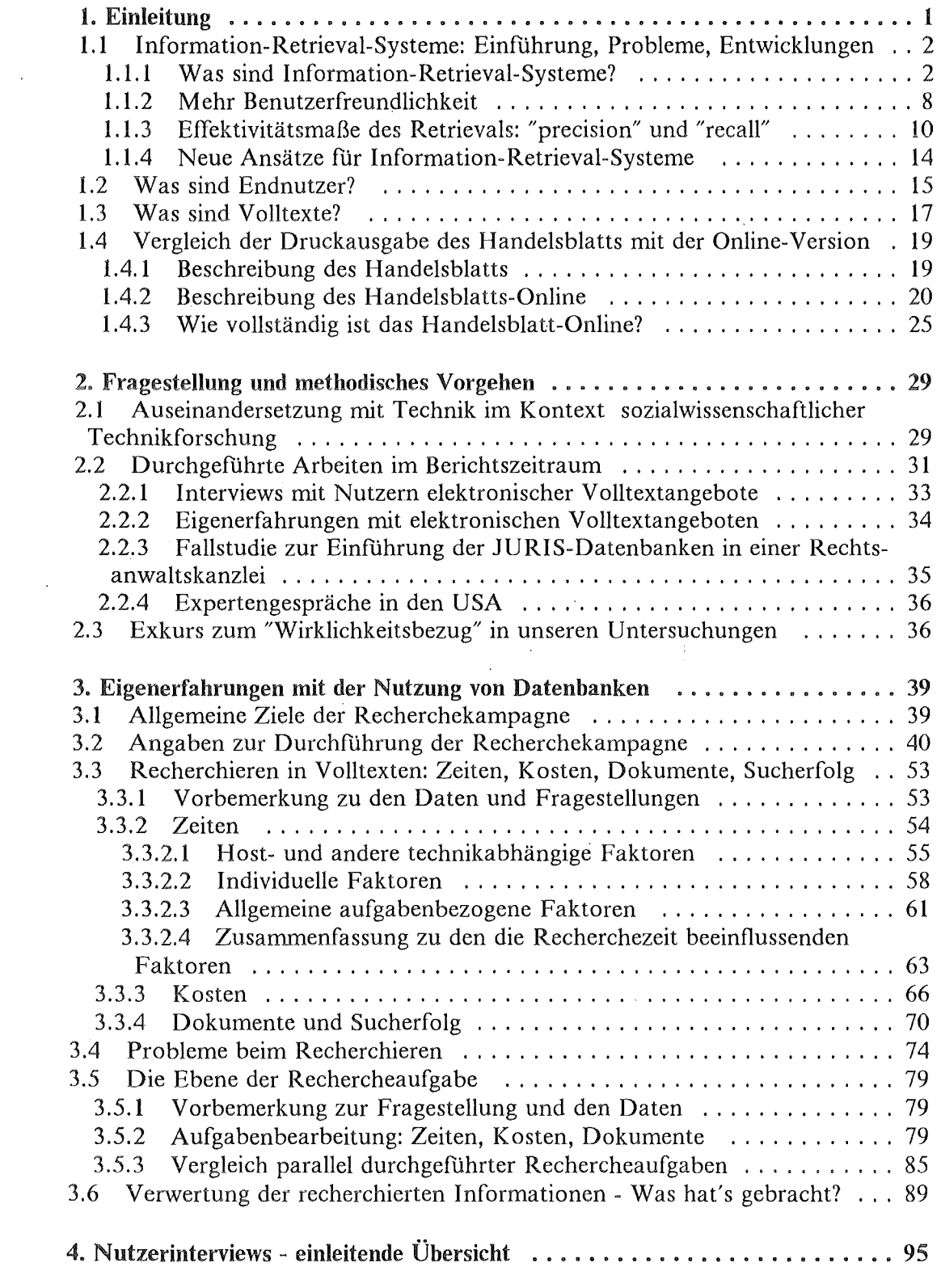

 $\sim$   $\omega$ 

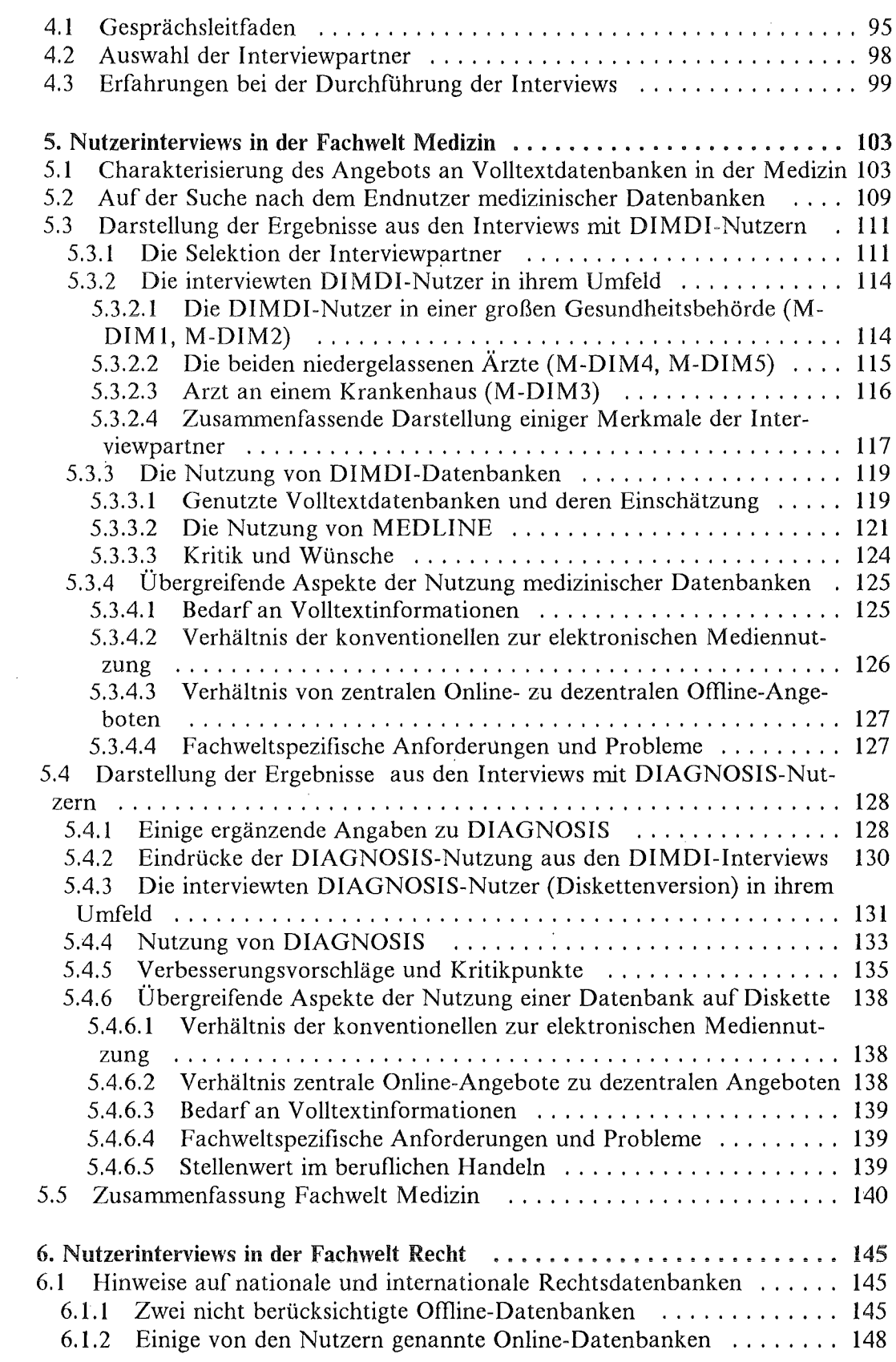

 $\sim 10^6$ 

 $\sim$   $\sim$ 

 $\sim 30$ 

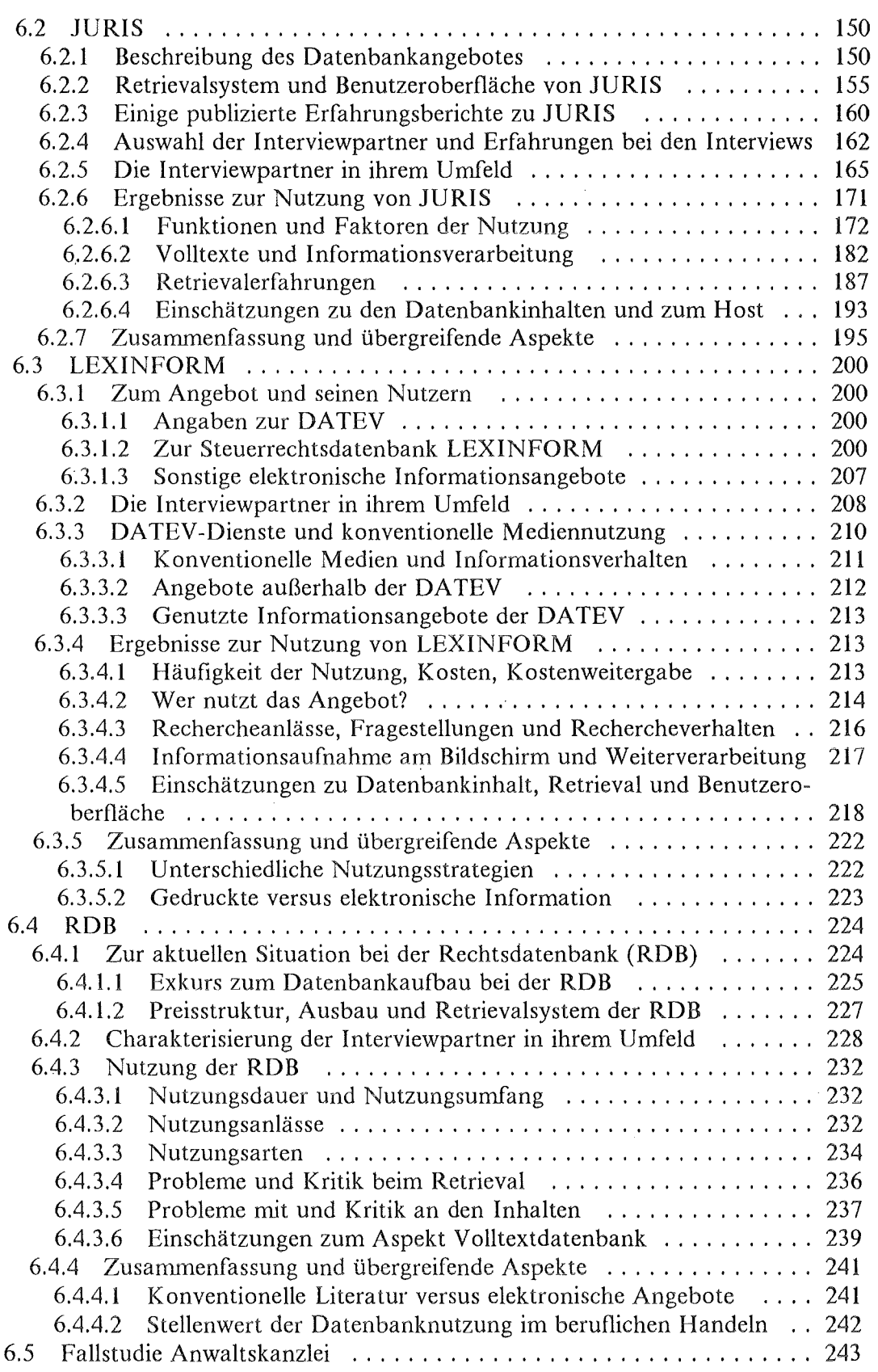

 $\sim$  .

 $\overline{\phantom{a}}$ 

 $\hat{\phi}$  .

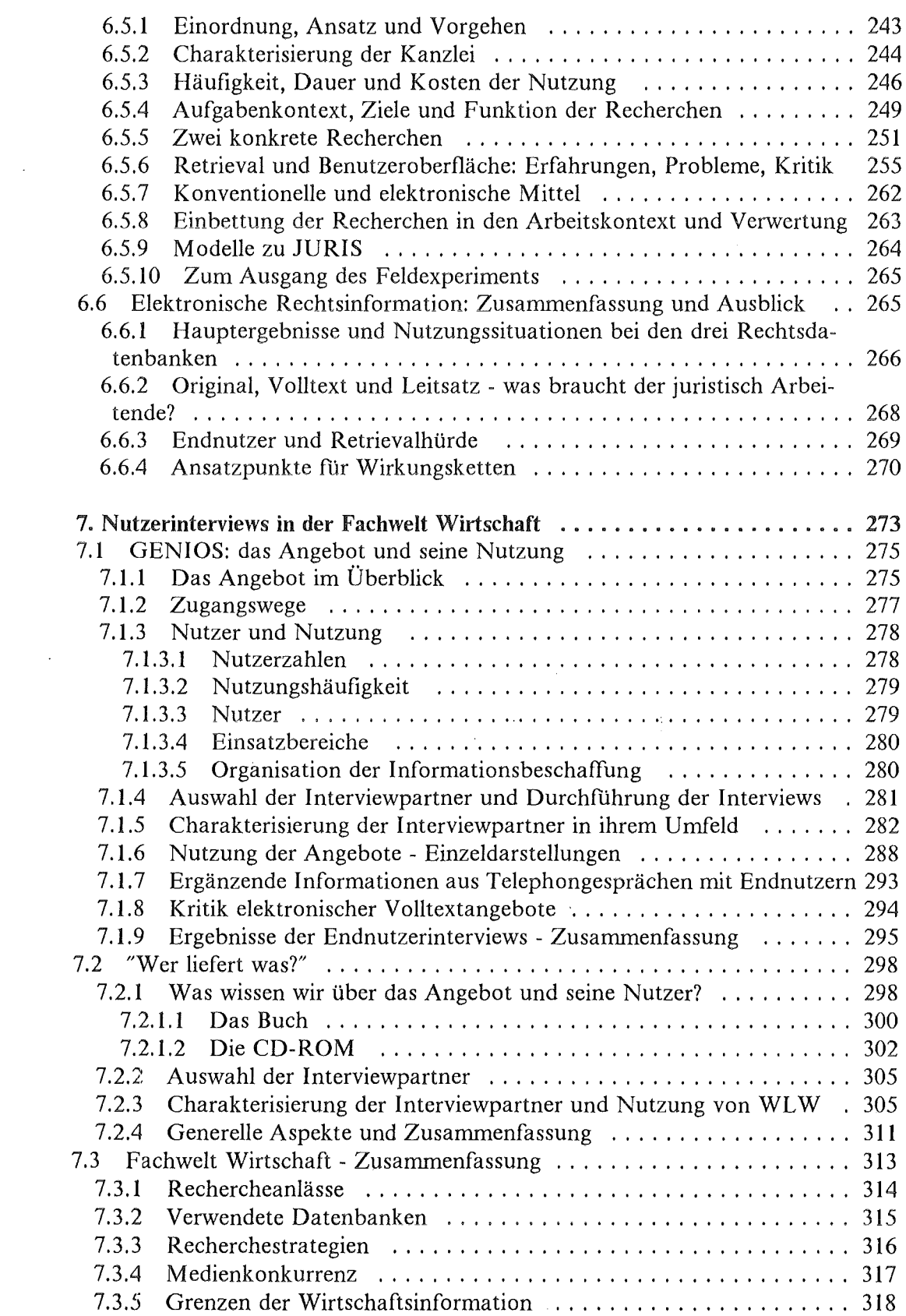

 $\hat{\mathcal{A}}$ 

 $\sim$ 

 $\mu_{\rm{max}} \sim 800$ 

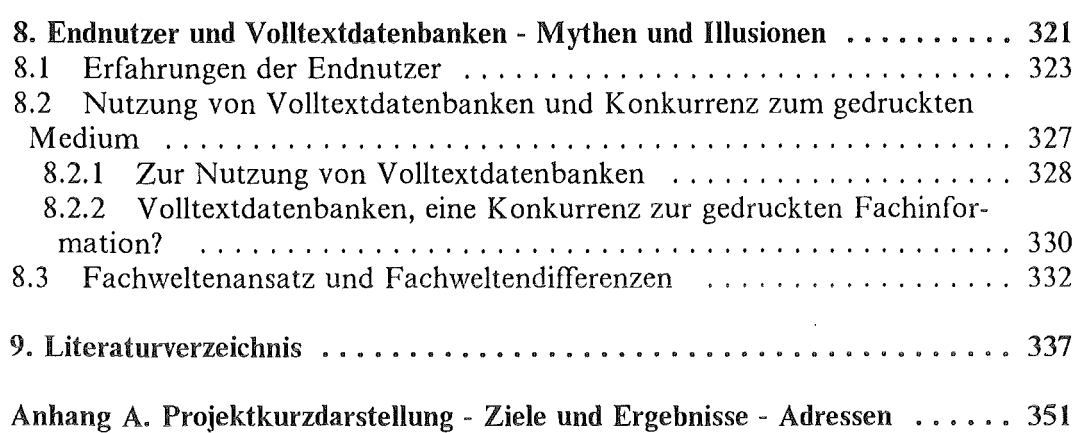

 $\label{eq:2.1} \mathcal{L}(\mathbf{x}) = \mathcal{L}(\mathbf{x}) = \mathcal{L}(\mathbf{x}) = \mathcal{L}(\mathbf{x})$ 

 $\sim$ 

 $\mathcal{L}_{\mathcal{A}}$ 

 $\mathcal{A}$ 

 $\sim$ 

 $\bar{\beta}$ 

 $\sim$ 

 $\frac{1}{\sqrt{2\pi}}\left(\frac{1}{\sqrt{2\pi}}\right)^2$ 

 $\sim 10^{-10}$ 

 $\sim$ 

 $\sim 10$ 

 $\mathcal{L}^{\mathcal{L}}$ 

 $\sim 10^7$ 

# Abbildungsverzeidmis

 $\sim$ 

 $\mathcal{A}^{\mathcal{A}}$ 

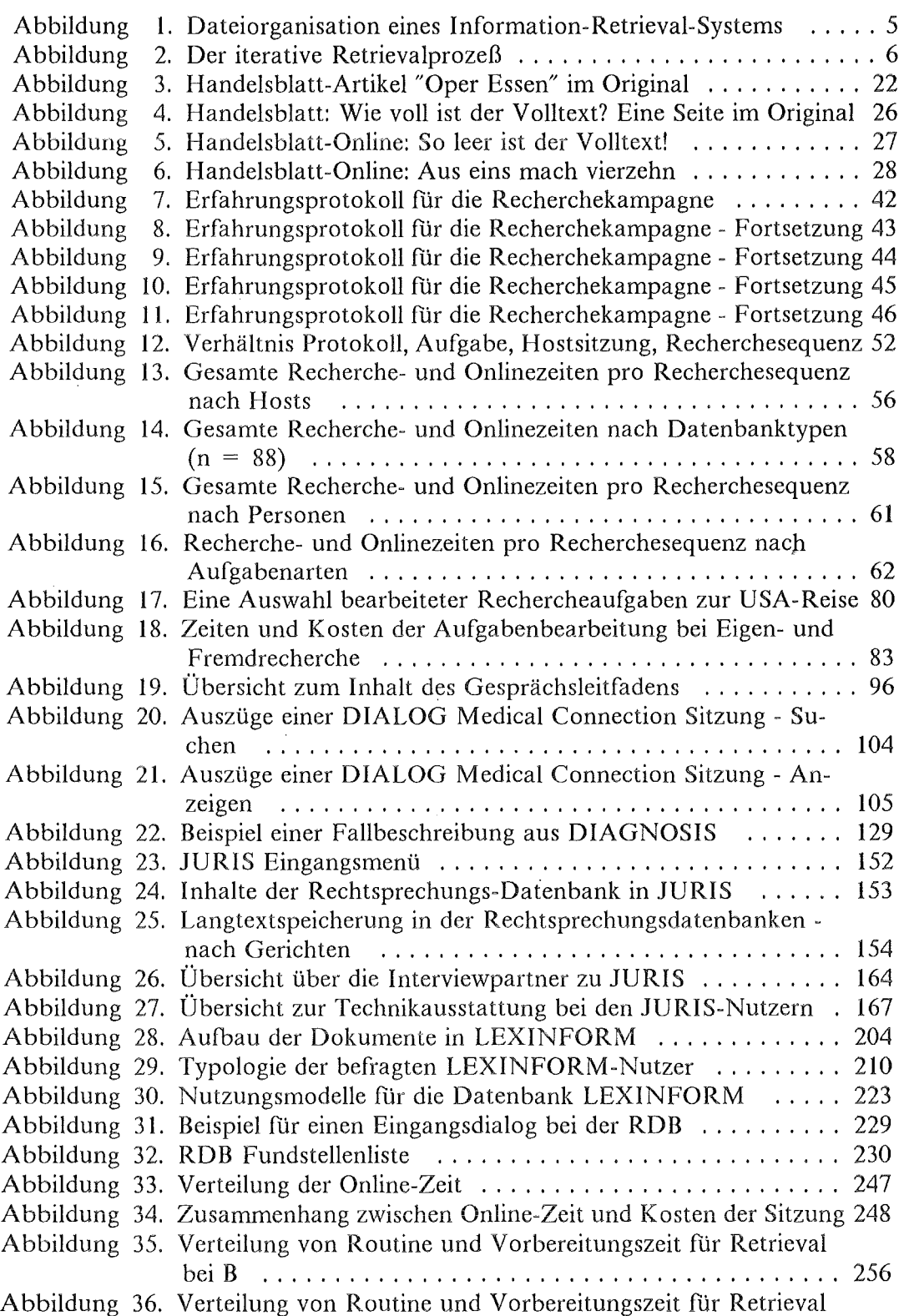

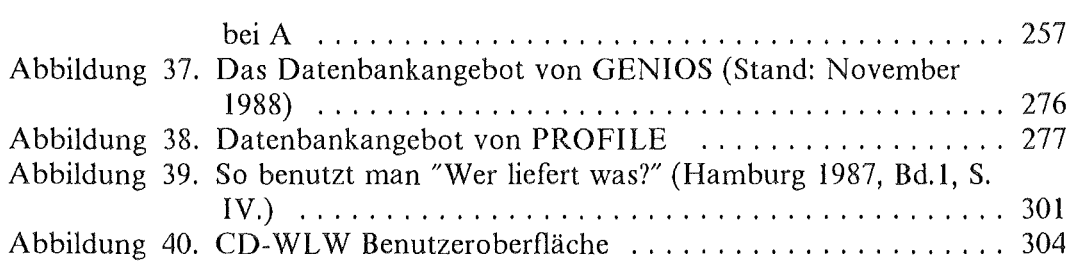

 $\hat{\boldsymbol{\beta}}$ 

 $\ddot{\phantom{0}}$ 

 $\bar{\mathcal{A}}$ 

l,

 $\bar{z}$ 

 $\sim$ 

 $\mathcal{L}_{\mathcal{A}}$ 

 $\sim$ 

## Tabellenverzeichnis

 $\sim$ 

 $\hat{\mathcal{A}}$ 

 $\sim$ 

 $\sim$ 

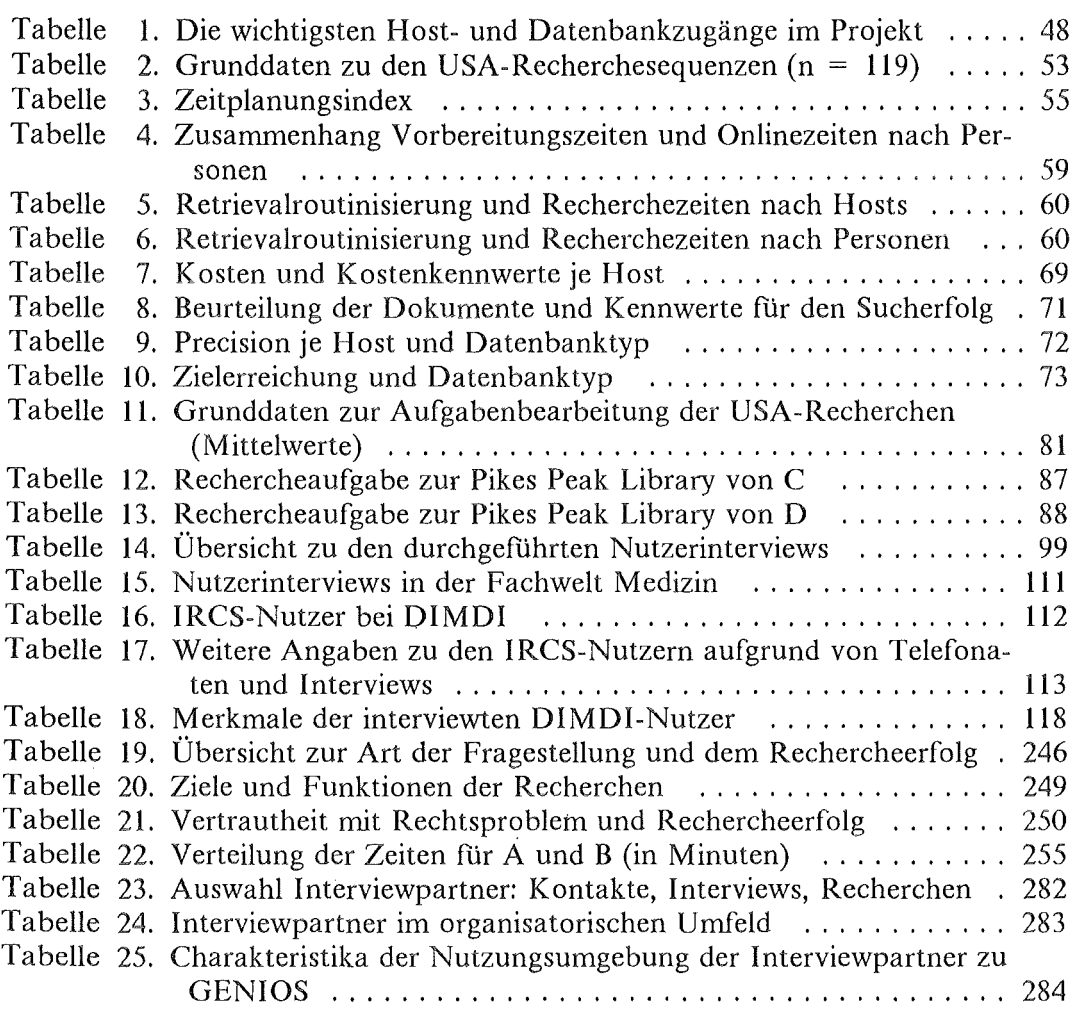

 $\bar{z}$ 

xx Endnutzer und Volltextdatenbanken

 $\label{eq:2.1} \frac{1}{\sqrt{2\pi}}\frac{1}{\sqrt{2\pi}}\frac{d\phi}{d\phi}$ 

 $\bar{\beta}$ 

 $\sim$ 

### 1. Einleitung

Where is the wisdom we have lost in knowledge where is the knowledge we have lost in information where is the information we have lost in database systems

(T.S. Eliotl /PEP)

Die Nutzungsanalysen, die in diesem Bericht vorgelegt werden, untersuchen zentral das Informationsverhalten von Endnutzern, ihre Nutzung von Volltextangeboten und darin inbegriffen ihren Umgang mit elektronischen Informationssystemen.

Die Nutzung elektronischer Information-Retrieval-Systeme wird von der Hoffnung begleitet, übergroße Mengen an Informationen doch noch so aneignen zu können, daß auf der Skala der Metamorphosen die Stufe des Wissens im konkreten Handeln wiedergewonnen werden kann. Daß die neue Art der Verfligbarkeit von Informationen womöglich auch Wege am Wissen vorbei erschließt, ist andererseits eine in manchen Fachwelten laut werdende Sorge.

Elektronische Informationssysteme stehen vor. der Nutzung der Informationen. Sie geben ihre Informationen nur preis, wenn die Rätsel, die sie aufgeben, vorher gelöst werden - nichts ist falscher als der Slogan von den Informationen auf Knopfdruck und weniges ist illusionärer als die Vorstellung, bereits eine gefundene Kombination flihre bereits zur Ausschüttung aller gewünschten Informationen.

Die lnformationssysteme, mit denen wir und die anderen Nutzer hauptsächlich zu tun hatten, gehören alle zu einer Klasse und funktionieren trotz kleinerer, aber wichtiger Unterschiede, grundsätzlich gleich. Die "Arbeitsweise" dieser Informationssysteme und den Ablauf des Rechercheprozesses in der Einleitung zu thematisieren, verfolgt zwei Ziele:

- 1. die in den Nutzungsanalysen zur Sprache kommenden Besonderheiten einzelner Systeme sollen besser eingeordnet werden können und
- 2. die grundlegenden Beschränkungen dieses Systemtyps sollen deutlich gemacht werden.

 $\mathbf{1}$ Die zitierte Passage aus T.S. Eliot's "Choruses from 'The Rock"' (Eliot 1988, S. 238) ist wohlfeil und hat auch schon andere zu Eingriffen verleitet. Erstmals in der informationswissenschaftliehen Literatur wurde das Zitat 1977 bei Houghton und Convcy zum Motto erhoben. Dijkhuis verwendete es ebenfalls in einer Diskussion auf dem Symposium der Kommission der Europäischen Gemeinschaft "Electronic Publishing: The New Way to Communicate" im November 1986 in Luxemburg (vgl. Mastroddi 1987, S. 280).

Auf Ansätze in Forschung und Entwicklung, diese Defizite auszuräumen und auf Besonderheiten, die Volltextdatenbanken betreffen, wird an den entsprechenden Stellen hingewiesen. Es ist übrigens nicht zuletzt die imaginäre Kreatur des "Endnutzers", in deren Namen an der Verbesserung der Informationssysteme gearbeitet wird.

Nicht nur "Endnutzer", auch "Volltext" ist ein künstlicher Begriff, so daß eine kurze Verständigung über beide Begriffe, nach einigen Erläuterungen zu Information-Retrieval-Systemen, angebracht erscheint.

### *1.1 Information-Retrieval-Systeme: Einfiihnmg, Probleme, Entwicklungen*

### 1.1.1 Was sind Infonnation-Retrieval-Systeme?

Information-Retrieval-Systeme sind Hilfsmittel, um fUr eine Problemstellung relevante Texte aus einer Textsammlung herauszuziehen. Sie vergleichen die Repräsentation eines Problems - die Suchfrage - mit den Repräsentationen der möglichen Antworten - den Texten der Textsammlung.2 Retrievalsysteme kommen vorzugsweise dort zum Einsatz, wo die Textmenge konventionell nicht bewältigt werden kann.

Die kommerzielle Nutzung der Information-Retrieval-Techniken beginnt damit, daß EDV eingesetzt wird, um die Register von (gedruckten) Bibliographien automatisch zu erstellen. Zu den Pionieren gehört die NLM (National Library of Medicine, Bethesda, MD, USA), die 1961 begann, den Index Medicus computerunterstützt zu produzieren. Zehn Jahre später wurde der Index Medicus als eine der ersten Online-Datenbanken, MEDLINE, am Markt angeboten - das sei nur als zeitlicher Anhaltspunkt erwähnt.

Bibliographische Datenbanken sind somit ein früher Fall von Mehrfachverwertung maschinenlesbarer Texte mit der Besonderheit, daß die vorhandene Prozedur der Begriffsextraktion zum Suchmechanismus umfunktioniert werden konnte. Die Art der Suche ist dem Registergebrauch im Buch prinzipiell analog. Register kommen hier wie da zu Ehren, wo mehr Text versammelt ist, als der geneigte Leser rezipieren möchte und die Kenntnis des Gesamts gemeinhin nicht erstrebenswert erscheint. Der Einstieg quasi durch die Hintertür läßt "zielpunktgenau" Stellen auffinden, wobei das Gesamt, in dem man sucht, eher amorph bleibt. Je mehr

Belkin und Croft verstehen unter Information-Retrieval-Systemen "the means for identifying, retrieving, and/or ranking texts (or text surrogates or portions of texts), in a collection of texts, that might be relevant to a given query (or useful for resolving a particular problem). In particular, retrieval techniques adress the issue of comparing a representation of a query with representations of texts for the above purpose" ( 1987, S. 109).

an Menge zu bewältigen ist, desto hilfreicher ist ein Register, desto mehr muß man sich aber auch darauf verlassen können, daß die Registersuche zu den entscheidenden Texten oder Textpassagen führt.

Bis heute basieren die kommerziellen Information-Retrieval-Systeme noch auf der Booleschen Logik. Das gilt somit auch durchweg für die Systeme, die in den von uns untersuchten Nutzungssituationen anzutreffen waren.<sup>3</sup>

Die prinzipiellen Vorteile dieser Retrievaltechnik gegenüber der Registersuche in Druckwerken sind schnell genannt: zunächst kann man einen Dokumentenbestand mit einem Mal durchsuchen, während bei Druckwerken viele Bände oft nacheinander durchsucht werden müssen. Sucht man mit mehreren Registerbegriffen, so bedeutet das beim gedruckten Band, daß mehrere Suchvorgänge durchgeführt werden müssen, beim Online-Retrieval genügt ein Lauf. Das neue Medium erlaubt darüberhinaus, die Suche von Begriffen an bestimmte Bedingungen zu knüpfen, z.B. daran, daß bestimmte Begriffe zusammen in einem Dokument vorkommen sollen, daß bestimmte zeitliche Einschränkungen zu beachten sind etc. Das Nachvollziehen dieser Kombinatorik im Printmedium würde zu einer aufwendigen Such-, Lese- und Vergleichsprozedur flihren.4 Retrievalsysteme gestatten weiterhin, Suchergebnisse durch Ändern von Begriffen und Operatoren zu verbessern - ein Verfahren, das auf Druckwerke bezogen wahrscheinlich zu einer heillosen Zettelwirtschaft mit Notizen führte, auf denen vermerkt ist, was man hier und da gefunden hat. Die größere Komplexität der Suchmöglichkeiten bei den Information-Retrieval-Systemen ist (im Vergleich) immer auch mit dem Argument größerer Schnelligkeit verbunden. Daß erfolgreiche Suchstrategien gespeichert und Suchergebnisse weiterverarbeitet werden können, gehört zu den Vorteilen von Information-Retrieval-Systemen, ist aber keine Tugend der Boolesehen Logik mehr.

Bevor wir zu Kritikpunkten kommen, sollen der Funktionsmechanismus und der Suchprozeß Boolescher Systeme kurz durchgespielt werden.<sup>5</sup>

Möchte man beispielsweise mit Hilfe einer Datenbank in Erfahrung bringen, wie es um die Evaluation des Fachinformationsprogramms steht, könnte man eine Suchfrage z.B. mit den Suchbegriffen EVALUIERUNG und FACHINFORMA-

<sup>3 &</sup>quot;In the 1950s ... it was proposed that search requests might advantageously be formulated as Boolean combinations of document descriptors .... A decade later, when the frrst large-scale bibliographic retrieval services were set up, the Boolean approach was adopted as the underlying retrieval strategy. Since then it has become the more-or-less standard search mode for almost all commercial search services..." (Cooper 1988, S. 243).

<sup>4</sup> Ausgefeilte Karteikartensysteme (Randlochkarten) würden einen Vergleich noch am ehesten zulassen.

s Da es sich hier nicht um eine Einführung in das Information Retrieval handelt, werden wir weder auf die Bootesche Logik weiter eingehen, noch auf alle Operatoren (AND, OR, NOT).

TIONSPROGRAMM bilden und diese durch den Booleschen Operator AND verknüpfen, d.h. vorgeben, daß nur die Dokumente interessieren, in denen beide Suchbegriffe gemeinsam vorkommen.

Es genügt zur Beschreibung des Mechanismus, drei Dateien im System zu unterscheiden, die Textdatei, in der alle Texte mit Dokumentkennung abgelegt sind, die lndexdatei, in die die suchbaren Worte alphabetisch geordnet eingehen und schließlich die Zielpunktdatei, die zwischen dem Index und den Texten Verweise herstellt (vgl. Abbildung 1 auf Seite 5).

Jeder vom Benutzer eingegebene Suchbegriff wird in der Indexdatei nachgesehen (EVALUIERUNG, FACHINFORMA TIONSPROGRAMM), die zugehörigen Zielpunktdateien werden aufgesucht und durch einen Abgleich der Dokumentnummern wird die Ergebnismenge gebildet. Die Anzahl der in der Schnittmenge enthaltenen Elemente wird sodann dem Benutzer mitgeteilt. Aufgrund der Zahl der gefundenen Dokumente, kann der Nutzer dann die Suche weiterfUhren oder sich die identifizierten Dokumente aus der Textdatei anzeigen lassen.

Daß an dem auf diese Weise zu Tage Geförderten die gewünschten Informationen "hängen", ist bestenfalls wahrscheinlich. Daß ein Begriff in einem Dokument vorkommt, ist kein Garant daftir, daß das Dokument die gewünschten Informationen bringt, ebensowenig, wie das Nicht-Vorkommen eines Begriffs aussagt, daß ein Dokument die gewünschten Informationen nicht enthält.

In dieser Hinsicht ähnelt das Verfahren dem Spiel "Fische angeln", bei dem man vor einem Kasten sitzend mit einem Magneten an der Angel versucht, blecherne Fische zu ködern. Auf die Anziehungskraft des Magneten ist Verlaß, aber ob ein alter Schuh oder ein dicker Fisch angezogen wird, ist ungewiß.

Der Anblick der Ergebnisse kann den Suchenden zur Verbesserung der Suche veranlassen. Der Retrievalprozeß ist selten ein gradliniger Prozeß, sondern enthält fast immer auch eine Phase der Relevanzbeurteilung der gefundenen Dokumente, einen Lesevorgang.

### Die Zurkenntnisnahme der reinen Zahl der gefundenen Dokumente und die Zurkenntnisnahme von Dokumentinhalten sind die Punkte, an denen sich jeweils entscheidet, ob eine Suchfrage modifiziert wird.

Diese doppelte Schleife kann so oft durchlaufen werden, bis ein zufriedenstellendes Ergebnis erreicht oder die Suche wegen Erfolglosigkeit eingestellt wird. Der Zusammenhang zwischen Bewertung der gefundenen Dokumente und Verbesserung der Suchfrage kann auch als Versuch-Irrtum-Prozeß aufgefaßt werden (vgl. Swanson 1987, S. 20ff). Auf der Abbildung 2 auf Seite 6 findet sich ein Schema, das die doppelte Schleife und den iterativen Charakter des Suchprozesses anschaulich machen soll.

Dieser iterative Prozeß wird von herkömmlichen Information-Retrieval-Systemen durch zwei Arten von Dateien unterstützt: einmal durch die Wörterbuchdateien, m denen die vom System verwendeten Begriffe und Schreibweisen nachgesehen

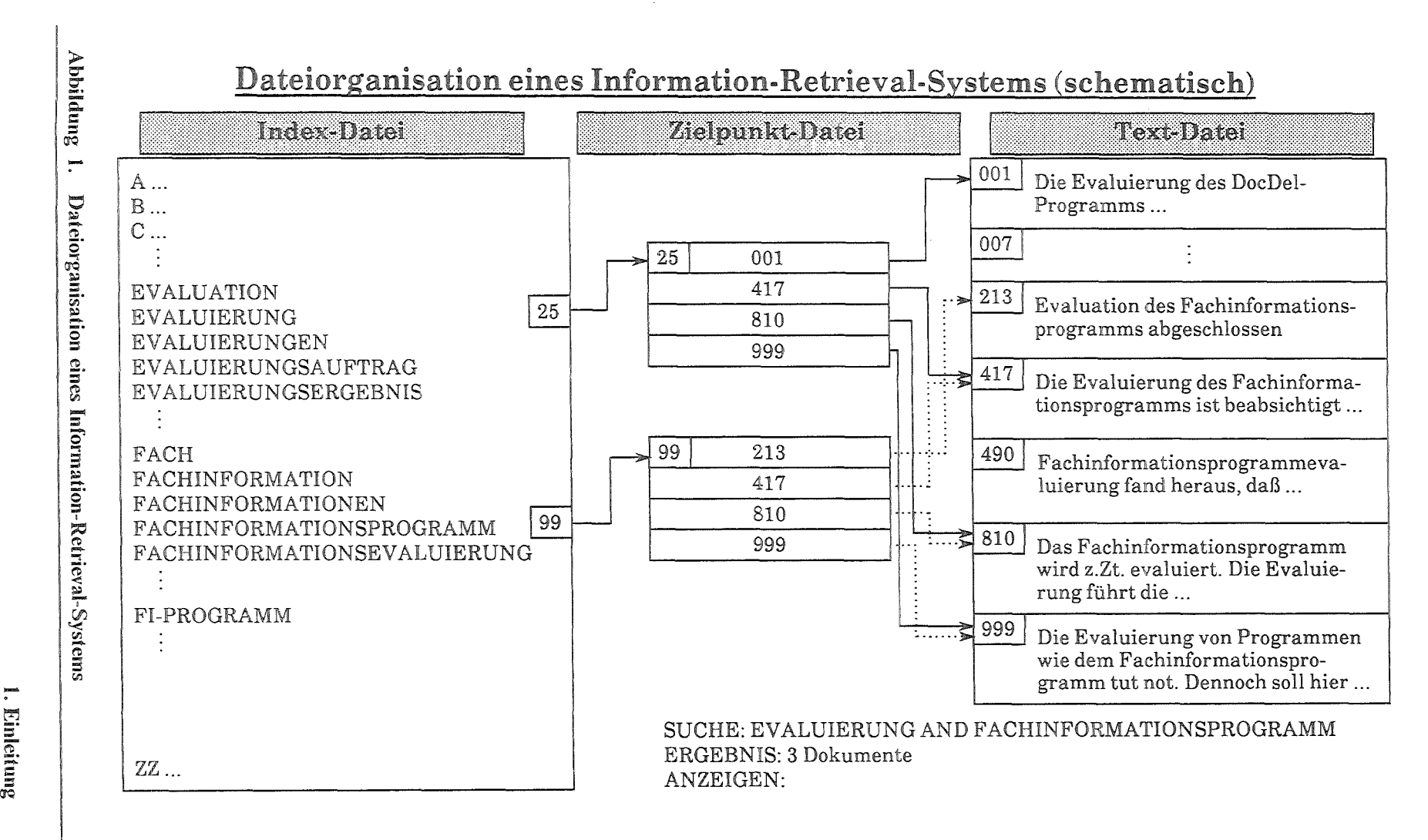

 $\cup$ 

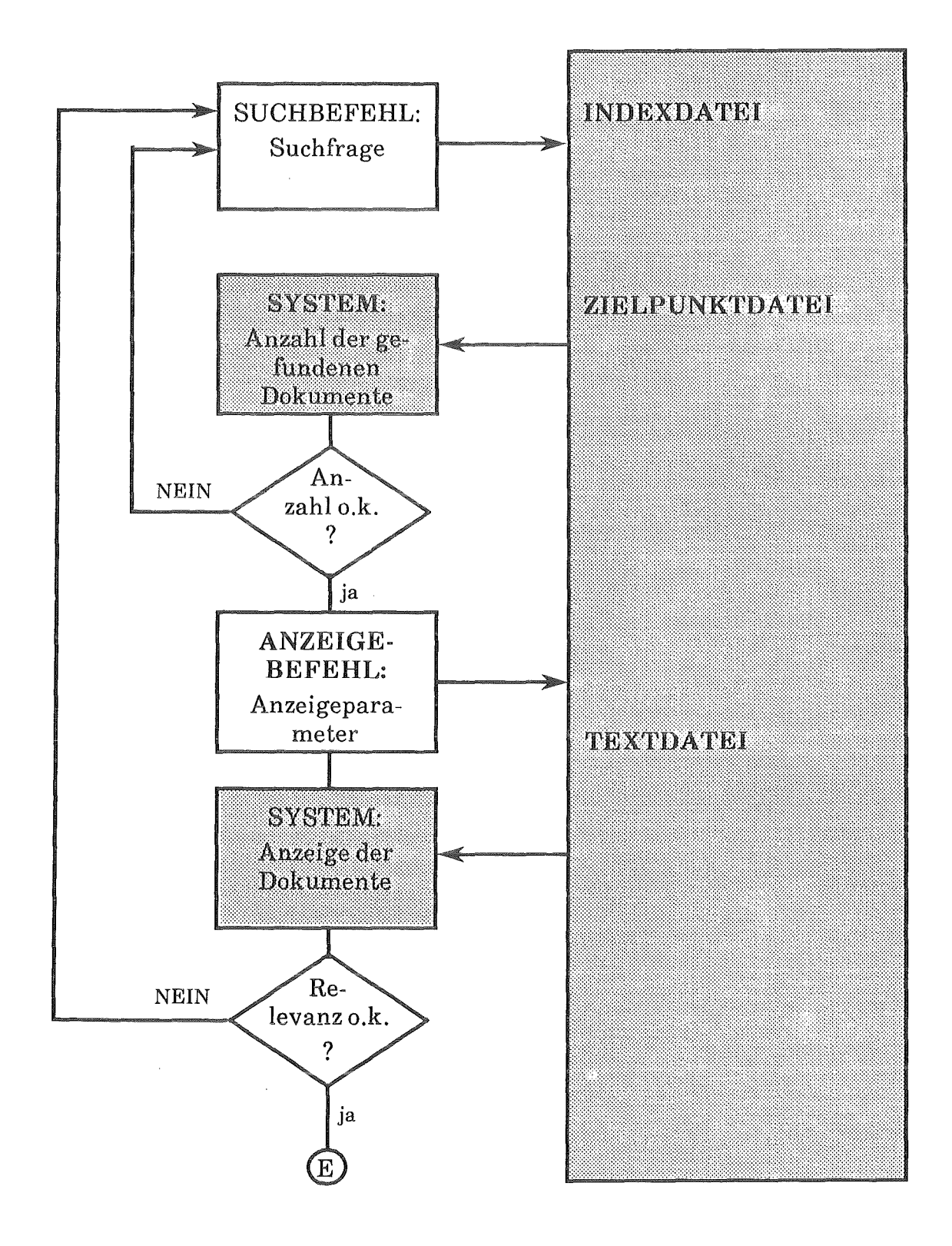

Abbildung 2. Der iterative Retrievalprozeß

werden können, um neue Suchbegriffe zu generieren, und zum anderen durch eine Datei, in der die durchgeführten Suchfragen mit ihrem Ergebnis mitprotokolliert werden, so daß man bei der Modifikation einer Suchfrage leichter auf früheren Suchschritten aufsetzen kann.

Neben den Booleschen Operatoren (AND, OR, NOT) und dem Rekurs auf die genannten Hilfsdateien gehören zum Standardrepertoire gängiger Information-Retrieval-Systeme noch weitere Möglichkeiten, die die Formulierung von Suchfragen unterstützen: mit Abstandsoperatoren bzw. Kontextoperatoren können bestimmte Wortabstände eingefordert werden, bzw. Kontextbedingungen formuliert werden, etwa, daß mehrere Suchbegriffe zusammen in einem Satz oder Abschnitt auftreten müssen. Der Gebrauch dieser Operatoren wird vor allem für die Suche in Volltexten empfohlen, um zu verhindern, daß Dokumente, bei denen die gesuchten Worte zwar in einem Text vorkommen, aber nicht mehr in ein und demselben Kontext stehen, in der Ergebnismenge berücksichtigt werden.

Viele Systeme lassen auch Vergleichsoperatoren zu, d.h., es werden Suchbedingungen zugelassen, bei denen der Inhalt eines bestimmten Feldes gleich, größer, oder kleiner einem geforderten Wert ist. Diese Operatoren machen vor allem Sinn beim Vergleich von Zeitangaben und Codes.

Die Suchbedingungen sind aber nicht nur über die Operatoren steuerbar. Ein anderes Mittel, die Suche zu präzisieren, geht von der Dokumentstruktur aus, oder mit anderen Worten von der Zergliederung des Dokuments in Felder (Autor, Titel, Quelle, Abstract etc.). Dieser Komfort hat seinen Preis. Es verkompliziert sich nicht nur die Abfragesprache, es wird auch nötig, die Felder, über die eine Datenbank verfügt, im voraus zu kennen. Das wiederum erfordert üblicherweise, daß man die gedruckte Dokumentation zur Hand hat.

Ein weiteres Mittel, die Suche effizienter zu machen, besteht in der inhaltlichen Erschließung der Dokumente. Das sieht in der Regel so aus, daß in bestimmten Feldern kontrolliertes Wortgut eingetragen wird (Deskriptoren), von dem man annimmt, daß es den Inhalt des Dokuments eindeutiger beschreibt und klassifiziert als die im Text vorhandenen Terme. Diese auch Indexierung genannte Anreicherung des Dokuments hat aber nicht nur den Vorteil, "bessere" Suchbegriffe zur Verfügung zu stellen, sie standardisiert gewissermaßen die Schnittstelle zwischen Benutzersprache und Systemsprache. Für ein effektives Nutzen dieser Möglichkeit ist natürlich Voraussetzung, daß die Deskriptorliste oder der Thesaurus (i.d.R. eine hierarchische Ordnung der Begriffe) gepflegt und Kenntnisse mit deren Umgang erworben werden. Sowohl die Möglichkeiten und Grenzen automatischer bzw. intellektueller Indexierung als auch die Vorzüge der Suche im kontrollierten Vokabular bzw. im Freitext werden seit Jahren kontrovers diskutiert.6

<sup>6</sup> Zur Indexierungsdebatte vgl. etwa Zoellick 1987, S. 63-82; zur Kontroverse Freitextsuche vs. Suche im kontrollierten Vokabular vgl. etwa: Dubois 1987. Beide Diskussionsstränge haben durch das Erscheinen von Volltextdatenbanken und Expertensystemen neues Leben bekommen.

Die Relevanzbeurteilung der gefundenen Dokumente ist Teil des Suchprozesses und kann durch geeignete Anzeigeformate unterstützt werden. l.d.R. lassen sich Anzeigeformate als Auswahl bestimmter Felder zusammenstellen. Als Hilfe bei Volltextdatenbanken wird häufig das KWIC-Format (KEYWORD IN CON-TEXT) genannt, das nur die Dokumentpassagen anzeigt, in denen die Suchbegriffe vorkommen.

Zusammenfassend betrachtet werden dem Systembenutzer also Kenntnisse der Abfragesprache (einschließlich der Ausgabesteuerung), der Dokumentstruktur und der verwendeten Thesauri, Klassifikations- und Codeschemata abverlangt.?

### 1.1.2 Mehr Benutzerfreundlichkeit

Ungeachtet dessen, ob man tatsächlich nur erfolgreich suchen kann, wenn man das ganze Repertoire beherrscht, und ungeachtet dessen, ob es nicht auch der Experte gern einfacher hätte, hat seit einigen Jahren im Namen des "Endnutzers" ein Trend eingesetzt, der eine höhere Benutzerfreundlichkeit der Systemoberfläche anstrebt.

Die Bemühungen setzen einmal bei den Verbesserungen der Kommunikationssoftware an, die es heutzutage durchweg erlauben, Suchfragen lokal ohne Zeitdruck vorzubereiten, den Systemzugang automatisch abzuwickeln, die Eingabe der Kommandos über Funktionstasten zu steuern und die Recherchesitzung zu protokollieren.

Für die DurchfUhrung des Suchprozesses sind darüberhinaus in zunehmenden Maße Menüführungen erhältlich. MenüfUhrungen werden aber nicht nur in Verbindung mit Kommunikationssoftware (wie QUASIMODO oder METALOG) angeboten, sondern zunehmend auch von den Hosts rechnerseitig implementiert. Die auf Volltextangebote spezialisierten Hosts MEAD und NEWSNET haben von vornherein menüorientierte Oberflächen angeboten. Menüorientierung meint

<sup>7</sup> Man könnte anmerken, daß der Benutzer nicht nur Suchfragen stellen, sondern Suchstrategien entwickeln muß. Sicher gibt es ein paar Faustregeln, die es auch Wert sind, beachtet zu werden, aber zu aufwendig sollte man sich das Entwerfen von Strategien in dem Bereich nicht vorstellen. Drei "Strategien" scheinen tatsächlich handlungsrelevant zu sein: Manchmal erscheint es sinnvoll, die verschiedenen Facetten einer Suchfrage nacheinander aufzubauen, d.h. erst verwandte Begriffe und Synonyma zu den Aspekten einer Suchfrage zu sammeln und nacheinander abzufragen, bevor die einzelnen Facetten durch den AND-Operator verbunden werden (block building). In einem zweiten Verfahren geht man von einem hochrelevanten und hochspezifischen Dokument aus und lockert dann nach und nach die Bedingungen, bis eine ausreichende Zahl relevanter Dokumente vorhanden ist (pearl growing). Die dritte "Strategie" geht genau andersherum vor; sie beginnt mit einer breit angelegten Suche mit relativ unspezifischen Suchbegriffen und schränkt die Ergebnismenge dann nach und nach durch Zusatzbedingungen ein (successive fractions). Vgl. ausführlicher dazu etwa Hewett und Scott 1987.

hier, daß in jeder Phase des Suchprozesses die jeweils möglichen Befehlsoptionen angezeigt werden. 8

Für diese beiden Hosts gilt, daß im Rechercheprozeß nicht die Formulierung komplexer Suchstrategien im Vordergrund steht, sondern die Differenzierung der Anzeigemöglichkeiten. Eine Reihe von Anzeigeformaten dient bewußt nur der Relevanzbeurteilung, nicht der letztendlichen Ausgabe von Dokumentteilen.

Die Möglichkeiten flir benutzerfreundliche Oberflächen erweitern sich selbstverständlich, wenn sie bildschirmorientiert (nicht zeilenorientiert) angelegt werden können. Als sogenannter "page mode" sind solche Oberflächen auch schon bei Online-Datenbanken gebräuchlich (z.B. bei DIMDI). Eine Variante, den ganzen Bildschirm flir die Spezifizierung einer Suchfrage zu nutzen, ist, eine Maske vorzugeben, die der Dokumentstruktur entspricht und die dem Benutzer mehr oder weniger erlaubt, ein Dokument seiner Wahl zu kreieren, das dann intern als Suchfrage abgearbeitet wird. Auch von Btx und CD-ROM-Angeboten her ist das Suchen über Masken bekannt.

Wird hier schon auf eine für den Nutzer konkretere Weise gesucht, so wäre eine weitere, die Abstraktheit reduzierende Möglichkeit, graphische Oberflächen mit "Ikonen"<sup>9</sup> einzusetzen, wie sie für den Dokumenterstellungsprozeß ja durchaus verbreitet sind. Mit solchen Oberflächen könnte der "Suchraum" an bildliehe Vorstellungen gebunden werden; Vorteile dürfte ein solcher Ansatz gerade bei der Relevanzbeurteilung haben, wenn die gefundenen Dokumente (nicht als Zahl) sondern als Dokument-Ikonen am Bildschirm erscheinen und vom Benutzer an bestimmten Stellen "geöffnet" werden können.1o

Einen höheren Anspruch verfolgen Softwareentwicklungen, die sich als KI- oder Expertensysteme ausgeben und deren Intention es ist, bei der Generierung der Suchfragen zu helfen, indem sie gewissermaßen den Part des Experten "Informationsvermittler" übernehmen.11 Das Thema "intelligenter" Benutzerschnittstellen

<sup>8</sup> Diese Art der Benutzerführung ist von der starren Form der Menüführung abzusetzen, bei der über die Eingabe von Ziffern Operationen (Befehle und Parameter) ausgelöst werden, die nacheinander aufgerufen den ganzen Recherchevorgang bestimmen. Die Firmeninformationen der Auskunftei Schirnmelpfeng z.B. sind bei Dun&Bradstreet mit Hilfe solcher Menüführung recherchierbar.

<sup>9</sup> konkret anschauliche, graphische Symbole

<sup>10</sup> An der Brown University wird im Institute for Research in Information and Schalarship (IRIS) ein Projekt mit der beschriebenen Zielrichtung namens GIST (Graphical Icon-Driven Search Tool) durchgeführt. Vgl. Areher und Robinson 1987.

<sup>11</sup> Einige konkrete Projekte fmden sich bescluieben bei Hawkins 1988 und Panyr 1988. Die deutsche Entwicklung KONDOR beschreiben Cremers u.a. 1988.

für Information Retrievalsysteme ist derzeit auch zentraler Gegenstand informationswissenschaftlicher Forschung.<sup>12</sup>

Helen Brooks ist mit einigem Ernst der Frage nachgegangen "Can an expert system be constructed that retrieves documents intelligently for a particular user with a problem?" (1987, S. 374) und zu dem Ergebnis gekommen: "The task of an intelligent IR system involves the execution of a number of different functions, and the world of the intelligent IR system would be a wide one, including as it must users and their problems, documents and their descriptions, and retrieval heuristics. In other words, the domain is neither narrow nor discrete nor homogeneous and involves a great many of objects and relations. Thus, on the basis of what is currently known about constructing expert systems, IR would not be a suitable domain for the application of these techniques" (1987, S. 375). Es ist folglich wichtig zu unterscheiden, ob die Retrievalsysteme durch KI-Systeme ersetzt oder die Mensch-Maschine-Schnittstelle verbessert werden soll.

Menüflihrungen und "intelligente" Benutzerschnittstellen ändern nichts an den zugrundeliegenden Retrievalmechanismen. In der Diskussion um Baalesche Retrievalsysteme stößt man allenthalben auf harsche Kritik an der Effektivität dieser Systeme, vor allem von seiten der Forscher, die überlegenere Systeme anzubieten haben.<sup>13</sup> Da die Verbesserungsvorschläge auf dem Booleschen Retrieval aufsetzen, mag es verwundern, daß der Ruf nach Verbesserungen bei den großen Datenbankanbietern auf taube Ohren stößt.14

### 1.1.3 Effektivitätsmaße des Retrievals: "precision" und "recall"

Die Maße flir die Effektivität von Retrievalsystemen sind anerkanntermaßen precision und recall, nebenbei bemerkt so etwas wie die heiligen Kühe der Information-Retrieval-Forschung. Das Maß precision errechnet sich als Verhältnis von Gesamtzahl der gefundenen Dokumente zur Anzahl der davon für relevant erachteten. Die nicht relevanten Dokumente werden als Ballast ( overload) bezeichnet. Das Maß recall mißt das Verhältnis der gefundenen relevanten Dokumente

<sup>12</sup> Vgl. Belkin u.a. 1987. Dieser Beitrag berichtet von einem Workshop zu dem Thema und ist von daher geeignet, einen Überblick über eine Reihe von Forschungsaktivitäten zu geben. Erwähnt werden sollte in diesem Zusammenhang auch ein vielbeachteter Beitrag, der einem vom BMFT geförderten Projekt entstammt: Belkin u.a. 1983.

<sup>13</sup> Vgl. etwa die Artikel der Sondernummer von Information Processing & Management 24 ( 1988) 3 mit dem Thema: The Potential for Improvements in Commercial Document Retrieval Systems.

<sup>14</sup> Eine unerwartete Erklärung - Ergebnis einer Telephonumfrage bei 37 Datenbankanbietern - geben Snut und Kochen: 'The more general fmding is that there are large gaps in knowlegde of practical innovations among on-line database vendors.  $\dots$  In this regard, on-line vendors differ, we believe, from most high technology industries, where news about innovations is persued with much dedication" ( 1988, S. 233).

zur Gesamtzahl der in der Datenbank insgesamt verfügbaren relevanten Dokumente.

Rein theoretisch wird angenommen - und in der Recherchepraxis nicht immer bestätigt -, daß Suchergebnisse mit hoher precision viele relevante Dokumente nicht enthalten, also geringen recall erzielen, während Recherchen mit hohem recall nur geringe precision erwarten lassen, d.h. viel Ballast erbringen. Das leuchtet intuitiv ein: wenn ich eine Suchfrage sehr spezifisch anlege, schließe ich eine Menge relevanter Dokumente aus, während bei einer breit angelegten Suche wahrscheinlich auch viele unerwünschte Dokumente gefunden werden.

Eine Faustregel flir den Zusammenhang beider Maße gibt Colvin: "Typically, a query which retrieves half the relevant texts in a database (50 percent recall) will retrieve about the same number of irrelevant texts (50 percent precision). In general, the sum of precision and recall for Boolean queries does not exceed 100 percent, so that a more precise query will retrieve even fewer of the relevant texts in a database. For large databases this implies that a researcher will need to examine a very large number of irrelevant texts in order to find many of the relevant ones" (1986, S. 131f).

Aus Nutzersicht scheint es sich bei precision und recall um rechte Kunstmaße zu handeln. Der precision liegt eine Relevanzbeurteilung der gefundenen Dokumente zugrunde. Wie aber wird die Relevanz bestimmt? Die Relevanz, die von dem Benutzer ermittelt bzw. geschätzt wird, hängt von der Nützlichkeit der gefundenen Dokumente ab. Was flir den Nutzer in erster Linie zählt, ist der Sucherfolg, der sich an der Verwendbarkeit der Informationen in konkreten Situationen ausrichten dürfte. Nicht zum Sucherfolg beitragen dürften Informationen, die nicht an das Vorwissen anschließen können, schon bekannt sind oder in einem konkreten Verwendungszusammenhang keine Rolle spielen. Wesentlich für den Sucherfolg dürften die Inhalte der Datenbanken sein (z.B. das Spektrum der gespeicherten Quellen und die zeitliche Abdeckung). Diese inhaltlichen Kriterien haben mit der Retrievaleffektivität nichts zu tun und die subjektiven "Voreinstellungen" können praktisch nicht in der Suchfrage untergebracht werden. Deshalb steht das System in einer nur schwachen Beziehung zu der subjektiven Relevanz der gefundenen Ergebnisse.

Diese schwache Beziehung stellt sich über so etwas wie objektive Relevanz her, in dem Sinne, daß ein Retrievalsystem etwas zu Tage fördern soll, was das Thema trifft. "Fehler", die auftreten, weil ein Begriff im "falschen" Verwendungszusammenhang auftaucht (Beispiel: Altlast im Sozialrecht oJer Altlast im Umweltrecht), oder weil im Dokument negiert wird, daß dieser oder jener BegritT verhandelt wird, oder das Suchwort mit einem Eigennamen oder einem Akronym identisch ist, sind Fälle, die hierher gehören.

Ein Handicap flir empirische Studien zur Retrievaleffektivität ist die schlechte Operationalisierbarkeit der Effektivität. Bei der precision gibt vor allem die Operationalisierung von Relevanz, wegen der subjektiven Schlagseite, Probleme auf. Beim recall steht man vor der Aufgabe, für jede Suchfrage neu zu bestimmen, welche Dokumente des gesamten Datenbankbestands flir die Frage relevant sind. Man hilft sich gelegentlich damit, mehreren Rechercheuren dieselbe Frage vorzulegen und das Gesamt der gefundenen relevanten Dokumente flir das Gesamt der relevanten Dokumente in der Datenbank zu nehmen. Bei einem anderen Vorgehen wird eine ausreichend große Zufallsstichprobe auf ihre Relevanz hin (bzgl. einer bestimmten Fragestellung) beurteilt und das Ergebnis dann auf das Gesamt der Dokumente in der Datenbank hochgerechnet.

Egal wie precision oder recall ausfallen, den Nutzer wird häufig nur der tatsächliche Sucherfolg interessieren und nicht der relative Sucherfolg, weder in bezug auf das konkrete Rechercheergebnis noch auf den gesamten Datenbankinhalt. Andererseits haben die Maße doch auch ihre Bedeutung. Ein System wird flir den Nutzer dann tatsächlich ineffektiv, wenn er sich fast die ganze Datenbank am Bildschirm ansehen muß, um genügend relevante Dokumente zu finden. Dieses Problem wird natürlich größer, wenn Vollständigkeit angestrebt werden muß, und gravierender, wenn die Texte lang sind.

Fast wie ein Schock muß die im folgenden kurz dargestellte Blair/Maron-Studie gewirkt haben, die aufzeigte, wie wenig tatsächlich gefunden wird und mit dem Satz schließt: "A full-text retrieval system does not give us something for nothing. Full-text searching is one of those things, as Samuel Johnson put it so succinctly, that '... is never done well, and one is surprised to see it done at all'" (1985, S. 298).

In einer Inhouse-Volltextdatenbank wurden in einem Zeitraum von einem halben Jahr 51 Suchaufträge von erfahrenen Rechercheuren durchgeflihrt. Jede Fragestellung wurde solange verfolgt, bis die beurteilenden Endnutzer, hier Rechtsanwälte, der Meinung waren, 75 % der in der Datenbank enthaltenen relevanten Dokumente in Händen zu halten (Gesamtbestand: 40.000 Dokumente, ca. 350.000 Seiten). Während die precision im Mittel um die 79 % schwankte, ergab sich als recall nur ein Wert von 20 %, obwohl die Anwälte subjektiv der Meinung waren, 75 % der relevanten Dokumente gefunden zu haben (vgl. Blair und Maron 1985). Das ist doppelt interessant.

In der Diskussion der Ergebnisse wird die Größe der Datenbank als Hauptfaktor für dieses schlechte Ergebnis verantwortlich gemacht. Je größer die Datenbank, umso eingeschränkter muß die Suchfrage formuliert werden, um zu einer bandhabbaren Zahl von Dokumenten zu kommen. Das Dilemma des Booleschen Retrievals kann darin gesehen werden, daß eine breit angelegte Suche mehr Dokumente hervorbringt als zu verkraften sind, d.h. also die Zeit für die Relevanzbeurteilung oder Auswertung unvertretbar lang wird, während bei zunehmender Präzisierung der Suche, relevante Dokumente unweigerlich unter den Tisch fallen. In der Klemme zwischen hoher precision und hohem recall muß der Anspruch auf Vollständigkeit bewußt aufgegeben werden, wenn er nicht als Vollständigkeitsillusion überdauern soll.

Wie aber erklärt sich die Vollständigkeitsillusion bei den Rechtsanwälten, die schon bei 20 % effektivem recall, subjektiv 75 % recall schätzten? Es läßt sich vermuten, daß das Datenbankgesamt flir das Gedächtnis zu amorph, keine reale

Bezugsgröße ist<sup>15</sup> und der subjektive Sucherfolg die Vorstellung vom recall beeinf1ußt.

Was immer man von den Maßen precision und recall halten mag, um die Effektivität von Retrievalsystemen zu vergleichen, es müssen sowohl die Größe der Datenbank als auch der Strukturierungsgrad der Dokumente und nicht zuletzt das verwendete Relevanzkriterium berücksichtigt werden.

In einer anderen Studie, die eine Anzahl von Faktoren, die den Sucherfolg beeinflussen, erforschte (vgl. Saracevic u.a. 1988; Saracevic und Kantor 1988a; dies. 1988b), wurden u.a. identische Suchaufträge von jeweils fünf professionellen Rechercheuren bearbeitet. Der Vergleich der Ergebnisse brachte eine überraschend geringe Übereinstimmung der Suchergebnisse ans Licht. Auf alle gefundenen Dokumente bezogen - relevant oder nicht - betrug die Übereinstimmung zwischen den einzelnen Rechercheuren durchschnittlich nur 17 %. Betrachtet man die Übereinstimmung nur flir die relevant oder wenigstens teilweise relevant eingestuften Dokumente, erhöht sich die Übereinstimmung nur unwesentlich auf 18 % im Durchschnitt (vgl. Saracevic und Kantor l988b, S. 204).

"In general, the overlap in retrieved items (be they all items or relevant or partially relevant items only) by different searchers searching the same question is also relatively low. ... It seems that different searchers for the same question more or less look for and retrieve a different portion of the file" (1988b, S. 204).

Wir möchten das Ergebnis dahin interpretieren, daß es die beste Suchstrategie praktisch nicht gibt - am ehesten noch als Summe aller Recherchen - und auch von dieser Seite her der Anspruch auf eine vollständige Recherche nicht einzulösen ist.

Der Anspruch an heutige Information-Retrieval-Systeme, alle relevanten Informationen zu erbringen, scheitert am zu großen Informationsballast und an der Schwierigkeit, die optimale Suchstrategie hervorzubringen. Mit anderen Worten, eine auf Vollständigkeit angelegte Recherche kostet viel Zeit und Geld und ist noch immer nicht perfekt. Gibt man die Vollständigkeitsillusion auf, heißt das nicht mehr und nicht weniger als den begrenzten Wert der Information-Retrieval-Systeme anzuerkennen und andere Informationsquellen nicht zu vernachlässigen. In vielen Fällen macht das Bestreben, aus den Datenbanken das letzte herauszuholen überhaupt keinen Sinn, dann nämlich, wenn in den Datenbanken sowieso nur ein Bruchteil aller benötigten relevanten Informationen steckt.16

<sup>15</sup> Blair und Maron geben selbst diese Erklärung: "lt is weil known among cognitive psychologists that man's power of literal recall is much less effective than his power of recognition" ( 1985, S. 296).

<sup>16</sup>Wie sich das dokumentierte Wissen zu bestimmten Sachgebieten auf die verschiedenen Medien verteilt, wurde für den Bereich bibliographischer Informationen eingehend untersucht. "The surprising result of three years' work by the British Library and the Scientific Documentation Center was that online searching only produced about 5 percent of the maximum number of references on a particular subject .... Online was con-

### 1.1.4 Neue Ansätze für Information~Retrieval-Systeme

Wie werden die verbesserten Information-Retrieval-Systeme aussehen? Das Boolesche Retrieval konstituiert Dokumentklassen mit eindeutigen Eigenschaften. 1 eder Suchbegriff ist gleich gewichtet und damit gleich wichtig und jede Bedingung ist ein eindeutiges entweder oder. Antworten auf eine Suchfrage werden so auf eine Dokumentklasse reduziert. Daß sich alle gewünschten Antworten als eine und nur eine Klasse von Dokumenten abbilden lassen, ist eine unrealistische Annahme. Selbst wenn es diese Menge gäbe, so wäre es noch die schwierige kombinatorische Aufgabe des Rechercheurs, gerade diese Eigenschaften zu kennen.<sup>17</sup>

Folglich beginnen die Verbesserer der Baaleschen Retrieval-Systeme, die Baalesche Logik aufzuweichen (vom "exact match" zum "partial match"). Ohne auf die Verfahren im einzelnen einzugehen (vgl. Belkin und Croft I 987, Radecki 1988, Fox 1986), sind die mehr oder weniger gemeinsamen Ansatzpunkte darauf gerichtet, sowohl die Bedeutung der Begriffe in den Dokumenten als auch in den Suchfragen (aufgrund statistischer oder wahrscheinlichkeitstheoretischer Annahmen) zu gewichten. Üblicherweise wird bei der Berechnung der Gewichte von der Häufigkeit eines Terms in einem Dokument bzw. in einer Datenbank ausgegangen. Die Suchterme in den Fragen werden ebenfalls gewichtet. Suchfrage und Dokumente in der Datenbank werden dann über Ähnlichkeitsmaße abgeglichen. Dem Nutzer können dann die Ergebnisse geordnet in der Reihenfolge absteigender Relevanz präsentiert werden.

Relevanzfeedbackverfahren sind, um es einfach zu sagen, Verfeinerungen dieser Verfahren, indem sie dem Nutzer gestatten, nach Inspektion der als relevant angebotenen Dokumente, Gewichtungen zu modifizieren bzw. besonders relevante Dokumente als Ausgangspunkt fllr die Verbesserung der weiteren Suche auszuwählen. Relevanzfeedbackverfahren unterstützen das Moment der Relevanzbeurteilung im iterativen Retrievalprozeß und erscheinen deshalb besonders fllr die Recherche in Volltextdatenbanken geeignet.

Der Sinn der angesprochenen Retrieval-Techniken liegt darin, die mögliche Relevanz eines Dokuments nicht von der Zugehörigkeit zu einer Dokumentklasse mit identischen Eigenschaften abhängig zu machen (Engpaß der precision) und den Informationsballast (Engpaß des recall) durch eine nach Relevanz geordnete Präsentation der gefundenen Dokumente zu steuern. Die Techniken stehen und fallen damit, ob sich mit den verwendeten Gewichtungsverfahren auch tatsächliche Relevanzstrukturen abbilden lassen.

sidered to be the least complete and the most expensive." Aber in den meisten Fällen geht es eben nicht um diese Vollständigkeit. "Most information users do not require absolutely exhaustive references. Rather, key information is needed for decision-making. Online does much better here" (I'M Information Market (1988)54, S. 1).

<sup>&</sup>lt;sup>17</sup> Vgl. zu dieser Argumentation Maron 1988
Es ist zu hoffen, daß diese Verfahren implementiert werden können, ohne den Suchprozeß weiter zu verkomplizieren und damit dem Nutzer noch mehr abzufordern.

# *1.2 Was sind Endnutzer?*

Interessiert die Nutzung von Datenbanken in beruflichen und fachweltliehen Kontexten, so stößt man in der Literatur auf den "Endnutzer". Die Rede vom Endnutzer ist einmal im Zusammenhang mit Anstrengungen von Datenbankanbietern aufgekommen, die ihren Kundenstamm über den engen Kreis der professionellen Informationsvermittler ausdehnen möchten. Wie Stephen E. Arnold von UMI Data Courier ironisch bemerkt: "It is the information industry's American Dream: There's gold in the next valley where the end-user lives"(1987).<sup>18</sup>

Ein Mittel, den potentiellen Endnutzer anzuziehen, wird darin gesehen, die Bedienung der Informationssysteme durch "benutzerfreundlichere" Oberflächen zu vereinfachen19 , ein anderes Mittel darin, das Volltextangebot auszuweiten.2ü

Darüber, was einen Endnutzer auszeichnet, und wo er zu finden ist, darf spekuliert werden. Die Hosts selbst wissen i.d.R. nicht, unter welchen Nutzernummern (auch) Endnutzer recherchieren und die Hosts, wie The Source oder Compuserve, die sicherlich eine Endnutzerklientel haben und darüber etwas wissen, veröffentlichen ihre Daten nicht (vgl. Ojala 1986, S. 198).

Unterschwellig mischen sich in das Konzept vom Endnutzer Konnotationen von "unerfahren", "ungeschult", "nur gelegentlich", "amateurhaft". Relativ früh in der Diskussion wurden in einem Artikel von Meadow bereits die Weichen in diese Richtung gestellt: "They (end users) will become like modern amateur program-

- 19 Um eine prominente Aussage dazu anzuführen: "As others have noted, the major barrier to end users taking over the terminal appears to be the Iack of willingness to invest the effort in learning and maintaining online searching skills" (Borgrnann u.a. 1985, S. 139).
- 20 Peter Cotton, Direktor von Datasolve, formuliert seine Einschätzung wie folgt: "Generally speaking, end-users have little interest in bibliographic data; they will want the complete information - this is a crucial point ... and because of the relationship between full-text and the development of end usage, it is important to explore the end-user issue" (1987, s. 89).

<sup>18</sup> Es handelt sich aber nicht nur um einen amerikanischen Traum. Dr. Gernot Marsch, Geschäftsführer der Verlagsgruppe Handelsblatt, hat das riesige Potential von Entscheidern in der Wirtschaft vor Augen, die es für die Datenbanknutzung zu gewinnen gelte. "Im speziellen Fall der Verlagsgruppe Handelsblatt ziele man als Anbieter der GENlOS Wirtschaftsdatenbanken im Kern auf den Kreis der Entscheider in der Wirtschaft ab. Davon gebe es in Deutschland knapp eine Million, die Nutzer von Datenbanken zählten dagegen nur wenige Tausend. Zwischen den Anbietern und den Noch-Nicht-Nutzern liege offensichtlich besonders auf dem Gebiet der elektronischen Information noch ein großer Graben" (Handelsblatt Nr. 83 v. 29.4.1988, S. 16; GENIOS-Recherche).

mcrs, able to handle routine problems on their own, needing the help of specialists when they get beyond the elementary level" (1979, S. 52).

Empirische Untersuchungen wurden gelegentlich zu den speziellen Fällen durchgeführt, in denen innerbetriebliche Informationsvermittlungsstellen Endnutzer einweisen und recherchieren lassen, so diese es wünschen. Diese Konstellation scheint die Prognose von Meadow zu bestätigen. Frühe Erfahrungen stammen aus dem Chemieunternehmen Amoco. Man stellte dort fest, daß die Endnutzer einfachere Recherchen durchfUhren, schwierige und umfassende Recherchen aber weiterhin von der IVS-Stelle durchfUhren lassen (Vgl. Buntrock und Valicenti 1985, s. 418.).

Eine Untersuchung des Verhaltens von Endnutzern (Pathologen und Pharmazeuten) an einer amerikanischen Hochschule kommt u.a. zu dem Ergebnis: "Performance of the system is not particularly important to them. If the online search doesn't come out we11, they will find an alternative. They do very simple searches, using the Boolean operator AND almost exclusively" (Sewell und Teitelbaum 1986, s. 243).

Die Gegenüberstellung von Experte und Endnutzer mag in den herangezogenen Fällen sinnvoll sein, das Fehlen von Expertise darf aber nicht a priori zur Eigenschaft des Endnutzers gemacht werden. Ein Endnutzer bestimmt sich erst einmal nicht dadurch, wie er recherchiert, sondern durch sein spezielles Verhältnis zu den Informationen, die er recherchiert.

Ojala definiert den Endnutzer "as a person accessing online databases and performing search operations for the purpose of finding information to be used by the same person rather than another" ( 1986, S. 197). Das ist sicherlich konsequent definiert. Diese Definition läßt offen, wo und bei wem man dieses Informationsverhalten antreffen wird. Sowohl die private Nutzung von im Beruf zugänglichen Datenbanken (Ojalas Beispiel dazu: eine Bibliothekarin geht einer vom Kinderarzt angeordneten Behandlung ihres Kindes nach), als auch die private Nutzung daheim als auch die Nutzung für eigene Zwecke im beruflichen Kontext sind Endnutzungen.

Da in unseren Untersuchungen der Fokus auf der Fachinformation und dem Informationsverhalten im beruflichen Kontext liegt, verengen wir bewußt den Blickwinkel und nähern uns damit der von Siitonen für ihre Dissertation gewählten Definition des Endnutzers als "a professional, who without being an information specialist, conducts online searches for his/her own work" (1984, S. 5).

Dieser Definition könnten wir uns anschließen, wenn nicht der Begriff des "information specialist" zu unklar wäre, da z.B. Marketingexperten oder Unternehmensberater ja durchaus auch als Informationsspezialisten angesehen werden können.

Arnold stellt die Bedeutung dieser Gruppe heraus; "I reserve the phrase end-user for the person who asks the questions, and I use the term special librarian to refer to the librarians who now search online. The market the online bibliographic industry seeks is one which, if it exists, will consist of new intermediaries. These people will perform many of the same functions as special librarians, but they will have non-library backgrounds and such titles as 'market researcher', 'analyst', 'corporate planner', 'consultant', 'administrative assistant', etc." (1987, S. 73, Hervorhebungen im Original).

Mit der Einschätzung, daß sich hinter den zuletzt genannten Berufsbezeichnungen die Aufgaben von Bibliothekaren verbergen, stimmen wir nicht überein. Denn der Inhalt ihrer Tätigkeit ist vermutlich nicht die Recherche, sondern die Verwertung von Rechercheergebnissen.21

In unseren Nutzungsanalysen werden die Personen als Endnutzer angesprochen, die zu Fragen, die sie in ihrem beruflichen Kontext entwickelt haben, selbst in Datenbanken recherchieren, um die gewonnenen Inhalte dann in ihrem beruflichen Handeln weiterzuverwerten.

# *13 Was sind Volltexte?*

Tenopir zählt zu den Volltexten "complete texts of newspapers, wire service stories, legal documents, encyclopedias, and directories ... " (1984, S. 215). Das Kriterium für Volltexte ist offensichtlich vollständiger Text. Den "Erfindern" des Begriffs war offenbar daran gelegen, Volltextdatenbanken von den bis dato vorherrschenden bibliographischen Datenbanken abzuheben. Während die letztgenannten nur eine Referenz auf einen Text enthalten, enthalten Volltextdatenbanken die vollständige Quelle.

Es fragt sich, ob es sinnvoll ist, alle vollständigen Textquellen, die elektronisch angeboten werden, Volltextdatenbanken zu nennen. Problematisch sind in dieser Hinsicht vor allem "Nachschlagewerke", die keine Artikel enthalten, sondern strukturierte Informationen über Firmen, Personen, Produkte. Für den Informationssuchenden stellen sich mit diesen Angeboten keine "volltextspezifischen" Probleme. Wir ziehen dafür deshalb den Terminus Faktendatenbank vor. Von der Kürze der Texte und der starken Strukturierung der Dokumente her ähneln sie den bibliographischen Datenbanken. Für uns ist deshalb ein wesentliches Merkmal zur Abgrenzung von Volltextdatenbanken, daß die darin enthaltenen Dokumente in großen Teilen unstrukturierten (Fließ-)Text enthalten.

Unter dem Aspekt der Informationsfunktion gehören bibliographische und Faktendatenbanken zu den Nachweisdatenbanken. während Volltextdatenbanken die Quelle direkt zur Verfügung stellen können ("document delivery").

Auf der Produktebene bedeutet Vollständigkeit der Quelle etwas anderes. Der Bezugspunkt für Vollständigkeit ist jetzt nicht mehr eine Quellenangabe im Vergleich zur Quelle, sondern das gedruckte Produkt im Vergleich zur Online-Ver-

<sup>21</sup> Es ist dabei nicht die Frage, ob er/sie über spezifische Fachkenntnisse verfügen muß, um eine sachgemäße Recherche durchzuführen, sondern wo die Rechercheergebnisse verwertet werden.

sion. Im günstigen Fall heißt Volltext derzeit bei der Online-Version, daß sich alle Artikel der Druckversion in vollem Wortlaut wiederfinden lassen - nicht jedoch Grafiken und Photos, selten Tabellen. Der Vollständigkeitsanspruch eines Angebots kann außerdem noch über das Einzelexemplar hinaus an der zeitlichen Abdeckung gemessen werden.

Susan H. Veccia hat eine interessante vergleichende Untersuchung des Online-Angebots der Washington Post, die bei neun Hosts (u.a. MEAD, VU/TEXT, DATATIMES, DIALOG, DATASOLVE, DOW JONES NEWS, COMPUSER-VE, THE SOURCE) aufliegt, vorgelegt (1988, S. 13-32).22

Es sind bei der Washington Post hauptsächlich Probleme mit dem Copyright, die Löcher reißen und es dem Nutzer schwermachen, zu erkennen, was er denn in der Online-Version tatsächlich erwarten darf:

"Depending upon newspaper policy, stories by syndicated columnists, many freelance writers, and most wire services are normally excluded for copyright reasons from full-text flies".

Es gibt aber Ausnahmen.

"The text of the story is not excluded if the columnist is also a Washington Post staff writer, or member of the Washington Post's own syndicate, the Washington Post Writers Group. It's not excluded if the story is credited to the Los Angeles Times and the Los Angeles Times' syndicate..., News America Publishing, or Newsday, organizations with which the Post has alfiliations. Just to spiee up, not excluded, as wcll arc selected stories reprinted with the publishers' permission in the Post" (Veccia 1988, S. 14).

Was die einzelnen Hosts anbieten, unterscheidet sich dann nochmals. Z.B. enthält die Washington Post bei DataTimes Artikel, die von Associated Press übernommen wurden, aber erst nach Ablauf von 24 Stunden.

Bezüglich der zeitlichen Abdeckung reicht das Angebot bei MEAD bis 1977 zurück, bei VU/TEXT bis 1983, bei DIALOG und DataTimes nur bis 1986. Aufdrei Hosts (The Source, CompuServe, LEGISLATE) wird nur die Capital Edition, die etwa ein Viertel der Gesamtausgabe enthält, angeboten, daftir aber tatsächlich tagesaktuell, während das Online-Angebot bei den anderen auf dem Stand des Vortags ist.

Vollständigkeit bzw. Unvollständigkeit hat folglich viele Facetten, angefangen bei den Unterschieden zwischen verschiedenen Ausgaben, über die mangelnde Vollzähligkeit der Artikel - hauptsächlich wegen des Copyrights -, über das Fehlen von

<sup>22</sup> In dem Artikel werden auch die Herstellung der Online-Version und die verschiedenen Retrievalmöglichkeiten bei den unterschiedlichen Hosts in bezug auf den Volltext dargestellt. Einen nicht ganz so ausführlichen Vergleich führt Ruth Pagell für die Financial World durch (1987, S. 33-36).

Textelementen (Photos, Grafiken, Tabellen) bis hin zur zeitlichen Abdeckung, die nicht nur eine Frage der retrospektiven Reichweite, sondern auch der Aktualität ist.

Mehr als das Fehlen mindert aber die Unsicherheit darüber, welche Informationen fehlen und welche vorhanden sind, den Wert des Volltextangebots.

# *1"4 Vergleich der Druckausgabe des Handelsblatts mit der Online- Version*

Durch die Arbeit von Veccia angeregt, waren wir neugierig geworden, wie ein Vollständigkeitsvergleich bei einer deutschen Volltextdatenbank ausfallen würde. Zusätzlich haben wir untersucht, inwieweit die Orientierungs- und Strukturierungsmittel der gedruckten Ausgabe (man könnte auch sagen Strukturinformationen) in das elektronische Medium überfUhrt bzw. inwieweit sie durch datenbankgerechte Unterstützungen ergänzt oder ersetzt werden.

Ein vergleichender Satz zu den Kosten sei vorangeschickt Für 2,50 DM bekam man das Handelsblatt vom 27.9.1988, das wir willkürlich für den Vergleich herangezogen haben, an jedem Kiosk. Für ca. 200 DM (Dokumentgebühren) bekamen wir das Handelsblatt-Online auf den lokalen elektronischen Speicher übertragen.23 Als alternative Bezugsform in diesem Sinn scheidet das Handelsblatt-Online also vorderhand aus. Selbst wenn keine Datenbankgebühren und Übertragungskosten entstünden und man nur 0,02 DM flir eine DIN A 4 Seite Laserdruckerausgabe berechnete, wäre der Kaufpreis des Handelsblatts schon überschritten. Oder anders gesagt: beim Bezug von nur zwei Artikeln (zu je 1 DM) aus dem Handelsblatt-Online täglich, wäre schon der "break-even" Punkt mit dem Handelsblatt erreicht.

# 1.4.1 Beschreibung des Handelsblatts

In der Beschreibung des Handelsblatts tragen wir zunächst einige auffallige Gestaltungs- und Gliederungsmerkmale zusammen. Feinheiten spielen für den Vergleich keine Rolle, da sie sowieso nicht ins Handelsblatt-Online "übersetzt" werden.

Das Handelsblatt vom 27.9.1988 präsentierte seinen Inhalt auf 40 Seiten ( 40x58cm) bedruckten Papiers. Gedruckt wird schwarz auf weiß, in seltenen Fällen schwarz auf orange). Typisch sind 7 Spalten pro Seite. Jede Seite hat eine Kopfzeile, in der die Seitenzahl, die Rubrik ("Meinung und Analyse", "Wirtschaft und Politik", "Geld und Kredit" etc.), die Nummer und das Datum der Ausgabe erscheinen. Die Artikel auf jeder Seite sind bestimmten Flächen zugewiesen, wodurch sie zueinander in Beziehung treten und ihnen ein bestimmter Aufmerksam-

<sup>23</sup> Im folgenden steht Handelsblatt für die gedruckte Ausgabe, während die Online-Ausgabe als Handelsblatt-Online bezeichnet wird.

keitswert zugewiesen wird. Auf der Titelseite und auf der ersten Seite der "Finanzzeitung" gibt es selektive Inhaltsübersichten, z.T. mit Zusammenfassungen der Artikel.

Der einzelne Artikel macht im Handelsblatt häufig durch eine dreigeteilte Überschrift auf sich aufmerksam, z.B.:

CHRYSLER / Schließung eines überalterten Werkes kostet den Konzern 250. Mill. Dollar. Im Streit mit dem Bundesstaat Wisconsin wirft der Autobauer jetzt das Handtuch.

Der erste Teil der Überschrift besteht im allgemeinen aus einem Schlagwort (Firma, Land, Institution). Danach kommt der Titelteil, der das Ereignis sachlich beschreibt. Der dritte Teil ist aktionistisch: hier wird plädiert, dementiert, bevorzugt und das Handtuch geworfen. Die Sprache ist hier am blumigsten, die Schriften sind am größten und variationsreichsten.

Längere Artikel erhalten oft noch Zwischenüberschriften. Manchen Artikeln ist ein Photo beigegeben, anderen Tabellen, Karten, Grafiken oder Karikaturen. Umrandungen werden verwendet, um den engen Zusammenhang von Text und Bild oder auch Bild und Text, je nach Dominanz, besonders deutlich zu machen.

Absätze sind durch einen Absatzabstand und einen Einzug gekennzeichnet. Viele erste Absätze sind fett. Ganz selten dagegen werden Initialen verwendet. Ein häufig benutztes Strukturierungsmerkmal bei Aufzählungen (von Zahlen oder Gesichtspunkten u.ä.) sind Absätze, die mit einem Blickfangpunkt beginnen (engl.: bullet lists).

Insgesamt enthielt das Handelsblatt vom 27.9.1988 nach unserer Zählung:

- 197 Artikel
- 16 Fotos (davon zwölf Personenfotos, vier nicht-personenbezogene Fotos, davon drei in einem Kasten mit Begleittext) ·
- I Graphik mit Foto montiert
- 2 Grafiken (davon eine zweifarbig: schwarz + orange)
- **1** Karte
- e 4 Tabellen
- 3 Karikaturen

Dazu kommen noch Werbung und Anzeigen, amtliche Bekanntmachungen und Börsenkurse i.w.S ..

# 1.4.2 Beschreibung des Handelsblatts-Omine

Im Handelsblatt-Online fallt - banal genug - das Zeitungsgesamt in einzelne Dokumente auseinander. Die Dokumentstruktur muß daflir sorgen, daß der Zusammenhang, soweit nötig, rekonstruiert wird. Sie muß auch zusätzlich dafür sorgen, daß das Dokument im Datenbankgesamt eine Identität erhält.

Die Umsetzung soll an einem Artikel über die Eröffnung der Essener Oper verdeutlicht werden, der - im folgenden kursiv - aus dem Lofgile der Recherche übernommen wurde.

*Dokument Nr:017 Anzahl Zeilen: 75* 

*AN 098827187* 

*YR 19880927* 

SO *HB Nr. 186 vorn 27.09.1988 SEITE 04* 

*TX* 0 *PER ESSEN/ Zur Eroeffnung des Aalto-Theaters im Essener Stadtgarten. Ein Haus mit historischer Huelle und modernstem Innenleben.* 

*ESSENDraussen demonstrierte ein Haeuflein Unentwegter mit dem Spruchband" Millionen fuer die Grossen, Groschen fuer die Kleinen", drinnen wurde mit Champagner und heissen Haeppchen die Eroeffnung des neuen Essener Opernhauses gefeiert. der 140-Millionen-Mark teure Bau wurde bereits 1959 von dem 1976 verstorbenen finnischen Architekten und Designer Alvar Aalto geplant. Jetzt, knapp dreissig Jahre spaeter, wurde er von Harald Dei/mann kongenial verwirklicht: ein funktionales Juwel in der von finanzieller Auszehrung bedrohten Theaterlandschaft an Rhein und Ruhr, ein Bollwerk fuer die Kultur und ein Plaedoyer dafuer, "dass das erreichte kulturelle Niveau im Ruhrgebiet* ... *auch in einer oekonomisch kritischen Phase nicht leichtfertig aufs Spiel gesetzt werden darf'; so der Essener Oberbuergermeister Reuschenbach in seiner Festansprache.* 

*Weniger Konkret fasste sich Ministerpraesident Johannes Rau in seiner knappen Rede, die zwar von der Praemisse ausging, dem Theater "seinen Rang zu belassen und zu verstaerken", aber gleichzeitig der un-. verhohlenen Freude darueber Ausdruck gab, dass der Aalto-Bau ohne eine muede Mark Landeszuschuss von der Stadt Essen allein finanziert worden sei. Im festlich geschrnueckten Raum blieb die dezente Anregung an den anwesenden Kultusminister stehen, die Zuschuesse fuer die nordrheinwestfaelischen Theater "ein Stueck breit" zu erhoehen: Plichtbemerkung oder faktische Aussage?* 

*Um 13 Uhr kamen die ersten Limousinen vorgefahren. Die Schaulust des Publikums hielt sich in Grenzen. Die Stadt Essen hatte am Sonntag zuvor einen Tag der offenen Tuer eingerichtet, an dem 80000 Besucher das neue Theater besichtigen durften. Der Bau selbst fuepgt sich harmonisch in die gruene Kulisse des Stadtgartens, mit unregelmaessigen Fensterfronten und sanfter Schraege ( Aalto selbst sprach von einem abgeschraegten BaumStumpf) setzt er unregelmaessige Akzente gegen den statischen Block des benachbarten Saalbaus.* 

*Die Eingangssituation ist nicht optimal. Sie entspricht mit niedriger Decke und enger Kassenhalle der eines Grossstadtkinos. Doch das, was eingangs wie eine Notloesung wirkt, entpuppt sich, je weiter man hineingelangt, als kalkuliertes Programm: Was unten tief und schmal wirkt, oeffnet sich, wenn man die Garderobe abgeschritten hat, im Foyer zum haushohen lichten Pausenhof mit weissen Marmortreppen und mausgrauem* 

# Ein Haus mit historischer Hülle und modernstem Innenleben

### Von CHRTISTIAN HERCHENRÖDER

HANDELSBLATT, Montag, 26.9.1988 ESSEN.Draußen demonstrierte ein Häuflein Unentwegter mit dem Spruchband "Millionen für die Großen, Groschen für die Kleinen", drinnen wurde mit Champagner und heißen Häppchen die Eröffnung des neuen Essener Opernhauses gefeiert. der 140-Millionen-Mark teure Bau wurde bereits 1959 von dem 1976 verstorbe nen finnischen Architekten und Designer Alvar Aalto geplant. Jetzt, knapp dreißig Jahre später, wurde er von Harald Deilmann kongenial ver wirklicht: ein funktionales Juwel in der von finanzieller Auszehrung bedrohten Theaterlandschaft an Rhein und Ruhr, ein Bollwerk für die Kultur und ein Plädoyer dafür, "daß das erreichte kulturelle Niveau im Ruhrgebiet ... auch in einer ökonomisch kritischen Phase nicht leichtfertig aufs Spiel gesetzt werden darf"; so der Essener Oberbürgermeister Reuschenbach in seiner Festansprache.

Weniger Konkret faßte sich Ministerpräsident Johannes Rau in seiner knappen Rede, die zwar von der Prämisse ausging, dem Theater "seinen Rang zu belassen und zu verstärken", aber gleichzeitig der unverhohlenen Freude darüber Ausdruck gab, daß der Aalto-Bau ohne eine müde Mark Landeszuschuß von der Stadt Essen allein finanziert worden sei. Im festlich geschmückten Raum blieb die dezente Anregung an den anwesenden Kultusminister stehen, die Zuschüsse für die nordrhein-westfälischen Theater ,.ein Stück breit" zu erhöhen: Plichtbemerkung oder faktische Aussage? '

Um 13 Uhr kamen die ersten Limou-

sinen vorgefahren. Die Schaulust des Publikums hielt sich in Grenzen. Die einen Tag der offenen Tür eingerich-<br>tet, an dem 80 000 Besucher das neue Theater besichtigen durften. Der Bau selbst füpgt sich harnionisch in die grüne Kulisse des Stadtgartens, mit unregelmäßigen Fensterfronten und sanfter Schräge (Aalto selbst sprach von einem abgeschrägten Baum-Stumpf) setzt er unregelmäßige Akzente gegen den statischen Block des benachbarten Saalbaus.

#### Von außen nach innen wird es großzügiger

mal. Sie entspricht mit niedriger Dek- Bau eine einzigartige Kombination Großstadtkinos. Doch das, was ein-<br>gangs wie eine Notlösung wirkt, ent-Teppichboden, schlichten Sitzgruppen . schweben. Mit einer "Meistersinger"-<br>und schwarzen Roßhaartüren. Nach . Aufführung höchsten Niveaus wurde les Repräsentationsbedürfnis auf das folgt auf der Kulturseite am Freitag). schlichtes Weiß und Gartenausblicke chen Musiktheater und Konzert langwirkende Halle, deren Höhenzug fristig realisiert werden können, da-<br>durch zwei Balkone unterbrochen mit das Haus nicht nur ein Architekdurch zwei Balkone unterbrochen mit das Haus nicht nur ein Architek-

durch die Wand in den Zuschauer-

raum durchgezogen: Erkerränge mit sachter Rundung, typische Architekraum selbst ist das Prunkstück des Baus. Sitze, Decke und Wände, einschließlich der seitlichen Stab-Skulpturen von Aalto, sind in festlichem Indigo-Blau gehalten, von dem sich das Cremeweiß der Balkone auflichtend abhebt. Die Sitzreihen sind amphitheatralisch angelegt. Es gibt 1125 Plätze mit ausgezeichneter Sicht. Der Orchestergraben bietet hundert Musikern Platz, der Bühnenraum (8520 qm Hauptbühne, zwei Seitenbühnen, Hin· terbühne) beherbergt modernste es einen Bühnenwagen mit integrierter Drehscheibe und drei Doppelstock-Die Eingangssituation ist nicht opti· podien. Als Ganzes gesehen ist der aus historischer Hülle und moderner<br>Technik.

gangs wie eine Notlösung wirkt, ent- Das Haus hat, wie man bei der Galapuppt sich, je weiter man hineinge- Eröffnung feststellen konnte, eine her-<br>langt, als kalkuliertes Programm: Was vorragende Akustik, Sehr präsent und langt, als kalkuliertes Programm: Was vorragende Akustik. Sehr präsent und unten tief und schmal wirkt, öffnet durchhörbar erscheinen die einzelnen<br>sich, wenn man die Garderobe abge- Orchestergruppen im Parkett; bei versich, wenn man die Garderobe abge- Orchestergruppen im Parkett; bei ver-<br>schritten hat, im Foyer zum hausho- decktem Orchestergraben der künftig schritten hat, im Foyer zum hausho- decktem Orchestergraben, der künftig<br>hen lichten Pausenhof mit weißen als Konzertpodium genutzt wird. hen lichten Pausenhof mit weißen als Konzertpodium genutzt wird, Marmortreppen und mausgrauem· scheinen die Klänge im Raum zu und schwarzen Roßhaartüren. Nach – Aufführung höchsten Niveaus wurde<br>spartanischem Anfang der kommuna- – das Operhaus eröffnet (Besprechung spartanischem Anfang, der kommuna· das Operhaus eröffnet (Besprechung Maß zweckmäßiger Bescheidenheit Es kommtjetztalles darauf an, daß die zurückschraubt, also die offene, durch hochgesteckten Pläne in den Bereiturmonument bleibt. Dazu wird man Diese Foyer-Balkone sind quasi in Essen die kontinuierliche Unter-

#### Abbildung 3. Handelsblatt-Artikei"Oper Essen" im Original

*Teppichboden, schlichten Sitzgruppen und schwarzen Rosshaartueren. Nach spartanischem Anfang, der kommunales Repraesentationsbeduerfnis auf das Mass zweckmaessiger Bescheidenheit zurueckschraubt, also die offene, durch schlichtes Weissund Gartenausblicke wirkende Halle, deren Hoehenzug durch zwei Balkone unterbrochen wird.* 

*Diese Foyer-Balkone sind quasi durch die Wand in den Zuschauerraum durchgezogen: Erkerraenge mit sachter Rundung, typische Architektur der 60er Jahre. Der Zuschauerraum selbst ist das Prunkstueck des Baus. Sitze, Decke und Waende, einschliesslich der seitlichen Stab-Skulpturen von Aalto, sind in festlichem Indigo-Blau gehalten, von dem sich das Cremeweiss der Balkone auflichtend abhebt. Die Sitzreihen sind amphitheatralisch angelegt. Es gibt 1125 Plaetze mit ausgezeichneter Sicht. Der Orchestergraben bietet hundert Musikern Platz, der Buehnenraum (8520 qm Hauptbuehne, zwei Seitenbuehnen, Hinterbuehne) beherbergt modernste Theatertechnik: Statt Drehbuehne gibt es einen Buehnenwagen mit integrierter Drehscheibe und drei Doppelstockpodien. Als Ganzes gesehen ist der Bau eine einzigartige Kombination aus historischer Ruelle und moderner Technik.* 

*Das Haus hat, wie man bei der Gala-Eroeffnung feststellen konnte, eine hervorragende Akustik. Sehr praesent und durchhoerbar erscheinen die einzelnen Orchestergruppen im Parkett; bei verdecktem Orchestergraben, der kuenftig als Konzertpodium genutzt wird, scheinen die Klaenge im Raum zu schweben. Mit einer "Meistersinger" -Auffuehrung hoechsten Niveaus wurde das Operhaus eroeffnet (Besprechung folgt auf der Kulturseite am Freitag). Es kommt jetzt alles darauf an, dass die hochgesteckten Plaene in den Bereichen Musiktheater und Konzert langfristig realisiert werden koennen, damit das Haus nicht nur ein Architekturmonument bleibt. Dazu wird man in Essen die kontinuierliche Unterstuetzung der Wirtschaft noetig haben.* 

CO *Oper Essen* 

NN *Aalto, Alvar; Dei/mann, Harald* 

*AU Herchenroeder, Christian* 

In dem Online-Dokument kommen alle Felder, die das Handelsblatt-Online derzeit anbietet, vor: AN, YR, SO, TX, CO, NN, AU.

Eingeleitet wird das Dokument mit einem Hinweis auf seine Beziehung zum Rechercheergebnis einer bestirrunten Online-Sitzung (hier: das 17. Dokument). Dazu kommt die Information über die Länge. Was beim Druckprodukt jeder sofort vor Augen hat, wird in der Online-Datenbank vor dem gebührenpflichtigen Lesen beschrieben. Allein aus der Länge können ggf: Schlußfolgerungen über Relevanz, zu erwartende Übertragungszeiten und -kosten abgeleitet werden. Visuelle Informationen des Druckprodukts werden also Teil einer formalen Beschreibung des Dokuments, die die Handhabbarkeit in der Datenbank gewährleisten soll.

Das Feld AN (Accession Number) identifiziert das Dokument, den Artikel, für die Datenbank. Die Nummer setzt sich aus Datum und einer fortlaufenden Artikelnummer zusammen.

Das Feld YR enthält das Datum der Ausgabe, das nützlich ist, um die Suche auf bestimmte Tage oder Zeiträume einzuschränken.

Das Feld SO enthält in etwa die der Kopfzeile entsprechenden Informationen, d.h., Nummer der Ausgabe und Datum. Dazu kommt noch ein Hinweis auf die

Seite im Printprodukt, die den Artikel enthält. Das ist eine sinnvolle Erleichterung für alle, die entweder den Artikel zitieren oder ihn im Handelsblatt lesen wollen. Dieses Feld trägt also der komplementären Nutzung von Handelsblatt und Handelsblatt-Online Rechnung. Die in der Kopfzeile enthaltene Rubrik, wird nicht angegeben.

Das Feld TX enthält den gesamten Text des Artikels - einschließlich der Überschrift. Die typische Dreiteilung der Überschrift kommt nur noch darin zum Ausdruck, daß das Schlagwort groß geschrieben ist und ein Schrägstrich folgt. Der zweite und dritte Teil der Überschrift sind in keiner Weise hervorgehoben oder voneinander getrennt.

Im allgemeinen werden Absätze auch im Handelsblatt-Online durch Abstand und Einzug kenntlich gemacht. Der Titel ist vom Text jedoch nur wie die Absätze untereinander getrennt.

Verluste im Feld TX: Zwischenüberschriften fehlen, die Fettstellung der ersten Absätze findet keine entsprechende Hervorhebung im Handelsblatt-Online. Listen mit Blickfangpunkt verlieren nicht nur diesen Punkt, sondern ihren Absatzcharakter insgesamt. Aufzählungen und Zahlenangaben gehen in den Textwurm ein. Alle typographischen Merkmale verschwinden. Die Umlaute werden aufgelöst zu ae, oe, ue bzw. AE, OE , UE, was nicht unbedingt lesbarer, aber auf allen Endgeräten darstellbar ist.

Das Feld AU gehört zum Artikel und benennt den persönlich zeichnenden Autor. l.d.R. erscheint der Autor im Handelsblatt nach dem Titel. In dem Feld AU findet sich nur der Name, während in der gedruckten Version die Autorenzeile zusätzliche Informationen enthalten kann: z.B. "von Rechtsanwalt, Fachanwalt flir Steuerrecht, Gerhard Geckle, Freiburg" statt einfach Geckle, Gerhard.

Die inhaltliche Erschließung des Volltextes findet in den Feldern CO und NN statt. In CO (Company) finden sich Partei-, Organisations- oder Firmennamen, aber eben auch Oper Essen. Positiv ist herauszustellen, daß man auch bemüht ist, Abkürzungen aufzunehmen. Nur in einem Fall .wurde eine nicht korrekte Indexierung entdeckt, ein Name wurde in ein CO-Feld eingetragen. In dem Feld NN finden sich Namen, die im Text vorkommen. Wie im Feld CO, so auch bei NN, schließen die Felder nicht aus, daß andere Namen oder Einrichtungen im Text erwähnt sind. Am Rande bemerkt wurde, daß bei den Artikeln unter der Rubrik Kunstmarkt die Felder CO, NN und AU grundsätzlich erst gar nicht vergeben bzw. besetzt werden.24

<sup>24</sup> Bis zum 31.3.1988 gab es noch drei weitere inhaltlich erschließende Felder für Länder-, Produkt- und Ereigniscodes. Der Produktcode entsprach dem SIC-Code (US Standard lndustry Classification) in deutscher Übersetzung. Der Versuch mit Hinweis auf die Praxis anderer Datenbankanbieter auch CO und NN abzuschaffen, wurde von den Kunden nicht akzeptiert und unterblieb. Die Abschaffung der Codes widerspricht übrigens auch der im Handbuch (4/87) empfohlenen Suchstrategie, nach der die Codes zur Präzisierung nötig sind.

# 1.4.3 Wie vollständig ist das Handelsblatt-Online?

Im Handelsblatt-Online fehlen Werbung und Anzeigen, Amtliche Bekanntmachungen und Börsenkurse u.ä. Ebenso fehlen Fotos, Tabellen, Grafiken, Karikaturen. Dieses Fehlen wird nicht durch beschreibende Felder ausgeglichen.

Bezüglich der Artikel hat sich ergeben, daß zwei längere Artikel des Handelsblatts nicht im Handelsblatt-Online enthalten sind; dazu kommen noch vier kleinere Einträge unter Personalien-Geburtstage und ein Eintrag unter Personalien-Ehrungen. Witzigerweise findet sich aber auch ein Artikel im Handelsblatt-Online, der nicht im Handelsblatt vorhanden war.

Bei Fotos mit längeren Bildunterschriften werden die Texte in zwei Fällen wie Artikel behandelt, also in die Online-Version übernommen. Einmal dagegen ist das nicht der Fall. Das Kriterium flir die Übernahme ist offensichtlich die Eigenständigkeit der Bildunterschriften, seine Anwendung sicher immer zweifelhaft.

Die Abbildungen auf den nächsten zwei Seiten sollen den Vollständigkeitsunterschied visualisieren. Die erste Seite der Finanzzeitung wird einmal verkleinert, aber in vollem Umfang gezeigt (vgl. Abbildung 4 auf Seite 26). Auf der darauf folgenden Seite sind die in der Online-Version nicht enthaltenen Teile der Seite entfernt (vgl. Abbildung 5 auf Seite 27).

Wir wollen an dieser Stelle keine Einschätzung des Handelsblatts als Volltextdatenbank abgeben - das geschieht partiell in den Nutzeranalysen. Unser Eindruck nach dem Vergleich war jedenfalls, daß der Volltext bezüglich der Artikel zu fast 97 % vollständig ist (es fehlen 6 von 197 A~tikeln)! Eine Erklärung flir das Fehlen der sechs Artikel haben wir nicht, da wir auch keine rechtlichen Probleme sehen können. Werden Dokumente vergessen oder gibt es verlagsinterne Relevanzkriterien? Letztendlich sollte doch der Nutzer über den Sinn entscheiden. Denkt man an die fehlenden Personalien z.B., so mögen sie zum Antichambrieren, zur Gesprächsvorbereitung oder weiß der Nutzer was taugen.

Unter Vollständigkeitsgesichtspunkten wäre es wünschenswert - wie bereits in Veccia's Analyse der Washington Post angesprochen -, die fehlenden Teile wenigstens zu beschreiben. Das würde die Auswertung des Handelsblatts-Online erleichtern und das Gefühl, daß man online doch nichts Halbes und nichts Ganzes hat, abbauen helfen.

Unter Kostengesichtspunkten ist die Aufsplittung von Texten unter einer Überschrift in viele Dokumente zu bedauern: so wird ein Artikel- jedenfalls hat er eine einheitliche Überschrift und einen fetten Einstiegsabsatz - in 14 Einzeldokumente zerlegt  $( = 14 \text{ DM})$ . Durch diese Splittung wird auch das gezielte Auffinden von Einzelinformationen nicht erleichtert, da den Online-Artikeln die Hauptüberschrift fehlt. Ebenso dürfte das Zusammensuchen der 14 Artikel erschwert sein (vgl. Abbildung 6 auf Seite 28).

Bemerkenswert ist weiter, und das läßt sich auch an diesem Beispiel demonstrieren, daß man flir Artikel jeder Länge und jeden. Inhalts gleich zahlt: die Nachricht

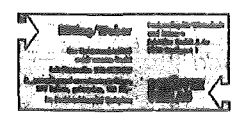

# Handelsblatt<br>Finanzzeitung

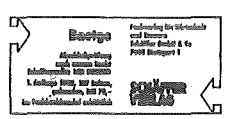

# FINANZMÄRKTE / Anhaltende Gerüchte um Dresdner Bank Deutscher Aktienindex (DAX) DEVISEN- UND GELDMARKT / Zinsen wenig verändert Börsen starten freundlich<br>in die neue Handelswoche

MANUESIMONE (1991), 2001<br> Northern Theory (2001), 2001<br> Northern and the following material of densities are formed by<br>a Solvent non distribution of the formulation of the state free<br>solvent in the state of the state of t

BASF um 2.10 DM, Daimler um 3 DM<br>und Siemens um 2 DM vor. Rege<br>handelt wurden weiterhin Dresdaer<br>Bank Um die Aktion der rweitgrößten<br>Gerehättsbank - hierrulande rannien<br>dernsit gleich zwei Spelrulationen: Die

Tages-Statistik der Frankfurter Börne<br>Frankfurter Börne<br>von 24.00 Michaelmarn = Vortag) is 28. 09. 68 (Klammern – Vortag)<br>Henmarkt – 20149 (2013) + 9.14 %<br>svainder: 20149 (2013) + 9.14 %<br>amininder: 20149 (2014)11 – 8.05 %<br>bei ergaben sich folgende Andersa:<br>a bei (in Stala): elergaben sici<br>el ergaben sici<br>bei amtlich<br>lensert  $\frac{116}{73}\begin{pmatrix} 110\\ 71\\ 21\\ 13\end{pmatrix}$ Verbessert<br>Rûcklâufig<br>Unverkniert  $\begin{minipage}{0.9\textwidth} \begin{tabular}{|c|c|} \hline \textbf{Restamark} & \textbf{Restamark} \\ \hline \textbf{D}} \\ \hline \textbf{D}} \\ \hline \textbf{D}} \\ \hline \textbf{M} \\ \hline \textbf{M} \\ \hline \textbf{M} \\ \hline \textbf{M} \\ \hline \textbf{M} \\ \hline \textbf{M} \\ \hline \textbf{M} \\ \hline \textbf{M} \\ \hline \textbf{M} \\ \hline \textbf{M} \\ \hline \textbf{M} \\ \hline \textbf{M} \\ \hline \textbf{M} \\ \hline \textbf{M} \\ \$ | Index DG-Bank | 11932 | 11939 |<br>| India: Commerziale | 11833 | 111839 |<br>| India: Deutsche Bank | 11831 | 111839 |<br>| DM-Bundesandelben | 117319 | 111391 |<br>| DM-Austendaan| | 121,585 | 121,584 |

## <sub>INSIDER</sub><br>Vergleich im Fall Boesky?

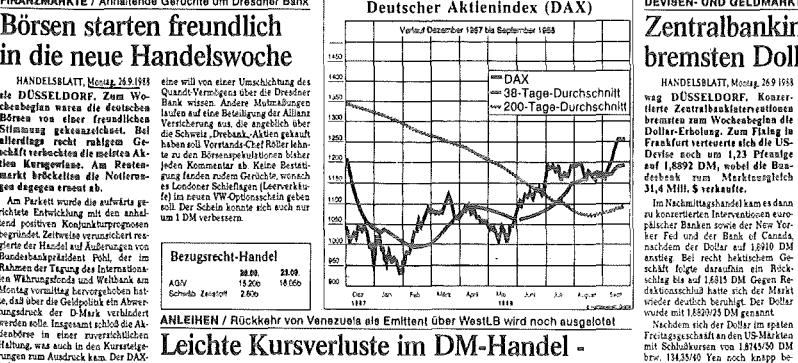

# Eine Flut von Neuemissionen belastete sie auch die fisier in der der State der Schwartzeit der Schwartz und der State der State der State der State der State der State der State der State der State der State der State der

detect die Adeline der Güllette noch der aufgrundet an et als Marktinreisen hiefs og i fantatsten af der Afrikanischen hiefstellingsband dag sie fantatstellingsband der Afrikanischen eingeliche Die Konstantinen Konstallin

**@** 200 Mill DM Afrikanische Entwick-<br>lungsbank zu 8 % *% und 93 % % für* 10<br>Jahre; Deutsche Bank (-2 *%)* -2 %) Welter spekuliert wurde auch über<br>eine Rückkehr Veneruelas en den<br>DM-Bondmarkt Nach zuverlässigen

Informationen hat die WestLB dafür<br>das Mandat - Sie ist dabei, dieses<br>"schwierige Projekt" (so ain Kommen-<br>tar aus Frankfurter Konsortialieri-<br>sen) aaszulolen: Die Realisierung ist frühestens Anfang Oktober geplant.

Renditen von Inhaber<br>Schuldverschreibungen

1) Jur 5 138-542 538-542 Ethiossen<br>2) Jure 5: 58-570 565-570 Ethiossen<br>4) Jure 5: 58-530 583-587 Sydney: Einbußen **Hongkong: Geschlossen**<br>Zu Wochenbeginn blieb die Aktienbör<br>se in Hongkong feiertagsbedingt ge<br>schlossen

~~~;: ~i'i=:~ ~~=:~ z~ K~rwinb,Jßen aul bll'lter fr~nt &."-"rl 64!-551 6«-6.51 hm H ~m Montag dr!l Ak\HIU!l!i!kt we want to be computed to be computed to the computer of the computer of the computer of the computer of the computer of the computer of the computer of the computer of the computer of the computer of the computer of the c

 $\label{eq:2} \begin{minipage}{0.9\textwidth} \begin{minipage}{0.9\textwidth} \begin{$ 

way DUSSELDORF, Konzer<br>
tierte Zeatrathankletervestonen<br>
bremzten zum Wochscheglan die<br>
Dollar-Erholung: Zum Flalag in<br>
Frankfurt verteuret sich die US-<br>
Breis soch um 1,23 Ffcanige<br>
2017 – 1,8592 DM, wobel die Bun-<br>
debbe

Autom in anderen Wahrangen des Boham Norssa und gehördet sich Werberg und Darwicke Europa und Darwicke Boham der Boham Barberg und Darwicke Boham Barberg und Darwicke Boham Barberg und Darwicke Boham Barberg und Darwicke  $\frac{1}{26}$ The main and the same of the same of the same of the same of the same of the same of the same of the same of the same of the same of the same of the same of the same of the same of the same of the same of the s

AUSLÄNDISCHE BÖRSEN I Die eUiopälschen Plätze wlesen am Montag Oberwiegend eine freundliche Tendenz auf

# Internationale Aktienmärkte schließen uneinheitlich

PRODELISIANT, Message 30 SP 3991 Welching and den internationales and Message and Aktions are actively international Monaton With the specific contract of the specific contract of the specific contract of the specific cont ész Göldystissz verszesztülő, bez alakatotta kisszikatotta felsztáltalát a felsztáltalát a felsztáltalát a felsztáltalát a felsztáltalát a felsztáltalát a felsztáltalát a felsztáltalát a felsztáltalát a felsztáltalát a fe

Toklos Elwas leichter Matematical London: Tendenzlos and the translation results and the state is defined in the state of the state of the state of the state of the state of the state of the state of the state of the stat

Annierelann: Hibbert an de Andres Maria (1814)<br> Annierelann: Historie kan de Kursten kan de Kursten an Metolg tewas kohet, Venemenstiele fur de 4 ferstelstels<br> Annierelann am Metolg tewas kohet, Venemenstiele fur de 4 fer

Zu Wochenbeginn gaben die Kurse an<br>der Brüsseler Effektenbörse meist etwas<br>- was - nach. Der – Kassamarktizdex<br>schwärkte sich um 2001 auf 5203,52<br>- Punkte ab.

wie Banken Wahrend Fiat StA vor-<br>nicktm, helen die VA zurück Titelder<br>Ferruni-Gruppe waren im Gegensstz<br>zur Vorwoche weniger gefragt<br>Madrid: Unelnheltlich

\\1en:Fester

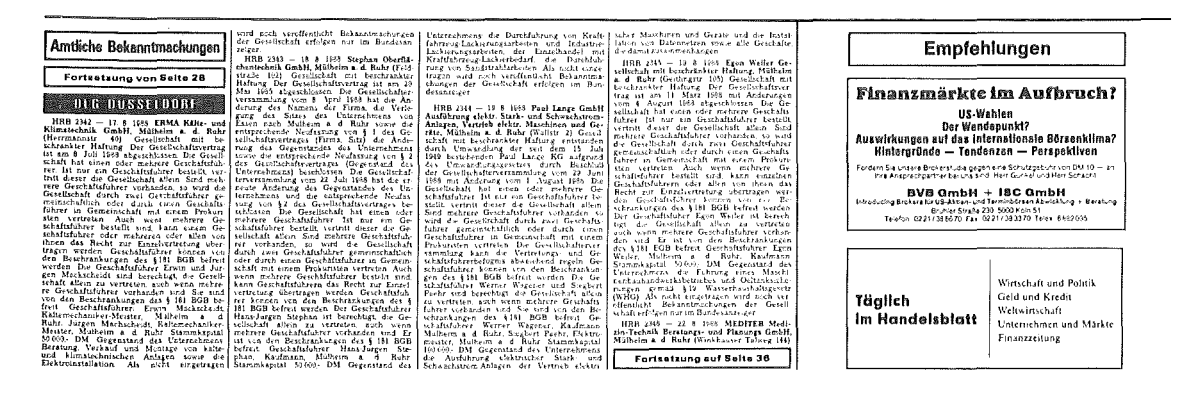

## Abbildung 4. Handelsblatt: Wie voll ist der Volltext? Eine Seite im Original

Musichean Internacional (and the state of the state of the state of the Schultz and Schultz (and the state of the state of the state of the state of the state of the state of the state of the state of the state of the sta

# F1NANZMÄRKTE I Anhaltende GarOchte *um* Dresdner Bank Börsen starten freundlich<br>in die neue Handelswoche

in die neue Handelswoche Randelsweise auf der Randelsweise verschieden auf der Barbeitschaft der Barbeitschaft<br>der Barbeitschaft der Randelse auf der Stadt verschieden auf der Barbeitschaft<br>der Barbeitschaft der General de HANDELSMATI, Hogana, No. 2013. Sin seul controlled particular des particulars and the seule of details are detailed as the sense of the sense of the sense of the sense of the sense of the sense of the sense of the sense o

len Wihrungsfonds und Weitbenk um<br>Montag vormittag kervorgeloben hat blocka (autorische Geldbolitik ein Abwartungsdruck der D-Mark verhindert block<br>werden solle. Insgessant tehiod die Aktiver<br>werden solle. Insgessant tehio

Unter den Standardwerten rilekten BASF um 2,10 DM, Daimler um 3 DM<br>und Siemeas um 2 DM vor. Rage ge-<br>handelt wurden weitsthin Dresdosr<br>Bank. Um die Akben der zweitgrößten<br>Geschäftshank - hiernlände ranhin<br>derzeit gleich zwei Spekulationen: Die

**INSIDER** 

Leichte Kursverluste im DM-Handel-

holin verbaces and Baran Marketsalan, Monte and Anti- and a spin of the state and the state of the state of the state of the state of the state of the state of the state of the state of the state of the state of the state

Informationen hat die WestLB dafür<br>das Mandat. Sie ist dabei, dieses<br>"schwierige Projekt" (so ein Kommentar<br>aus Frankfurter Konsortialkreiten<br>sen) auszuleten: Die Raalisierung ist<br>frühestens Anfang Oktober geplant.

aren'ile, die die Akbraine verteering, kerke Doë Biodoëshek kahmin Heksie verteen mit der Auderung zijnert dan Purper sakis for 117,4 Mill DM Mac-<br>en in the place of the main of the main of the main of the main of the pla

denon die Ankele der Gleitste noch die Statistische Reinstein ausgebrauen ausgebrauen ausgebrauen die Statistische Bestehten bis der Kartenberg in der Statistische Bestehten in der Statistische Reinstein ausgebrauen in de

rp DUSSELDORF. Die Est-<br>teknomische State (State State Akhienstischen Montag recht underheite islam Montag recht underheite Börger (State State State State State Andre State Andre State Andre State Andre State Andre State

Tokio: Etwas leichter

Verkeide van Brokerfumen drukten drukte einen aufdes Simmung and de Simmung and de Simmung Hongkong Geschlossen – 20. kienen Verkeissert in Zimmung Hongkong Geschlossen – da kienen Verkeissen auf der Simmung van Die Hongk

DEVISEN- UND GELDMARKT / Zinsen wenig verändert | KURZ BERICHTET Zentralbankinterventionen<br>bremsten Dollar-Erholung

**bremsten Dollar-Erholung** av Strandardskalans etner han variationskalans etner han variationskalans etner han variationskalans etner han best med ten til starte av med ten til starte av med ten til starte av med ten til Netchem Stone De Doute im Space<br>Treitagsgeschaft an den US-Märkten<br>mit Schlußkursen von 18745750 DM<br>brw. 19435740 Yen noch knapp be-haupten konnte, zog er im fruiben<br>Markten unter Schwankungen recht<br>Markten unter Schwankun  $\textbf{HOMC} = \left\{ \begin{array}{ll} \text{m.t.} & \text{m.t.} & \text{m.t.} \\ \text{m.t.} & \text{m.t.} & \text{m.t.} \\ \text{m.t.} & \text{m.t.} & \text{m.t.} \\ \text{m.t.} & \text{m.t.} \\ \text{m.t.} & \text{m.t.} \\ \text{m.t.} & \text{m.t.} \\ \text{m.t.} & \text{m.t.} \\ \text{m.t.} & \text{m.t.} \\ \text{m.t.} & \text{m.t.} \\ \text{m.t.} & \text{m.t.} \\ \text{m.t.} & \text{m.t.} \\$ Dem Vernehmen nach wird eine 100 – kräftig an. Der Kursschub ging dabei<br>bis 150 Mill DM-Anleibe mit fünf Jah- – Händlern, aufolge von spekulstiven<br>ren Laufzeit zu 8 W Kupon ins Auge – Kaulen am australischen Markt aus<br>gefa Eurobood Marku sorgien Instead of The Internaction in militig is<br>background as the state and the state of the state of the control of<br>the state of the state of the state of the state of the state of<br>the state of the state

Am Ckldrarkt ujg"Wn 1kh Wl t!r.-u l~khl aulgüxlcei""\Jin Stt>Jah.on dJ~ Zrru~n l!ltnig wrardu-L fhndltr spto1Cl:.~n VO'Il nntm ~l!J mhllüh~· l!n <ks.:hMt auf b.lld.::n &;t.en du Mil.tkl.e! P0lhv MÜ~s !Kh dabei a'lJ,d.e.ßd~tB'.llldtsb-ankditl-11--Gel· duoUtn~KhtitchunMarktbtla.~...<in '" Ta.s~~g~ld \>i\lrde m~t t.nno'1 t\'-- r.M...r;t md I'U ~,J.f d:<-R-n t;',\H'!.I fher V~g~bo)t.!:n ~~ Monillaj bet U01M, drei Mc·Mle t~l UJIH . .reelu Monate k1 ~-~~~2S ur,d du Jahr !:..:1 \.!Nt~<;<

# AUSLÄNDISCHE BÖRSEN / Die europäischen Plätze wiesen am Montag überwiegend eine fre **Internationale Aktienmärkte schließen uneinheitlich** HANDELSBLATT, Mo:ME PART des Gottprelses verantwortlich, be- Amaterdam: Höher

Index fiel um 8 Pankte zurück – ten die Konre an der Attärischers in Staatschaft – Andre Attärischer in Market eines Nobel Andre Konre (1998)<br>Singapurg schwaldte and die Konre Verstandersteilde die die Gregoria has die Ko Lette free turn it bunder arrock and the Konstantinoper Albesser<br>Margaret Albesser Albesser Albesser Albesser Albesser<br>Margaret Albesser Albesser<br>Letter and the Konstantinoper Albesser<br>Margaret Albesser<br>Margaret Albesser<br> Amsterdam am Montag etwas libber.<br>Verantworldth fur die fresudische<br>Haltung waren die positiven Reaktio-<br>nen der Anleger auf den anziehenden<br>Dollar. Auch die Kursgrwinne in New<br>York am Freitag stützten den Markt.

*Am Montag befestigten sich die Kurse*<br>in Paris. Händlern *zufolge war die*<br>feste Tendenz eine Reaktion auf die

relativ optimistischen Aussagen über<br>die weltwirtschaftliche Lage bei den<br>Konderenzen von IWF und Weltbank<br>in Berlin Générale Occidentale fuhr-<br>ten die Aufwärtsbewegung an Brüssel: Nachgebend

**Drussel: roteringeneemi**<br>Zu Wochenbeginn gaben die Kurse an<br>der Brüsseler Effektenbörse meist etwas<br>mach Der Kassamarktindex<br>schwächte sich um 20,01 auf 5203,52<br>Punkte sb.

Punkte ab.<br>Malland: Freundlich<br>Fruuslikh schlossen rum Wochensuf-<br>Laht die Kurse an der Mallander-Eifstehender<br>fektenbären. Der Börensinder velder<br>stigte sich um 1,5 Punkte. Im Muttel-<br>punkt standern Standarderer wir Ge-<br>p

ConsGold will Prüfung<br>der Minorco-Offerte<br>wel ton Constant Buddelph As-

Markevillelaista meinrikkista meinrikkista meinrikkista meinrikkista meinrikkista meinrikkista meinrikkista meinrikkista meinrikkista meinrikkista meinrikkista meinrikkista meinrikkista meinrikkista meinrikkista meinrikki ved DNRON Chairman Rubbeh Age<br>
vert og en andet af ble med DNR (af ble med DNR)<br> for ter og Constantine Cert I forst geleg<br>
Cold vert den Chernaharan applyter (af ble Cold Held Mark Cald vert den Chernaharan applyter (af b

Das Pfund Sterling erholte rich rum<br>Fixing um 0,8 Pfennige auf 3,133 DM<br>und der Yen um 0,50 Pfennige auf

1,4000 DM. Ebenfalls erholt zeigten<br>sich die EWS-Währungen, während<br>der Schweizer Franken 12,5 Pfennige<br>auf 118,240 DM abgab.

wie Banken. Während Fist StA vor-<br>rückten, helen die VA zurück. Titel der<br>Ferruzzi-Gruppe waren im Gegensstz<br>zur Vorwoche weniger gefragt.

Madrid: Unelnheltlich<br>Zum Wechenstützt keigen die Nugen an der Effektenbisse in die die Stellandse schweide schweider sich die um der Bereichse in die under Bereich under Henrich under Den Technisse von der Bereich under U

# New York: Anlangs leichter

Wall Street crofitzete am Montag mi<br>leichteren Notierungen in den erstet<br>93 - Hardelsminuten fiel der Dors-Jodes<br>man 4.60 auf 2685,59 Punk<br>te. Ungesetzt wurden in desem Zeit<br>raum rund 41,35 Mill Akteen

. Abbildung 5. Handelsblatt-Online: So leer ist der Volltext!

# AUSLÄNDISCHE BÖRSEN I Die europäischen Plätze wiesen am Montag überwiegend eine freundliche Tendenz auf Internationale Aktienmärkte schließen uneinheitlich

rp DÜSSELDORF, Die Entwlck.lung an den Internationalen Aktienmärkten gestaltete sieb am Montag recht uneinheitlich.<br>Während-die-europäischen-Börsen fast durchweg fester schlossen eine Ausnahme bildete der Londoner Markt - gaben die Notierungen Im Femen Osten nach. In Tokio drückten Gewinnmitnahmen und Verkäufe durch Broker die Stimmung.

#### Tokio: Etwas leichter

Etwas leichter schlossen zum Wochenauftakt die Kurse an der Aktienbörse in Tokio. Der Nikkei-Index schwächte sich um 56,37 Yen ab. Umgesetzt wur· den rund 550 Mill. Aktien. Vor allem Gewinnmitnahmen und umfangreiche Verkäufe von Brokerfirmen drückten auf die Stimmung.

#### Hongkong: Geschlossen

Zu Wochenbeginn blieb die Aktienbörse in Hongkong feiertagsbedingt geschlossen.

#### Sydney:Einbußen

Zu Kurseinbußen auf breiter Front kam es am Montag am Aktienmarkt in Sydney. Hierfür sei vor allem die Abschwächung des austral. Dollar und

HANDELSBLATT, Montag, 26.9.1988 des Goldpreises verantwortlich, be- **Amsterdam: Höher** richteten Händler. Der All Ordinaries-Index fiel um 8 Punkte rurück.

#### Singapur: Abgeschwächt

Am Montag schwächten sich die Kur· se in Singapur ab. Der Straits·Times· Index ermiißigte sich um 10,61 Punkte. Die wenigen kaufwilligen Anleger wurden durch die Geschäftsergebnisse der malaysischen Hotel- und Immobillengnippe Faber Merling abge-schreckt. Standardwerte führten die Abwärtsbewegung an.

#### London: Tendenzlos

Am Montag zeigten die Kurse an der Lan monag seigen die Turse an der heitlichen Trend. Die meisten Anleger hielten sich wegen der bevorstehen-<br>den Handelsbilanzzahlen zurück. Handelsbilanzzahlen zurück. Auch der Rückgang des Piund-Kurses drückte etwas auf die Stimmung.

#### Zürich: Verbessert

Bei kleinen Umsätzen konnten sich die Notierungen in Zürich verbessern. Die Marktstimmung sei dank den guten Vorlagen von Wall Street und Dollar positiv geblieben. Die Teilindizes des Chemiesektors und der Metall· werte seien kräftig angestiegen, wäb· rend Banken gehalten mit *etwas* fe-ster notierten. Versicherungen zeigten keinen einheitlichen Trend.

Bei mäßig lebhaftem Handel tendier· ten die Kurse an der Aktienbörse in Amsterdam am Montag etwas höher. Verantwortlich für die freundliche Haltung waren die positiven Reaktionen der Anleger auf den anziehenden Dollar. Auch die Kursgewinne in New York am Freitag stützten den Markt.

#### Paris: Befestigt

Am Montag befestigten sich die Kurse in Paris. Händlern zufolge war die feste Tendenz eine Reaktion auf die relativ optimistischen Aussagen über die weltwirtschaftliche Lage bei den Konferenzen von lWF und Weltbank in Berlin. Générale Occidentale führten die Aufwärtsbewegung an.

#### Brüssel: Nachgebend

Zu Wochenbeginn gaben die Kurse an der Brüsseler Effektenbörse meist et· was nach. Der Kassamarktindex schwächte sich um 26,01 auf 5203,52 Punkte ab.

#### Mallimd: Freundlich

Freundlich schlossen zum Wochenauftakt die Kurse an der Mailänder Effektenbörse. Der Börsenindex befestigte sich um 1,5 Punkte. Im Mittelpunkt standen Standardwerte wie Generall und andere Versicherungen sowie Banken. Während Fiat StA vorrückten, fielen die VA zurück. Titel der Ferruzzi-Gruppe waren im Gegensatz zur Vorwoche weniger gefragt.

#### Madrid: Uneinheitlich

Zum Wochenauftakt zeigten die Notierungen an der Effektenbörse in Ma· drid keinen einheitlichen Trend. Der Börsenindex schwächte sich um 0,20 Punkt ab. Banken lagen meist unver· ändert. Unter Führung von Cros und Petroles zogen Chemietitel deutlich an. Auch Bauwerte konnten sich meist befestigen. Versorgungspapiere wurden uneinheitlich gehandelt.

#### Wien: Fester

Fester zeigte sich zu Wochenbeginn der Wiener Aktienmarkl Der CA-Index rückte um 2,01 Punkte vor. Das Anlegerinteresse konzentrierte sich auf Heid, Magindag und Radex. Von den variabel gehandelten Werten mußten AUA, Länderbank StA und VA zurückgenommen werden. Versicherungen notierten überwiegend kaum verändert

#### New York: Anfangs leichter

Wall Street eröffnete am Montag mit leichteren Notierungen. In den ersten 90 Handelsminuten fiel der Dow Jones-lndex um 4,09 auf 2086,59 Punkte. Umgesetzt wurden in diesem Zeitraum rund 41,35 Mill. Aktien.

Abbildung 6. Handelsblatt-Online: Aus eins mach vierzehn

"Zu Wochenbeginn blieb die Aktienbörse in Honkong feiertagsbedingt geschlossen." kostet, ebenso wie ein dreiseitiger Artikel, I DM.

# 2. Fragestellung und methodisches Vorgehen

Die Einflihrung neuer Produkte und Arbeitsweisen steht und fallt mit ihrer konkreten Nutzung und den sich flir die Nutzer daraus ergebenden Vorteilen oder Problemen. Ausgehend von dieser Einsicht war dem Projektteam von Anfang an klar, daß bei einem Projekt zum Elektronischen Publizieren nicht nur der elektronisch gestützte Erstellungsprozeß von Publikationen zu betrachten ist, sondern eben auch die Nutzung der - im idealtypischen Sinn gedacht - am Ende der Publikationskette stehenden elektronischen Angebote.

Bevor wir zusammenfassend die im Berichtszeitraum durchgeflihrten Arbeiten darstellen, möchten wir einen kurzen Überblick über die Möglichkeiten der Auseinandersetzung mit Technik im Kontext sozialwissenschaftlicher Forschung geben.

# *2.1 Auseinandersetzung mit Technik im Kontext sozialwissenschaftlicher Technikforschung*

Auf den zentralen Stellenwert der praktischen und methodisch kontrollierten Auseinandersetzung mit Techniken des Elektronischen Publizierens durch Projektgruppenmitglieder wurde in allen vorliegenden Zwischenberichten und Arbeitspapieren mehrfach hingewiesen (vgl. Riehm u.a. 1988a Kapitel 1.5, S. 18ff, Riehm u.a. 1987 Kapitel 3.2, S. 25ff und Riehm u.a. 1988b Kapitel 3.1, S. 176ff). Die dortigen Ausführungen brauchen hier nicht wiederholt zu werden.

Man kann in sozialwissenschaftliehen Technikprojekten verschiedene Stufen der Auseinandersetzung mit Technik unterscheiden:

1. Einarbeitung in die entsprechende technische Literatur, Gespräche mit den Technikexperten, Besuch einschlägiger Messen, evtl. auch Teilnahme an Demonstrationen und Schulungen.

Dies ist die minimalste wie auch grundlegende Form der Auseinandersetzung mit der Technik. In sehr vielen "Technikprojekten" ist dies auch die einzige Form. Die Probleme dieses Vorgehens liegen darin, daß die Technik nicht in ihrem konkreten Anwendungsfeld gesehen wird, und daß die gebildeten Kenntnisse und Einschätzungen über Technik notwendigerweise abstrakt bleiben.

2. Beobachtungen im Anwendungsfeld

Bei dieser Art der Aneignung von Technik besteht der Vorteil darin, daß die Technik in ihrer konkreten Einbindung in größere sozio-technische Systeme und Arbeitsumgebungen wahrgenommen wird. Der mit der Technik arbeitende Mensch kommt erst hier richtig in den Blick. Der Nachteil dieses Verfahrens ist, daß in der Regel eine solche "Beobachtung" nur über einen kurzen Zeitraum durchfUhrbar ist und damit nur einen begrenzten Einblick in die Varianz der Techniknutzungen und der Anwendungsprobleme und -Wirkungen erlaubt.

3. Probieren, Eigenanwendungen

Bei dieser Herangehensweise kann der Technikforscher - nach Möglichkeit über einen längeren Zeitraum- eigene Erfahrungen mit der Technik sammeln, was nicht nur der allgemeinen Technikkompetenz zu Gute kommt, sondern erlaubt, die anderweitig gebildeten Einschätzungen besser konkretisieren, überprüfen und bewerten zu können.

Man kann im wesentlichen zwei Fälle unterscheiden:

- a. Die Eigenanwendung mit der Technik erfolgt in der üblichen Anwendungsumgebung, d.h. der Forscher geht z.B. fiir einige Wochen in eine Fabrikhalle oder ein Konstruktionsbüro etc. und arbeitet dort im normalen Betrieb mit.25
- b. Die Eigenanwendung der Technik erfolgt in der normalen Umgebung des Wissenschaftlers. Dies hat den wesentlichen Nachteil, daß die Anwendung aus dem konkreten Anwendungskontext herausgelöst ist, hat aber auch den Vorteil, daß der Forscher im Ausmaß seines Probierens und Erfahrungssammelns "frei" ist, nicht auf organisatorische und soziale Konventionen Rücksicht nehmen muß.
- 4. Methodisch kontrollierte Eigenerfahrung

Dieses Konzept geht über das Probieren und Sammeln von Erfahrungen insofern hinaus, als es eine methodische Kontrolle durch untersuchungspraktische Vorgaben, Dokumentationspflicht und abgetrennte Analyseschritte mit einschließt. Der Vorteil liegt in einer höheren Datensicherheit durch Dokumentationspflicht und einem vom unmittelbaren Erleben abgetrennten Analyseschritt, der die notwendige Distanz zum Untersuchungsgegenstand wieder schafft. Die "Anwendungsnähe" dieser Eigenerfahrung kann von relativ künstlichen bis zu sehr praktischen, typischen Aufgaben variieren. Die Kontrolle von Randbedingungen kann unterschiedlich stark ausgeprägt sein, und das Vorgehen deshalb auf der einen Seite eher den Charakter der Feldforschung annehmen oder auf der anderen Seite eher experimentellen Leitlinien folgen. Der Aufwand dieses Verfahrens ist durch eine dreifache Belastung relativ hoch:

Auseinandersetzung, Anwendung und Beherrschung der Technik,

<sup>25</sup> Dieses "Ins-Feld-Gehen" taucht in verschiedenen Varianten in der sozialwissenschaftliehen Literatur auf. Ein sehr frühes, klassisches und weithin bekanntes Beispiel dafür ist die Studie "Die Arbeitslosen von Marienthal" (vgl. Jahoda u.a. 1960). Es gibt auch deutliche Bezüge zur Methode der teilnehmenden Beobachtung sowie zu Konzepten der Begleit-, Aktions- oder Handlungsforschung.

• systematische Dokumentationspflicht bei jeder Anwendung,

• Analyse des dokumentierten Materials.

Die Belastungen nehmen um so mehr zu, je praxisnäher die Technikanwendungen sind.

## 5. Technikexperimente

Diese unterscheiden sich typischerweise von den vorhergehenden Fällen durch eine möglichst viele Randbedingungen kontrollierende Laborsituation. Nur wenige Einflußfaktoren sollen untersucht werden. Typische Beispiele für solche Art von Experimenten sind z.B. die Projekte im Kontext der Forschung zum Lesen am Bildschirm, in denen Versuchspersonen an einem Bildschirmarbeitsplatz mit meist sehr künstlichen Aufgaben konfrontiert werden. Dieser Ansatz wird vor allem im Kontext ergonomischer, arbeitswissenschaftlicher und arbeitspsychologischer Untersuchungen verfolgt.

Die Möglichkeiten der Umsetzung dieser verschiedenen Herangehensweisen hän~ gen sowohl von der zu untersuchenden Fragestellung ab als auch von objektiven Faktoren. Eine günstige Randbedingung für die Umsetzung der Konzepte Eigenanwendung, methodisch kontrollierte Eigenerfahrung und Technikexperimente liegt in der immer einfacheren Verfügbarkeit von Informations- und Kommunikationstechniken. Während Untersuchungen an Werkzeugmaschinen schon aus räumlichen und finanziellen Gründen vom sozialwissenschaftliehen Forscher schwer "im Büro" nachvollzogen werden können, ist dies bei PC- oder sonstigen Computeranwendungen kaum mehr ein Problem. Die Gefahr, daß die Technikanwendung nur noch im Rahmen dieser vom Forscher geschaffenen "Kunstwelt" gesehen wird, ist vorhanden. Feldforschung in den konkreten Anwendungsfeldern kann also dadurch nicht ersetzt werden. ·

Nimmt man konkret die Situation in unserem Projekt, so hatten wir für eine intensive Beschäftigung mit der Technik eine doppelt günstige Situation. Erstens haben die meisten EP-Systemkomponenten gängige und weit verbreitete PCs zur Grundlage. Eine solche Rechnerausstattung war im Projekt vorhanden. Das In~ vestitionsvolumen ist mit einigen zehntausend DM überschaubar. Zweitens sind die Anwendungen - EP in der FachkommUnikation vom Autor bis zum Leser/Nutzer - der Arbeit eines Wissenschaftlers eng verbunden. Von daher konnte sogar in begrenztem Umfang (z.B. beim Schreiben am Computer) Anwendungsnähe erreicht werden.

# *2.2 Durchgeführte Arbeiten im Berichtszeitraunt*

Nachdem wir uns im Jahr 1987 vor allem mit den Bereichen "Autor und Verlag" sowie "Schreiben und Herstellen" befaßt hatten, stand für das Jahr 1988 die Untersuchung der Nutzung elektronischer Angebote im Mittelpunkt unseres Inter~ csscs.

Ausgehend von dem oben dargestellten methodischen Hintergrund sowie den methodischen Vorüberlegungen zu den Nutzungsanalysen, wie sie im Kapitel 4

des Zwischenberichts zur Phase II (Riehm u.a. 1988b, S. 283fl) dargelegt wurden, und entsprechend dem empirischen Ansatz des Projektes, sah das Untersuchungsdesign wie folgt aus:

Im Mittelpunkt unserer Untersuchungen sollte der Endnutzer als direkter Adressat für elektronische Publikationen stehen. Obwohl allenthalben davon ausgegangen wird, daß zukünftig vermehrt Endnutzer die elektronischen Angebote nutzen werden, gibt es doch bisher - vor allem in der BRD - noch wenige Untersuchungen dazu (vgl. Kap. 1.2).

Vom Typ der Angebote her lag unser Untersuchungsinteresse bei der Nutzung elektronischer Volltextangebote als neuer Publikationsform, die gerade als eine für Endnutzer besonders interessante Angebotsform gelten. Entsprechend der bisherigen Ausrichtung unseres Projekte\_s standen dabei Angebote im Vordergrund, die zum Bereich Fachinformation zählen und für berufliche Zwecke genutzt werden. Der bereits in früheren Projektberichten dargestellten Orientierung an Fachwelten (vgl. Riehm u.a. 1987, Kapitel 1.2 sowie Riehm u.a. l988b, S. 102) wurde auch in diesem Projektabschnitt Rechnung getragen, indem Angebote aus den Fachwelten Medizin, Recht und Wirtschaft für die Untersuchungen herangezogen werden sollten. Räumlich war der Schwerpunkt auf Angebote aus dem deutschsprachigen Raum bzw. mit direktem Zugriff in der Bundesrepublik Deutschland zu legen.

Unser Interesse lag nicht bei einer quantitativen Erhebung der Nutzung von elektronischen Volltextangeboten. Es ging uns vielmehr darum, zu untersuchen, unter welchen Bedingungen solche Angebote genutzt werden, wie sich deren Nutzung in den beruflichen und fachlichen Kontext und das gesamte Informalionsverhalten einbettet und welche Erfahrungen und Wünsche bei den Nutzern vorliegen. Dabei gingen wir von der These aus, daß unterschiedliche Informationsstrukturen und Arbeitsweisen in verschiedenen Fachwelten zu unterschiedlichen Nutzungsformen und Anforderungen an elektronische Produkte führen können.

Zudem sollten - wenn möglich - eventuelle Unterschiede in bezug auf die Nutzung von zentralisierten und dezentralisierten elektronischen Angebotsformen, also von Online-Datenbanken und CD-ROM- bzw. Diskettenangeboten, betrachtet werden.

Die empirische Erforschung der Nutzung elektronischer Volltextangebote fand auf drei Ebenen statt:

- 1. Interviews mit Nutzern elektronischer Volltextangebote aus den drei Fachwelten Medizin, Recht und Wirtschaft (vgl. Kapitel 5, 6 und 7),
- 2. Die Auswertung eigener Erfahrungen mit dem Medium Volltextdatenbank (vgl. Kapitel 3) und
- 3. Fallstudien zur Nutzung von JURIS in einer Rechtsanwaltskanzlei (vgl. Kapitel 6.5).

Die einzelnen Untersuchungsansätze werden im folgenden kurz dargestellt. Im übrigen sei auf die jeweiligen Kapitel dieses Berichts verwiesen.

# 2.2.1 Interviews mit Nutzern elektronischer Volltextangebote

Den breitesten Raum bei unseren Aktivitäten im Jahr 1988 nahm die Vorbereitung, Durchflihrung und Auswertung der Interviews mit Nutzern elektronischer Volltextangebote ein. Aufbauend auf unseren im Zwischenbericht zur Phase II dargestellten Überlegungen wurde ein Interviewleitfaden entwickelt vgl. Abbildung 19 auf Seite 96, der es gestattete, die geplanten Interviews strukturiert, aber nicht schematisch durchzuflihren. Zusätzlich war im Sinne einer "quasi-teilnehmenden Beobachtung"26 geplant, die Gesprächspartner zu bitten, bei den jeweiligen Interviews aus ihrem Arbeitskontext entsprechende Recherchen in den ihnen vertrauten Datenbanken durchzuführen.

Die Feldphase flir die Nutzerinterviews erstreckte sich von Juli bis September 1988. Insgesamt wurden 42 Interviews in den Bereichen Medizin, Recht und Wirtschaft durchgeftihrt. Dabei gestaltete sich die Suche nach Endnutzern der ftir den jeweiligen Bereich ausgewählten Angebote teilweise noch schwieriger als von uns bereits erwartet.

Der geplante Vergleich zwischen der Nutzung von Online- und Offline-Angeboten, konnte nicht in dem von uns erwarteten Rahmen durchgeftihrt werden und wurde angesichts der Schwierigkeiten bei der Nutzerakquirierung auch teilweise von uns aus den Augen verloren. So war es aufgrund eines fehlenden konsolidierten Angebots nicht möglich, wie geplant einen Medienvergleich ftir das HOPPENSTEDT-Angebot (das "Handbuch der Großunternehmen" als Online-Datenbank, CD-ROM-Angebot und Printprodukt) durchzuführen. An Offline-Angeboten wurden nur das medizinische Diskettenangebot DIAGNOSIS und die CD-ROM "WER LIEFERT WAS?" in.die Untersuchung einbezogen. Im Bereich der Online-Datenbanken stützten wir uns im Medizinbereich auf die bei DIMDI angebotenen (Volltext)datenbanken, im Bereich Recht auf die Angebote JURIS, LEXINFORM und die Österreichische Rechtsdatenbank (RDB) sowie im Bereich Wirtschaft auf das Angebot von GENIOS.27

Festzuhalten bleibt, daß wir trotz der Tatsache, daß wir die Akquirierung unserer Gesprächspartner über ein konkretes Datenbankangebot vorgenommen haben, keine angebotszentrierte sondern eine nutzungszentrierte Untersuchung durchgeführt haben. D.h. es ging uns nicht darum, einzelne Angebote und deren Nutzung

<sup>26</sup> Während bei der klassischen Methode der teilnehmenden Beobachtung der Forscher versucht, sich in das Untersuchungsfeld zu integrieren und sich nicht als Forscher zu erkennen zu geben, ging es uns darum, möglichst Zeuge einer wirklichkeitsnahen Recherche zu sein. Auf diese Art und Weise sollte der Wirklichkeitsbezug der in den Gesprächen ermittelten Erfahrungen vergrößert werden. Da wir die durchgeführten Beispielrecherchen nicht distanziert verfolgten, sondern uns im Gegenteil bemühten, in einen Erfahrungsaustausch mit den Befragten zu kommen, halten wir den Terminus "quasi-teilnehmende Beobachtung" für unser Vorgehen für angebracht.

<sup>27</sup> Eine genaue Beschreibung der zur Untersuchung herangezogenen Angebote ist in den entsprechenden Kapiteln 5 bis 7 dieses Berichts zu fmden.

zu evaluieren, sondern - wie bereits beschrieben - vor allem darum, die Einbindung elektronischer Angebotsformen in das tägliche und fachspezifische Problemlösungsverhalten von Endnutzern zu untersuchen.

# 2.2.2 Eigenerfahrungen mit elektronischen Volltextangeboten

Wir haben bereits in den beiden zurückliegenden Projektphasen darauf hingewiesen, daß methodisch kontrollierte Eigenerfahrungen beim Umgang mit neuen Technologien und Arbeitsweisen flir uns ein wichtiges Untersuchungsinstrument darstellen. So haben wir bereits unsere Erfahrungen beim Aufbau einer geeigneten technischen Projektinfrastruktur sowie beim Einsatz des Computers im Schreibprozeß dargestellt (vgl. Riehm u.a. 1988a u. 1988b). In dieser Projektphase ging es nun darum, die eigenen Erfahrungen beim Umgang mit Volltextdatenbanken methodisch kontrolliert zu analysieren.

Dabei sollten die Eigenerfahrungen drei Funktionen erftillen. Einerseits sollten sie uns helfen, eine Vorstellung darüber zu erhalten, für welche Art von Fragestellungen Volltextdatenbanken geeignet sein können und welche Schwierigkeiten bei der Übersetzung von Informationsbedürfnissen in adäquate Volltextrecherchen sowie bei der Be- und Verwertung der erzielten Suchergebnisse auftreten. Anhand der protokollierten Erfahrungen der Projektmitarbeiterin sollten entsprechende Detailanalysen vorgenommen und Einsichten gewonnen werden. Andererseits lieferten die mittels Logfile und Erfahrungsprotokollbogen gesicherten Daten Material zur Bearbeitung informationswissenschaftlicher retrieval-orientierter Fragestellungen. Zum dritten sollten die anhand solcher konkreter Erfahrungen gewonnen Einsichten die Basis flir die Gespräche mit den Endnutzern und das daftir zu entwickelnde Frageraster darstellen.

Im Gegensatz zu 1987, als wir bereits erste eigene Erfahrungen beim Umgang mit Datenbanken analysiert haben (vgl. Riehm u.a. 1988b, Kap. 3.3.), strebten wir 1988 einen methodisch stärker kontrollierten Untersuchungsansatz an. Da wir auch bei unseren eigenen Recherchen das elektronische Datenbankangebot einsetzen wollten, um konkrete Informationsprobleme zu lösen, nahmen wir die 1988 anstehende USA-Reise von zwei Projektkollegen zum Anlaß, eine Datenbankrecherchekampagne durchzuführen. Es ging uns nicht darum, eine vergleichende Bewertung von Datenbanken und Retrievalsystemen vorzunehmen; vielmehr wollten wir die bei der Reisevorbereitung auftretenden Informationsprobleme (auch) anhand von Datenbankrecherchen lösen. Methodisch gingen wir folgendermaßen vor: von den beiden für die USA-Reise vorgesehenen Kollegen wurde eine Liste mit Fragen erstellt, die die Ausgangsbasis flir die Recherchen darstellte, die innerhalb eines festgesetzten Zeitraums (Mai 1988) durchzuführen waren. Jede Frage sollte jeweils von zwei Projektmitarbeiterinnen bearbeitet werden, womit ftir die nachfolgende Analyse eine Vergleichsbasis geschaffen werden sollte. Für die Bearbeitung jeder dieser Fragen war ein Erfahrungsprotokoll inklusive Datenbanklogfile zu erstellen. Die Auswertung der Ergebnisse dieser Recherchekampagne sind in Kap. 3 dargestellt.

Es sei in diesem Zusammenhang noch darauf hingewiesen, daß diese inhaltliche Einbettung der durchgeflihrten Recherchen in unseren eigenen Arbeitskontext selbstverständlich eine Auswahl anderer Datenbanken und Hosts zur Folge hatte, als diejenigen, auf die wir uns bei der Gewinnung von Endnutzern stützten. Die eigenen Erfahrungen konnten nur indirekt auf die Gespräche übertragen werden. Eine Einarbeitung in die entsprechenden Datenbankangebote flir die Nutzerinterviews war also noch zusätzlich zu leisten.

# 2.2.3 Fallstudie zur Einführung der JURIS-Datenbanken in einer Rechtsanwaltskanzlei

Der dritte Untersuchungsteil sollte ein eher prozeßbegleitendes Element in unsere Untersuchungen hineinbringen, indem bei einer Rechtsanwaltskanzlei, die bislang noch keine Online-Datenbanken genutzt hatte, die Einflihrungsphase eines Anschlusses an JURIS beobachtet werden sollte. Dazu wurde mit den Rechtsanwälten folgendes vereinbart:

- Die JURIS-Datenbanken werden für die praktischen, rechtsanwaltlichen Aufgaben genutzt. Für jede JURIS-Sitzung wird ein Kurzprotokoll auf einem von der Projektgruppe entwickelten Formblatt erstellt.
- Zusätzlich zu diesen Kurzprotokollen werden einzelne ausführliche und fallbezogene Erfahrungsprotokolle erstellt, die den juristischen Kontext der Aufgabe, die genutzten konventionellen und elektronischen Informationsmittel sowie eine Bewertung derselben enthalten. Eine Checkliste flir diese Erfahrungsprotokolle wurde von der Projektgruppe zur Verfügung gestellt, die im wesentlichen eine spezifizierte Fassung der Protokollbögen unserer Eigenerfahrungen ("Recherchekampagne") war.
- " Eine abschließende schriftliche Bewertung der JURIS- Nutzungserfahrungen durch die nutzenden Rechtsanwälte sollte erstellt werden.

Der JURIS-Nutzung vorausgehend wurde in der Rechtsanwaltskanzlei von der Projektgruppe eine sog. Baseline-Erhebung durchgeflihrt, bei der in Form eines Gesprächs der aktuelle Stand bezüglich Arbeitsteilung, Informationsverhalten, EDV-Einsatz etc. erhoben wurde. Ein entsprechendes Gespräch wurde am Ende dieses Feldexperiments geflihrt. Da sich dieses Experiment leider erst in der Mitte des Jahres konkretisiert hatte und andererseits für ein einigermaßen valides Ergebnis den Rechtsanwälten auch eine entsprechende Zeit flir die Einarbeitung und Nutzung von JURIS bleiben mußte28 , konnte dieses Feldexperiment erst Mitte

<sup>28</sup> Wir gingen hier von einem relativ knappen Zeitraum von zwei Monaten aus. Andererseits handelte es sich um eine gemeinsame Societät mehrer Rechtsanwälte, so daß doch davon ausgegangen werden konnte, daß in dem kurzen Zeitraum auch genügend Recherchen anfallen würden, die eine erste Beurteilung der Nutzung und des Nutzens von JURIS ermöglichen.

Oktober abgeschlossen werden. Aufgrund des Projektabschlußtermins konnte die Fallstudie für diesen Bericht leider nur ansatzweise ausgewertet werden.

# 2.2.4 Expertengespräche in den USA

Ähnlich wie 1987 in Großbritannien, wurden 1988 in den USA Expertengespräche zum Stand des Elektronischen Publizierens geführt. Die Reise fand vom 10. Juni bis 1. Juli 1988 statt und führte von Verlagen, Produzenten und Anbietern elektronischer Publikationen (McGraw-Hill, Elsevier, Wiley, Higlighted Data, News-Net) über Forschungs- und Entwicklungsprojekte im Bereich Elektronisches Publizieren (Library of Congress, MIT - Media Lab, University of Maryland, New Jersey Institute of Technology, Brown University) zu einzelnen Experten und Expertinnen. Insgesamt wurden 19 Gespräche geführt. Da es sich dabei jedoch nicht um Nutzerinterviews handelt, die den thematischen Rahmen dieses Projektberichts bilden, werden die Ergebnisse der USA-Reise in diesem Bericht nicht dargestellt. Eine Veröffentlichung an anderer Stelle ist geplant.

# *2.3 Exkurs zum "Wirklichkeitsbezug'' in unseren Untersuchungen*

Im obigen Überblick zum methodischen Vorgehen in Phase 111 des Projektes wurde immer wieder darauf hingewiesen, daß es dem Projekt darauf ankam, die Einbindung elektronischer Informationsangebote in eine realistische Nutzungssituation zu untersuchen. Hierzu seien im folgenden noch einige erläuternde Aussagen angefügt.

Bei der eigenen "Recherchekampagne" waren die Projektmitglieder in der Rolle von Endnutzern: die Fragen waren eigene Fragen, die Recherchen wurden selbst durchgeflihrt, und auch die Verwertung der Informationen erfolgte im Rahmen des Projektes. Bei den Nutzerinterviews in den verschiedenen Fachwelten war im Vergleich dazu die Distanz wesentlich größer, obwohl es aufgrund der vorhandenen Online-Anschlüsse auch möglich war, eigene Recherchen in den Fachgebieten selbst durchzuführen, bestimmte Recherchen aus den Interviews nachzustellen oder im Rahmen einer Probeinstallation (z.B. der CD-ROM "WER LIEFERT WAS?") selbst Erfahrungen im Umgang mit den elektronischen Angeboten zu sammeln.

Nimmt man als Beispiel ftir die Nähe zum Anwendungsbereich in der Fachwelt Recht die Nutzung des JURIS-Angebots, bietet sich folgendes Bild: bei den eigenen JURIS-Nutzungen ist die fachliche Barriere das Problem; bei den durchgeftihrten Nutzerinterviews - trotz der teilweise erheblichen Länge - der beschränkte Einblick in Arbeits- und Verwertungskontext der Datenbanknutzung. Vergleicht man diese diversen Zugänge zum Untersuchungsgegenstand, dann war die sich bietende Gelegenheit, in einer Anwaltskanzlei die Installation und den Verlauf der Rechercheerfahrungen begleitend zu verfolgen, eine willkommene Ergänzung der Analyse von Nutzungserfahrungen: es handelte sich um eine realistische Nutzungssituation, die Erfahrungen bezogen sich auf eine längere Zeitspanne und die

Dokumentation von Beobachtungen und Erfahrungen konnte nach den methodischen Leitlinien des Projekts erfolgen.

Die Kombination der verschiedenen, oben dargestellten Zugänge zu den Nutzungserfahrungen mit elektronischen Publikationsangeboten bot nach unserer Auffassung besonders günstige Voraussetzungen für eine Nutzungsanalyse. Dabei gingen wir im Rechtsbereich durch die Einbeziehung der Fallstudie über den Rahmen der Untersuchungen in den beiden anderen Fachwelten hinaus, um so noch näher an realistische Nutzungssituationen und -bedingungen für elektronische Publikationen heranzukommen.

# 38 Endnutzer und Volltextdatenbanken

 $\overline{\phantom{a}}$  $\ddot{\phantom{1}}$ 

# 3. Eigenerfahrungen mit der Nutzung von Datenbanken

# *3.1 Allgemeine Ziele der Recherchekampagne*

Im Bericht zur Phase II des Projektes werden in Kapitel 3.3 ausführlich die Ergebnisse einer Analyse der bis dahin dokumentierten Datenbanknutzung beschrieben (vgl. Riehm u.a. 1988b, S. 237ft). Eine systematische und kontrollierte Erfassung war jedoch nicht gegeben ( ebd. S. 241). Die Auswertung der Protokolle zu 57 Hostsitzungen erfolgte deshalb in erster Linie in explorativer und hypothesengenerierender Absicht. Zusätzlich wurden einige wertvolle Einzelanalysen und Fallgeschichten (vgl. ebd. S. 262ft) vorgelegt.

Ein zweiter Schritt eines in methodischer Absicht vorgenommenen kleinen Retrievalexperiments wurde im Zeitraum Februar bis Mai 1988 durchgeführt. Alle Projektmitglieder hatten zwei unterschiedliche Fragestellungen in vorgegebenen Datenbanken bei vorgegebenen Hosts zu bearbeiten. U.a. sollte exploriert werden, wie sich die Suche in Volltextdatenbanken von der in bibliographischen Datenbanken unterscheidet. Im wesentlichen ging es uns um die Erprobung von Erfassungs-, Dokumentations- und Analyseverfahren. Neben den schon in Phase II benutzten Erfahrungsprotokollbogen (vgl. Riehm u.a. 1988b S. 276f) wurden die Recherchesitzungen per Video aufgenommen und die jeweiligen Logfiles29 der Sitzungen mitgespeichert. Eine Auswertung der Videoaufnahmen wurde nicht intensiv verfolgt. Die Auswertung der Erfahrungsprotokollbogen und Logfiles erbrachte methodisch (für die Art der Erfassung und Analyse) wie auch inhaltlich einige interessante Ergebnisse. Einige Randbedingungen verbieten aber, diesem Experiment einen anderen Stellenwert als den einer methodischen Fingerübung einzuräumen:

- \* Die Fragestellungen waren relativ künstlich und für die Projektmitglieder fachfremd. Es gab weder einen konkreten Auftraggeber, noch ein inhaltlich motiviertes Eigeninteresse der Projektmitglieder. (Die Fragestellungen entstammten einem Retrievalkurs.)
- Die Vorerfahrungen mit den jeweiligen Hosts und Datenbanken waren teilweise sehr gering.
- Die Bearbeitung der Aufgabe war auf eine Hostsitzung eingeschränkt.

Unter Berücksichtigung der hier nur kurz skizzierten Erfahrungen wurde ein Untersuchungsplan für die in Phase III durchzuführenden Eigenerfahrungen in der Nutzung von Datenbanken, inbes. von Volltexten, entwickelt,

in dem ein klar definierter Zeitraum für die Recherchen vorgegeben war (deshalb der Terminus "Recherchekampagne"),

<sup>29</sup> Unter "Logflle" verstehen wir im folgenden eine Datei, in der von Beginn bis zum Ende einer Hastsitzung alle Eingaben des Rechercheurs und alle Meldungen des Hosts komplett mitgespeichert werden.

- in dem das Recherchieren im Kontext der eigenen Projektarbeit (im Eigeninteresse) im Vordergrund stand,
- in dem das Rechercheverhalten in die "normale" Situation der Arbeit im Büro eingebunden war.Jo

Ziel war es, Erkenntnisse darüber zu sammeln, mit welchen Problemen und welchem Erfolg nicht professionalisierte Datenbanknutzer mit einer Vielzahl von Datenbankangeboten umgehen können. Wir wollten so auf der einen Seite eine mehr oder weniger typische Endnutzersituation erfassen3I und auf der anderen Seite einen Dctaillierungsgrad des Datenmaterials erreichen, wie es in Nutzerinterviews oder anderen Datenerhebungsmethoden im Feld in der Regel nicht möglich ist.32

# *3.2 Angaben zur Durchfiihrung der Recherchekampagne*

Die Recherchekampagne erstreckte sich über einen Kernzeitraum von fünf Wochen von Anfang Mai bis Mitte Juni 1988. Einige wenige Recherchen, die vor Mai durchgeführt und dokumentiert wurden, wurden noch in die Auswertung mit einbezogen.

Die Vorgaben waren:

- Es sollten von allen Projektmitgliedern Recherchen zu allen rechercherelevant erscheinenden Fragen aus den eigenen oder auch fremden Arbeitskontexten durchgeführt werden. Es gab also zunächst keine inhaltliche Einschränkung der Recherchefragen und Recherchearilässe.
- \* Es gab keine Beschränkung bzgl. der Nutzung bestimmter Hosts oder Datenbanken. Das gesamte uns zur Verfügung stehende Angebot (vgl. Tabelle **1** auf Seite 48) konnte genutzt werden. Ein Schwerpunkt sollte allerdings, soweit sinnvoll, auf Volltextdatenbanken gelegt werden.
- Insbesondere dienten die Recherchen zur Vorbereitung der USA-Studienreise zweier Projektgruppenmitglieder. Dazu gab es eine Liste mit 21 Fragenkomplexen (vgl. zu den Einzelheiten dieser Aufgaben Abschnitt 3.5 und Abbildung 17 auf Seite 80). Jede dieser Aufgaben sollte mindestens von zwei festgelegten Projektmitgliedern unabhängig voneinander bearbeitet werden, wobei der eine in der Regel ein Teilnehmer der USA-Studienreise war, der an-

<sup>30</sup> Die Details der Vorgaben werden im folgenden geschildett.

<sup>&</sup>lt;sup>31</sup> Viele empirische Retrievalstudien leiden an einer gewissen Künstlichkeit. Wenige Parameter werden vergleichend untersucht. Die Durchführung und Bedeutung von Datenbankrecherchen "in der Praxis" kommt kaum ins Blickfeld.

<sup>32</sup> Zur methodischen Einordnung der Recherchekampagne als methodisch kontrollierte Eigenerfahrung vgl. die Ausführungen in Kapitel 2.1.

dere nicht. Wir wollten damit sowohl einen sehr direkten Anwendungsbezug (Was haben die Recherchen für die Vorbereitung, Durchflihrung und Auswertung der USA-Studienreise gebracht?), als auch die Möglichkeit des Vergleichs unterschiedlicher Recherchestrategien zu einer Rechercheaufgabe erreichen, die u.a. darin begründet sein können, daß zum einen flir eigene Zwecke gesucht wird und zum anderen für den Kollegen.

- 111 Die Rechercheergebnisse zu den USA-Rechercheaufgaben waren von den Nichtreisenden flir die beiden reisenden Kollegen aufzubereiten, d.h. z.B., es sollten nicht-relevante Dokumente vor der Übergabe heraussortiert werden.
- " Jede Hastsitzung innerhalb des Zeitraums der Recherchekampagne war zu dokumentieren. Dazu diente ein gegenüber dem Erfahrungsprotokollbogen aus Phase II erheblich erweiterter Protokollbogen (vgl. Abbildung 7 auf Seite 42 und die folgenden Seiten).
- Das komplette Logfile jeder Hostsitzung sollte mitgespeichert und für die Auswertung ausgedruckt werden.
- Die Herangehensweise an die Recherche war freigestellt. Ob "quick and dirty" oder möglichst gut vorbereitet und professionell, sollte dem jeweiligen persönlichen Stil und den jeweiligen Kompetenzen überlassen bleiben.
- Es bestand kein Zwang, die Recherchen unter Kostengesichtspunkten zu optimieren, da im Projekt für experimentelle Datenbanknutzung ausdrücklich Finanzmittel vorgesehen waren.
- Der zeitliche Aufwand für die Bearbeitung der einzelnen Aufgaben war ebenfalls nicht limitiert. Es sollte durchaus umfassend unter Ausnutzung aller Ressourcen recherchiert werden. Da die Recherchen aber nur einen Teil der Gesamttätigkeit in dieser Zeit ausmachten, darüberhinaus die Recherchen zu einem bestimmten Zeitpunkt fertig sein mußten, standen sie insgesamt doch unter einem erheblichen Zeitdruck, der bei den beiden Kollegen, die die USA-Studienreise nicht nur vorbereiteten, sondern auch durchflihrten, besonders stark war.

# Erfahrungsprotokoll für Eigenerfahrung Nutzungsanalysen Aus füll er /Datum

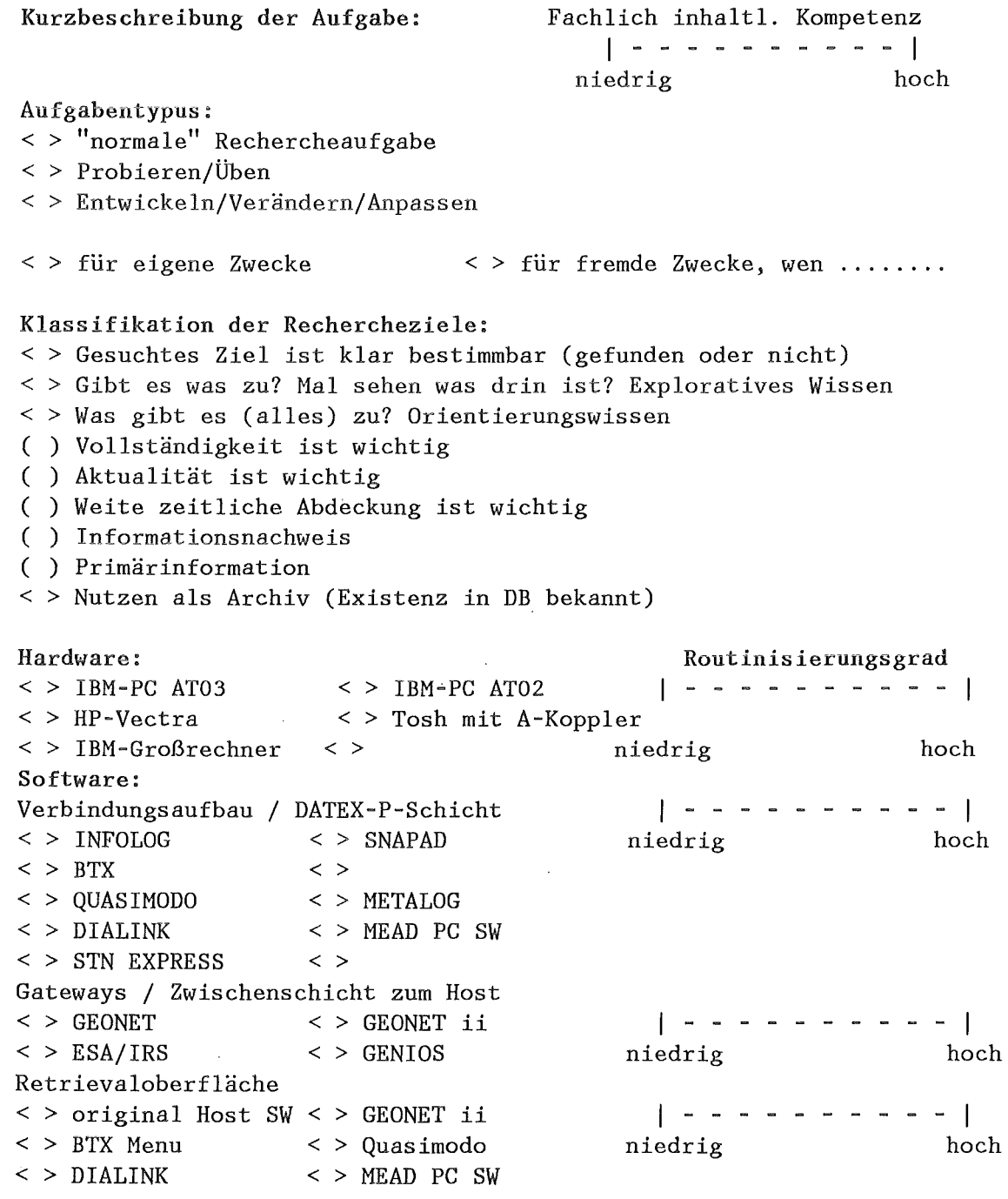

Abbildung 7. Erfahrungsprotokoll für die Recherchekampagne

 $\ddot{\phantom{a}}$ 

 $\sim$   $\sim$ 

 $\sim$ 

Genutzter Host  $\langle$  > AZ (GEM)  $<$  > BFAI < > DATASTAR < > DATASOLVE  $<$   $>$  DIALOG  $\langle$  > DIMDI  $\langle$  > ECHO < > EDICLINE  $<$  > ESA/IRS < > FINSBURY < > FIZ-KA (INKA) < > FIZ-Technik < > GEM (INFODATA)  $<$  > IP-SHARP < > GENlOS  $<$  > GEONET  $<$  > JURIS  $<$  > MEAD < > NEWSNET  $<$  > ODAV  $<$  > PERGAMON  $\langle$  > STN  $\langle$  > VWD  $\langle$  > Routinisierungsgrad Datenbank( en): niedrig hoch Lokale Datenbanken auf  $<$  >  $CD-ROM$ | - - - - - - - - - - | < > Diskette niedrig hoch Datenbank(en): ...................... bez. Datenbankinhalt I - - - - I niedrig hoch Frustrationsindex Belastungsindex Zeitplanungsrahmen I I - I I - - - - - - - - - - niedrig hoch niedrig hoch kürzer so wie länger erwartet Ab laufprotoko 11: Datum und Uhrzeiten: -Vorbereitung (thematisch): -Vorbereitung (Retrieval, DB): - Online: - Nachbereitung (Dokumentverwaltung): -Nachbereitung (Relevanzbeurteilung): Verwendete Hilfsmittel: ( ) Keine ( ) Retrieval Handb. ( ) Blue Sheet o.ä. ( ) pers. Notizen ( ) Referenzkarte/Kurzinfo ( ) Thesaurus o.ä. ( ) Kollegen ( ) Quick Guide (UK-OUG) ( ) Thesaurus o.ä. online( ) Helpdesk E-Mail ( ) Otti Synopse ( ) DB Katalog ( ) Helpdesk tel. ( ) Help Kommando ( ) HOST Newsletter  $( )$  ,  $, \ldots, \ldots, \ldots, \ldots$ Abbildung 8. Erfahrungsprotokoll für die Recherchekampagne - Fortsetzung

3. Eigenerfahrungen mit der Nutzung von Datenbanken 43

## Fehler/Schwierigkeiten/Erfahrungen/Bewertungen

Hier nur Stichpunkte, die die Reflexionsfreudigkeit nicht beengen sollen!

### Vorbereitung

- ( ) Auswählen DB und Host
- ( ) Umsetzen Frage in Suchlogik
- ( ) Sonstiges

# Zugang

- ( ) Login/Logout
- ( ) Leitungsprobleme
- ( ) Sonstiges

#### Suchen/Recherchieren

- ( ) Charakterisierung der gewählten Suchstrategie
- ( ) Aufbau Suchlogik
- ( ) Vertipper
- ( ) Syntaxfehler
- ( ) Wie macht man das?
- ( ) Umgang mit Logik und Kontextoperatoren
- ( ) Differenz zw. Handbuch und Systemverhalten
- ( ) Sonstiges

## Orientieren

- ( ) Wo bin ich?
- ( ) Suchgeschichte
- ( ) Sonstiges

#### Bildschirmlesen

- ( ) Informationsaufnahme am BS
- ( ) Fenstersituation
- ( ) Sonstiges

#### Nachbereitung

- ( ) beim Speichern/Ausdrucken
- ( ) beim sonstigen computerbezogenen Handling
- ( ) beim Auswerten/Bewerten
- ( ) beim Weiterverarbeiten
- ( ) Sonstiges

**Abbildung 9. Erfahrungsprotokoll für die** Recherchekampagne- Fortsetzung

# Relevanz der Dokumente:

l.

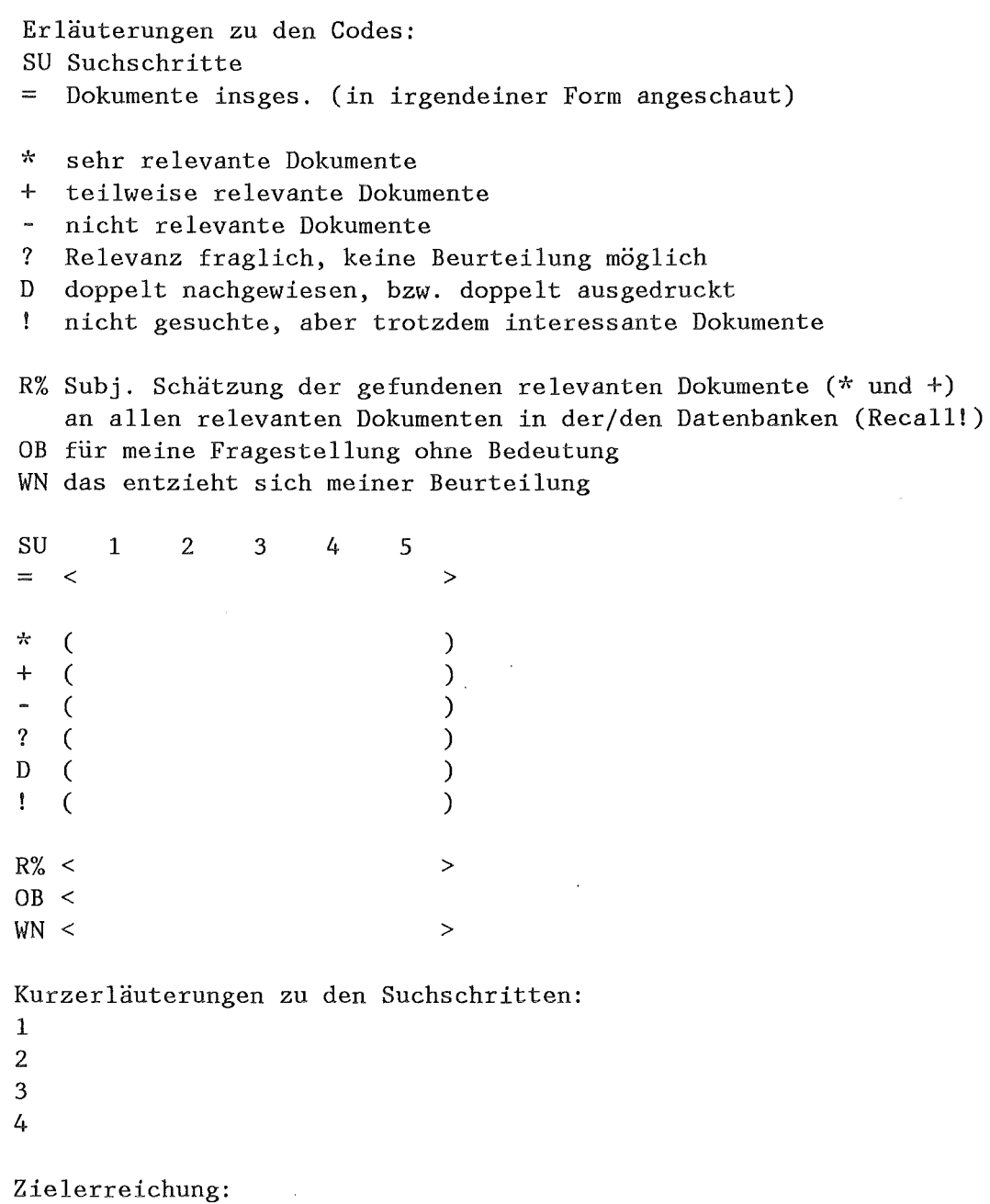

Abbildung 10. Erfahrungsprotokoll für die Recherchekampagne- Fortsetzung

#### Kosten:

```
Datex-P-Segmente (Telekom.-gebühren): 
 Hast Gebühren für: Ansehaltzeit Kosten 
 DBl 
 DB2 
 DB3 
 Summe 
Bearbeitungsstand: 
                                             Dokumente Kosten 
( ) Rechercheaufgabe noch nicht abgeschlossen 
                                                                  Gesamt 
( ) Aufbereitetes Ergebnisdokument der gesamten Rechercheaufgabe 
    ging an Auftraggeber 
() So etwas existiert nicht, weil ............................
() Erste Seite des aufbereiteten Ergebnisdokuments der Recherche
    zu: 
    in: 
    anbei. 
ANHANG: 
< > Sitzungsprotokoll(e) / Logfile 
    Seiten des ausgedruckten Logfiles: < 
    Dateiname des Logfiles: ( 
                                               > 
                                                   ) 
Abbildung 11. Erfahrungsprotokoll für die Recherchekampagne - Fortsetzung
```
Der Erfassungsbogen für die Rechercheerfahrungen enthielt sowohl rein objektive Merkmale, die einfach anzukreuzen (z.B. welcher Host, welche Hard- und Software genutzt wurde?) oder auszufüllen waren (z.B. wie lange war die Onlinezeit?), als auch Raum flir reflektierende und frei zu formulierende Einschätzungen (z.B. der gesamte Komplex Fehler, Schwierigkeiten, Erfahrungen, Bewertungen, vgl. Abbildung 9 auf Seite 44).

Einige wenige Erläuterungen zum Erfassungsbogen sollen gegeben werden: Bei der Nutzung von Hardware, Software und Datenbanken war jeweils auf einer 10-stufigen S:kala der Routinisierungsgrad anzugeben. Mit diesem rein subjektiven Wert sollte eine Auswertung ermöglicht werden, die z.B. Rechercheergebnisse zu der "Kompetenz" des Umgangs mit der jeweiligen Software und der Datenbank in Beziehung setzt. Außerdem wollten wir mit diesen Skalen auch Lerneffekte während der Recherchekampagne untersuchen. Eine weitere zehnstufige Skala bezog sich auf die inhaltlich-fachliche Kompetenz zur jeweiligen Rechercheaufgabe (also

Vorwissen, Vertrautheit mit dem Fragegegenstand etc.). Es hat sich gezeigt, daß diese fachliche Kompetenzeinschätzung nicht immer eindeutig vom Typ der Retrievalaufgabe zu trennen war. Mit drei weiteren Skalen sollten die subjektive Zufriedenheit sowie Wirkungen der Recherche bewertet werden ("Frustrationsindex", "Belastungsindex", "Zeitplanungsrahmen").

Die Beschreibung der eigentlichen Zielerreichung war frei zu formulieren. Bei der Auswertung wurden die Einschätzungen hierzu nach den Kategorien "ja", "teilsteils", "nein" kategorisiert.

Die Vorgaben im Komplex "Fehler, Schwierigkeiten" (vgl. Abbildung 9 auf Seite 44) dienten als Merkposten. Es ging nicht darum, hier nur Kreuzehen anzubringen, sondern zu den jeweiligen Aspekten sollten die Auffalligkeiten niedergeschrieben werden. In der Auswertung fand dann eine qualitative Analyse dieser Beschreibungen statt und diese wurden zusätzlich - um sozusagen ein Thematisierungsprofil zu bekommen - dreistufig codiert: neutrale, positive oder negative Beschreibung. Daß in solchen Fällen eher das Negative formuliert wird als das Positive, war zu erwarten.

Die Erfassung der Kosten war nicht immer ganz einfach und ist deshalb relativ unvollständig. Nur bei wenigen Hosts kann man sich direkt in der Sitzung die Kosten anzeigen lassen. Die in der Regel monatlich gelieferten Rechnungen erlauben ebenfalls nicht immer eine eindeutige Zuordnung. Die Aufteilung in zeitabhängige und dokumentabhängige Kosten ist zwar die Regel, von der aber auch bei einzelnen Hosts mit anderen Kostenstrukturen abgewichen wird (vgl. Abschnitt 3.3.3). Die Erfassung der Datex-P-Segmente<sup>33</sup> war aufgrund der vorhandenen Software nicht überall möglich.

Weitere Datenquellen: Nach Abschluß der Recherchekampagne wurden die gesammelten Erfahrungen und Einschätzungen bei jedem Projektmitglied in einem Interview abgefragt. Außerdem lieferten die beiden USA-Reisenden Einschätzungen der Relevanz der Recherchen flir die in den USA geführten Gespräche (vgl. Abschnitt 3.6). Auch diese Datenquellen fließen in die folgende Auswertung ein. Nicht im einzelnen berücksichtigt werden in der folgenden Auswertung die Logfi-Ies. Da es uns in erster Linie nicht um eine Analyse einzelner Retrievalsprachen geht, sondern um eine Einschätzung der Möglichkeiten des Retrievals in Volltextdatenbanken von Endnutzern in ihrer Arbeitssituation, kann auf solch eine relativ aufwendige Analyse in diesem Zusammenhang verzichtet werden.

Die verfügbare Hard- und Software bei den einzelnen Projektmitgliedern läßt sich in zwei Hauptgruppen einteilen: auf der einen Seite Personal Computer mit einer allgemeinen, professionellen Kommunikationssoftware und Anschluß über einen Datex-P-Hauptanschluß mit 1200 bzw. 2400 Baud (Datex-P-20-H bzw. Datex-P-10-H Anschluß), andererseits Zugang zum Datex-P-Netz über den Großrechner mit einer sehr schnellen Leitung (bis 9600 Baud).

<sup>33</sup> Die Datex-P-Segmente sind ein Maß der Datenmenge, die über die Telekommunikationsleitung transportiert wird. Ein Segment entspricht 64 Bytes.

Die prinzipiell verfügbaren Zugänge zu Hosts **und** Datenbanken können der Tabelle 1 auf Seite 48 entnommen werden. Da ein Aufgabenschwerpunkt innerhalb der Recherchekampagne die Vorbereitung der USA-Reise war, wurden notwendigerweise überwiegend amerikanische Hosts, insbesondere solche mit Volltextdatenbanken, genutzt.

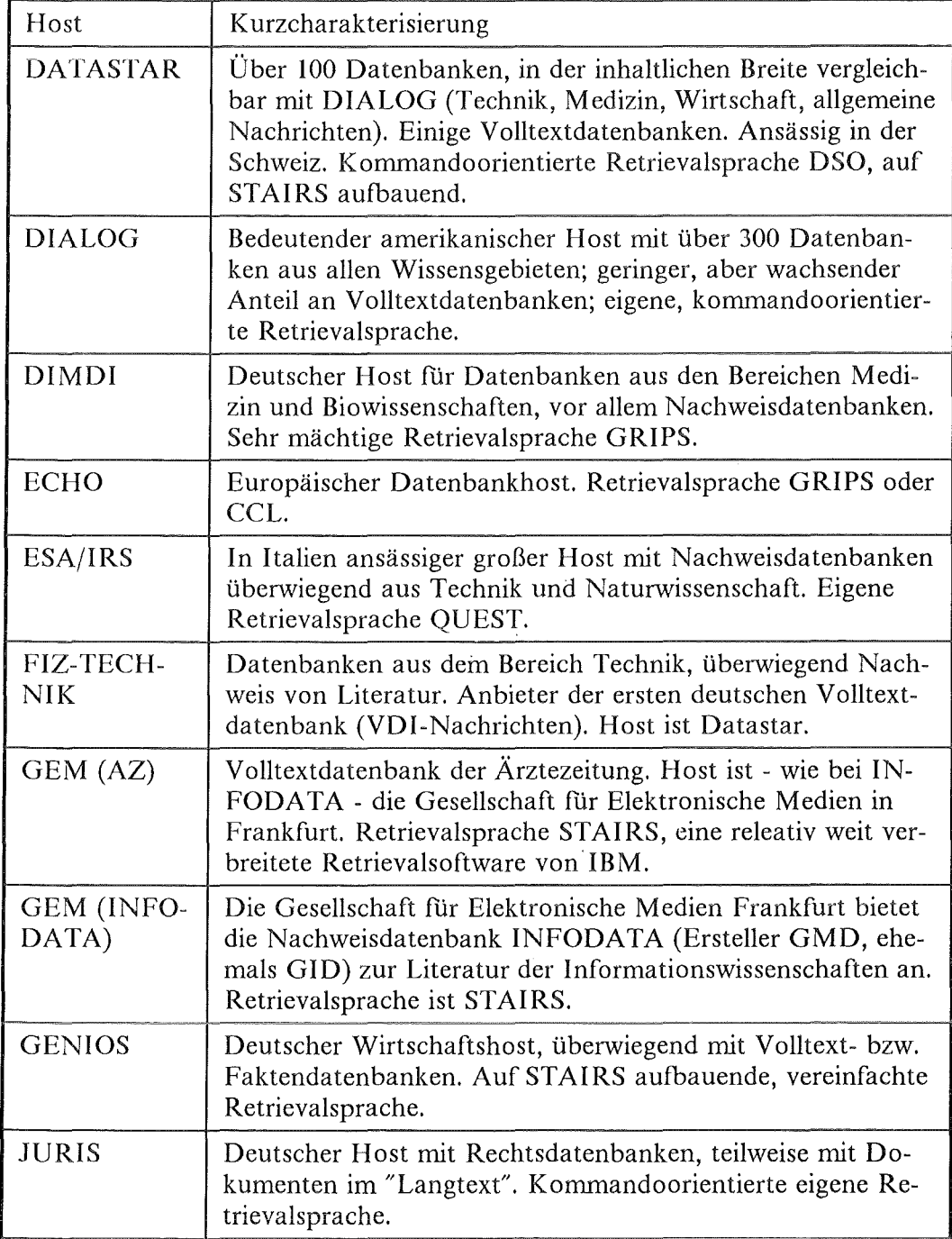

 $\bar{\mathcal{A}}$ 

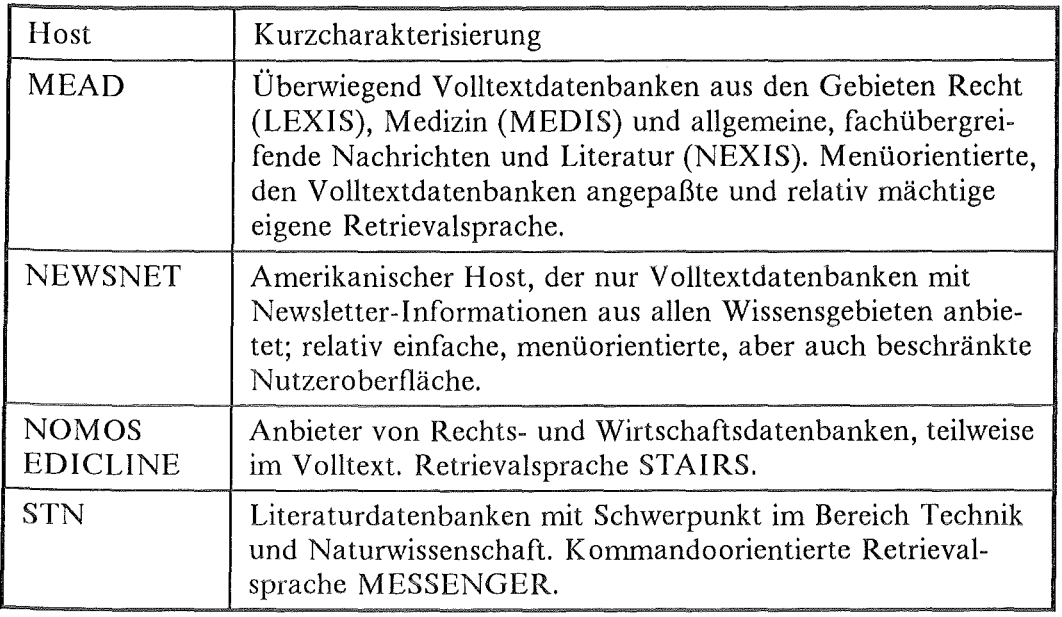

#### Tabelle I. Die wichtigsten Host- und Datenbankzugänge im Projekt:

Diese Liste ist nicht vollständig. Es fehlen u.a. alle Host- und Datenbankzugänge über "gateways" aus Mailboxen oder von anderen Hosts, sowie einige hausinterne Datenbanken. In den Kapiteln zu den Nutzerinterviews (vgl. Kapitel 5 bis 7) werden einzelne Hosts mit ihren Datenbanken und Retrievalsprachen noch genauer beschrieben.

## Retrievalerfahnmg der Projektmitglieder

Zum Verständnis der folgenden Auswertung ist es wichtig, den "Retrievalhintergrund" der an der Recherchekampagne teilnehmenden Projektmitglieder vor Beginn der Kampagne kurz zu charakterisieren. Die hier benutzten Codes werden im folgenden ebenfalls verwendet.

- A Langjährige und systematische Ausbildung im Information Retrieval. Recherchiert innerhalb des Projekts regelmäßig bei einer Reihe von Hosts.
- B Langjährige Erfahrung im Aufbau einer Literaturdatenbank und bei Recherchen in dieser Datenbank. Darüberhinaus wenig Praxis mit anderen Hosts.
- C Im Laufe des Projekts pragmatische Nutzung einer Reihe von Hosts ohne systematische Schulung oder Einarbeitung.
- D Im Laufe des Projekts alle wichtigen Hosts ausprobiert, nur teilweise regelmäßige Nutzung. Keine systematische Ausbildung, keine Schulung.
- E Innerhalb des Projekts Konzentration auf einen Hast. Teilnahme an einer mehrtägigen, anbieterunabhängigen Retrievalschulung zu einer Reihe von Hosts. Sonst wenig Vorerfahrungen mit anderen Hosts.

Bei A und B kann man also von einer relativ guten Grundlagenausbildung ausgehen, wenn auch die konkreten Rechercheerfahrungen unterschiedlich stark ausgeprägt und insgesamt auch nicht sehr groß sind. Bei C, D und E fehlt diese

Grundausbildung. C und D haben dagegen am breitesten und vielleicht sogar am häufigsten bei unterschiedlichen Hosts recherchiert. Während letztere auf Schulungskurse ganz verzichtet haben und eher pragmatisch, neugierig und probierend an das Retrieval herangeganen sind, hat E den Weg systematischer Schulung mit anschließender Recherchepraxis bei wenigen Hosts eingeschlagen. Alle Projektmitglieder können nicht als professionelle Information-Broker und Online-Rechercheure charakterisiert werden.

# Probleme bei der Datenerfasssung und Auswertung

Auf ein Problem bei der Auswertung der Daten muß hingewiesen werden: Die folgenden Regeln für die Art der Dokumentation der Recherchekampagne waren vereinbart worden:

- **1.** 1 ede Recherchesitzung sowie alle vor- und nachbereitenden Arbeiten sollten dokumentiert werden.
- 2. Zu jeder Hastsitzung sollte ein Logfile mitgespeichert werden.
- 3. Zu jeder Recherchebearbeitung bei einem Hast sollte ein Erfahrungsprotokoll angelegt werden.

Während Punkt I vermutlich weitgehend erreicht wurde, gab es bei der Speicherung der Logfiles teilweise Schwierigkeiten (technische und Bedienungsfehler), die dazu führten, daß die Logfiles nicht komplett fllr alle Sitzungen vorhanden sind. Der Anteil der Ausfalle ist allerdings nicht sehr hoch.

Problematischer für die Auswertung war die Tatsache, daß die dritte Konvention nicht konsequent eingehalten wurde. Es wurde zwar in der überwiegenden Zahl der Fälle in einem Erfahrungsprotokoll eine Hostsitzung mit einer Recherche zu einer Aufgabe dokumentiert (76 Protokolle von 102 Protokollen insgesamt, das sind 75 %), in weiteren 15 Protokollen (15 %) - auch noch "regelkonform" wurde in einem Protokoll eine Aufgabenbearbeitung bei einem Hast mit mehreren Hastsitzungen erfaßt, bei den verbleibenden 11 Protokollen (10 %) verfolgten die Projektmitglieder allerdings auch völlig andere Varianten: z.B. wurden in einer bzw. mehreren Hostsitzung( en) bei einem Hast verschiedene Aufgaben bearbeitet und diese in einem Protokoll dokumentiert.

Daß in solcher Art "Feldforschung", in der die "Versuchspersonen" ja nicht von ihrer eigentlichen Arbeit freigestellt sind, solche Abweichungen von vereinbarten Regeln vorkommen, ist nicht außergewöhnlich (vgl. z.B. Siitonen 1984). Mit einer 10 %-Abweichung von der Dokumentationsregel sind grobe Verzerrungen nicht zu erwarten, bzw. können durch spezifische Auswertungsstrategien kontrolliert werden (s.u.). Auf der anderen Seite sind die Abweichungen auch Ausdruck fllr bestimmte "natürliche" Verhaltensweisen, die durch die vorgegebenen Regeln unterdrückt werden sollten. Bei einer Hastsitzung mehrere Aufgaben der Reihe nach durchzurecherchieren ist ja durchaus eine rationale Strategie, und der Durchbruch dieser Rationalität konnte im Eifer des Recherchierens nicht verhindert werden.

Bei der Erfassung der Daten für die Auswertung stellte die kleinste auswertbare Einheit eine Recherchesequenz dar. Diese definiert sich wie folgt: Bearbeitung einer Aufgabe innerhalb einer Sitzung bei einem Hast. Wie oben schon ausgefllhrt,
umfassen 76 Protokolle jeweils nur eine Recherchesequenz. Eine komplette Aufgabenbearbeitung konnte natürlich, und das war die Regel, in mehreren solcher Recherchesequenzen abgehandelt werden. In den Fällen, bei denen in einem Protokoll eine Aufgabenbearbeitung, die mehrere Hastsitzungen umfaßte, dokumentiert wurde, wurde jede Hostsitzung für sich erfaßt. Angaben aus dem Protokollbogen, die sich nicht mehr eindeutig einer bestimmten Hastsitzung zuordnen ließen, wurden verdoppelt. Wurden bei einer Hostsitzung verschiedene Aufgaben bearbeitet, so wurden diese einzelnen,,aufgabenspczifischen Recherchesequenzen ebenfalls einzeln erfaßt.

Wie sich die insgesamt 147 Recherchesequenzen als kleinste Untersuchungseinheit aus den 75 Protokollen ergeben, soll - flir den methodisch interessierten Leser nochmals zusammenfassend dargestellt und in der Abbildung 12 auf Seite 52 verdeutlicht werden:

Fall 1: 76 Protokolle enthalten je eine Aufgabenbearbeitung in einer Hostsitzung. In diesem Fall ist die Hostsitzung gleich der Recherchesequenz. Es ergaben sich damit 76 Recherchesequenzen als kleinste Untersuchungseinheit

Fall 2: 15 Protokolle enthalten je eine Aufgabenbearbeitung in mehreren Hastsitzungen bei einem Host. Auch in diesem Fall ist die Hastsitzung identisch mit der Recherchesequenz. Insgesamt wurden aus den 15 Protokollen 42 Recherchesequenzen erfaßt.

Fall 3: Ein Protokoll enthält eine Aufgabenbearbeitung in zwei Hastsitzungen bei zwei verschiedenen Hosts. Wiederum ist die Hastsitzung identisch mit der Recherchesequenz. Zwei Recherchesequenzen wurden erfaßt.

Fall 4: In weiteren acht Protokollen werden in den Hastsitzungen verschiedene Aufgabenbearbeitungen dokumentiert. In diesem Fall ist die Recherchesequenz nur Teil einer Hostsitzung. In den acht Protokollen werden 14 Recherchesequenzen erfaßt.

Fall 5: Bei den verbleibenden zwei Protokollen werden mehrere Aufgabenbearbeitungen in mehreren Hastsitzungen bei je einem Host erfaßt. Auch hier ist die Recherchesequenz Teil einer Hostsitzung. Es ergaben sich aus diesen zwei Protokollen 13 weitere Recherchesequenzen.

Die Datei mit den Daten der Erfahrungsprotokolle auf Basis einer Recherchesequenz ist so aufgebaut, daß auch auf den "höheren" Ebenen "Hostsitzung", "Protokoll" oder "komplette Aufgabe" Auswertungen vorgenommen werden können.

Wir betrachten im folgenden zunächst aufgabenunabhängig einige zentrale Variablen des Retrievals auf der Ebene der Recherchesequenzen (Abschnitt 3.3), nehmen im anschließenden Abschnitt 3.4 dann eine mehr beispielhafte und in die Tiefe gehende Analyse von Problemen beim Retrieval vor und betrachten in den beiden abschließenden Abschnitten konkrete Rechercheaufgaben sowie die Verwertung der Rechercheergebnisse während der USA-Reise. Um den Datenkörper etwas homogener und anschaulicher zu machen, wird die Auswertung auf die

### Fall 1 76 Protokolle  $\rightarrow$  76 Recherchesequenzen

### Protokoll

### Hostsitzung bei Host A

Recherche zu Aufgabe X Recherchesequenz 1

## Fall3

1 Protokoll

 $\rightarrow$  2 Recherchesequenzen

### Protokoll

Rostsitzung bei Rost A

Recherche zu Aufgabe X Recherchesequenz 1

Hostsitzung bei Host B

Recherche zu Aufgabe X Recherchesequenz 1

## Fall<sub>2</sub> 15 Protokolle  $\rightarrow$  42 Recherchesequenzen

### Protokoll

### Hostsitzungen bei Host A

Recherche zu Aufgabe X Recherchesequenz 1

Recherche zu Aufgabe X Recherchesequenz 2

Recherche zu Aufgabe X Recherchesequenz 3

# Fall 4 und 5

10 Protokolle  $\rightarrow$  27 Recherchesequenzen

### Protokoll

Hostsitzungen bei Host A

Recherche zu Aufgabe X Recherchesequenz 1

Recherche zu Aufgabe Y Recherchesequenz 2

Abbildung 12. Verhältnis Protokoll, Aufgabe, Hostsitzung, Recherchesequenz

Recherchen zur USA-Reise eingegrenzt. Das sind 119 der insgesamt 147 Recherchesequenzen, die während der gesamten Recherchekampagne erfaßt wurden.

### *3.3 Recherchieren in Volltexten: Zeiten, Kosten, Dokumente, Sucherfolg*

#### 3.3, 1 Vorbemerktmg zu den Daten und Fragestellungen

In der folgenden Analyse wollen wir untersuchen, ob es bezüglich der Zeiten, Kosten und aufgefundenen Dokumente auf Basis einer Betrachtung von "Recherchesequenzen"34 typischerweise Unterschiede gibt, und zwar in Abhängigkeit

- vom jeweils genutzten Host,
- von der Art der Datenbank,
- dem jeweiligen Rechercheur
- und der Frage, ob für "eigene" oder "fremde" Zwecke gesucht wird.

Wie oben beschrieben, wird die Analyse auf den Teildatenbestand der Recherchesequenzen zur Vorbereitung der USA-Reisen eingegrenzt ( $n = 119$ ). Je nach Fragestellung wird dieser Datenbestand auf Recherchesequenzen bei Hosts, die insgesamt häufiger als fünfmal (DIALOG, NEWSNET, MEAD, GEM-INFO-DATA, STN; n = 113) genutzt wurden, weiter eingeschränkt.

Bevor wir in die Detailauswertung einsteigen, sollen einige Basisdaten des Datenbestands zur USA-Recherche mitgeteilt werden.

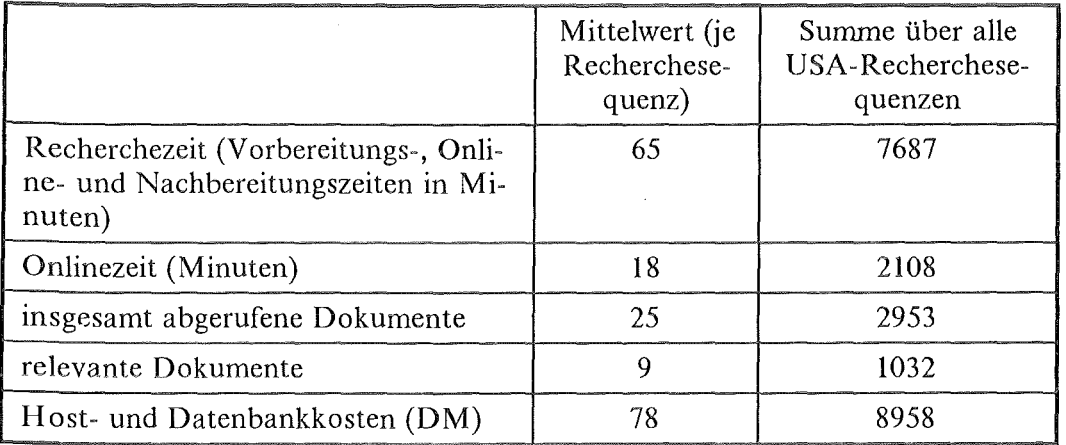

#### Tabelle 2. Grunddaten zu den USA-Recherchesequenzen (n 119)

<sup>34</sup> Recherche zu einer Rechercheaufgabe bei einem Hast während einer Hostsitzung, vgl. ausführlicher dazu Abschnitt 3.2.

Eine durchschnittliche Recherchesequenz *mit* Vorbereitung und Nachbereitung dauert also rund eine Stunde (im folgenden "Recherchezeit"), davon fällt nur der geringste Teil auf die eigentliche "Onlinezeit" (18 Minuten). Für 78 DM Hastgebühren (ohne Datex-P-Kosten) bekommt man durchschnittlich 9 relevante Dokumente, die man aus insgesamt 25 abgerufenen Dokumenten aussuchen muß. Der üblicherweise angelegte Kennwert "precision" (Anteil der gefundenen relevanten Dokumente an allen abgerufenen Dokumenten) weist also einen Mittelwert von 36 % auf. Die Kosten pro relevantem Dokument betragen 9 DM.

Es wurden insgesamt 18 verschiedene Aufgaben,35 in der Regel von zwei oder mehr Projektmitgliedern unabhängig voneinander bearbeitet. Entsprechend der paarweisen Aufteilung der Aufgaben auf einen Teilnehmer der USA-Reise und auf einen Nichtteilnehmer wurden 63 Recherchesequenzen (53 %) "für eigene Zwekke" durchgeftihrt, 54 (45 %) "für fremde Zwecke", zwei weitere (2 %) sowohl für eigene wie auch für fremde.

Bei den Recherchezielen war mit 87 % aller Recherchesequenzen die Aktualität und mit 79 % der Wunsch nach Primärinformationen (also Volltexte, bzw. Fakten) dominant. Es folgen mit deutlichem Abstand der Wunsch nach Orientierungswissen ("Was gibt es alles zu?") *mit* 53,8 %, nach Vollständigkeit der Dokumentnachweise 42 % und nach exakten Antworten auf eindeutige Fragen ("Gesuchtes Ziel ist klar bestimmbar") mit 41 %.

#### 3.3.2 Zeiten

In den Erfahrungsprotokollen wurden ftir die gesamte Recherchezeit flinf Zeitabschnitte unterschieden:

- die inhaltliche Vorbereitungszeit (Klärung der A ufgabenstellung, eventuelle Rückfragen bei Kollegen, Heranziehen schon vorhandener Materialien),
- die Vorbereitungszeit für das Retrieval (Auswahl der Hosts und Datenbanken, Vertrautmachen *mit* der jeweiligen Retrievalsprache und der Datenbankstruktur, Vorbereitung der Recherchestrategie),
- die eigentliche Onlinezeit beim Host,
- die Zeit flir die dokumentbezogene Nachbereitung der Dokumente (Editieren der Logfiles, Speichern, Verwalten, Ausdrucken etc.) und
- '" die Nachbereitungszeit zur Beurteilung der Relevanz der Dokumente (das umfaßt nicht das intensive Durcharbeiten der Dokumente).

Für den (End-) Nutzer ist die flir eine Recherche zu veranschlagende Zeit, neben den Kosten und dem erwarteten Erfolg, ein zentrales Beurteilungskriterium für den Nutzen solcher Recherchen. Wir haben *mit* Hilfe eines "Zeitplanungsindexcs" (vgl. Abbildung 8 auf Seite 43) erfaßt, inwieweit die tatsächlich aufgewendete Zeit mit der erwarteten Zeit übereinstimmt, wobei auf einer Skala von eins bis zehn

<sup>35</sup> Der hilialt der Aufgaben wird erst in Absclmitt 3.5 erläutert, da wir erst dann die Daten auf der Aufgabenebene betrachten.

niedrige Werte eine tatsächlich kürzere Zeit als erwartet und hohe Werte eine tatsächlich längere Zeit als erwartet ausdrücken. Der Mittelwert des Zeitplanungsindex liegt bei sechs. D.h. im Durchschnitt über alle Recherchesequenzen wird die benötigte Recherchezeit etwas unterschätzt. Aussagekräftiger ist die Häufigkeitsverteilung (vgl. Tabelle 3).

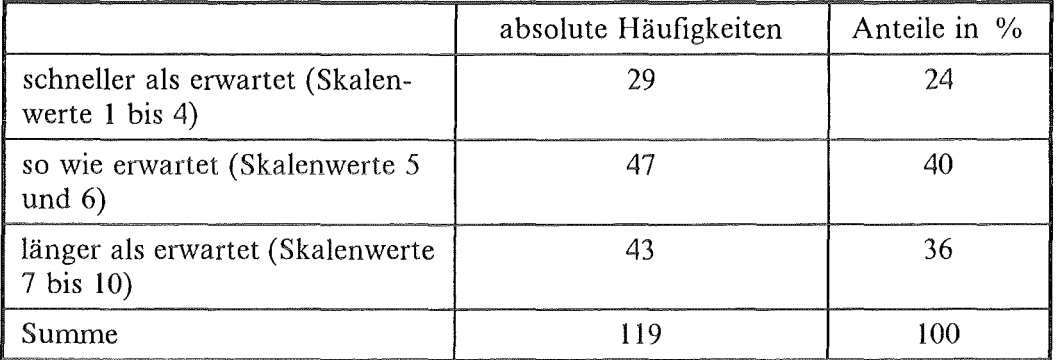

#### Tabelle 3. Zeitplanungsindex

Die Tabelle zeigt, daß in 40 % der Recherchesequenzen die tatsächliche Zeit in etwa mit der erwarteten Zeit übereinstimmte, in fast genauso vielen Fällen (36 %) allerdings auch deutlich überschritten wurde. Von einer hohen zeitlichen Planungssicherheit kann man also kaum sprechen.

In diesem Abschnitt soll nun untersucht werden, ob es eine Erklärung für diese hohe Planungsunsicherheit gibt, bzw. welche Faktoren die Recherchezeiten beeinflussen. Wir betrachten dabei zunächst' hastabhängige und andere technische Faktoren, dann individuelle und schließlich allgemeine aufgabenbezogene Bedingungen.

#### *3.3.2.1 Host- und andere technikabhängige Faktoren*

Die Abbildung 13 auf Seite 56 zeigt die Unterschiede zwischen der Recherchezeit (einschließlich Vor- und Nachbereitung) und der Onlinezeit für die fünf am häufigsten genutzten Hosts.

Es sind sowohl bei den Recherchezeiten wie auch bei den Onlinezeiten deutliche Unterschiede festzustellen. Die relative Streuung der Werte ist bei der Onlinezeit größer als bei der Recherchezeit. Bei der Onlinezeit entspricht der kleinste Wert von STN 32 % des größten Werts bei MEAD. Bei der Recherchezeit entspricht der kleinste Wert von GEM-INFODATA 43 %des größten Wertes von MEAD. Eine Erklärung für diese Unterschiede wäre die schiere Größe und Komplexität des jeweiligen Hostangebots. Die drei Hosts mit den längsten Zeiten sind entweder Hosts mit sehr breit gefacherten und vielfaltigen Angeboten (DIALOG und MEAD) oder Hosts mit überwiegend Volltextdatenbanken (MEAD und NEWS-NET). Es erscheint relativ plausibel, daß die folgenden Faktoren die Dauer der Recherche verlängern:

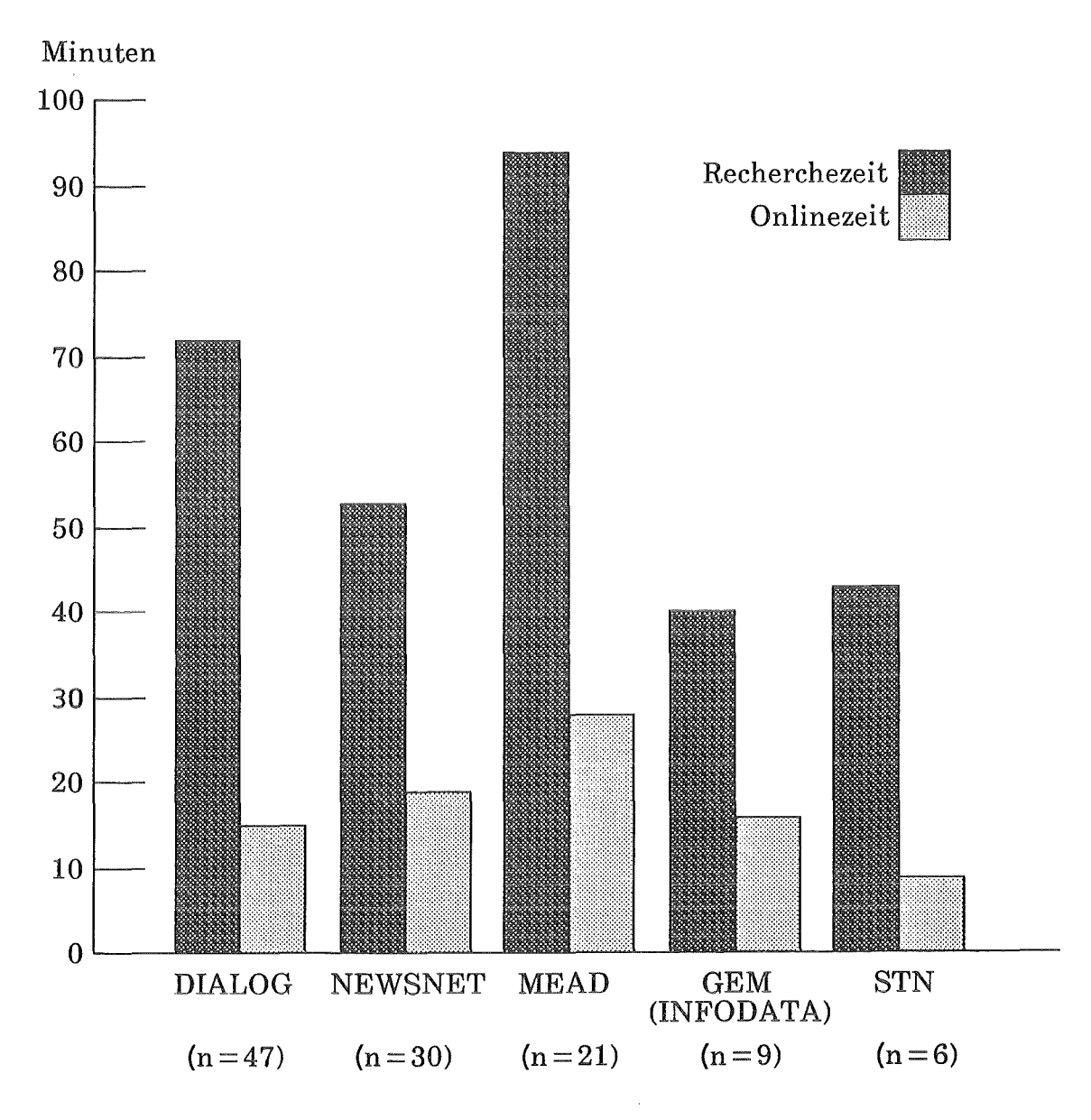

Abbildung 13. Gesamte Recherche- und Onlinezeiten pro Recherchesequenz nach Hosts:  $(n = 113)$ 

- Für die Fragestellung sind mehrere Datenbanken relevant, die alle durchsucht werden.
- " Die Menge der Dokumente in den Datenbanken ist größer, was wiederum mehr Suchzeit benötigt.
- Aus dem großen Angebot werden auch mehr Dokumente abgerufen.
- $\bullet$  Das Retrieval und der Dokumentabruf in Volltextdatenbanken dauert länger.

Ob die Zeit abhängig ist vom jeweiligen Datenbanktyp, können wir in begrenztem Umfang untersuchen. Wir haben dazu die in den jeweiligen Hostsitzungen verwendeten Datenbanken in drei Gruppen aufgeteilt:

- 1. Literaturnachweisdatenbanken (in der Regel enthält ein Dokument Bibliographie und Abstract des Literaturnachweises),
- 2. Volltextdatenbanken (z.B. abgeleitet aus Newsletter, Zeitschriften oder Zeitungen),
- 3. sonstige (Fakten-)Nachweisdatenbanken (z.B. Unternehmensinformationen, Datenbanken zu Personen, Institutionen, Adressen, Forschungsprojekten).

Eine genaue Aufteilung war allerdings nur in den Fällen möglich, bei denen innerhalb einer Recherchesequenz auch nur ein Typ von Datenbanken genutzt wurde ( $n = 88$ ).

Die Abbildung 14 auf Seite 58 zeigt deutlich, daß sowohl bei den Recherchezeiten wie auch bei den Onlinezeiten flir Recherchesequenzen in Volltextdatenbanken deutlich mehr Zeit aufgewendet wird als in anderen Datenbanken. Recherchen in den sonstigen Faktendatenbanken brauchen am wenigsten Zeit. Dies ist nicht verwunderlich, da man hierbei in der Regel mit relativ eindeutigen Begriffen (Namen) das eine gewünschte Dokument sucht. Fünf Minuten Onlinezeit flir eine Adresse oder Telefonnummer in den USA (wenn man sie findet) ist tatsächlich eine akzeptable Größenordnung.

Erstaunlicherweise gibt es nicht den vielleicht erwarteten Zusammenhang zwischen Onlinezeit und der Geschwindigkeit der Telekommunikationsleitung. Zu erwarten wäre, daß eine langsame Telekommunikationsleitung zu längeren Onlinezeiten flihrt.36 Bezogen auf die USA-Recherchen bei den fünf von uns am häufigsten genutzten Hosts (n = 113) ist der Zusammenhang mit einem Korrelationskoeffizient37 von 0,16 sehr gering. Bezieht man alle Recherchesequenzen der gesamten Recherchekampagne mit ein ( $n = 138$ ), so beträgt der Korrelationskoeffizient 0,59. Das bedeutet, daß längere Hastsitzungen vor allem bei den schnelleren Telekommunikationsleitungen auftreten. Für diesen verblüffenden Sachverhalt bieten sich zwei Erklärungen an: Zum einen gibt es andere Faktoren (z.B. in der Person des jeweiligen Rechercheurs), die den erwarteten Zusammenhang überlagern. Zum anderen kann die Schnelligkeit der Telekommunikationsleitung dazu führen, daß z.B. mehr Volltexte abgerufen werden (weil es ja so schnell geht), was den erwarteten Zusammenhang in sein Gegenteil verkehrt. Da uns diese Frage aber nur am Rande interessiert, soll sie hier nicht weiter vertieft werden.

<sup>36</sup> Während bei Bund C Modems mit 1200 Baud (übertragene Zeichen pro Sekunde) genutzt wurden, konnte A über die direkte PC-Anbindung an das Datex-P-Netz eine Geschwindigkeit von 2400 Baud erreichen und D und E mit der direkten Anhindung des Großrechners an das DATEX-P-Netz bis zu 9600 Baud.

<sup>37</sup> Der hier verwendete Pearsons Korrelationskoeffizient ist ein Maß für den Zusammenhang zweier Variablen. Er umfaßt einen Wertebereich von  $-1$  bis  $+1$ . Dabei bedeutet der Wert 0, daß zwischen beiden Variablen kein Zusammenhang besteht, ein positiver Wert, daß der Wert der einen Variablen sich in die gleiche Richtung verändert wie der \Vert der anderen, und ein negativer Wert bedeutet, daß, je höher der Wert der einen Variablen ist, desto niedriger ist der Wert der anderen. Bei einem empirisch nur selten erreichten Wert von 1 stehen die beiden Variablenwerte in einem direkten proportionalen Zusammenhang.

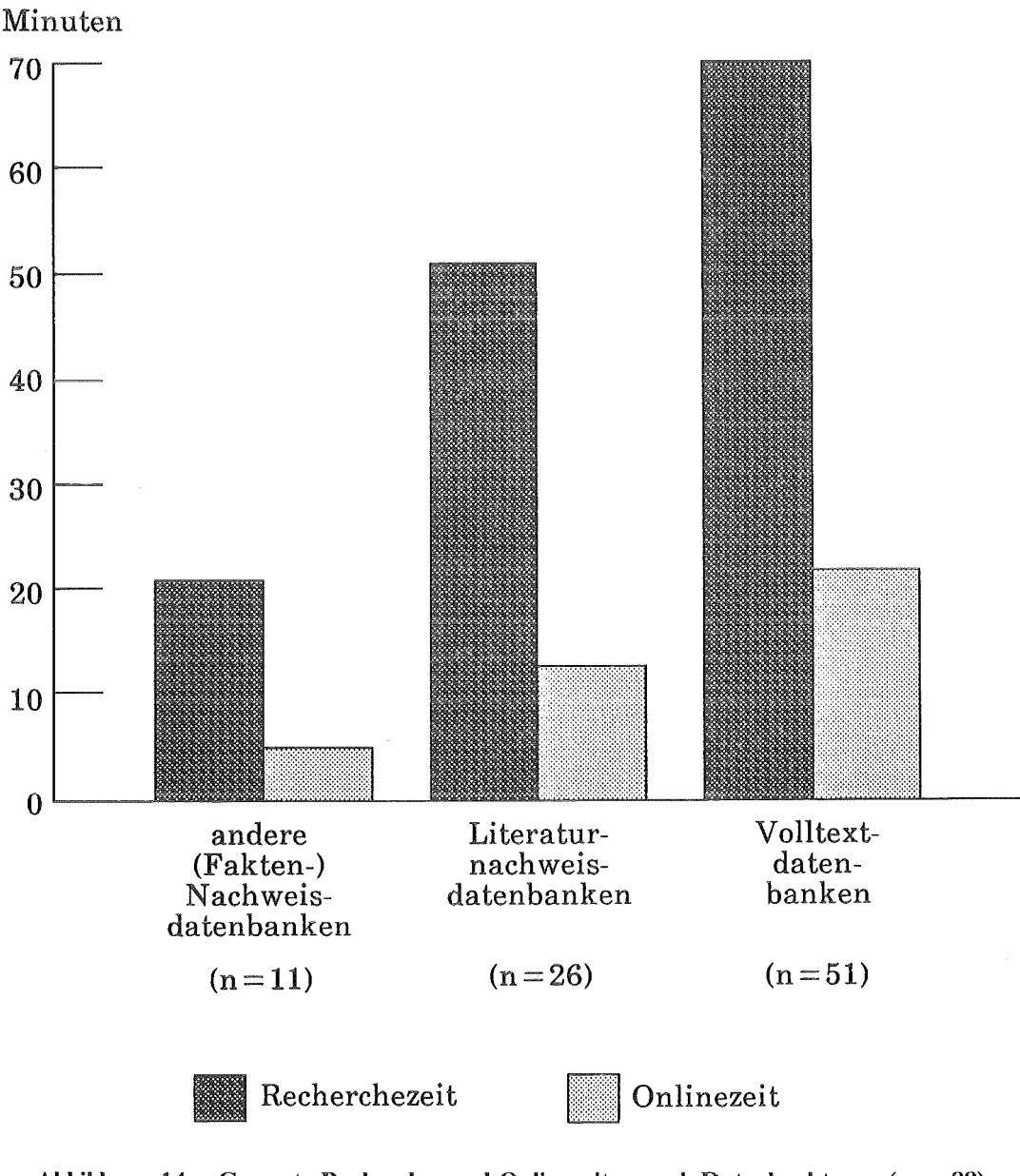

### Abbildung 14. Gesamte Recherche- und Onlinezeiten nach Datenbanktypen (n = 88)

#### *3.3.2.2 Individuelle Faktoren*

Wir kommen nun zu den personellen Faktoren, die die Recherchezeiten, insbes. die Onlinezeit, möglicherweise beeinflussen.

Da die Onlinezeit bei den meisten Hosts einen Hauptfaktor für die Kosten darstellt, gehen wir zunächst der Hypothese nach, ob "Kostenbewußtsein" bei den Rechercheuren einen Einfluß auf die Länge der einzelnen Recherchesequenzen hat. Aus den nach der Recherchekampagne durchgeführten Interviews wissen wir, daß B und C eher kostenbewußt recherchierten, während A, D und E eher recherchierten, ohne besonders auf die Kosten zu achten. Tatsächlich ist dieser Zu-

#### 58 Endnutzer und Volltextdatenbanken

sammenhang deutlich: die durchschnittliche Onlinezeit je Recherchesequenz beträgt bei den "kostenbewußten" **B** und C 14 und bei den anderen 21 Minuten.

Ein weiterer, nicht erwarteter Zusammenhang ist, daß die aufgewendete Zeit für die Vorbereitung der Hostsitzung nicht zu einer Verkürzung der Onlinezeit führt, sondern im Gegenteil zu einer Verlängerung (Korrelationskoeffizient 0,29). Eine Erklärung für dieses überraschende Phänomen könnte sein, daß bestimmte Rechercheaufgaben eher größere Vorbereitung und auch längere Hastsitzungen benötigen als andere. Dies kann hier im einzelnen nicht weiter verfolgt werden (vgl. auch Abschnitt 3.3.2.3). Dann gibt es eine Reihe von Hinweisen, daß der "persönliche Stil" des Rechercheurs die sehr große Varianz bei den Zeiten beeinflußt. Wir untersuchen deshalb nochmals den Zusammenhang zwischen Vorbereitungszeit und Onlinezeit flir die einzelnen Personen getrennt. Das Ergebnis zeigt die Tabelle 4.

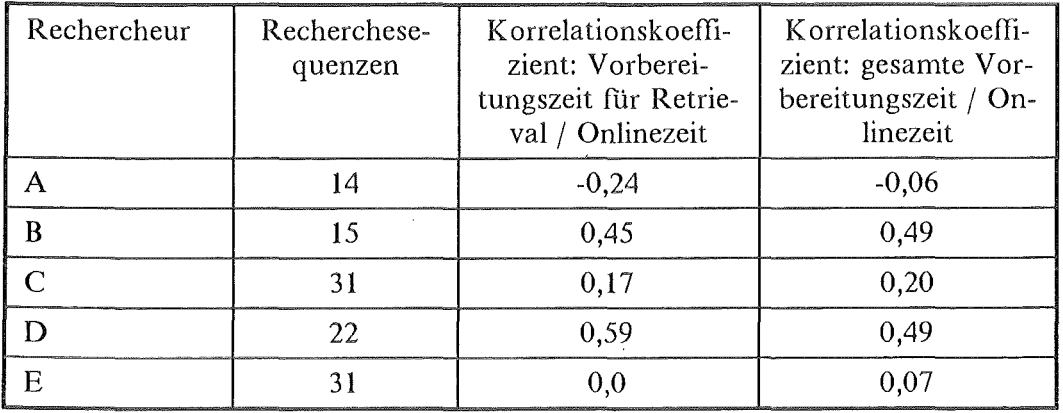

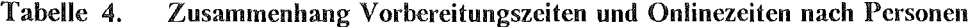

Nur bei A gibt es in beschränktem Umfang den erwarteten Zusammenhang, daß eine gute Retrievalvorbereitung zu kürzeren Onlinezeiten führt. Bei den anderen Rechercheuren ist dieser Zusammenhang überhaupt nicht gegeben (bei E) bzw. der Zusammenhang ist entgegengesetzt der Erwartung.

Ein weiterer Faktor, der eine Beeinflussung der Onlinezeit vermuten ließe, ist die jeweilige Recherchekompetenz. In den Erfahrungsprotokollen war auf einer 10 stufigen Skala anzukreuzen, inwieweit man mit der jeweiligen Retrievaloberfläche des Hosts routinisiert umgehen kann. Die Korrelation zwischen diesem Routinisierungsindex und der Onlinezeit zeigt den erwarteten Zusammenhang jedoch nicht (0,05). Ein deutlicher Zusammenhang ergibt sich aber zwischen dem Routinisierungsindex und der Vorbereitungszeit auf das Retrieval. Die Tabelle 5 auf Seite 60 zeigt den Gesamtwert und die Einzelwerte für die ftinf Hosts und die Tabelle 6 auf Seite 60 ftir die fünf Personen im Überblick.

|                              | Recherchese-<br>quenzen | Korrelation Retrie-<br>valroutinisierung /<br>Onlinezeit | Korrelation Retrie-<br>valroutinisierung<br>Retrievalvorberei-<br>tungszeit |
|------------------------------|-------------------------|----------------------------------------------------------|-----------------------------------------------------------------------------|
| <b>DIALOG</b>                | 47                      | 0,06                                                     | $-0,30$                                                                     |
| <b>GEM</b>                   | 9                       | 0,20                                                     | $-0,77$                                                                     |
| <b>MEAD</b>                  | 21                      | 0,21                                                     | $-0,47$                                                                     |
| <b>NEWSNET</b>               | 30                      | 0,30                                                     | $-0,23$                                                                     |
| <b>STN</b>                   | 6                       | 0,11                                                     | $-0,27$                                                                     |
| USA-Recher-<br>chen (gesamt) | 113                     | 0,05                                                     | $-0,26$                                                                     |

Tabelle 5. Retrievalroutinisierung und Recherchezeiten nach Hosts

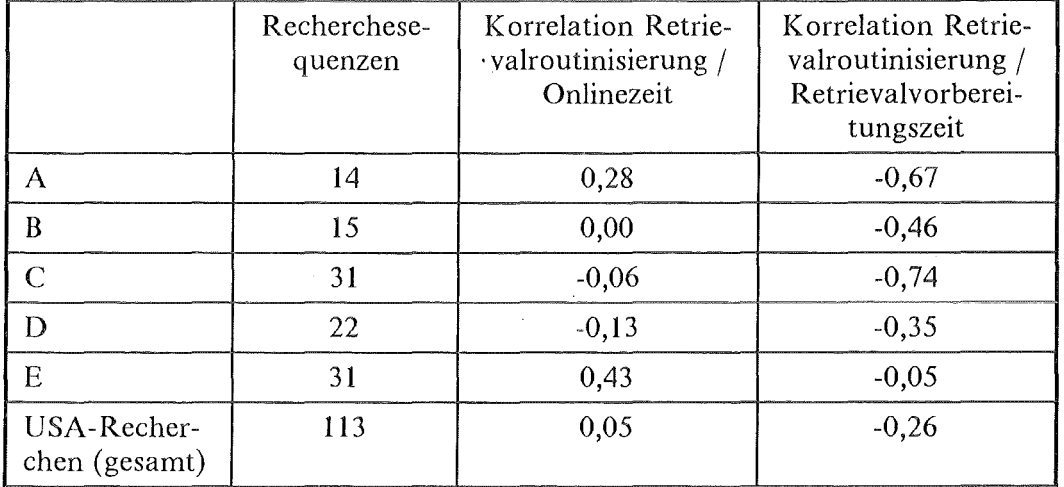

#### Tabelle 6. Retrievalroutinisierung und Recherchezeiten nach Personen

Generell muß man natürlich zum Komplex der personellen Faktoren sagen, daß sich die beteiligten Personen bezüglich der Recherchezeiten sehr stark unterscheiden (vgl. Abbildung 15 auf Seite 61).

Die verfligbaren personenspezifischen Daten, die einer quantitativen Untersuchung zugänglich sind, geben nur begrenzt Anhaltspunkte flir diese Unterschiede. Unter Berücksichtigung der konkret dokumentierten Erfahrungen in den Protokollen sowie der Erkenntnisse aus den nachträglich durchgeführten Interviews können jedoch einige Hinweise auf solche Faktoren gegeben werden. Wir kommen am Schluß dieses Abschnitts nochmals darauf zurück. Zunächst wollen wir aber den Einfluß der aufgabenbezogenen Faktoren auf die Recherchezeiten betrachten.

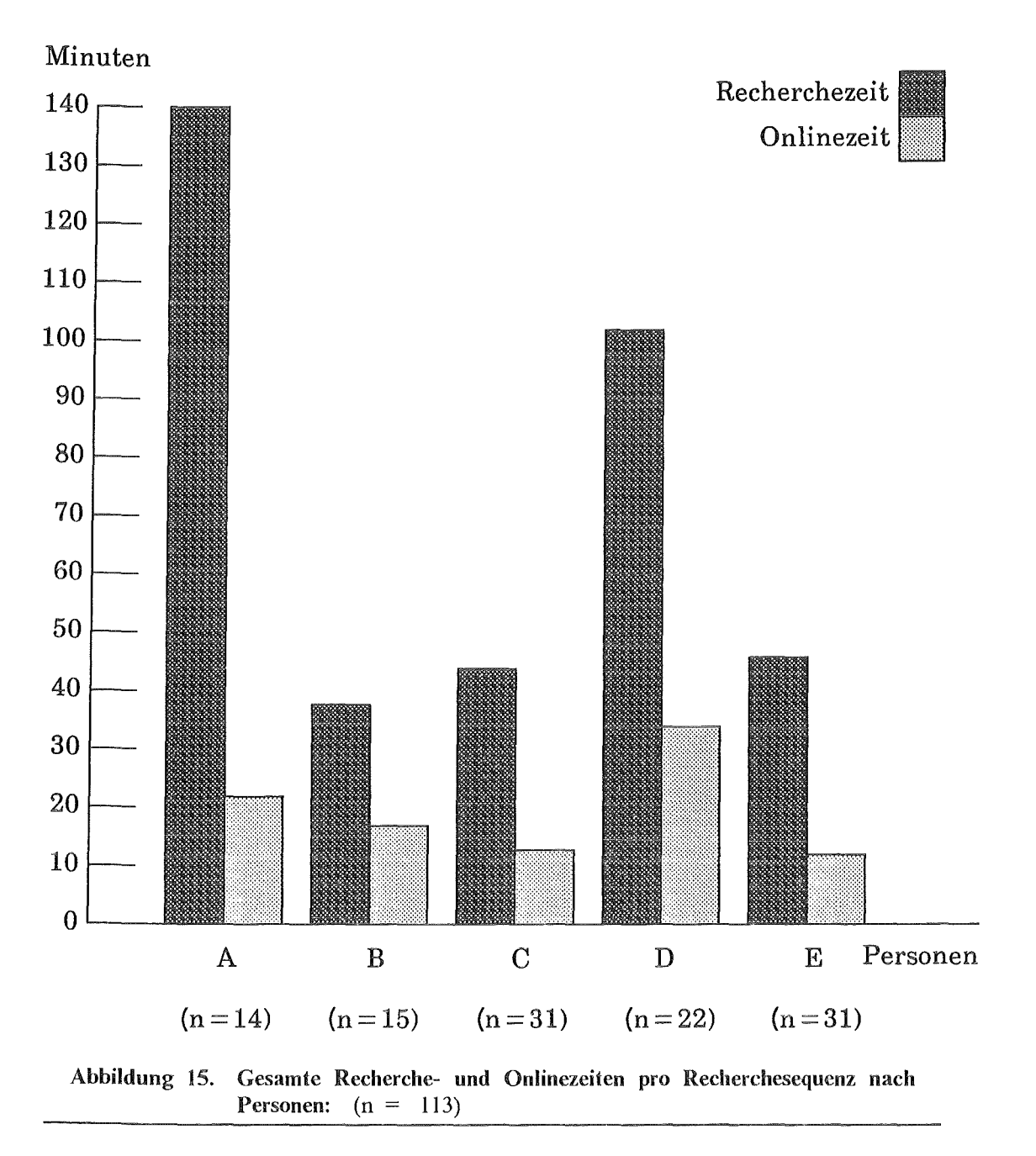

#### *3.3.2.3 Allgemeine aufgabenbezogene Faktoren*

Der "Umfang der Aufgabe" ist relativ schwierig zu bestimmen. Wir behelfen uns mit dem Indikator, ob relativ umfassend gesucht wurde und im Protokollbogen entsprechend die Kategorie "Was giht es (alles) zu? Orientierungswissen" angekreuzt wurde. Bei 59 Recherchesequenzen war dies der Fall. Wie die Abbildung 16 auf Seite 62 zeigt, sind die Mittelwerte der Recherchezeit und der Onlinezeit bei diesen Recherchesequenzen zwar etwas höher als im Durchschnitt über alle Recherchesequenzen, aber die Unterschiede nicht besonders groß. Rechcrchesequenzen mit dem Ziel "Vollständigkeit" weichen noch weniger von den durchschnittlichen Zeiten der gesamten OS-Recherchen ab.

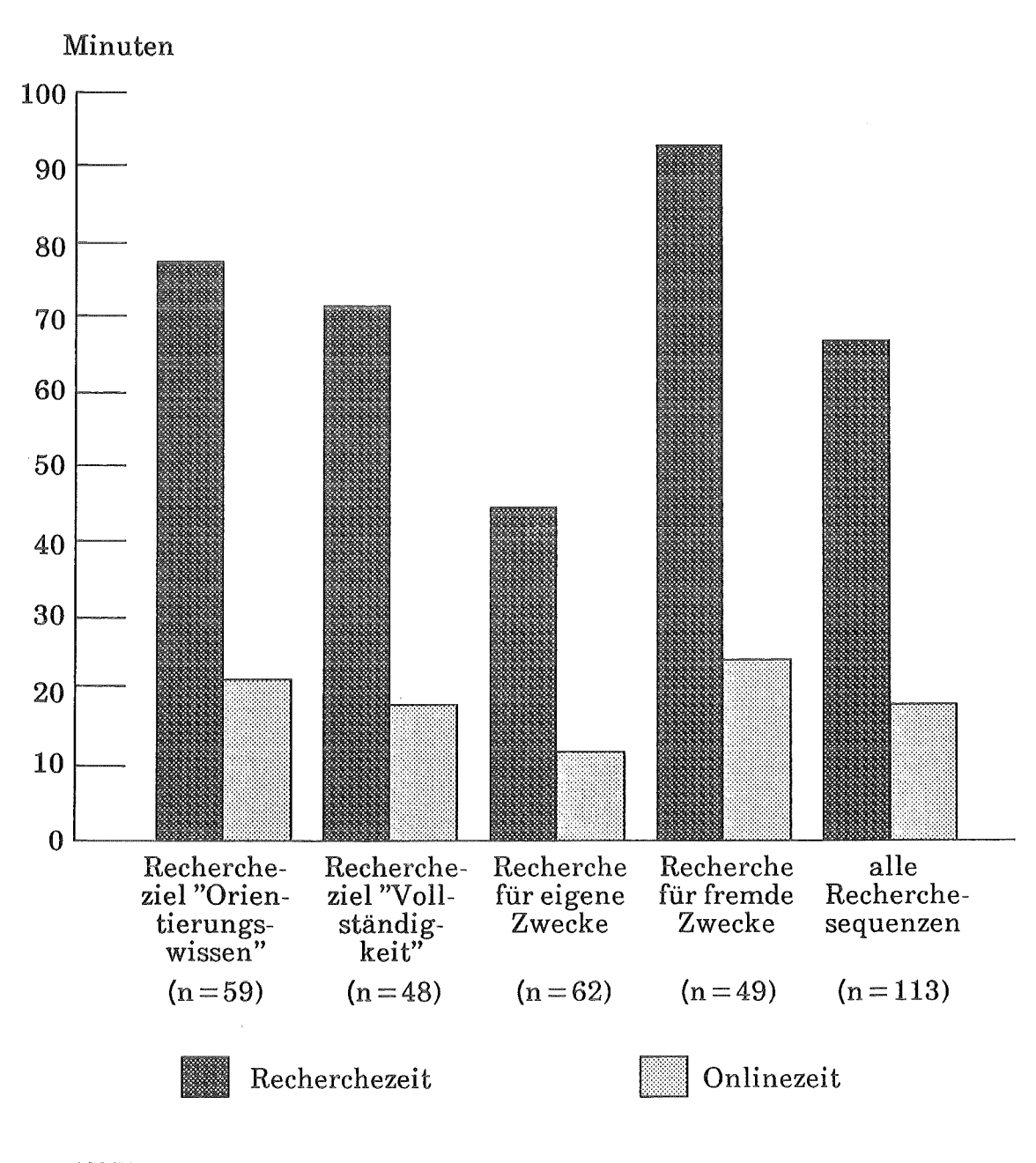

Abbildung 16. Recherche- und Onlinezeiten pro Recherchesequenz nach Aufgabenarten:  $(n = 113)$ 

Sehr deutlich sind die Unterschiede je nachdem, ob die Recherche für eigene oder fremde Zwecke (also in diesem Fall eine Recherche eines Projektmitarbeiters flir einen der beiden USA-Reisenden) durchgeflihrt wurde. Erwartungsgemäß dauern die "Fremdrecherchen" deutlich länger. Der Fremdrechercheur muß offensichtlich breiter und umfassender suchen und Dokumente abrufen, da er nur nach einer "objektiven" Relevanz - Übereinstimmung mit der Suchfrage - seinen Rechercheerfolg beurteilen kann, während der Endnutzer oder Eigenrechercheur sein subjektives Relevanzprofil anlegt und weiß, was er an Dokumenten bereits kennt

und wieviel er braucht,38 Außerdem ist beim Fremdrechercheur der Nachbereitungs- insbes. Dokumentaufbereitungsaufwand viel höher, da wir vereinbart hatten - was auch durchaus üblich ist -, daß die Rechercheergebnisse in einer von "information waste" bereinigten und einigermaßen gegliederten und lesbaren Form an die "Endverwerter" zu übergeben sind.

Ein deutlicher und nicht unerwarteter Zusammenhang besteht zwischen den Recherchezeiten und der Anzahl der abgerufenen Dokumente. Viele Dokumentabrufe erhöhen notwendigerweise die Onlinezeit, vor allem aber auch die Nachbereitungszeiten bezüglich der Relevanzbeurteilung und der Dokumentaufbereitung.

### *3.3.2.4 Zusammenfassung zu den die Recherchezeit beeinflussenden Faktoren*

Wir haben bisher bereits gesehen, daß die Recherchezeiten mit einer Vielzahl von Faktoren interagieren. Abschließend soll dieses Bündel von Faktoren zusammenfassend dargestellt werden, ergänzt um Aspekte aus den Erfahrungsprotokollen und Interviews, die einer quantitativen Betrachtung nicht zugänglich sind.

- 1. Hostabhängige Faktoren
	- Generell variiert die Recherchezeit deutlich zwischen den genutzten Hosts.
	- Die Art der genutzten Datenbank hat einen deutlichen Einfluß auf die Recherchezeiten. Recherchen in Faktennachweisdatenbanken werden schneller abgeschlossen als . in Literaturnachweisdatenbanken. Am längsten dauern Recherchen bei Volltextdatenbanken. Da einige Hosts überwiegend Volltextdatenbanken anbieten, läßt sich damit ein Teil der Hostunterschiede erklären.
	- Ein weiterer Faktor ist die Größe und Komplexität des Angebots beim jeweiligen Host. Je vielfältiger dieses Angebot ist, um so schwieriger fällt die Orientierung in diesem Angebot und um so mehr muß (probierend) recherchiert werden.
	- In gleicher Weise wirkt sich die Schwierigkeit und Komplexität der jeweiligen Retrievalsprache auf die Recherchezeiten aus.
	- Die Qualität der verfügbaren Dokumentation übt in erster Linie einen Einfluß auf die Vorbereitungszeit, aber auch auf die Onlinezeit aus, z.B. wenn man schnell einen Befehl oder eine Datenbankfeldbezeichnung nachschlagen muß.
	- Bei großen Hosts mit vielfaltigen Datenbankangeboten ist das mehr oder weniger häufige Vorkommen von Dubletten, die unerkannt mehrfach

<sup>38</sup> Zur Diskussion um den Relevanzbegriff beim Information Retrieval vgl. Swanson 1987.

abgerufen werden und in der Nachbereitung erkannt und aussortiert werden müssen, ein die Recherchezeit verlängernder Faktor.39

- Insbesondere bei langen Dokumenten im Volltext wird die Onlinezeit durch eine hostseitige Ausgabesteuerung erhöht, bei der man sich die Dokumente Bildschirmseite flir Bildschirmseite "erblättern" muß.
- Umgekehrt gibt es allerdings auch den Fall, daß Dokumente oder z.B. längere Listen mit Dokumentüberschriften "zu schnell" vorbeihuschen, so daß man Teile davon erneut abrufen muß, wenn man eine erste Relevanzeinschätzung am Schirm vornehmen will.
- 2. Sonstige Bedingungen, die in der "Computer-Umwelt" des Rechercheurs liegen
	- Ein wichtiger Faktor, der Onlinezeiten beeinflussen kann, ist die Möglichkeit problemloser Druckausgaben auch von sehr langen Logfiles (z.B. durch ein zentrales Rechenzentrum). Dies erhöht zwar die Abrufbereitschaft auch vieler und langer Dokumente, reduziert gleichzeitig aber den Versuch, schon während der Hastsitzung erste Relevanzeinschätzungen durch Mitlesen vorzunehmen.
	- Die Schnelligkeit der Telekommunikationsleitung ist ebenfalls ein Faktor, der, wie wir oben gesehen haben, allerdings eher gegenläufig wirkt (bzw. durch andere Faktoren überlagert wird): schnelle Leitungen "verfUhren" zu langen Rechercheexpeditionen.
	- Allgemein sind das Bildschirmlesen und die damit zusammenhängenden Orientierungsprobleme nicht nur ein Belastungsfaktor, sondern auch ein die Onlinezeit beeinflussendes M oment.40
	- Ein weiterer Grund für längere Online- und Nachbereitungszeiten ist die schlechte Aufbereitung der Dokumente, was sowohl beim Lesen am Bildschirm wie auch im ausgedruckten Logfile ein schnelles Erkennen der wichtigsten Informationen verhindert.

<sup>39 &</sup>quot;Dubletten" von Dokumenten können entweder vorkommen, weil in einer Datenbank gleiche Dokumente mehrfach enthalten sind, was auf eine schlechte "Pflege" dieser Datenbank hinweist, oder weil in verschiedenen, sich teilweise inhaltlich überdeckenden Datenbanken gesucht wird, und eine Reihe von Nachweisen sich auf das gleiche Dokument beziehen oder, weil das gleiche Ursprungsdokument (z.B. von einer Nachrichtenagentur) in mehreren Datenbanken (z.B. Zeitungsdatenbanken) verwendet wurde.

<sup>40</sup> In einer Recherchesequenz bei DIALOG wurde im Wust der Eingangsinformationen und bei der Auswahl der Datenbank INSPEC die Meldung übersehen, daß diese Datenbank momentan nicht verfügbar sei. Anstatt in INSPEC wurde dann im Standardfile von DIALOG ERIC (File 1) recherchiert, zu dem der Host automatisch weitergeschaltet hat. Erst beim Studium des ausgedruckten Logfiles wurde dieser Fehler erkannt und die Recherche mußte wiederholt werden.

#### 3. Individuelle Faktoren

Daß sich bei den unterschiedlichen individuellen Ausgangsbedingungen und "Persönlichkeiten" **und** bei der Vielzahl von Wahlmöglichkeiten, die in der Recherchekampagne ja so gut wie gar nicht eingeschränkt waren - man denke z.B. an die Vielzahl der verfügbaren Hosts und Datenbanken- sehr deutliche Unterschiede zwischen den einzelnen Rechercheuren zeigen, ist nicht verwunderlich. Es lassen sich aber einige inidividuelle Faktoren, die die Recherchezeiten beeinflussen, genauer festmachen:

- ~~~ Die Einstellung zu den Recherchekosten hat einen deutlichen Einfluß auf die Recherchezeiten.
- Bestimmte individuelle Recherchestile wirken sich auf die Zeiten aus. So führte C in der Regel eine kurze Sitzung bis zu einem bestimmten Punkt (z.B. Abruf der Dokumenttitel) durch, verließ dann den Host und nahm zunächst eine Beurteilung des Erreichten vor, bevor er auf dieser Grundlage eine weitere kurze Hastsitzung startete, in der die als relevant eingeschätzten Dokumente präziser abgerufen werden konnten. Bei D dagegen wurden häufig die Rechercheaufgaben in einer Datenbank komplett durchgezogen.
- Ganz unterschiedlich sind auch die Vorgehensweisen bezüglich der Vorbereitung: Während sich A z.B., besonders bei wenig genutzten Hosts  $s$ ehr ausführlich vorbereitete, gingen C und D eher pragmatisch, probierend an die jeweiligen Sitzungen heran.41
- Auch die Vorkenntnisse, bzw. die Selbsteinschätzung der Retrievalkompetenz beeinflussen die Zeit flir die Recherchevorbereitung.
- Das Ausmaß des Lesens am Bildschirm ist individuell verschieden.
- Auch die Art der Nutzung von Volltextdatenbanken ist unterschiedlich. Während sie einerseits zum Abruf der gefunden Dokumente genutzt wurden (A und D), erwog C schließlich, darauf zu verzichten und sich die Artikel in der Bibliothek aufkonventionellem Wege zu bestellen. Ihm war die Prozedur des Volltextabrufs aus der Datenbank zu langwierig und das Ergebnis zu schlecht lesbar.
- Ein nicht genau quantifizierbarer, aber sicherlich auch vorhandener Faktor ist die "objektiv verfügbare" Zeit für die Recherchen. Da alle Projektmitglieder noch mit anderen Dingen beschäftigt waren, war die Zeit für die Recherchen nicht beliebig groß und sicherlich nicht bei jedem gleich verfügbar.

<sup>41</sup> Wobei die Möglichkeit der Vorbereitung auch von der Verfügbarkeil der Handbücher abhängt, die bei den beteiligten Personen nicht im gleichen Umfang gegeben waren.

- 4. Aufgabenbezogene Faktoren
	- <sup>~</sup>Ein sehr deutlicher Unterschied in den Zeiten zeigt sich in Abhängigkeit davon, ob die Recherchen für eigene oder fremde Zwecke durchgeführt wurden. Eigenrecherchen benötigten halb so viel Zeit wie Fremdrecherchen.
	- <sup>~</sup>Ebenfalls nicht unerwartet ist der Zusammenhang zwischen der Menge der abgerufenen Dokumente und der Länge der Recherchezeiten.
	- Der Typ der Aufgabe (Breite, Schwierigkeit, Vorkenntnisse, Neuheit etc.) sind ebenfalls Bedingungen, die sich auf die Recherchezeit im einzelnen auswirken. Genaue Operationalisierungen sind diesbezüglich aber schwierig.

Die allgemeine Schlußfolgerung aus dieser notwendigerweise relativ differenzierten Untersuchung ist, daß Online-Retrieval in ein sehr komplexes Geflecht von Randbedingungen eingebunden ist, die in der einen oder anderen Form fördernd, überlagernd, gegenläufig etc. auf die Recherchezeiten wirken. Das macht eine Schwierigkeit insbes. der stabilen Abschätzung der Recherchezeiten aus. Man könnte auch sagen: der Anfang ist schnell gemacht, das Ende durchaus ungewiß.

#### 3.3.3 Kosten

Die Kosten pro Hastsitzung setzten sich in der Regel aus zeitabhängigen und Dokumentabrufkosten zusammen. Im Detail werden bei der Berechnung der Kosten bei den verschiedenen Hosts jedoch unterschiedliche Faktoren berücksichtigt. Eine umfassende Darstellung dieser Kostenberechnungen würde den Rahmen sprengen. Auf einige Varianten soll jedoch hingewiesen werden.

- 1. Nutzungsunabhängige Kosten: Solche treten im wesentlichen in zwei Varianten auf: entweder als Pauschal- oder Verwaltungsgebühr, z.B. bei MEAD mit 50 Dollar pro Monat, oder als eine auf die Nutzung anrechenbare Grundgebühr, wie z.B. bei JURIS.
- 2. Zeitabhängige Kosten: Hier gibt es eine Vielzahl von Varianten. Die cmfachste ist die Berechnung auf Grundlage der Ansehaltzeit mit einem einheitlichen Gebührensatz (z.B. MEAD). Häufig sind diese Anschaltzeitabhängigen Kosten je nach genutzter Datenbank unterschiedlich (z.B. bei DIALOG und STN). Bei NEWSNET hängt die Höhe der zeitabhängigen Kosten von der Schnelligkeit der genutzten Telekommunikationsleitung ab. Eine weitere Variante bietet DIMDI, das unterschiedliche Gebühren flir die "Systemzeit" (Computer arbeitet, CPU-Zeit) und die "Denkzeit" (des Nutzers -Verbindung zum Host ist hergestellt, aber Computer "wartet") veranschlagt.
- 3. Dokumentabhängige Kosten: Im einfachsten Fall wird jedes ausgegebene Dokument mit einer pauschalen Gebühr belegt (meist unterschiedlich hoch, je nach Datenbank). In der Regel werden Grade des Abrufs unterschieden. Das gesamte Dokument kostet mehr als nur Teile davon. Bestimmte Felder

des Dokuments werden oft auch ohne zusätzliche Berechnung ausgegeben. Die Berechnungsgrundlage sind dabei Gebühren flir vordefinierte Ausgabeformate. Dabei können Dokumente mit sehr unterschiedlicher Größe gleich viel kosten. JURIS kennt dagegen eine direkte zeichenabhängige Kostenberechnung.

- 4. Frageabhängige Kosten: Die meisten Hosts kennen solche Kosten nicht. Bei MEAD machen diese allerdings den größten Anteil aus. Praktisch jeder Suchbefehl wird berechnet. Allerdings gibt es hier keine dokumentabhängigen Kosten.
- 5. Rabatte: Verschiedene Hosts geben je nach Nutzung zusätzliche Rabatte. Dies nützt in erster Linie Großkunden.

Für unsere Auswertung stellte sich zusätzlich das Problem, daß die Kostenanzeigen und Abrechnungen der verschiedenen Hosts unterschiedlich transparent sind: teilweise werden sie nach der Recherche ohne Anforderung ausgegeben (DIA-LOG), teilweise kann die Anzeige mit einem Befehl abgerufen werden. Eine flir den Nutzer noch unkomfortablere Möglichkeit ist die, daß er erst bei Ankunft der Rechnung erfährt, für wieviel Geld er nun eigentlich recherchiert hat.<sup>42</sup> Die Rechnungen selbst sind wiederum unterschiedlich detailliert. Ohne in die Einzelheiten gehen zu wollen, werden kurz die wichtigsten Kostenabrechnungsmodalitäten bei den fünf betrachteten Hosts dargestellt:

- DIALOG gibt die Kosten direkt am Bildschirm nach einer Recherche unter Angabe des angewählten Files aus. Angezeigt werden die Kosten für die Onlinezeiten und für die abgerufenen Informationen - beide sind von Datenbank zu Datenbank verschieden.
- \* NEWSNET zeigt die Kosten nicht online an. Die zeitabhängigen allgemeinen Hastkosten variieren je nach Geschwindigkeit der Telekommunikatonsleitung (bei 1200 Baud 1 Dollar je Minute, bei 2400 Baud 1,50 Dollar und bei 4800 Baud 2 Dollar). Die datenbankabhängigen Kosten sind ebenfalls unterschiedlich und werden rein zeitabhängig berechnet. Die Rechnungen sind leider nicht so transparent, daß sie immer eine klare Zuordung auf die einzelnen Recherchen zuließen, so daß teilweise Schätzungen vorgenommen werden mußten.
- Bei MEAD trifft man eine ungewöhnliche Kostenberechnung an: zu den grundsätzlich anfallenden Verwaltungskosten von 50 Dollar pro Monat werden die Zeitkosten und, ein unüblicher Faktor, die Gebühren für die verschiedenen Suchfragen pro Sitzung addiert (die erheblich höher sind als die Dokumentabrufkosten der anderen Hosts). Die reinen Zeitkosten sind dagegen mit 20 Dollar pro Stunde vergleichsweise niedrig. Diese Preisstruktur kommt sicherlich einem extensiven Volltextdatenbanknutzer, der auch in den langen Texten "blättern" muß, entgegen.

<sup>42</sup> So kam es teilweise zu beträchtlichen Überschätzungen der tatsächlich angefallenen Kosten.

- STN hat eine recht transparente Kostenerhebungsstruktur bestehend aus datenbankabhängigen Zeit- und Dokumentabrufkosten (vergleichbar mit DIALOG). Mit einem Befehl lassen sich die aktuellen Sitzungskosten direkt anzeigen. Die Rechnung schlüsselt die Gebühren nach Datum, Uhrzeit, Datenbank, Onlinezeit und Dokumentabruf auf und ist so für den Nutzer leicht handhabbar.
- 111 GEM (genutzt wurde dort nur INFODATA) hat eine sehr einfache Kostenstruktur. Es werden reine Zeitgebühren erhoben, so daß der Nutzer die anfallenden Kosten anhand seiner Onlinezeit leicht selbst errechnen kann.

Bezogen auf eine Recherchesequenz betragen die zeitabhängigen Kosten im Durchschnitt 31 DM, die Dokumentabrufgebühren 49 DM (wobei hier zu beachten ist, daß bei der GEM nie solche auftreten und bei MEAD in die Kategorie Dokumentkosten die Kosten für die Suchfragen gerechnet wurden). Insgesamt wurden bei den USA-Recherchen bei den fünf von uns am meisten genutzten Hosts durchschnittlich je Recherchesequenz 79 DM ausgegeben ( $n = 113$ ).

Die folgenden drei Kennwerte geben einen deutlichen Hinweis auf die doch sehr hohen Kosten bei solchen Recherchen.

- 1. Die durchschnittlichen Kosten pro Online-Minute über alle Hosts und alle Recherchesequenzen gerechntet betragen 4,34 DM.
- 2. Die durchschnittlichen Kosten pro abgerufenem Dokument belaufen sich auf 3,11 DM.
- 3. Die durchschnittlichen Kosten pro relevantem Dokument liegen bei 8,99 DM.43

Dies bedeutet beispielsweise:

- eine halbe Stunde Recherchieren kostet fast 130 DM,
- 100 Dokumentabrufe kosten 300 DM.
- für 10 relevante Dokumente hat man im Durchschnitt fast 100 DM zu zahlen.

Vergleicht man die einzelnen Hosts mit ihren Gesamtkosten je Recherchesequenz, so führt MEAD diese Liste mit 157 DM an, gefolgt von NEWSNET (74 DM), STN (57 DM), GEM-INFODATA (49 DM) und schließlich DIALOG (47 DM) (vgl. Tabelle 7 auf Seite 69).

<sup>43</sup> Die Wahrscheinlichkeit, ein relevantes Dokument unter den abgerufenen Dokumenten zu fmden, liegt bei 35 %, vgl. unten.

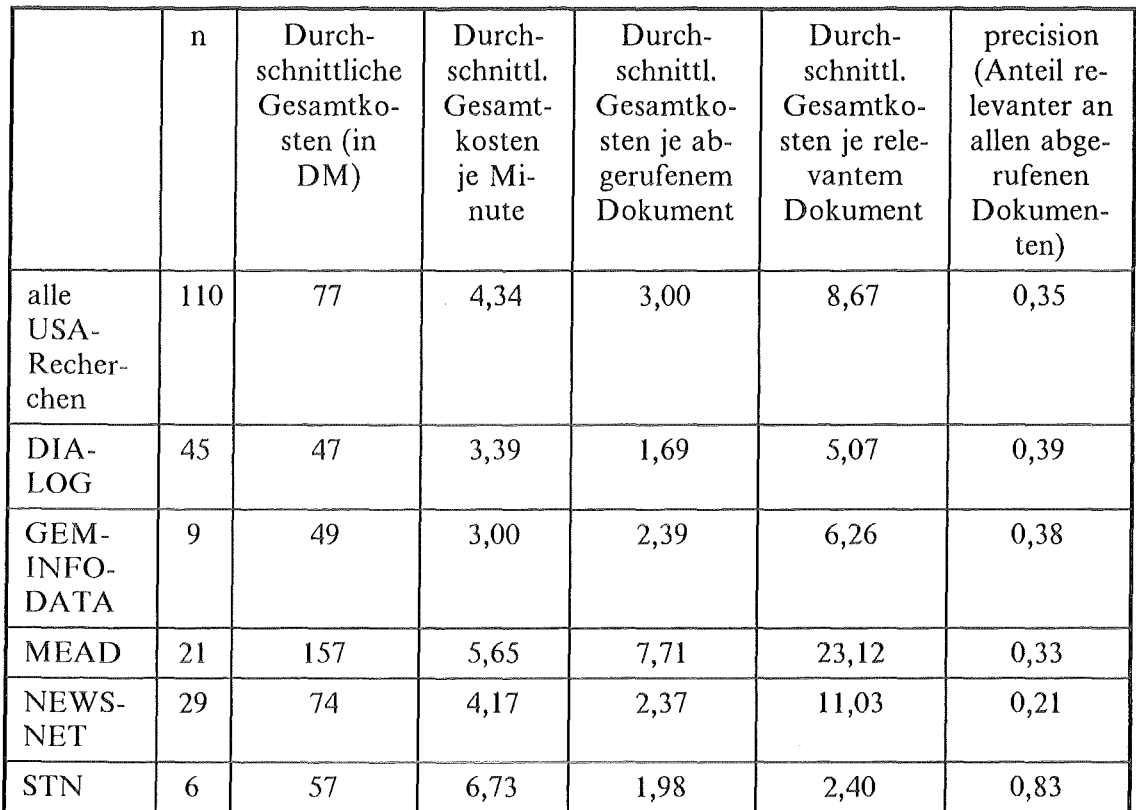

#### Tabelle 7. Kosten und Kostenkennwerte je Host:

Die aufgeführten Kennwerte geben nicht die vom Host berechneten Zeitbzw. Dokumentkosten wieder, sondern sind rein rechnerisch ermittelte Kennwerte, bei denen jeweils die gesamten Hostkosten durch die Onlinezeit oder die abgerufenen Dokumente oder die relevanten Dokumente dividiert wurden.

Die hohen Kosten bei MEAD sind vor allem auf dessen teure SEARCH-Befehle, weniger auf den Volltextcharakter zurückzuführen (aus MEAD wurden im Vergleich zu NEWSNET weniger Dokumente pro Recherchesequenz abgerufen: 20 gegenüber 34). Die hohen Kosten bei STN entstanden offensichtlich bei einigen wenigen, aber sehr kostenintensiven Recherchen mit hohem precision-Wert. Möglicherweise wirkt sich auch der Dollarverfall dahingehend aus, daß die Kosten bei einem amerikanischen Hast wie DIALOG teilweise bereits günstiger sind, als bei dem Hast "um die Ecke".

Die starken Abweichungen der einzelnen Kennwerte zwischen den Hosts sind nur zum Teil als echte Preisunterschiede zu interpretieren. Sie sind eher Indiz dafür, daß die Kosten von verschiedenen Parametern der Recherche abhängen (Onlinezeit, Anzahl abgerufener und Anzahl relevanter Dokumente), die es dem kompetenten und erfolgreichen Rechercheur erlauben, sehr kosteneffektiv zu suchen. Deutlich wird dies z.B. beim Vergleich zwischen MEAD und STN. Während bei MEAD eher längere Sitzungen durchgeführt wurden und die Kosten je Recherchesequenz deshalb mit 157 DM am höchsten sind (STN 57 DM), verschwindet

dieser Unterschied ganz, wenn man die Gesamtkosten auf eine Onlineminute bezieht (MEAD wird sogar "billiger" mit 5,65 DM gegenüber 6,73 DM bei STN). Daflir beträgt der Kostenkennwert flir ein relevantes Dokument stolze 23 DM, während bei STN durch hohe Treffergenauigkeit und kurze Sitzungen dieser Kennwert nur bei 2,40 DM liegt.44

Wie schon allein aufgrund der bei den meisten Hosts sehr eng an die Onlinezeit gebundenen Preisstruktur zu erwarten ist, besteht ein hoher Zusammenhang zwischen den Recherchezeiten und den Gesamtkosten (Korrelationskoeffizient flir Gesamtkosten und Onlinezeit 0,84 und flir die Gesamtkosten und die gesamte Recherchezeit 0,65). Wir verzichten deshalb hier auf eine weitere Detailanalyse der Kosten, da sich hierbei ganz ähnliche Zusammenhänge, wie oben im Abschnitt zu den Recherchezciten, zeigen werden.

#### 3.3.4 Dokumente und Sucherfolg

Der Sinn des Retrievals besteht im Wiederauffinden von Dokumenten. Die Hoffnung des Fragenden richtet sich auf flir seine Fragestellung relevante Dokumente. In den Erfahrungsprotokollen wurden die gefundenen Dokumente vom jeweiligen Rechercheur nach ihrer Relevanz eingeschätzt. Dafllr standen sechs Möglichkeiten zur Verfligung:

- **1.** sehr relevant,
- 2. teilweise relevant,
- 3. nicht relevant,
- 4. die Relevanz konnte aufgrund der verfligbaren Informationen nicht beurteilt werden,
- 5. die Dokumente wurden mehrfach gefunden und daher einmal bewertet, einmal als doppelt gekennzeichnet (Dubletten),4S
- 6. oder sie waren gar nicht gesucht, schienen aber dennoch interessant in diesem oder einem anderen Zusammenhang (Zufallstreffer).

Zusätzlich sollten die Rechercheure jeweils eine subjektive Erfolgseinschätzung bezüglich ihres Retrievals vornehmen. In dieser "recall" -Schätzung sollte das Verhältnis der gefundenen relevanten Dokumente zu den insgesamt vermuteten relevanten Dokumenten in der Datenbank ausgedrückt werden. Da mit vielen Datenbanken nur sehr begrenzte Erfahrungen vorlagen, wurde diese recall-Schät-

<sup>44</sup> Für echte Preisvergleiche müßte man gleiche Aufgabenstellungen bei den gleichen Datenbanken unterschiedlicher Hosts abarbeiten.

<sup>45</sup> Für diese "doppelten" Dokumente gibt es zwei Hauptursachen. Entweder waren es echte Dubletten im Sinne von gleichen Dokumenten oder Dokumentnachweisen in derselben Datenbank oder einem Pool von Datenbanken, oder die Dubletten kamen dadurch zustande, daß die selben Dokumente mehrfach abgerufen wurden, weil z.B. die Dokumente für ein erstes Mitlesen zu schnell ausgegeben wurden.

zung oft nicht vorgenommen. Die Alternative, daß für die Fragestellung der recall-Wert ohne Bedeutung ist, wurde nur in drei Fällen als gegeben angesehen.

Ein zusätzlicher gängiger Kennwert wurde aus den vorliegenden Daten berechnet. Der Sucherfolg, die "Treffergenauigkeit" oder nach dem englischen Fachterminus die "precision", bezeichnet das Verhältnis der relevanten zu den insgesamt gefundenen Dokumenten,46

Die Tabelle 8 zeigt, daß über alle Recherchesequenzen durchschnittlich 26 Dokumente pro Recherche gefunden wurden, von denen 9 relevant waren, was einem Sucherfolg von 35 % entspricht. Zehn der gefundenen Hinweise oder Texte sind nicht relevant, vier können nicht beurteilt werden, drei werden doppelt ausgegeben und fast keiner (0,46) wird als Zufallstreffer (=nicht gesucht, aber dennoch interessant) gewertet. Die recall-Schätzung - nur für 76 Recherchesequenzen geschätzt- beträgt durchschnittlich 61 %.

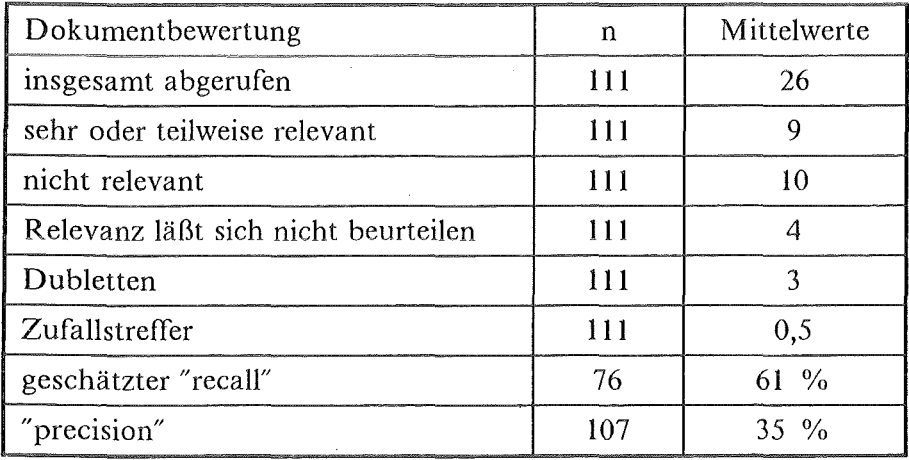

Tabelle 8. Beurteilung der Dokumente und Kennwerte für den Sucherfolg

Die Unterschiede bei der Treffergenauigkeit der Suchen (precision) sollen noch etwas genauer untersucht werden. Ob flir eigene oder fremde Zwecke gesucht wird, macht bei der Treffergenauigkeit keinen Unterschied (35 % bzw. 36 % ). Auch die Unterschiede zwischen den Personen sind nicht sehr groß (zwischen 30 % und 46 % ). Deutlicher unterscheiden sich die precision-Werte zwischen den Datenbanktypen.

<sup>46</sup> Vgl. zu den Kennwerten recall und precision auch die Diskussion in Kapitel 1.1.3.

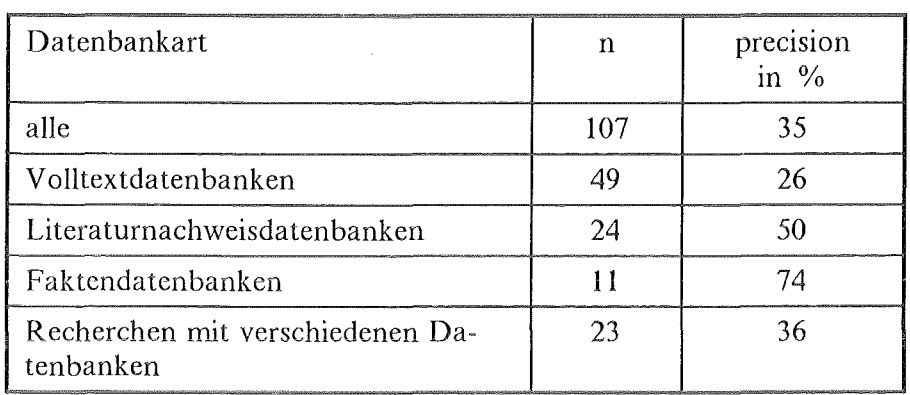

#### Tabelle 9. Precision je Host **und** Datenbanktyp

Die festgestellten Unterschiede zwischen den Datenbanktypen entsprechen gängigen Einschätzungen: Aufgrund des umfangreichen und vor allem "unkontrollierten" Texts in den Volltextdatenbanken könne man darin schlechter suchen (mit geringerer Treffergenauigkeit) als in den kompakteren Literatur- oder den sonstigen Nachweisdatenbanken, bei denen Fachkräfte die Dokumente mit Abstracts und (kontrollierten) Schlagwörtern erschließen.47

Dies soll hier allerdings kritisch hinterfragt werden. Betrachten wir zunächst den sehr hohen precision-Wert bei den "anderen (Fakten-)Nachweisdatenbanken". Der typische Suchbegriff bestand in diesen Recherchen aus dem Namen einer Person, Institution oder eines Unternehmens. Die Datenbank enthält entweder Hinweise darauf oder nicht. Die Wahrscheinlichkeit, Nachweise zu bekommen, die nicht relevant sind, ist relativ gering. Entsprechend waren bei diesem Datenbanktyp auch die Recherchezeiten vergleichsweise am kürzesten.

Bei den Recherchen in Literaturnachweisdatenbanken sind die Verhältnisse meistens etwas schwieriger, da oft ja nicht einfach Literatur von Autor XYZ gesucht wird, sondern Literatur über das Thema ABC, das sich wiederum durch eine ganze Reihe unterschiedlicher Suchbegriffe beschreiben läßt.

Im Grunde ähnlich ist die Situation bei den Volltextdatenbanken, wobei offensichtlich die treffsichere Formulierung durch die Menge des Textes und die Varianz sprachlicher Ausdrucksmöglichkeiten in diesen Texten erschwert ist. Gegen diesen objektiven Tatbestand läßt sich nichts einwenden, wir wollen aber fragen, ob dies erstens flir den Rechercheur auch ein subjektives Problem darstellt und zweitens, ob nicht die jeweilige hastspezifische Software Instrumente zum Umgang mit diesem "Problem" bereithält.

Wir können zwei Indikatoren zur Beurteilung dieser Frage heranziehen: die "Zielerreichung" und den sogenannten "Frustrationsindex". Die Zielerreichung wurde zunächst in freier Formulierung in den Protokollbogen eingetragen und bei der Datenerfassung nachträglich dreistufig kategorisiert (ja, teil-teils, nein). Der Grad

<sup>47</sup> Vgl. z.B. Abbott und Smith 1986; Dubois 1987.

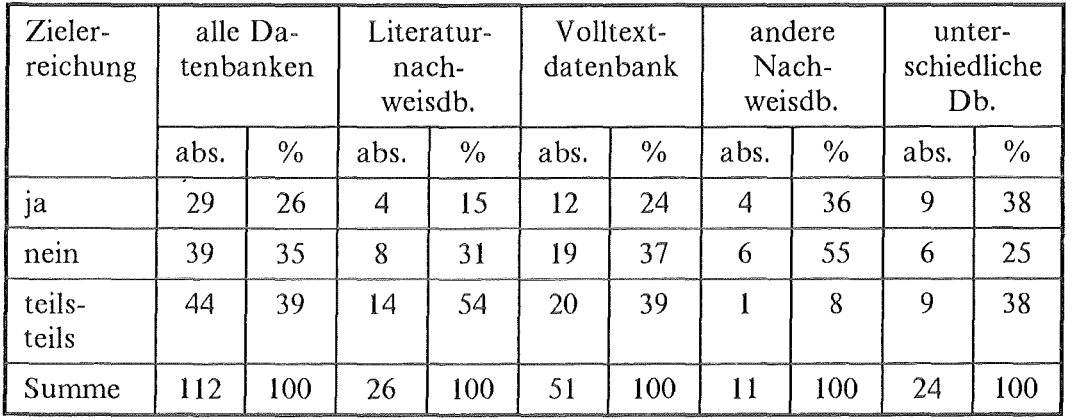

der subjektiven Frustration bei der Recherche wurde auf eine zehnstufige Skala eingetragen (1 keine, sehr geringe Frustration und 10 sehr hohe Frustration).

#### Tabelle 10. Zielerreichung und Datenbanktyp

Die Tabelle zeigt nicht die erwartete Abstufung der Datenbanktypen beim Grad der Zielerreichung, wie wir sie beim Vergleich der precision-Werte festgestellt haben. Bei den "anderen (Fakten-)Nachweisdatenbanken" fällt auf, daß zwar im Vergleich zu den anderen Datenbanktypen relativ die meisten Recherchesequenzen erfolgreich, gleichzeitig aber auch die meisten nicht erfolgreich sind, und die Kategorie "teils-teils" nur sehr gering besetzt ist. Dies bestätigt die oben gegebene Interpretation, daß an diese Typen von Datenbanken relativ präzise Fragestellungen herangetragen werden, die entweder erfolgreich oder nicht erfolgreich "beantwortet" werden.

Die Recherchen in Volltextdatenbanken sind im Vergleich mit den Literaturnachweisdatenbanken sowohl häufiger erfolgreich (24 % vs. 15 %) als auch häufiger nicht erfolgreich (37 % vs. 31 %). Dies läßt sich jedenfalls nicht so interpretieren, daß das Rechercheergebnis in Volltextdatenbanken generell schlechter gewesen wäre als in Literaturdatenbanken, was die reine Betrachtung der precision-Werte zunächst nahegelegt hätte.

Die Unterschiede des Frustrationsindex zwischen den Datenbanktypen zeigen ebenfalls nicht die Rangfolge, die durch die precision-Werte zunächst aufgestellt wurde. Der Frustrationsindex bei den Recherchesequenzen, die in Volltextdatenbanken durchgeftihrt wurden, ist zwar mit 4,4 höher als bei den Recherchen in Literaturnachweisdatenbanken (3,6), die Recherchen in anderen Nachweisdatenbanken und in unterschiedlichen Datenbanktypen liegen aber ebenfalls mit 4,0 bzw. 5,1 über dem Frustrationsindex der Literatumachweisdatenbanken.48

Wenn man sich die konkreten Recherchesituationen bei den verschiedenen Hosts mit und ohne Volltextdatenbanken vor Augen führt, dann fällt auf, daß jeweils unterschiedliche Recherchestrategien verwendet werden. Während man bei DIA-

<sup>48</sup> Der Korrelationswert zwischen Fmstrationsindex und precision beträgt -0,27.

LOG z.B. *mit* sehr mächtigen Suchbefehlen in großen Datenbanken so lange probiert, bis die Anzahl der "Hits" einem "treffend" erscheint, bietet NEWSNET als Host *mit* Volltextdatenbanken diese ausgefeilten Suchmöglichkeiten gar nicht an. Hier wird auf einer ersten Ebene bereits *mit* der Datenbankauswahl eine deutliche Einschränkung auf ein bestimmtes inhaltliches Feld vorgenommen. Bei einer Suche im Kontext CD-ROM z.B. wählt man die Datenbanken mit den fünf spezialisierten CD-ROM-Newsletter aus. Eine so starke Einschränkung aufrelativ klar inhaltlich ausgerichtete Datenbanken (sprich Newsletter, Zeitschriften etc.) ist bei Literaturdatenbanken in der Regel nicht möglich. Wenn man beim Beispiel bleibt, dann braucht man bei der dann folgenden Suche "CD-ROM" gar nicht mehr einzugeben. Nehmen wir an, wir wären an Informationen über CD-ROMs von WILEY interessiert. In diesem Fall würde die Suchfrage schlicht "WILEY" heißen. Nehmen wir weiter an, daß wir 30 oder 40 "Hits" als Ergebnis der Suche gemeldet bekommen, dann wäre der in NEWSNET durch die Software angebotene nächste Schritt, diese 40 Dokumente näher zu inspizieren: Entweder läßt man sich die Newsletter anzeigen, aus denen die Dokumente stammen (Befehl ANA-L YZE) und kann danach, wenn man die Newsletter kennt, eine gewisse Vorentscheidung treffen. Oder man läßt sich die Überschriften (Befehl HEAD) oder die Überschriften und den Anfang des Textes (PREVIEW) anzeigen, und entscheidet danach, welche Artikel man vollständig ansehen will.

Dieser Dreischritt - relativ spezifische Datenbankauswahl, Suche und "Browsen" in Teilinformationen der ganzen Dokumente - ist gleichgewichtiger Bestandteil der Logik des Volltextdatenbanksystems. Bei der Herangehensweise an diese Datenbanken muß in der mittleren Phase des Suchens nicht primär im Vordergrund stehen, eine möglichst hohe precision zu erreichen. Man könnte auch sagen, weil man weiß, daß eine hohe Treffergenauigkeit in Volltextdatenbanken schwieriger zu erreichen ist als in anderen Datenbanken, bietet man auf beiden Seiten der Suche - der Datenbankauswahl vor der Suche und der Inspektion der Dokumente am Bildschirm nach dem Suchschritt - möglichst mächtige Funktionen an, die diesen objektiven Nachteil ausgleichen. Die subjektiven Wertungen des Sucherfolgs sind jedenfalls ein deutlicher Hinweis darauf, daß dies partiell bei den von uns genutzten Hosts *mit* Volltextdatenbanken gelungen ist und, daß die bisher in der Fachwissenschaft geführte Diskussion über Probleme des Retrievals, die ganz auf die beiden Indikatoren recall und precision konzentriert sind, vielleicht doch unter einer gewissen Künstlichkeit leidet.

#### *3.4 Probleme beim Recherchieren*

Wir stellen in diesem Kapitel dar, wo im Ablauf des Recherchiervorgangs Problemschwerpunkte lagen, und ob diese zwischen den Retrievaloberflächen verschiedener Hosts unterschiedlich verteilt sind. Das Material stammt wiederum aus den Erfahrungsprotokollen, in denen eine Stichwortliste flir die Bereiche V orbereitung, Durchführung und Nachbereitung der Recherche *mit* sechs Teilbereichen und insgesamt 25 Stichworten enthalten ist, die als Anregung für die freie Formulierung von Erfahrungen und Problemen gedacht war (vgl. Abbildung 9 auf Seite 44). Bei der Auswertung haben wir diese qualitativen Statements zunächst

kategorisiert nach rein beschreibenden (neutralen) Erfahrungen, sowie nach solchen mit negativer bzw. positiver Tendenz. Daß dabei in der Regel mehr negative Erfahrungen als positive formuliert wurden, liegt in der Natur der Sache. Wir werden uns deshalb auch in erster Linie mit den Problemen beschäftigen. Auf die dokumentierten qualitativen Reflexionen der Rechercheure wird nicht im einzelnen eingegangen. Dies würde uns zu weit in eine Debatte um die Gestaltung von Retrievaloberflächen führen. Eine Auswertung an anderer Stelle unter diesem Aspekt wäre jedoch durchaus lohnend.

Es gibt drei deutliche Schwerpunkte der Thematisicrung innerhalb des Rechercheablaufs: am Anfang bei der Recherchevorbereitung (Auswählen von Datenbanken und Hosts, Umsetzen der Frage in Suchlogik), beim Recherchieren (Charakterisierung der gewählten Suchstrategie, Aufbau der Suchlogik) und beim Bildschirmlesen (Informationsaufnahme am Bildschirm). Insbesondere bei den beiden Aspekten in der Phase der Vorbereitung und des Recherchierens werden überwiegend neutrale Beschreibungen des Vorgehens dokumentiert. Kritische Anmerkungen werden zwar auch vorgenommen (z.B. Probleme der Auswahl von Datenbanken aus dem Angebot von DIALOG und MEAD), diese sind aber im Vergleich zu den Schwerpunkten bei den Problemformulierungen nicht so dominant.

Anders ist dies beim Bildschirmlesen. Die relativ hohe Thematisierungsrate in fast der Hälfte der Recherchesequenzen geht einher mit zahlreichen kritisch formulierten Bemerkungen. Bei zwei Drittel dieser Formulierungen war die Tendenz negativ. Dies ist somit auch die Kategorie mit den vergleichsweise häufigsten negativen Formulierungen. In der Häufigkeit der negativen Formulierungen folgen dann:

- <sup>~</sup>Probleme beim Auswerten und Bewerten der gefundenen Dokumente in der Nachbereitung,
- <sup>~</sup>Probleme beim Recherchieren (Wie macht man das?),
- Probleme damit, den Überblick über bzw. die Orientierung in der eigenen Suchgeschichte zu behalten (also der Abfolge der bis dahin eingegeben Suchschritte, auf die bei den meisten Retrievalsprachen wieder Bezug genommen werden kann)
- und an flinfter Stelle schließlich Probleme beim Ausdrucken oder Abspeichern der Logfiles.

Deutlich wird, daß die kritischen Phasen nicht in erster Linie beim eigentlichen Retrieval liegen - trotz teilweise sehr geringer Übung, mangelnder Schulung und einer Vielzahl von Datenbanken und Hostoberflächen. Die Schwerpunkte der Probleme liegen im technischen Umfeld mit einem deutlichen Schwerpunkt bei Wahrnehmungsproblemen. Wir wollen im folgenden diese Problemschwerpunkte etwas weiter konkretisieren.

Worin liegen die Schwierigkeiten und Kritikpunkte bei der Informationsaufnahme am Bildschirm?

1. Es wird festgestellt, daß am Bildschirm häufig Informationen "überlesen" oder "übersehen" werden, und dies dann erst beim Studium des Logfiles nach dem Ausdrucken auffallt. Ein schon erwähntes Beispiel war das Suchen in einer falschen Datenbank, da der gewünschte File momentan nicht verftigbar war, und diese Meldung am Schirm übersehen wurde. Auch eigene Eingabefehler werden am Schirm häufig nicht bemerkt.

- 2. Generell stellt der Belastungseffekt, der bei längerem Lesen am Bildschirm auftritt, einen Kritikpunkt dar. Diese Belastung wird deutlich verstärkt durch die folgenden Einzelpunkte.
- 3. Die abgerufenen Dokumente aus der Datenbank kommen "zu schnell" über den Bildschirm, so daß sie nicht richtig wahrgenommen werden können. Eine Möglichkeit, diese Ausgabe z.B. bildschirmweise zu "portionieren" gibt es nicht, funktioniert nicht oder ist nicht bekannt.
- 4. Die Gestaltung der Dokumente bei der Ausgabe ist schlecht und unübersichtlich. Man kann die gesuchten Kerninformationen (z.B. Autor, Publikationsjahr etc.) nicht "auf einen Blick" erfassen. Abschnitte, Anfang und Ende von Dokumenten sind schwer zu erkennen. Die hostseitige Dokumentaufbereitung erfolgt nach dem Prinzip der Platzersparnis und nicht nach dem Prinzip der Lesbarkeit und wird als ein einziger "Buchstabenbrei" bezeichnet.
- 5. Insbesondere bei langen Texten gibt es Probleme mit den vorhandenen Ausgabeformaten, die zu wenig Flexibilität und Strukturinformationen bieten. Bei langen Texten sollten Inhaltsverzeichnisse abgerufen werden können. Bei Teilformaten wie "kwic" (keyword in context) sollte die Stellung des ausgegebenen Teilabschnittes im gesamten Dokument angezeigt werden. Kwic-Formate sollten nicht willkürlich inhaltliche und syntaktische Zusammenhänge durchschneiden (15 Worte vor und nach dem Suchbegrifl), sondern mindestens auch eine satz- oder abschnittsweise Steuerung der Ausgabe erlauben (kompletter Abschnitt, in dem der Begriff vorkommt; zwei Sätze vor und zwei Sätze nach dem Begriff, etc.).
- 6. Die Bildschirmleseprobleme haben wiederum Rückwirkungen auf das Suchverhalten und die Nutzung vorhandener Funktionen. Dies kann man z.B. dort beobachten, wo nur ein rein "logisches" und hitorientiertes Retrieval durchgeführt und das Inspizieren der gefundenen Dokumente zur Entwicklung einer besseren Suchstrategie oder für eine erste Relevanzbeurteilung ganz vermieden wird.

Die Probleme in der Nachbereitung beim Auswerten und Bewerten der Dokumente sind teilweise ähnlich gelagert. Auch hier wird besonders die schlechte Lesbarkeit durch eine schlechte Aufbereitung der Dokumente beklagt. Ein weiteres Problem stellt, insbesondere für die Beurteilung von Volltexten im Zeitungsund Newsletterbereich, die Tatsache dar, daß die häufig angebotenen Titelformate in der Regel für eine erste grobe Relevanzeinschätzung ungeeignet sind.

Bezeichnenderweise bezieht sich fast die Hälfte der Nennungen im Bereich "Wie macht man das?" ebenfalls auf Probleme mit Anzeigebefehlen und Formaten. So z.B. das Anhalten oder Abbrechen einer Ausgabe, der Ausschluß schon angezeigter Dokumente aus den weiteren Anzeigen (Vermeidung von Dubletten und

unnötigen Kosten) sowie die bildschirmweise Ausgabe. Ein weiterer Schwerpunkt in diesem Komplex bezieht sich auf die Einschränkung der Suche auf bestimmte Felder, bzw. den Ein- oder Ausschluß bestimmter Datenbanken oder Segmente von Datenbanken (z.B. einer einzelnen Zeitschrift) in die bzw. aus der Suche.

Ebenfalls mit ähnlichen Problemen wird man bei der Orientierung im Suchprotokoll (oder dem Suchprofil) konfrontiert. Auch hier ist eines der Hauptprobleme, daß bei längeren Recherchesitzungen die Anzeige des Suchprotokolls nicht mehr auf einem Bildschirm erscheint oder eigens aufgerufen werden kann, dadurch die Orientierung erschwert wird und man sich Dinge mitschreiben oder merken muß etc.

Beim Abspeichern und Ausdrucken sind es in erster Linie System- und Bedienungsfehler (unter Stress z.B. Vergabe falscher Dateinamen), die dazu führen, daß die Logfiledateien nicht richtig angelegt oder gar gelöscht werden o.ä. und damit in der Regel auch das gesamte Ergebnis einer Recherchesitzung verloren ist. Ebenso sind Probleme mit den Druckern recht häufig. Wir haben oben schon darauf hingewiesen, daß die Einschätzung der Fähigkeiten von und die Probleme mit den Druckern einen Einfluß darauf hat, ob mehr am Bildschirm oder eher auf Papier gelesen wird, und wie großzügig man bei der Ausgabe von Dokumenten ist.

Wir wollen abschließend noch untersuchen - ohne in die Details zu gehen -, ob die Kritik an den verschiedenen Hosts unterschiedliche Schwerpunkte hat. Wir konzentrieren uns dabei auf die drei am häufigsten genutzten amerikanischen Hosts DIALOG, MEAD und NEWSNET.

Die Kritikschwerpunkte aus den Suchsequenzen bei DIALOG sind mit einer Ausnahme relativ typisch: Probleme beim Bildschirmlesen, bei der Auswertung und Bewertung und bei der Orientierung im Suchprofil sind die Kategorien, die am häufigsten negativ kommentiert werden. Danach folgen allerdings zwei Problemhereiche aus der Phase der Vorbereitung, die bei den anderen Hosts nicht so häufig negativ bewertet werden: die Auswahl der Datenbank und die Umsetzung der Frage in die Suchlogik. Insbesondere die Auswahl der richtigen Datenbank ist bei den über 300 Datenbanken von DIALOG ein bekanntes Problem (vgl. Trudell 1987), das bei den anderen beiden Hosts, die weniger mit einzelnen Datenbanken, sondern vornehmlich mit inhaltlich definierten Datenbankgruppen arbeiten (z.B. bei NEWSNET enthält "service code" EC (Electronics and Computers) ca. 30 Newsletter, oder bei MEAD enthält der "group file" TRDTEC (Trade/Technology Files) im NEXIS Service ca. 50 Zeitschriften und Newsletter) offensichtlich nicht so problematisch ist, obwohl die Anzahl der auswählbaren Einzeldateien bei allen drei Hosts mit je einigen Hundert vergleichsweise groß und unübersichtlich ist.49

<sup>49</sup> Eine Reaktion auf dieses Problem seitens DIALOG sind speziell gebündelte Angebote wie die DIALOG Medical Connection (vgl. Kapitel 5.1) oder die DIALOG Business Connection, bei denen eine Vorauswahl relevanter Datenbanken bereits getroffen wird.

In den Erfahrungsprotokollen zu den MEAD-Recherchesequenzen finden sich vergleichsweise am häufigsten kritische Anmerkungen. Folgende Gründe dürften dafür mit eine Rolle spielen:

- Der Zugang zu MEAD wurde erst kurz vor der Recherchekampagne eingerichtet. Viele Probleme sind deshalb auf die Einarbeitungsphase zurückzuführen, vor allem wenn man bedenkt, daß die MEAD-Retrievalsoftware relativ vielfaltig und komplex ist. (Ein Nachteil war auch, daß das ausführliche und gut aufgebaute Handbuch uns erst während der Recherchekampagne zur Verfügung stand.)
- Die MEAD-Software ist auf spezielle Terminals ausgerichtet, bei denen die wichtigsten Befehle auf bestimmten Funktionstasten liegen, und die Ausgabe der Hastmeldungen und Dokumente genau auf die Bildschirmgröße und Fähigkeiten z.B. bei Hervorhebungen dieses Terminals abgestimmt ist. Solche Terminals standen uns nicht zur Verfügung. MEAD bietet als Alternative für "kompatible" PCs eine PC-Software an, die ein ähnliches Arbeiten, wie an diesen speziellen Terminals erlaubt. Diese Software wurde erst im Lauf der Recherchekampagen an einem PC, nicht ohne Probleme, implementiert. Bei den anderen wurden viele Bedienungsprobleme durch die schlechte Abstimmung der eigentlichen Hastsoftware mit den Ein- und Ausgabemöglichkeiten verursacht.
- Schließlich ist die MEAD-Software von ihrer Logik her anders aufgebaut als die "gängigen" Retrievalsysteme von DIALOG, STN, DATASTAR etc., die von ihrer prinzipiellen Funktionsweise doch in der Projektgruppe vertrauter waren. Dies läßt sich daran erkennen, daß bei einem Drittel der MEAD-Recherchesequenzen Probleme mit der Logik und den Kontextoperatoren notiert wurden (bei DIALOG 13 % und bei NEWSNET 3 %) und dies bei MEAD das am häufigste benannte Problem war.
- Ein weiteres Spezialproblem von MEAD bestand im Umgang mit den Vorund Nachteilen der prinzipiell bildschirmseitenweisen Ausgabe der Dokumente. In der Phase der Inspektion der in der Regel ja längeren Dokumente sind das Vor-, Zurückblättern sowie Sprungmöglichkeiten sehr nützlich und hilfreich. Wenn allerdings ein vollständiges Dokument gewünscht wird, ist das seitenweise Ausgeben jedoch sehr lästig und führt insbesondere bei der Nachbereitung und Dokumentaufbereitung zu einem sehr großen zusätzlichen Editieraufwand.50

Bei NEWSNET weist die Reihenfolge der stark negativ besetzten Kategorien keine besonderen Auffalligkeiten auf. Die NEWSNET-Nutzeroberfläche ist menügeführt und die Möglichkeiten sind relativ eingeschränkt. Die Probleme liegen in erster Linie bei der Steuerung der Ausgabe (z.B. zu schnelles "Vorbeihuschen" der

<sup>50</sup> Im Prinzip ist es möglich, wenn man die MEAD-PC-Software hat, Dokumente "am Stück" am Ende der Sitzung auszugeben. Wie gesagt stand diese Software aber nur an einem Arbeitsplatz zur Verfügung, und diese sehr nützliche Funktion hat bisher immer Schwierigkeiten bereitet.

Dokumente) und bei der mangelhaften Möglichkeit der Beurteilung von Artikeln nur aufgrund ihrer Überschriften. In einigen Fällen kam es bei komplexeren Suchformulierungen (mehrere Suchworte verknüpft mit 'AND' und 'OR') zu Quasi-Systemabstürzen. Der Rechercheur war offensichtlich an die Grenzen des Systems vorgedrungen!

#### *3.5 Die Ebene der Rechercheaufgabe*

#### 3.5.1 Vorbemerkung zur Fragestellung und den Daten

Wir haben bisher in erster Linie Probleme des Umgangs mit Retrievalsprachen und Datenbanken im Vergleich verschiedener Datenbanktypen, Hosts und Personen untersucht. Die Untersuchungseinheit war dabei eine Recherchesequenz, also eine Hastsitzung bzw. der Teil einer Hostsitzung, die sich auf eine Rechercheaufgabe bezog. Nun ist das zwar eine durchaus handlungsrelevante Untersuchungseinheit - man schaltet sich bei einem Hast ein, recherchiert zu einem Problem und schaltet sich wieder ab, ohne daß damit die gesamte Aufgabe schon erledigt wäre - und Angaben auf dieser Ebene über die Zeiten, die Kosten, den Sucherfolg etc. sind durchaus sinnvolle Kennwerte fllr die Planung von Datenbankrecherchen. Letztendlich geht es aber um die Bearbeitung von Rechercheaufgaben. Rechercheaufgaben werden aber typischerweise in mehreren Recherchesequenzen bearbeitet. Auch bei professionellen Rechercheuren dürfte es relativ häufig vorkommen, daß mehrere "Retrievalanläufe" für die Bearbeitung eines Problems notwendig sind.

Bei weniger geschulten "Endnutzern" wird dies notwendigerweise noch häufiger der Fall sein, und sobald flir die Bearbeitung einer Aufgabe mehrere Datenbanken bei mehreren Hosts durchsucht werden können oder müssen, sind mehrere Suchsequenzen pro Aufgabe unumgänglich. Wir wollen uns also in diesem Kapitel mit den Suchaufgaben beschäftigen.

Es stehen für diese Auswertung insgesamt 38 bearbeitete Aufgaben zur Verfügung, davon wurden die meisten parallel von mehreren Personen durchgeführt. Insgesamt urnfaßt die Liste der behandelten Rechercheaufgaben zur Vorbereitung der USA-Reise 18 verschiedene Aufgaben. Eine beispielhafte Auswahl der relativ detaillierten Fragestellungen der "Auftraggeber" sind der Abbildung 17 auf Seite 80 zu entnehmen.

#### 3.5.2 Aufgabenbearbeitung: Zeiten, Kosten, Dokumente

Die Ta belle 11 auf Seite 81 zeigt für alle Aufgabenbearbeitungen sowie für die Gruppe der "Eigen-" und "Fremdrecherchen" getrennt einige zentrale Kennwerte.

- 1. McGraw Hi11 Verlag
	- a) Hat Rothenstein nach 1986 irgendetwas über die SGML-Erfahrungen bei McGraw Hill oder der Verlagsbranche publiziert?
	- b) Gibt es aktuelle Zahlen zur Rate der elektronisch eingereichten und weiterverarbeiteten Manuskripte?
	- c) Wie sieht die Unternehmensgliederung von McGraw Hill aus?
	- d) Gibt es press releases oder Artikel über die Reorganisation bei McGraw Hill?
	- e) Welche neuen CD-ROMs gibt es von McGraw Hill?
	- f) Gibt es Benutzerstudien über die CD-ROM-Nutzung oder Publikationen darüber?
	- g) Welche Volltextdatenbanken werden von McGraw Hill online angeboten?
- 2. Elsevier Verlag
	- a) Es gibt eine kurze Notiz, daß Elsevier die neue CD-ROM auf der letzten Microsoft Tagung vorgestellt hat. Gibt es andere, detailliertere Erfahrungsberichte oder Beschreibungen zu diesem Eidetic-System?
	- b) Welche neuen Veröffentlichungen von Karen Hunter gibt es?
	- c) Gibt es von Hunter oder anderen Beschreibungen zu SGML-Erfahrungen?
	- e) News über Elsevier!
- 3. Wiley Verlag
	- a) Wie sieht die Unternehmensgliederung von Wiley aus?
	- b) Recherchiere nach Zeitungsnotizen und anderen Veröffentlichungen über die Unternehmenspolitik von Wiley!
	- c) Wo wird die Kirk-Othmer-Encyclopedia beschrieben, entweder als Buch, online oder als CD-ROM?
	- d) Welche Volltextangebote hat Wiley, entweder online oder auf CD-ROM?
	- e) In welchem Firmendirectory können wir unsere Ansprechpartner finden?
	- f) Sammle News über Wiley aus 1987 und 1988!
- 4. NEWSNET
	- a) Gibt es Informationen oder Publikationen über die 'online policy' von NEWSNET, insbes. zur Strategie, Volltexte von Newsletter anzubieten?
	- b) Gibt es zur Nutzung der Volltextangebote user studies?
	- c) Gibt es Artikel zum Herstellungsprozeß der Online-Version der Newsletter?
	- e) Hat NEWSNET den eigenen Action Letter auch online im Angebot?
	- f) Suche Informationen darüber, wie NEWSNET die Verträge mit den Verlagen bzw. den Informationsanbietern gestaltet, z.B. bzgl. Entschädigung oder Copyright-Fragen!

Abbildung 17. Eine Auswahl bearbeiteter Rechercheaufgaben zur USA-Reise

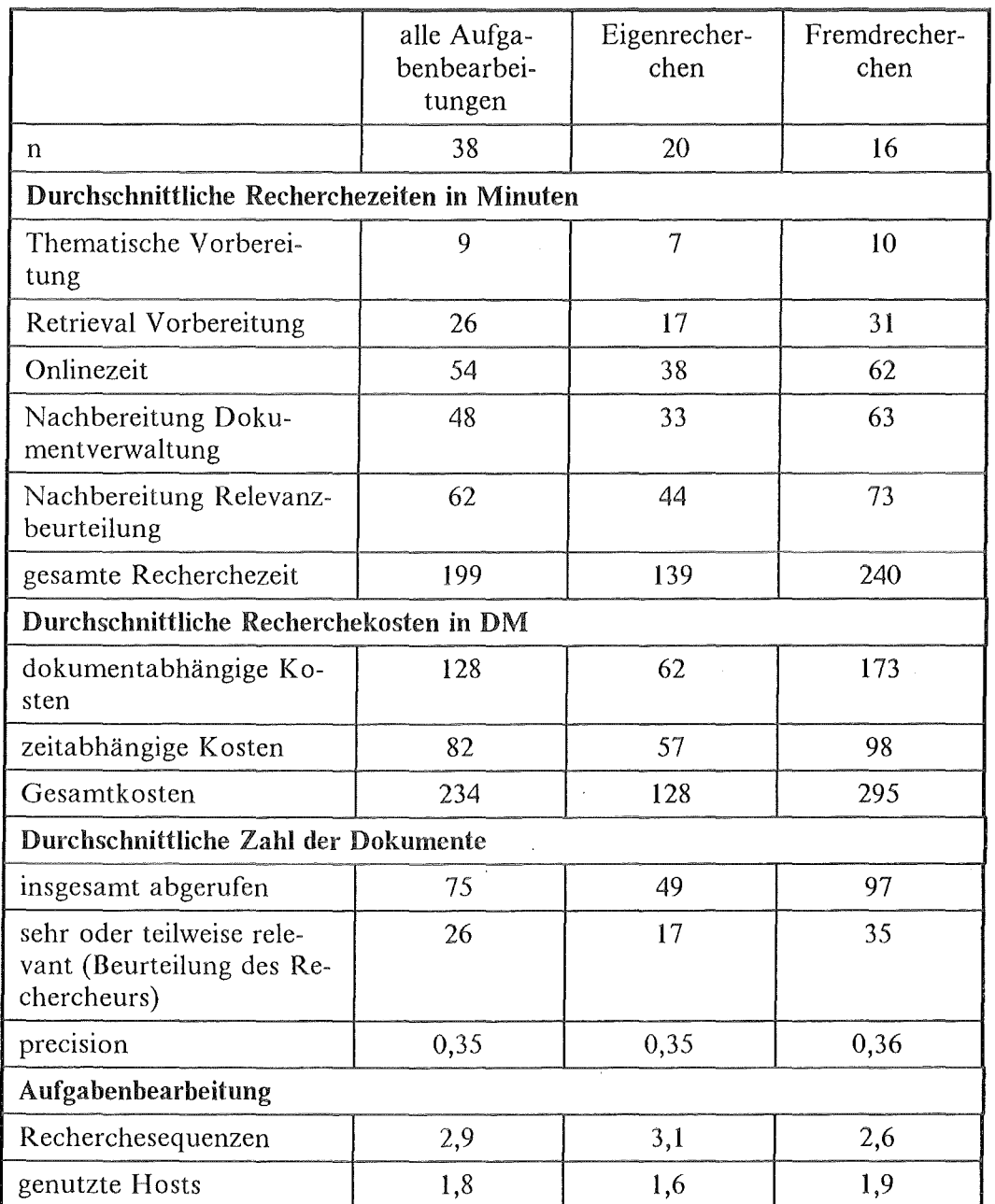

#### Tabelle **11.** Grunddaten zur Aufgabenbearbeitung der USA-Recherchen (Mittelwerte):

Zwei Aufgaben, bei denen sowohl die Kategorie "für eigene" als auch "für fremde" Zwecke angekreuzt wurde, werden in den Vergleich nicht mit einbezogen.

Eine komplette Aufgabenbearbeitung dauerte im Durchschnitt drei Stunden und 20 Minuten. Davon fiel nur rund ein Viertel der Gesamtzeit auf die reine Onlinezeit. Über die Hälfte der Gesamtzeit mußte für die Nachbereitung des Retrievalergebnisses eingerechnet werden.

Die gesamte Aufgabenbearbeitung wurde typischerweise bei zwei verschiedenen Hosts mit insgesamt drei Recherchesequenzen durchgeführt. Die Varianz zwischen den beteiligten Personen und zwischen den durchgeführten Aufgaben war jedoch beträchtlich. So hatte E in der Regel immer nur bei einem Hast recherchiert, während D im Durchschnitt 2,5 Hosts pro Aufgabe herangezogen hatte. Bei einzelnen Aufgabenbearbeitungen wurden maximal vier Hosts herangezogen. B hatte pro Aufgabenbearbeitung im Durchschnitt zwei Recherchesitzungen durchgeführt, während D 3,7 solcher Arbeitsschritte durchführte. Von E wurden einmal für eine Aufgabe neun Recherchesequenzen durchgeführt.

Am Ende der Aufgabenbearbeitung waren im Durchschnitt 75 Dokumente abgerufen, davon waren 26 mehr oder weniger relevant, was einem precision-Wert von 35 % entspricht. Die gesamten Kosten, die an die Datenbankanbieter (Hosts) zu bezahlen sind (ohne Telekommunikationskosten, ohne Kosten für den Rechercheur), beliefen sich insgesamt pro Aufgabe auf 234 DM.<sup>51</sup>

Sehr deutlich sind die Unterschiede zwischen einerseits den drei Projektmitgliedern, die die Recherchen für die beiden USA-Reisenden durchgeführt haben ("Fremdrecherchen") und andererseits den USA-Reisenden, die für sich selbst recherchiert haben ("Eigenrecherchen"). Fast bei allen Kennwerten (Zeiten, Kosten und Dokumenten) flihrte die Fremdrecherche zu einer Verdopplung der Zeiten und Kosten. (vgl. Abbildung 18 auf Seite 83).

Der relative Sucherfolg (precision) ist dagegen gleich. Allerdings liefern die "Fremdrechercheure" insgesamt 35 relevante Dokumente, während sich die Eigenrechercheure mit der Hälfte zufrieden geben. Dieses sehr deutliche Ergebnis ist im Grunde eine starke Unterstützung der These von der Effektivität der Endnutzerrecherche.

Während wir in der Analyse der Recherchesequenzen in Kapitel 3.3.2.1 der Frage nachgehen konnten, welche Unterschiede es bei verschiedenen Datenbanktypen oder Hosts gibt, ist diese Untersuchung auf der Ebene der Aufgaben nicht mehr durchführbar, da in der Regel flir eine Aufgabenbearbeitung mehrere Hosts und mehrere Datenbanktypen genutzt werden. Wir können aber der Frage nachgehen, inwieweit es sich "lohnt", für eine Aufgabenbearbeitung mehrere "Rechercheanläufe" (Recherchesequenzen) zu unternehmen und mehrere Hosts zu nutzen.

Folgende Zusammenhänge lassen sich feststellen:

- 1. Je mehr Recherchesequenzen pro Aufgabe durchgeführt werden,
	- desto länger ist die gesamte Onlinezeit pro Aufgabe (Korrelationskoeffizient 0.70).
	- <sup>~</sup>desto höher sind die Gesamtkosten (Korrelationskoeffizient 0,48),

<sup>51</sup> Die realen Kosten mit Personalkosten, Gemeinkosten, Telekommunikationskosten beliefen sich demnach pro Rechercheaufgabe auf 500 bis 800 DM.

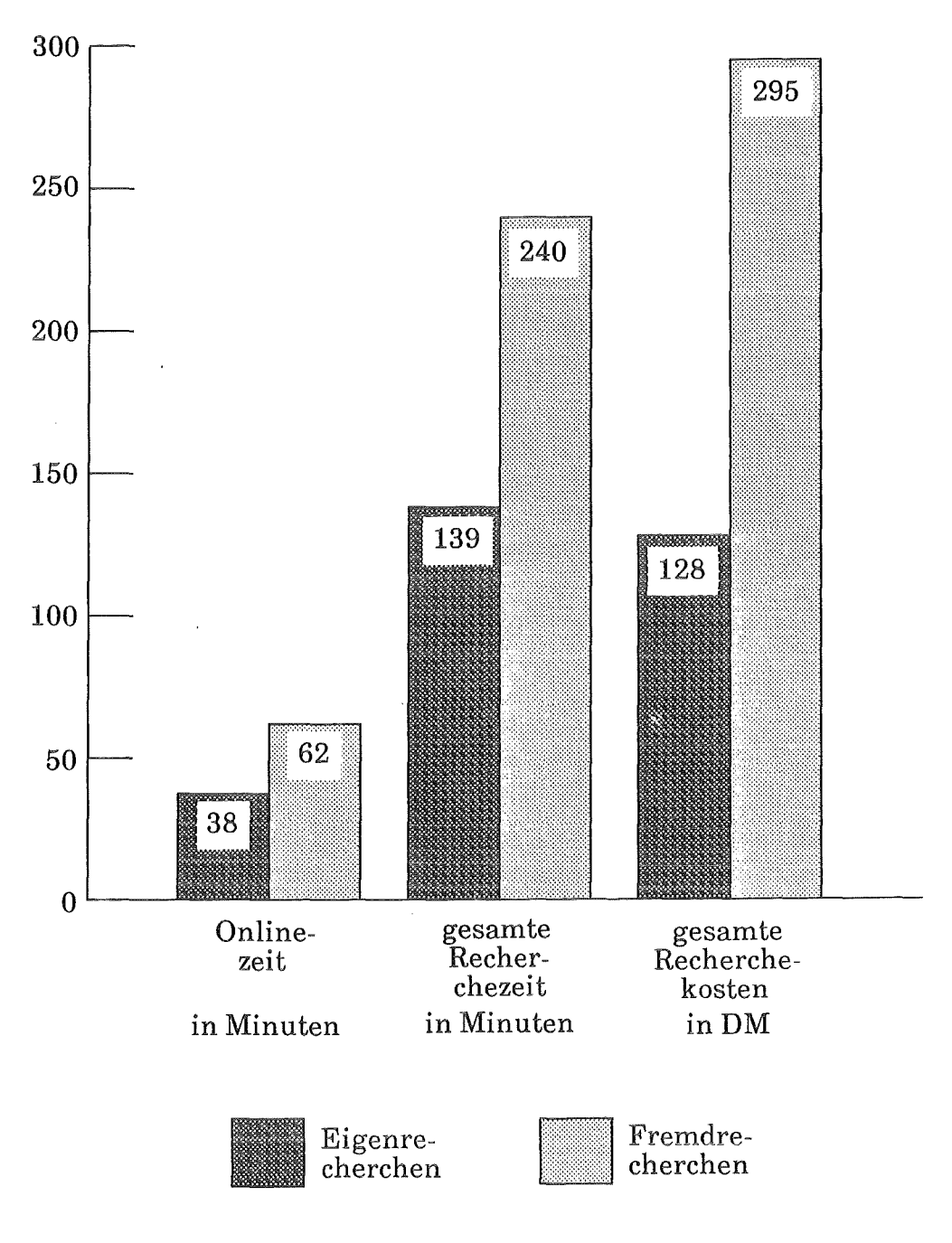

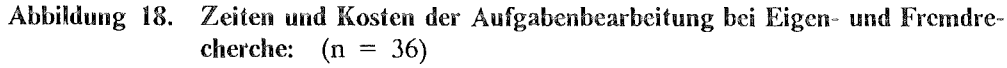

- ® aber deswegen kann man nicht mit mehr relevanten Dokumenten rechnen (Korrelationskoeffizient -0,01),
- und der Sucherfolg (precision) nimmt mit der Anzahl der Recherchesequenzen eher ab (-0,37).
- 2. Bei der Anzahl verschiedener Hosts für die Aufgabenbearbeitung zeigt sich das gleiche Bild: Je mehr unterschiedliche Hosts herangezogen werden,
- $\bullet$  desto länger ist wieder die Onlinezeit (Korrelationskoeffizient 0,55),
- desto höher sind die Gesamtkosten (Korrelationskoeffizient 0,53),
- wieder läßt sich kein Zusammenhang zur Anzahl der gefundenen relevanten Dokumente feststellen (Korrelationskoeffizient 0,09),
- und die precision verringert sich mit der Anzahl der benutzten Hosts  $(-0,25)$ .

Erfolgreiche Recherchen im Sinne des Findens vieler relevanter Dokumente und hoher Treffergenauigkeit sind fast genauso schwer vorhersehbar wie die Onlinezeit (vgl. Abschnitt 3.3.2). Die Zusammenhänge scheinen teilweise reichlich paradox. So die Feststellung, daß mit der Länge der Recherche zwar in gewissem Umfang auch mehr relevante Dokumente gefunden werden (0,22), aber die precision eher sinkt (-0,45). Ein negativer Zusammenhang besteht auch zwischen der Länge der Vorbereitung und der precision ( -0,31 ), was allen Retrievalschulungskonzepten in denen man ja normalerweise lernt: Bereite Dich gründlich vor, bevor Du" online gehst" - ins Gesicht schlägt.

Die Paradoxie dieser Ergebnisse kann zwar nicht vollständig aufgelöst werden, einige Hinweise auf modifizierende Faktoren und ergänzende Hypothesen sollen noch gegeben werden.

- 1. Es gibt Recherchestrategien, in denen der precision-Wert kein zentrales Kriterium ist, und die trotzdem erfolgreich sein können. Eine solche Recherchestrategie setzt z.B. mit den Suchbegriffen relativ breit an, findet viele Dokumente in einer relativ kurzen Sitzung und sortiert die relevanten Dokumente "offiine" auf Papier aus dem ausgedruckten Logfile aus. Dies kann eine sehr kostenreduzierende Recherchestrategie sein.
- 2. Es können typische Grenznutzenprobleme auftreten. Am Anfang einer Recherche wird mit relativ wenig Aufwand relativ viel gefunden. Bei den letzten Recherchesequenzen wird dies immer schwieriger: mit einer größeren Vorbereitung für immer ausgefeiltere Begriffsverknüpfungen muß man versuchen, noch relativ wenige verbliebene Dokumentinseln im Meer der Datenbank aufzuspüren.
- 3. Je mehr Datenbanken flir eine Rechercheaufgabe herangezogen werden, desto größer ist die Chance, auch in Datenbanken zu recherchieren, die sich nur noch am Ramde mit dem Thema beschäftigen.
- 4. Je erfahrener man im Laufe der Zeit im Umgang mit dem Retrieval und der Datenbank ist, umso mehr kennt man und probiert man aus. Da die Grenze, bis jemand eine Retrievalsprache und eine Datenbank perfekt beherrscht, sehr hoch ist, ist jeder Kompetenzfortschritt im unteren und mittleren Bereich nicht automatisch ein Garant für einen größeren Sucherfolg.
- 5. Je besser man eine Datenbank kennt, um so weniger Vorbereitungszeit braucht man, um akzeptable Ergebnisse zu erhalten.

#### 3.5.3 Vergleich parallel durchgeführter Rechercheaufgaben

Wir wollen hier beispielhaft nachzeichnen, wie zwei Rechercheure unabhängig voneinander an eine Aufgabe herangehen. Die Aufgabenformulierung lautete im "Original":

- Sammle sämtliche Veröffentlichungen von Dowlin.
- <sup>111</sup>Finde heraus, wie der aktuelle Ausbaustand der "Pikes Peak District Library" ist und welche weiteren Pläne es gibt!
- Sammle "news" über die PPDL!

Der Kontext dieser Fragestellung war, daß die "Pikes Peak District Library"S2 aus der Literatur als hochcomputerisierte Bibliothek mit elektronischen Informationsangeboten für eine Stadtregion bekannt war, deren Leiter Dowlin sich dazu in einer Reihe von Veröffentlichungen geäußert hatte. Um einen Eindruck von der (elektronischen) Bibliothek der Zukunft zu bekommen, schien ein Besuch dort sinnvoll.

Diese Aufgabe wurde von C und D recherchiert. Wir zeichnen zunächst einfach den Gang der Aufgabenbearbeitung nach:

C begann seine Recherche am 5.5. in INFODATA bei der GEM. Er bereitete sich acht Minuten vor, war 17 Minuten online und brauchte 23 Minuten für die Nachbereitung, davon entfiel der größte Teil auf Arbeiten im Zusammenhang mit der Dokumentspeicherung, der Dokumentaufbereitung und dem Ausdrucken. Die Suche wurde in zwei Anläufen durchgeführt, zunächst im Autorenfeld nach "DOWUN", dann im Freitext nach "PIKES". Insgesamt wurden so zehn Dokumente abgerufen, davon waren vier sehr, vier teilweise und zwei nicht relevant. Die generelle Einschätzung des Sucherfolgs war, daß zwar eine Reihe von Veröffentlichungen von Dowlin gefunden wurden, allerdings keine sehr aktuellen. Publikationen über die Bibliothek, die nicht von Dowlin stammten, fanden sich keine.

Die nächsten drei Recherchen fanden alle am 13.5. statt. Zunächst in den beiden DIALOG-Datenbanken USA (Literaturnachweisdatenbank zu den Bibliotheksund Informationswissenschaften) und BOOKS-IN-PRINT. Es wurde wieder die gleiche, relativ einfache Suchformulierung wie bei INFODATA verwendet, wobei Probleme mit der Suche im Autorenfeld auftraten. Das Ergebnis der Recherche in LISA war deutlich besser als in INFODATA. In USA wurden 19 Veröffentlichungen von Dowlin nachgewiesen (in INFODATA acht). Zur Pikes Peak Library gab es bei USA elf Nachweise (INFODATA zwei) wobei USA nur Zeitschriftenartikel enthält. Die Suche in BOOKS-IN-PRINT brachte nur einen Hinweis auf ein schon bekanntes Buch von Dowlin aus dem Jahr 1984. Insgesamt wurden 21 Dokumente abgerufen, davon waren sieben sehr, sieben teilweise und

<sup>&</sup>lt;sup>52</sup> Es stellte sich bei der Recherche heraus, daß in der Fragestellung bereits ein Fehler in der Bezeichnung der Bibliothek enthalten war, was zu einigen Problemen ftihrte (s.u.).

sieben nicht relevant. Die Sitzungszeit betrug 15 Minuten, die gesamte Recherchezeit dieser DIALOG-Sitzung 49 Minuten.

Für die dritte Recherche wurde NEWSNET ausgewählt. Bei der Datenbankauswahl stellte sich heraus, daß es keine einschlägigen Datenbankkategorien oder Bibliotheks-Newsletter gibt. Es wurde deshalb in einem relativ breiten Datenpool ohne Hoffnung auf großen Erfolg recherchiert. Die Onlinezeit betrug nur acht Minuten, die gesamte Recherche dauerte 27 Minuten. Der Suchbegriff war wiederum nur 'PIKES', der Zeitraum eingeschränkt auf die Zeit ab Januar 1987. Sechs Dokumente aus fünf Newsletter wurden nachgewiesen. C ließ sich zunächst deren Überschriften anzeigen. Zwei davon schienen eventuell relevant und wurden im Volltext abgerufen. Diese Hoffnung erfüllte sich jedoch nicht, da in beiden Artikeln die Bibliothek keine Rolle spielte.

Die vierte Recherche sollte in MEAD durchgeführt werden, speziell mit dem Ziel, aktuelle Informationen zur Bibliothek im Volltext zu finden. Auch hier wurde kein Datenbankpool speziell zu Bibliotheksfragen gefunden. Die Recherche scheiterte dann schon im Vorfeld, da es Probleme mit dem automatischen LOGON gab. Sie wurde auch später nicht mehr nachgeholt.

Am 18.5. recherchierte C erneut in DIALOG - und zwar im Rahmen einer Recherche zu anderen Aufgaben - nun in der Datenbank AMERICAN LIBRARY DIRECTORY. Die Suchbegriffe wurden diesmal auf PIKESAND PEAK erweitert und ergaben zehn Treffer, wovon neun sehr und ein Dokument nicht relevant war. Anteilig kann man flir diese Recherchesequenz sechs Minuten Onlinezeit veranschlagen, bei einer Gesamtzeit von 15 Minuten.

Die Tabelle 12 auf Seite 87 zeigt die Recherchesequenzen nochmals in der Übersicht. Mit einer optimierten Recherchestrategie hätte man fast das gleiche Ergebnis mit zwei Anläufen bei Dialog in 64 Minuten, davon 21 Minuten Online, erreicht. Doch hinterher ist man bekanntlich immer klüger. Hervorzuheben ist noch, daß dieses Resultat, das jedenfalls aus der Sicht des Rechercheurs insgesamt recht zufriedenstellend war, mit einfachsten Suchbefehlen und Suchbegriffen gefunden wurde. Soweit verfügbar wurden Autorenfelder genutzt. Die relativ lange Bezeichnung flir die Bibliothek wurde einfach auf PIKES bzw. PIKES AND PEAK reduziert.
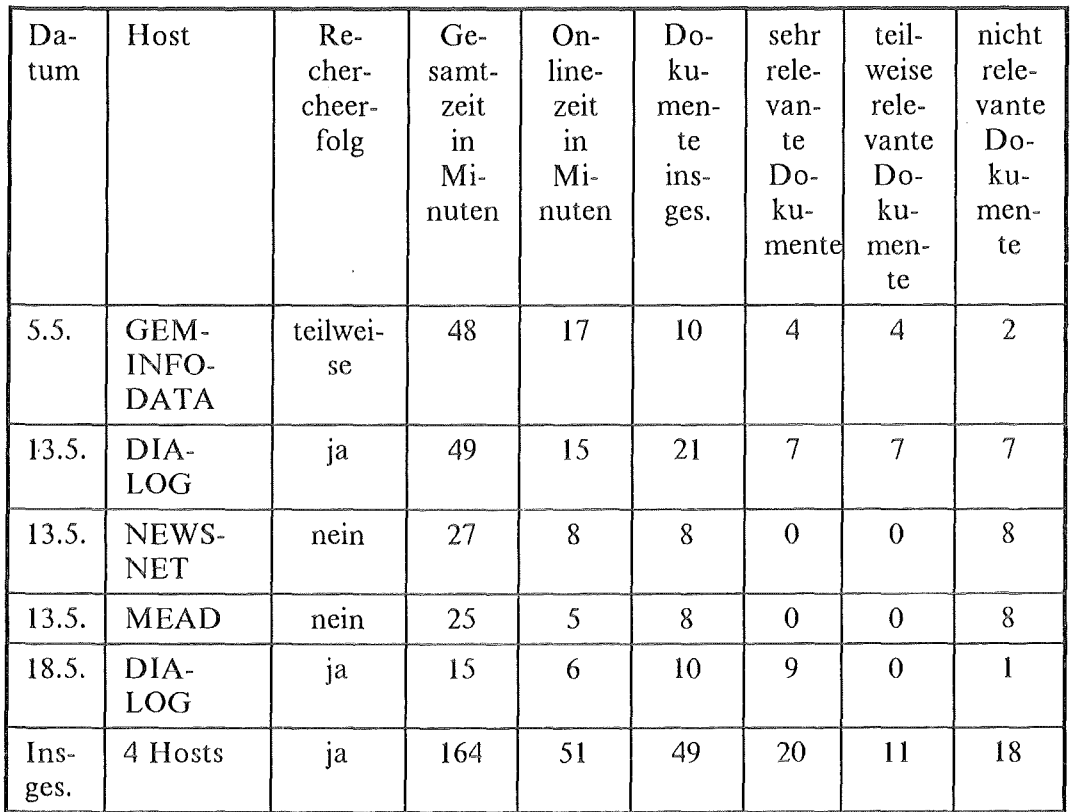

#### Tabelle 12. Rechercheaufgabe zur Pikes Peak Library von C

D suchte mit Ausnahme von GEM mit INFODATA bei den gleichen Hosts. Er begann die Abarbeitung dieser Aufgabe am 16.5. mit einer Recherche bei DIA-LOG. Die Recherche wurde sehr breit mit einem ONESEARCH<sup>53</sup> in fünf Datenbanken angelegt. DOWLIN wurde ohne Einschränkung auf das Autorenfeld gesucht, da Versuche mit dem Autorenfeld zu Problemen führten. Bei der Suche nach der Bibliothek unter Verwendung von Abstandsoperatoren stellte sich heraus, daß die Namensgebung in der Original-Ausgangsfragestellung eher ungewöhnlich, wenn nicht gar falsch war. Es wurden mindestens auch die folgenden Varianten entdeckt:

- Pikes Peak Library District
- Pikes Peak Public Library
- Pikes Peak (Colorado) Public Library

Die Abkürzung war dann auch nicht PPDL, sondern PPLD. Nach diesen Erfahrungen wurde wieder von der Verurendung von Abstandsoperatoren abgesehen und auf einfache AND-Verknüpfungen umgestellt. D ließ sich 84 Dokumente ausgeben, davon waren 33 sehr relevant, ftinf teilweise, 31 Dubletten, zwölf nicht relevant und drei nicht zu beurteilen. Die gesamte Recherchezeit umfaßte 286

<sup>53</sup> Es werden mehrere Datenbanken auf einmal durchsucht.

Minuten, das meiste entfiel wiederum auf die Nachbereitung (188 Min.). Die Onlinezeit bei Dialog betrug 53 Minuten.

Am 18.5. fanden die beiden anderen Recherchen statt. Zunächst bei MEAD: Im NEXIS Service wurde der gesamte Pool aller Datenbanken ab 1986 ausgewählt (CURRNT), das spart eine mühsame Durchsicht der- einzelnen Files. Trotzdem benötigte D für die Vorbereitung dieser Sitzung 29 Minuten. Die Onlinezeit betrug 16 Minuten und die Nachbereitungszeit 38 Minuten, zusammen also 83 Minuten. Insgesamt wurden 15 Dokumente, teilweise die gleichen in unterschiedlichen Formaten, angeschaut. Eines war sehr, zwei teilweise, zwei nicht relevant, eines war nicht zu beurteilen und neun wurden mehrfach ausgegeben.<sup>54</sup>

Die letzte Recherche wurde in NEWSNET durchgeftihrt. Auch hier waren die Hoffnungen wie bei C nicht sehr groß. Der Versuch, über sogenannte Secondary Codes eine gezielt auf das Problem ausgerichtete Datenbankauswahl treffen zu können, schlug fehl. Die relativ spezifische Suche brachte keinerlei Nachweise. Die Onlinezeit betrug 15 Minuten, die gesamte Recherchezeit, da es praktisch keine Vor- und Nachbereitungszeit gab, nur 3 Minuten mehr.

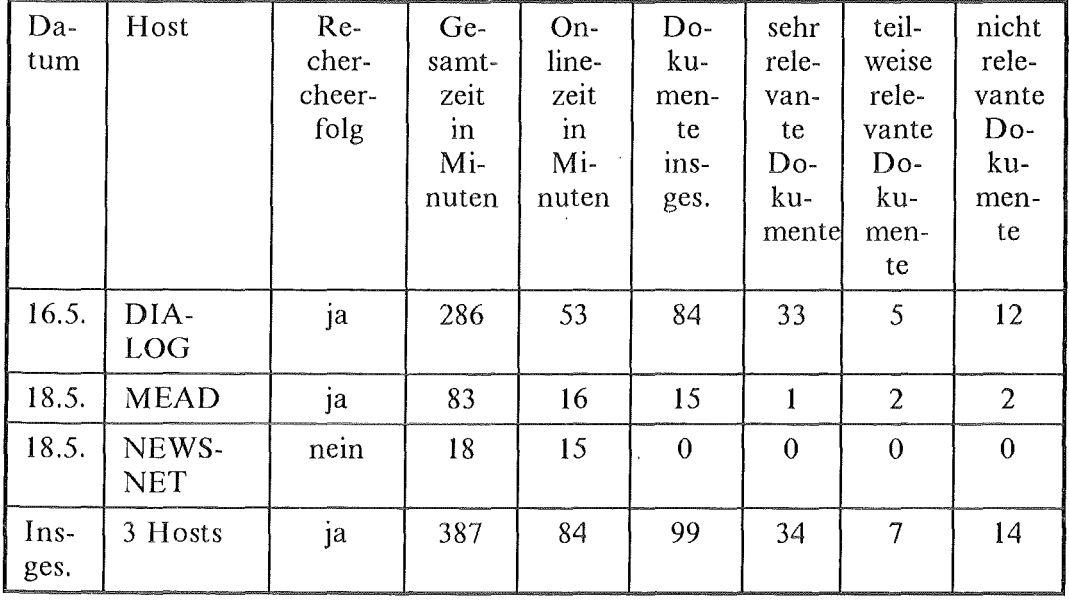

Die Tabelle 13 zeigt wieder die Recherchesequenzen im Überblick:

Tabelle 13. Rechercheaufgabe zur Pikes Peak Library **von** D

<sup>54</sup> Zu dieser Recherche muß man noch anmerken, daß mittlerweile durch einen Anruf in Pikes Peak bekannt war, daß Dowlin nicht mehr deren Bibliotheksdirektor war. Dieses Vorwissen konnte tatsächlich in der Recherche durch eine Meldung, daß Dowlin nach San Francisco gegangen sei, bestätigt werden. Ob die Recherche ohne dieses Vorwissen genauso erfolgreich gewesen wäre, mag dahin gestellt bleiben. Frei nach Lichtenberg: Viele Leute müssen, damit sie etwas finden, wissen, daß es da ist.

Auch hier ist man hinterher klüger. Der Versuch, die Begriffe relativ spezifisch in eine Suchformulierung zu überführen, provozierte eine Reihe von Problemen und damit eine Verlängerung der Onlinezeit (insbesondere bei DIALOG). Die spezifische Suche ermöglichte allerdings auch eine Recherche bei NEWSNET ohne Fehlnachweise. Der Versuch, bei DIALOG, die Literatur mit ONESEARCH sehr umfassend zu erschließen, erbrachte zwar mehr Nachweise als bei einer Beschränkung auf LISA wie bei C, flihrte aber zu einem unverhältnismäßig größeren Aufwand in der Onlinesitzung und vor allem bei der Nachbereitung, insbesondere beim Aussortieren von Dubletten. Besser ist es sicher, wenn man die relativen Stärken der einzelnen Datenbanken kennt und so spezifischer auswählen kann.

Vergleicht man beide Recherchen, so lassen sich zunächst zwei prinzipiell verschiedene Vorgehensweisen unterscheiden: C verfolgte eine relativ einfache und unkomplizierte Suchstrategie. Der Erfolg ist qualitativ betrachtet nicht schlecht, der Aufwand bedeutend geringer als bei C, der im Gegensatz zu D einige Spezialitäten und Spezifika des Retrievals nutzte (ONESEARCH, Abstandsoperatoren), dadurch auch mengenmäßig mehr Dokumente fand, aber einen sehr hohen Aufwand in Kaufnehmen mußte. Eine in der Literatur zu Retrievalproblemen immer wieder berichtete allgemeine Erfahrung konnte in diesem Beispiel auch bestätigt werden. Eine Steigerung der Menge der relevanten Dokumente (nicht ganz korrekt als "recall" zu bezeichnen) geht einher mit einer Verringerung der Treffergenauigkeit (precision). Diese betrug bei C 40 %, mit 20 sehr relevanten Dokumenten und bei D 34 %, mit 34 sehr relevanten Dokumenten.

# *3.6 Verwertung der recherchierten Informationen- Was hat's gebracht?*

Von den 18 durchgeführten Rechercheaufgaben zur geplanten USA-Studienreise wurden 13 in der einen oder anderen Form bei den Gesprächen verwertet. Fünf Rechercheaufgaben brachten zwar im einzelnen durchaus nützliche Informationen, ein Gesprächstermin kam jedoch aus verschiedenen Gründen nicht zustande. Wir wollen nun abschließend der Frage nachgehen, was der doch sehr große zeitliche und finanzielle Aufwand mit diesen Datenbankrecherchen konkret flir die Vorbereitung und insbesondere flir die Durchflihrung der Gespräche in den USA gebracht hat. Wir können uns dabei auf Bewertungen der Rechercheergebnisse und Notizen zu den Gesprächen stützen, die vom jeweils Verantwortlichen flir den Gesprächstermin angefertigt wurden.

Wir wollen eine Reihe von Bewertungsdimensionen unterscheiden:

- l. Die Frage, was die Recherchen der anderen im Vergleich zu den eigenen Recherchen und zum eigenen Wissen zusätzlich gebracht haben. Darin sind zwei allgemeinere Probleme enthalten:
	- ~ Wie stark sind die Überschneidungen, wenn zwei Rechercheure bei gleichen Ressourcen unabhängig voneinander das gleiche Problem behandeln?

• Wie unterscheiden sich die Relevanzbeurteilungen eines Endnutzers, der eine subjektive Relevanzeinschätzung in bezug auf sein Wissen vornimmt, und eines Auftragsrechercheurs, der nur eine "objektive" Relevanzbewertung vornehmen kann.

Wir werden auf beide Komplexe nicht systematisch eingehen. Dazu wäre ein Dokumentvergleich im einzelnen notwendig, der sich bei der Heterogenität des Materials nur mit sehr großem Aufwand bewerkstelligen ließe.

- 2. Der zweite Bewertungskomplex bezieht sich auf die instrumentelle Umsetzung des Wissens in der Vorbereitung und Durchführung des Gesprächs. Dies birgt wiederum eine Reihe von Teilaspekten in sich:
	- Die recherchierten Informationen können in erster Linie in den Bereich des Hintergrundwissens eingehen. Zu den spezifischen Problemen des Elektronischen Publizierens bei XY weiß man zwar nicht mehr, man fühlt sich aber auf die betreffende Person oder Institution besser vorbereitet und dadurch sicherer.
	- Eine weitere Funktion von recherchierten Informationen kann sein, daß man wichtige Teilinformationen verdichten kann. Man weiß es sicherer, kann die Bedeutung eines Fakts besser einschätzen, kann deshalb dann auch gezielter und genauer danach fragen.
	- Eine dritte Funktion bestünde darin, daß aufgrund von Datenbankrecherchen tatsächlich neue Erkenntnisse gefunden werden, die zu neuen Fragen im Gespräch führen. (Das Problem, ob man durch Recherchen vielleicht gar keine Fragen mehr stellen muß, weil man schon alles weiß, soll uns noch beschäftigen.)
- 3. Ein allgemeines Problem ist, welche Arten von Informationen in Datenbanken recherchierbar sind (veröffentlichte Informationen) und welchen Bezug diese zur vorgefundenen Wirklichkeit haben. Daß man dabei mit Überraschungen rechnen muß, versteht sich fast von selbst.
- 4. Dies führt zur abschließenden Frage, ob Datenbankrecherchen Studienreisen (partiell) ersetzen können.

Wir werden zunächst einige konkrete Beispiele diskutieren und abschließend eine zusammenfassende Bewertung versuchen.

Es bietet sich an, niit der im vorigen Abschnitt relativ detailliert geschilderten Rechercheaufgabe zur Pikes Peak Library anzufangen. Aus der Sicht desjenigen, der dieses Gespräch in den USA durchfUhrte, erbrachten die zusätzlichen Recherchen von D sehr viele schon bekannte Informationen. Allein die Notiz zum Wechsel von Dowlin nach San Francisco und ein Bericht über neuere Entwicklungen in öffentlichen Bibliotheken wurden in die USA mitgenommen. Diese Informationen waren insgesamt eine gute Basis für das durchgeführte Gespräch, Detail- und Hintergrundwissen war ausreichend vorhanden. Das Gespräch brachte darüberhinaus eine relativ große Überraschung, die (natürlich) nirgends dokumentiert war und deshalb auch in den Recherchen nicht gefunden wurde: die Bibliothek hat zwar ein hochmodernes computerisiertes Ausleihsystem, muß nun ihren Finanzetat aber wieder stärker auf die Beschaffung von Büchern ausrichten, was eine Zeitlang offensichtlich vernachlässigt wurde.

Das Gespräch in der BROWN UNIVERSITY zum INTERMEDIA-Projekt brachte ebenfalls eine Überraschung. Daß es zum Intermedia Projekt eine Gruppe gibt, die Begleit- und Wirkungsforschung betreibt, war in den Recherchen nirgends aufgetaucht. Ein Evaluationsbericht liegt als Institutsveröffentlichung bereits vor. Ob dieser Bericht zu neu oder zu "grau" ist, oder ob wir in den falschen oder nicht in allen relevanten Datenbanken gesucht haben, ist die Frage. Die Recherchen des "Auftragsrechercheurs" brachten einige noch nicht bekannte relevante Dokumente zusätzlich. Viel war allerdings auch schon bekannt. Interessant ist auch die Beobachtung, daß ein Artikel zunächst als nicht sehr relevant bewertet wurde, nach dem Gespräch aber doch relativ interessant erscheint.

Über ein bemerkenswertes Phänomen kann desweiteren im Zusammenhang mit den Recherchen und dem Besuch beim MIT-MEDIALAB berichtet werden. Projekte, die in der aktuellen Literatur und den Datenbanken sehr stark vertreten sind, scheinen im Institut teilweise schon fast der Vergangenheit anzugehören. Der Blick durch Datenbanken auf die Literatur kann also durchaus ein falsches Bild erzeugen.

Im Gespräch bei MICROMEDEX (vgl. dazu auch Abschnitt 5.5) waren wir- zur Überraschung des Gesprächspartners - sehr gut informiert. Die Hauptquellen ftir die Vorbereitung waren allerdings nicht die Datenbankrecherchen, sondern die im Regal stehenden Veröffentlichungen zu den CD-ROM-Microsoft Konferenzen.

Die Verwertung der "Recherche-Dossiers" in Vorbereitung des Gesprächs bei der Library of Congress soll etwas genauer geschildert werden. Sowohl durch Datenbankrecherchen, wie auch durch direkte Kontakte, war die Materiallage, insbesondere in bezug auf das Optical Disc Pilot Program (ODPP), sehr gut. Beim Durcharbeiten dieser Informationen vor dem Gespräch traten die folgenden Probleme auf:

- Die vielfältigen Artikelhinweise mit Abstracts (aus den bibliographischen Datenbanken) konnten für die Gewinnung konkreter Fragestellungen kaum verwendet werden.
- 111 Dazu mußten die Artikel im Original hinzugezogen werden. Dies führte im Gespräch dazu, daß manches stringenter erfragt und nachgefragt werden konnte (insbes. was aus den postulierten Zielen geworden ist?).
- Die vielen Artikel mit redundanter Beschreibung des Projektprogrammes führten aber auch zu einer gewissen Übersättigung und dadurch eher zu einem Verschwimmen relevanter Informationen.
- 111 Eine weitere Erkenntnis läßt sich als "Lupen-Effekt" beschreiben: die Konzentration in der Recherche und in der Vorbereitung auf einen bestimmten Sachverhalt (hier das ODPP), läßt diesen schließlich so groß und bedeutend erscheinen, daß man dann verwundert ist, wie marginal dieses Programm im Kontext der gesamten Institution aussieht.

Ein weiteres sehr gut durch Recherchen vorbereitetes Gespräch wurde bei NEWSNET geführt. Die Recherchefrage nach der "online policy" war motiviert durch einen bereits bekannten Artikel von 1986, in dem es Aussagen dazu gibt. Die Fragestellung war also durch "Wissen" und nicht durch "Nicht-Wissen" zustande gekommen. Diese flir eine Datenbankrecherche relativ schwierige Fragestellung führte nicht direkt zu weiteren Artikeln, allerdings doch zu einigen relevanten Hintergrundinformationen zur jungen und wechselvollen Geschichte von NEWSNET, die im Gespräch ausgesprochen gut verwertet werden konnten. Ein deutlicher Effekt unserer Vorinformationen im Gespräch war, daß unser Gesprächspartner merkte, daß er uns doch relativ konkret Rede und Antwort stehen mußte. Das Problem der Vorbereitung war aber auch hier, daß die schiere Menge einen leicht überfordert, und man in der Gefahr steht, das Wichtige vom Unwichtigen nicht mehr unterscheiden zu können, bzw. man schlicht nicht mehr die Zeit findet, das gesamte Dossier (in diesem Fall z.B. 69 Seiten mit Literaturhinweisen und Volltexten!) durchzuarbeiten.

Eine summarische Einschätzungen soll abschließend versucht werden:

- 1. Der nur grob vorgenommene Vergleich der Rechercheergebnisse aus jeweils unabhängig von zwei Personen vorgenommenen Recherchen brachte in der Regel immer einen Kernbestand von gleichen Dokumenten und immer einen mehr oder weniger großen Bestand von zusätzlichen Dokumenten. Mehr Rechercheure finden mehr!
- 2. Der Endnutzer bezieht seine Relevanzeinschätzung natürlich auf sein vorhandenes .Wissen. Was schon bekannt ist, wird aussortiert. Interessant ist aber, daß sich die Relevanzeinschätzungen auch bei den USA-Reisenden je nach Fragestellung und Zeitpunkt wandeln. Manch ein Artikel wurde nach einem Gespräch mit anderen Augen gesehen als vorher. Manch ein Artikel, der für das Gespräch konkret nichts gebracht hat, ist für die Auswertung und Berichterstellung doch als wertvoll einzuschätzen.
- 3. Als nützlich in vielen Fällen haben sich die Hintergrundinformationen herausgestellt. Insbesondere für den Interviewer führt das zu einer wichtigen Sicherheit und Vertrautheit mit der Umgebung seines Gesprächspartners und hat so einen positiven Effekt auf den Gesprächsverlauf und die Gesprächsatmosphäre.
- 4. Ein Problem, das in diesem Zusammenhang schnell entsteht, ist, daß man mit Informationen "zugeschüttet" wird. Hier die Balance zu finden, ist offensichtlich extrem schwierig. Die Überladung mit Informationen führt nicht nur zu zeitlichen Problemern bei der Durcharbeitung, sondern auch zu einem Verschwimmen der Einzelinformationen. Von Dokument zu Dokument wird es immer schwieriger, den Informationsfortschritt festzustellen. Wenn man schon relativ viel weiß, wird der Aufwand für das Noch-Mehr-Wissen immer höher. Verschärft wird dies durch die gleichförmige, anonyme Präsentation der Dokumente in Form der Logfile-Ausdrucke von Datenbankrecherchen. "Erinnerungs- und Relevanzanker" in Form von Typographie, Bildern in

Zeitschriftenartikcln, konkreten Büchern etc. können da schwer ausgeworfen werden.

Ein möglicher kontraproduktiver Effekt von "zu viel" Informationen kann darin bestehen, daß man ja schon alles weiß und die Motivation verliert, in der schlechten Manier von Politikerinterviews nach dem Bekannten zu fragen. Auf der anderen Seite flihrten bekannte und detaillierte Vorinformationen in der Regel doch zu präzisen Fragen, vor allem auch zum Hinterfragen.

- 5. Der Blick auf die Wirklichkeit mit Informationen aus Datenbanken ist durchaus problematisch. Zum einen hatten wir es oft mit einem deutlichen "timelag" zu tun, wodurch wir ziemlich oft mit falschen, veralteten Erwartungen in das Gespräch gingen. Zum anderen ist dies nicht nur ein Problem der Aktualität von Datenbanken und Veröffentlichungen, sondern auch ein Problem dessen, was überhaupt dokumentiert wird. Institutsinterne Vorgänge waren kaum in unseren Informationen zu finden; vor allem werden aber eher Ankündigungen von Projekten und Produkten veröffentlicht als konkrete Beschreibungen und Ergebnisse. Angekündigte Projekte oder Produkte aus denen nicht viel geworden ist, müssen in der Regel "vor Ort" ausfindig gemacht werden.
- 6. Letztendlich macht es immer noch einen Unterschied, ob man über etwas gelesen hat, ein Bild davon gesehen hat, oder es persönlich in Augenschein nehmen, vielleicht sogar selbst ausprobieren konnte (wenn es sich um Produkte handelt). Auch hier kamen in den Gesprächen deutliche Zurechtrükkungen von Einschätzungen, die man aus der Literatur gewonnen hatte, zustande.

Hätte man also auf die Reise verzichten können? Oder allgemein gefragt, können Datenbankrecherchen Studienreisen überflüssig machen? Die eindeutige Anwort ist: Nein!<sup>55</sup> Hat die Studienreise mehr gebracht als die schon bekannten Vorinformationen? Hier ist die Antwort eindeutig: Ja! Viele Informationen wurden durch die unmittelbare Anschauung und den partiellen Blick "hinter die Kulisse" offizieller Veröffentlichungen relativiert. Vieles haben wir auch ganz neu erfahren.

Bleibt schließlich die Frage, ob sich der Rechercheaufwand und die doch beträchtlichen Kosten gelohnt haben? Dies ist schon schwieriger zu beantworten. Generell würden wir dies durchaus bejahen. Insbesondere breite Hintergrundinformationen und einzelne Detailinformationen haben dem Fragenden mehr Sicherheit und manchen Fragen mehr "Biß" gegeben.s6 Die konkrete Abwägung des Aufwands bei solchen Recherchen ist eine ganz schwierige Frage. Zum einen, weil

<sup>55</sup> Niemand käme auch auf die Idee zu argumentieren, weil es Bücher und Zeitschriften gibt, müsse man keine Studienreisen mehr machen. In 99 % der Fälle ist in Datenbanken nichts anderes enthalten, als was in gedruckter Form an Informationen bereits vorhanden ist.

<sup>56</sup> Dabei ist zu berücksichtigen, daß eine Studienreise in die USA durch ein sehr breites und vielfältiges Datenbankangebot sicherlich die besten Voraussetzungen für vorberei-

man als "typischer Endnutzer" Aufwand und Erfolg einer Recherche im vorhinein relativ schlecht abschätzen kann. Und zum anderen, weil man immer in der Gefahr steht, des Guten zu viel zu tun, und am Schluß den Kopf flir die wirklich wichtigen Fragen vor lauter Dokumentaufbereitung und Dokumentdurchsicht nicht mehr frei hat.

tende Datenbankrecherchen liefert. Bei Reisen nach Italien, Schweden oder Österreich sähe dies sicherlich anders aus.

# 4. Nutzerinterviews - einleitende Übersicht

Interviews mit Endnutzern von Volltextdatenbanken standen im Mittelpunkt des diesjährigen Forschungsprogramms des Projekts,57 Die Bedeutung dieses Themas flir die Abschätzung der Entwicklung und Folgen Elektronischen Publizierens kann kaum überschätzt werden, entscheidet doch letztlich die Nutzung der elektronischen Publikationen darüber, ob und in welchen Bereichen sich ein Informationsangebot in elektronischer Form schließlich durchsetzen wird.

Die zentralen Fragestellungen der Nutzungsanalysen und die wichtigsten Determinanten des Nutzungsverhaltens wurden im vierten Kapitel des zweiten Zwischenberichts skizziert und die Entscheidung flir ein mehr qualitatives Verfahren bei der Durchflihrung der Untersuchung begründet (Riehm u.a. 1988b). Die Einholung von Informationen zu Rechercheanlässen, zum Rechercheprozeß und seiner Einbindung in die Arbeitsumwelt schien uns am ehesten möglich mit teilstrukturierten Interviews anhand eines Gesprächsleitfadens, gekoppelt mit der Beobachtung des jeweiligen Interviewpartners bei der DurchfUhrung einer aus seinem Arbeitskontext stammenden Recherche. Gesprächsleitfaden und die Kriterien zur Auswahl der Interviewpartner werden im folgenden kurz dargestellt.

## *4.1 Gesprächsleitfaden*

Der Leitfaden für die Gespräche mit den Interviewpartnern umfaßte die drei Teile "Allgemeine Fragen zum Informationsverhalten", "Beobachtung und Diskussion einer Beispielrecherche" und "Allgemeinere Wirkungsffagen". Die Abbildung 19 auf Seite 96 gibt einen Überblick zu den Teilen und Themenschwerpunkten des Gesprächsleitfadens.

Die Fragen "Zur Person" im ersten Teil des Gesprächsleitfadens dienten dazu, die Interviewpartner, ihre berufliche Tätigkeit, ihre Einstellung zu den Informationstechnologien, ihr EDV- und Retrievalwissen sowie die Art und Weise der Aneignung dieses Wissens kennenzulernen.

Um den Wechselwirkungen zwischen nicht-elektronischen und elektronischen Medien nachzuspüren, wurde detailliert nach Verfligbarkeit, Nutzung und Einschätzung der Bedeutung verschiedener Formen konventioneller Medienss (wie Fachzeitschriften, Handbücher, Nachschlagewerke, Monographien, Newsletter,

<sup>57</sup> Die Begriffe "Volltextdatenbanken" und "Endnutzer" werden in Kap. 1 dieses Berichts erläutert.

<sup>58</sup> Mit dem Begriff konventionelle Medien werden hier in erster Linie in gedruckter Form vorliegende Informationen bezeichnet. Damit soll selbstverständlich nicht der Eindruck vermittelt werden, daß diese Medien obsolet werden, noch eine Wertung des Inhalts vorgenommen werden. Der Begriff konventionell wird hier in der Bedeutung "seit langer Zeit vertraut, üblich" verwendet.

# Teil 1: Allgemeine Fragen zum Informationsverhalten

- 1.1 Zur Person Ausbildung, berufliche Tätigkeiten, Einstellung zu Informations- und Kommunikationstechniken, EDV- und Retrievalkenntnisse und deren Aneignung
- 1.2 Nutzung konventioneller Medien Bestand, Bedeutung von Zeitschriften, Monographien, Nachschlagewerken usw., Verwendung im Arbeitskontext, Vorteile und Probleme
- 1.3 Ausstattung mit Informationstechnik
- 1.4 Genese und Entwicklung der Nutzung von Fachinformation in elektronischer Form

Gründe für die Datenbanknutzung, Umfang und Inhalt der bisherigen Nutzung, Einschätzung der Vorteile der elektronischen Informationsangebote, Veränderungen im Informationsverhalten, künftige Entwicklung der Nutzung

# Teil 2: Teilnehmende Beobachtung bei einer Beispielrecherche

- 2.1 Aufgabenbeschreibung Fragestellung, Entstehungskontext der Aufgabe, Ziele der Recherche, geplante Verwendung des Rechercheergebnisses
- 2.2 Alternativen zur Datenbankrecherche
- 2.3 Vorbereitung Zeiten, Aufwand, Auswahl von Datenbank und Host, inhaltliche Vorbereitung und Vorbereitung des Retrievals
- 2.4 Durchführung der Recherche Zeiten, Kosten, Recherchestrategie, verwendete Retrievalfunktionen, Vorgehensweise bei der Dokumentauswahl, Relevanzkriterien, Lesen am Bildschirm
- 2.5 Nachbereitung, Weiterverwendung Zufriedenheit mit dem Rechercheergebnis, Vertrauen in das Ergebnis, Verwertung und Verwendung der recherchierten Informationen

# Teil3: Allgemeinere Wirkungsfragen und Bewertungen

- 3.1 Verhältnis konventioneller und neuer Angebote Komplementarität oder Substitution, Lese- und Darstellungsqualität konventioneller und elektronischer Angebote, medienspezifische Besonderheiten konventioneller und elektronischer Angebote
- 3.2 Erfahrungen und Probleme mit elektronischen Informationsangeboten technische Probleme (Hardware, Software, Netz), Vergleich von Volltext- und Nachweisdatenbanken, besondere Anforderungen der Fachwelt
- 3.3 Allgemeine Fragen zum Elektronischen Publizieren Einschätzung des derzeitigen elektronischen Angebots in der Fachwelt, Defizite und Wünsche, Vergleich online- und offline-Datenbanken

Abbildung 19. Übersicht zum Inhalt des Gesprächsleitfadens

Zeitungen usw.) gefragt. Ausgangshypothese war, daß Verfligbarkeit und Nutzung konventioneller Medien Umfang und Art der Nutzung elektronischer Fachinformation im Volltext beeinflussen und daß die Datenbanknutzung wiederum Rückwirkungen hat auf die Nutzung konventioneller Medien.

Die Verfügbarkeit von Informations- und Kommunikationstechnik ist Voraussetzung und manchmal auch Auslöser flir die Nutzung von Fachinformation in elektronischer Form. Die verftigbare Technik stellt aber zunächst nur ein Potential dar und es ist eine empirisch zu klärende Frage, inwieweit dieses Potential überhaupt genutzt oder gar ausgeschöpft wird. Welche Gründe die Interviewpartner dazu veranlaßten, die elektronischen Formen der Fachinformation zu nutzen, welche Angebote sie aus welchen Anlässen, wie häufig und intensiv nutzen, waren zentrale Fragestellungen des Interviews. Weitere Themen des Abschnitts zur Genese und Entwicklung der Nutzung von Fachinformation in elektronischer Form waren Probleme mit der Datenbanknutzung, Veränderungen im Informationsverhalten sowie eine Einschätzung der Vor- und Nachteile der neuen Informationsangebote und der weiteren Entwicklung der Nutzung.

Ein zweiter Schwerpunkt lag bei der Beobachtung und Diskussion einer Beispielrecherche, die unsere Interviewpartner aus ihrem aktuellen Arbeitsfeld auswählen und während des Interviews durchfUhren sollten. Es sollte sich möglichst um eine "echte" Recherche handeln, die auch ohne das Interview durchgeftihrt worden wäre. Dieses Verfahren, die Interviewpartner bei der Vorbereitung, Durchftihrung und Nachbereitung einer Recherche zu beobachten, enthält Elemente des in der Psychologie insbesondere in der Problemlösungsforschung eingesetzten Verfahrens des "lauten Denkens", bei dem der Proband die ihm gestellte Aufgabe zu lösen versucht und gleichzeitig seine Lösungsschritte kommentiert. Ein die Auswertung erleichterndes Spezifikum der Problemlösung mittels Datenbankrecherche ist, daß die interaktive Problembearbeitung am Computer es gestattet, die einzelnen Problemlösungsschritte mitzuspeichern, auszudrucken und später auszuwerten. Hauptziel dieser Beobachtung ist es, eine gewisse Validierung und Detaillierung der generellen Aussagen aus dem ersten Teil des Interviews zu erreichen, denn viele Fragen zu Rechercheanlässen, zum Rechercheprozeß und zur Bedeutung, die die Recherchen für die Aufgabenerfüllung unserer Interviewpartner haben, lassen sich am konkreten Fall sehr viel gezielter, präziser und anschaulicher diskutieren als allgemein.

Im abschließenden Themenkomplex mit allgemeineren Wirkungsfragen wurden vor allem das Verhältnis konventioneller und neuer Angebote, die speziellen Anforderungen der jeweiligen Fachwelt an Aktualität, zeitliche Abdeckung, Vollständigkeit, Gestaltung des Informationsangebots, die Wichtigkeit der Aufnahme von Grafik/Abbildungen sowie Auswirkungen elektronischer Fachinformation auf das Informationsverhalten in der Fachwelt diskutiert.

Der Gesprächsleitfaden wurde in allen drei Fachwelten weitgehend einheitlich verwendet. Unterschiede in den Fragestellungen gab es vor allem bei der Diskussion der generelleren, übergreifenden Wirkungen verstärkter Nutzung von Datenbanken, da hier in den verschiedenen Fachwelten bei den Auswirkungsdimensionen doch deutlich unterschiedliche Akzente gesetzt werden. Während z.B. im Rechtsbereich die Folgen für das Rechtssystem (Tendenz zum Fallrecht sei hier als Stichwort genannt) Diskussionsstoff liefern, wird im Medizinbereich beispielsweise stärker die Verantwortung des Arztes und seine Abhängigkeit von elektronischen Informationssystemen debattiert.

## *4.2 Auswahl der Interviewpartner*

Die Auswahl der Interviewpartner erfolgte nach dem Kriterium der Nutzung ausgewählter elektronischer Informationsangebote. In der Beschreibung des Untersuchungsansatzes ftlr die Nutzungsanalysen im vierten Kapitel des zweiten Zwischenberichts (Riehm u.a. 1988b, S. 283fT.) haben wir ein relativ komplexes, mehrfaktorielles Untersuchungsdesign entwickelt, in dem Ausprägungen der Tätigkeit, offline vs. online und unterschiedliche Grade der Nutzung systematisch variiert werden sollten. Die Erfahrungen aus anderen empirischen Untersuchungen bedenkend, haben wir allerdings schon damals gleich warnend hinzugefligt: "Natürlich wäre zu wünschen, daß ein solches Design gelingt, aber in aller Regel gelingt es nicht.... Abweichend von der strengen Komposition des vorgestellten Faktorendesigns wird also das wirkliche Sampie der Nutzungsinterviews eklektische Züge tragen. Erreichbarkeit von Interviewpartnern, Zugangsmöglichkeiten zu Nutzergruppen ... werden zu Modifikationen des Designs führen." (Riehm u.a. 1988b, S. 299). Und so ist es denn auch gekommen. Die Bemühungen zur Gewinnung von Interviewpartnern werden in den folgenden Kapiteln zu den Nutzerinterviews in den einzelnen Fachwelten detailliert geschildert, so daß wir uns hier mit einer zusammenfassenden Tabelle über die durchgeführten Interviews begnügen können (vgl. Tabelle 14 auf Seite 99).

Im Medizinbereich wurden Nutzer von DIMDI-Datenbanken (Auswahlkriterium war die Nutzung der Volltextdatenbank I RCS) sowie Nutzer der Diskettenversion der Datenbank DIAGNOSIS, die medizinische Fallbeschreibungen enthält, interviewt.59

Interviews im Rechtsbereich bildeten quantitativ einen Schwerpunkt bei den Erhebungen. Denn hier gibt es ein relativ großes Angebot an Rechtsinformationssystemen, die in mehr oder weniger großem Umfang Volltexte enthalten und wir haben weiter die Erfahrung gemacht, daß in diesen Datenbanken häufig Endnutzer und nicht nur Informationsvermittler recherchieren. Im Rechtsbereich wurden Nutzer von drei, in ihrem Aufbau durchaus unterschiedlichen Rechtsdatenbanken - JURIS, LEXINFORM (DATEV) und RDB (österreichische Rechtsdatenbank) - befragt.

Im Wirtschaftssektor basiert die Auswahl der Interviewpartner auf GENIOS-Nutzern und auf Nutzern des Bezugsquellennachweises "WER LIEFERT WAS?" in der CD-ROM-Version.

<sup>59</sup> Die Inhalte der hier und im folgenden erwähnten Datenbankangebote werden bei der Darstellung der einzelnen Fachwelten in den folgenden Kapiteln noch näher erläutert.

| Fachwelt                                         | Medizin              |                                                 | Recht                      |            |              | Wirtschaft         |                                                              |
|--------------------------------------------------|----------------------|-------------------------------------------------|----------------------------|------------|--------------|--------------------|--------------------------------------------------------------|
| Daten-<br>banken<br>/ Hosts                      | DIM-<br>DI<br>(IRCS) | DIA-<br>GNO-<br><b>SIS</b><br>$(Dis-$<br>kette) | LEX-<br>IN-<br><b>FORM</b> | <b>RDB</b> | <b>JURIS</b> | GE-<br><b>NIOS</b> | <b>WER</b><br>LIE-<br><b>FERT</b><br>WAS?<br>$(CD -$<br>ROM) |
| Zahl der<br>Inter-<br>views                      | 5                    | $\overline{3}$                                  | 6                          | 6          | 12           | $\tau$             | $\overline{3}$                                               |
| Zahl der<br>beob-<br>achteten<br>Recher-<br>chen | $\overline{2}$       | $\overline{2}$                                  | 6                          | 1          | 5            | $\overline{4}$     | 3                                                            |
| Endnut-<br>zer $/$<br><b>IVS</b>                 | 4/1                  | 3/0                                             | 6/0                        | 6/0        | 9/3          | 3/4                | 3/0                                                          |

Tabelle 14. Übersicht zu den durchgeführten Nutzerinterviews

# *4.3 Erfahrungen bei der Durchführung der Interviews*

Informationsanbieter und -produzenten haben uns bei der Ermittlung von Nutzern und der Kontaktanbahnung großzügig unterstützt. Dennoch hatten wir bei der Vereinbarung von Interviews6o einige Schwierigkeiten zu überwinden und auch bei der Durchführung der Interviews gab es gelegentlich Probleme:

1. Nicht in allen Fällen war es möglich, während des Interviews eine Recherche durchzuführen. Dafür gab es unterschiedliche Gründe, z. T. lag es an technischen Problemen, z.T. daran, daß im Moment keine Recherche anstand und gelegentlich auch daran, daß man derartige Informationen nicht preisgeben wollte. In solchen Fällen wurden dann Ablauf und Erfahrungen der letzten durchgeführten Recherche besprochen. In den meisten Fällen, bei denen Recherchen durchgeführt wurden, erhielten wir auch das Logfile. Nicht alle durchgeführten Recherchen genügten dem Kriterium, daß es sich um eine "reale" Recherche aus der aktuellen beruflichen Tätigkeit handelt, sondern manche hatten eher den Charakter von Demonstrationsrecherchen. Die schon oben genannten Gründe - Wahrung der Vertraulichkeit und gegenwärtig kein Rechercheproblem anstehend - spielten auch hier eine Rolle.

<sup>60</sup> Vgl. hierzu im einzelnen die Berichte über die Ergebnisse der Nutzungsanalysen in den folgenden Kapiteln.

- 2. Entgegen unserer Absicht, nur Endnutzer interviewen zu wollen, haben wir auch einige Informationsvermittler befragt.61 Dazu kam es eher unabsichtlich, weil sich erst während des Interviews herausstellte, daß einige der Gesprächspartner als Informationsvermittler tätig sind. Im nachhinein hat sich gezeigt, daß diese Informationen durchaus eine sinnvolle und wichtige Ergänzung des Materials darstellen.62
- 3. Eine weitere Abweichung von den Plänen resultierte aus der geringen Bedeutung von Volltextdatenbanken bei DIMDI-Nutzern. Die Nutzung bibliographischer Datenbanken war zwar nicht Gegenstand des Projekts, doch daß es dann vor allem im Medizinbereich anders kam, lag schlicht daran, daß bei den DIMDI-Nutzern die Recherchen in bibliographischen Datenbanken (MEDLINE) eindeutig dominierten und die Rechercheerfahrungen stark prägten.
- 4. Im oben erwähnten Untersuchungsdesign hatten wir noch vorgesehen, sowohl Nutzer mit mehr forschungsorientierter als auch solche mit mehr praktisch orientierter Tätigkeit zu befragen. Tatsächlich sind alle Interviewpartner eher der Ausprägung praktisch orientierte Tätigkeit zuzuordnen. Auf der Suche nach dem Endnutzer war diese Variable kaum zu kontrollieren.

Die meisten Interviews dauerten zwischen zwei und drei Stunden, es gab aber auch Gespräche, die vier Stunden und länger dauerten. Als sehr hilfreich und wesentlich für die Ergiebigkeit der Gespräche erwiesen sich immer wieder die gründliche Vorbereitung und die eigenen Erfahrungen der Projektgruppe mit Datenbankrecherchen. Sie erleichterten das Gespräch und ermöglichten gezielte Nachfragen z.B. nach spezifischen Retrievalfunktionen und -problemen. Es gab auch immer wieder Dialoge zwischen Interviewern und Interviewten über die Recherchestrategie und verwendbare Retrievalfunktionen. Die Vorkenntnisse gestatteten auch einen souveräneren Umgang mit dem Gesprächsleitfaden: Nicht bei allen Gesprächen wurden alle aufgelisteten Fragen gestellt, sondern abhängig von der Situation wurden die Fragen variiert, manche weggelassen und die Reihenfolge verändert.

In den folgenden drei Kapiteln werden die Ergebnisse der Nutzerinterviews in den Fachwelten Medizin, Recht und Wirtschaft dargestellt. In jedem Kapitel wird zunächst eine allgemeine Einftihrung in die elektronischen Informationsangebote der Fachwelt und die Prozedur der Auswahl der Interviewpartner gegeben, dann die Ergebnisse der Nutzergespräche getrennt ftir die einzelnen elektronischen Angebote dargestellt bevor in einem abschließenden Abschnitt eine fachweltspezfische Zusammenfassung gegeben wird. Bei Bezugnahme auf einzelne Interviews wird mit einer einheitlichen anonymisierten Codierung gearbeitet, wobei der erste Buchstabe für die Fachwelt steht (M-edizin, R-echt, W-irtschaft) die folgenden

<sup>6</sup> 1 Die Unterscheidung zwischen Informationsvennittler und Endnutzer wird im Kapitel 1.2 dieses Berichts erläutert.

<sup>62</sup> Vgl. vor allem die Interviews in der Fachwelt Wirtschaft in Kapitel 7.

Buchstaben für das genutzte Angebot oder den genutzten Hast (DIM-di, DIAGnosis, J-uris, D-atev, R-DB, W-er L-iefert W-as, G-enios) stehen und dann eine pro genutztem Hast oder Datenbank fortlaufende Zahl folgt.

Es sei an dieser Stelle nochmals ausdrücklich darauf hingewiesen, daß es nicht Ziel unserer Untersuchungen war, die von den Interviewpartnern genutzten elektronischen Angebote zu evaluieren, sondern deren Nutzung und Verwendung im beruflichen Handeln zu beschreiben und entsprechende Hypothesen zu entwickeln. Daß dabei auch kritische Bemerkungen unserer Interviewpartner zu den einzelnen Angeboten dargestellt werden, ist selbstverständlich und für eine solche Arbeit unerläßlich. Wir haben uns zwar bemüht, diese Kritikpunkte zu überprüfen, können aber nicht ausschließen, daß manche Aussagen der Nutzer nicht oder nicht mehr zutreffen. Da die Bewertungen und Einschätzungen aber die subjektive Einschätzung durch den Nutzer wiedergeben und diese - unabhängig von ihrer objektiven Richtigkeit - ftir ihn handlungsbestimmend ist, liefern diese Kritikpunkte für Produzent und Anbieter elektronischer Fachinformation auf jeden Fall nützliche Hinweise für die Produktentwicklung und die Nutzerschulung.

## 5. Nutzerinterviews in der Fachwelt Medizin

# *5.1 Charakterisierung des Angebots an Volltextdatenbanken in der Medizin*

Medizinische Volltextdatenbanken und deren Nutzung durch Endnutzer sind in der Bundesrepublik kein Thema. Die relativ breit etablierte Medizininformatik befaßt sich mehr mit den "Zukunftsthemen" wie Expertensysteme oder PACS (Picture Archiving and Communication System). Forschung und Entwicklung zu Krankenhausinformationssystemen oder Computern in der Arztpraxis ist auch schon lange etabliert. "Einfache" Informationssysteme (sprich Volltextdatenbanken) werden weder diskutiert noch gibt es sie bei uns in bedeutendem Umfang.

Der Blick in die USA zeigt ein anderes Bild: Beim größten Anbieter von Volltextdatenbanken MEAD gibt es den MEDIS-Service, der u.a. 47 medizinische und pharmazeutische Fachzeitschriften und sechs Handbücher im Volltext enthält. Außerdem sind hier die wichtige Datenbank PDQ (Physician Data Query)63 und die Literaturnachweisdatenbank MEDLINE mit ihren flinf Millionen Dokumenten abrufbar.<sup>64</sup>

Bei DIALOG, dem Anbieter mit dem breitesten Angebot an Datenbanken (nur teilweise Volltext) gibt es seit einiger Zeit die sogenannte "DIALOG Medical Connection" (DMC). Dies ist eine für den Endnutzer konzipierte, menügeführte Hostoberfläche, bei der der Nutzer über die Schritte Datenbankauswahl, Suche und Ausgabe der gefundenen Dokumente geführt wird. Abbildung 20 auf Seite 104 und Abbildung 21 auf Seite 105 zeigen ausschnittweise das Logfile einer Sitzung bei DIALOG mit DMC.

Schließlich muß man noch das BRS/SAUNDERS COLLEAGUE-System erwähnen. Es wird über den Host BRS angeboten und von einem der größten medizinischen Verlage (SAUNDERS) konzipiert und betreut, wobei alle medizinischen Verlage aufgerufen sind, ihre jeweiligen Angebote - im Volltext - in das CO L-LEAGUE-System zu integrieren. Die Inhalte mit Volltexten von Fachzeitschriften und Lehrbüchern, der PDQ, sowie Nachweisdatenbanken (MEDLINE, EMBASE u.a.) sind ähnlich dem MEDIS-Service bei MEAD. Das Retrieval wird durch Menüs unterstützt. Mit COLLEAGUE wendet man sich ausdrücklich an im Re-

<sup>63</sup> PDQ ist eine vom National Cancer Institute entwickelte und gepflegte Gruppe von Datenbanken mit evaluierten 'state-of-the-art'-Infonnationen aus dem Bereich der Krebsforschung.

<sup>64</sup> Vgl. Quigley 1986 mit einer detaillierten Beschreibung der Suchmöglichkeiten bei MEAD und einer nicht ganz aktuellen Beschreibung der Inhalte des MEDIS-Services sowie Collen und Flagle 1985, die insbesondere über die Ergebnisse eines 1984 durchgeführten Pilottests mit über 500 Nutzern in sieben Institutionen (Krankenhäuser, Bibliotheken, Universitäten) berichten.

```
DIALOG Medical Connection 
                      Main Menu 
           1 Medical Reference Library 
           2 Bioscience Reference Library 
           3 General Reference Library 
           4 Science/Technology Reference Library 
           5 Help in Formulating a Search 
           6 DIALMAIL 
Enter option number, or /H for Help or /L to Logoff: 
? 1 
              Medical Reference Library 
            1. MEDLINE 1983-present 
            . . . . . .
           10. EMBASE (Excerpta Medica) - 1982-present 
? 10 
Enter terms that describe one concept you wish to search. 
Consider all synonyms/alternate keywords and separate each
term by OR (e.g., LIVER OR HEPATIC): 
? liver and heart 
 1: LIVER AND HEART 
Enter <N> to narrow your search with an additional concept or 
      <I> to include more synonyms for a concept or 
      <D> to delete a concept or 
      <R> to replace a concept or 
      <return> to process search: 
? 
          ** 5799 ** records matched your search request 
             1: Limit to Human 
             2: Limit to English Language 
             3: Limit by Publication Year
? 3 
Select one of the following options: 
          1. Limit to current publication year (1988) 
          2. Limit to current and last publication year (1987-88) 
          3. Limit to last five publication years (1984-88) 
          4. Enter your own publication year(s) 
? 1 
   ** 213 ** records matched your search request. 
Abbildung 20. Auszüge einer DIALOG Medical Connection Sitzung - Suchen
```
trieval nicht erfahrene Nutzer, die in ihrem beruflichen Handeln Informationen benötigen. Nach einer im September 1984 durchgeflihrten Nutzerstudie war die Zufriedenheit mit diesem System sehr hoch. Am häufigsten wurde in COLLEA-

\*\* 213 \*\* records matched your search request. Select one of the following options: 1. Modify subject concepts 2. Modify limits 3. Display records at your terminal ? 3 Select one of the following options: 1. Display records in LONG format (including abstracts) 2. Display records in MEDIUM format (citations only) 3. Display records in SHORT format (article titles only) 4. Price of displaying records 5. Process ORDERs for source documents ? 3 Enter range of records to be displayed  $(e.g., 1-5, or ALL)$ :

#### Abbildung 21. Auszüge einer DIALOG Medical Connection Sitzung- Anzeigen

GUE in direktem Zusammenhang mit der Behandlung eines Patienten recherchiert. 65

Detailliertere Zahlen zur Nutzung dieser Angebote liegen uns leider nicht vor. Da ist man in den USA genauso verschlossen wie bei den deutschen Hosts.

Wir haben uns die Frage gestellt, warum sich in der Bundesrepublik im Vergleich zu den USA im Sektor medizinischer Volltextangebote so wenig bewegt? Eine befriedigende Antwort konnten wir nicht finden. Neben dem generellen "timelag" bei Datenbankangeboten im Vergleich mit den USA, gibt es offensichtlich einen besonderen im Medizinbereich, wenn man dazu z.B. die Entwicklung in der Bundesrepublik in bezug auf das Datenbankangebot im Wirtschaftsbereich vcrgleicht,66 Es seien dazu einige Thesen zu den Besonderheiten der elektronischen Fachinformation in der Medizin in der Bundesrepublik gewagt:

<sup>65</sup> Vgl. dazu Florio 1985. Genauere Angaben über diesen 'user survey' (Zahl der befragten Nutzer etc.) sind dem Artikelleider nicht zu entnehmen. Die Angaben zum COLLEA-GUE-Angebot entstammen ebenfalls diesem Artikel, da wir selbst keinen Zugang zu COLLEAGUE haben. Über den deutschen Partner von BRS Bertelsmann Information Serivce (BIS) wird kein ''gateway" zu COLLEAGUE angeboten.

<sup>66</sup> Der Mangel an originären bundesdeutschen Angeboten im Bereich von Wirtschaftsdatenbanken wurde z.B. von Schulte-Hillen und Wietersheim (1985) festgestellt. Das Fachinformationsprogramm aus dem Jahr 1985 schreibt dazu, daß im gesamten Bereich der Wirtschaftsinformation elektronische Informationsdienste, insbesondere Volltextund Faktendatenbanken, im Mittelpunkt der Diskussion stehen, und widmet diesem Bereich einen ganzen Abschnitt, während die Ausführungen zum Bereich Biowissenschaft eher die Konsolidierung des Angebots und institutionelle Probleme behandelt (Bundesministerium für Forschung und Technologie 1985). Die Gründung von GE-NIOS als deutschem Wirtschaftshost (1985) war sicherlich eine Reaktion auf den festgestellten Mangel.

- 1. Das herkömmliche Angebot und die Versorgung mit medizinischer Literatur ist so gut, daß kein Bedarf an Volltextdatenbanken besteht.
- 2. Die großen internationalen medizinischen Literaturnachweisdatenbanken (MEDLINE, EMBASE) reichen flir die Erschließung der medizinischen Literatur aus. Darüberhinaus besteht kein Bedarf.
- 3. Die besondere Konstruktion des einzigen "Medizin-Hosts" in der Bundesrepublik (DIMDI) als nachgeordnete Behörde des Bundesministeriums flir Jugend, Familie, Frauen und Gesundheit mit einer primären Ausrichtung seiner Dienstleistung an der Bundesregierung verhindert eine konsequente Angebotspolitik flir den medizinischen Endnutzcr.
- 4. Die bundesdeutschen medizinischen Verlage haben kein gesteigertes Interesse an entsprechenden elektronischen Angeboten, obwohl - wie wir wissen - in einzelnen Verlagshäusern immer wieder diesbezüglich Überlegungen und Versuche gestartet wurden. Vielleicht fehlt den bundesdeutschen Medizinverlagen auch der entsprechende Partner auf der Hostseite.

Wir kommen auf diese Thesen in Abschnitt 5.5 noch einmal zurück.

Betrachtet man das Angebot medizinischer Volltextdatenbanken in der Bundesrepublik, so ist dieses relativ bescheiden. Berücksichtigt man die medizinischen Datenbankangebote, die nur über Btx zugänglich sind nicht, da sie sich mehr an die allgemeine Bevölkerung richten,67 so reduziert sich die Auswahl möglicher Untersuchungsfelder schnell aufwenige deutsche bzw. in Deutschland angebotene Datenbanken.

In erster Linie sind dies Datenbanken von DIMDI, dem wichtigsten und größten Anbieter elektronischer Informationen in der Bundesrepublik für den Bereich der Medizin:68

68 Detaillierte Nutzerzahlen von DIMDI sind nicht zugänglich. Die folgenden Hinweise müssen deshalb genügen. Nach Schultc-Hilien und Wietersheim (1985, S .96) wurden bei DIMDI 1982 50.000 Recherchen bei insgesamt 18.000 Nutzungsstunden durchgeführt (0,36 Stunden/Recherche). Ca. 40 % des Umsatzes (Einnahmen aufgrund von Recherchen) entfallen auf Kunden im Ausland. Nach den Angaben der Zwischenbilanz zum Fachinformationsprogramm (Bundesministerium für Forschung und Teclmologie 1987, S .46) lag die tatsächliche Anzahl der Recherchen 1982 insgesamt bei 66.800 und stieg bis 1986 auf 174.000. Nimmt man denselben Stunden/Recherche-Faktor wie bei

Bezeiclmenderweise enthält die Branchengliederung der Online-Nutzerstudie von Schulte-Hillen und Wietersheim ( 1984) den Medizinbereich gar nicht. Im sogenannten privatwirtschaftliehen Bereich verschwindet er offensichtlich in der Chemie (Chemie, Pharma, Mineral), im sogenannten öffentlichen Bereich weiß man nicht, ob die Online-Nutzung einer Klinik etwa zur Forschung und Lehre, zu den anderen öffentlichen Einrichtungen oder vielleicht auch zu den Bibliotheken gezählt wurde.

<sup>67</sup> Ein solches Projekt für ein umfassendes medizinisches Informationssystem über Btx, das sich in erster Linie an medizinjsche Laien wendet, wird vom Naturamed Institut verfolgt (vgl. Maciejewski 1987).

#### IRCS (International Research Communications System Medical Science)

Dies ist die einzige bei DIMDI aufliegende Zeitschriften-Volltextdatenbank. Sie umfaßt einen Verbund von 32 wissenschaftlichen Zeitschriften, die das gesamte Feld der Medizin und ihrer Randgebiete abdecken und in erster Linie wissenschaftlich orientierte, relativ kurze Artikel über aktuelle Forschungsergebnisse enthalten. IRCS Medical Science (Lancaster, England), der Hersteller der Datenbank wie auch des Printprodukts, ist Mitglied der ELSEVIER Gruppe.

In die Datenbank wird, zeitgleich mit dem Erscheinen der gedruckten Ausgabe, der gesamte Text einschließlich Tabellen aufgenommen. Nicht enthalten sind Abbildungen, Fotografien, Grafiken. Eine Besonderheit im Vergleich zur gedruckten Ausgabe ist das Feld "Users' comments" (UC). Hier kann die Redaktion Kommentare von Lesern, die auch über elektronische Post eingehen können, dem betreffenden Artikel beifügen. Über die Nutzung und den Nutzen dieses Feldes liegen uns keine Informationen vor.

Die Datenbank enthält zur Zeit ca. 4000 Artikel.69 Sie geht zurück bis ins Jahr 1982. Der monatliche Zuwachs beträgt ca. 75 Artikel. Die übliche Länge der englischsprachigen Artikel liegt bei ca. 10.000 Zeichen, was grob gerechnet fünf Bildschirmseiten oder vier A4-Seiten entspricht.

#### DIAGNOSIS

Diese Volltextdatenbank, die von der Firma MEDISOFT im Auftrag des THIE-ME-Verlags entwickelt und angeboten wird und deren Entwicklung vom BMFT gefördert wurde, ist vermutlich die einzige originäre deutsche Volltextdatenbank, die kein konventionelles Äquivalent hat. Wie der Name bereits sagt, soll sie den Mediziner bei der Diagnose unterstützen. Sie richtet sich weniger an die medizinische Wissenschaft als an den praktisch tätigen Arzt und enthält Fallbeschreibungen und strukturierte Lehrbuchtexte, die aus einer Reihe herkömmlicher Fachbücher und Fachzeitschriften entnommen oder abgeleitet wurden. Über die

Schulte-Billen, so ergibt dies für 1986 eine absolute Ansehaltzeit von 62.000 Stunden. Dies ist offensichtlich eine zu hohe Schätzung, da es eine offizielle Angabe für 1987 mit 46.200 Anschaltstunden bei 210.000 Recherchen (entspricht 0,22 Stunden/Recherche) gibt (vgl. Password 6/88, S. 5) und DIMDI nach mündlichen Informationen für 1988 rnit insgesamt 58.000 Stunden rechnet, davon 18.000 für ausländische Kunden. Die absolute Zahl der Nutzer, deren Aufteilung auf den öffentlichen Sektor und die Wirtschaft, sowie einzelne Branchen ist nicht bekannt. Immerhin wissen wir von der Firma ME-DISOFT in Frankfurt, daß diese rund 200 DIMDI-Benutzerkennungen von Ärzten verwaltet. Es gibt auch keine Nutzungszahlen für einzelne Datenbanken, wobei allerdings bekannt ist, daß MEDLINE von allen Datenbanken am häufigsten genutzt wird. Das Angebot der DIMDI-Datenbanken über Btx spielt praktisch mit ca. 2 % der gesamten Nutzungszeit (noch) keine Rolle.

<sup>69</sup> Die folgenden Angaben geben, soweit nicht anders vermerkt, den Stand September 1988 wieder. Zu IRCS vergleiche auch den Bericht über eine Studienreise zum Elektronischen Publizieren in Großbritannien (Böhle und Gabel-Becker 1987). IRCS wird auch bei den Hosts DAT AST AR und BRS angeboten. Nach Angaben des Datenbankproduzenten entfällt die Hälfte der IRCS-Nutzung auf BRS. Insgesamt kann der Verlag mit monatlichen Einnahmen von ca. 500 Dollar rechnen.

Eingabe von Symptomen und Befunden kommt man auf die betreffenden Fallbeschreibungen mit der Diagnose.

DIAGNOSIS ist sowohl online über Datex-P bei DIMDI nutzbar, als auch über Btx-Gateway mit einer besonderen Menüoberfläche und wird insbesondere auf Disketten vertrieben.

Zur Zeit sind ca. 1300 Fallbeschreibungen in der Datenbank enthalten. Das Ziel des weiteren Ausbaus liegt bei 3000 Fällen, was allerdings nach Aussagen des Datenbankproduzenten nur mit einer öffentlichen Förderung erreicht werden kann. Eine typische Fallbeschreibung ist ca. 5000 Zeichen lang.

#### ABDA-PHARMA

Nicht im engeren Sinn in die Klasse der Volltextdatenbanken gehört die Datenbank ABDA-PHARMA, eine deutschsprachige Faktendatenbank zur Arzneimittelinformation. Ersteller ist die Bundesvereinigung Deutscher Apothekerverbände ABDA. Hierin kann sich der Mediziner oder Apotheker breit über Arzneimittel, Interaktionen, Stoffe, Handelsnamen, Dosierungshinweise, Darreichungsformen etc. informieren.

Alternativ zur normalen Retrievalsprache (GRIPS) kann man bei der Nutzung von ABDA bei DIMDI auch einen menügeführten Dialog wählen (über Btx und bei Systemen, die einen sogenannten "pagemode" zulassen).

Rund 84.000 deutsche und ausländische Fertigarzneimittel mit ausführlichen Informationen, rund 175.000 deutsche Fertigarzneimittel mit knapperen Informationen sind enthalten. Insgesamt umfaßt die ABDA-Datenbank 290.000 Dokumenteinheiten. Der Datenbestand, bzw. Teile davon, wird auch auf Karteikarten, als Loseblattsammlung, als Mirkofiche, auf Disketten und seit Ende 1988 auch auf CD-ROM angeboten.70

Bei DIMDI gibt es noch zwei weitere Faktendatenbanken: RTECS enthält ca. 90.000 Dokumente mit Toxizitätsangaben zu chemischen Substanzen, u.a. auch Arzneimittel, Konservierungsmittel etc.. TDB enthält ebenfalls toxikologische, aber auch physikalisch-chemische, pharmakologische und terminologische Angaben zu ca. 4.000 chemischen Substanzen. Die Dokumente sind dabei teilweise mit bis zu 32.000 Zeichen, im Mittel 15.000 Zeichen, recht umfangreich. Beide Datenbanken werden in den USA erstellt. Von RTECS gibt es auch eine gedruckte Ausgabe und eine Mikrofiche-Version.

### MEDLINE

Diese größte und vermutlich auch wichtigste und am häufigsten genutzte Datenbank bei DIMDI ist keine Volltextdatenbank, sondern eine klassische Literatur-

<sup>70</sup> Ein vergleichbares Datenbankangebot ist das SMA-Arzneimittelinformationssystem (Partner sind: Scholz-Institut für Arzneimittelforschung München, MEDIS-Institut der Gesellschaft für Strahlen und Umweltforschung GSF und die EGWA - Apothekergenossenschaft), das sowohl auf Disketten wie auch über Btx angeboten wird (vgl. Schmitt 1987).

nachweisdatenbank. Bei ca. 30 % der Dokumente sind Abstracts enthalten. Aufgrund ihrer Bedeutung muß sie hier kurz erwähnt werden, da wir auch bei den Interviews ständig auf sie gestoßen sind.

MEDLINE ist abgeleitet von dem gedruckten Index Medicus und wird in den USA von der National Library of Medicine (NLM) in Bethesda erstellt. Sie umfaßt zur Zeit 5,7 Millionen Dokumente und deckt damit den gesamten Bereich der internationalen medizinischen Zeitschriftenliteratur ab (ohne selbständige Literatur).

Die europäische Konkurrenz zu MEDLINE ist die ebenfalls bei DIMDI aufliegende Datenbank EMBASE, die aus den Excerpta Medica Referatezeitschriften (ELSEVIER Verlag) abgeleitet ist. Der Datenbestand urnfaßt z.Z. ca. 3,8 Millionen Literaturnachweise. Bei ca. 60 % der Nachweise sind Abstracts beigefligt.

Außerhalb von DIMDI gibt es noch eine weitere Volltextdatenbank, die von der Firma COMDESIGN erstellt und vertrieben wird. Es handelt sich dabei um die ÄRZTEZEITUNG, eine medizinische Tageszeitung und Datenbank. Der Host ist nicht DIMDI, sondern die Gesellschaft flir elektronische Medien (GEM, ehemals GID) mit der Retrievalsprache STAIRS. Es sind z.Z. 75.000 Dokumente enthalten, die bis 1984 zurückgehen. Neben dem Handelsblatt ist dies die einzige deutsche Datenbank, die von einer Tageszeitung direkt abgeleitet ist.

Zusätzlich zu den oben beschriebenen Datenbanken, die über Btx oder per Datex-P zentral bei einem Hastrechner genutzt werden können, gibt es im Medizinbereich einen sich langsam entwickelnden Markt elektronischer Informationsangebote auf Disketten. Es wurde oben schon darauf hingewiesen, daß die Datenbanken DIAGNOSIS und ABDA-PHARMA sowohl online als auch offiine auf Diskette vertrieben werden. Vermehrt kommt aber auch sogenannte Patientensoftware (z.B. flir Blutzuckerpatienten) und Software für die medizinische Ausbildung auf den Markt, wobei es sich in der Regel noch meist um amerikanische Produkte handelt.

Deutsche medizinische CD-ROM-Produkte sind bisher ebenfalls dünn gesät. Die sogenannte PHARMA-CD, die 1986/87 auf verschiedenen Messen vorgestellt wurde und u.a. auch Arzneimittelinformationen und den Medizin-Duden enthielt, ist bisher offensichtlich über das Teststadium nicht hinausgekommen. Seit Herbst 1988 gibt es eine CD-ROM mit der ABDA Datenbank (vgl. Eirich 1989).

## *5.2 Auf der Suche nach dem Endnutzer medizinischer Datenbanken*

Aus dem oben geschilderten Spektrum medizinischer (Volltext)datenbanken haben wir drei fllr unsere Nutzerinterviews ausgewählt:

### IRCS

Es ist dies die einzige wissenschaftlich orientierte Volltextdatenbank bei DIMDI. Wir wollten darüber vor allem an das Segment der klinisch und wissenschaftlich tätigen Mediziner herankommen.

### ÄRZTEZEITUNG

Hier lag die anvisierte Nutzergruppe eher bei praktizierenden Ärzten. Der Inhalt dieser Datenbank mit eher allgemein gehaltenen medizinischen und berufspolitischen Artikeln unterscheidet sich deutlich von den beiden anderen Angeboten.

#### DIAGNOSIS

Die Auswahl der DIAGNOSIS-Datenbank wurde unter dem Aspekt der Nutzung eines Angebots auf Diskette bei niedergelassenen Ärzten vorgenonunen. Auch hier ist der Typus medizinischer Information wiederum ein anderer, da die Informationen sehr anwendungsbezogen sind.

Die Aufnahme von solch wichtigen medizinischen Datenbanken wie MEDLINE kam entsprechend der Fragestellung unseres Projektes nicht in Betracht.71

Die Kontakte zu den Nutzern der von uns ausgewählten Datenbanken, liefen alle zunächst über eine Vorauswahl der betreffenden Datenbankanbieter.

Im Falle IRCS wurden von DIMDI alle IRCS-Nutzer, ca. 60 Personen oder Institutionen, angeschrieben. Insgesamt konnten fünf Interviews mit DIMDI-Nutzern durchgeführt werden. *n* 

Bei der ÄRZTEZEITUNG hatte uns der Datenbankanbieter eine Liste von vier Nutzern geschickt, die er auch in erster Linie unter dem Aspekt Endnutzer ausgewählt hatte. Darunter waren zwei, die bereits von den DIMDI-Kontakten bekannt waren. Bei einem fand ein Interview statt, das sich aber nicht auf die ÄRZTEZEITUNG bezog, da diese praktisch nicht genutzt wurde. Der zweite schied aus, da es sich nicht um einen Endnutzer handelte. Bei den verbleibenden zwei Adressen, kam es ebenfalls zu keinen Interviews. In einem Fall konnte die betreffende Person nicht erreicht werden. Im anderen Fall wurde die Datenbank ebenfalls nicht genutzt, da das Umlernen auf die andere Retrievalsprache - die betreffende Person war schon DIMDI-Nutzer - zu stark abgeschreckt hatte. So mußte das Untersuchungsfeld ÄRZTEZEITUNG ganz gestrichen werden.

Bei DIAGNOSIS nahm der Datenbankanbieter aus seiner Kundenkartei wiederum eine Vorauswahl von zehn Personen vor und schrieb diese mit der Bitte um Unterstützung an. Es kamen drei positive Reaktionen: zweimal Ärzte an Kliniken und ein kurz vor dem Examen stehender Medizinstudent. Die Gespräche mit diesen drei Nutzern wurden auch durchgeführt (vgl. Abschnitt 5.4).

Das untersuchte Sampie im Bereich Medizin umfaßt so insgesamt acht Datenbanknutzer (vgl. Tabelle 15 auf Seite **111** ).

<sup>71</sup> Daß es dann später doch anders kam, wirft ein deutliches Licht auf die derzeitige Angebots- und Nutzungssituation.

<sup>72</sup> Zu den Einzelheiten der Auswahlprozedur und den Ergebnissen der Interviews vgl. Abschnitt 5.3.

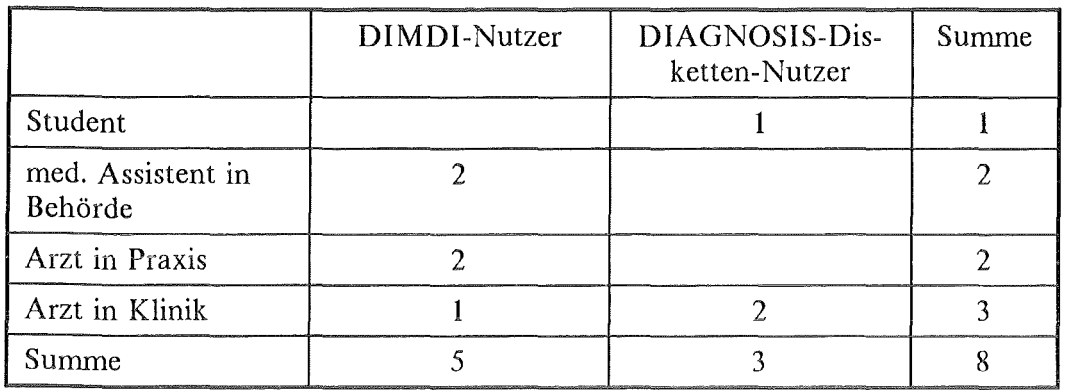

Tabelle 15. Nutzerinterviews in der Fachwelt Medizin

# *5.3 Darstellung der Ergebnisse aus den Interviews mit DIMDI-Nutzern*

# 5.3.1 Die Selektion der Interviewpartner

Die Selektion der Interviewpartner erfolgte in den folgenden Schritten:

- 1. Alle DIMDI-Nutzer im deutschsprachigen Raum, die sich mindestens einmal bei IRCS eingeschaltet hatten, wurden von DIMDI im Mai 1988 angeschrieben. Dies waren 60 Adressen, davon drei in Österreich, der Rest aus der Bundesrepublik. 43 Adressen gehörten zur Gruppe der Nutzer aus der Privatwirtschaft, 17 zur Gruppe der Sonstigen, was sowohl den öffentlichen Bereich (Behörden, Universitäten, Bibliotheken, Kliniken) als auch "private" Nutzer (z.B. niedergelassene Ärzte) umfaßt.73
- 2. Dem Brief von DIMDI lag ein Schreiben der Projektgruppe mit einer kurzen Beschreibung unseres Anliegens und ein Rückantwortformular bei, in dem die Bereitschaft zu einem Interview erklärt bzw. die Ablehnung begründet werden sollte.
- 3. Es kamen 12 Antworten (alle Bundesrepublik) zurück. Davon waren fünf Zusagen ftir ein Interview. Von diesen 5 wurden vier Interviews durchgeflihrt. Eine Zusage schied aus, da es sich nicht um einen Endnutzer handelte, und die weite Reise sich unter diesem eingeschränkten Aspekt nicht gelohnt hätte.

Die beiden folgenden Tabellen geben einige Informationen über die 12 antwortenden DIMDI-Nutzer, die aus schriftlichen Angaben aus den Antwortbriefen und einigen Telefonaten gewonnen wurden. Die Tabelle 16 auf Seite 112 zeigt nur, wieviele der antwortenden "IRCS-Nutzer", IRCS nach eigenen Angaben

<sup>73</sup> Diese Aufteilung der Nutzer wird so von DIMDI vorgenommen.

wirklich nutzen. Die Tabelle 17 auf Seite 113 gibt für diejenigen Personen, zu denen wir durch Telefonate weitere Informationen erlangten, die nähere Form der IRCS-Nutzung wieder.

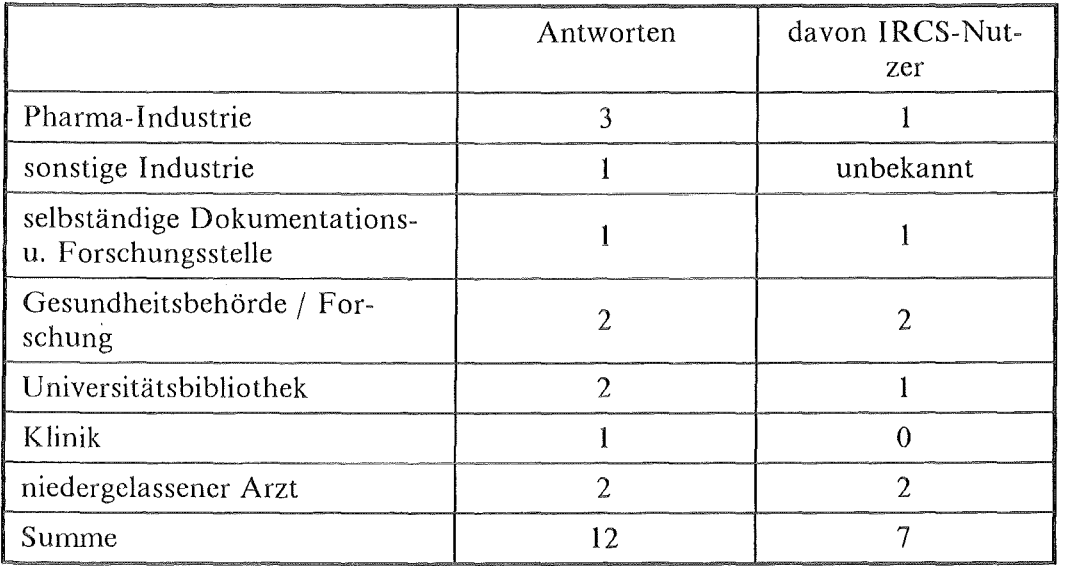

#### Tabelle 16. IRCS-Nutzer bei DIMDI: Eingegangene Antworten von 60 durch DIMDI angeschriebenen IRCS-Nutzem, davon 43 aus dem Bereich der Wirtschaft.

Die häufige Antwort "Wir nutzen IRCS nicht!" ist nur so zu erklären, daß in den jeweiligen Institutionen zwar mal der eine oder andere zufällig oder probierend in IRCS eingeschaltet war, dies aber nicht zu einer bewußten Nutzung geführt hat.

Von sieben der 12 Antwortenden haben wir, durch Telefonate und Interviews, noch genauere Informationen. Daraus ergibt sich, daß es regelmäßige und häufige Nutzer von IRCS überhaupt nicht gibt. Von den wenigen IRCS-Nutzern, die die Datenbank ab und zu nutzen, sind die meisten in Informationsvermittlungsstellen angesiedelt, und nur einen kann man - auch nur teilweise - als Endnutzer bezeichnen. Die beiden einzigen echten Endnutzer nutzten beide IRCS nicht (mehr). Dies hat sich allerdings erst bei den Interviews herausgestellt, so daß beide Interviews - glücklicherweise - durchgeflihrt wurden.

Unter den Antwortenden sind vermutlich mehr Endnutzer als unter den 60 angeschriebenen DIMDI-Nutzern. Dieser Endnutzer-Bias zeigt sich u.a. darin, daß unter den 60 Adressen der Wirtschaftsbereich mit 72 % viel stärker vertreten war als bei den 12 Antwortenden mit 33 %. In der Industrie sind aber in erster Linie Informationsvermittler flir Datenbankrecherchen zuständig. Außerdem ist unser Eindruck, daß gerade bei den wenigen niedergelassenen Ärzten, die DIMDI nutzen, ein Interesse an einem Erfahrungsaustausch feststellbar ist.

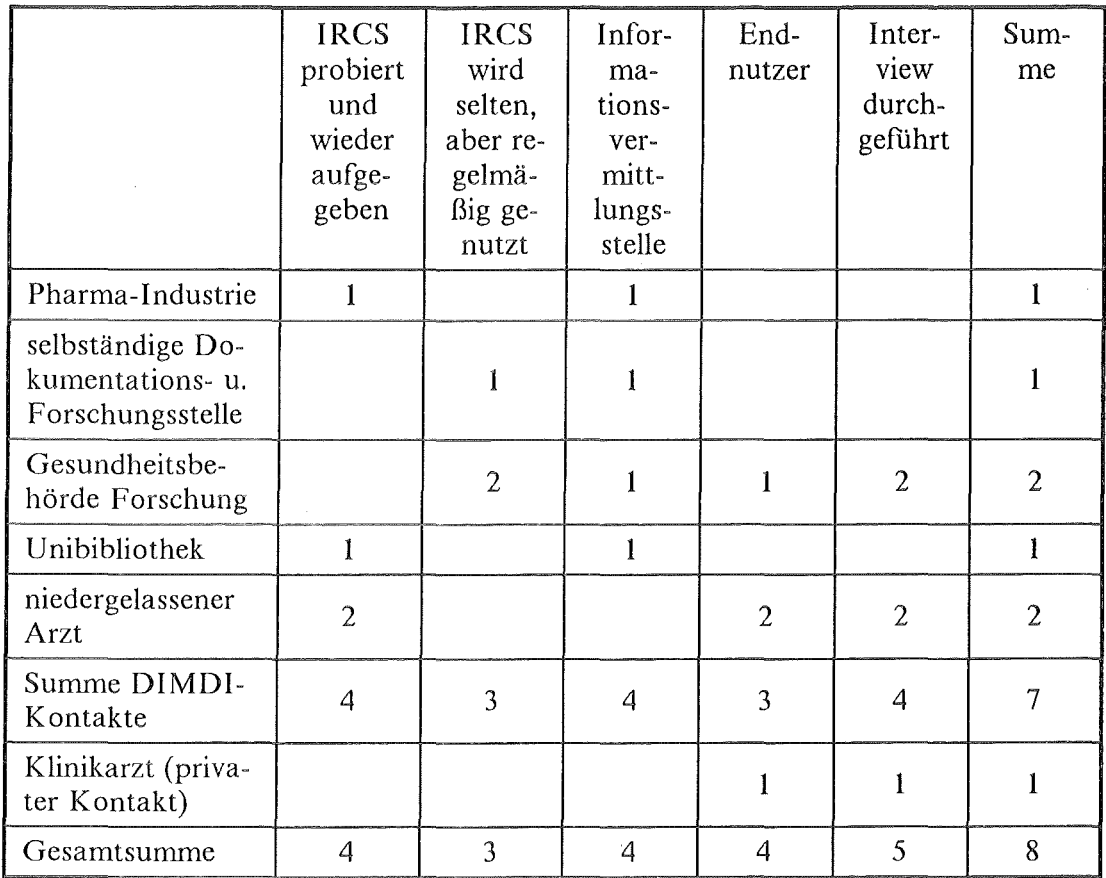

### Tabelle 17. Weitere Angaben zu den lRCS-Nutzern aufgrund von Telefonaten und Interviews

Die flinf Interviews (vier durch DIMDI vermittelt, eines privat) wurden im Zeitraum Juli bis September 1988 durchgeführt, wobei es bei M-DIM374 nach dem Interview im August zu einem weiteren kürzeren Gesprächstermin im September kam. Die Gespräche dauerten zwischen 1 1/2 und drei Stunden. Bei zwei Gesprächen konnten aktuelle Recherchen durchgeflihrt, beobachtet und besprochen werden. In den anderen drei Fällen war dies nicht möglich, weil entweder momentan kein Computeranschluß verfügbar (M-DIM5 und M-DIM2) oder kein aktuelles Rechercheproblem vorhanden war. In diesen Fällen konnten allerdings immer zurückliegende Recherchebeispiele besprochen werden. Zusätzlich konnten von drei Gesprächspartnern Ausdrucke von Sitzungsprotokollen (Logfiles) aktueller bzw. weiter zurückliegender Recherchen zur Auswertung mitgenommen werden.

<sup>74</sup> Wie bereits in Kapitel 4.3 erläutert verwenden wir für die Kennzeichnung der Interviewpartner einen Code, bei dem der erste Buchstabe die Fachwelt bezeichnet (M-edizin), die Buchstabenfolgen nach dem Bindestrich den Host oder die Datenbank (DIMdi) und danach eine fortlaufende Nummer folgt.

## 5.3.2 Die interviewten DIMDI~Nutzer in ihrem Umfeld

# *5.3.2.1 Die DIMDI-Nutzer in einer großen Gesundheitsbehörde (M-D/MI, M-D 1M2)*

Die Aufgabe dieses großen, dem Ministerium direkt unterstellten Amts, besteht sowohl in eigenständiger Forschung als auch in der Zulassung von Arzneimitteln und anderen gesundheitspolitischen Aufgaben. Das in mehrere Institute aufgeteilte Amt ist in einer Großstadt mit entsprechender Universitäts- und Forschungsinfrastruktur angesiedelt.

Die Ausstattung mit Literatur ist sehr gut. Schon allein aufgrund der Abwicklung rechtsverbindlicher Prüfungsverfahren muß auf Vollständigkeit in der Literaturdurchsicht geachtet werden. Literatur ist in fünf hausinternen Fachbüchereien und auf Instituts- und Abteilungsebene verfligbar. In einem von uns besuchten Institut werden 65 Zeitschriften regelmäßig im Umlaufverfahren rezipiert. Nimmt man die sonstigen in der Stadt vorhandenen Universitäts- und Industriebibliotheken (Pharmaindustrie) als mögliche Literaturbezugsquellen hinzu, so gibt es vermutlich wenig Literaturbedarf, der nicht "vor Ort" befriedigt werden könnte.

Die hauptsächlichen Rechneranwendungen laufen über einen Großrechner in einem Rechenzentrum. Ein hausinternes Informationssystem mit einer GRIPS/DIRS-Oberfläche wie bei DIMDI läuft auf der Großrechenanlage und ist über Terminals in den Instituten zugreifbar. Diverse PCs unterschiedlicher Art und für unterschiedliche Zwecke sind ebenfalls vorhanden.

Die Nutzung der DIMDI-Datenbanken in Köln erfolgt ebenfalls direkt über die Großrechnerterminals, da beide Rechenzentren über eine Standleitung fest miteinander verbunden sind. Dies hat den zusätzlichen Vorteil, daß der etwas komfortablere sogenannte "pagemode" bei DIMDI benutzt werden kann, in dem man z.B. aus Suchwortlisten eine Auswahl durch "Ankreuzen" treffen kann. Für die Nutzung von DIMDI sind keine Gebühren zu entrichten, da man als nachgeordnete Behörde zum Bereich des gleichen Ministeriums gehört wie DIMDI. Die Nutzung wird deshalb nicht durch die Beachtung von Kostenrestriktionen behindert.

Die beiden interviewten DIMDI-Nutzer gehören zur Gruppe der medizinischtechnischen Angestellten. Sie arbeiten in zwei unterschiedlichen Instituten. Das eine beschäftigt sich schwerpunktmäßig mit der Toxikologie, das andere mit Veterinärmedizin.

M-DIMI hat sein Haupttätigkeitsfeld im Bereich der instrumentellen Analytik. In diesem Zusammenhang fuhrt er auch Datenbank-Recherchen "flir sich selbst" durch (z.B. in der Datenbank MEDITEC). Der Hauptteil der Recherchen (ca. 90 %) wird allerdings flir Mitarbeiter der Abteilung durchgeführt. 2/3 der Recherchen sind toxikologischen Inhalts. M-D IM 1 kann somit als partieller Endnutzer eingestuft werden, wobei der Schwerpunkt seiner Recherchen bei abtcilungsinterner Informationsvermittlung liegt.

### 114 Endnutzer und Volltextdatenbanken

M-DIM2 ist dagegen in der Geschäftsstelle eines Instituts tätig und dort hauptsächlich mit dokumentations-, recherche- und literaturbezogenen Aufgaben betraut. Er recherchiert in DIMDI-Datenbanken7s im Auftrag der Kollegen des Instituts, teilweise auch "prophylaktisch" aufgrund eigener Initiativen, wenn absehbar ist, daß ein Thema ansteht. Der Anteil der Datenbankrecherchen an seiner gesamten Tätigkeit beträgt 20-25 %. Er erfüllt deshalb eher Funktionen einer institutsinternen Informationsvermittlungsstelle (IVS) und läßt sich nicht als Endnutzer charakterisieren.

In beiden Instituten ist es allerdings so, daß auch eine Reihe weiterer Mitarbeiter selbst und für eigene Zwecke (als "Endnutzer") recherchieren (bei M-DIM1 ca. 25, bei M-DIM2 ca. 40). Insbesonqere bei "einfachen" Fragestellungen recherchieren die Mitarbeiter selbst, während bei schwierigeren Recherchen die Hilfe der Spezialisten gerne in Anspruch genommen wird.

Beide Interviewpartner haben mehrmals an Schulungskursen bei DIMDI teilgenommen. Sie können auf mehrjährige Erfahrungen mit DIMDI zurückgreifen. Die bekanntermaßen sehr vielfaltigen und diffizilen Möglichkeiten des GRIPS-Retrievals werden sehr kompetent ausgenutzt. Beide gehören zu einer Generation (um die 30 Jahre), die bereits mit Computern ins Berufsleben hineingewachsen ist und beruflich wie auch privat (M-DIM 1) viel mit EDV zu tun hat. Die Einstellung zur EDV ist sehr positiv.

### 5.3.2.2 Die beiden niedergelassenen Ärzte (M-DIM4, M-DIM5)

Bcide Ärzte sind über 40 Jahre alt und führen eine eigenständige Praxis. Bei M-DIM4 ist dies eine Praxis für Allgemeinmedizin auf dem Lande. Eine mittelgroße Stadt (unter 100.000 Einwohner) ist ca. 10 km, die nächste Großstadt ca. 30 km und die nächste Universitätsstadt mit Klinik und medizinischer Bibliothek ca. 80 km entfernt. M-DIM5 ist Facharzt ftir Chirurgie in einer Universitätsstadt (über 100.000 Einwohner). Beide fUhren ihre Praxis, unterstützt durch Sprechstundenhilfen und Laborpersonal, alleine.

Auffallend ist, daß sich beide sehr früh mit Computern in der Praxis befaßt haben. Während bei M-DIM4 eine Installation eines "Arztcomputers" in der Praxis 1979 wegen ungeeigneter Software schnell wieder verschwand, begann M-DIM5 im gleichen Jahr mit einem PET Commodore und entwickelt selbst, bzw. in Zusammenarbeit mit einem Informatiker, Programme (z.B. für Verwaltung des Röntgenarchivs, ftir die Abrechnung von Privat- und Kassenpatienten etc.). Diese Anwendungen wurden bis heute soweit fortgeführt und weiterentwickelt, daß in begrenztem Umfang die entwickelte Praxis-Software auch vertrieben wird. Bei M-DIM4 gibt es seit dem ersten mißglückten Versuch keine Computer mehr in der Praxis. Allerdings überlegt er sich, wann und wie er damit wieder einsteigen will.

<sup>75</sup> Es bestehten auch Zugriffsmöglichkeiten auf die Datenbanken von DATASTAR, ECHO und des Umweltbundesamtes.

Bcide haben mittlerweile "privat", d.h. nicht in der Praxis, sondern daheim, einen Atari Computer, auf dem teilweise auch programmiert wird (Basic, Pascal, Prolog, C). M-DIM5 hat in der Praxis noch zusätzlich einen Btx-Anschluß auf einem besonderen Gerät, u.a. für gelegentliche ABDA-Recherchen (vgl. Abschnitt 5. 1) und daheim einen Datex-P-Anschluß mit Akustikkoppler (1200 Baud) für die DIMDI-Recherchen. M-DIM4 dagegen nutzt DIMDI nur über Btx (eine entsprechende Software läuft auf dem Atari), da flir ihn ein Datex-P-Anschluß mit den hohen Telefongebühren bis zum nächsten Datex-P-Knoten (kein Ortstarif mehr) zu teuer käme.

Das allgemeine EDV-Wissen ist sicherlich relativ hoch, während das eigentliche Retrievalwissen eher nicht über einige fortgeschrittene Basis-Kenntnisse hinausgeht. Beide haben an keiner Schulung bei DIMDI teilgenommen. M-DIM5 nutzt DIMDI seit ca. vier Jahren, M-DIM4 seit ca. zwei Jahren.

Eine wichtige Randbedingung ist die Versorgung mit konventioneller Literatur. Obwohl M-DIM5 ja in einer Universitätsstadt mit einer großen medizinischen Bibliothek arbeitet, kommt diese Literaturquelle für ihn wegen der Umständlichkeit des Zugangs nicht in Frage. Er hat - als Unfallarzt - eine ständige Präsenzpflicht in der Praxis. Er braucht als Praktiker auch nicht unbedingt die Originalliteratur zu sehen, muß nicht umfassend wissenschaftliche Literatur beiziehen.

Bei M-DIM4 sind diese äußeren Bedingungen noch schwieriger, da in der örtlich verfligbaren Stadtbibliothek kein relevanter medizinischer Literaturbestand vorhanden ist, und die Besorgung von Literatur über die Fernleihe nicht ausreichend gut klappt. Mit ca. vier privat gehaltenen Zeitschriftenabonnements sind beide Ärzte, z.B. im Vergleich zu den von uns besuchten Rechtsanwaltskanzleien, nicht übermäßig gut mit Zeitschriften ausgestattet.76

# *5.3.2.3 Arzt an einem Krankenhaus (M-DIM3)*

M-DIMJ ist Oberarzt an einem Krankenhaus einer Großstadt. Dort gibt es zwar eine Universität, aber keine medizinische Fakultät mit entsprechenden Universitätskliniken. Sein Spezialgebiet ist die Haematologie und Onkologie. Die Ausstattung des Krankenhauses mit medizinischer Literatur ist relativ schlecht. Die nächste medizinische Universitätsbibliothek, die durchaus gelegentlich besucht wird, ist ca. 60 km entfernt. Die am Ort vorhandene Landesbibliothek wird kaum benutzt. M-DIM3 bezieht privat fünf Fachzeitschriften (drei Wochen- und zwei Monatszeitschriften). In der Klink bekommt er noch zusätzlich drei Zeitschriften im Umlauf auf den Tisch. Neben den Zeitschriften sind vor allem Handbücher, deutsche wie amerikanische, seine wichtigsten Informationsquellen. Bücher spie-

<sup>76</sup> In einem Expertengespräch bei einem medizinischen Verlag 1987 wurden uns folgende nicht näher dokumentierten Zahlen aus einer Untersuchung genannt. Jeder niedergelassene Arzt erhalte im Durchschnitt 8 Zeitschriften, davon einen sehr hoher Prozentsatz (bis zu 90 %) kostenlos. In der Bundesrepublik gebe es 50-60 allgemeine medizinische Zeitschriften, die kostenlos an die Ärzte verteilt würden.

len sonst keine große Rolle. Für Fachinformation (Literatur, Kongresse, aber ohne DIMDI) wendet er im Jahr ca. 2.000 DM auf.

Das Alter von M-DIM3 liegt zwischen den "Jüngeren" ca. 30-jährigen M-DIMl und M-DIM2 und den "Älteren" über 40-jährigen M-DIM4 und M-DIMS. Im Gegensatz zu diesen vier EDV-Begeisterten hat M-DIM3 diesbezüglich nichts vorzuweisen. Er hätte sich vor knapp zwei Jahren noch überhaupt nicht vorstellen können, an einem PC zu sitzen. Es gab eher deutliche Aversionen gegen die Computerei. Sein Einstieg in die Beschäftigung mit Computern ist allein auf den Wunsch nach Recherchemöglichkeiten bei DIMDI zurückzuführen. Einem Artikel in einer amerikanischen Zeitschrift entnahm er, daß durchaus auch "normale" Ärzte in der Lage seien, Datenbankrecherchen selbst durchzuftihren. Dies war der äußere Anlaß, sich mit dem Thema zu befassen.

Der Einstieg erfolgte dann zunächst über ein Minitel, das 1987 drei Monate von der Post kostenlos zur Verfügung gestellt wurde. Diesen Btx-Zugang zu DIMDI gab er allerdings wieder auf, da insbesondere die fehlende Möglichkeit des Mitspeicherns und Ausdruckens und die damit einhergehende Notwendigkeit, am Bildschirm zu lesen, für ihn nicht akzeptabel war.

Mitte 1987 fiel dann die Enscheidung für die (private) Anschaffung eines PCs (original IBM PC, um nur allen Schwierigkeiten aus dem Wege zu gehen) und Anschluß über Modem an das Datex-P-Netz. Außerdem wurde CROSSTALK als Kommunikationssoftware beschafft und ein Kurs bei DIMDI in Köln besucht.

Die Hauptprobleme bestanden anfanglieh in der Funktionsfähigkeit des Postmodems. Hier mußte er viel Lehrgeld bezahlen und ftihlte sich auch von der Post im Stich gelassen. Die Behebung der Probleme zog sich gut ein halbes Jahr hin. Seit gut vier Monaten (bezogen auf den Zeitpunkt des Interviews im August 1988) lief dann technisch alles relativ zufriedenstellend und es begann eine intensive, oft mehrere Stunden täglich dauernde Einarbeitungszeit in das Retrieval. M-DIM3 konzentrierte sich ganz auf die Datenbank MEDLINE. Der erreichte Grad an Souveränität und Kompetenz im Retrieval ist beeindruckend und für das Bild des Endnutzers relativ untypisch. Seit kurzem hat er auch Zugriff auf die Datenbank PDQ (vgl. Abschnitt 5.1) über BLAISE-LINE bei der BRITISH LIBRARY in London.

## *5.3.2.4 Zusammenfassende Darstellung einiger Merkmale der Interviewpartner*

Die folgende tabellarische Übersicht faßt einige zentrale Merkmale der von uns interviewten DIMDI-Nutzer zusammen.

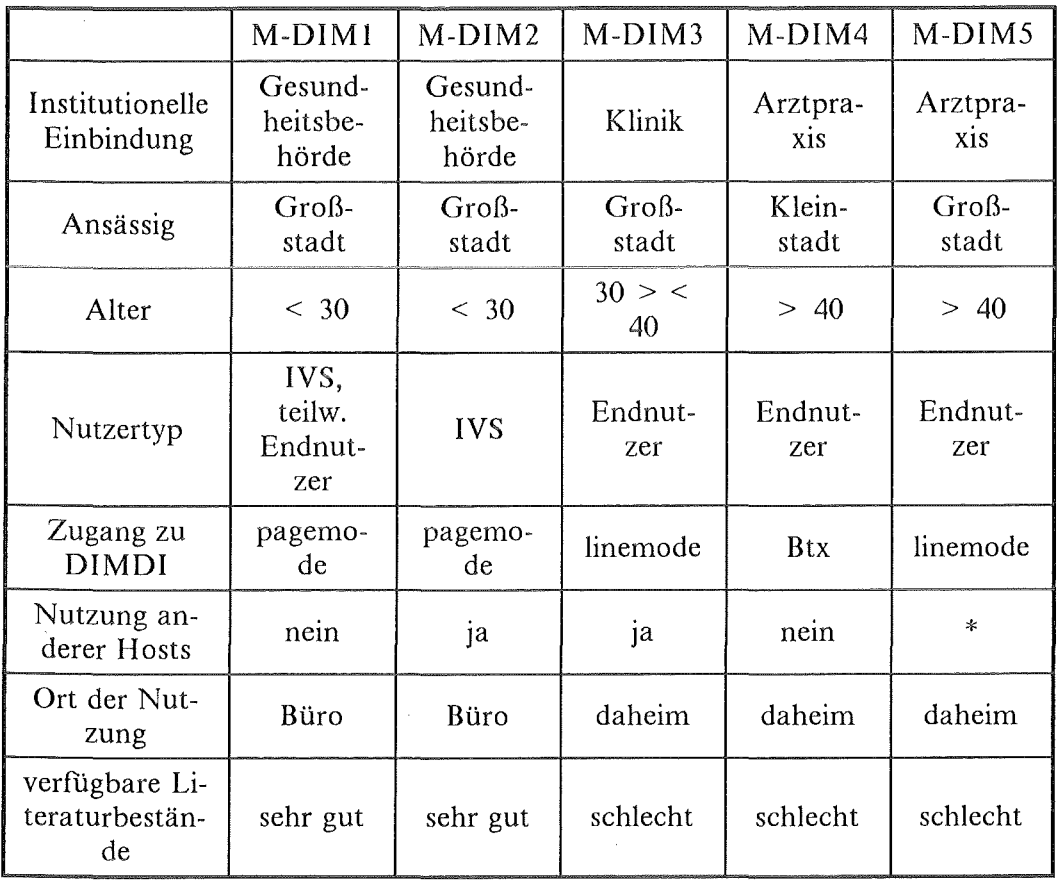

#### Tabelle 18. Merkmale der interviewten DIMDI-Nutzer:

\* Bei M-DIM5 besteht zwar eine Zugriffsberechtigung zu einem weiteren Hast. Diese wird aber praktisch nicht genutzt.

Die Bedingungen der DIMDI-Nutzung unterscheiden sich deutlich zwischen den beiden Nutzern in der Gesundheitsbehörde auf der einen Seite und den drei Ärzten auf der anderen Seite. Während bei den ersten die DIMDI-Nutzung in den institutionell vorgegebenen Rahmen gehört, ist sie bei der zweiten Gruppe allein der privaten Initiative entsprungen. Ein Bündel teilweise überlappender Faktoren muß flir die Erklärung des Entschlusses, DIMDI-Nutzer zu werden, herangezogen werden:

- <sup>~</sup>Da ist zunächst die technische bzw. EDV-Erfahrung und -Aufgeschlossenheit zu nennen (Ausnahme M-DIM3).
- Die relativ isolierte Situation eines "Einzelkämpfers" in einer Praxis spielt eine Rolle.
- Die nicht ausreichenden eigenen Literaturbestände bzw. der schlechte Zugriff auf externe medizinische Bibliotheken.
- Eine hohe Informations- und Problemorientierung (bes. bei M-DIM3).

• Die bezüglich Informationsbeschaffung, Erfahrungsaustausch etc. generell schwierige Situation bei kleinstädtisch, ländlicher Umgebung.

## 5.3.3 Die Nutzung von DIMDI-Datenbanken

DIMDI bietet eine Fülle medizinischer Datenbanken. Unser Interesse bestand darin, die Erfahrungen der Nutzer<sup>77</sup> mit der Volltextdatenbank IRCS zu erkunden. Meist erst in den Gesprächen stellte sich heraus, daß IRCS nur sehr wenig oder gar nicht genutzt wurde. Die am häufigsten genutzte Datenbank bei allen fünf Interviewpartnern war eindeutig MEDLINE (Erläuterungen zu den genutzten Datenbanken vgl. auch in Abschnitt 5.1). Weitere Datenbanken in der Reihenfolge ihrer Bedeutung sind:

- bei M-DIMl und M-DIM2 TOXLINE, RTECS, TDB, CHEMLINE und mit geringerer Bedeutung CANCERLIT, CAB Abstracts, ABDA und IRCS,
- bei M-DIM3 ganz selten CANCERLIT,
- und bei M-DIM4 und M-DIM5 ab und zu ABDA, DIAGNOSIS und IRCS, wobei die Nutzung hier oft nicht über ein "Ausprobieren" hinausgeht.

Bevor wir deshalb genauer auf die Hauptnutzung MEDLINE eingehen, sollen hier einige kurze Einschätzungen zu den genutzten "Volltextdatenbanken" gegeben werden.

### 5.3.3.1 Genutzte Volltextdatenbanken und deren Einschätzung

#### ABDA

Diese Arzneimittelinformationsdatenbank wurde von den praktizierenden Ärzten selten bis gar nicht genutzt. Bei M-DIM5 lag es daran, daß er als Chirurg nicht sehr viel mit Arzneimitteln zu tun hat. Ab und an frug er über den in der Praxis verfügbaren Btx-Anschluß Wechselwirkungen von Arzneimitteln ab. M-DIM4 führte eine erfolglose ABDA Recherche zu einem aktuellen Patientenproblem (Verträglichkeit von Medikamenten gegen Blutgerinnung und Durchfall) während des Gesprächs durch. Auch er nutzte ABDA eher selten. M-DIM3, der sich sowieso ganz auf die Beherrschung von MEDLINE konzentrierte, fand nach einem ersten "Reinschauen" noch während seiner Btx-Zeit die Datenbank relativ chaotisch und kompliziert.

Da ABDA weder häufig genutzt wurde noch im Zentrum unseres Interesses stand, haben wir detaillierte Einschätzungen dazu nicht erhoben.

### ÄRZTEZEITUNG

Für die bei der GEM in Frankfurt aufliegende Volltextdatenbank der ÄRZTE-

<sup>77</sup> Wir konzentrieren uns in der Darstellung auf die Erfahrungen der drei Ärzte als Endnutzer, ohne die mehr als Informationsvermittler Tätigen ganz auszuklammern.

ZEITUNG hatte allein M-DIM5 eine Zugangsberechtigung. Er war eher zufallig darauf gestoßen, da er eine Zeitlang die "Papierausgabe" gelesen hatte. Das einzige, was er darin bisher recherchiert hatte, war eine aktuelle Frage zur Standespolitik, wozu die Zeitung relativ viele Beiträge enthält, ein Thema, das z.B. in einer Datenbank wie MEDLINE nicht erfaßt wird. Die Nutzung der "AZ" geht allerdings gegen Null. Eine wesentliche Kritik, die seine Nutzungsbereitschaft deutlich einschränkt, sind die sehr begrenzten Betriebszeiten des Hosts (abends nur bis 19 Uhr!).

### DIAGNOSIS

Auf die Erfahrungen mit der Diskettenversion von DIAGNOSIS wird in Abschnitt 5.4 ausführlich eingegangen. Ein Interesse an DIAGNOSIS bei den DIMDI-Nutzern bestand nur bei den drei praktizierenden Ärzten, die alle schon mal DIAGNOSIS ausprobiert hatten. Auf deren Erfahrungen bei der Nutzung von DIAGNOSIS bei DIMDI gehen wir ebenfalls in Abschnitt 5.4 ein.

### IRCS

Der Hauptgrund, warum IRCS so selten genutzt wird, ist die geringe Menge an gespeicherten Dokumenten. Bei einer Fragestellung ist man nicht nur an Artikeln aus einer Zeitschrift eines Verlags interessiert, sondern will, wenn man schon Datenbanken nutzt, breit informiert werden.<sup>78</sup> Im Verhältnis zu den fünf Millionen Nachweisen in MEDLINE sind die viertausend Artikel in IRCS tatsächlich nicht der Rede wert. Die Tatsache, daß diese Artikel im Volltext, sofort verfligbar sind, übt keine so große Attraktion aus, daß dadurch die Datenbanknutzung stimuliert würde.

Am regelmäßigsten recherchierte M-DIM2 in IRCS und hatte dafür die folgenden Gründe:

- Sinnvoll ist eine IRCS-Recherche bei ad hoc Recherchen zu ganz aktuellen, dringenden Problemen. Sein Beispiel war der jüngste Hormonskandal bei der Kälbermast, zu dem er bei einer IRCS Recherche ca. 20 hochrelevante Artikel gefunden hatte.
- Inhaltlich hatte er die Erfahrung gemacht, daß MEDLINE in bezugauf Artikel zu Analytik, Methoden, Nachweisverfahren eher schlecht bestückt ist, und IRCS hierzu einiges zu bieten hat.
- Darüberhinaus schätzte er die Möglichkeit der Relevanzbeurteilung der gefundenen Artikel aufgrund des Volltextes gegenüber den relativ eingeschränkten Möglichkeiten der Relevanzbeurteilung nur aufgrund der Bibliographie mit oder ohne Abstract.79

<sup>78</sup> Vgl. das Konzept von BRS/SAUNDERS COLLEAGUE kurz dargestellt in Abschnitt 5.1.

<sup>79</sup> Man könnte im Anschluß an die Argumentation von M-DIM2 und im Vorgriff auf Ergebnisse der Interviews in der Fachwelt Wirtschaft die folgende These zum Zusammenhang zwischen Volltextdatenbanken und Endnutzern aufstellen. Während im Wirtschaftsbereich gerade Endnutzer Volltextdatenbanken, neben den Faktendatenbanken, schätzen, war dies im Medizinbereich nicht festzustellen. Dies mag daran liegen, daß

Auch M-DIM5 konnte sich eine regelmäßigere Nutzung von IRCS durchaus vorstellen, da er nicht an "Literatur", sondern an Informationen interessiert ist. Wenn IRCS zu seinen (chirurgischen) Problemen etwas beizutragen habe, warum nicht. Daß er IRCS praktisch nicht nutzt, führte er auf seine eingefahrenen Gewohnheiten zurück.

#### RTECS **und** TDB

Diese Faktendatenbanken (vgl. Abschnitt 5.1) wurden relativ häufig von M-DIM **1** und M-DIM2 genutzt. Da es bei ihnen meist um Genehmigungsverfahren von Arzneimitteln geht, bieten diese "Stoff-Datenbanken" einen guten ersten Zugriff auf Basisinformationen. Die Recherchen dienen auch dazu, Terminologie und Codes der zu untersuchenden Stoffe abzuklären, mit denen dann in Literaturdatenbanken gezielt weiter gesucht werden kann.

### *5.3.3.2 Die Nutzung von MEDLINE*

Die Anlässe einer MEDLINE-Suche kann man in zwei Hauptgruppen aufteilen:

- **1.** Die aufgrund rechtlicher und institutioneller Vorgaben notwendige umfassende Literaturrecherche zu jedem Prüfungsfall bei M-DIMl und M-DIM2.
- 2. Die probleminduzierte, zu anderen Informationsquellen ergänzende Nutzung der Datenbank bei den drei Ärzten.

Die Anlässe bei den Recherchen in der Gesundheitsbehörde sind einerseits laufende Fälle. Auf der anderen Seite werden Recherchen durchgeftlhrt, wenn absehbar ist, daß ein bestimmtes Problem ansteht. Das Interesse bezieht sich sowohl auf Vollständigkeit als auch auf Aktualität. Die MEDLINE-Recherche dient ebenfalls dazu, die eigenen, großen Literaturbestände zu erschließen.

Bei den drei Ärzten kann man zwei Unterfalle unterscheiden. Bei M-DIM3 und M-DIM4 werden Recherchen in erster Linie im Zusammenhang mit der Behandlung eines Patienten durchgeftlhrt. Direkt umsetzbare Information ist also das Ziel. Das Problem des Allgemeinmediziners ist, daß er es mit einem überhaupt nicht eingeschränkten medizinischen Untersuchungsfeld zu tun hat. Beim Klinikarzt sind es die außergewöhnlich komplizierten Fälle, die den besonderen Recherchebedarf ausmachen. Bei M-DIM5 dagegen ist dieser konkrete Patientenbezug nicht so stark gegeben. Zwar kann ein konkreter Fall Auslöser flir eine Recherche sein, es geht dann aber mehr darum, das allgemeine Problem dieses Falles, mit dem er sich vielleicht schon länger gedanklich beschäftigt hat, im Sinne einer

aufgrund des Bekanntheitsgrads der gedruckten Zeitungen und Zeitschriften, die in der Fachweh Wirtschaft als Volltextdatenbank angeboten werden (Handelsblatt, Wirtschaftswoche oder auch Financial Times), relativ einfach Einschätzungen der Inhalte der Datenbanken möglich sind, was auch einem nicht spezialisiertem Endnutzer die Nutzung erleichert. In der Medizin erfordert dagegen die Nutzung der Volltextdatenbank IRCS eine genaue Einschätzung der besonderen inhaltlichen Schwerpunkte und Spezifika der Datenbank im Vergleich zu dem dominierenden Angebot von MEDLINE oder EMBASE. Diese Einschätzung zu fmden, gelingt offensichtlich eher einem erfahrenen Informationsspezialisten.

Überprüfung - bin ich noch auf dem aktuellsten Stand der medizinischen Kunst? - oder Aktualisierung zu behandeln. Die Datenbankrecherche hat hier auch eine gewisse "Weiterbildungsfunktion". Ähnlich liegt der Fall bei Recherchen zu Themen, die gerade aktuell sind, die "in der Luft liegen", aber keinen aktuellen und direkten Patientenbezug aufweisen.

Bei der konkreten Suche in der Datenbank wurde oben schon darauf hingewiesen, daß die Retrievalkompetenz bei M-DIMl, M-DIM2 und M-DIM3 sehr ausgeprägt ist, während sich bei den restlichen beiden eher "endnutzertypische", einfachere Retrievalverfahren feststellen lassen. Einige Besonderheiten der konkreten Datenbanknutzung seien hier noch hervorgehoben, wobei der Schwerpunkt der Darstellung wieder bei den Endnutzern liegt.

Die drei Ärzte recherchieren alle daheim in ihren Wohnungen, in der Regel abends oder nachts. Tag und Nacht durchgehende Betriebszeiten der Hastrechner sind deshalb flir sie essentiell.

Die Häufigkeiten der Recherchen sind stark unterschiedlich und in der Zeit schwankend. Während M-DIM3 relativ oft und regelmäßig recherchiert, ein- bis zweimal die Woche, mit erwarteten jährlichen Recherchekosten von 1.000 DM, sind die Recherchen bei M-DIM4 unregelmäßiger - auf längere Sicht vielleicht eine pro Monat (erwartete *1* ahreskosten auch bei l.OOO DM). Vermutlich recherchiert M-DIM5 noch seltener und unregelmäßiger. Auch er hat jährliche Kosten für DIMDI-Recherchen in der Höhe von ca. 800 DM.

In der Regel erfolgt eine relativ detaillierte Vorbereitung der Recherchesitzung (Ausnahme M-DIM5). Die Gründe liegen in der Komplexität der Materie und den hohen Anforderungen an das Rechercheergebnis (insbes. bei M-DIMI und M-DIM2). Zusätzlich achten M-DIM3 und M-DIM4 besonders darauf, kostengünstig zu recherchieren. Nach Aussagen von M-DIM4 dauert bei ihm eine typische MEDLINE-Recherche ca. fllnf Minuten und kostet um die 10 bis 15 DM, während M-DIM5 durchaus auch mit einer Onlinezeit von einer halben bis einer dreiviertel Stunde rechnet und dabei Kosten bis zu 100 DM einkalkuliert. Die Frage der Kosten spielt, wie erwähnt, in den beiden Fällen der Gesundheitsbehörde keine Rolle. M-DIM3 braucht für eine typische Recherche eine dreiviertel Stunde zur Vorbereitung, fünf Minuten für die eigentliche Hostsitzung und ca. eine Stunde flir die Nachbereitung. Von M-DIM4 stammt die Angabe, daß er mit einem Anteil von 75 % Vorbereitungszeit bezogen auf die gesamte Recherchezeit rechnet.

M-DIMl, M-DIM2 und M-DIM3 recherchieren unter Ausnutzung aller Raffinessen der Retrievalsprache und der Datenbank. So relativ exotische Befehle wie CALL REPORT (zur individuellen Gestaltung einer Liste aus einer Faktendatenbank) oder EXTRACT (eine Zufallsauswahl von Dokumenten aus einer Suchmenge wird verwendet, um flir eine weitere Suche die Terminologie präziser festlegen zu können) und die Vielfalt der Felder von MEDLINE (z.B. die Chemical Abstracts Registry-No. CR, die Journal Priority JP) werden genutzt. M-DIM5 dagegen beschränkt sich bewußt auf eine einfache Suche: DISPLAY, FIND und SHOW mit zwei Ausgabeformaten sind im wesentlichen seine einzigen Befehle,
die in ihrer Syntax auf einem von ihm erstellten A4 Blatt aufgeschrieben sind, das ihm als regelmäßige Gedankenstütze dient.

Die "orangenen" GRIPS-Handbücher werden in der Regel von allen Interviewpartnern nicht (mehr) genutzt. Der Verdacht wurde geäußert, daß sie bewußt so schlecht seien, damit die Leute auf die Schulungen gingen, oder: man müßte auf die Schulungen gehen, weil die Handbücher so schlecht seien.

Nach Angaben von M-DIMl kann er in der Regel so spezifisch suchen, daß er eine "precision" ( d.h. der Anteil der relevanten gefundenen Dokumente an allen gefundenen Dokumenten) von 80 % erreicht. Dies ist tatsächlich ein sehr hoher Wert.

M-DIM3 gibt an, daß er nur in ca. 5 % der Recherchen zu einem Fall ein spezifisches und brauchbares Ergebnis erhält. Wobei man die Tatsache, daß zu einem Problem keine Literatur vorhanden ist, natürlich auch als wichtige Information werten kann. Die Fähigkeit, gezielt zu suchen, also eine hohe "precision" zu erreichen, steigt nach seinen Erfahrungen dann deutlich an, wenn man einen ganz konkreten Fall vor Augen hat. Allgemeinere Probleme und Fragestellungen führten eher zu einem Wust mehr oder weniger brauchbarer Literaturnachweise.

Ein Beispiel einer erfolgreichen Recherche von M-DIM3 sei angefügt:

*Bei einer schwangeren Frau trat eine Blutgerinnungskrankheit mit akut fallenden Thrombozytenwerten auf, was eine akute Gefahr bedeutete. In den verfügbaren Hand- und Lehrbüchern fanden sich keine Hinweise, insbes. auf das Risiko und die Behandlung. Eine Fernleihe, selbst über den Bestelldienst der Zentralbibliothek für Medizin (ZfM) in Köln, hätte zu lange gedauert.* 

*Die Suche, die hier nicht im einzelnen dargestellt wird, und die in zwei Anläufen durchgeführt wurde, brachte 22 Dokumente, wovon fünf hochrelevant waren. Einen Artikel hatte er davon in seinem privaten Bestand. Es wurde dort eine sehr teure Therapie vorgeschlagen, die dann auch durchgeführt wurde. Mit einem Anruf in einer Universitätsklinik, die sich mit diesem Problem beschäftigt, hat er sich dann noch zusätzlich abgesichert.* 

Eine relativ außergewöhnliche Suche wird von M-DIM5 ab und zu durchgefuhrt: er läßt sich alle in der Datenbank nachgewiesenen Artikel bestimmter, flir ihn interessanter Zeitschriften ausgeben, um so die Funktion des "Sich auf dem Laufenden halten", "Wissen was diskutiert wird" von Zeitschriftenabonnements nachzubilden. 80

Was passiert nach der MEDLINE-Recherche, ist das Ergebnis doch im günstigsten Fall ein Verweis auf relevante Literatur mit Abstracts? Zwei entgegengesetzte Meinungen existieren hierzu. Während M-DIMS in der Regel bereits mit den Informationen aus den Abstracts seinen Informationsbedarf gestillt hat, reicht dies

<sup>80</sup> M-DIMS ist auch der einzige, der zwei Zeitschriften wegen der zusätzlichen Kosten, die ihm durch DIMDI entstehen, abbestellt hat (s.u.).

für M-DIM3 und M-DIM4 in der Regel nicht aus.<sup>81</sup> Die Literatur wird entweder aus den eigenen oder direkt verfligbaren Beständen entnommen oder über Fernleihe bestellt.

Die Möglichkeit des Online-Ordering (also innerhalb der DIMDI-Sitzung die direkte Literaturbestellung bei einer Bibliothek, die dann konventionell per Post ausgeflihrt wird) wird, wenn überhaupt, nur sehr selten genutzt. M-DIM5 sprach von drei Fällen, M-DIM4 von negativen Beispielen mit sehr langen Laufzeiten.

Die Effekte der Datenbanknutzung (der Nutzen der Nutzung) werden unter· schiedlich eingeschätzt und gewichtet. Bei M-DIM1 und M-DIM2 ist es die schnellere und umfassendere Erschließung der Literatur. Die Rationalisierung des Suchprozesses ist dabei ein wichtiges Argument. Auch M-DIM3 sieht diesen Rationalisierungseffekt *mit* Verweis auf die sonst sehr mühsame und zeitaufwendige Durchsicht der Jahresregister bei den Zeitschriften. Wichtiger ist aber bei ihm, wie bei den beiden anderen Ärzten, der inhaltliche Aspekt. Man fühlt sich in seinem ärztlichen Handeln nach einer Recherche umfassender und besser informiert. Dies hat eine wichtige Absicherungsfunktion: der Problemdruck in der konkreten Entscheidung wird qua Verfahren Datenbankrecherche gemildert. Man hat das Mögliche getan. Oder man hat mit einer Recherche den gleichen Aufwand getrieben, wie die Fahrt in eine 100 km entfernte Universitätsbibliothek, nur in kürzerer Zeit (M-DIM4). Als wichtige Randbedingung muß man dabei die relativ isolierte Situation niedergelassener Ärzte berücksichtigen ("Einzelkämpfer"). Die Datenbank hat dabei die Funktion, den Zugang zu den "Erfahrungen" anderer zu öffnen.

## 5.3.3.3 Kritik und Wünsche

Es ist auffallend, daß es an den Retrievalmöglichkeiten, der Benutzeroberfläche und den Datenbankinhalten nur sehr wenig Kritik gibt. In bezug auf Literaturdatenbanken mag der Grund darin liegen, daß in der Medizin sehr große, umfassende und zusätzlich weitere spezielle Datenbanken offensichtlich alle wesentlichen Bedürfnisse abdecken. In bezug auf das Retrieval bietet GRIPS flir den Spezialisten auf der einen Seite genügend Möglichkeiten und erlaubt dem weniger ambitionierten Endnutzer auf der anderen Seite auch einfache Recherchen.

Zweimal wird eine Menüführung beim Retrieval als "besser" bezeichnet (M-DIM1 und M-DIM5) unter gleichzeitiger Hinzuftigung, daß man diese selbst aber nicht brauche.

Die meiste Kritik kam zur Erschließung und den Inhalten von MEDLINE:

• Die fehlenden oder schlechten (zu kurz, zu allgemein, z.B. fehlende Labordaten) Abstracts wurden bemängelt (M-DIMI, M-DIM3, M-DIM5).

<sup>81</sup>Auch hier gibt es Ausnahmen, bei denen aufgrund von Informationen in den Abstracts direkt eine Behandlung eingeleitet werden konnte.

- Die inhaltliche Erschließung (Indexierung) sollte durch eine "Facettenklassifikation" (M-DIM2) verbessert werden.
- Die vergebenen Schlagworte würden zu langsam der aktuellen Entwicklung angepaßt (Beispiel AIDS).
- Die Datenbank sei zu stark US-lastig, sowohl bei der Auswahl der Literatur wie auch bei der Begriffsvergabe, bei der es teilweise deutliche Unterschiede zwischen amerikanischen und deutschen oder europäischen Begriffssystematiken gebe.

Ein weiterer wichtiger Kritikpunkt der Ärzte ist, daß die Preispolitik von DIMDI die privaten Endnutzer wie private Industrieunternehmen behandelt, mit dem zusätzlichen Nachteil, daß der private Endnutzer kaum eine Chance hat, in die höheren Rabattklassen aufgrund der kleinen Menge von Recherchen zu kommen.

Eine bekannte Kritik bezieht sich auf das unübersichtliche DIMDI-Handbuch (vgl. z.B. Bechtel 1985, S. 32f1).

Insgesamt sind bei unveränderten Randbedingungen in bezug auf Hard-, Software und den Datenbankangeboten, alle Nutzungen als relativ stabil einzuschätzen.

# 5.3.4 Übergreifende Aspekte der Nutzung medizinischer Datenbanken

### *5.3.4.1 Bedarf an Volltextinformationen*

Da wir praktisch keine ausgeprägte Volltextdatenbanknutzung untersuchen konnten, sollen hier nur einige Anmerkungen und Wünsche aus der Sicht unserer Interviewpartner angeflihrt werden.

Die Hauptkritik an IRCS bestand ja darin, daß die Dokumentmenge als zu gering angesehen wird. Um ein Gefühl dafür zu bekommen, mit welchen Mengen man es jeweils zu tun hat, sei hier die Aussage von M-DIM 1 angeführt: Eine Volltextdatenbank müsse, um für sein Fachgebiet (Toxikologie) relevant zu sein, minimal 50 - 70 Zeitschriften umfassen. Das Optimum liegt bei 250 Zeitschriften.<sup>82</sup>

Von den Ärzten wird eher der Bedarf nach aktuellen Handbüchern im Volltext oder nach einer verbesserten und erweiterten Diagnose-Datenbank geäußert. Ein großes medizinisches Lexikon ist ebenfalls von Interesse.

Ein weiterer Wunsch (M-DIM2) zielt auf medizinisch relevante Rechtsinformationen (Arzneimittelgesetz mit seinen Verordnungen). Diese Rechtsdatenbank müsse aber auch einem Nichtjuristen verständlich sein. Von den Ärzten wurden

<sup>82</sup> Zum Vergleich: MEDIS bei MEAD umfaßt z.Z. ca. 50 Zeitschriften über alle medizinischen Teilgebiete. Für den Aufbau von MEDLINE werden ca. 3.200 Zeitschriften aus 70 Länder ausgewertet, 88 % vollständig. Im Projekt ADONIS werden 218 biomedizinische Zeitschriften auf CD-ROM genommen (vgl. Stern 1987).

solche "Vorschriftendatenbanken" nicht als sehr wichtig angesehen. Das seien drei Ordner im Schrank, daflir brauche man keine Datenbank (M-DIM5).

Der Bedarf an und die Nutzung von Volltextdatenbanken hängt deutlich von den folgenden Faktoren ab:

- 1. Umfang des Volltextdatenbankangebots. Hier muß eine kritische Schwelle übersprungen werden.
- 2. Versorgung mit und Zugangsmöglichkeiten zu konventionellen Literaturbeständen.
- 3. Qualität der vorhandenen Nachweisdatenbanken. Z.B. wird bei mangelnder Qualität der Abstracts der Nutzen der großen Datenbanken wie MEDLINE deutlich abgewertet.

## *5.3.4.2 Verhältnis der kom•entionellen zur elektronischen Mediennutzung*

Zunächst gibt es auch hier generell die Feststellung, daß papiergebundene Information nicht verzichtbar ist und gegenüber der Datenbank auch viele Vorteile hat. Schon allein aus rechtlichen Gründen muß bei M-DIMl und M-DIM2 die Originalliteratur herangezogen werden.

Trotzdem gibt es Ansatzpunkte und Entwicklungen, wo das eine mit dem anderen in Konkurrenz tritt:

- Bei M-DIM2 wurden gerade die Current Contens (Informationsdienst mit Inhaltsverzeichnissen aus Zeitschriftten) abbestellt. Stattdessen wurde ein abteilungsspezifisches Suchprofil (SDI) bei DIMDI eingerichtet.
- M-DIM5 hat zwei seiner abonnierten Zeitschriften abbestellt. Die dadurch eingesparten 800 DM im Jahr werden nun flir DIMDI ausgegeben. Diesen Vorgang nur als reines Rechenexempel zu nehmen, greift allerdings zu kurz, obwohl M-DIM5 vom Typ her am ehesten zu solch rationellen, pragmatischen Handlungsweisen neigt. Nach seiner Aussage wurde - bei gleichem Mitteleinsatz - ein deutlicher Informationsgewinn erzielt. Von den beiden abonnierten Zeitschriften fühlte er sich eher einseitig und nicht umfassend genug informiert. Mit MEDLINE hat er jetzt einen sehr breiten Zugriff, wobei ihm in der Regel die Informationen aus den Abstracts ausreichen. Die sogenannte Anregungsfunktion von Zeitschriften - man bekommt sie auf den Tisch und findet etwas Wichtiges und Interessantes, was man gar nicht gesucht hat - erreicht er durch regelmäßige Suchläufe nach den neuesten Artikeln in flir ihn wichtigen Zeitschriften bei MEDLINE.

Übereinstimmend wird von M-D IM **1** und M-DIM5 erwähnt, daß das Archivieren und Ablegen von Kopien aus Zeitschriftenartikeln "auf Verdacht" durch die Verfügbarkeit der Datenbanken abnimmt. Da man weiß, daß man, wenn ein Thema oder Problem aktuell wird, dazu dann umfassend suchen und sich dadurch die Literatur erschließen kann, fällt der Verzicht auf Artikelsammlungen für einen undefinierten zukünftigen Fall leichter.

Als weiterer Vorteil der Datenbanken, abgesehen von ihren besseren Suchmöglichkeiten, wird die höhere Aktualität im Vergleich zu den sonst für den Arzt wichtigen Handbüchern geschätzt.

### *5.3.4.3 Verhältnis von zentralen Online- zu dezentralen Offline-Angeboten*

Tm nächsten Abschnitt (5.4) werden die Ergebnisse aus den Interviews mit Nutzern der Diskettenversion von DIAGNOSIS dargestellt. Bei den DIMDI-Nutzern haben wir es mit reinen Online-Nutzern zu tun. Soweit uns bekannt ist, existieren bei keinem der befragten Gesprächspartner" offiine" -Datenbanken. Die Tatsache, daß man auf die Telekommunikationsleitung angewiesen ist, dafür auch besondere Gebühren zahlen muß, wird von niemandem als Problem gesehen. Tatsächlich sind auch - bis auf die Installationsprobleme bei M-DIM3 - diesbezüglich keine gravierenden Probleme bekannt. Entsprechend gibt es keine explizit positiven Äußerungen hinsichtlich dezentraler Datenbankangebote (auf Diskette oder CD-ROM). Gegen solche Datenbanken wird dagegen eingewendet, daß sie nicht so aktuell sein können wie Online-Datenbanken.

### *5.3.4.4 Fachweltspezifische Anforderungen und Probleme*

Zwei Besonderheiten, z.B. im Vergleich zu juristischen Texten, zeichnen die medizinische Literatur aus: Sie ist überwiegend englischsprachig und enthält viele Grafiken und Abbildungen. Daß MEDLINE, wie auch die meisten anderen Datenbanken, rein englischsprachig ist, wird übereinstimmend nicht als Problem angesehen. Zweimal wird allerdings hinzugefügt, daß es einfacher wäre, wenn man die Suchformulierung mit deutschen Begriffen durchführen könnte, was auf den Unterschied zwischen passiver und aktiver Sprachkompetenz verweist.

Generell wird in der medizinischen Begrifflichkeit kein besonderes Problem gesehen. Sie gilt als relativ einheitlich. Allerdings kam auch der Verweis auf kulturspezifisch unterschiedliche Entwicklungen in der medizinischen Begriffiichkeit und Systematik, die man kennen müsse, um z.B. in einer amerikanischen Datenbank richtig suchen zu können (s. z.B. die Kritik an MEDLINE in Abschnitt 5.3.3).

Die Frage nach Grafiken und Abbildungen in Datenbanken wird tendenziell dahingehend beantwortet, daß man schematische, grafische und tabellarische Dar~ stellungen für relativ wichtig hält und diese Anforderungen auch an Datenbanken stellt. Die Bedeutung von Abbildungen im Sinne von Fotographien, Röntgenbil~ dern etc. ist offenbar mehr von persönlichen Vorlieben, der konkreten Fragestellung (bei Diagnosen nicht so wichtig) und dem jeweiligen Fachgebiet abhängig.

Die Bedeutung der Datenbanknutzung ist, jedenfalls bei den praktizierenden Ärzten, nur ergänzend zum konventionellen Literaturstudium (Handbuch, Lehrbücher, Zeitschriften), zu Gesprächen mit Kollegen oder auch zu Konsultationen mit Experten. Es wird, wie in anderen Fachwelten, deutlich davor gewarnt, sich auf die Datenbankrecherche allein zu verlassen. Insbesondere für Anfänger, bei denen sich medizinische Selbstverständlichkeiten, wie gründliche Anamnese und Primäruntersuchungen, noch nicht so fest eingespielt haben, wird die Gefahr einer vorschnellen Datenbankrecherche gesehen. Wenn die Wahrnehmung des Patienten über die in der Datenbank gefundenen "Fälle" gesteuert werde, sei dies in höchstem Maße problematisch (M-DIM3).

*5.4 Darstellung der Ergebnisse aus den Interviews mit*  GNOSIS~-Nutzern

### 1 Einige ergänzende Angaben zu DIAGNOSIS

Die Datenbank DIAGNOSIS wurde oben schon beschrieben (vgl. Abschnitt 5. 1). Hier sollen nun noch einige Informationen allgemeinerer Natur ergänzt werden, bevor auf die Interviews mit den drei DIAGNOSIS-Nutzern eingegangen wird.

Das Projekt DIAGNOSIS wurde vom BMFT (Aufbau einer medizinischen Fakten-Datenbank und deren Vertrieb/Angebot über Btx) von 1985 bis 1987 mit 240.000 DM gefördert. Projektnehrner mit 50 % Eigenbeteiligung war der Georg THIEME Verlag in Stuttgart (vgl. Bundesmjnisterium für Forschung und Technolgie 1987). Ausgeführt wurde das Projekt von der MEDISOFT GmbH in Frankfurt. Der Datenbestand von DIAGNOSIS greift weitgehend auf Publikationen des THIEME Verlags zurück. Die Datenbank wurde im April 1987 zum ersten Mal mit zunächst 400 Kasuistiken angeboten. Der Bestand umfaßt heute 1300 Fallbeschreibungen.

Beispielhaft wird in der Abbildung 22 auf Seite 129 ein Auszug aus einer solchen Fallbeschreibung gezeigt.

Eine Besonderheit der Recherche in DIAGNOSIS mit der Menüführung (Btx) und in der Diskettenversion ist, daß nur in den Schlagworten ( controlled terms) gesucht werden kann - nicht im gesamten Text des Falls. Auch für die Suche bei DIMDI mit der Retrievalsprache GRIPS wird dieses Vorgehen empfohlen (FIND CT= SCHULTER). Diese Begriffe (medizinisch gesprochen Befunde und Symptome) sind immer als pathologische zu verstehen. So braucht man z.B. nicht explizit nach der kranken oder sehrnerzenden etc. Schulter zu suchen, sondern "FIND Schulter" impliziert dies automatisch.

In der Online-Version wird eine ausgeprägte Kontrolle der Begriffe auf Synonyma durchgeführt. Bei der Diskettenversion von DIAGNOSIS ist diese Synonymkontrolle noch nicht soweit fortgeschritten, wird aber auch vorgenommen. Eine automatische Endsilbentrunkierung für das Abfangen von Pluralen und anderen Flexionsformen wird nicht durchgeflihrt,83 so daß empfohlen wird, die Suchbe-

<sup>83</sup> Dies ist keine Besonderheit von DIAGNOSIS, sondern bei fast allen Datenbanken und Hosts der Normalfall. Automatische Synonymkontrolle gibt es z.B. bei MEDLINE, wenn über den entsprechenden Thesaurus gesucht wird. Eine automatische Endsilbentrunkierung wird z.B. bei den Datenbanken von MEAD durchgeführt. JURIS zerlegt zusammengesetzte Begriffe und führt ebenfalls eine Synonymwortkontrolle durch.

1.00/000001 DIMDI: -DIAGNOSIS /COPYRIGHT THIEME ND: 01427 TI: SCHWINDEL UND BENOMMENHEIT Ohrensausen, Erbrechen, Hypersalivation AU: Moeschlin S CS: St. Nikolausstrasse 28, CH-4500 Solothurn HERK: Klinik und Therapie der Vergiftungen, THIEME SYMPTOME: Nach Inhalation groesserer Mengen von Monophenolen, z.B. in der Industrie oder waehrend Desinfektionen, treten Kopfschmerzen, Schwindel, Erbrechen, Ohrensausen, Schlaflosigkeit und evtl. auch Zeichen der Nierenreizung auf. Die orale Aufnahme (z.B. Suizidversuch) von Carbolsaeure, Kresol oder Lysol fuehrt ausserdem zu schweren Verschorfungen in Mund, Oesophagus und Magen, Schwerhoerigkeit und Hypersalivation. Hautkontakte mit nur 2 - 3 %igen Loesungen der genannten Monophenole bewirken vollkommen anaesthetische Hautverschorfungen. BEFUNDE: Klinisch findet man relative Bradykardien und evtl. komatoese Zustaende bei typischem Geruch der Ausatmungsluft. Labor: Albuminurie, Haematurie, vermindertes Harnvolumen, Bildung von Innenkoerpern in den Erythrozyten, Methaemoglobinaemie, in schweren Faellen mit Haemolyse. Nach Einnahme einer letalen Dosis beobachtet man Atemlaehmung bereits  $\mathbf{A}$ DIAGNOSE: MONOPHENOL VERGIFTUNG DD: Die Monophenole (Carbolsaeure, Kresol und Lysol) finden eine ausgedehnte Anwendung in der Industrie (Kunstharze, Nylon, Farbstoffe), ferner als  $\dddot{\phantom{0}}$ WORAN SIE NOCH DENKEN SOLLTEN Selten werden heute Lysol oder aehnliche Stoffe als Abortiva missbraucht. THERAPIE: Bereits vor Eintreffen des Arztes gebe man nach oraler Vergitung reichlich Speiseoel (Olivenoel) und Eiweiss per os; keine Mineraloele.  $\mathbf{1}$ RESUEMEE UND VERLAUF: Uebersteht der Patient die ersten 12 Stunden, so ist die Prognose gewoehnlich gut.  $\sim$   $\sim$ CT: Oxybenzolderivate; Phenolderivate; Schwindel; Benommenheit; Bewusstseinseintruebung; Bewusstlosigkeit; Tinnitus aurium; Haematemesis;  $\ddotsc$ Abbildung 22. Beispiel einer Fallbeschreibung aus DIAGNOSIS: Dem Logfile einer DIMDI-Recherche entnommen und gekürzt. Die Feldbezeichnungen haben folgende Bedeutung: TI Titel, AU Autor, CS Corporate Source, HERK Herkunft, DD Differentialdiagnose, CT Controlled Terms

griffe immer zu "trunkieren", d.h. die Wortenden abzuschneiden und für die Suche variabel zu halten (FIND CT = SCHULTER\$ findet dann auch z.B. Schulterbruch, Schulterschmerz, Schulterschmerzen etc.).

Bei den Menüsystemen (Btx oder Diskettenversion) wird man gleich zur Eingabe von Begriffen aufgefordert. Die Suche läßt sich schrittweise durch weitere Begriffe, die mit UND, ODER, NICHT verknüpft werden können, spezifizieren. Es ist allerdings nicht wie im GRIPS-Dialog möglich, auf weiter zurückliegende Suchfragen nochmals zuzugreifen. Die gefundenen Dokumente können mit den Überschriften aufgelistet werden - um hier nochmals eine Feinauswahl treffen zu können- oder man kann durch die vollständigen Texte blättern.

Interessant sind noch einige Angaben zur Vertriebs- und Nutzungssituation der Diskettenversion. Die Diskettenversion kostete bisher bei einmaligem Kauf 660 DM, ergänzende Updates je 280 DM. Davon sind mit Stand September 1988, nach eineinhalb Jahren Produktvertrieb, immerhin ca. 350 Exemplare verkauft. Ab 1989 soll sie 450 DM kosten, das Abonnement 380 DM. Die Käufer sind nach Angaben des Vertreibers - überwiegend Ärzte (ca. 80 %), die das Produkt selbst kaufen. Nur zu einem geringen Teil wird DIAGNOSIS institutionell bezogen (z.B. von Krankenhäusern).

Bei der Nutzung von DIAGNOSIS über Btx (THIEME-Angebot) müssen pro Sitzung pauschal 5 DM bezahlt werden. Wieviele und welche Personen DIA-GNOSIS über Btx nutzen, darüber liegen uns keine Angaben vor. Die absolute Nutzungszeit im dritten Quartal 1988 lag bei fast 40 Stunden.

Bevor wir auf die Nutzer der Diskettenversion näher eingehen, sollen einige Erfahrungen der DIMDI-Nutzer berichtet werden, die diese mit DIAGNOSIS gemacht hatten. Es muß dabei betont werden, daß die Nutzung von DIAGNOSIS bei DIMDI nicht im Mittelpunkt dieser Gespräche stand.

### 5.4.2 Eindrücke der DIAGNOSIS-Nutzung aus den DIMDI-Interviews

Ein Interesse an DIAGNOSIS bei den DIMDI-Nutzern bestand nur bei den drei praktizierenden Ärzten, die alle schon einmal DIAGNOSIS ausprobiert hatten. Allerdings wird die Datenbank nur noch von M-DIM4, zwar selten, aber doch immer wieder genutzt, was wahrscheinlich aufgrund der jeweiligen Fachgebiete auch naheliegt (M-DIM4 Allgemeinmedizin, M-DIM3 Spezialgebiet Onkologie und Haematologie und M-DIM5 Chirurgie).

Während M-DIM3 den Nutzen von DIAGNOSIS eher skeptisch beurteilt und sich daftir lieber zwei aktuelle Handbücher zur Differentialdiagnose anschafft, sehen die beiden niedergelassenen Ärzte das Konzept dieser Datenbank im Prinzip sehr positiv. Für den Praktiker sei sie eine gute Hilfe, an Dinge zu denken, die leicht vernachlässigt, vergessen oder übersehen werden. Generell wird kritisiert, daß der Umfang der Datenbank für eine sinnvolle Nutzung noch nicht ausreiche. Und M-DIM4 ergänzt diese Kritik dahingehend, daß nach den Diagnosen weiterfUhrende Informationen - wie sie z.B. in einem Handbuch enthalten sind - fehlen. Man müsse dann in der Lage sein, "baumartig weiter runterzugehen": z.B. zu Angaben über die Häufigkeit der Krankheiten, Laborwerte, Behandlungsalternativen etc. (vgl. die in eine ähnliche Richtung gehende Kritik von M-DIAG2 in Abschnitt 5.4.5).

M-DIM4 führte während des Gesprächs eine aktuelle Recherche in DIAGNOSIS durch. Zur Veranschaulichung der Funktion der DIAGNOSIS-Recherche soll dieses Beispiel kurz geschildert werden.

*Bei einem Patienten liegen Gelenkschmerzen wie bei einer Arthritis vor. Weitere Symptome sind nicht feststellbar. Bei der Suche nach Arthritis weist DIAGNOSIS 15 Fälle nach. Die Diagnosen dieser 15 Fälle werden am Bildschirm nach dem folgenden Muster auf ihre Plausibilität durchgeschaut:* 

- "' *daran habe ich schon gedacht, kommt nicht in Frage, weil* ... ,
- daran habe ich nicht gedacht, kommt aber nicht in Frage, weil ...,
- *wäre denkbar, nach weiteren Nachforschungen dazu (in der Literatur) wieder verworfen,*
- *das könnte es sein (Morbus Reiter) Problem war, daß die anderen Symptome nicht auffällig waren.*

*Solch ein Recherche über Btx kostet 5 DM.* 

## 5.4.3 Die interviewten DIAGNOSIS-Nutzer (Diskettenversion) in ihrem Umfeld

Die drei von uns im August und September besuchten und interviewten DIA-GNOSIS-Nutzer (Diskettenversion) lassen sich kurz wie folgt charakterisieren:

### M-DIAGl

Assistenzarzt auf der Inneren Abteilung eines großstädtischen Krankenhauses, Mitte Dreißig, bereitet sich gerade auf die Facharztprüfung vor, besonders interessiert an Naturheilkunde und Akupunktur.

#### M-DIAG2

Professor und Abteilungsleiter einer großstädtischen Universitätsklinik, um die 50 *1* ahre, vertritt ein Spezialgebiet aus der Inneren Medizin.

#### M-DIAG3

Der mit 25 Jahren jüngste und noch - kurz vor dem Examen stehend - studierende Mediziner. Verschiedene medizinische Tätigkeiten in Praxen und Krankenhäusern (Famulatur) wurden absolviert. Eine Spezialisierung auf ein chirurgisches Fach mit einer längerfristigen Tätigkeit an einem Krankenhaus ist geplant.

Diese zunächst recht unterschiedlichen Mediziner haben mindestens zwei typische gemeinsame Merkmale:

1. Der EDV-Umgang wird für das berufliche Handeln mittelfristig als essentiell angesehen. Dabei stehen weniger die medizinischen Tätigkeiten im engeren Sinne im Vordergrund als die Unterstützung der sonstigen Tätigkeiten durch EDV (Schreiben, Praxis-Verwaltung, Datenauswertung). Die unmittelbaren Anlässe, sich auf EDV einzulassen, werden zwar von dieser mittelfristigen Perspektive getragen, sind aber doch eher zufällig: ein großer Computerhersteller bietet der Klinik sehr günstig PCs an; die geplante Dissertation soll mit Textverarbeitung geschrieben werden. In zwei Fällen wurden die Geräte privat beschafft und im Falle M-DIAGl einmal, im Falle M-DIAG3 bereits viermal durch leistungsfähigere Geräte ersetzt. Das EDV-Wissen ist in den einzelnen Anwendungsgebieten unterschiedlich ausgeprägt. Keiner hat irgendwelche EDV-Schulungen besucht. M-DIAG3 ist sicherlich derjenige, der den PC am vielfaltigsten, auch mit selbstgeschriebenen Programmen einsetzt.

2. Die medizinische Fachliteratur hat einen sehr hohen Stellenwert. Dies drückt sich einmal im Umgang mit der Literatur aus: möglichst wöchentliche Bibliotheksbesuche, regelmäßige Durchsicht der Current-Contents und von ca. 12 Fachzeitschriften bei M-DIAG2; ca. ein- bis zweistündige Fachzeitschriftenlektüre täglich bei M-DIAG1 und M-DIAG3. Bei M-DIAG3 ist auffallend, in welch starkem Umfang Fachliteratur auch privat gehalten wird: vier bis sieben Abonnements medizinischer Fachzeitschriften und Buchbeschaffungen, bei denen "nicht aufs Geld gesehen wird". Die privaten "Jahresetats" für Literaturbeschaffung werden auf ca. 2.000 bis 4.000 DM geschätzt.<sup>84</sup> Intensives Literaturstudium und Verfügen über Literatur wird als wesentlicher Bestandteil des beruflich-medizinischen Handelns gesehen.

Leider haben wir keine genauen Angaben über die privaten Fachliteraturbeschaffungen bei M-DIAG2. Während M-DIAG1 und M-DIAG3 übereinstimmend ihr im Krankenhaus oder in der Bibliothek verfügbares Literaturpotential als schlecht ansehen- bei M-DIAG3 weniger wegen des Angebots als wegen der Schwierigkeit des Zugriffs (Öffnungszeiten!), ist bei M-DIAG2 offensichtlich eine gut ausgestattetete und leicht (zwei Minuten Weg) zugängliche Bibliothek vorhanden. Die Vermutung, daß die bei M-DIAG I und M-DIAG3 relativ hohen privaten Ausgaben flir Literatur auch etwas mit dem als schlecht beurteilten öffentlichen oder institutionellen Angebot zu tun haben, ist vielleicht nicht ganz aus der Luft gegriffen,8S

Das gemeinsame Auftreten beider Bedingungen - hohe Aufgeschlossenheit bezüglich der EDV und ein starkes fachliches Engagement- fUhrt u.E. zum Interesse an DIAGNOSIS.

<sup>84</sup> Zum Vergleich: 1981 gab der Haushaltstyp 3 (4-Personen-Haushalt von Angestellten und Beamten mit höherem Einkommen) für Bücher, Broschüren, Zeitungen und Zeitschriften 840,-- DM aus (Statistisches Bundesamt 1982).

<sup>85</sup> Zu dem gesamten Komplex Nutzung wissenschaftlicher Literatur u.a. in der Medizin vgl. auch den Bericht über eine Repräsentativ-Befragung bei Benutzern und Käufern wissenschaftlicher Literatur (Arbeitsgemeinschaft wissenschaftlicher Literatur 1979).

## 5.4.4 Nutzung von DIAGNOSIS

Auf DIAGNOSIS waren die befragten Ärzte durch Anzeigen in Fachzeitschriften oder auf Messen gestoßen. Alle drei Befragten haben die Diskettenversion seit rund einem Jahr. Eine Ergänzungslieferung kam seitdem dazu.

Das Interesse oder auch die Hoffnungen, neben sicherlich allgemeiner Aufgeschlossenheit und Neugier, richten sich auf ein System, das Lehrbuchwissen in elektronischer Form verfligbar macht, wenn nicht gar ein System, das eine Synthese verschiedener Lehrbücher darstellt.

Art und Häufigkeit der Nutzung soll hier wegen deutlicher Unterschiede zunächst für jeden einzeln dargestellt werden:

#### M-DIAGl

DIAGNOSIS wird praktisch täglich genutzt, überwiegend daheim, teilweise auch im Krankenhaus. Ein wichtiger Teil der Nutzung bezieht sich auf die Examensvorbereitung für die Facharztprüfung. Sonst wird DIAGNOSIS "bestimmungsgemäß" genutzt. Ein Beispiel soll dies illustrieren.86

*Beispiel einer Fallbearbeitung in DIAGNOSIS* 

*Eine im Krankenhaus aufgenommene Person wies die folgenden Merkmale und Befunde auf Mann, rechtsseitige Rückenschmerzen, hohes Fieber, Gewichtsabnahme, Pleuraergüsse (Wasser in Lunge), Perikarderguß ( am Herzen), Blutsenkungsgeschwindigkeit ( BSG) extrem beschleunigt, EKG normal. (Diese Begriffe werden zur Recherchevorbereitung auf einen Zettel notiert.) Die Verdachtsdiagnose ist der sogenannte Lupus Erythematodes.* 

*Die Suche wird in den folgenden Schritten durchgeführt.* 

• *Erste Suchsequenz:* 

*Suche nach FIEBER mit einem Suchergebnis von* 251 *Dokumenten Einschränkung auf BSG, Suchergebnis* 110 *weitere Einschränkung mit PERICARDERGUSS bringt keine Dokumente mehr.* 

• *Dies wird mit Verwunderung zur Kenntnis genommen und auch die Suche im Stichwortverzeichnis oder Wörterbuch der Datenbank führt zunächst zu keinen hilfreichen Aufschlüssen bis entdeckt wird, daß perikard mit 'k' und nicht mit 'c' geschrieben wird. (Kritisiert wird, daß dies die Datenbank sozusagen nicht selbst abfängt und bestimmte Begriffe sowohl in der Schreibweise mit 'k' wie*  auch in der Schreibweise mit 'c' gleichzeitig sucht.)<sup>87</sup>

<sup>86</sup> Dieser echte und aktuelle Fall wurde innerhalb des Interviews erläutert und mit einer praktischen Recherche bearbeitet.

<sup>87</sup> Die angekündigte neue Version von DIAGNOSIS soll hierfür eine Lösung bieten.

• *Die zweite Suchsequenz beginnt wieder mit FIEBER, 251 Dokumente eingeschränkt mit PERIKARDERGUSS, 4 Dokumente.* 

*(Hier wird kritisiert, daß man mit der Eingabe der Begriffe immer wieder von vorne anfangen muß, wenn man bei 0 Ergebnissen gelandet ist, auf davorliegende Suchergebnisse nicht wieder zugreifen kann.)88* 

### " *Von den 4 gefundenen Dokumenten wird das Diagnosefeld angezeigt*

- '" *Lupus Erythematodes*
- '" *Bronchozentrische Granulomatose*
- .. *Dress/er-Syndrom*
- '" *Amöben Perikarditis*

Lupus war die Verdachtsdiagnose, Dressler und Amöben kommen aufgrund der *gesamten Umstände und des eigenen Wissens nicht in Frage, Granulomatose wird ausgedruckt.* 

" *In einem dritten Anlauf wird direkt gesucht: PERIKARDITIS, Ergebnis* 7 *Dokumente.* 

*Überraschenderweise sind die in der zweiten Suchsequenz gefunden Dress/er und Lupus nicht unter den* 7 *Dokumenten.* 

Konsequenz solcher Erfahrungen ist, daß immer mehrere Suchläufe, verschiedene Wege eingeschlagen werden müssen, um die Datenbank optimal auszuschöpfen.

Die Funktion solcher und ähnlicher Nutzungen von DIAGNOSIS besteht für M-D lAG 1 darin, Anregungen und Hinweise zu kritischen Diagnosefallen zu bekommen und Diagnosemöglichkeiten zu überdenken, auf die man sonst nicht gekommen wäre. Das Ziel könne nicht sein, die eine, richtige Diagnose zu bekommen.

Eine typische Recherchesitzung in diesem Sinne dauert bei ihm 10 - 15 Minuten. Die Ergebnisse werden in aller Regel ausgedruckt, nicht nur, weil das besser als am Schirm zu lesen ist, sondern vor allem weil diese Informationen im Laufe der Fallgeschichte im Lichte neuer Erkenntnisse oft mehrmals wieder neu gelesen werden. Es kommt auch vor, daß man "zu einem Patienten" mehrmals recherchiert.

### M-DIAG2

Hier ist die Nutzung nach einer ersten intensiven Probephase wieder deutlich abgeflacht. Nach dem anfänglichen Probieren wurden dann durchaus im oben geschildetten Sinn schwierige Fälle an die Datenbank herangetragen. Schwierige Fälle sind z.B. solche, die wegen Inkonsistenzen bei den Symptomen unsichere Diagnosen zur Folge haben. Da das eigene Fachgebiet nur ungenügend abgedeckt

<sup>88</sup> Auch dafür soll die neue Version der Software Abhilfe schaffen.

ist, aber auch wegen anderer Kritikpunkte, die unten weiter ausgeführt werden, wurde dann die Nutzung von DIAGNOSIS praktisch wieder eingestellt, ohne daß die Nützlichkeit solcher Datenbanken generell in Frage gestellt wird.

#### M-DIAG3

Die Datenbank wird ca. zwei- bis dreimal in der Woche genutzt. Auch hier spielt die Vorbereitung auf eine Prüfung (Staatsexamen) eine wichtige Rolle. Es werden aber ebenso konkret erlebte Fälle bearbeitet, wobei hier offensichtlich ein anderes Vorgehen im Vordergrund steht: in der Regel gibt M-DIAG3 die Verdachtsdiagnose gleich ein und schaut dann die dazu beschriebenen Fälle durch.

Die typische Nutzungssituation sieht generell so aus, daß man über die Eingabe der Symptome versucht, auf eine überschaubare Zahl von Fallbeschreibungen zu kommen, die man dann durchsieht. Die angezielte Größenordnung liegt bei weniger als 10 Dokumenten. Es kommt aber durchaus auch vor, daß eine solche Einschränkung nicht vorgenommen werden kann. Die Software sieht zwar Verknüpfungsmöglichkeiten (UND, NICHT, ODER) vor, das Problem kann aber darin liegen, daß man einfach keine weiteren sinnvollen Suchbegriffe mehr weiß. Dann kommt es auch vor, daß eine große Menge von Fällen (bis über 200!) ausgedruckt und durchgeschaut wird, mit der Hoffnung, dadurch auf bestimmte Anregungen und Ideen zu stoßen.

#### 5.4.5 Verbesserungsvorschläge und Kritikpunkte

Trotz aller Kritik im Detail ist die Einschätzung von DIAGNOSIS positiv. Die einzelnen Kritikpunkte, die gleichzeitig als Verbesserungsvorschläge aufgefaßt werden können, werden im folgenden aufgeflihrt. Sie stammen in erster Linie von M-DIAGl und M-DIAG2.

- 1. Retrieval
	- Kritisiert wird, daß man immer eine neue Suchsequenz beginnen muß, wenn man bei 0 Treffern angelangt ist.
	- Die Menüsteuerung wird als zu umständlich eingeschätzt, so muß man sich z.B. durch die verschiedenen Ebenen des Menüs mit dem Befehl HALT wieder "nach oben" hangeln.
	- Tolerante und "intelligentere" Wortsuchalgorithmen werden gefordert, so daß z.B. automatisch Synonyme oder unterschiedliche Schreibweisen mitgesucht werden.

Diese Kritikpunkte sollen in der flir 1989 angekündigten neuen Version der Datenbanksoftware bereits berücksichtigt worden sein.

- 2. Inhalte
	- Die Bereiche Endokrinologie, Haematologie und Kardiologie sind ungenügend abgedeckt.
- <sup>~</sup>Die Fälle scheinen eher zufällig, teilweise redundant in die Datenbank aufgenommen zu werden und nicht unter dem Gesichtspunkt, systematisch umfassend die medizinischen Fachgebiete abzudecken.
- Die Qualität der Fallbeschreibungen ist gelegentlich ungenügend. Teilweise wird veraltetes Wissen dargestellt.
- Bei den Updates kann es nicht nur darum gehen, immer mehr Fälle dazuzunehmen, sondern den vorhandenen Bestand zu pflegen, zu systematisieren, zu aktualisieren und zu ergänzen.
- Das Stichwort- oder Suchwortverzeichnis müßte sorgfältiger bearbeitet werden (Verlagsfunktion!).
- Wichtig seien auch Hinweise flir den Arzt, welche weiteren Untersuchungen noch zweckmäßig sind, welche Labordaten benötigt werden.
- Der Bezug auf "erhöhte Werte" in der Datenbank bleibe solange problematisch, solange der Normalwert (Normwerttabelle) dazu nicht bekannt ist.
- Ein kleine, aber nützliche Ergänzung wäre, wenn die Datenbank Umrechungen zwischen alten und neuen medizinischen Maßeinheiten "auf Knopfdruck" durchführen könnte.
- Die in den Dokumenten enthaltenen Beschreibungen von Therapien werden als besonders problematisch eingeschätzt, da sie zu oberflächlich seien und keinerlei Hinweise auf Risiken und Nebenwirkungen oder andere Behandlungsmöglichkeiten böten.89
- Ein sehr weitgehender Vorschlag geht dahin, daß auch Informationen über Medikamente, deren Kosten etc. enthalten sein könnten.

## 3. Sonstiges

- Das Handbuch wird kritisiert.
- Man kann die Datenbank nicht durch eigene Fälle ergänzen. Dabei wird auch daran gedacht, daß die Nutzer ihre eigenen Fälle an den Verlag zur generellen Auffullung der Datenbank abgeben könnten.
- Eher am Rande angesiedelt sind Wünsche, wie die Möglichkeit der individuellen Farbeinstellung flir den jeweils verwendeten Schirm oder eine Steuerung des Systems über eine Maus und "popup-Menüs".

Es wird deutlich, daß in erster Linie die inhaltliche Seite der Datenbank kritisiert wird, die Frage der Bedienung erst an zweiter Stelle kommt.

U .E. ist aus der geäußerten Kritik auch zu schließen, daß hier soviel eigene Erfahrung und Kompetenz im Umgang mit der Datenbank vorhanden ist, daß zentrale Probleme und Schwierigkeiten des Retrievals gesehen werden. Es wäre ja zu kurz gegriffen, zu behaupten, daß jemand dann schon kompetent genug in der Bedienung einer solchen Datenbank ist, wenn er mit der Bedienung der Menüs zurechtkommt. Das ist sicherlich bei der Art von Datenbanken, wie wir sie hier mit DIAGNOSIS vorliegen haben, die geringste Schwierigkeit. Aber erst wenn

<sup>89</sup> In Neuauflagen von DIAGNOSIS soll nach den Angaben des Datenbankherstellers auf die Angaben von Therapien ganz verzichtet werden.

einigermaßen verstanden wird, was mit den Eingaben "in" der Datenbank passiert, wie diese verarbeitet werden, wie intern "gesucht" wird, kann die Nutzung der Datenbank mit ausreichender Kompetenz, d.h. auch Problembewußtsein, erfolgen.

Die Frage der Kosten einer solchen Datenbank wird in den vorliegenden Fällen genauso behandelt, wie die Kosten flir eine entsprechend teure gedruckte Publikation. Im Prinzip ist man bereit, für "Literatur" - konventionelle wie elektronische - angemessen viel Geld auszugeben, selbst wenn man es aus der privaten Tasche zahlen muß. Die Kostenart - fester Preis - entspricht der herkömmlichen Art, Literatur zu beziehen, was möglicherweise ein akzeptanzfördernder Faktor gegenüber den weniger durchschaubaren und kalkulierbaren nutzungsabhängigen Kosten bei Online-Recherchen darstellt.

Interessant ist auch, daß bei allen drei Befragten DIAGNOSIS nicht das einzige elektronische Informationsangebot ist. Andere Produkte, z.B. checklistenartige Informationssysteme oder solche, in denen die Häufigkeit des Vorkommens bestimmter Symptome bei Krankheiten angezeigt werden, sind ebenfalls - teilweise auch nur in Testversionen - vorhanden. Das generelle Interesse an solchen Produkten ist also hoch. Es bezieht sich nicht allein auf Diskettenprodukte, denn alle drei Gesprächspartner sind DIMDI-Nutzer, bzw. haben vor, sich bei DIMDI anzuschließen. Während M-DIAG2 zwar nicht häufig, aber regelmäßig DIMDI-Recherchen bei einer offensichtlich gut funktionierenden internen IVS in Auftrag gibt, würde sich M-DIAGl solch eine Stelle im Krankenhaus sehr wünschen. Da dies nicht absehbar ist, spielt er mit dem Gedanken, sich selbst um einen Anschluß zu kümmern, spätestens dann, wenn et sich mit einer eigenen Praxis niederläßt. Bei M-DIAG3 steht der DIMDI-Anschluß, insbesondere veranlaßt durch die bevorstehende Arbeit an der Dissertation, unmittelbar bevor. Die bereits gesammelten Erfahrungen mit der IVS der Bibliothek waren zwar von den Inhalten her durchaus positiv, das Verfahren wird aber als zu umständlich angesehen.

Recht aufschlußreich ist die Charakterisierung der Nutzungsanlässe für Literaturrecherchen bei DIMDI (insbes. M-DIAG2): Einerseits handelt es sich um forschungsbezogene, andererseits um fallbezogene Fragestellungen. Bei den forschungsbezogenen Fragestellungen wird typischerweise am Anfang bei der Projektdefinition und in der Phase der Veröffentlichung recherchiert. Bei den fallbezogenen Recherchen handelt es sich um kritische, schwierige Fälle aus der Klinik.

Während M-DIAG2 aus Zeitgründen froh ist, daß er die Recherchen abgeben kann, erhofft sich M-DIAGl, der diese Möglichkeit nicht hat, eine Zeitersparnis im Umgang mit Literatur, oder man könnte auch sagen, ein verbessertes Aufwand-Nutzen-Verhältnis.

Sowohl M-DIAG1 als auch M-DIAG2 betonen die Wichtigkeit von gut aufbereiteten, elektronischen Arzneirnittelinformationssystemen.

# 5.4.6 Übergreifende Aspekte der Nutzung einer Datenbank auf Diskette

Abschließend sollen einige generellere Aspekte im Zusammenhang der Nutzung von DIAGNOSIS diskutiert werden.

### *5.4.6.1 Verhältnis der konventionellen zur elektronischen Mediennutzung*

Übereinstimmend wird gesagt, daß das elektronische Angebot die konventionelle Mediennutzung nicht negativ tangiert. DIAGNOSIS wird ergänzend und zusätzlich - man könnte vielleicht vereinfacht sagen, wie ein weiteres Buch90 - zu den herkömmlichen Quellen herangezogen. In einer typischen Problemsituation konsultiert man zunächst das Lehrbuch, spricht mit Kollegen, zieht Fachzeitschriften zu Rate. Die DIAGNOSIS-Nutzung ist irgendwo dazwischen angesiedelt, steht in der Regel nicht am Anfang.

Obwohl die Fallbeschreibungen ja nicht besonders lang sind, werden sie in aller Regel doch ausgedruckt. Lesen und Arbeiten mit Papier wird der Arbeit am Bildschirm vorgezogen.

## *5.4.6.2 Verhältnis zentrale Online-Angebote zu dezentralen Angeboten*

Dieses für die weitere Entwicklung des Elektronischen Publizierens wichtige Thema wird von den Gesprächspartnern ganz undramatisch gesehen. Wie wir oben schon bei den über DIAGNOSIS hinausgehenden Nutzungen oder Nutzungsplänen gesehen haben, wird in Abhängigkeit vom Angebot das eine wie das andere in Betracht gezogen. Besondere Vorlieben oder Aversionen sind offensichtlich nicht vorhanden. Bei den Befragten dominiert die Orientierung an der konkreten Information vor einer Orientierung an einer technischen Konfiguration.

Die Leichtigkeit der Bedienung des jeweiligen Angebots spielt sicherlich eine Rolle. So meinte M-DIAG2, daß er bei interessanten CD-ROM-Angeboten, die beispielsweise frei zugänglich in der Bibliothek aufgestellt würden, diese durchaus selbst nutzen würde, da die direkte Interaktion mit dem Material bei der Suche doch neue Anregungen bringen könne. Mit einem CD-ROM-Angebot wird sozusagen automatisch die Vorstellung einer bedienerfreundlichen Nutzeroberfläche verbunden. MEDLINE auf CD-ROM ist für ihn allerdings nicht interessant, solange die DIMDI-Recherchen so problemlos laufen wie bisher.

Etwas überspitzt könnte man, zumindestens ftir M-DIAG 1 und M-DIAG3, das Verhältnis konventionelle Literatur, Informationsangebote auf Disketten und Onlineangebote folgendermaßen umschreiben: DIAGNOSIS wird von stark informations- und literaturorientierten Medizinern wie ein Buch gekauft. Ein PC war aus anderen Arbeitszusammenhängen bereits vorhanden. Die Disketten-Datenbank ist dann der Anreiz, sich generell mit Datenbanken zu beschäftigen, und

<sup>90</sup> Wir wollen damit allerdings nicht zum Ausdruck bringen, daß man Datenbanken in gleicher Weise wie Bücher nutzen kann.

stellt teilweise die "Einstiegsdroge" in die Welt der Nutzung von Online-Datenbanken dar.

### *5.4.6.3 Bedarf an Volltextinformationen*

Diese Frage wurde in den drei hier dargestellten Gesprächen nur am Rande angesprochen. Mehr dazu findet sich im Teil zur Auswertung der DIMDI-Nutzer (vgl. 5.3). DIAGNOSIS ist durchaus eine klassische Volltextdatenbank. Nicht umsonst verbinden die Nutzer auch damit die- vielleicht überzogene- Vorstellung eines gut aufbereiteten Lehrbuchs auf Diskette. Der Nutzen weiterer Volltextdatenbanken, insbes. Zeitschriftendatenbanken, wurde von M-DIAG3 relativ hoch eingeschätzt. Für den zusätzlichen Komfort bei der Suche und Lieferung von Literatur wäre er auch bereit, einen entsprechenden Preis zu bezahlen.

### *5.4.6.4 Fachweltspezifische Anforderungen und Probleme*

Medizinische Literatur gilt als relativ abbildungsintensiv. Bisherige Angebote von Volltextdatenbanken konnten diese Anforderung nicht erfüllen. Die Bedeutung solcher Abbildungen ist nach unseren Gesprächen offensichtlich stark vom jeweiligen Fachgebiet und Interesse abhängig.

Die in DIAGNOSIS verwirklichte Vorgehensweise, über Befunde zu Diagnosen zu kommen, ist keine spezifische Datenbankidee. Es gibt durchaus eine ganze Reihe vergleichbarer Bücher, die nach diesem Ansatz aufgebaut sind. Die Menge der Symptome ist im Prinzip unendlich. Nur bringt eine endlose Ausweitung der Symptome in solch einer Datenbank nicht unbedingt einen sehr viel größeren Gewinn. Gängige und brauchbare Bücher für einzelne Fachgebiete enthalten nur 150 bis 250 Symptome.

Daß eine Datenbank mit Fallbeschreibungen einen Arzt dazu verleiten könnte, seinen konkreten Patienten an diese Beschreibungen "anzupassen", wurde als Gefahr einer solchen Nutzung nicht gesehen. Allerdings wurde betont, daß der Weg vom Befund zur Diagnose nicht der einzige einer ärztlichen Beurteilung sein dürfe. Möglicherweise führen weitere Untersuchungen oder eine gründliche Anamnese zu wichtigen Einsichten, die die vorliegenden Befunde in einem ganz neuen Licht erscheinen lassen. Insofern darf man sich die Unterstützungsleistung eines solchen Datenbankangebots weder statisch - einmal recherchiert und der Fall ist klar noch in diesem Beurteilungsprozeß dominant - andere Informationsquellen müssen ebenfalls zu Rate gezogen werden - vorstellen.

## *5.4.6.5 Stellenwert im beruflichen Handeln*

In den drei von uns befragten Nutzungsfallen ist es sicherlich so, daß der Stellenwert der DIAGNOSIS-Nutzung im beruflichen Handeln, auch wenn man es nur auf den Umgang mit Informationen bezieht, gering ist. Von einer gewissen Routinenutzung innerhalb der medizinischen Tätigkeit kann man im Grunde nur bei M-DIAGl sprechen. Daß es eine sinnvolle Einbettung- ein ausreichend das eigene Fachgebiet abdeckendes Angebot vorausgesetzt - in das eigene berufliche Handeln geben könnte, wird allerdings von allen bejaht.

Interessant ist, daß von den beiden Interviewpartnern, die sich auf eine Prüfung vorbereiten, übereinstimmend geäußert wird, daß DIAGNOSIS dabei eine wichtige Funktion hat. Das problemorientierte Lernen am Fall wird offensichtlich geschätzt. Dies ist möglicherweise eine Anwendung, an die die Datenbankanbieter gar nicht gedacht haben.

Alle drei gehen gleichermaßen davon aus, daß der Mediziner zukünftig immer stärker mit EDV-Anwendungen vielfaltigster Art konfrontiert werden wird, und man sich darauf heute schon einstellen sollte.

# *5.5 Zusammenfassung Fachwelt Medizin*

Wir haben in insgesamt acht Nutzerinterviews bei frei praktizierenden Ärzten, Klinikärzten und anderen medizinischen Berufsgruppen Erfahrungen der Nutzung medizinischer Datenbanken unterschiedlicher Art erheben können. Wir haben gesehen, daß es tatsächlich den Arzt als Endnutzer von Datenbanken gibt. Sehr häufig ist er sicherlich nicht anzutreffen. Genaue repräsentative Zahlen dazu liegen uns leider nicht vor.9I

Bei den Online-Nutzern kam die Nutzung von Volltextdatenbanken, das eigentliche Ziel unserer Untersuchung, in der von uns geplanten Form (Nutzung von IRCS bei DIMDI) praktisch nicht vor. Daflir konnte die Nutzung der Volltextdatenbank DIAGNOIS in ihrer Diskettenversion näher untersucht werden.

Die geringe Zahl der Interviews ist nicht nur Ausdruck unserer beschränkten Forschungskapazitäten, sondern auch objektiv Ausdruck eines nur gering entwickelten Stands der Nutzung von Volltextdatenbanken durch Mediziner. Im folgenden ein Versuch, einige zentrale Ergebnisse aus den Interviews thesenförmig zusammenzufassen.

- 1. Derzeit verfligbare Datenbanksysteme stellen, Interesse vorausgesetzt, flir Endnutzer keine unüberwindlichen Hindernisse in der Nutzung dar. Die Systeme sind so vielseitig nutzbar, daß jeder Nutzer sein Niveau der Nutzung (einfach und sporadisch bis raffiniert und regelmäßig) finden kann. Eine besondere Affinität zur EDV ist zwar durchaus förderlich, aber letztendlich nicht Voraussetzung, wenn das inhaltliche Interesse groß genug ist.
- 2. Die typischen Informationsprobleme, die Ärzte nach Datenbanken greifen lassen, entstehen durch ihre relativ isolierte Situation in den Arztpraxen und

<sup>91</sup> DIMDI veröffentlicht keine Zahlen über die Struktur seiner Nutzer, aus denen man entnehmen könnte, wieviele Ärzte auf DIMDI-Datenbanken Zugriff haben. Die Firma MEDISOFT hat nach eigenen Angaben zur Zeit über 200 Nutzerverträge mit Ärzten, die eine Zugangsberechtigung für DIMDI beinhalten.

einen nur mangelhaften Zugriff auf eine große medizinische Bibliothek. Der Hauptgrund der Nutzung von Datenbanken ist aber, daß diese Nutzer eine sehr starke berufliche Informationsorientierung besitzen, bei der jede zusätzliche qualitativ wertvolle Information geschätzt wird.

3. Diese Ergänzungs- und Zusatzinformationen liefert die Datenbanknutzung. Die Datenbank ist nie Informationsquelle erster Wahl. Die Anlässe flir die Nutzung sind in die folgenden Hauptgruppen zu unterteilen:

- Informationen zu einem konkreten Fall.
- Orientierende Informationen zu einem Sachgebiet.
- Informationen im Sinne von Aus- und Weiterbildung, z.B. für die Vorbereitung auf Prüfungen.

Die Funktion der Datenbanknutzung ist nicht in erster Linie die Rationalisierung des Informationsbeschaffungsprozesses, obwohl dies auch vorkommt, sondern die umfassendere und einfachere Erschließung des in der Literatur dokumentierten medizinischen Wissens und dadurch eine qua Aufwand der Datenbankrecherche zusätzliche Absicherung in einer mehr oder weniger konkreten Problem- und Entscheidungssituation. Mit einer Datenbankrecherche wird "das Mögliche" an Informationssuche getan.

- 4. Es konnte nicht festgestellt werden, daß entweder Online-Datenbanken oder "Offiine"-Datenbanken auf Disketten (oder CD-ROM) besonders präferiert werden. Gegen Offline-Datenbanken wird die zu geringe Aktualität eingewendet. Der Zugang zu Online-Datenbanken setzt dagegen einen höheren Implementationsaufwand voraus, eine Hürde, die aber durchaus übersprungen werden kann. Allerdings wird deutlich die Preispolitik des zentralen Medizinhosts kritisiert, die sporadische Endnutzer gegenüber industriellen Großnutzern benachteiligt.
- 5. Die befragten Endnutzer sind, trotz Kritik im Detail, im großen und ganzen mit den genutzten Angeboten unter dem Aspekt der Bedienung und der Inhalte zufrieden.
- 6. Die Nutzung vorhandener Zeitschriften-Volltextdatenbanken ( Online) scheitert im wesentlichen an deren zu geringem Umfang. Im Prinzip haben medizinische Volltextdatenbanken durchaus eine Attraktivität, da die Nachweise aus Literaturdatenbanken nur teilweise die Bestellung und Sichtung der Originalliteratur ersetzen können. Das Problem des Aufbaus und der Nutzung von Zeitschriften-Volltextdatenbanken ist, daß eine relativ große Menge an Texten enthalten sein muß, bevor eine Nutzung sinnvoll erscheint.
- 7. Über diese Literaturdatenbanken (Nachweis oder im Volltext) hinaus gibt es Interesse an zusammenfassenden, "state-of-the-art"-Information in Datenbanken, wie dies ansatzweise von DIAGNOSIS flir einen bestimmten Teilbereich angestrebt wird. In dieser Art Datenbank soll nicht möglichst viel, sondern handhabbares und direkt umsetzbares Wissen, "wie in einem Handbuch", enthalten sein.
- 8. Besonderheiten der Fachwelt Medizin für das Angebot von Datenbanken sind im folgenden zu sehen:
	- Medizinische Literatur und Wissen ist per se internationales Weltwissen und durch die englische Sprache dominiert. Jedes Datenbankangebot muß dies berücksichtigen. Umgekehrt wird in der Nutzung englischsprachiger Datenbanken kein besonderes Problem gesehen.
	- Trotz dieser internationalen Dimension der Medizin gibt es im einzelnen durchaus kulturelle und länderspezifische Unterschiede, z.B. in Klassifikations- und Begriffssysternen, die beispielsweise die Nutzung von amerikanischen Datenbanken erschweren können.
	- Die Bedeutung von schematischen Abbildungen, Grafiken oder gar Fotographien wird in den einzelnen Fachgebieten der Medizin sehr unterschiedlich eingeschätzt. Insgesamt werden schematische Abbildungen als relativ wichtig auch für Datenbanken angesehen, Fotographien nur in Spezialfällen.

Wenn wir auf die im Einleitungskapitel zum Medizinteil (vgl. 5.1) aufgestellten Fragestellungen über die Ursachen des geringen Volltextdatenbankangebots in der Medizin zurückkommen, dann ließen sich im Lichte der Nutzerinterviews diese wie folgt beantworten:

Ein Bedarf an Volltextdatenbanken in der Medizin ist durchaus erkennbar. Ein inhaltliches Konzept dafür zu finden, ist vermutlich das Hauptproblem, insbesondere, weil die Konkurrenz der ganz großen medizinischen Literaturnachweisdatenbanken die Meßlatte im Mengenangebot sehr hoch setzt. Ein hemmender Faktor für die Entwicklung eines am Endnutzer orientierten medizinischen (online) Informationsangebots liegt vermudich in der besonderen Konstruktion von DIMDI, als nachgeordneter Behörde eines Ministeriums.<sup>92</sup> Zusätzlich wird die auch von den Verlagen geforderte öffentliche Förderung flir den Aufbau medizinischer Datenbanken durch Kompetenzüberschneidungen bei den Banner Ministerien erschwert. Während für das allgemeine Fachinformationsprogramm das Bundesministerium flir Forschung und Technologie (BMFT) zuständig ist, behält sich die Förderung der Fachinformation Medizin das Bundesministerium flir Jugend, Familie, Frauen und Gesundheit (BMJFFG) vor. Daß es den Verlagen an kompetenten Partnern auf der Seite der Hosts fehlen würde, kann bei der Internationalität dieses Bereichs jedoch kein Argument sein.

<sup>92 &</sup>quot;Muß die Benutzerführung nicht durch ein aktives Marketing ergänzt werden? Hier sind für eine nachgeordnete Behörde des Bundesfamilienministeriums sicherlich administrative Fallstricke aus dem Weg zu räumen. Einiges soll bald passieren: .... Bei DIMDI venveist man darauf, daß man mit einem gegebenen Budget auskommen muß, Steigerungsraten in den künftigen Haushaltsjahren also unwahrscheinlich sind. Wohl habe man dennoch die Kapazitäten in der Vergangenheit wiederholt ausgeweitet, dies auch dank sinkender Hardware-Preise. Aber man stelle sich vor, zigtausend praktische Ärzte reihen sich in die Warteschlange vor der Weißhausstraße ein, um einen Nutzervertrag mit DIMDI zu unterzeichnen. Wer sollte sie bedienen? Die Eroberung des Endnutzermarktes soll also weiterhin mit Besonnenheit erfolgten." (Password Nr. 10, 1988, S. 15).

Wenn das Mengenproblem ftir relevante Volltextdatenbanken in der Medizin ein zentrales Hindernis für die Entwicklung entsprechender Datenbankangebote ist, dann stellt sich die Frage nach alternativen, qualitativ ausgerichteten Datenbankkonzepten umso dringlicher. Das relativ interessante und erfolgreiche Datenbankkonzept von MIKROMEDEX soll deshalb als beispielhafter Ausblick am Ende dieses Kapitels stehen:93 Das hier darzustellende Angebot von MIKRO-MEDEX ist ein medizinisches Informationssystem aus dem Bereich der Toxikologie und Behandlung von Vergiftungsfallen. Die einzelnen Elemente dieses Systems sind:

- POISINDEX. Diese Datenbank enthält Angaben zu Arzneimitteln, chemischen Stoffen, Rezepturen etc., die bei Vergiftungsfallen relevant sind.
- EMERGINDEX. Diese Datenbank besteht aus drei Hauptteilen. Klinische Fallbeschreibungen dienen sowohl der Diagnose und der Therapie von Vergiftungsfällen (Clinical Reviews). Die "Differential Reviews" enthalten ätiologische (die Krankheitsursache betreffend) Beschreibungen von Symptomen und Laborbefunde. Schließlich gibt es einen Literaturnachweisteil mit ca. 10.000 Abstracts zur internationalen medizinischen Literatur aus dem Bereich N otfallmedizin, Vergiftungen.
- DRUGDEX. Diese Datenbank enthält unabhängige und evaluierte Informationen zu Arzneimitteln.
- IDENTIDEX. Diese Datenbank ist ein Hilfsmittel, um Arzneimittel z.B. aufgrund ihrer Farbe oder Größe und Form zu identifizieren.

MIKROMEDEX wurde 1974 gegründet. Es entwickelt und liefert seitdem medizinische Informationssysteme insbes. flir Kliniken in den Bereichen Notfallmedizin und Vergiftungsfälle. Kennzeichnend für MIKROMEDEX ist, daß erstens von Beginn an die Informationen in einer hausinternen Datenbank computerisiert geführt wurden und zweitens durch eine qualifizierte Redaktion und ein 350 Fachleute umfassendes Herausgebergremium auf aktuelle, evaluierte, direkt umsetzbare "state-of-the-art" -Informationen geachtet wurde. Die Informationen wurden, wegen der großen Menge (die CD-ROM enthält ca. 300 MByte) und der häufigen Änderungen (alle 90 Tage eine neue Version), nie als Papierprodukt vertrieben. Die ursprüngliche Vertriebsform waren Mikrofiche. Dazu kamen dann im Laufe der Zeit eine Version auf Magnetband für IBM Großrechner (ab 1983) und nach einigen vergeblichen Versuchen mit verschiedenen optischen Speichermedien schließlich 1985 die Herausgabe des Clinical Medical Information System (CMIS) auf CD-ROM, das sowohl die oben beschriebenen Datenbanken enthält, als auch einige zusätzliche interaktive Rechenprogramme, mit denen z.B. die Arzneimitteldosis in Abhängigkeit von Gewicht und Größe des Patienten, bzw. die Toxizität eingenommener Arzneimittel berechnet werden kann. 1985 wurde

<sup>93</sup> Vgl. die beiden Artikel in Band I und Band 2 der Microsoft Serie zu CD-ROM von Mitarbeitern von MIKROMEDEX (Kuchta u.a. 1986; Winokur u.a. 1987). Im Rahmen der PEP-Studienreise in die USA wurde auch ein Gespräch bei MIKROMEDEX geführt.

MIKROMEDEX (ca. 70 Beschäftigte) von MEAD aufgekauft und bietet mittlerweile seine Datenbanken auch online bei MEAD an.

Die Mikrofiche-Version wird an ca. 1.500 Krankenhäuser vertrieben. Generell können die Informationssysteme, gleich auf welchem Medium, nur geleast werden. Die alten Versionen müssen vor allem deshalb zurückgeschickt werden, um Probleme mit der Nutzung veralteter Daten zu verhindern. Daten über den Verkauf der CD-ROM liegen uns nicht vor. Sie kostet mit der ersten Lizenz pro Institution und Jahr 7.500 \$.Ab der zweiten Lizenz beträgt die jährliche Gebühr nur noch 750 \$. Da man es mit sehr zeitkritischen Problemen in der Notfallmedizin zu tun hat, wurde beim Ausfall des CD-ROM-Abspielgeräts ein Austausch "über Nacht" vereinbart und auf Wunsch der CD-ROM-Kunden wird die Mikrofiche-Version als backup-Medium kostenlos zur Verfügung gestellt.

Bezeichnend scheint uns an diesem hier nur ganz kurz geschilderten Beispiel zu sein, daß das ihm zugrundeliegende Konzept nicht von einem der großen etablierten medizinischen Fachverlage entwickelt wurde, und daß seit Beginn mit einer einheitlichen Datenbank gearbeitet wurde, die es erlaubte, die Daten auf unterschiedlichen Speichermedien für die Vermarktung auszugeben. Es wird nicht das Konzept verfolgt, möglichst viel oder "alles" an Informationen über Vergiftungen und Notfallmedizin aufzunehmen oder nachzuweisen, sondern evaluiertes, direkt nutzbares "Handbuchwissen" zur Verfügung zu stellen. Bezeichnend erscheint auch, daß ein Bereich der Medizin gewählt wird, der mit einem Informationssytem "rundum" versorgt wird: von Fakteninformationen, über Fallbeschreibungen im Volltext und Literaturnachweisen mit Abstracts bis zu interaktiven Berechnungsund Auswertungshilfen. Dies scheinen Bedingungen für erfolgreiche medizinische Informationssysteme zu sein.

## 6. Nutzerinterviews in der Fachwelt Recht

Für die empirischen Nutzungsanalysen wurden in der Fachwelt Recht drei Angebote ausgewählt: JURIS als das deutsche juristische lnformationssystem, das Angebot der Datev e.G., also LEXINFORM mit steuerrechtlicher Rechtsprechung und Literatur, die auch weitgehend in JURIS enthalten ist (vgl. Conradi 1987, S. 263), und die RDB, die Österreichische Rechtsdatenbank, die von einem Banken- und Verlagskonsortium getragen und angeboten wird. Damit wurde in den empirischen Analysen ein Design weitgehend verwirklicht, das schon in der Phase I des Projektes konzipiert und später weiter konkretisiert wurde (vgl. die entsprechenden Zwischenberichte zu Phase I und II, Riehm u.a. 1988a, S. 114, 135ff; Riehm u.a. 1988b, S. 296ff). Die Gründe flir diesen Ansatz seien hier nochmals in Erinnerung gerufen: Die drei genannten Datenbanken ermöglichen eine Reihe von Vergleichen, die wichtige Dimensionen der Nutzung von Hinweisund Volltextdatenbanken berühren: JURIS erfaßt Literatur nur mit den bibliographischen Angaben und die Rechtsprechung nur teilweise im Volltext, während RDB konsequent als Volltext-Datenbank ausgeflihrt ist. Beide Systeme unterscheiden sich daneben in der Trägerschaft, insofern JURIS immer noch eine weitgehend staatlich getragene Aktivität ist, obwohl in der Rechtsform einer GmbH (mit dem Mehrheitsgesellschafter Bund), während die RDB eine privatwirtschaftliche Aktivität darstellt. Beide unterscheiden sich vom Angebot der Datev, die nur den eingetragenen Genossen den Zugang zu LEXINFORM (und weiteren Datev-Diensten) erlaubt. Somit sind alle drei Angebote sog. Online-Datenbanken. Wir werden im folgenden einige Rechtsdatenbanken beschreiben, die in den empirischen Analysen von den Nutzern genannt bzw. die zu Vergleichszwecken herangezogen werden, bevor die empirischen Ergebnisse der durchgeführten Nutzungsanalysen der o.g. Angebote dargestellt werden.

## *6.1 Hinweise auf nationale und internationale Rechtsdatenbanken*

### 6.1.1 Zwei nicht berücksichtigte Offline-Datenbanken

Eine systematische Darstellung der deutschen, europäischen und internationalen Rechtsdatenbanken kann in unserem Zusammenhang unterbleiben, da es hierzu leicht zugängliche Literatur gibt (vgl. Goebel 1984, Bing 1984, Svoboda 1984 oder auch die Dokumentation des li I. Forums Informationswissenschaft und Praxis in Saarbrücken am 5. und 6. Juni 1986, hrsg. von lAI 1987). Zunächst wollen wir zwei Angebote zu sog. Offline-Datenbanken beschreiben, die nicht in unsere Analysen einbezogen wurden, die man aber als Vertreter eines neuen und möglicherweise zukunftsweisenden Trends ansehen kann, nämlich BGH-DAT und LA WBASE, das erste Angebot mit der Rechtsprechung des BGH (Bundesgerichtshof in Karlsruhe) auf Disketten, das zweite mit der Rechtsprechung des Schweizer Obersten Bundesgerichtes auf CD-ROM. Die ftir die empirischen Analysen herangezogenen Datenbanken sind sog. Online-Datenbanken. Im Bereich Recht verfügen wir also über kein empirisches Material zu einem Vergleich

von Online- und Offiine-Angeboten, eine Dimension, die - wie schon die Ergebnisse der Verlegerbefragung zeigten - wichtig ist und in Zukunft noch wichtiger werden könnte. Obwohl erste Versuche der Akquirierung von Nutzern unternommen wurden, wurde BGH-DAT nicht mehr berücksichtigt, weil u.a. zum Zeitpunkt der Nutzerinterviews die Relevanz dieses Angebotes, etwa flir Anwälte, noch nicht klar abgeschätzt werden konnte, und weil BGH-DAT kein Volltextangebot in unserem Sinne darstellt. LA WBASE wäre eine reizvolle Ergänzung gewesen; die Gewinnung von Nutzern hätte sich hier aber recht aufwendig gestaltet, so daß auch auf dieses Angebot verzichtet wurde.

Bei der BGH-DAT handelt es sich um eine vom HEYMANNS Verlag auf 3.5" Disketten vertriebene Datenbank, die von einer Gruppe von Richtern am BGH (Bundesgerichtshof in Karlsruhe) entwickelt wurde und fortgeschrieben wird. Die Richter besorgen auch die inhaltliche Aufbereitung und Erschließung. BGH-DA T ist eine Abstract-Datenbank zum Zivilrecht des BGH und anderer Entscheidungen der Obersten Bundesgerichte, insoweit sie mit der Rechtsmaterie des BGH zu tun haben. Erfaßt ist die Rechtsprechung seit 1986 mit einem vierteljährlichen Update, lauffähig auf Atari St, neuerdings auch aufMS-DOS Maschinen, und auf der Grundlage der Datenbanksoftware Adimens ST von ADI-Software GmbH in Karlsruhe. Wenn wir der Darstellung von Krohn, Vorsitzender Richter am BGH, folgen (1988), dann sind in unserem Zusammenhang folgende Merkmale von Interesse:

- e Die Datenbank umfaßt insges. flinf Unterdateien, eine mit der BGH-Rechtsprechung seit 1986, allein für 1986 über 700 Entscheidungen; erfaßt sind auch die Ablehnungsbeschlüsse;
- eine weitere Unterdatei mit der Rechtsprechung anderer Bundesgerichte;
- eine Fundstellen-Datei, über die Fundstellen recherchiert werden können (neue Fundstellen werden bei neuen Lieferungen nachgetragen);
- eine Datei mit Suchschlüsseln in Form von Abkürzungen, die über entsprechende Befehle aufgelöst werden können;
- sowie eine fllr die Benutzer vorbereitete, aber rioch leere Literaturdatei, in die der betreffende Benutzer eigene Literatur, Bemerkungen usw. einsortieren kann.

Entstanden ist BGH-DAT wohl aus dem Bedürfnis der beteiligten Richter, die eigene Rechtsprechung am BGH in komprimierter, übersichtlicher und in einer flir die Weiterbearbeitung geeigneten Form verfligbar zu haben. Darüberhinaus spielte aber wohl als Grund auch mit, diese so aufbereitete Sammlung als "Schrei,btisch-Datenbank" einem größeren Kreis zugänglich zu machen und damit dezentrale Anwendungen zu fördern. Die Datenbank ist - so jedenfalls die Zielsetzung - von der richterlichen Arbeitsweise her konzipiert. Das im Hintergrund stehende Modell der Nutzungssituation zielt auf die Datenbank als Erschließungsinstrument und eine gut sortierte Bibliothek flir das "document delivery". Hier sind die Schöpfer von BGH-DAT mit dem umfangreichen Bestand ihrer BGH-Bibliothek gewiß in einer privilegierten Situation.

Ein in unserem Zusammenhang ebenfalls interessanter Aspekt bei der BGH-DAT ist die Benutzeroberfläche der Datenbank. Wenig überraschend, daß Krohn als

Mitentwickler und vermutlich häufigster Benutzer betont, daß diese Oberfläche mit GEM (graphics environment manager)94 und Maus leicht zu handhaben sei. Von besonderem Reiz - davon konnte man sich bei einer Demonstration auf der Infobase '87 überzeugen - ist ein elektronisches "Klemmbrett", an das gefundene Dokumente angeheftet und für die weitere Bearbeitung aufbewahrt werden können. Da wir uns im Projekt auch mit den grundlegenderen Unterschieden zwischen den Medien als Präsentationsform von Information beschäftigen, zu dieser Benutzeroberfläche ein Zitat aus dem Artikel von Krohn, das zeigt, wie wichtig offenbar flir elektronische Angebote einerseits der Verweis auf bekannte Präsentationsformen und eingeübte Arbeitsweisen ist, und wie leichtfertig andererseits mit Analogien, hier zum Buch, umgegangen wird: Die Oberfläche sei so bediener~ freundlich, "daß schon nach kurzer Eingewöhnung das Geftihl aufkommt, die Datenbank wie ein Buch handhaben zu können (!), dessen Seiten von einem eilfertigen Gehilfen aufgeschlagen und umgeblättert werden" ( op. cit., S. 82).

BGH-DAT enthält die von den beteiligten Richtern erarbeiteten und für wichtig gehaltenen Elemente der jeweiligen Urteile. Sie enthält keinen Volltext, also den ganzen Text der Entscheidungen. Dies scheint vor allem von der Notwendigkeit diktiert worden sein, auf den Disketten möglichst viel unterzubringen. Selbst auf das geliebte §-Zeichen wurde verzichtet. In einer Software-Besprechung in Computer und Recht von Bachofer( 1988, S. 524) wird gerade dies als Schwäche ausgelegt, weil nur der Volltext - der Autor fordert dies zumindest ftir einen Teil der Entscheidungen - dem Benutzer die "tragenden Erwägungen des Gerichtes" eröffne. Daneben hält dieser Rezensent den Umfang des Schlagwortregisters mit 600 Einträgen für zu gering für praktische Belange (der "Palandt", ein BGB-Kommentar, habe allein 6000 fett gedruckte). Dies reiche flir einen Praktiker nicht aus, dagegen sei diese Offline-Datenbank ftir einen Rechtswissenschaftler, der etwa die vor 1986 liegende Rechtsprechung schon systematisch erfaßt habe, eine sinnvolle Ergänzung. Brauchbar könne diese Sammlung auch ftir die Untergerichte sein.

In einem Erfahrungsbericht zu BGH-DAT von Raden (1988), Richter am LG in Frankfurt, wird vor allem die Benutzeroberfläche positiv herausgestellt, und dieser Typ von Datenbank in eine langfristige Entwicklung zu dezentralen Angeboten eingeordnet. Dieser Autor weiß aus einer eigenen Erhebung zum EDV-Einsatz in der Justiz und zur Einstellung von Richtern, daß nur solche schreibtischnahen und in die übrigen Abläufe integrierten EDV-Anwendungen Aussicht auf Akzeptanz unter der Richterschaft haben (vgl. Raden 1987; vgl. auch die Ergebnisse zur Fallstudie Rechtsanwälte, Abschnitt 6.5). Die hochselektive Auswahl und Darstellung der Entscheidungen des BGH- und also der Verzicht auf Volltext- hält dieser Autor nicht für einen Nachteil, eher für einen Vorteil. Solche in der Datenbank enthaltenen meta-kommunikativen Hinweise (wie "anders die Literatur")

<sup>94</sup> GEM, graphics environment manager, ist eine dem Apple Macintosh nachempfundene, graphik-orientierte Benutzeroberfläche von Digital Research, wobei die Macintosh-Oberfläche wiederum von der Xerox-Oberfläche inspiriert war, bei der zum ersten Mal "icons", also Bildsymbo1e, für die Datei- und Befehlskennzeichnung und eine sog. direkt-manipulative übefläche verwendet wurden; vgl. Baeseler und Heck 1987; Seybold Report 1981.

seien "flir die praktische juristische Arbeit ... häufig wichtiger als die Kenntnis des vollständigen Textes" ( 1988, S. 2453). Der Autor erwähnt als zukunftsweisendes Angebot auch die LA WBASE (vgl. S. 2455), eine Schweizer CD-ROM, mit Entscheidungen, und zwar im Volltext!

LA WBASE enthält die Sammlung der veröffentlichten Entscheidungen des Schweizer Bundesgerichts in Zivil- und Zwangsvollstreckungssachen seit 1960 auf einer CD-ROM (vgl. die Darstellung von Windholz 1987, S. 10-15). Die CD-ROM wird von der IBIS AG in Zürich vertrieben und für rund 8000 SFR (inklusive CD-ROM Abspielgerät) mit jährlichen Updates flir 2800 SFR angeboten. Die Datenbank-Software COBRA stammt von Bertelsmann Computerberatungsdienst, Hamburg, und erlaubt das Retrieval der Bestände entweder über die Leitsätze (dreisprachig in Deutsch, Französisch und Italienisch) oder die Volltexte (nur in der Sprache, in der der "Entscheid" ergangen ist). Die Suche kann über Suchwörter, Normen, Aktenzeichen, Rechtsgebiete bzw. Entscheidungsebenen und - eine interessante Ergänzung - über die Parteibezeichnung im Rechtsstreit erfolgen. Im Falle der LA WBASE wurde das Material (wie überwiegend auch bei der RDB) mit Lesemaschinen aufgenommen, hier aber vor allem aus zeitlichen Gründen, nicht so sehr aus Kostengründen, denn es sei nicht billiger (vgl. die anderslautende Einschätzung von Herzog, 1987, bzgl. der RDB).

Das implizite Nutzungsmodell (z.B. aufgrund der nur jährlichen Updates) geht u.a. davon aus, "... daß ein Jurist die neuesten Entscheide in der Regel schon aus der Fachpresse kennt ..." (Windholz 1987, S. 15). Noch unentschieden sei, ob und in welcher Form man verschiedene Wörterbücher (z.B. ein Synonymverzeichnis, vom Autor falschlieh als Thesaurus bezeichnet) in die Datenbank aufnehmen wolle. Bei einem Synonymverzeichnis ist man zurückhaltend, weil dann (vgl. den anderen Ansatz bei JURIS) manchmal nicht einsichtig sei, " ... warum Fundstellen einem bestimmten Stichwort zugeordnet werden" (a.a.O., S. 14). Bevor solche Verzeichnisse aufgenomen werden, wolle man noch weitere Praxiserfahrungen sammeln: "... es ist nämlich noch gar nicht ausgemacht, nach welchen Kriterien der User in der Praxis wirklich sucht" (a.a.O., S. 14). Einen aufschlußreichen Hinweis bringt der Autor zur zeitlichen Struktur von Urteilen: Er ordnet sie als "historische Daten" ein, d.h. ein einmal ergangenes Urteil wird nicht mehr geändert und bietet sich insofern zur Speicherung auf einem dauerhaften, jederzeit zugänglichen Datenträger wie CD-ROM geradezu an. Im Unterschied dazu sei das englische und angloamerikanische Richterrecht zeitlich weniger stabil; auch sehr alte Urteile können ihre Geltung flir aktuelle Rechtsfragen behalten; jeder neue Rechtsfall kann grundsätzlich zu einem Präzedenzfall flir die nachfolgende Rechtsprechung werden.

#### 6.1.2 Einige von den Nutzern genannte Online-Datenbanken

Im folgenden soll mit Blick auf die späteren Ergebnisse kurz auf einige Datenbanken hingewiesen werden, weil sie in den Nutzergesprächen einige Male auftauchten und in den Interviews die Frage nach der Nutzung ausländischer Rechtsdatenbanken routinemäßig gestellt wurde. Um mit dem räumlich fernsten

Angebot zu beginnen: Die Anzahl der LEXIS- Benutzer dürfte man ftir die Bundesrepublik Deutschland an einer Hand abzählen können. Wir selbst verfügen aufgrund der "user-ID" bei MEAD nicht nur über den Zugang zu NEXIS, sondern auch zu LEXIS. In unserer Nutzerstichprobe gibt es wenigstens ein Nutzer, der in LEXIS recherchiert (R-13), zwei weitere tragen sich mit dem Gedanken eines Anschlusses (R-14, R-16); ein anderer Nutzer recherchiert neben 1URIS auch in DIALOG und wartet auf den Anschluß an WESTLAW (R-110). Deshalb hier eine kurze Beschreibung.

LEXIS ist weltweit das erste als Volltext-Datenbank aufgebaute juristische System von Mead Data Central in Dayton, OH (USA). Die Datenbanken aufzuzählen, die in LEXIS alle aufliegen, ist müßig. Die Beschreibung des LEXIS-Service umfaßt allein 41 Seiten flir den US-amerikanischen Teil, der unterteilt ist in die "generallaw libraries" und die "specialized libraries" mit Files etwa über "employment", "health", "labor" oder "state tax". Ebenfalls in LEXIS gibt es den Shepard's Citations Service, ein im amerikanischen Recht unentbehrliches Hilfsmittel des Verlagshauses McGraw-Hill, New York, "giving for each case cited the case history, parallel citations and a statement of the subsequent history of the case" (LEXIS Beschreibung, S. 45). Wichtig ist, daß LEXIS auch das englische Recht enthält und das französische (in Französisch). LEXIS spielte als Datenbank in den Recherchen des Projektes kaum eine Rolle ( daflir sind die Fachweltenhürden dann doch zu groß); daflir wurde NEXIS im Rahmen der Recherchekampagne teilweise intensiv genutzt (vgl. Kapitel 3).

Im mehr als 300 einzelne Datenbanken umfassenden Angebot von DIALOG gibt einige Files von juristischer Relevanz, so "congressional record abstracts", "federal register abstracts" oder "laborlaw". DIALOG, früher bei Lockheed, gehört heute zu Knight Ridder.<sup>95</sup> WESTLAW ist die vom größten amerikanischen Rechtsverleger West Publishing Company in St. Paul, MS. (USA), angebotene Datenbank, wobei West als Verleger - im Gegensatz zu Mead - von der Produktionsseite technisch einen Vorteil haben sollte. Das war aber - und die Verlegerbefragung wie auch die Erfahrungen bei RDB zeigten ähnliches - aufgrund der notwendigen Nachkorrektur der Satzbänder nicht so einfach, wenn wir der Darstellung von Bing (1984, S. 497fi) folgen. Zum wichtigsten Unterschied zwischen LEXIS und WESTLAW meint dieser Autor: ".. the LEXIS data base included the authentic tcxt of the case (cxcluding headnotes), while the WESTLA W data base included only headnotes" ( op.cit. S. 499). Das System war also eher als Erschließungsinstrument ftir die Publikationen des Verlages gedacht. Doch seit 1978 enthält auch WESTLA W den "Langtext", wie es bei 1URIS heißt, zusätzlich zu den Leitsätzen und zu Ziffernindexen, über welche (siehe die Ähnlichkeiten zu LEXINFORM) die Veröffentlichungen in den publizierten "reporters" gefunden werden können. Daneben gibt es noch eine Mikrofiche-Ausgabe (noch eine Parallele zu LEXIN-FORM). Wir haben dies etwas ausgeflihrt, um einige Dimensionen zu zeigen, die auch in unserem Ansatz zum Tragen kommen sollten. Zu einigen Erfahrungen mit den amerikanischen Rechtsdatenbanken kann auf den Beitrag von Müller (1987a) auf der Infobase '87 verwiesen werden.

<sup>95</sup> Vgl. "Summit answers Dialog users", Information World Review 1989, Januar, S. 7.

Erwähnt werden sollten noch zwei juristische Datenbanken, nämlich CELEX und ASYLDOC. CELEX ist die Datenbank der Europäischen Gemeinschaft, die bei NOMOS Datapool / Edicline (letzterer ist der englische Partner) aufliegt und u.a. die Gründungsverträge der EG, die Gemeinschaftsabkommen mit Drittländern und die Rechtsprechung des Europäischen Gerichtshofes enthält; letztere Teildatenbank ist auch bei JURIS zugänglich. NOMOS wird etwa ab Juni 1989 das Deutsche Bundesrecht anbieten (zumindest Teile davon; eine CD-ROM hierzu gibt es bereits) und - siehe WESTLA W - verlegt die beiden Loseblattwerke zum Deutschen Bundesrecht und das Handbuch des Europäischen Rechts. Die Verbindungen zwischen dem nationalen Recht der EG-Mitgliedsländer und dem EG-Gemeinschaftsrecht könnten mit dem Beginn des EG-Binnenmarktes ab 1992 eine größere Bedeutung erhalten, weil das EG-Recht vielfach den Rahmen flir die nationale Rechtsprechung setzt. So motiviert denn auch NOMOS seine Datenbank-Aktivitäten.96

ASYLDOC ist eine bei DIMDI aufliegende Datenbank, die Rechtsprechung und Literatur zum Asylrecht und zur Flüchtlingsproblematik enthält; Die Datenbank ist mehrsprachig und wird von der Zentralen Dokumentationsstelle der Freien Wohlfahrtspflege flir Flüchtlinge e.V. produziert.

# *6.2 JURIS*

### 6.2.1 Beschreibung des Datenbankangebotes

Bereits im ersten Bericht des Projektes (vgl. Riehm u.a. 1988a, S. 113fl) wurde die Entwicklung von JURIS beschrieben, der Inhalt der Datenbanken umrissen und ein Teil der im Gefolge der Entwicklung über JURIS geflihrten rechtspolitischen Diskusion wiedergegeben. Es müssen deshalb nur die wichtigsten Neuerungen nachgetragen werden.

JURIS wird seit dem 1.1.1986 als GmbH geftihrt, und hat ihren Sitz seit September 1987 in Saarbrücken. Die JURIS- Datenbanken sind auf verschiedenen Wegen zugänglich, zunächst natürlich mithilfe eines eigenen Paßwortes bei der JU-RIS GmbH, dann über das Mailbox-System der Hans Soldan Stiftung ALEXIS, wobei dieses System früher als Geonet-Mailbox betrieben wurde und ab Frühjahr 1988 von Radio Austria als Host beherbergt wird.<sup>97</sup> Schließlich können auch die Nutzer des deutschen Wirtschaftsbasts GENlOS und Nutzer des Mailboxsystems

<sup>96</sup> Ein interessanter Aspekt der Verlagspolitik von NOMOS liegt darin, daß dieser Verlag mit CELEX (in Englisch und Deutsch) europäisches, über die eigene Mailbox Zugang zu nationalem deutschem Recht und auch zum Landesrecht für Rheinland Pfalz anbietet.

<sup>97</sup> Vgl. die Mitteilung in Computer und Recht 4(1988)9, S. 794.

des NOMOS Verlages (Baden-Baden) (Integriertes Rechts-Kommunikations-und Informationssystem) die Datenbanken von JURIS nutzen.

Der aktuelle Bestand an Dokumenten in JURIS läßt sich arn besten am Eingangsmenüablesen (Stand 10.10.1988, vgl. Abbildung 23 auf Seite 152).

Neben den schon früher verfügbaren Datenbanken zur Rechtsprechung und zur selbständigen und unselbständigen Literatur (vor allem Zeitschriften) sowie mit Verwaltungsanweisungen gibt es nun eine Datenbank mit Normen. Seit Mai 1988 neu hinzugekommen sind Pressemitteilungen der Obersten Bundesgerichte, Gesetzesmaterialien des Deutschen Bundestages und des Bunderates sowie - wie eingangs schon erwähnt - die Rechtsprechung des Europäischen Gerichtshofes. Angeboten wird neuerdings auch eine Testdatenbank, die kostenlos benutzt werden kann.

Zwei weitere, sehr aktuelle Neuerungen: das seit Februar 1989 verfügbare überarbeitete Handbuch zum JURIS-Dialog (Band I für die Rechtsprechungsdatenbank, Band II für die Literaturdatenbanken; Band III mit Arbeitshilfen soll im Herbst erscheinen) sowie die seit Ende 1988 ausgelieferte CD-ROM mit der Rechtsprechung des Bundesfinanzhofes. Insbesondere die letzte Produktinnovation kam flir die Branche recht überraschend, da JURIS allen hartnäckigen Nachfragen zum Trotz entsprechende Pläne nie verlautbarte.98 Diese beiden Neuerungen werden im nachfolgenden Bericht nicht mehr bzw. nur am Rande berücksichtigt werden können. Dies bezieht sich vornehmlich auf das neue Handbuch, das bei unseren Nutzergesprächen noch nicht vorlag - vor allem dessen Fehlen war häufig Gegenstand der Kritik. Auffällige Änderungen werden wir in Fußnoten vermerken; so gibt es das oben dargestellte Eingangsmenü nicht mehr.99

JURIS enthält nur teilweise Volltexte bzw. im JURIS-Jargon "Langtexte", und zwar flir die verschiedenen Rechtsgebiete unterschiedlich stark, vor allem im Finanz- und Sozialrecht gibt es Langtext. Das läßt sich an der Auflistung des Dokumentenbestandes leider nicht ablesen. Da wir aus den empirischen Analysen wissen, daß die mangelnde Kenntnis des Datenbankinhaltes immer wieder zu

<sup>98</sup> Dieses CD-ROM Produkt ist allerdings mit knapp 4000 DM ohne CD-ROM Abspielgerät nicht billig. Doch mit schon vorliegenden Angeboten, vgl. die CD-ROM von NOMOS, und weiteren von JURIS angekündigten (zur BOR-Rechtsprechung und zum SoziaJrecht) könnte sich langfristig eine gewisse Umschichtung ergeben. Die Aktualisierung; der JURIS-CD erfolgt jährlich, so daß der informierte Nutzer immer noch auf die Online-Datenbanken von JURIS angewiesen ist. Die Informationen zum neuen Handbuch und der BFH-CD-ROM wurden übrigens einer Geonet-Recherche per 20.2.89 entnommen. Einige Überlegungen zu der damit veränderten Informationslandschaft bei Bauer ( 1988).

<sup>99</sup> Beim neuen Eingangsmenü kann man sich die umseitige Dateiübersicht mit "info dateien" abrufen. Der Umfang der Dokumente in der Rechtsprechungsdatei stieg von 279.355 (per 10.10.88) auf 291.784 (per 20.4.89). was einer jährlichen Steigerungsrate von etwa 9 % entspricht.

################################################################################ %E223 LOGON ACCEPTED FROM LINE JURS /XX29D007 AT 1144 ON 88-10-10. TSN 9001 ASSIGNED %B553 SDF IS LOADED; GIVE "HELP-SDF" FOR MORE INFORMATION. juris Saarbruecken, 1988-10-10 06.27 Uhr ! Dialogzeiten: Mo 7.30-19 h und 22-1 h ! help-desk Mo-Fr 8-17 h ! ! Di-Fr 7.30-1 h ; Sa 7.30-14.45 h  $\mathfrak{f}$ 0681 / 58 66 234 Î ===================================-----=======--========= Ĵ Ţ  $\mathbf{f}$ Aktuelle Datenbestaende Dokumente letzte Aenderung ŧ R Rechtsprechung 279.355 1988-10-08 -l L Unselbst. Literatur 257.619 1988-10-10 l. LS Selbst. Literatur 24.724 1988-10-03  $\pmb{\mathfrak{f}}$  $\mathbf{I}$ V Verwaltungsanweisungen 29.764 1988-10-07 Ŧ CR CE LEX - Rechtsprechung 5.003 1988-10-08  $\mathbf f$  $\mathbf{r}$ M Gesetzesmaterialien 829 1988-07-08 Ţ PR Pressemitteilungen 165 1988-10-08  $\mathbf{I}$ -------------N Normen: ca. 4.100 Gesetze, Rechtsverordnungen und sonstige  $\mathbf{I}$  $\pmb{\mathfrak{f}}$ Vorschriften (ca. 80% des geltenden Bundesrechts). ł ţ Stand: BGBl. I 1988 Nr. 40 vom 1988-08-18 ţ  $\mathbf{r}$ BAnz. 1988 Nr.180 vom 1988-09-24  $\begin{array}{c} \bullet \\ \bullet \end{array}$ ===========--=================================---=====---=

DIE DATEI IST EROEFFNET

Abbildung 23. JURIS Eingangsmenü

Problemen auf seiten der Nutzer führt, soll wenigstens für die R-Datei ein etwas ausftihrlicherer Überblick gegeben werden (vgl. Abbildung 24 auf Seite 153). Solche Beschreibungen finden sich in verschiedenen Veröffentlichungen. Das Problem ist dabei nur, daß der jeweilige Nutzer sein eigenes Profil hat. Deshalb kann es ratsam sein, sich die Datenbankinhalte durch JURIS-Abfragen selbst zu generieren. Da uns im Rahmen des Projektes vor allem Volltext-Angebote interessieren, und auch über den Umfang der Langtextspeicherung bei den Nutzern häufig unklare Vorstellungen bestehen, wird nachfolgend eine Zusammenstellung hierzu gegeben (vgl. Abbildung 25 auf Seite 154). Die zugehörige Erläuterung zum Retrievalvorgehen findet sich im nächsten Abschnitt unter dem Stichwort "V olltex trecherchen".

Gewöhnlich sind Hosts mit der Veröffentlichung von Nutzerzahlen und anderen deskriptiven Statistiken zurückhaltend. In der Aufbauphase von JURIS und auch in öffentlichen Diskussionen wird immer wieder auf die ca. 50000 Anwälte in der Bundesrepublik Deutschland oder gar die nach Hundertausenden zählenden "juristisch Tätigen" Bezug genommen. Das sind selbstverständlich völlig unrealistische Bezugsgrößen. Nach einem zweijährigen öffentlichen Betrieb von JURIS

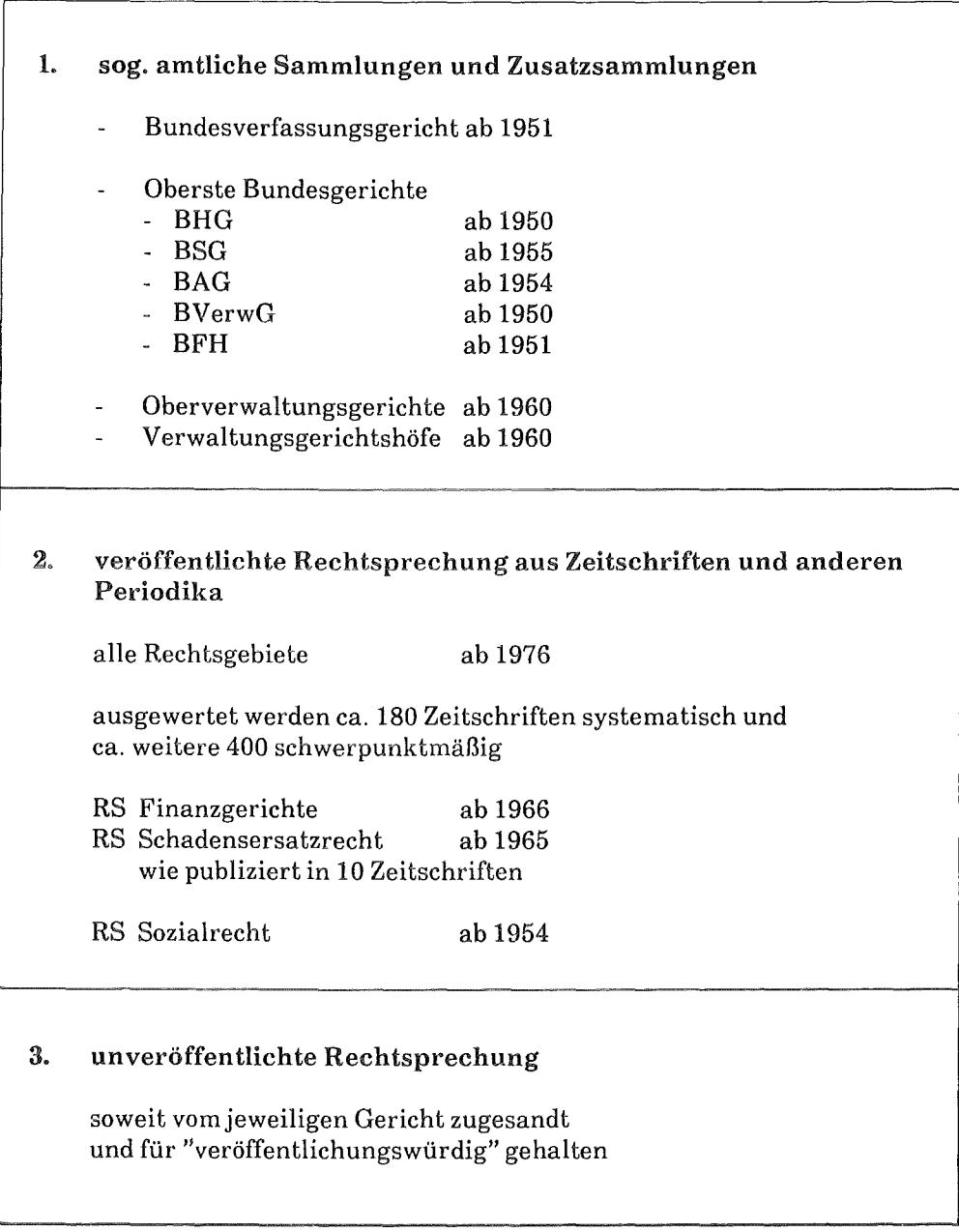

Quelle: WEIDINGER und TRÜB 1988; Broschüre der JURIS GmbH; eigene Recherchen in JURIS

Abbildung 24. Inhalte der Rechtsprechungs-Datenbank in JURIS

ergeben sich ganz andere Zahlen. Auf der Infobase '88 wurden von G. Käfer, einem der Geschäftsführer von JURIS, einige Zahlen mitgeteilt (Käfer 1988a),

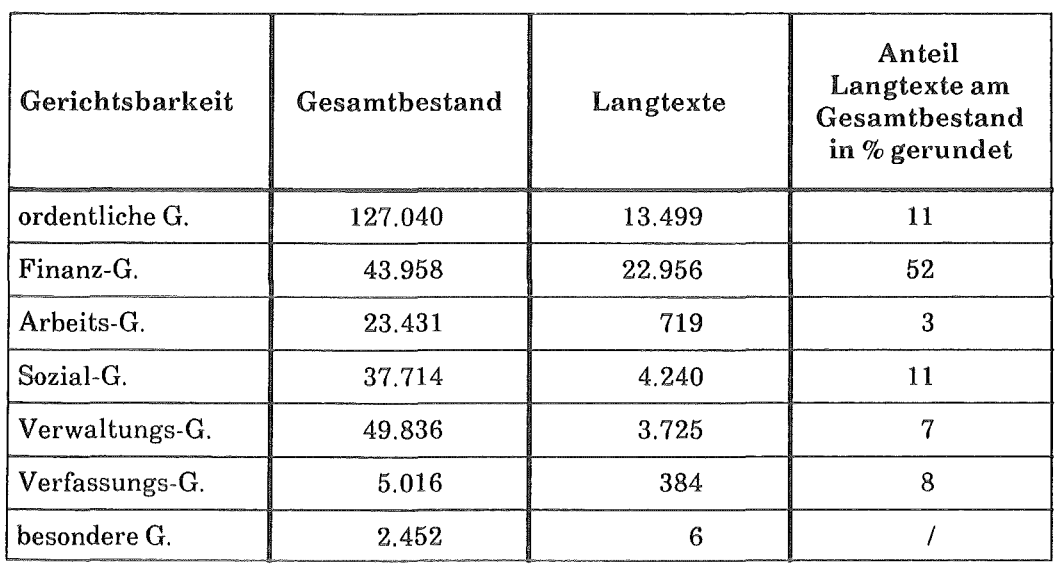

Quelle: JURIS-Recherche per 20.4.1989. Unter "besonderer Gerichtsbarkeit" findet sich vor allem die Rechtsprechung des Europäischen Gerichtshofes.

#### Abbildung 25. Langtextspeicherung in der Rechtsprechungsdatenbanken - nach Gerichten

weitere Angaben wurden von der JURIS GmbH freundlicherweise gemacht.<sup>100</sup> mitgeteilt.

Denmach hatte JURIS zum Zeitpunkt der Infobase '88 (bzw. des Juristensymposiumsam 4.5.88) 851 Nutzer, zum Jahresende 1988 ca. 1300 Nutzer. Von diesen kommt kommt gut die Hälfte, genau 750, über Mailbox zu JURIS, mit 380 Nutzern gibt es Direktverträge und mit 170 Anwendern Pauschalverträge, so u.a. mit Bundesländern. Aus diesen Zahlen - so auch Käfer - kann nicht direkt auf die Gesamtzahl der Einzelnutzer zurückgeschlossen werden, das dürfte JURIS auch weitgehend unbekannt sein (wie wir im Bereich Medizin gesehen haben, ist auch dort die Kenntnis der Nutzersituation eher nicht vorhanden). Im Falle des Kernforschungszentrums beispielsweise mit einem Paßwort gibt es mindestens 5 mehr oder weniger regelmäßige .JURIS-Nutzer, bei Behördenanschlüssen und in großen Kanzleien dürfte es sich ähnlich verhalten, so daß man zumindest die Direktanschlüsse und Pauschalverträge verdoppeln bis verdreifachen kann, so daß etwa 2000 bis 3000 Einzelnutzer in JURIS recherchieren dürften. JURIS hat im Jahre 1987 ca. 25 000 Online-Stunden gemacht, flir 1988 rechnet man mit 38 000 Stunden. Damit ergeben sich (bei einer Basis von 2000 Nutzer) - obwohl das kaum mehr als Anhaltspunkte sind - pro Einzelnutzer 20 Online-Stunden pro Jahr. Das

<sup>100</sup> mit Schreiben vom 6. Januar 1989.

macht im Monat knapp 2 Stunden. Ein solcher Wert erscheint nicht unrealistisch. In einem Bericht zur Infobase '88 von Seffer (1988) wird erwähnt, daß JURIS nur mit 31 Anwälten Direktverträge habe, was - so der Berichterstatter - "eine deutliche Sprache spreche". Das ist natürlich angesichts der in der Infobase-Diskussion auch wieder erwähnten 50 000 Anwälte verschwindend gering. Aber deutlich macht die geringe Rate von Direktverträge u.E. zunächst nur, daß offenbar nur bei wenigen Anwälten ein Recherchebedarf von mehr als drei Stunden pro Monat vorhanden ist, erst dann wäre es sinnvoll, ein eigenes Paßwort bei JURIS in Erwägung zu ziehen, denn erst mit drei Stunden ist die Monatspauschale ausgeschöpft; darunter dürfte ein Mailbox-Zugang preiswerter sein.

Aufschlußreich ist ein Vergleich der Größe der Nutzergruppen (auf der Grundlage von Verträgen, incl. der Pauschalverträge und Mailbox-Nutzer) zur jeweiligen Intensität der Nutzung: Die Gerichte stellen nur etwa 6.5 % der Verträge dar, kommen aber auf fast 37 % des Online-Aufkommens; die öffentliche Verwaltung stellt 20 % der Verträge und gut 30 % der Nutzungsintensität. Rechtsanwaälte stellen gut 51 % der Nutzer (vornehmlich über Mailbox), zeichnen aber nur ftir knapp 9 % der Online-Zeit. Leider gibt es bei JURIS keine weiteren Protokolllierungsfunktionen, um ein genaueres Bild zu zeichnen, etwa auch zur durchschnittlichen Dauer einer Sitzung. Nach unseren Erhebungen sind 20 Minuten nicht unrealistisch; von JURIS wurden etwa 15 Minuten als Erfahrungswert genannt. Bei der Nutzung der einzelnen Datenbanken überwiegt klar die Rechtsprechungsdatenbank mit fast 80 % der Online-Zeit.

#### 6.2.2 Retrievalsystem und Benutzeroberfläche von JURIS

Absicht der folgenden Darstellung des Retrievalsystems und der Benutzeroberfläche von JURIS ist es nicht, eine systematische Einflihrung oder gar einen vollständigen Überblick zu geben. Hierzu muß auf die einschlägigen Unterlagen von JURIS verwiesen werden und auf erhältliche Einftihrungen im Buchhandel. Empfehlenswert ist etwa die Einftihrung von Bauer und Schreiber ( 1987), erschienen im Beck Verlag, nebst einer Übungsdiskette. Diese Einführung enthält auch ein Kapitel (von Schreiber) "JURIS für Fortgeschrittene" (Teil C, S. 70ff). Allerdings werden wir später, nach der Darstellung der Ergebnisse, die Frage aufgreifen müssen, ob der durchschnittliche JURIS-Nutzer über die letzten Feinheiten Bescheid wissen muß. Ohne einen kurzen Überblick zum Retrieval müßten aber die nachfolgenden Abschnitte zu einigen Erfahrungsberichten und zu den in unserer Befragung angesprochenen Rechercheerfahrungen unverständlich bleiben. JURIS hat einige Besonderheiten, die damit zu tun haben, daß es eine Rechtsdatenbank ist und die Datenbank auf der Sprache GOLEM von Siemens aufbaut. In diesem Überblick sollen dann auch immer einige Feinheiten angedeutet werden, um ein Geflihl daflir zu entwickeln, inwieweit die von uns befragten Nutzer in ihrer alltäglichen Arbeitssituation die objektiv vorhandenen Möglichkeiten ausschöpfen, sei es, weil sie diese nicht kennen, oder weil sie diese nicht benötigen. Primär wird von JURIS der Kommandomodus ftir das Retrieval angeboten, daneben erlauben spezielle Software-Produkte (wie JURISCONTROL und METALOG) das Recherchieren mit Menüflihrung; eine hostseitige Menüführung wird bei JURIS

diskutiert. Auch andere Hosts (wie DIALOG oder BERTELSMANN INFOR-MA TIONSDIENSTE) bieten Menüflihrungen an, um den Endnutzer-Markt zu erschließen.1o1

JURIS hat als Datenbank, wie andere Datenbanksysteme auch, eine bestimmte Retrievalgrundstruktur, die folgende grundlegende Schritte enthält:

- nach dem Logon muß eine Datenbank ausgewählt werden,
- <sup>~</sup>dann sind flir die Suche entweder Suchbegriffe einzugeben oder zugleich mit ihnen bestimmte Felder für die Suche auszuwählen,
- diese können dann mit bestimmten Operatoren logisch verknüpft werden, so daß sich der Benutzer dann
- die "Treffer" anzeigen oder "drucken" lassen kann.
- Im letzten Schritt, vor dem Logoff, kann sich der Benutzer die Suche bzw. ein Suchprofil beim Hast speichern lassen (bei JURIS früher 24, neuerdings 48 Stunden, bei anderen wie DIALOG auch permanent, allerdings gegen extra Gebühren).

Natürlich gibt es auch in JURIS eine Online-Hilfe und ein Helpdesk. Doch gehen wir o.g. Schritte im folgenden auf einige Besonderheiten durch.

Datenbankwechsel: Hat der Benutzer eine bestimmte Datenbank gewählt, einige Suchbegriffe eingegeben, die logische Verknüpfung betätigt und seine Treffer erhalten, will er vielleicht dasselbe Suchprofil in einer anderen Datenbank durcharbeiten lassen. Ist er etwa in R (Rechtsprechung), kann er einfach mit "wl" in die "unselbständige Literatur" (1) wechseln (w). Das System nimmt die Suchwortliste mit (aber nicht die Logik!) und arbeitet sie in der neuen Datenbank ohne extra Aufforderung durch. Will er im neuen File auch mit einer neuen Suche starten, würde er am besten vor dem Wechsel "neu" eingeben, d.h. erst eine neue Suchwortliste eröffnen. Hier ist bereits eine Besonderheit zu erwähnen: Es gibt bei JURIS nicht die Möglichkeit, mehrere Files gleichzeitig abzusuchen wie es etwa in DIALOG, bei STN oder der o.g. BGH-DAT möglich ist. Dies wäre flir die Rechtsprechung und die beiden Literatur-Datenbanken flir den Benutzer u. U. eine Erleichterung.1o2

<sup>101</sup> DIALOG bietet eine Auswahl medizinischer Datenbanken (Dialog Medical Connection) und von Wirtschaftsdatenbanken (Dialog Business Connection) unter Menüführung an. Datüberhinaus kann die Medical Connection unter einer vereinfachten Dialog-Abfragesprache abends und an Wochenenden bei stark verbilligten Tarifen genutzt werden. Speziell dieses Angebot ist für Endnutzer gedacht, die nach den Geschäftszeiten, z.B. atn Wochenende, Recherchen durchführen wollen.

<sup>102</sup> Um wieder das Beispiel von DIALOG zu nehmen: Bei diesem Host kann eine Suche über mehrere Datenbanken auf zwei Wegen realisiert werden, entweder mit Dialindex oder mit OneSearch. Bei Dialindex können verschiedene Datenbanken ausgewählt und auf eingegebene Suchbegriffe durchsucht werden. Anhand der angegebenen Häufigkeilen für diese Suchbegriffe kann der Benutzer in etwa die Relevanz der ausgewählten Datenbanken für seine Fragestellungen abschätzen. Bei Dialindex können allerdings keine Dokumente angezeigt werden. Das erlaubt dagegen OneSearch: die ausgewählten ein-

Rechercheaufbau: JURIS erwartet vom Benutzer den Dreischritt "Suche - Logik - Text (für Ausgabe am Schirm)". Bei JURIS kann der Logi-Schritt übersprungen werden (um sich z.B. einige nachgewiesene Dokumente gleich anzusehen), bei **RDB** ist diese Struktur dagegen fest vorgegeben, d.h. Text gibt es erst, nachdem Logik eingegeben wurde (vgl. Abschnitt 6.4.1.2).

Suchwörter: Bei der Eingabe von Suchwörtern gibt es einige Besonderheiten. Zunächst einmal erwartet das System die Eingabe der Suchwörter in der grammatikalischen Grundform. Mehrwortbegriffe werden durch das vorgeschaltete Programm PASSAT (eine Siemensentwicklung) in ihre Komponenten zerlegt und auch getrennt gesucht (vgl. das Beispiel in Bauer und Schreiber S. D5, 60 zu Gaststättenkaufvertrag, wo u.a. Vertrag gesucht war). Diese Komponentenzerlegung kann hilfreich sein, aber auch lästig. Schreiber merkt hierzu an: "Die maschinelle Zerlegung der in den Dokumenttexten VorkommendenWörter durch das Programm PASSAT führt teilweise zur Bildung unsinniger Begriffe. Überlesen Sie diese bitte und stören Sie sich nicht daran. Bei der Arbeit mit den Registern im Dialog werden Sie feststellen, daß diese sehr nützliche Informationen geben können" (S. D 6.9, 145). Wichtig bei den Sucheingaben sind in JURIS zwei Dinge: Es kann die Suche nicht nur eingeschränkt werden auf bestimmte "Felder" (z.B. "s schlagwort:kaufvertrag" oder "s k:kaufvertrag (also im Kurztext, ohne den evtl. vorhandenen Langtext), sondern es kann auch - für eine Rechtsdatenbank tferläßlich - gesucht werden über die Rechtsnormen ("s bgb § 326; in der Datenbank N, Normen, können diese auch direkt nachgesehen und gesucht werden), über die Gerichte ("s gericht:BGH"), über die Aktenzeichen, sofern man sich relativ sicher ist, daß es - wie irgendwo gelesen - auch so lautet, oder über die Gerichtsbarkeiten ("s f:kaufvertrag; f ftir Finanzgerichtsbarkeit). Es kann in JURIS auch - das nun wirklich ein ftir Juristen adäquater Zugang - eine komplexe stehende juristische Redewendung eingegeben werden (z.B. "s im Verkehr erforderliche Sorgfalt"; vgl. Dialoganleitung S. 15).103

Kontextoperatoren: Es gibt in JURIS keine Kontextoperatoren, wie man sie von anderen Datenbanken kennt. So kann in DIALOG z.B. gesucht werden "s facts(1w)file", also die gesuchten Begriffe sollen durch ein Wort getrennt sein ("w" ftir "with"). In den USA-Recherchen ging es z.B. darum, einen Verlag "Facts on File" zu finden. Es gibt allerdings in JURIS Hilfskonstrukte auf der Ausgabeseite,

zeinen Files können wie eine einzelne Datenbank recherchiert, und die gefundenen Dokumente können angezeigt werden (vgl. DIALOG Benutzerhandbuch, Teil Searching Dialog, Kapitel 7 und 9).

<sup>103</sup> Es gab zu JURIS zum Zeitpunkt unserer Interviews zwei Retrievalanleitungen, die wir im folgenden trennen müssen, weil sie sich deutlich hinsichtlich der Ausführlichkeit der Darstellung unterscheiden: die o.g. "Dialoganleitung" ist eine (starke) Kurzfassung des JURIS-Retrievals, das "Benutzer-Handbuch" ist die ausführliche Fassung. Dieses stammt aJJerdings von 1981 und wurde, seitdem JURIS als GmbH geführt wird, nicht mehr ausgegeben, weil die Überarbeitung im Gange war. Die überarbeitete ausführliche Fassung, nun also "Dialoghandbuch", wurde ab Febmar 1989 ausgeliefert, wie wir schon eingangs darlegten. Das Dialoghandbuch liegt in Form von zwei DIN AS Ringordnern vor, ist übersichtlich gegliedert und grafisch ansprechend aufgemacht.

die ein kontextabhängiges Anzeigen mit "blättern" ermöglichen. Weitere Möglichkeiten gibt die sog. Feinrecherche (vgl. später). Da wir uns mit Volltext-Angeboten befassen, sind solche Merkmale herauszuarbeiten. Eine ganz andere Frage ist es, ob die JURIS-Nutzer diese Möglichkeiten wirklich verwenden.I04

Logik: Auf der Ebene der logischen Verknüpfung gibt es die auch sonst verfügbaren Booleschen Operatoren, nämlich "u" für "und", "v" für lateinisch "vel", also "oder" und "un" flir "und nicht". Eine Besonderheit von JURIS liegt darin, daß eine logische Verknüpfung nur nach besonderer Aufforderung in die Suchwortliste (also die Liste der eingegebenen Suchbegriffe) eingetragen wird, nämlich mit "msl", was flir "merke Suchlogik" steht. Das ist nützlich, um z.B. mit einer so gebildeten Untermenge dann weiterzuarbeiten. Es gibt hier einige Varianten solchen Zwischenspeicherns, bei denen die Logik gemerkt wird und gleichzeitig die Suchwortliste gestrichen wird, und die hilfreich sein können, um nach "msl" die erneute Anzeige der Suchwortliste zu unterdrücken (vgl. den Abschnitt bei Bauer und Schreiber Abschitt D 6.3).

Anzeige: Auf der Ausgabeebene wird die Bildschirmanzeige mit "t" (für Text) ausgelöst. Will man allerdings das jüngste Dokument zuerst sehen, ist vorher zu sortieren: "soda" sortiert nach Datum. Die Routineeinweisung für die Ausgabe wird also sinnvollerweise "soda!t" sein, Kommandos werden wie ersichtlich (auf der Logikebene) mit "!" gekettet, Suchbegriffe werden dagegen mit "+" aneinandergereiht.105 Eine Alternative zu "t" und flir eine selektivere Ausgabe sind bei JURIS die "Gib-Befehle", mit denen die Ausgabe auf bestimmte Dokumentteile eingeschränkt werden kann, z.B.: "gibk" zeigt den Kurztext, "gibkk" einen gekürzten Kurztext, "gib schlagwort" gibt das Schlagwort usw. Juristisch interessanter sind folgende Befehle: "gib zit/5" gibt (in der Rechtsprechungsdatei) diejenigen Passagen des Dokumentes, in denen aufgelistet ist, wo die gefundene Entscheidung (in anderen Entscheidungen) zitiert, also im Text jener Entscheidungen erwähnt wird. Diese "Zitierung" ist eine interessante Möglichkeit der Erschließung. "Zitierung" kann auch im Suchmodus verwendet werden, dann werden solche Entscheidungen nachgewiesen, auf die später, in der nachfolgenden Rechtsprechung Bezug genommen wurde - ein wichtiges Mittel, um neuere Rechtsprechung nicht zu übersehen.

Volltextrecherchen: Unter dem Aspekt von Volltextrecherchen wollen wir kurz auf drei Funktionen eingehen, die das Recherchieren in Voll- resp. Langtexten in JURIS unterstützen, nämlich die Hervorhebung der Suchbegriffe, das Blättern

<sup>104</sup> Streng genommen müßte man bei den Kontextoperatoren unterscheiden zwischen 'proximity operators', also Nachbarschaftsoperatoren, die Wortabstände zum Suchbegriff definieren, und Kontextoperatoren i.e.S., die das Suchwort in einem Kontext, in der Regel also in einem Absatz bzw. in einem vordefinierten Bereich (z.B. 10 Wörter vor und nach dem Suchbegrift), anzeigen.

<sup>105</sup> Bei solchen Reihungen ist Wachsamkeit geboten: Befehle werden mit "!" verkettet, Suchwörter mit "+" miteinander verknüpft, Einträge in der Suchwortliste z.B. mit "streiche l ,2,5" gestrichen, Gerichtsbarkeiten mit ";" zusammengeworfen, usw.
und die sog. Feinrecherche. Die eingegebenen Suchbegriffe werden im Text des Dokumentes (in der Rechtsprechung also etwa im Leitsatz, wenn einer vorhanden ist oder eben im Langtext) groß geschrieben. Diese Großschreibung kann man abstellen, sofern man etwa daran denkt, nachgewiesene Dokumente in Schriftsätzen einzubauen. Wenn das gezogene Dokument ein Volltext ist, kann der Nutzer mit dem Befehl "b" für Blättern auf jenen Abschnitt springen, in dem der Suchbegriff auftaucht. Dieser Befehl entspricht dem "keyword in context" bei DIA-LOG. Angesichts der praktischen Rechercheerfahrungen der befragten Nutzer sei hier auf eine Schwierigkeit hingewiesen, die sich in JURIS stellt: Da JURIS keine Volltext-Datenbank ist, aber gleichwohl Langtexte enthalten kann, weiß der Nutzer in der Regel bei einem abgerufenen Dokument nicht, ob es sich um einen Langtext handelt, denn der Dokumentanfang sieht gleich aus. Die Länge eines Dokumentes wird auch nicht - wie bei manchen Hosts üblich - am Anfang des Dokumentes angegeben. Da aber ein juristischer Langtext wirklich lang sein (z.B. 30 oder mehr DIN A4 Seiten) und das Durchblättern zeitaufwendig und teuer werden kann, kann es sich anbieten, zu prüfen, ob es ein Langtext ist. Der Nutzer hat drei Möglichkeiten: a) Er grenzt schon bei der Suche auf Langtexte ein ("form:!"); b) er springt mit "seiten" aufdie letzte Seite des gezogenen Dokumentes und weiß so über den Umfang Bescheid, oder c) er geht eben von Seite zu Seite und merkt dann spätestens bei den "Entscheidungsgründen", daß es sich um einen Langtext handelt.<sup>106</sup>

Weitergehende Möglichkeiten des Recherchierens in Langtexten bietet die sog. Feinrecherche: Hier kann etwa nach einem bestimmten WORT gesucht werden, und zwar exakt in der Schreibweise, wie es eingegeben wird. Das System weist dann die Anzahl der Dokumente nach, in denen das gesuchte Wort vorkommt. Nachfolgend könnte man mit "t!b" auf jene Stellen der entsprechenden Dokumente "blättern", wo das fragliche Wort steht. Die Recherche kann mit der PHRASE-Anweisung noch spezifischer gemacht werden. Dieses Kommando weist z.B. ein Mehrwart-Ausdruck innerhalb eines Satzes nach. Die gefundenen Dokumente können mit "msl" "gemerkt" und in die Suchwortliste eingetragen werden (vgl. die Beschreibung in Bauer und Schreiber, Abschnitt D 6.11). Diese letztgenannte, satzweise Suche entspricht dem "proximity operator" "subfield" bei DIA-LOG, und zeigt, daß JURIS ebenfalls einige Möglichkeiten enthält, volltext-adäquate Suchstrategien aufzubauen. Typische Volltext-Datenbanken (wie RDB oder NEWSNET) bieten im Vergleich dazu komfortablere Blättermöglichkeiten an. So kann bei JURIS nur innerhalb eines Dokuments "zurückgeblättert" wer-

<sup>106</sup> Hier der Nachtrag zum Retrieval unserer Tabelle mit den Langtexten! Langtexte können in JURIS mit "s form:l" ausgesondert werden, nimmt man dann noch "s gerichtsbarkeit:o" hinzu und verknüpft mit UND (z.B. '11u2)", dann hat man den ersten Set von Langtexten in der ordentlichen Gerichtsbarkeit definiert. Daß man mit "form:!" suchen kann, erfährt der wißbegierige Nutzer allerings im neuen Dialoghandbuch erst aufS. C274. Freilich ist zuzugeben, daß eine spezifische Volltextorientierung in JURIS eher eine marginale Sicht ist. Aber immerhin könnte so geprüft werden, ob man ein dringend benötigtes Dokument (vgl. die späteren Ergebnisse) von JURIS "runterziehen" kann.

den. Um auf ein früheres Dokument zurückzugehen, muß die Ausgabe mit "t" neu aufgebaut werden.

Makrobildung: Schließlich sollte noch eine Möglichkeit angedeutet werden, die der Nutzer in JURIS hat, nämlich die Makrobildung, eine Systemmöglichkeit, die von seiten des Hosts offensichtlich als nicht so wichtig eingeschätzt wurde, aber in der Praxis des professionellen Nutzers (Bibliotheken und Dokumentationsstellen!) stark gewünscht wird. Kurz gesagt kann sich der Benutzer die Kette der in einer normalen Recherche abgearbeiteten Prozeduren in einem komplexen Makro bilden, beim Hast ablegen, nach dem Login mit dem vergebenen Namen aufrufen und abarbeiten lassen.

Ein Beispiel anzuflihren, ist im vorliegenden Zusammenhang nicht erforderlich. Worauf es uns ankommt, ist auf die prinzipielle Möglichkeit hinzuweisen, wie ein Benutzer von JURIS mit einer solchen Makrobildung das System auf seine individuellen Recherchebedürfnisse zuschneiden kann. Damit wäre es etwa möglich (und in den Nutzungsanalysen gab es einen derartigen Fall), ein bestimmtes Rechtsgebiet wie einen SDI-Dienst<sup>107</sup> nach aktueller Rechtsprechung oder Literatur zu durchforsten. Eine andere Möglichkeit bestünde freilich darin, ein solches Suchprofil als Eingabedatei in der Kommunikationssoftware einzurichten, so daß es bei Bedarf abgearbeitet werden kann.

#### 6.2.3 Einige publizierte Erfahrungsberichte zu JURIS

Seitdem JURIS als GmbH geflihrt und das Datenbank-Angebot der breiten Öffentlichkeit zugänglich ist, damit auch die ursprünglichen Entwicklungsziele von JURIS auf dem Markt einem empirischen Test unterzogen werden, hebt die Diskussion erneut an. Juristen leben vom Streit wie die Ärzte von der Krankheit, das ist bekannt. In Sonderheit über JURIS streiten sich die Juristen aber gerne, wenn man einige Debatten "live" erlebt hat (so im Rahmen der beiden Juristensymposia auf der Infobase '87 und '88). JURIS scheint als "Elephantensystem" bei Juristen, zumal Anwälten, latente antietatistische Attitüden wachzurütteln. Dieser Motivationslage nachzugehen, ist hier nicht der Ort, denn es gibt auf der anderen Seite auch sehr überzeugte JURIS-Nutzer. Um die nachfolgende Darstellung der Ergebnisse noch etwas spezifischer auf bestimmte Problemaspekte der Nutzung zu lenken, seien aus dieser Diskussion drei Punkte herausgegriffen. Weitere Aspekte werden später aufgegriffen (vgl. Abschnitt 6.2.7).

Kontextbindung: Der erste Punkt, den wir ansprechen möchten, ist ein Aspekt, den man mit Kontextgebundenheit umschreiben kann. Er wurde auf der Infobase '88 von Tiling zur Sprache gebracht in einem mit JURIS recht kritisch verfahrenden Beitrag, in dem vor allem die komplizierte Benutzeroberfläche und die inhaltliche Ausrichtung der Datenbanken in JURIS gerügt wurden, die die praktischen Belange der Anwaltschaft zu wenig berücksichtigt habe. Da es zu diesem Beitrag

<sup>107</sup> SOl bedeutet "selective dissemination of infonnation", meint also ein benutzerspezifisches Informationsprofil.

inzwischen zwei Erwiderungen gibt (eine von Käfer 1988b, die andere von Dubyk 1988), in der auch Behauptungen korrigiert (z.B. zu den Kosten) und unrealistische Erwartungen gedämpft wurden, kann dies hier ausgeklammert werden. Aufschlußreich ist aber die von Tiling geschilderte Suchfrage nach" Altlasten", die - in seinem Arbeitskontext als Wirtschaftsanwalt - selbstverständlich die Bedeutung von Stoffen hat, die vor der Umweltschutzgesetzgebung den Boden verunreinigt haben. Tiling wählte dieses Beispiel, um den sozialrechtlichen Dokumentationsschwerpunkt in JURIS ·zu zeigen. Denn der Begriff ist im Rentenrecht in bestimmter Weise festgelegt (was man in JURIS z.B. suchen könnte mit "s definition:altlasten"), so daß der Referent seine diesbzgl. Suche ohne Ergebnis abbrechen mußte. Er hätte bei seiner Recherche das für seine Frage irrelevante Gebiet des Sozialrechts ausschließen können, was offensichtlich versäumt wurde. Dieses Beispiel - und darin liegt die allgemeinere Bedeutung - zeigt eine zumal bei ungeübten Rechercheuren durchaus vorhandene und ernst zu nehmende Schwierigkeit: Der Nutzer gewinnt seine Fragen aus dem gegebenen Arbeitskontext, er stellt sie aus dieser Perspektive und ist kognitiv in diesem Kontext verhaftet, unterläßt oder vergißt einfach den zwischengeschalteten Versuch, die Systemperspektive einzunehmen, und wird so in einen Bereich der Datenbank plaziert, den er am allerwenigsten absuchen wollte.

Datenbanknutzung und richterliche Arbeitsweise: Ein Beitrag auf der Infobase '87 von Renate Jaeger (1987) weist auf einen anderen, schwerer zu lösenden Problcmpunkt hin. Es geht in ihrem Beitrag u.a. um das Verhältnis von Datenbankstruktur und richterlicher Arbeitsweise. Diese sei infolge mangelnder Schulung noch nicht an die Möglichkeiten solcher Systeme angepaßt; die Informationsbeschaffung auf Dritte zu delegieren, sei in der richterlichen Arbeitsweise ungewohnt, andererseits erfordere die für erfolgreiches Recherchieren nötige Geübtheit im Retrieval das Einschalten von "Mittelpersonen": "Richter informieren sich mit Schlagwort- und Sachregistern, schauen Fachzeitschriften auf Leitsätze und Überschriften durch und lesen im Kommentar unter einschlägigen Normen nach. Im übrigen benutzten sie 'selbstgebastelte' Informationshilfen, legen Leitsatz- und Stichwortkarteien an; sie haben Zettelkästen, die schon deshalb gern benutzt werden, weil sie vom Besitzer selbst angelegt und auf seine Bedürfnisse zugeschnitten sind" (S. 44). JURIS habe zwar den quantitativen Informationszugang verbessert, doch sei die eventuell erfolgende inhaltliche Veränderung in der Arbeitsmethodik nur selten Gegenstand der richterlichen Reflexion. Gerade die Arbeitsmethodik müßte sich aber ändern, wenn man mit einem solchen System effektiv umgehen wolle (von Randproblemen, daß z.B. in dem LSG der Referentin für 70 Richter nur ein Datensichgerät zur Verfügung steht, ganz abgesehen). In diesem Beitrag werden ebenfalls interessante Vergleiche zwischen herkömmlichem Suchen und Datenbankretrieval gemacht, die wir später wieder aufgreifen werden.

Substitution konventioneller Informationsmittel: Ebenfalls auf der Infobase '87 berichtete Ulmer (1987) über die "Erfahrungen mit Juris in der Unternehmens-Rechtsabteilung". Neben der angestellten Kosten-Nutzen-Rechnung für JURIS (mit geschätzten monatlichen Einsparungen von 2000 DM) ist in unserem Zusamrnenhang die Wechselwirkung zwischen Datenbank-Nutzung und Bibliotheksbenutzung von Interesse: "Seitdem wir JURIS nutzen, haben wir unsere juristische Bibliothek modifiziert. Nach wie vor sind alle einschlägigen Zeitschriften vorhanden, da die Entscheidungen, auf die man durch JU RIS stößt, in der Literatur nachgelesen werden müssen" (S. 50). Allerdings könne man durch JURIS Kommentare einsparen, insoweit sie nur die vorliegende höchstrichterliche Rechtsprechung ohne tiefergehende Systematik behandelten. Ein solcher Substitutionseffekt ist faktisch also noch nicht eingetreten, könnte aber unter bestimmten Randbedingungen (z.B. knapperes Budget) greifen.<sup>108</sup> Das ist ein allgemeineres Problem, welches im Abschlußkapitel wieder aufgegriffen wird (vgl.Kapitel 8).

#### 6.2.4 Auswahl der Interviewpartner und Erfahrungen bei den Interviews

Die Auswahl der Interviewpartner erfolgte auf drei Wegen: a) mithilfe der Unterstützung von JURIS, b) aufgrundvon Kontakten zur Deutschen Gesellschaft flir Informationstechnik und Recht (DGIR) und c) aufgrund persönlicher Kontakte.

a) Auf die Auswahl der JURIS-Nutzer mit Unterstützung der JURIS GmbH hatte das Projekt keinen Einfluß. Zwanzig Nutzer wurden von einem der beiden Geschäftsftihrer von JURIS selbst angeschrieben, ein von uns verfaßtes Rückantwortschreiben wurde beigelegt, auf dem die Bereitschaft zu einem Nutzergespräch erklärt werden konnte, und welches direkt an das Projekt ging. Auf diesem Weg gingen 9 Antworten ein. Vier Adressen wurden nicht kontaktiert, weil es sich um Informationsvermittlungsstellen handelte, zwei der JURIS-Nutzer wurden kontaktiert und zu einem Gespräch gewonnen. Aus einem dieser Gespräche ergab sich ein weiterer Kontakt, so daß drei Gespräche auf diese Unterstützung zurückgehen. Übrigens waren vier der antwortenden Personen dem Projekt als JU-RIS-Nutzer bereits bekannt.

b) Aufgrund der Mitgliedschaft eines der Projektmitglieder in der DGIR konnte die Mitgliederliste dieser Gesellschaft als Quelle genutzt werden. Auf diese Weise konnten insgesamt vier Gespräche angebahnt werden.

c) Der Rest der Interviewpartner, also ftinf, wurden aufgrund persönlicher Kontakte von Mitgliedern unseres Projektes gewonnen. Erwähnenswert ist noch, daß insgesamt sieben weitere, durch die DGIR bekannte Personen wegen eines Nutzergespräches angesprochen wurden, bei denen es aber aus den verschiedensten Gründen nicht zu einem Gespräch kam (in zwei Fällen war der von uns vermutete JURIS-Anschluß nicht da, in einem Fall war die Nutzung überwiegend durch Auftragsrecherchen bestimmt, in den restlichen Fällen konnte kein Termin gefunden werden). In der überwiegenden Zahl der geführten zwölf Gespräche

<sup>108</sup> Da Ulmer in seinem Beitrag auf der Infobase '87 mögliche Substitutionseffekte in bezug auf Kommentare noch offen gelassen hatte, gingen wir dem Hinweis nochmals nach, weil es uns wichtig erscheint, die Randbedingungen solcher Effekte zu klären. Nach Auskunft von Dr. Ulmer am 18.4.89 werden die Kommentare auf den Gebieten, die sie stark bearbeiten, nach wie vor gehalten. Dagegen sei man dazu übergegangen, Kommentare auf Randgebieten (z.B. Gebührenordnung für Anwälte) nicht mehr zu beschaffen, denn dies könne mithilfe von JURIS erledigt werden, etwa auch durch einen Blick in die Literaturdatenbank, so daß man sich dann den Kommentar ausleihen kann.

konnten wir also selbst die Auswahl bestimmen und damit die anvisierte Zusammensetzung der Nutzerstichprobe steuern. Zwei der JURIS-Nutzer verfügten gleichzeitig auch über einen Datev-Anschluß und damit einen Zugang zu LEX-INFORM. Nur in einem Falle (R-17) waren diese LEXINFORM-Erfahrungen aber Gegenstand des Nutzergespräches (die Auswertung erfolgte folglich im Teil 6.3).

Obwohl das übergreifende Ziel der Nutzungsanalysen auf Endnutzer abstellte, wurden bei der Akquirierung absichtlich auch Informationsvermittlungsstellen berücksichtigt, weil z.B. bekannt war, daß an Gerichten weniger die Richter selber recherchieren als Bibliothekskräfte. Die zwei Richter der Stichprobe waren allerdings von uns aus als Endnutzer ausgewählt worden; erst die Gespräche deckten auf, daß von diesem früher praktizierten Modell neuerdings (an diesem Gericht) Abstand genommen wurde. Ein Jurist, der bei einer früheren Gelegenheit seine Bereitschaft zu einem Nutzergespräch erklärt hatte, wurde ganz bewußt nicht mehr in die Stichprobe aufgenommen, da er als zu versiert gelten mußte. Es sollte die Nutzerstichprobe schließlich auch weniger geübte Rechercheure enthalten, um das Spektrum an Erfahrung ausgewogen zu gestalten.

Die beiden Gespräche an einer Dokumentationsstelle eines Obersten Bundesgerichtes hatten sowohl die Funktion eines Expertengespräches zum JURIS-Input als auch die eines Nutzergespräches. Endnutzer sind diese beiden JURIS-Nutzer nur in einzelnen Situationen, wenn eigene Fragestellung recherchiert werden; von der dominanten Tätigkeitsstruktur her sind sie aber als Informationsvermittlungsstellen anzusprechen. Ähnliches trifft auf R-110 zu. Schwieriger einzuordnen sind die beiden Richter. Wenn wir der in Kapitel 1 geflihrten Festlegung folgen, nach der bei einem Endnutzer Entstehungskontxt der Frage, Recherche und Verwertungskontext der Rechercheergebnisse zusammenfallen, dann können die beiden Richter noch als Endnutzer gelten: Sie führen zwar die Recherche operativ nicht durch, aber sie sind während der Recherche anwesend und steuern diese inhaltlich. Damit erfüllen sie u.E. noch das Endnutzer-Kriterium der handlungsmäßigen Einheit von Frage, Suche und Verwertung.

Insgesamt ergibt sich damit flir die JURIS-Nutzer folgende Verteilung (vgl. Abbildung 26 auf Seite 164).

Ein methodisches Ziel flir die. Erhebung waren sog. aktuelle Recherchen , die uns die Möglichkeit geben sollten, die Art des Zugangs, den Umgang mit Gerät und Retrieval und die Herangehensweise an die Rechtsproblematik zu zeigen. Solche aktuellen Recherchen waren in den Fällen, in denen sie durchgeflihrt werden konnten, immer aufschlußreich, wobei unser Interesse in keiner Weise darauf gerichtet war, die Recherchepraxis des Interviewpartners zu desavouieren. In drei Fällen entfiel diese aktuelle Recherche allerdings, weil aufgrund eines gerade durchgeflihrten Umzuges das Modem noch nicht betriebsbereit angeschlossen war. In den beiden Gesprächen am Obersten Bundesgericht lagen aktuelle Anfragen nicht vor, was schade war, denn es läßt sich begründet vermuten, daß eine Recherchepraxis in Kenntnis des Datenbank-Inputs anders verläuft als ohne diese Kenntnis. Auch im Falle der Rechtsabteilung in einem Unternehmen lag eine aktuelle Recherche nicht vor.

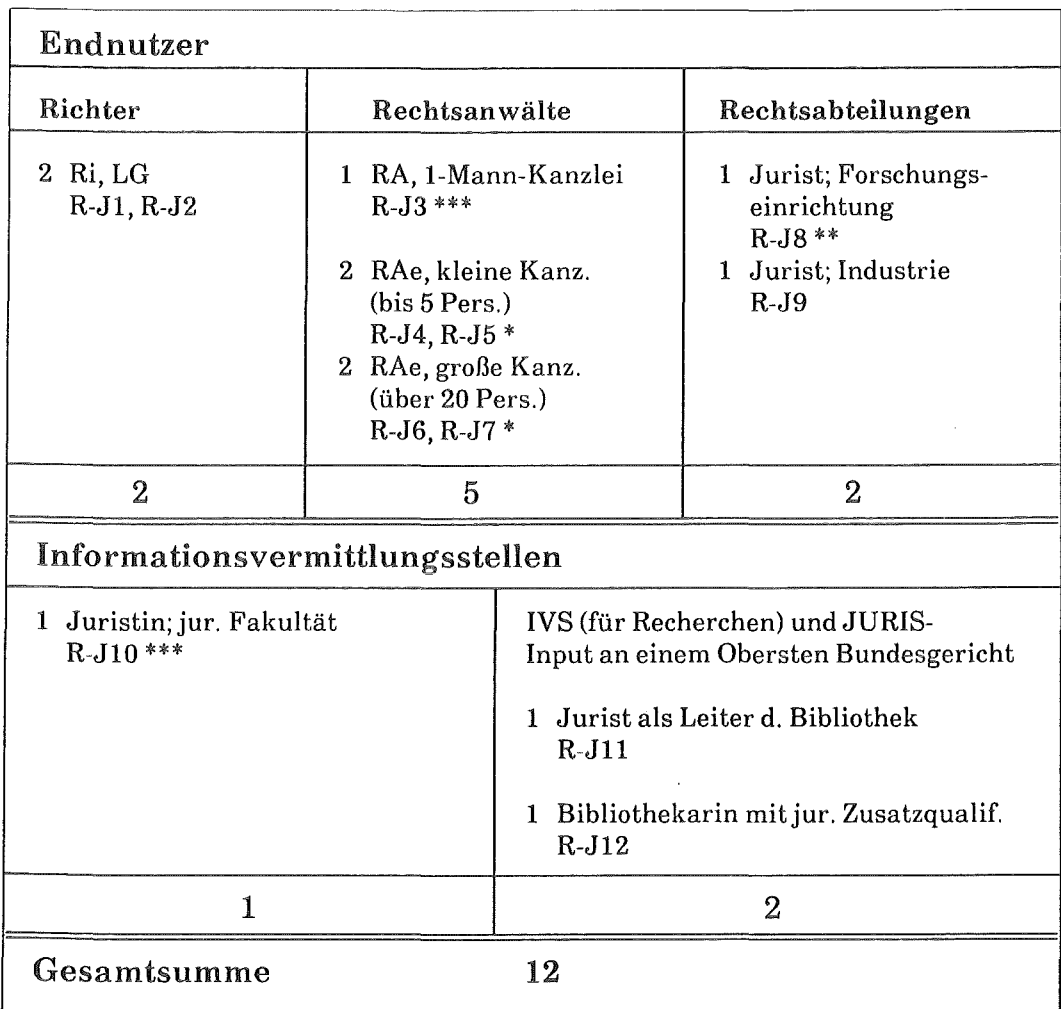

\* Anzahl der beim Interview durchgeführten aktuellen Recherchen

#### Abbildung 26. Übersicht über **die** Interviewpartner zu JURIS

Diese Ausfälle wurden teilweise kompensiert durch die anderen Gespräche: Bei der IVS an der juristischen Fakultät wurden zwei noch nicht lange zurückliegende Recherchen durchgesprochen, eine weitere aktuelle durchgeflihrt. Bei der Rechtsabteilung in einer Forschungseinrichtung gab es zwei aktuelle Recherchen, wobei allerdings der alltägliche Charakter der Nutzungssituation dadurch etwas genommen war, daß zugleich einem anwesenden Studenten die Grundzüge der Recherche und die Zugänge im Datenbankmenü gezeigt wurden. Schließlich gab es im kleinsten Anwaltsbüro unserer Nutzerstichprobe gleich drei Teilrecherchen zu einem aktuellen Sachverhalt, zu dem auch die Prozeßflihrung vom Anwalt gemacht wurde. In der einen großen Kanzlei wurde nach der JURIS-Recherche zur selben Fragestellung auch in LEXINFORM recherchiert.

Die Dauer der Interviews variierte beträchtlich, nur bei zweien kamen wir mit zwei Stunden aus, typischerweise dauerten die Gespräche zweieinhalb bis drei Stunden, vier Gespräche dauerten allerdings über drei Stunden. In einem Fall mit 4 h, 45 ' gab es zwei Demonstrationen, die zu diesem zeitlichen Umfang beigetragen hatten, zum einen eine Einführung in METALOG, zum anderen die Demonstration einer hausinternen juristischen Datenbank, die gerade aufgebaut wurde. In keinem Fall mußte das Interview aus Gründen zeitlicher Beschränkung des Interviewpartners abgeschnitten werden. Insgesamt war die Bereitschaft groß, sich unseren Fragen zu stellen, auch bei den nicht auf der Grundlage mehr oder weniger persönlich vermittelter Termine. Aufgrund der Rechercheprotokolle, die uns mitgegeben wurden und der damit möglichen recht detaillierten Analyse hoffen wir, daß einige Erkenntnisse für die Recherchepraxis der Interviewpartner nützlich sein mögen.

Wie ist insgesamt der Kompetenzdurchschnitt einzuschätzen? Aufgrund der erwähnten Recherchehäufigkeiten (s.u.) und der Bereitschaft, sich mit JURIS als Datenbank auseinanderzusetzen, kann angenommen werden, daß der Kompetenzdurchschnitt der befragten Gruppe eher über dem Niveau eines sporadischen Nutzers anzusetzen ist. Zwei, höchstens drei der Gesprächspartner hatten noch keine lange JURIS-Erfahrung oder benötigten vom JURIS-Retrieval aufgrundder gegebenen Arbeitssituation nur einen Teil der Möglichkeiten. Alle Befragten sind als regelmäßige Nutzer einzustufen, wenn auch die Häufigkeit der wöchentlich durchgeführten Recherchen schwankt.

#### 6.2.5 Die Interviewpartner in ihrem Umfeld

Die technischen Gegebenheiten wollen wir im folgenden nicht bis in alle Einzelheiten hinein schildern. Wichtig sind die Grundvarianten und einige Merkmale, weil sie überdauernde Randbedingungen des Recherchierens sind. Es gibt ftir eine JURIS-Nutzung folgende Möglichkeiten: a) Eine Variante ist der Anschluß an JURIS über die aus der Aufbauphase von JURIS stammenden Datensichtstationen von Siemens mit angeschlossenem Drucker. Angesichts der heute sich weiter ausbreitenden Kommunikationssoftware wird diese Ausstattung zumindest bei Anwälten wenig Verbreitung finden. Die Retrieval-Software von JURIS unterstützt aber speziell auch diesen Zugang: Das Recherchieren und Ansehen der Dokumente erfolgt in diesem Fall nur per Anzeige am Bildschirm, der Rechercheur kann dabei mit "m + + " die ihm wichtig erscheinenden Dokumente markieren, sie mit "msp" zusammenfassen und nach der Recherche mit "dr" bzw. einer speziellen Funktionstaste ausdrucken lassen. In diesem Falle sind also vor die schon dargestellten Ausgabekommandos "t" (für Text) und "gib" (für die Selektion bestimmter Dokumentteile) noch die Anweisung "dr" (für Druck) zu stellen. Selbstverständlich kann diese Arbeitsweise auch mit einem PC-Anschluß realisiert werden. b) Eine andere Grundvariante liegt vor, wenn flir das Login und das Mitspeichern eine spezielle Kommunikationssoftware vorhanden ist (wie INFO-LOG, GENESYS oder "public domain software" wie KERMIT). c) Schließlich ist über solche Kommunikationssoftware hinaus eine weitere Komfortstufe dann gegeben, wenn der Nutzer mithilfe der auf dem PC installierten Software mit einer

Menüführung in der Datenbank recherchieren kann. Hier ist METALOG bzw. JURISCONTROL zu nennen. Diese Softwarepakete enthalten auch die reine Kommunikationssoftware (Terminal Control).

Ein anderer Aspekt des Zugangs ist die Frage, ob mit der JURIS GmbH direkt ein Vertrag besteht, oder ob der Zugang über ein anderes System erfolgt. Naheliegend flir Anwälte wäre etwa der Zugang über ALEXIS, das Mailbox-System der Hans Soldan Stiftung und der Bundesrechtsanwaltskammer, seit dem Frühjahr 1988 bei Radio Austria als Host. Eine andere Art des indirekten Zuganges wäre diejenige, einen Host als Gateway zu nutzen (so bietet GENlOS über die Menüoberfläche QUASIMODO auch den Zugang zu JURIS an).

Wir wollen bei der folgenden Aufstellung (vgl. Abbildung 27 auf Seite 167) verschiedene Aspekte berücksichtigen. In der ersten Spalte der folgenden Übersicht werden dargestellt:

- die Endgeräte, mithilfe derer die Recherchen durchgeführt werden, sowie das Ausgabegerät (wenn nur Drucker erwähnt ist, handelt es sich um Matrixdrucker);
- ~~~ die Übertragungsrate in "baud" (sie ist u.a. deshalb zu berücksichtigen, weil man z.B. bei einer langsamen Übertragungsrate noch mitlesen kann, und so
- ganz andere Recherchemuster entstehen als bei einer "schnellen" Leitung);<br>111 das Vorhandensein von Textverarbeitungssoftware (TVS) auf dem Recherchegerät (daraus könnten sich spezifische integrierte Nutzungen ergeben); gesondert erwähnt wird das Vorhandensein spezieller "Anwaltssoftware" (RA-Software);
- das Vorhandensein von hausintenern Datenbanken (auch hieraus könnten sich spezifische Nutzungsaspekte ergeben, gleichzeitig ist zu vermuten, daß der Umgang mit hausinternen Datenbanken das Verständnis für Datenbanken generell fördern dürfte).
- In den weiteren Spalten wird lediglich festgehalten, ob Kommunikationssoftware für das Login (evtl. auch das Aufbauen von Eingabedateien) vorhanden ist (gerade die Möglichkeit, das Login zu automatisieren, ist ein wichtiger Komfort), daneben, ob Software für die menügeführte Datenbankrecherche verwendet wird.

Wir sehen an dieser Zusammenstellung, daß es viele Varianten gibt. Es gibt offensichtlich keine Verbindung zwischen technischem Installationsniveau und Komfortstufen für das Recherchieren, z.B. mit schnellen Übertragungsleitungen. Wie die Datenbanken wirklich genutzt werden, ist nicht nur eine Frage der technischen Einrichtungen, sondern ebenfalls der Arbeitssituation und der Rechercheanlässe. Daß eine menügeführte Datenbankoberfläche zur Verfügung steht, muß nicht heißen, daß sie auch immer genutzt wird. Hier gibt es vielmehr interessante Vorbehalte. Alle interviewten JURIS-Nutzer haben mit Ausnahme eines Anwaltes (R-J4) ein direktes Paßwort bei JURIS. Drei der Befragten nutzen neben JURIS noch andere Datenbanken (insbes. R-J3 und R-J4 sowie R-J10 als Informationsvermittlungsstelle).

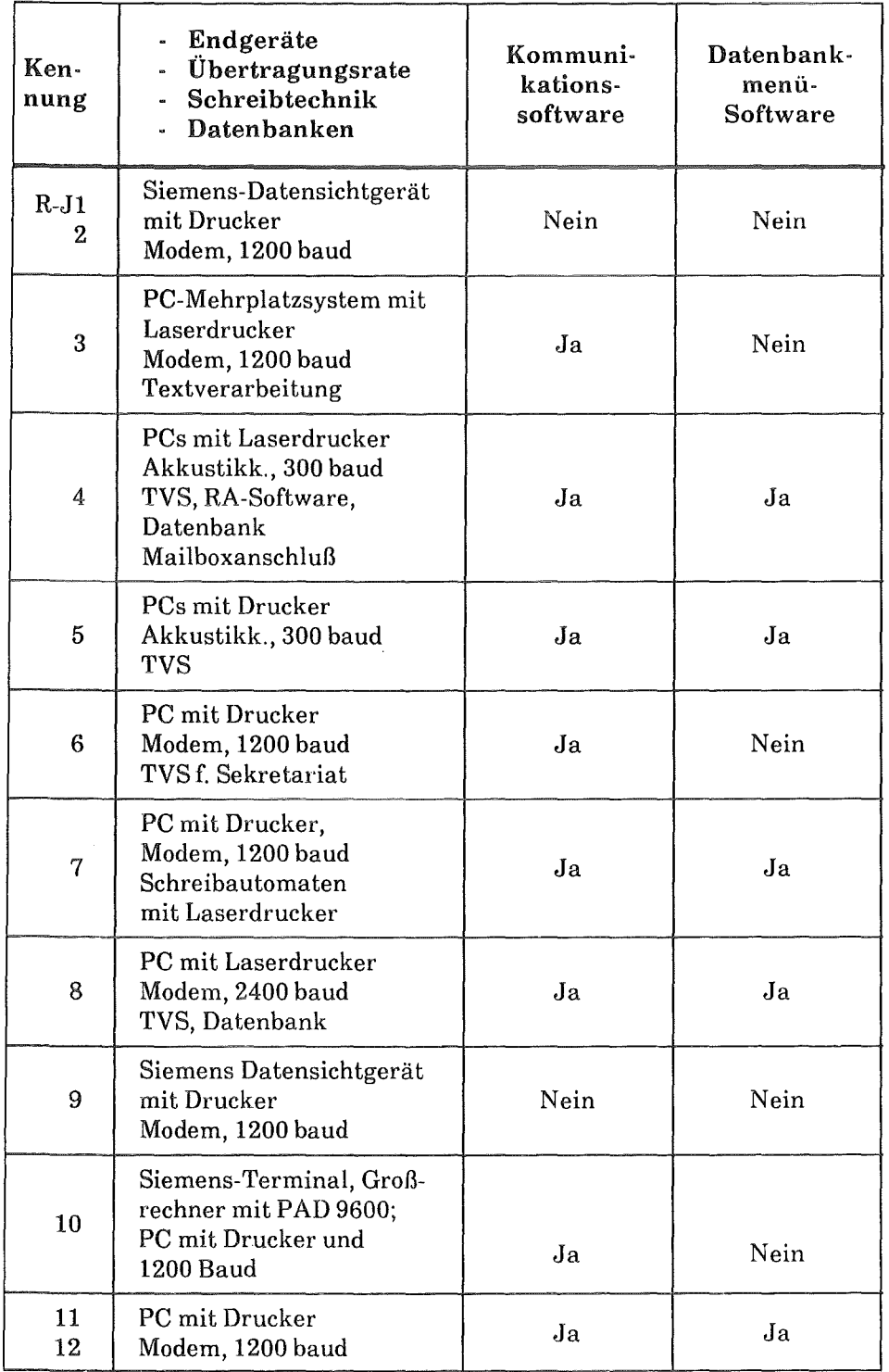

# Abbildung 27. Übersicht zur Technikausstattung bei den JURIS-Nutzern

Im folgenden wollen wir in bezug auf die Nutzergruppen das organisatorische Umfeld der Interviewpartner darstellen, die juristischen Tätigkeitsfelder umreißen, und gleichzeitig einige der Prozesse der Einführung der EDV und einige Faktoren (auch persönlicher Art) schildern, welche die Art der EinfUhrung und den Zugang zu Datenbanknutzungen bestimmten.

Die beiden befragten Richter sind an einem Landessozialgericht tätig, das nach Senaten gegliedert ist. Beide Richter können als recht aufgeschlossen gegenüber EDV gelten, der eine nutzt privat diverse EDV-Geräte, der andere hat sich um die Entwicklung von Textbausteinen verdient gemacht, die aber nur zögerlich von den Kollegen genutzt werden. Beide recherchieren derzeit nicht selbst, würden es aber gerne tun, wenn nicht aus Kostenerwägungen heraus die Bedienung des Rechercheterminals den Bibliothekarinnen aufgetragen worden wäre. In diesen beiden Gesprächen kamen einige Besonderheiten der Gerichtsorganisation zur Sprache, die man sich als Außenstehender selten bewußt macht. Richter sind rechtlich die (jeweils) höchste Instanz, im organisatorischen Umfeld eines Gerichtes aber eher machtlos. Neuerungen können nicht individuell eingeleitet werden, sondern nur über den Senatspräsidenten und nicht gegen die Geschäftsstellenleitung. Auch entferntere Umfeldbedingungen sind wichtig, wie etwa die Aufgeschlossenheit des zuständigen Landesministeriums für den Einsatz von EDV. Damit wollen wir nicht zum Ausdruck bringen, die Justiz müsse möglichst flächendeckend an den "Segnungen" der EDV teilnehmen. Wichtig ist in unserem Zusammenhang allerdings, daß solche übergeordneten organisatorischen Zusammenhänge auf die Recherchepraxis durchschlagen. Da die Justiz neben anderen Landes- und Bundesbehörden, neben Anwälten und in der freien Wirtschaft tätigen Juristen eine wichtige Nutzergruppe sind, soll auf einige Randbedingungen dieser Gruppe noch kurz eingegangen werden.

Bei der Vorstellung einiger Diskussionsbeiträge zur JURIS-Nutzung (vgl. Abschnitt 6.2.3) wurde die an einem anderen Landessozialgericht vorherrschende Situation (Beitrag von Renate Jaeger) zur Sprache gebracht. Es ist für Außenstehende kaum nachvollziehbar, unter welchen technisch spartanischen Bedingungen Richter teilweise arbeiten müssen. 109 Der Deutsche Richterbund hatte schon vor Jahren Forderungen nach einer Ausweitung der JURIS-Anschlüsse für Gerichte erhoben. Inzwischen sind Pauschalabschlüsse der Länder mit JURIS in Vorbereitung oder schon vollzogen, Baden-Württemberg hat die Landesbehörden ab Anfang 1988 an JURIS angeschlossen (über das Landesinformationssystem), wobei die Dienststellen keine Datenbanknutzungsgebühren zu bezahlen haben; diese werden pauschal im Etat des Statistischen Landesamtes berücksichtigt (vgl. Walla 1988).

Bei den von uns befragten und als Anwälte tätigen Juristen ist das juristische Tätigkeitsfeld und die berufliche Notwendigkeit nur ein Faktor, weshalb JURIS (und teilweise andere Datenbanken) genutzt werden. Zwei Anwälte sind auf dem Gebiet des gewerblichen Rechtschutzes tätig, sind mit Warenzeichensachen befaßt

<sup>109</sup>Das ist offensichtlich keine Einzelsituation; vgl. die Hinweise von Raden (1989, S. 77) zur Situation an einem OLG.

und vertreten Industriefirmen (R-13, R-J4). Von diesen Rechtsfeldern geht in beiden Fällen ein deutlicher Impuls aus, JURIS zu nutzen, aber vor allem auch andere Datenbanken wie Patentdatenbanken und Wirtschaftsdatenbanken. Beide Anwälte recherchieren neben JURIS auch in ECODATA und STN; der eine darüberhinaus bei GENlOS und bei ORBIT-INFOLINE; der andere nutzt zusätzlich auch mal LEXIS, die ASYLDOC-Datenbank bei DIMDI oder eine Dissertationsdatenbank bei ECHO. CELEX nutzt dieser Anwalt wegen der "furchtbaren Retrievalsprachc" nicht mehr. Während in diesem Fall eher die berufliche Notwendigkeit und die Sicherung der Konkurrenzfähigkeit im Vergleich zu großen Kanzleien als Faktoren dominieren, ist es im zweiten Fall eher die Aufgeschlossenheit gegenüber der EDV: vor dem Jura-Studium einige Semester Mathematik, schon früh mit Programmierung in Berührung gekommen, und ein kleines Büro gleich mit einem PC gestartet, derzeit damit befaßt, das schon vorhandene kanzleiinterne Datenbanksystem umzurüsten. Auch bei der dritten Kanzlei in unserer Gruppe der "Kleinen" (R-J5) gibt es einen offensichtlich Grund, die Technikausstattung der Kanzlei auf einem aktuellen Stand zu halten, was gleichzeitig ein Moment dafür ist, gegenüber der Nutzung von Informationen aus Datenbanken aufgeschlossen zu sein: Die Kanzlei befaßt sich mit Vertragsrecht und Vertragsgestaltung auf dem Gebiet der EDV, und der Inhaber war schon Mitbegründer einer EDV- Firma; in JURIS recherchiert wird mithilfe eines Laptop PC und Akustikkoppler, dies sowohl im Büro als auch von Zuhause oder unterwegs.

Die beiden besuchten großen Kanzleien (R-J6 und 7) sind hinsichtlich der juristischen Tätigkeitsfelder vergleichbar und auch hinsichtlich der treibenden Faktoren, weshalb sie zu einem Anschluß an JURIS kamen. Eine der Kanzleien befaßt sich vornehmlich mit Wirtschaftsrecht, also gewerblichem Rechtsschutz, Urheberrecht und Warenzeichenrecht, ist für Unternehmen und vor allem Banken in der Hauptsache beratend tätig, rechnet insofern auch nicht nach der BRAGO ab (Bundesrechtsanwalts-Gebührenordnung), wobei ein Großteil der Mandantschaft aus dem Ausland kommt. Der von uns interviewte Jurist kam schon während seines Studiums mit EDV in Berührung, schrieb Texte auf seinem Commodore und recherchierte mittels eines Akustikkopplers vorzugsweise in jenen Datenbanken, die frei zugänglich und kostenlos sind. Inhaltlich ist er mit Computerrecht, Vertragsgestaltung und Urheberrecht bei Software befaßt. Sein Eintritt in die Kanzlei war von deren Seite mit dem Wunsch verknüpft, er möge sich der Online-Anschlüsse annehmen und die Kollegen an diese Art der Informationsnutzung heranführen. So ähnlich lief es auch in der zweiten der beiden großen Kanzleien. Auch hier ist der von uns interviewte Jurist der Rechercheexperte, der für die anderen Schulungen durchführte, Befehlsübersichten für JURIS und LEXINFORM zusammenstellte und den hindernisreichen Weg bis zur voll funktionsfähigen Installation bewältigen mußte. Hier gab es - an die Adresse beider Hosts gerichtet herbe und zum großen Teil sicher berechtigte Kritik an der mangelnden Unterstützung während dieser Installationsphase. Der Zugang zu JURIS war in diesem Fall ebenfalls von Datenbank-Vorerfahrungen erleichtert worden: Schon in der Referendarzeit recherchierte dieser Jurist in LEXINFORM, hat damit eine mehrjährige Datenbankerfahrung hinter sich. Bei Recherchen in JURIS, zu der ein Anschluß erst seit wenigen Monaten besteht, kommt es deshalb leicht zu Verwechslungsfehlern, so wenn er das Ausgabeformat in JURIS mit dem FormatBefehl "77" (ftir LEXINFORM) bedienen will. Zugang zu JURIS und die Verbreitung des Recherchewissens in der Kanzlei sind hier also durch einen persönlichen Faktor getragen, wobei der Bedarf nach Datenbanknutzungen in dieser Kanzlei, die vor allem große Unternehmen steuerlich berät, von der ausgeprägt wissenschaftlichen Arbeitsweise stimuliert sein dürfte.

Die bisher geschilderten Fälle könnten vermuten lassen, daß es - zumal bei Juristen - einer edv-technischen Vorbelastung bedarf, damit sie den Weg zur Nutzung von Datenbanken finden. Wenn wir die beiden in den Rechtsabteilungen tätigen Juristen betrachten, ist diese Einschätzung zu modifizieren (R-J8 und 9). Die EDV-Einrichtung ftir den Datenbankanschluß fand der Jurist in der Rechtsabteilung des Unternehmens vor, wobei die genauenUmstände und Beweggründe- ftir Großorganisationen nicht untypisch - kaum mehr zu rekonstruieren waren. Die Nutzungssituation ist fast derambesuchten Landgericht vergleichbar: Der Juris-Anschluß befindet sich in der Bibliothek, der geneigte Rechercheur muß sich erst den Schlüssel besorgen, zwei Stockwerke überwinden, bevor er sich mit den Suchproblemen in JURIS befassen kann- sicher keine nutzerfreundliche Lösung. Die Einstellung zu Datenbanken ist juristisch, nicht edv-technisch orientiert, so daß dieser Nutzer strenge, gewiß nicht unberechtigte Forderungen gerade an die juristische Zuverlässigkeit einer juristischen Datenbank stellt. Im Falle des Juristen in der Rechtsabteilung der Forschungseinrichtung sehen wir den stimulierenden Faktor ftir die Datenbanknutzung wiederum nicht so sehr im Bedarf, im objektiven Angewiesensein auf die in JURIS aufliegenden Informationen, sondern eher ein weiteres Mal in einer persönlichen Einstellung. Er habe sich - so sagte er - an diese Materie langsam· aber gezielt "herangerobbt", ließ sich vor der Entscheidung über die Installation ausführlich JURIS demonstrieren, besuchte nach der Installation die JURIS-Schulung und ist in der Abteilung derjenige, der die Kollegen an die Datenbanknutzung herangeführt hat. Dieser Nutzer sieht die Datenbank als zusätzliches Mittel einer effektiven Arbeitsorganisation. Diese pragmatische Haltung war nach dem Intervieweindruck das treibende Moment in diesem Fall. Derzeit ist er mit den Kollegen dabei, eine auf der Grundlage von dBASE extern entwickelte Datenbank mit Entscheidungen, Veröffentlichungen und anderen arbeits- und rechtsrelevanten Dokumenten zu beschicken.

Betrachten wir abschließend noch den Fall von R-110, die beiden restlichen Fälle (R-J 11 und 12) können hier ausgespart werden, da zu untypisch, denn diese beiden Stellen waren schon in der Entwicklungsphase von JURIS beteiligt und haben als offizielle Dokumentations- und Eingabestelle auch eine andere Funktion. Im Falle der Informationsvermittlungsstelle an der juristischen Fakultät war es nach Auskunft der Interviewpartnerin nicht so, daß der Informationsbedarf den Anschluß an JURIS und andere Datenbanken erzwungen hätte. Der Bedarf mußte vielmehr geweckt werden, es mußten die Möglichkeiten des Recherchierens demonstriert werden, vor dem JURIS-Anschluß in Rechtsdatenbanken bei DIA-LOG etwa. Die in den anderen Fakultäten bereits vorhandene rege Nutzung von Online-Informationen half die Nachfrage bei den Juristen zu stimulieren, auch die Nachbarschaft einer informationswissenschaftliehen Forschergruppe war hilfreich (man konnte sich dort Rat und Handbücher besorgen). Seitens der Informationsvermittlungsstelle würde es gern gesehen werden, wenn die Juristen selbst recherchieren würden; da sie aber wüßten, daß sich die IVS so gut mit dem Recherchieren auskennt, werden die Rechercheaufträge lieber delegiert. Da diese IVS sich pro Woche nur etwa einen halben Tag mit Recherchieren befaßt, wird sich ihr Arbeitspensum auf diesem Wege nur wenig verändern.

Wir haben damit den technischen, organisatorischen und juristisch-inhaltlichen Kontext bei den Interviewpartnern beschrieben und versucht herauszuarbeiten, welche stimulierenden Faktoren in der jeweiligen Situation gewirkt haben. Wenn wir den Eindruck resümieren, dann ist der Akzent wichtig: Es ist also nicht so, daß berufsbedingte Notwendigkeiten den Anschluß an Datenbanken erzwingen würden (das ist im Patentbereich sicher anders). Es sind vor allem auch persönliche Faktoren, die mit dem Kontext zusammenwirken. Hier ist jedoch zu warnen, solche persönlichen Faktoren wie EDV-Vorwissen und Aufgeschlossenheit flir die allein entscheidenden Faktoren zu halten, und auf diese Weise die Frage, wie Endnutzer zur Datenbanknutzung gelangen, zu personalisieren. Insgesamt läßt sich bei Betrachtung der "Einstiegspfade" sagen, daß Momente berufsbedingten Informationsbedarfs in den Situationen durchaus vorhanden sind (so deutlich bei R-13, R-19 und den beiden Richtern), aber sie werden erst wirksam in Interaktion mit persönlicher Aufgeschlossenheit, und erst auf der Grundlage beider Faktoren entwickeln sich tätigkeitsbezogene Nutzungsformen. Wichtig scheint uns die Erkenntnis - das sollte mit Blick auf das Selbstkonzept über "Juristen und EDV" ebenfalls gezeigt werden - daß die beobachteten Prozesse des Zugänglichmachens nicht unter "DV-Begeisterung" abgehakt werden können. Es geht vielmehr um Prozesse der realistischen Auseinandersetzung, darum, im jeweiligen Kontext den brauchbaren Zugang zu den Möglichkeiten einer Online-Datenbank zu finden.

#### 6.2.6 Ergebnisse zur Nutzung von JURIS

Im folgenden Abschnitt werden wir sowohl die mehr äußeren Faktoren und Funktionen der Nutzung des JURIS-Angebotes als auch die eher inneren, mit Informationsverarbeitung und Retrieval zusammenhängenden Aspekte beschreiben. Alle 12 Interviews wurden nach einem einheitlichen Schema aufgearbeitet, was sich bei den teilweise verstreuten Hinweisen insbesondere in jenen Gesprächen anbot, die als Transskripte des Interviews vorlagen. Es werden insgesamt vier Problemkreise dargestellt, die im folgenden zugleich mit den Fragen aufgeflihrt sind. Ziel ist dabei, zusammenhängende Aspekte der Nutzungssituation, die sich auch dem Nutzer so darstellen, nicht künstlich aufzutrennen:

**1.** Zunächst wollen wir uns mit den mehr äußeren Aspekten der Nutzung befassen, mit dem Umfang der Nutzung, mit Funktionen **und** Faktoren:

- Wer recherchiert in JURIS bzw. flir wen wird recherchiert; können etwa Hilfskräfte für die Recherchen eingesetzt werden?
- Wie häufig wird recherchiert und wie lange dauern die Sitzungen?
- Aus welchen Anlässen heraus wird in JURIS recherchiert, welche Funktionen sind mit den verschiedenen Nutzungsarten verbunden, und welche alternativen oder komplementären Informationsmittel spielen eine Rolle?
- " Gibt es Phasen der Bearbeitung von Fällen und Rechtsfragen, in denen vestärkt recherchiert wird, gibt es bestimmte Bedingungen, die wichtig sind?
- Wie werden einerseits die Informationen weiter verarbeitet, wie andererseits die Dokumente?
- Wie ist das derzeitige Niveau der Nutzung, wie entwickelt es sich weiter und was ist dafür ausschlaggebend?

2. Fragen des Volltextretrievals werden in einem zweiten Abschnitt behandelt. Gleichzeitig soll weiteren Aspekten der Informationsverarbeitung und Dokumentvenvendung Aufmerksamkeit geschenkt werden. Denn vor allem mit dem Vergleich zwischen RDB einerseits und 1URIS und LEXINFORM andererseits sollte dieser Komplex geklärt werden:

- Wie werden Langtexte recherchiert, werden sie nur zum Suchen gebraucht oder auch als Dokument? Unterscheidet sich das Suchverhalten bei Volltexten von demjenigen bei anderen Dokumentarten?
- 111 Wie erfahren die Befragten das Lesen am Schirm und auf Papier?

3. Der dritte Komplex ist dem Retrieval gewidmet, auch Aspekte der Benutzeroberfläche und Fragen der kognitiven Repräsentanz von Retrievalmechanismen sollen berührt werden:

- Wie wurde das Retrievalwissen erworben?
- Welche Retrievalfunktionen werden genutzt; welche werden gebraucht, was ist bekannt, wird aber nicht verwendet, welche sind nicht oder wenig bekannt, welche Probleme treten auf?
- Welche Einschätzung hat der Interviewpartner von der Benutzeroberfläche, welche Probleme mit dem Retrieval treten immer wieder auf?

4. Einschätzungen zu den Datenbankinhalten und zum Host

- Welche inhaltlichen Forderungen und Kriterien werden an die Datenbank gestellt, z.B. hinsichtlich Aktualität und Vollständigkeit der Informationen?
- Wie stark vertraut man auf die Online-Informationen, wie groß ist die Abhängigkeit?

## *6.2.6.1 Funktionen und Faktoren der Nutzung*

Die erste Frage, der wir uns zuwenden wollen, bezieht sich darauf, wer recherchiert, wie häufig und wie lange. Alle 12 Befragten recherchieren auch für sich selbst oder haben es zumindest schon getan. In diesem Sinne sind also auch die beiden Richter, für welche überwiegend Bibliothekarinnen in ihrem Beisein recherchieren, Endnutzer, und auch die IVS an der Universität sowie die Dokumentationsstelle und der Bibliotheksleiter am Bundesgericht, die überwiegend fllr fremde Fragesteller recherchieren, sind gelegentlich Endnutzer. Die Schwierigkeiten, gerade juristische Recherchen an nicht juristisch geschulte Personen zu delegieren, beleuchten einige Äußerungen von R-16, 7, 8 und 9. Bei R-18 geht man dazu über, einfache, auf Suchbegriffe beschränkte Recherchen auch an Schreibkräfte zu delegieren. Eine weitgehende Delegation halten die noch rechercheunerfahrenen Kollegen von R-J6 flir möglich, er selbst aber nicht, und R-19 gab den interessanten Hinweis, daß der ebenfalls in JURIS recherchierende Registrator breiter ansetze, häufig zuviel finde, aber manchmal, gerade weil er nicht so juristisch präzise (und eingefahren) vorgehe, auch Sachen finde, die er als Jurist nicht finde. Enttäuschende Erfahrungen mit der Treffsicherheit von Datenbank-Recherchen hat R-12 hinter sich, als er noch an einem Amtsgericht war: Die bestellten Recherchen bei einem LG erbrachten zwar umfangreiche, aber wenig verwertbare Ausdrucke.

Bei der Häufigkeit von Anfragen in JURIS gibt es in der untersuchten Nutzergruppeeinige Spitzenreiter, die täglich oder fast jeden Tag in JURIS recherchieren (so R-13, R-J7, R-J8). Die Häufigkeit liegt bei den restlichen Nutzern relativ einheitlich bei zwei- bis dreimal die Woche im Durchschnitt, wobei es selbstverständlich Zeiten intensiveren Recherchierens geben kann. Es gibt also keinen Nutzer, der JURIS nur kursorisch nutzen würde, vielmehr scheint die Datenbank bei unseren Nutzern ein Routineinstrument in der täglichen Arbeit zu sein. Da das zeitliche Nutzungsverhalten von persönlichen und organisatorischen Randbedingungen abhängt, schwanken die Angaben hier stärker. Im Schnitt dauert eine Recherche 10 bis 20 Minuten, aber es können auch sehr viel kürzere Anfragen von wenigen Minuten vorkommen, wenn nur eine Detailinformation gesucht wird, bei der bekannt ist, wo und wie sie gefunden werden kann (z.B. es wird eine andere Fundstelle zu einer Entscheidung gesucht). Es können auf der anderen Seite auch Recherchen von zwei Stunden vorkommen, wenn eine komplizierte Anfrage gemacht wird (so von R-J9 und 11 erwähnt).

Wo sich der Rechercheplatz befindet, ist ein wichtiger Aspekt der Zugänglichkeit, der Nutzung fördern bzw. verhindern kann. Nur in einem Fall, bei R-J3, steht der PC, der zugleich zum Schreiben benutzt wird, auf dem Schreibtisch, ist also ein jederzeit zugänglicher Kanal flir Online-Recherchen. Aus der eigenen Recherchepraxis heraus hatten wir vermutet, daß sich dieser Faktor einer mangelnden Zugänglichkeit als gravierender herausstellen würde. Das ist offensichtlich bei den Interviewpartnern anders: es wird nicht als großes Problem empfunden, wenn ein längerer Weg bis zum Rechercheterminal zurückgelegt werden muß

Welche Dateien in JURIS werden überwiegend abgefragt? Das Bild ist hier sehr homogen, vor allem R (Rechtsprechung) wird genutzt. Ein Anwalt gibt fur seine Recherchepraxis 95 % an und trifft damit gut den JURIS-Durchschnitt (von ca. 80 % ). Es gibt zwei Ausnahmen: Einerseits die IVS, die in erster Linie nach Literatur sucht, und zwar in L (unselbständige Literatur, also z.B. Zeitschriften), nicht in LS (selbständige Literatur), weil diese Datei zu unvollständig sei; andererseits R-J9, auch er nutzt vor allem die Datei R, aber sonst alle anderen auch (mit Ausnahme von V, Verwaltungsvorschriften). Die Datei N mit den Rechtsnormen (also das geltende Bundesrecht) spielt fast keine Rolle, nur R-J7 vergewissert sich manchmal hierin über ältere Gesetzesfassungen.

Welche Anlässe führen zu einer Recherche, und welche Funktionen spielen dabei eine Rolle? Ein Hauptergebnis kann sogleich genannt werden: Mit Ausnahme von zwei Anwälten, bei denen sich diese Funktion nicht so deutlich darstellt, ist der Nachweis von Fundstellen die dominante oder doch eine immer auch vorhandene

Funktion. Die Datenbanksuche hat typischerweise folgendes Muster: Während der Arbeit an einem Fall taucht eine Fundstelle auf, die man nicht im eigenen Bestand hat- Recherche in JURIS, um weitere Fundstellen zu erhalten - mit diesen Informationen gespickt sucht man sich in der eigenen Bibliothek den Zeitschriftenhand und die Fundstelle heraus -macht eine Kopie und nimmt sie zu den Akten. JURIS ist so ein effektives Hilfsmittel, den eigenen Bestand zu erschließen, und dieses Mittel ist umso wertvoller, je umfangreicher der eigene Bestand ist. JURIS wäre, anders herum gesehen, ohne die gut bestückte Bibliothek im Rücken des Rechercheurs nicht die Hälfte wert. JURIS setzt als Fundstellen-Nachweis-Datenbank (andere Funktionen werden noch behandelt) auf einem gegebenen Bestand auf, beide Systeme stützen sich gegenseitig. Die starke Komplementarität des Online-Such- und Erschließungssystems und der konventionellen Zeitschriften ist zunächst nicht überraschend, war sie doch ein Ziel der JURIS-Entwicklung (und nach Meinung der Verlegervereinigung Rechtsinformatik sollte sie die einzige bleiben), und entspricht es doch der naheliegenden Frage des Nutzers: Ist die zitierte Fundstelle hier, wo kann ich sie besorgen? Daß die empirisch gefundene, so deutliche Komplementarität eher für uns als für die befragten NURIS-Nutzer ein überraschender Befund ist, mag daran liegen, daß wir selbst - da wir die Aspekte von Volltextdatenbanken auch untersuchen wollten - mit dem Abrufen von Volltext-Dokumenten unbekümmerter verfuhren. Aber das Ergebnis verliert wieder etwas von der Selbstverständlichkeit, wenn wir im folgenden zeigen, wo JURIS Funktionen entwickelt und bereithält, die in der jeweiligen Nutzungssituationen zu konventionell nicht zu erbringenden Leistungen werden.

JURIS spielt - um den ergänzenden Aspekt vorwegzunehmen - als System für die Lieferung von Dokumenten, also von Volltexten, keine Rolle, außer in ganz bestimmten Situationen (und hier deuten sich einige der gemeinten Funktionen an):

- der entsprechende Text, der Langtext, ist veröffentlicht, aber nicht in der Bibliothek vorhanden und kann schnell auf keinem anderem Wege als per Ausdruck aus JURIS beschafft werden (so R-12, 3, 6, 7, 9) - wichtig ist hier also das Moment des Zeitdrucks, die hohe Dringlichkeit des Anlasses, für sich selbst oder den Mandanten etwas zu besorgen;
- <sup>~</sup>es geht um unveröffentlichte Entscheidungen **(R-110,** 7), die außer in JURIS sonst nicht zu erhalten sind;
- es geht um noch nicht veröffentlichte, aktuelle Entscheidungen, die in JURIS evtl. schon nachgewiesen sind und im Langtext vorliegen, aber noch nicht in Zeitschriften publiziert sind (R-17).

Wenn Entscheidungen weder in den eigenen Beständen vorhanden sind, oder wenn man sie sich wegen der Kosten nicht ausdrucken lassen will, oder sie aufgrund eines schlechten Druckers nicht so gut zu lesen sind, liegt eine Möglichkeit der Beschaffung darin, das betreffende Gericht anzuschreiben (so R-J **1,** 7, 8).

Damit sind die beiden Hauptergebnisse zur Nutzung genannt: a) die Datenbank als Erschließungsinstrument für die eigenen Bestände, und b) die Datenbank als exklusiver Lieferant von Dokumenten, die anders nicht zu beschaffen sind. Die Nutzungssituation ist aber doch differenzierter.

Deshalb sollen im folgenden weitere Funktionen dargestellt werden, wobei neben den inhaltlichen und informatorischen auch auf solche zu achten ist, die motivationale Momente des Recherchierens umfassen. Insgesamt sieben solcher weiteren Funktionen konnten wir identifizieren:

Überblick und Orientierung: JURIS wird genutzt, um sich einen Überblick zu verschaffen (R-12, auch R-110 ftir die anfragenden Juristen), insbesondere in Gebieten, in den denen man selbst noch nicht so bewandert ist (R-16) und aufgrund mangelnder Spezialisierung in der Rechtsabteilung den Überblick auch kaum wahren kann (R-J9). JURIS wird weiter genutzt, um den Stand der Rechtsprechung zu einem Gebiet kennenzulernen oder zu verfolgen (R-J6, 8). Eine etwas andere Funktion, Überblick und Orientierungswissen aus der Datenbank zu erhalten, liegt bei einem Benutzer vor, wenn er eine Recherche ansetzt in den Fällen, bei denen das Rechtsproblem diffus ist, Literatur und Rechtsprechung in vielen Zeitschriften gefunden werden kann und er mithilfe der Recherche das verstreute Wissen zusammenträgt (R-J8).

Aktualisierung: In den gerade genannten Anwendungsfällen hat der anfragende Jurist das Orientierungswissen, das er in der Datenbank sucht, noch nicht. In anderen Fällen liegt ein Wissensstand schon vor, und der Nutzer möchte sein Wissen aktualisieren, so R-J5 in bezug aufberufsständische Fragen, oder R-110 mit einer Aktualisierung einer früher schon durchgeftihrten Recherche, R-13 in bezug auf aktuelle Streitsachen. Es gibt auch Nutzungssituationen, in denen dieser Aktualitätsbezug zur dominanten Funktion der Nutzung wird, so deutlich bei R-17. In dieser Kanzlei hat man sich ftir den Abruf der jeweils neuen Rechtsprechung des BFH ein eigenes Makro geschrieben; zwei Befragte meinten andererseits, ein Anwalt benötige solche Aktualitätsdienste nicht (R-J5, 8).

Ergänzung und Vervollständigung: Eine andere erwähnte Funktion ist die der Ergänzung und Vervollständigung. Es werden etwa ergänzende Angaben benötigt zu einem Urteil, zu dem das AZ schon bekannt ist (R-17), oder man möchte sich in der Datei N (Normen) vergewissern, daß die Rechtslage wie bekannt noch gültig ist (R-J6). In einem anderen Beispiel geht es um die Vervollständigung des Wissens, wo der Nutzer durch längere Bearbeitung eines Falles, durch Lektüre der Kommentare und Gesetzestexte die Rechtsmaterie schon durchdrungen hat, aber mit der Recherche prüfen will, ob es noch was Relevantes gibt an Rechtsprechung oder Literatur (R-J8). Damit ist die Veranlassung und die Art der Recherche klar vom gegebenen Vorwissen abhängig (so auch der Hinweis bei R-110). Einige Hinweise in den Interviews und die eigene Praxis sprechen daftir, daß Recherchen auf der Grundlage geringen Vorwissens eher einen explorativen Charakter haben.

Effektives Suchinstrument: JURIS wird als Alternative zu einem umständlichen Suchen in Zeitschriften und Kommentaren genutzt (R-J6, 8), ein Anwalt versucht, im Online-Medium alle Suchmöglichkeiten auszuschöpfen, um dann die erhaltenen Informationen auf konventionellem Wege weiter zu verfolgen und zu bearbeiten. In seinem Fall dient ein Blick in die Datenbank auch einer Art von Vorprüfung, wenn er sonst keine Unterlagen hat; er sieht dann, ob es sich lohnt, das weiter zu verfolgen. Mit dieser Funktion erlangt also die Datenbank eine eigenständig produktive Informationsfunktion: die. Zielrichtung wird umgekehrt, die

Datenbank ist nicht mehr nur Durchgangsstation und Verweisstelle für die konventionellen Bestände, sie erlangt eigenen Orientierungswert.

Rechtszüge: Ein Jurist nennt ausdrücklich die (freilich nicht häufig benötigte) Möglichkeit, durch eine Recherche den Verlauf der bisherigen Rechtsprechung zu einem Problem zu verfolgen, vor allem bei den Instanzengerichten und unveröffentlichten Entscheidungen (ein anderer lobt dieses Merkmal während der aktuellen Recherche, R-14). Weil die Instanzengerichte viele Fälle abschließend entscheiden würden, sei dies bei manchen Fragen von Interesse (R-JS). Das JURIS-Retrieval bietet diese Möglichkeit, Rechtszüge zu verfolgen entweder über diese besonderen Einträge oder auch über die sog. Zitierung (vgl. später), stellt damit eine Möglichkeit bereit, die nur noch in der Aufarbeitung der Rechtssystematik etwa in Kommentaren gegeben ist. Diese Möglichkeit hängt mit der Dokumentstruktur von Entscheidungen zusammen und charakterisiert auch fachwelttypische Datenbank- und Suchstrukturen.

Absicherung: Bei den motivationalen Funktionen, die JURIS-Recherchen für die befragten Nutzer haben, steht eine im Vordergrund: Die Absicherung und Vergewisserung. Das auslösende Moment für eine Recherche ist ein Zweifel, der ausgeräumt werden muß (so ausdrücklich erwähnt bei R-Jl und R-17). Die Recherche dient der Absicherung, daß kein einschlägiges Urteil übersehen wurde (deutlich R-12), so daß vor einem Votum oder vor einem Sitzungstermin eine JURIS-Recherche eingeschoben wird. Sie dient der Prüfung, ob zwischenzeitlich eine Änderung in der Rechtslage eingetreten ist (R-16). Man möchte das Risiko abschätzen können, daß alles Relevante berücksichtigt wurde (R-17), sich vergewissern, daß man mit der gebildeten Rechtsmeinung nicht danebenliegt (R-JS) und nichts übersehen hat (R-19, auch **R-111).** Diese Funktion der Absicherung hat mit der Diskursstruktur in der Fachwelt Recht zu tun, denn mit der sog. Recht-Sprechung wird Recht nicht nur angewandt, sondern zugleich konstituiert (z.B. in Bereichen mit ausgesprochenem Richterrecht oder auch im Sinne von Spezifizierung). Diskursstruktur als wesentliches Element der "Logik der Fachwelt", Fachkommunikation mit dem wichtigen Element des Zugangs zur Diskussion und die entsprechende Dokumentstruktur, die datenbankseitig dann auch berücksichtigt werden muß, hängen hier sehr eng zusammen.11o

Organisatorische Funktionen: Die Möglichkeit, Informationen und Dokumente einer Datenbank nutzen zu können, hat jedoch nicht nur flir die Beantwortung einer Frage oder ftir den Fragesteller selbst wichtige Funktionen, sondern auch flir die Kanzlei, die Rechtsabteilung oder das Gericht. Deutlich ist das bei der Einmann-Kanzlei von R-13, der sich durch den Zugang zu Datenbanken (neben JU-

<sup>110</sup> Diese Funktion der Absicherung ist in einem Moment der Fachkommunikation begründet, für welche die dokumentierte Meinungsvielfalt essentiell ist. Einer der befragten Juristen stellte diesen Zusammenhang leicht ironisch so dar: Recht und Rechtsprechung würden nicht 'wie ein Mann' dastehen; ein Amtsgericht hat z.B. einen Tatbestand gar nicht richtig erforscht, das nachfolgend befaßte OLG hat zwar gründlich gearbeitet, alle Merkmale erforscht, aber falsch ausgelegt, bis dann der BGH eines Tages sagt, die Amtsgerichte hätten es richtig gesehen.

RIS werden viele andere noch genutzt) Informationsvorsprünge verschafft, ohne die er gegen die Konkurrenz großer Kanzleien nicht bestehen könnte. Er sieht sich als Mandanienvertreter, und insofern ist das Kriterium der Vollständigkeit flir ihn weniger wichtig als unterstützende Information in einer Streitsache. In einer der großen Kanzleien spielt Informationsvorsprung ebenfalls eine Rolle, noch wichtiger sei aber die Sicherung eines professionellen Niveaus der Arbeit (R-17), wobei dann auch das Kriterium des vollständigen Überblicks wichtig wird. Einer der befragten Richter forderte Anschluß an JURIS flir alle Landgerichte, gleichzeitig müßten - Gleichheit der Waffen! - die Anwälte mehr ans Recherchieren herangeflihrt werden. Freilich seien die Streitwerte in Sozialsachen eher bescheiden, so daß hieraus kaum Impulse für die Datenbanknutzung zu erwarten seien.

Die geschilderten Funktionen lassen erkennen, daß es, von einigen bereits genannten Umständen wie Zeitdruck, Mandantenwunsch und Mangel an Beschaffungsalternativen abgesehen, keine typischen äußeren Anlässe, auch keine typischen Phasen der Bearbeitung für das Recherchieren gibt. Eine Recherche kann am Anfang der Fallbearbeitung oder am Ende stehen oder während der Bearbeitung notwendig werden; es kann mit relativ wenig Vorwissen oder erst auf der Grundlage gründlicher inhaltlicher Vorbereitung die Recherche gestartet werden. Längere Beschäftigung mit einem Fall und die juristische Durchdringung scheinen sich aber positiv auf die Länge einer Recherche und die Zielsicherheit auszuwirken.

Betrachten wir dazu einige aktuelle Recherchebeispiele aus der Befragung (R-12, 4, 7, 8). Mit wenigen Suchbegriffen und vor allem mit der einschlägigen Norm gelingt es, in kurzer Zeit, überwiegend relevante Nachweise flir Rechtsprechung zu finden:

- \* Bei R-J2 ging es um ein Problem aus der Rechtsprechung zum Arbeitsförderungsgesetz und die Frage des Bezuges von Arbeitslosengeld flir Studenten. Mit zwei Suchwörtern (Verfligbarkeit, Student) und zwei Normen (AFG § 103 und ll8a) wurden sieben einschlägige Hinweise auf die Rechtsprechung gefunden.
- o Bei R-J4 ging es um sittenwidrige Ratenkreditgeschäfte; der Anwalt hatte die Akte auf dem Tisch, war eingearbeitet und suchte mit vier Suchbegriffen (u.a. Kredit, Reisegewerbe) und einem als freies Suchwort eingegebem Gesetz und erhielt 11 Nachweise auf die Rechtsprechung, von denen 8 relevant waren, sei es, weil sie seinen Fall indirekt tangierten, sei es, weil er sie noch nicht kannte.
- Bei R-17 ging es um ein kompliziertes steuerrechtliches Problem. Gesucht wurde mit einem Begriff, einer Norm und einer UND-Verknüpfung, was in JURIS zu 7 Nachweisen führte, wobei vier auf den ersten Blick am Bildschirm relevant erschienen; einen Nachweis notierte er sicherheitshalber mit. Dieselbe Suchliste führte in LEXINFORM zu 11 Nachweisen. Das in dieser Kanzlei vorhandene Modem arbeitet bei JURIS mit einer recht langsamen Übertragungsgeschwindigkeit, so daß die Zeilen so langsam auf den Schirm kommen, daß man bequem mitlesen kann. Fundstellen - vor allem solche in der eigenen Bibliothek - werden auf einem Zettel mitnotiert, es wird kein

Protokoll gespeichert. Auch in diesem Fall war der recherchierende Jurist gut mit der Materie vertraut.

® Bei R-J8 ging es um ein Problem der Haftungsaufteilung zwischen Arbeitgeber und Arbeitnehmer. Hierzu hatte der Interviewpartner schon etliche Dossiers geschrieben, um den jeweiligen Stand der Rechtsprechung darzulegen. Die aktuelle Recherche diente hier vor allem der Aktualisierung. Er geht zuerst in V (Verwaltungsvorschriften), das aber nur zu Demonstrationsszwekken, dann in R (Rechtsprechung), grenzt die Suche auf Gerichtsbarkeit a (Arbeitsgerichtsbarkeit) ein, grenzt über Datum ein (s datum: 1980  $**$ ), gibt Haftung des Arbeitsnehmers als freies Suchwort, dann eingegrenzt auf den Schlagwortbereich ein, die er dann mit ODER verknüpft, grenzt im folgenden noch weiter auf BAG ein und erhält mit einer UND-Verknüpfung 30 Hinweise, wobei die ersten angezeigt werden. Beim dritten fällt ihm eine Zeitschriftenabkürzung auf (NZA), wobei es auf Anhieb nicht gelingt, diese Abkürzung aufzulösen (in diesem Fall muß man in das Abkürzungsverzeichnis gehen, also "abkp NZA", so daß man im dort aufgeschlagenen "Wörterbuch" die Abkürzung entnehmen kann). Da diese Recherche keinen s\_ehr ernsthaften Charakter hatte (es sollte mehr eine Demonstration sein), wurde die Recherche abgebrochen und mit "abr" (womit die Kosten der vorliegenden Recherche angezeigt werden) beendet. In diesem Fall wäre es einfach gewesen da er die zurückliegende Rechtsprechung schon kannte - über eine weitere Datumseingrenzung die Trefferquote zu reduzieren.111

Wie werden die Informationen und Dokumente einerseits aufbereitet und andererseits weiterverarbeitet? Bei der eingangs gegebenen Charakterisierung der Interviewpartner in ihrem Arbeitskontext wurden auch die Schreibtechnik und Datenbanktechnik, soweit vorhanden, gestreift. Das ist ein Nutzungs- bzw. RationalisierungspotentiaL Dabei lassen sich zwei Aspekte unterscheiden, zum einen die Aufbereitung von Dokumenten, zum anderen die Weiterverarbeitung. Doch können beide Funktionen auch ineinander übergehen, wie die nachfolgenden Verwendungsbeispiele zeigen. Drei Juristen nutzen solche Aufbereitungs- und Weiterverarbeitungsmöglichkeiten schon relativ weitgehend. R-J8 übernimmt die in der Recherche ausgewählten Dokumente in sein Textverarbeitungssystem, elimiert überflüssige Zeichen (wie das bei JURIS typische " $++$ " oder "Ende Dokument"), verändert die Schrift und gibt das so Aufbereitete über den angeschlossenen La-

<sup>111</sup> In diesem Interview gab es im übrigen ein schönes Beispiel für die kontextabhängige Aktualisierung von Wissen, das wir kurz ausführen, weil der Kontext gerade präsent ist: Wie erwähnt, war die Abkürzung NZA in der aktuellen Recherche gerade nicht parat. Als wir - einige Tage später - das Interview fortsetzten und den Hinweis auf "abkp" gaben (als Interviewer fühlt man sich verpflichtet, einen Teil der Informationskosten gegenüber dem Interviewten abzutragen), sagte er, das benutze er wohl selten, daß es ihm nicht mehr geläufig war, er habe die meisten Abkürzungen ohnehin im Kopf. Kurze Zeit später standen wir im Nebenraum vor dem Zeitchriftenregal, wobei er wie selbstverständlich auch auf die Neue Zeitschrift für Arbeitsrecht (NZA) hinwies. In diesem Präsenthalten von Wissen dürfte ein Grund für die mentale Belastung dieser Art von Informationsarbeit liegen; was in der interaktiv ablaufenden Recherche als Wissen nicht präsent ist, geht als Steuerungsimpuls für den Suchvorgang verloren.

serdrucker aus. Dieser Ausdruck wandert dann in die Akte. Und warum dieser Aufwand? Er möchte in seinen Akten ein lesbares Dokument haben. Solches Editieren nimmt auch R-14 in Kauf: Recherchen, die einem Mandanten übergeben werden sollen, werden aufbereitet. Diese beiden Juristen nutzen im übrigen schon abteilungs- bzw. kanzleiinterne Datenbanksysteme, in die mit einigen bibliographischen Angaben (also nicht im Volltext, das wäre zu teuer und wohl auch zu aufwendig) Artikel, wichtige Entscheidungen, Korrespondenz und Dossiers eingegeben werden - das ist der Aspekt der Weiterverarbeitung. Volltextzitate aus JURIS werden aber nicht übernonunen. Dazu besteht wohl kein Anlaß, R-J8 meinte, das käme zu selten vor, daß man dies wirklich brauchte. Anders verfahrt da der Anwalt, der in unserem Sampie als der Datenbankspezialist gelten kann (R-13): Rechercheergebnisse werden gelegentlich direkt in die vorbereitete Briefmaske eingespielt und bleiben dort mit ihrer rohen Typographie stehen. Davon verspricht er sich, daß solche Passagen von Prozeßbeteiligten - da sie sehen, daß sie aus JURIS stammen - aufmerksamer gelesen werden (hier gehen also Aufbereitung und Verwertung ineinander über).

Einen ähnlichen erzieherischen Effekt verspricht sich die IVS, wenn sie den Rechercheausdruck als informatorische Rohkost, mit Suchwortlisten, mit überflüssigen Zeichen, aber immerhin mit markierten Dokumentanfangen, so an ihre Fragesteller weitergibt. Sie sollten ruhig sehen, wie eine Recherche gemacht wird, welche Suchfrage zu welchen Treffern führt, sie sollten ein Gefühl für das Recherchieren entwickeln, schließlich sollen sie langfristig selbst recherchieren. Wie oben schon erwähnt, wendet sich einer der befragten Richter angesichts der schlechten Druckqualität und des unhandlichen Ausgabeformats lieber an das entsprechende Gericht, wenn er die Langfassung eines Urteils benötigt, als sie sich ausdrucken zu lassen. In solchen Bemühungen der Dokumentaufbereitung drükken sich also auch Wünsche nach Lesbarkeit aus, die derzeit noch nicht befriedigt werden können.

Niveau der Nutzung und Faktoren des Nutzungsverhaltens: Das Niveau der Nutzung erscheint bei den Befragten mit dem beschriebenen Nutzungsumfang als relativ hoch und zugleich als relativ stabil. Eine Ausweitung der Nutzung könnte sich in einigen Fällen ergeben, wenn - wie bei R-14, 6, 7, 8 und 9 - Kollegen des Befragten häufiger in JURIS recherchieren. Einen gewissen Einfluß könnte auch eine stärkere Dezentralisierung (Recherche vom Schreibtisch aus!) ergeben, doch lassen sich in keinem Fall konkrete und unmittelbar wirksame Umstände flir die Realisierung solcher Vorhaben ausmachen. Ein anderer sehr wichtiger Faktor läge darin, JURIS-Recherchen zum Bestandteil der anwaltliehen Haftung zu machen, wie es für die Lektüre der NJW (Neue Juristische Wochenschrift) bereits entschieden wurde. Zweimal wurde dieser Faktor erwähnt, doch liegen auch hier keine konkreten Anhaltspunkte vor, daß eine solche Rechtsprechung kommen WÜrde. Daß mit der Möglichkeit, aus JURIS nicht veröffentlichte Entscheidungen in die eigene Fallbearbeitung und u.U. Streitpraxis einzubringen, ein rechtspolitisches Problem entsteht, liegt auf der Hand, und je umfangreicher solche Entscheidungen eingegeben werden, desto attraktiver könnte JURIS werden, und desto virulenter wird dieses Problem.<sup>112</sup>

Inwieweit determinieren die Kosten der JURIS-Recherche das Rechercheverhalten? Zunächst einige Angaben zu den JURIS-Recherchekosten. JURIS gewährt den neu angeschlossenen Kunden eine Einübungszeit von zwei Monaten, während der keine Datenbankkosten anfallen. Diese Möglichkeit wird - wie die Gesprächspartner angaben (R-15, 6 und 7 etwa) auch extensiv genutzt. Nach der zweimonatigen Karenzzeit fallen bei JURIS folgende Kosten an:

- eine Grundgebühr von monatlich 300 DM, in der enthalten ist
- eine Ersteinweisung für einen Teilnehmer,
- $\bullet$  Arbeitsunterlagen.
- 3 Stunden Online-Zeit,
- 200 000 übertragene Zeichen.
- Die variablen Kosten betragen 0,60 DM für eine Online-Minute (also nach den drei Stunden) und 1.00 DM für 1000 Zeichen.

Man kann in JURIS also für den Wert von 1000 Zeichen gut anderthalb Minuten recherchieren, und 1000 Zeichen sind etwa ein Viertel bis ein Drittel der vorliegenden Seite. Es ist also, worauf zwei der Gesprächspartner hinwiesen, relativ billig, in JURIS zu recherchieren, relativ teuer, sich viel Text überspielen zu lassen. Angesichts dieser Kostenstruktur will JURIS wohl auch gar keine Volltext-Datenbank sein.<sup>113</sup>

Die Kosten sind eine Seite, die andere Seite bezieht sich auf die Frage, wie sich die Kosten als Determinante des Rechercheverhaltens auswirken. Bekannt ist, daß nicht nur die objektiv entstehenden Kosten ausschlaggebend sind, sondern auch, wer die Kosten trägt. Den Angaben nach zu schließen, spielen die Kosten als

<sup>113</sup> Eine geänderte Kostenstruktur ergibt sich jene Nutzer, die die CD-ROM mit der Rechtssprechung des BFH für ca. 4000 DM beziehen. Sie zahlen für die anderen Online-Datenbanken von JURIS nur noch eine monatliche Pauschale von 100 DM.

<sup>112</sup> Zur Frage der Haftung eines Anwalts bei Außerachtlassung höchstrichterlicher Rechtsprechung gibt es verschiedene Entscheidungen, so BGH 8. Zivilsenat vom 10.12.1957, AZ VIII ZR 243/56, zitiert in NJW 1958, S. 825-825; oder BGH ... vom 20.12.1978, AZ IV ZB 115/78, zitiert in NJW 1979, S. 877. In einer Entscheidung des OLG Düsseldorf (AZ 6 UF 114/79, vom 26.9.1979) zu einer "Scheidungsfolgesache" fmdet sich der in unserem Zusammenhang aufschlußreiche "sonstige Orientierungssatz" (also von der publizierenden Zeitschrift vergeben): "Es gehört zu den Pflichten eines Rechtsanwalts, sich unverzüglich Kenntnis von veröffentlichten höchstrichterlichen Entscheidungen zu verschaffen und diese bei der Ausführung seiner Mandate fortan zu berücksichtigen. Die Außerachtlassung einer BGH-Entscheidung ist jedenfalls in einem Zeitpunkt, in dem die Veröffentlichung in einer allgemeinen juristischen Zeitschrift (hier: NJW) schon sechs Wochen zurücklag, nicht mehr unverschuldet. Das gilt auch dann, wenn sich der zu berücksichtigende Rechtssatz nicht aus dem veröffentlichten Leitsatz, sondern nur aus den tragenden Gründen der BGH-Entscheidung ergibt" (zitiert nach JURIS).

Determinante des Suchverhaltens und der Suchstrategie in den beiden Rechtsabteilungen keine sehr große Rolle (hier sind es Allgemeinkosten, die umgelegt werden), auch nicht in den beiden großen Kanzleien, wenngleich in R-17 schon geprüft wird, ob das Mandat ausgiebiges Recherchieren trägt. Die Recherchekosten spielen bei R-J3 ebenfalls keine überragende Rolle, da er die Kosten im Honorar pauschal berücksichtigen kann (und wenn die Informationen wertvoll sind, ist fast jeder Mandant auch bereit, dafür zu zahlen). So kommt es bei R-14 vor, daß Mandanten eine JURIS- oder andere Datenbankrecherche ausdrücklich haben wollen, obwohl der Streitwert es nur bedingt tragen würde.

Ganz anders liegt der Fall bei der Informationsvermittlungsstelle, wo detailliert die einzelnen Anfragen abgerechnet werden müssen, und wo das Rechercheverhalten sehr stark vom Kostenfaktor bestimmt wird, denn ein Teil der Recherchekosten (30 %) wird an den Benutzer weitergegeben. Die IVS arbeitet zumal bei den teuren amerikanischen Datenbanken, besonders in den Files mit Fakteninformation, äußerst kosteneffizient, indem sie Eingabedateien vorher vorbereitet, die Suchbegriffe so wählt, daß sich hierarchische Verkettungen ergeben, die einzelnen Suchzeilen nur einspielt, sich die Treffer zeigen läßt, und erst im nachhinein das Ergebnis prüft, um eventuell einen neuen Suchlauf vorzubereiten. Die Datenbanken werden auch untereinander hinsichtlich der Kosten verglichen. In bezug auf JURIS wurde gesagt, daß hier die Situation entspannter sei, da JURIS im Vergleich zu den o.g. Datenbanken billiger (wenngleich immer noch zu teuer) sei. Freilich, das "kontemplative Recherchieren", wie man es sich in der Aufbauphase von JURIS als Recherchemodell noch zurechtgelegt hatte, sei trotzdem nicht zu vertreten! In Datenbanken, zu denen die IVS freien Zugang hat, würde sich das Recherchieren viel angenehmer gestalten: es seien Umwege, zusätzliche Explorationen und somit insgesamt ein besseres Kennenlernen der Datenbank möglich. Es sei in diesen Situationen einfach angenehmer zu recherchieren, und es kann hier einer gewissen Ästhetik des Recherchierens und dem Benutzer verpflichtet eine neue Recherche angesetzt werden, wenn das Vorgehen durch die vorhergehenden Suchläufe abgeklärt ist, so daß der Benutzer im Ausdruck auch jene Recherchestränge übersichtlich wiederfindet, zu denen er Informationen haben wollte.

Abschließend zum Komplex der Funktionen noch eine knappe Typisierung von Recherchemustern, diese also als mehr oder weniger habituelle Herangehensweisen verstanden, soweit wir das aus den Gesprächen entnehmen und in den aktuellen Recherchen beobachten konnten:

- 111 Spontane Suchläufe: So könnte man das Rechercheverhalten von R-13, R-J6 und teilweise auch von R-J8 umschreiben. Unmittelbar aus dem gegebenen Arbeitszusammenhang heraus erfolgt ein Suchlauf (R-13), um das Nötige zusammenzusuchen. Vorbereitung spielt keine große Rolle, weil man sich an das Recherchieren schon gewöhnt hat (wie R-16 in der Studienzeit) oder 1URIS inzwischen so gut kennt, daß man ein solches Verhalten riskieren kann (tendenziell R-JS).
- Wohl präparierte Suchläufe: Hier spielt die gründliche inhaltliche Vorbereitung eine wichtige Rolle: die juristische Materie muß erst durchdrungen sein,

bevor die Datenbank befragt wird. Diesem Suchtyp neigen - soweit sich das erkennen ließ - deutlich RJ7, etwas weniger ausgeprägt *R-14* und 5 zu.

Kosteneffiziente und elegante Suchläufe: Das ist der Habitus des Professionellen wie im Falle der IVS (zu R-J11 und 12 verfügen wir über zu wenig Hinweise, kann aber auch in diesen Fällen vermutet werden). Die Fragestellungen werden nicht nur thematisch vorbereitet (etwa geeignete Suchbegriffe, Synonyma usw.), sondern u.U. auch vom Retrieval her, um eine saubere Abarbeitung der Fragestellungen zu gewährleisten.

Diese Typisierung sollte nicht zu ernst genommen werden (vor allem von den hier Typisierten nicht). Aber es doch zu erkennen, daß die Habitualiserung des Recherchierens in verschiedene Richtungen gehen kann. Nur darauf wollten wir hinweisen.

#### *6.2.6.2 Volltexte und Informationsverarbeitung*

Das Retrieval von Informationen aus Datenbanken ist notwendigerweise ein interaktiver Vorgang. Das bedeutet, daß der Ablauf der Interaktionen zwischen Fragesteller und Datenbank durch Informationen gesteuert wird, die während des Retrievalvorgangs erzeugt werden. Unumgänglich ist damit die Informationsverarbeitung während des Retrievals, Informationen müssen also von den Anzeigen am Bildschirm aufgenommen und flir die Fragestellung zu einem nächsten Schritt verarbeitet werden. Die Suchlogik kann nicht im vorhinein vollständig bestimmt und vorbereitet werden, sie ist notwendigerweise offen. Theoretisch lassen sich zwei Extremvarianten vorstellen: Die Informationsverarbeitung wird vollständig online erledigt oder vollständig offiine. Tatsächlich sind diese beiden Typen bei den Befragten zu beobachten. Der erste Typ läßt sich tendenziell immer dann verwirklichen, wenn es aufgrund entsprechender Übertragungsrate zu einem so langsamen Einspielen der Bildschirmseiten vom Host kommt, daß der Benutzer bequem mitlesen kann, und eine gründliche Vorbereitung auf seiner Seite es ihm erlaubt, hochselektiv die relevanten Anzeigen zu erfassen und sie für den weiteren Bearbeitungsgang offline festzuhalten. Diese Variante beschreibt das habituelle Rechercheverhalten von R-17 recht gut: Hier wird die gründliche inhaltliche Vorbereitung betont, so daß die Treffsicherheit des Retrievals vor allem über relevante Normen und tragende juristische Begriffe gesichert wird. Aufgrund der langsamen Übertragungsrate kann bequem mitgelesen werden (z.B. die Leitsätze oder Orientierungssätze bei Rechtsprechungs-Dokumenten), und die relevante Information flir die weitere Bearbeitung (nämlich die Fundstelle in einer in der Bibliothek vorhandenen Zeitschrift) kann leicht mitnotiert werden. Nicht einmal ein Mitprotokollieren der Sitzung scheint notwendig zu sein. Lesen der Information am Schirm, Relevanzeinschätzung und Sicherung der nächsten Bearbeitungsschritte geschiehen weitgehend vor dem Schirm. Der zweite Typ wird von R-110 in jenen Recherchen weitgehend verwirklicht, wenn in ausländischen Datenbanken recherchiert wird, bei denen (z.B. in Wirtschaftsdatenbanken) die Dokumentanzeige sehr teuer ist. Die IVS arbeitet dann konsequent mit Eingabedateien, die Hierarchien von Suchbegriffen enthalten, welche breiter und enger ansetzen, verschiedene Verknüfpungskombinationen durchspielen und damit die relevanten Datenbestände netzartig einfangen. Die eigentliche Informationsverarbeitung und die Prüfung, ob die gewählte Strategie im erwünschten Sinne griff, erfolgt nach der Sitzung. Dieser Typ der Informationsverarbeitung kommt in diesem Falle bei JURIS selbst nicht vor, da die Kostenstruktur mehr Verarbeitung am Bildschirm erlaubt. Gerade die IVS wies aber nachdrücklich auf den Aspekt der Interaktivität hin.

Handelt es sich bei den von der Datenbank abgerufenen Dokumenten um Volltexte, deren Anzeige für die Relevanzprüfung verwendet wird, dann verschärft sich selbstverständlich dieses Problem der Informationsverarbeitung am Schirm. Der Benutzer könnte extensiv am Schirm lesen, wenn er bereit wäre, die Kosten zu übernehmen und die erschwerende Bedingung des Bildschirrnlesens zu ertragen. Das kann in aller Regel nicht angenommen werden. Deshalb sind zwei Voraussetzungen wichtig: a) Wodurch weiß der Benutzer, daß er in Volltexten recherchiert, daß er also Volltexte als Suchraum zu erwarten hat? b) Verfügt er über geeingete Retrievalmittel? Bereits eingangs zu 6.2.6 wurde der Befund dargestellt, daß die Langtextlieferung für die JURIS-Nutzer nur in ganz bestimmten Fällen infrage kommt. Im folgenden geht es nur um Volltexte als Suchmittel:

JURIS ist im Gegensatz zur RDB keine reine Volltext-Datenbank, so daß wir zunächst kurz betrachten wollen, welche volltextspezifischen Retrievalmöglichkeiten bei JURIS im Vergleich zu anderen Datenbanken, vorhanden sind. Diese Fragestellung mag gerade bei JURIS etwas fehl am Platz sein. Zwei Gründe aber veranlassen uns zu dieser Detailanalyse: Zum einen ist die Frage nach Volltexten leitende Fragestellung in dieser Phase unserer Untersuchung, und zum anderen kann angenommen werden, daß in Zukunft in JURIS immer mehr Langtexte enthalten sein werden, insbes. solche, die nur in JURIS zu finden sein werden (also unveröffentlichte Rechtsprechung).

Betrachtet man die bei verschiedenen Hosts - in jeweils spezifischer Kombination - vorkommenden Retrievalmöglichkeiten, dann lassen sich drei ganz verschiedene Mittel unterscheiden, die Volltextrecherche unterstützen können und jeweils andere kognitive Funktionen ansprechen:

- zunächst kann man Suchhilfen unterscheiden, bei Volltexten insbes. solche, mit denen die Recherche selektiv gemacht werden kann wie z.B. Eingrcnzung der Suchbegriffe auf Felder (ist in JURIS möglich), auf bestimmte Wörter, Phrasen (ist bei der "Feinrecherche" ebenfalls möglich). Allerdings verfügt JURIS über keine "proximity operators" wie das bereits in der Retrievalübersicht erläuterte "with" bei DIALOG oder "adjacent" bei GENIOS. Diese Befehle gelten als typische Volltextbefehle und werden immer wieder als Bezugspunkte der Einschätzung herangezogen.
- Es geht dann zweitens um Anzeigehilfen, die dem Wiedererkennen dienen, wie z.B. die Einstellung von Bildschirmformaten (ist in JURIS möglich) oder die Hervorhebung von Suchbegriffen (z.B. per Großschreibung, ebenfalls vorhanden); auch an andere Formen der Markierung (andere Schrift, Blinken) ist zu denken.
- Schließlich gibt es verschiedene Arten der Orientierungshilfen, die also das Orientieren in einem gegebenen Kontext erleichtern sollen. Eine einfache Form ist dabei das Vor- und Zurückblättern (letzteres in JURIS nur bedingt

möglich), eine weitere Form das Springen an bestimmte Stellen. Der "kwic"- Befehl (keyword in context) ist hier ein Beispiel, genau diese Funktion hat bei JURIS der Befehl "b" (für, etwas mißverständlich, Blättern). Auch Umfangsangaben (Dokumentlänge am Anfang wie bei LEXINFORM, bei JU-RIS über "seiten" extra abzufragen) oder andere Arten von "Bestandsanzeigern" können zu den Orientierungshilfen gerechnet werden. Bei bestimmten Hosts gibt es etwa sog. "occurrence tables" mit den Häufigkeiten von Suchbegriffen. Auch diese Möglichkeit gibt es bei 1URIS innerhalb der "Feinrecherche".

Diese Aufstellung ließe sich selbstverständlich ausweiten und verfeinern. Geht man die verschiedenen Möglichkeiten durch, dann fallt auf, daß JURIS in jeder Kategorie einige Möglichkeiten parat hält, so daß man sich- legte man es darauf an - volltextadäquate 1URIS-Strategien zurechtlegen könnte. Freilich, den typischen Volltextbefehl, nämlich "with" gibt es nicht. Das wird aber teilweise dadurch kompensiert, daß stehende juristische Redewendungen ohnehin erfaßt werden. Dieser kurze Exkurs war angebracht, weil uns bei den Nutzern auch die Frage interesssiert, ob sie diese Befehle nicht verwenden, weil sie sie nicht kennen, oder weil sie sie nicht benötigen. Denn gerade im Rechtsbereich besteht doch zunächst einmal die Vermutung, daß man Volltexte wünscht und braucht, kommt es doch häufig auf den Wortlaut eines Urteils an, um die "tragenden Gründe" und die juristische Sichtweise zu erkennen. Ein Problem ist freilich gerade bei JURIS gegeben: Wenn ein Benutzer in 1URIS recherchiert, weiß er in der Regel nicht, ob er auf Langtext trifft oder nicht, es sei denn, er grenzt dies von vornherein aus und beschränkt die Suche z.B. auf den Kurztext. Wie also sind die Einschätzungen der befragten JURIS-Nutzer zu diesem Problemkreis des Suchens und Verarbeitens von Volltexten?

Die Einschätzungen zur Notwendigkeit von Volltext bei JURIS gehen weit auseinander: Auf der einen Seite gab es das Statement, daß JURIS ohne Langtexte nicht schlechter wäre (so R-110) bzw. ganz auf Langtexte verzichten solle (so R-18). Auf der anderen Seite forderten einige der Befragten, konsequent Langtext abzuspeichern, weil aufgrund der zunehmenden Verbreitung von Textverarbeitungssystemen der Input leicht bewerkstelligt werden könne (so vor allem R-13, auch R-18), und weil dann der Benutzer klarer darüber orientiert ist, was er zu erwarten hat, er also weiß, daß er sich bereits bei der Suche auf die u. U. unübliche Wortwahl eines Spruchkörpers einzustellen hat und sich nicht falschlieherweise auf die juristische Aufarbeitung im Schlagwortbereich verlassen darf (so R-19), oder weil es dann im dringenden Falle klar ist, daß man den Langtext abrufen kann (R-17). Langtext ermöglicht es dem Nutzer, in Randbereichen der Entscheidungsgründe nachzuforschen, also Details zu erkunden, die im Leit- oder Orientierungssatz nicht zu Sprache gebracht werden (s. R-111). Fragt man bei den Opponenten von Langtextspeicherung genauer nach, dann wird deutlich, daß auch sie aufVolltext als Suchmedium nicht verzichten wollen (so R-15, 8 und 10). Allerdings werden volltextspezifische Kommandos vermißt (so R-13 und 10, R-17 fordert wenigstens eine Angabe zum Umfang eines Dokumentes beim Dokumentanfang), wie sie - wie oben gezeigt - bei anderen Datenbanken vorhanden und gewohnt sind, und wie sie in JURIS vielleicht nur in einer etwas ungewöhnliehen Form vorhanden sind. Bei JURIS erscheinen sie unter der Rubrik "Feinrecherche", werden also nicht als primärer Suchmodus herausgestellt.

Wie steht es nun mit der Verwendung der einschlägigen Befehle? Das Ergebnis läßt sich kurz darstellen: Wenig! Man kennt die Möglichkeiten (wobei dies auf die "Feinrecherche" weitgehend nicht zutrifft), nutzt sie aber eher selten: so R-13; R-14 verwendet "b" insbes. bei BVG-Urteilen, die sehr lange sein können; R-18 verwendet "b", wenn er merkt, daß er in einem Langtext gelandet ist (ähnlich verhält sich R-19) oder läßt sich mit "seiten" die letzte Seite des Dokumentes angeben, so daß er sieht, wieviel er vor sich hat. *Es gibt von den Befragten keine Hinweise darauf, daß die Art des Suchens in Langtexten anders wäre als in anderen Dokumentarten.* Es gibt - das aus dem Erfahrungsschatz der IVS - einen plausiblen Grund: In einem längeren als Fließtext vorhandenen "Abstract" in einer Literaturdatenbank treten die Probleme des Volltext-Retrievals auch schon auf, obwohl keine Langtexte im eigentlichen Sinne da sind.

Obwohl Volltexte als Dokument nur selten gebraucht werden und die volltextspezifischen Retrievalmöglichkeiten ebenfalls eher kursorisch angewendet werden, sind sich die befragten Nutzer über die Fallstricke des Volltext-Retrievals durchaus im klaren. Bekannt ist etwa, daß man bei Verwendung von Booleschen Verknüpfungen in Volltext-Datenbanken zuviel Ballast finden kann, wenn der Ort des Vorkommens der Verknüpfung nicht weiter eingeschränkt oder die Wortfolge spezifiziert wird. R-14 weist auf eine spezifische Falle bei juristischen Dokumenten hin: Der Nutzer kann sich mit "b" über den Kontext seines Suchwortes vergewissern, findet die Stelle auch einschlägig, realisiert aber nicht, daß er sich in jenem Teil der Urteilsbegründung befindet, in dem sich etwa der BGH über die Meinung des Berufungsgerichtes ausläßt, und übersieht damit, daß am Ende der langen Passage dann steht: "Die Revision ist zulässig". Das bedeutet, gerade bei juristischen Dokumenten gibt es spezielle Risiken des selektiven Lesens, das ganze Dokument (nicht nur der Leitsatz) muß verarbeitet werden. Der Wortlaut des Urteils muß erst vorliegen (und nicht eine selektive Berichterstattung, wie sie auch in Fachzeitschriften vorkommt), bevor eine fundierte Stellungnahme abgegeben werden kann (so ein Hinweis von R-18).

Juristen sind - berufsbedingt - notorische Vielleser und müssen sich in umfangliehen Akten schnell orientieren können. Von Verlegerseite wird immer wieder (vgl. die im ersten Zwischenbericht dargestellte Stellungnahme der Verlegervereinigung Rechtsinformatik, s. Riehm u.a. 1988a, S. 123f) auf verlegerische Zutaten bei konventionellen Medien im Vergleich zu Datenbanken hingewiesen. Stellen die befragten Nutzer hierzu Vergleiche an, welches sind ihre Erfahrungen? Es gibt in den Interviews einige interessante Hinweise zu diesen Fragen, die auch den uns interessierenden Medienvergleich thematisieren.

Die Tatsache, daß die gefundenen Hinweise und Texte aus JURIS von manchen Befragten neu editiert werden (so konsequent R-18, häufig auch R-14), verweist auf noch bestehende Defizite in der Darstellungsqualität von Datenbank-Informationen. Auch das Verhalten eines der Richter, lieber den Originaltext von einem Gericht zu bestellen als sich mit der schlechten Druckausgabe zu belasten, zeigt in dieselbe Richtung. Den Nutzungs- und Verarbeitungstyp von Online-In-

formationen bei R-17 haben wir bereits beschrieben. Im vorliegenden Kontext ist er auch deshalb interessant, weil gerade die langsame Übertragungsrate das Mitlesen am Schirm begünstigt und durch das mitlaufende Notieren relevanter Fundstellen eine sehr effiziente Nutzung erzielt werden kann. Die Steigerung der Übertragungsrate hat nicht nur Vorteile, sondern auch Nachteile, weil sie das Mitlesen erschwert. Der Nutzer könnte sich zwar bei einer solchen Installation bequem zurücklehnen, bis der neue Bildschirm vollgeschrieben ist, aber er tut es in der Regel nicht, weil ihm seine Motivation gewissermaßen im Rücken steht: Trotz besserer Einsicht, daß das Verfolgen der springenden Zeilen auf dem Bildschirm den Augen sicher nicht gut tut, liest er mit, weil er die Recherche mit dem Ziel beginnt, es "gleich" wissen zu wollen. Auf dieses Dilemma wies nachdrücklich R-18 hin, der bei der Demonstration dazu aufforderte, nicht mitzulesen, es aber später dann doch tat. Insofern wäre es schon von Vorteil, wenn die überspielten Zeilen von oben nach unten (und nicht wie in diesem Fall bei Verwendung einer bestimmten Software von unten nach oben) eingelesen werden.

Aufgrund extensiven Aktenstudiums scheint sich zumal bei Richtern ein hochselektiver, punktueller Lesehabitus auszuprägen (so ein Hinweis von R-J2), der der selektiven Informationsaufnahme vom Bildschirm entgegenkommen müßte. Konsequenterweise empfindet es dieser Befragte als etwas störend, wenn er im Beisein der die Recherche durchführenden Mittelsperson seinen gewohnten Lesehabitus nicht beibehalten kann. Daß JURIS von den befragten Juristen vor allem als Hinweissystem auf die eigenen Zeitschriftenbestände genutzt wird, hängt sicher nicht nur mit den Kosten des Überspielens von Langtexten zusammen, sondern auch mit der Darstellungsqualität und der leichteren Lesbarkeit von gedruckten Texten sowie der Möglichkeit, sich z.B. auf eine Kopie eines Artikels Vermerke zu machen, Passagen zu markieren usw. (so zahlreiche Hinweise bei der Interviewfrage nach Vorteilen von konventionellen Medien, z.B. R-J4: solches Lesen sei einfach vom ganzen "feeling" her angenehmer!).

Grafik spielt in juristischen Dokumenten kaum eine Rolle. Eine Ausnahme könnte das Warenzeichenrecht sein, wo typografische Elemente über die Gestaltung von Schriftzügen bei Firmen- oder Produktnamen und eigentliche Grafik bei Firmenoder Produktsignets ins Spiel kommen. Die beiden befragten Anwälte, die auf diesem Gebiet tätig sind (R-13 und 4) stufen grafische Präsentationsmöglichkeiten aber nicht hoch ein, im Vergleich dazu sei es allemal wichtiger, die Informationen überhaupt online zur VerfUgung zu haben; die verbale Umschreibung von Darstellungen würde ausreichen. Lieber heute eine Datenbank ohne Grafik als drei Jahre auf eine Datenbank mit Grafik zu warten! Konsequenterweise verzichtete R-J4 bei seinem GENlOS-Anschluß auch auf die teurere Variante mit Grafik.

Schließlich gab es von zwei Befragten wichtige Hinweise auf Unterschiede zu Such- und Orientierungsmodalitäten bei neuen (sc. Datenbank) und konventionellen (z.B. Akten) Medien. Kommt es in einer Recherche darauf an, eine komplizierte Suchlogik mit mehreren Strängen abzuarbeiten, dann kann die Suchliste schnell auf die Hälfte des Bildschirmes anwachsen. Das Ganze wird unübersichtlich, insbes. wenn neue Suchbegriffe hinzugefügt, die alte Suchliste aber unterdrückt werden soll, weil sie bekannt ist (R-110, ist der Bildschirm zu schnell weg, liest sie auf dem Ausgedruckten mit!). Ähnliches gilt für logische Verknüpfungen

(hier gibt es allerdings eine Möglichkeit, *mit* "merke!" die Suchlogik zu speichern, die darin vorkommenden Suchbegriffe aber gleichzeitig zu löschen; daneben noch eine weitere Variante, wo alle Suchwörter gelöscht werden). Aus der Sicht des Benutzers wäre es also günstig, wenn das Suchprofil in einem eigenen Fenster mitgeführt würde, in dem man unabhängig vor- und zurückspringen kann (ob das hostseitig realisiert werden kann, soll uns im Moment nicht beschäftigen). In 1U-RIS kann man zwar Vorblättern' (mit + auf die nächste Seite, *mit* + + auf das nächste Dokument), aber nur im angezeigten Dokument zurückblättcrn. Gelegentlich müßte man mehrere Seiten bzw. Dokumente zurückblättern, um das bereits Gelesene nochmals zu vergegenwärtigen (R-18). Das allgemeine Problem ist das der Orientierung, und die entscheidende Frage ist: "Wo bin ich".

Den Vergleich des sequentiellen Suchens in Datenbanken (wie wir sie heute haben) mit dem simultanen Suchen wie in einer Akte verdeutlichte anschaulich R-18: In einer Akte kann man blättern - und in einem strengen phänomenologischen Sinne ist das Vor- und Rückspringen am Bildschirm kein Blättern, weil die Restbestände jeweils verschwinden! Zur Demonstration nimmt er die Akte, läßt die Blätter durch die Finger laufen, sieht auf einen Blick, was in der Akte drin ist, steckt einen Finger da, einen anderen dort rein, kann diese beiden Seiten vergleichend lesen, überspringt 50 Seiten und findet noch etwas Einschlägiges, usw. Diese Unterschiede sind u.E. eigentlich trivial, werden aber so häufig übersehen. Es wird von "Blättern" oder gar von einem "browsen" gesprochen oder weitgehende Analogien zu konventionellen Medien werden hergestellt. Damit werden Mißverständnisse erzeugt. Man tut so, als ließe sich mithilfe einer bestimmten Semantik der Benutzeroberfläche erzwingen, daß man mit solchen kommandounterstützten Prozeduren an der umfassenden Leistung herkömmlicher, anschaulich-räumlicher Orientierungsformen partizipieren könne. Dem· ist nicht so. Auch solches "Blättern" oder "browsen" ist eine technisch unterstützte Handlung und unterliegt damit der Problematik aller mediatisierter Handlungen. Es ist in diesem Sinne kritisch zu hinterfragen, ob Retrieval schon deshalb "Suchen" ist, weil man auch mit einem "information retrieval", einer Art begriffiichem Harpunieren, Dokumente aus einer Datenbank herausfischen kann.114

### *6.2 .6.3 Retrievalerfahrungen*

Bei den Retrievalerfahrungen sind eine Vielzahl von Aspekten zu behandeln, die wir jedoch nicht in allen Einzelheiten darstellen können. Insbes. wäre es reizvoll, zu den genannten Retrievalproblemen der 1URIS-Nutzer beispielhafte Lösungsansätze aufzuzeigen. Dies soll nur in wenigen Ausnahmen geschehen. Die wichtigste Frage des Lesers zielt nach den ganzen bisherigen Ausführungen vermutlich darauf, ob denn die Benutzer die gegebenen Retrievalmöglichkeiten ausschöpfen.

 $\mathcal{L}$ 

<sup>114</sup> Auch das neue Dialoghandbuch von JURIS kann der Versuchung nicht widerstehen, weitgehende Analogien zwischen dem Suchen in einer Bibliothek und dem Recherchieren in einer Datenbank aufzustellen. Auch wenn eine Datenbank - wie bei MEAD - 'library' heißt, bedeutet es eine u. U. kostspielige Verwechslung, sie für eine solche zu halten!

Obwohl das schwierig einzuschätzen ist - schließlich sahen wir auch mit aktuellen Recherchen nur einen kleinen Ausschnitt des Nutzungsverhaltens der befragten Juristen - wagen wir die Behauptung, daß das nicht der Fall ist. Da wir uns bisher aber schon relativ eingehend mit den Nutzungssituationen befaßt haben, erscheint dies gar nicht als die primäre Frage, denn jedes Datenbanksystem muß auf eine sehr große Anzahl von Nutzungssituationen und -bedürfnissen ausgelegt werden. Wichtiger ist es zu fragen, ob die befragten Nutzer - relativ zu ihrer jeweiligen Situation - die Retrievalmöglichkciten heranziehen. Das scheint uns doch bei 8 der befragten Nutzer gegeben zu sein, bei den restlichen drei Nutzern noch nicht, weil noch keine so lange Erfahrung mit JURIS vorliegt. Einige Kommentare der Befragten lassen erkennen (so R-J6 oder R-J8), daß sie selbst wissen, nicht das ganze Repertoire des Dokumentretrievals zu beherrschen; dies sei auch gar nicht nötig, mit einigen "Tricks" würde man ganz gut hinkommen. Das kann man als subjektive Reflexion des Grenznutzentheorems ansehen: Der einzelne Nutzer müßte einen vergleichsweisen hohen Schulungs-und Aneignungsaufwand treiben, um den Nutzen aus dem System ein wenig zu steigern. Neben dieser pauschalen Einschätzung sind die konkreten Retrievalerfahrungen sicher wichtiger. Mit flinf Fragen wollen wir uns beschäftigen:

- 
- Wie wurde das Retrievalwissen angeeignet?<br>• 111 Wie werden JURIS-spezifische Funktionen wie Fundstellen, Rechtszüge, Register und Zitierung genutzt?
- Wie steht es mit Suchwörter, Schlagwörter und juristischer Subsumption?
- 111 Werden Suchprofile gespeichert und wird die Makrobildung verwendet?
- Wie erscheinen dem Nutzer Menüführungen, wie sieht er die Tranzparenz des Systems?

Die Aneignung des Retrievalwissens über JURIS erfolgte sehr unterschiedlich: von einer spezifischen Schulung flir JURIS berichteten flinf Befragte, drei Teilnehmer unserer Interviews waren in der Aufbauphase von JURIS beteiligt und insofern bewandert. Beim Rest der vier Befragten war Grundlage der Aneignung das Selbststudium. Allerdings erwähnte R-110 mit Bezug auf eine frühere Schulung bei DIMDI: Wichtig sei nicht so sehr, speziell für JURIS eine Schulung durchzumachen, sondern überhaupt eine, um die grundsätzliche Arbeitsweise von Retrievalsystemen kennenzulernen. Ein anderer Jurist aus der Restgruppe ohne Schulung hatte bereits extensive Erfahrungen mit hausinternen Datenbanken und war insofern "vorbelastet", ein weiterer hatte Rechercheerfahrung mit anderen Datenbanken. An den JURIS-Schulungen wurde keine Kritik geäußert, nur in zwei Fällen einer nicht von der Juris GmbH durchgeführten Schulung wurde Kritik geübt. So kamen denn beim Stichwort Schulung eher allgemeine Probleme zur Sprache. Einem Teilnehmer war es nach der Schulung aufgrund eines schlechten Anschlusses an die Datenbank nicht möglich, das Gelernte in Recherchepraxis umzusetzen, so daß er später autodidaktisch wieder neu ansetzen mußte. Die Überschüttung mit Details während einer Schulung wurde auch von einem anderen Juristen thematisiert: Man sei nicht in der Lage, das dann einmal Gehörte auch gleich umzusetzen.

JURIS hält einige für Rechtsdokumente typische Recherchemöglichkeiten parat, die in unseren Interviews wiederholt positiv hervorgehoben wurden, so etwa daß neue Fundstellen nachgetragen werden, oder daß man - siehe obige Beispiele nach Rechtszügen recherchieren kann (R-J6, 8)(so wird zu einem Rechtsprechungs-Dokument u. U. sowohl die vorgängige als auch die nachgängige Rechtsprechung genannt).

Es gibt in JURIS noch andere wertvolle Verweisstrukturen, so die Zitierung, die von R-J6 und seinen Kollegen geschätzt wird; R-17 nennt die "Passivzitierung" "traumhaft" - so könne man den Nachweisen nachgehen. Was sich darunter verbirgt, muß erklärt werden: Ist eine Entscheidung z.B. mit ihrem Aktenzeichen bekannt, kann durch Eingabe von "s zitierung: Aktenzeichen" gesucht werden, ob die Entscheidung in der nachgehenden, neueren Rechtsprechung zitiert wurde. In einer anderen Situation hat der Benutzer eine wichtige Entscheidung gefunden, und möchte dann nur wissen, ob diese Entscheidung auf vorgängiger Rechtsprechung aufsetzt. Dies kann er sich mit "gib passivzitierung/3" (wenn es etwa das dritte Dokument war) geben lassen (vgl. Bauer und Schreiber 1987, Teil D 6.6, S. l17f).

JURIS enthält eine Vielzahl von Registern, die aufgrund dokumentationstechnischer Routinen und intellektueller Verarbeitung gebildet werden, und die sicher nicht alle von gleicher Bedeutung sind (so auch der Hinweis von Bauer und Schreiber 1987, Teil D 6.9, S. 147 sowie 153). Bei den von uns befragten Juristen fallt auf, daß die IVS als Rechercheprofi extensiv mit Registern arbeitet, während es die anderen (R-111 und 12 ausgenommen) wenig oder gar nicht tun. Zieht man die Register nicht zu Rate, kann das zu lästigen Blockaden und Fehlergebnissen führen:

- bei Autorenrecherchen, wobei die Autoren bei JURIS 'Verfasser' heißen. und die Schreibweise der Verfasser von den Publikationen übernommen wird; gerade deshalb kommt es hier zu Schwierigkeiten, wenn man Verfasser nicht über das entsprechende Register sucht (das ist im übrigen bei allen Datenbanken das gleiche Problem!).
- <sup>o</sup> Bei der Verwendung von Abkürzungen von Gesetzen kann es zu Schwierigkeiten kommen. Hierzu muß man wissen, daß die sog. Legalabkürzungen selbst vom Gesetzgeber nicht immer konsistent verwendet wurden, so daß in JURIS teilweise andere Abkürzungen als die geläufigen verwendet werden mußten.
- ~D Bei der Suche nach Fundstellen und Abkürzungen ftir Periodika sind die Register hilfreich, weil auch hier teilweise ungeläufige Abkürzungen zu wählen waren.
- " Ein anderes Problem tritt auf, wenn man es unterläßt, die ftir eine Frage nicht interessierenden Rechtsgebiete bzw. Gerichtsbarkeiten auszuschließen. Dies trifft insbes. auf die Finanzgerichtsbarkeit zu, weil sie viele Sachverhalte des täglichen Lebens unter steuerrechtliehen Gesichtspunkten abhandelt, die bei vielen Recherchefragen nicht interessieren.

Als Begründung für das Arbeiten mit Registern gibt R-J10 eine einleuchtende Erklärung: Es käme ja bei der Suche nicht so sehr darauf an, was der Fragesteller denkt, sondern er muß sehen, wie das System darüber "denkt", also z. B. mit Begriffen, Abkürzungen usw. umgeht. In den Gesprächen mit R-111 und R-112

lernten wir, wie aufwendig es ist, durch konsistenten Input dafür zu sorgen, daß das System immer in gleicher Weise mit den Sachverhalten umgeht, die der Benutzer dann sucht. Interessanterweise komplettiert R-112 als eine für den JU-RIS-Input maßgebliche Stelle die Perspektive der IVS: Sie denkt bei der Vergabe von Schlagwörtern auch an den Benutzer, wie sie also meint, daß er suchen könnte. Umgekehrt denkt jene IVS bei der Suche daran, wie das System, sc. die Eingabestelle oder das rechtsprechende Gericht, einen Sachverhalt bezeichnet haben könnten. Daß von den Befragten vergleichsweise wenige systematisch mit den Registern arbeiten, liegt u.E. wohl nicht daran, daß sie diese Möglichkeit nicht kennten. Es liegt vermutlich mehr daran, daß sie als Nutzer von JURIS eine phänomenal direktere Perspektive einnehmen: Sie befragen als Nutzer eine mehr oder weniger anonymisierte Datenbank, deren Inputseite vielleicht abstrakt präsent ist, über die man jedoch keine konkreten Vorstellungen hat, so daß leicht überzogene Erwartungen bzgl. der Konsistenz und Einheitlichkeit der Terminologie entstehen können.

Suchwörler, Schlagwörter und das Problem der juristischen Erschließung **und** Zuverlässigkeit: Als einer der befragten Juristen die Eingabe mithilfe von Suchwörtern zu demonstrieren anfing, bemerkte er sinngemäß, jetzt würde es schwierig werden, denn seien diese nicht richtig gewählt, würde man auf dem Bauch landen! An Problemen und Einzelkritiken zu den o.g. Aspekten des Umgangs mit Suchwörtern und Schlagwörtern wurden u.a. genannt:

- Bei den juristisch eigentlich für zutreffend und kennzeichnend gehaltenen Suchwörter wurde Einschlägiges nicht gefunden, dagegen war die Suche erfolgreich, wenn Stichwörter (in diesem Fall von einer anderen Person) eingegeben wurden, die der Fragesteller flir völlig unsinnig hielt (R-J8).
- Juristisch eingeengte Fragen führten nicht zum Erfolg, dagegen eher laienhaftes Fragen (R-J9).
- Die Verschlagwortung und Subsumption von Rechtsprechung unter juristische Begriffiichkeit lasse zu wünschen übrig (R-J8 und 9); als ein Beispiel wurde etwa genannt, daß der Fragesteller sich darauf verlassen möchte, daß er mit "Abtretung" die "Abtretung einer Forderung" auch dann findet, wenn der Spruchkörper mal von der "Übertragung einer Forderung" gesprochen hat.
- In manchen Rechtsgebieten werde nur ungenügend der geläufige juristische Jargon erfaßt (z.B. Bankrecht), die Verschlagwartung erfolge zu sehr aus der Perspektive eines Allround-Juristen (R-J4).
- Verweise auf Synonyma und beziehungsähnliche Begriffe seien inkonsistent (R-11 0); das Synonym-Verzeichnis sei eher nach sprachwissenschaftlichen als nach juristischen Regeln aufgebaut (R-J8).

Versucht man diese Kritikpun<sup>1</sup> te zu kategorisieren, dann sind damit verschiedene Problemebenen angesprochen. die teils grundsätzlicher Art und insofern kaum lösbar sind, teils durch Re ,n' rchetricks umschifft werden können, aber teils auch den Leistungsanspruch  $\epsilon$  or juristischen Datenbank im Kern berühren:

• Auf einer recht *A·* ,rflächlichen Ebene geht es zunächst einmal um sprachliche Gewohnheit in und deren Konventionalisierung, also um Probleme der Allgemeinsprache. Wenn ein Gericht anstatt von einem "Ei" auch mal von einem "Hühnerprodukt" spricht, ist das für den Suchenden vielleicht lästig, weil es dem Gericht schließlich nicht verboten werden kann, läßt sich aber entweder mit etwas Phantasie (die freilich geschult werden muß) oder durch Nachschlagen im Synonym-Verzeichnis, notfalls im Verzeichnis der beziehungsähnlichen Begriffe (wo es in diesem Falle allerdings nicht stehen dürfte) einholen.

- Eine zweite Ebene ist diejenige der juristischen Begriffiichkeit, deren Verläßlichkeit mit den o.g. Kritikpunkten eingeklagt werden sollte. Ein Jurist hat an eine juristische Datenbank bestimmte Erwartungen an die Verläßlichkeit konsistenter Begriffsverwendung, die man schwerlich wird von der Hand weisen können. Die Frage ist allerdings, ob die juristische Begriffiichkeit soweit normiert ist und so zuverlässig normiert werden kann, wie es ein Jurist - ist er in der Rolle des Rechercheurs - gerne wünschen würde. Diese Frage scheint u.E. zumindest offen zu sein, da gerade einige Gesprächspartner auf die immer offene Normierung juristischer Begriffiichkeit hingewiesen haben.
- Eine dritte Ebene hängt mit der Perspektivität von Sprache überhaupt zusammen. Wenn ein Spruchkörper im "amtlichen Leitsatz'' eine bestimmte Sichtweise akzentuiert (und damit notwendig einseitig, aber deshalb keineswegs verzerrt die eigene Entscheidung wiedergibt), dann kann dies eventuell durch zusätzliche Orientierungssätze der Dokumentationsstelle und "sonstige Orientierungssätze" von Redaktionen ausbalanciert, aber nie grundsätzlich gelöst werden. Den Leitsatz, der eine Entscheidung gänzlich zutreffend wiedergeben würde, gibt es einfach nicht. Davon wird nicht berührt, daß sich der Suchende in JURIS manchmal mehr Sorgfalt in der Abfassung von Leitsätzen wünschen würde, aber die Problemsicht des Spruchkörpers ist ebenso legitim und unumgänglich wie die u.U. abweichende des Suchenden, der über diesen Leitsatz den Entscheidungsinhalt erschließen möchte. Stellt man diese Perspektiven-Differenz beim Suchen in Rechnung, kann man wohl auch mit Leitsätzen beim Retrieval recht gut arbeiten (so R-14 und 8).

Am schwersten wiegt also der Vorwurf mangelnder juristischer Verläßlichkeit, wenn er sich an vielen Fällen belegen ließe. Das kann selbstverständlich von uns nicht geleistet werden, hier ist die rechtswissenschaftliche Forschung aufgerufen (erste systematisch ansetzende Evaluationsversuche mit JURIS sind bereits im Gange).

Die von den Gesprächspartnern geschilderten Retrievalprobleme scheinen auch mit der kognitiven Repräsentanz der Retrievalmechanismen zusammenzuhängen, das heißt: Wenn der Fragesteller recherchiert, hat er nicht immer und selten zureichend ein angemessenes Modell über die Wirkweise der von ihm veranlaßten Arbeitsprozeduren in der Datenbank im Kopf. Der Benutzer gibt etwa bestimmte Begriffe ein und erhält Nachweise, in denen der gesuchte Begriff gar nicht auftaucht, wobei er - während er sich über dieses Ergebnis wundert - nicht präsent haben mag, daß JURIS nicht nur in der augenscheinlichen Textebene sucht, sondern darüberhinaus

• in den Einzelkomponenten der Suchbegriffe (im Falle von Mehrwortbegriffen),

- e in den Synonyma und
- e im Schlagwortbereich.

Der Rechner bzw. das Retrievalprogramm tut also mehr als der Benutzer des Systems - da an der präsenten Oberfläche orientiert - glaubt, daß er mit seinen einfachen Befehlen ausgelöst hat. Er muß also mit einigen Funktionsverkettungen rechnen, die er sich aktiv in Erinnerung rufen muß. Diese Komponentenzerlegung und Synonym-Zuordnung wurde zwar von einem Gesprächspartner ausdrücklich positiv hervorgehoben (so R-17), damit wird auf der anderen Seite auch Intransparenz erzeugt. So ist ein Hinweis von R-110 zu verstehen, wenn sie 1URIS mit DIALOG vergleicht. Bei diesem Hast sei das Retrieval einsichtiger als bei anderen Datenbanken: Es sei offensichtlich, was geschieht, wenngleich vom "Searcher" auch was verlangt werde; bei anderen Datenbanken (JURIS mitgemeint) wisse man das nie so genau; es werde soviel unter der Oberfläche versteckt!

Auf eine ähnliche Problematik wurde hinsichtllich der Benutzung der Menüsysteme hingewiesen. Keiner der Befragten nutzt 1URISCONTROL bzw. METALOG konsequent im Sinne einer dauernden Benutzerflihrung! Die Funktion ist eher die, im Zweifelsfall eine Art lokaler Online-Hilfe zur VerfUgung zu haben, man kann ins Menü zurückspringen und sich führen lassen (R-14, 8, 12). Selbstverständlich ist das eine sinnvolle Nutzung. An Gründen für die mangelnde Nutzung der MenüfUhrung wurden beispielsweise genannt, daß durch die interne Umsetzung in der Menüsoftware die Übertragung verlangsamt wird, so daß man lieber auf dem schnelleren GENESYS-System arbeitet (so die Kollegen von R-18). Ein anderer Grund ist die o.g. Intransparenz: Im Kommandomode - so R-14 - bekommt der Benutzer leichter ein Geflihl flir die Arbeitsweise der Datenbank, er ist direkter dran; im Kommandomode kann nur GOLEM oder er selbst Fehler machen; kommt das Menüsystem dazu, sind Fehler auch auf dieser Ebene zumindest nicht auszuschließen. Ein Menüsystem ist ohne Zweifel hilfreich, leistet aber nur eine beschränkte Orientierung. Es kann die pragmatische Funktion der Ausflihrung eines Suchschrittes erleichtern, auch die Abfolge mehrer Schritte, aber es enthebt den Benutzer nicht zu wissen, was die datenbankbezogene Funktion der Befehle ist, und unter welchem Fenster des Menüs welche Funktionen versteckt sind. So suchte ein Gesprächspartner lange und vergeblich im Menü, wie er zum Abkürzungsverzeichnis für die juristischen Werke gelangen kann.

Auf einen Aspekt des 1URIS-Retrieval sei abschließend zu diesem Punkt noch kurz eingegangen, nämlich die Makrobildung. Die grundsätzliche Möglichkeit haben wir beim Überblick zum Retrieval erwähnt. Von zwei Gesprächspartnern wurden Möglichkeiten der Abspeicherung von Suchprofilen vermißt (R-13 und I 0), ein Gesprächspartner nutzt die Abspeicherung (die früher nur flir 24 Stunden, neuerdings flir 48 Stunden eingerichtet werden kann) häufiger, wenn er eine Recherche mal kurz unterbrechen will (R-J5).<sup>115</sup> Die Hinterlegung eines Makros beim Host unter einem vom Benutzer vergebenen Namen, und nur ihm unter

<sup>115</sup> Das Wiederaufnehmen einer unterbrochenen Recherche, auch das Abspeichern eines Suchproflies sind in dem neuen JURIS-Dialoghandbuch auf S. C240ff erläutert. Die Makrobildung ist aufS. C260ff dargestellt.

seinem Logon zugänglich, ist kein direkter Ersatz ftir das Abspeichern eines Suchprofils, aber ein möglicher Ausweg. Bei der Abspeicherung eines Suchprofils möchte der Nutzer eine aktuell abgearbeitete Recherche, vielleicht bereinigt um das eine oder andere, so abspeichem, um es beim nächsten Mal aufzurufen und vielleicht ähnlich zu verwenden. Das geht bei JURIS - wie erwähnt - nur für 48 Stunden. Eine Ersatzlösung wäre die Aufbewahrung des Suchprofils in einer Eingabedatei der lokalen Kommunikationssoftware, eine andere Lösung wäre das Schreiben eines entsprechenden Makros. Die Makrobildung wurde von zwei Interviewpartnern verwendet (R-15 und 7), im letzteren Fall - gut abgestimmt auf die Nutzungssituation der Kanzlei - im Sinne eines SOl-Dienstes (im Sinne der Frage etwa: Was kam seit der letzten Recherche auf dem Gebiet xy neu hinzu?). Offensichtlich wurde der Bedarf nach Makrobildung vom Host unterschätzt, selbst in Bauer und Schreiber (1987) sind die Ausftihrungen hierzu eher spärlich. 116 Das grundsätzliche Vorgehen wird zwar aufgezeigt; es werden aber keine Beispiellösungen angeboten, und nur so kann dem Nutzer die Nutzungsmöglichkeit nahegebracht werden. Freilich hängt der Bedarf nach Makros davon ab, daß der betreffende Benutzer immer wieder dieselbe oder eine ähnliche Fragestellung recherchieren möchte. Das kommt durchaus vor, scheint aber keine typische Nutzungsform zu sein. Auf der anderen Seite gewinnt man den Eindruck, daß diese Möglichkeit zu wenig bekannt ist.

#### *6.2.6.4 Einschätzungen zu den Datenbankinhalten und zum Host*

Bisher wurde eine Vielzahl von Detaileinschätzungen dargestellt, so daß sich die pauschale Frage hier aufdrängt, ob denn die Gesprächspartner auf JURIS verzichten könnten, und ob sie es zweitens wollten. Zu erstem ist zu sagen, eher Ja, zu zweitem eindeutig Nein. Würde aus irgendeinem Grund (Anschluß wird auf übergeordneten administrativen Gründen gekündigt, der Hast wird privatisiert und verkauft usw.) der Zugang zu JURIS nicht mehr zur Verfügung stehen, dann müßten die interviewten Gesprächspartner eben auf 1URIS verzichten wie Tausende von Anwälten in der Bundesrepublik Deutschland bisher schon. Man könnte sich behelfen. Aber wir haben nicht den Eindruck gewonnen, daß die Gesprächspartner von sich aus auf den Datenbankzugang verzichten würden. Der hervorstechende Grund hierfür liegt darin, daß man mit JURIS besser und schneller Informationen und Dokumente recherchieren kann. Die Vielfalt der Nachweise sei besser als bei vielen Bibliotheken (R-J2), die starke Auffächerung der Bestände wurde positiv vermekt, weil dies das gezielte Suchen unterstützen würde, so mit der Abkürzungsliste der Periodika (R-17). Von einem Gesprächspartner wurde die Benutzeroberfläche generell als gelungen bezeichnet, und die Möglichkeit der Einflußnahme der Benutzer während der Aufbauphase von 1U-RI S lobend erwähnt (R-1 I). Dies solle durch die Reaktivierung von Benutzertreffen wieder aufgegriffen werden (der Host führt solche Benutzertreffen inzwischen durch).

<sup>116</sup>Auch die Ausführungen im neuen JURIS Dialoghandbuch sind knapp.

Dennoch sind Wünsche und Kritikpunkte zahlreich. Ironische bis zynische Kommentare fanden die Gesprächspartner insbesondere flir das Handbuch. Die alte Version - so ein Gesprächspartner deutlich - sei einfach nicht tragbar. Ein neues Handbuch ist nun erschienen, so daß heute dieser Kritikpunkt entfallt. Mißlich ist nur, daß es schon vor Jahren angekündigt wurde, aber erst Februar 1989 erschien.117

Eine mehr datenbanktechnische Seite betrifft der Wunsch, in JURIS mehrere Dateien gleichzeitig absuchen zu können, wie es etwa bei DIALOG mit dem "Dialindex" oder eleganter mit "OneSearch" möglich ist (R-13, 10) (vgl. die Ausführungen beim Retrievalüberblick). Dieser amerikanische Host, auch in den USA das große Vorbild, wird von den Gesprächspartnern, die DIALOG kennen, immer wieder flir einen Vergleich herangezogen (vgl. oben die Aussagen zu den Retrievalmechanismen). Auch in bezug auf die Neufassung des JURIS-Handbuches wird auf das Beispiel DIALOG verwiesen.

Natürlich kamen bei unseren Gesprächspartnern auch die derzeit öffentlich stark diskutierten Aspekte der Aktualität und Vollständigkeit zur Sprache. Unklar sei aus der Perspektive des Nutzers - wieviel von der deutschen Rechtsprechung wirklich in JURIS abgedeckt sei (R-13). Gemeint war dies von diesem Gesprächspartner nicht in dem Sinne, daß man dazu keine Angaben machen könnte, aber es ist dem Benutzer vor oder während der Recherche nicht präsent, wie weit etwa die Rückwärtsdokumentation geht, ab wann eine Zeitschrift erfaßt wird, wieviele Zeitschriften gänzlich, wieviele selektiv erfaßt werden, ob man damit rechnen kann, daß die OLG-Rechtsprechung konsequent erfaßt ist oder nicht.<sup>118</sup>

Es gibt bei DIALOG (und andere Hosts bieten ähnliches) die sog. "bluesheets", also Übersichten zu den einzelnen "fiies", in denen dargestellt ist, was der File enthält, welche Felder suchbar sind und welche Feldkennungen zu verwenden sind. Obwohl sich JURIS mit der enormen Breite von DIALOG nicht vergleichen kann, solche Übersichten also nicht so dringlich sind, wären doch solche "bluesheets" vermutlich eine wertvolle Orientierungshilfen flir den Nutzer, der sich vor einer Recherche nochmals über den Dateibestand kurz vergewissern will (man kann das nicht alles im Kopf haben). Die Vollständigkeit der Erfassung wird aber bei JURIS nie so definitiv gelöst werden können, wie man es etwa von Patentdatenbanken kennt; dazu ist das Eingangskritierum für die Datenbank zu offen. Im übrigen hat bei diesem Kriterium der Vollständigkeit JURIS, noch aus der Ent-

<sup>117</sup> Es gab, wie erwähnt, auf der einen Seite, das kleine Bändchen, die Dialoganweisung, auf der anderen Seite mehr im Sinne einer Systembeschreibung aufgezogen, den "blauen Band", das Benutzer-Handbuch, Teil **li** Dialog, von 1981.

<sup>118</sup> Durch ein neues, von den Dokumentationsstellen, die den JURIS-Input besorgen, eingesetztes Programmsystem (genannt "Federführungskonzept") wird die jeweils eingebende Stelle bei Neueingaben automatisch darauf hingewiesen, ob zu einer Entscheidung z.B. bereits eine Eingabe im System vorhanden ist. Auf diese Weise hofft man, die Zuverlässigkeit und Kontrolle über die Datenbankinhalte zu steigern. Vgl. JURIS-News in Computer und Recht, Heft 9, 1988, S. 793f)
Wicklungsphase herrührend, vermutlich falsche Erwartungen geweckt, denn das deutsche Recht sollte tatsächlich vollständig erfaßt werden. Vollständigkeit ist wie "Sicherheit" oder "Restrisiko" ein dialektisches Kriterium, das ein Eigenleben meist ein unkontrolliertes - entwickelt. Das hätte man aus der bisherigen Technologiedebatte eigentlich wissen müssen.

Handelt es sich bei Vollständigkeit um eine Kriterium, das man mit Rückwärtsdokumentation und zusätzlicher Erfassung von Dokumenten mehr und mehr aber eben nie vollständig - erflillen kann, sind beim Kriterium der Aktualität der Nachweise pragmatische Grenzen gesetzt. Die befragten JURIS-Nutzer fordern mehrheitlich, daß flir die Gewährleistung eines bestimmten Aktualitätsstandards mehr getan wird. R-17 weist zum Vergleich auf LEXINFORM hin, wo spätestens nach 4 Wochen die Eingabe gelaufen ist. FIZ Technik unternimmt derzeit Anstrengungen, die Fristen von der Eingabe bis zur erfolgten Speicherung zu verkürzen. R-J5 forderte, JURIS müsse so aktuell wie eine Presseagentur sein, was sich flir die Datei der Pressemitteilungen vielleicht erreichen läßt, aber flir den Rest an Dokumentation wohl eine unrealistische Forderung ist. Das Problem mit der Aktualität scheint uns weniger darin zu liegen, daß eine bestimmte Zeit bis zur erfolgten Eingabe garantiert werden sollte (3 Wochen oder auch- eher realistisch derzeit - 3 Monate), sondern daß sich der Benutzer wirklich auf eine bestimmte Zeitspanne verlassen können will. Freilich gibt es eine Grenze, ab der auch solche Fristen nicht mehr tolerabel sind. Gewiß kann JURIS den Gerichten diese Zeiten nicht diktieren, insofern werden die JURIS-Nutzer mit einer unsicheren Aktualitätsgarantie leben müssen.119

### 6.2. 7 Zusammenfassung und übergreifende Aspekte

Die Stichprobe der JURIS-Nutzer wurde nach verschiedenen Gesichtspunkten zusammengestellt, um verschiedene Berufs- und Tätigkeitsfelder zu erfassen. Das dürfte im Vergleich zu den beiden anderen Nutzergruppe zu RDB und LEXIN-FORM eher zu einer größeren Heterogenität geführt haben. Einige der Hauptergebnisse zur JURIS-Nutzung seien im folgenden nochmals festgehalten. Dabei ist selbstverständlich nicht nur auf durchgängige Trends zu achten, also der Konsens zum Kriterium zu machen. Auch klar entgegengesetzte Meinungsbilder müssen festgehalten werden.

~~~> JURIS wird überwiegend als Fundstellennachweis und Erschließungsinstrument flir die konventionellen Bestände an Entscheidungssammlungen, Zeitschriften und Kommentarliteratur genutzt. JURIS ist nur in Ausnahmefallen ein originäres "Nachschlagewerk". Zwischen Online-System und konventio-

<sup>119</sup> Ein Nutzer konnte im übrigen ausführliche Vergleiche zwischen JURIS und LEXIN-FORM ziehen. Dabei ist - aus seiner Sicht - bei LEXINFORM manches besser (Eingabefrist garantiert, Seitenangabe zur Länge eines Dokumentes am Anfang, Fundstellen am Anfang). Aber JURIS schneidet nicht generell schlechter ab, bietet der Host doch älmlich LEXINFORM einige nützliche Funktionen (komplexe Begriffe sind suchbar, Zitierung erschließt Querverweise, Fundstellen werden nachgetragen).

nellem Informationsträger herrscht somit eine starke Komplementarität: Der Nutzen beider entfaltet sich nur gemeinsam. Mit dieser dominanten Nutzungsform wurde ein Entwicklungsziel (bei den von uns befragten Nutzern) klar erreicht. Die traditionellen Medien werden durch das Datenbankangebot also nicht ersetzt. Auch sie sind als "Speicher" sehr wichtig. Zeitschriften werden nicht vorwiegend deshalb abonniert, um auf dem laufenden zu bleiben, sondern um sie im Fall des Falles als Speicher verfligbar zu haben. Erschlossen werden können sie über konventionelle Register (z.B. mithilfe der Jahresregister), effektiver (und das heißt primär: schneller) mithilfe von JU-RIS.

- Langtexte spielen als Dokumente, die man aus der Datenbank abrufen kann, kaum eine Rolle, nur in einzelnen Situationen ist diese "document delivery" Funktion der Datenbank wichtig. Langtexte sind als Suchmedium freilich nicht unerwünscht. Volltext-adäquate Suchstrategien ließen sich mithilfe des JURIS-Retrieval zwar ausbilden, kommen aber bei den Nutzern kaum vor. Starke Meinungsunterschiede herrschen in bezug auf die Frage, ob JURIS auf die zunehmende Automatisierung in den Gerichtskanzleien vertrauend gleich alles im Langtext speichern oder lieber ganz auf Langtexte verzichten solle.
- In einzelnen Nutzungsfallen werden Informationen und Texte vom Bildschirm nicht nur aufgenommen, sondern zugleich auf Relevanz hin verarbeitet. Auf der Grundlage einer sicheren Beherrschung der Rechtsmaterie, zu der recherchiert wird, kann so auch bei einer "langsamen" Übertragung der Hastmeldungen kosteneffizient recherchiert werden. Bevorzugtes Medium flir ausflihrliches Lesen und geistige Verarbeitung sind dennoch (und auf lange Sicht) die konventionellen Informationsträger.
- In der befragten Nutzergruppe gibt es starke Unterschiede hinsichtlich der Nutzungshäufigkeit von JURIS und hinsichtlich der Integration in die vorhandene Bürotechnik. Die Datenbanknutzung ist zwar vom Zweck her wichtig, im Gesamt der Tätigkeit aber eher marginal. Möglichkeiten der Aufbereitung werden genutzt für das Editieren recherchierter Informationen und Texte (insofern zur Herstellung lesbarer Quellen in den Akten), weitergehende Formen der Verarbeitung (z.B. Einspielen in Schriftsätze) scheinen nicht dringend benötigt zu werden, daflir sind die zu bearbeitenden Fälle auch zu unterschiedlich.
- Die Vorteile der Datenbanknutzung erschließen sich erst bei intensiver Beschäftigung. Komplexe, gerade für juristische Verwendung angezeigte Retrievalmöglichkeiten fordern ihren Preis der Aneignung. Hier sind die Erwartungen der befragten Nutzer hinsichtlich der Einfachheit der Bedienung noch als unrealistisch anzusehen. Bei sporadischer Nutzung empfiehlt sich Menüführung. Die Nutzer, die über menügeführte Datenbankabfrage verfügen, nutzten sie auffälligerweise nur in Ausnahmefällen, z.B. im Sinne einer jederzeit verfügbaren Retrievalhilfe.
- Recherchiert wird in JURIS vor allem über zwei Zugänge: Suchbegriffe und Normen; werden beide kombiniert, kann der Rechercheerfolg gesteigert werden. Suchen allein mit Begriffen ist unsicherer und die Nutzer flihlen sich auch unsicherer. Im Vergleich zu Rechercheansätzen professionelleren Stils ist auffällig, daß Endnutzer wenig mit den Registern arbeiten. Nur auf diesem

Wege können sie aber die Verwendungsweise des Systems kennenlernen, nur so kann die Differenz zwischen der Suchperspektive des Nutzers und der Speicherperspektive des Systems überbrückt werden. Starke Zweifel wurden hinsichtlich der Zuverlässigkeit der Erschließung gerade mit juristischen Begriffen geäußert. Bei dieser Frage ist die rechtswissenschaftliche Forschung aufgerufen.

- "' Effektiver Umgang mit dem JURIS-Retrieval erfordert das Beherrschen syntaktischer Eigentümlichkeiten. Nach unserem Eindruck werden die Retrievalmöglichkeiten etwa bei Zweidrittel der befragten Nutzer soweit ausgeschöpft, daß sie - im Vergleich zur jeweiligen Nutzungssituation - effektiv recherchieren können. Das bedeutet also nicht, daß das Gesamt der M öglichkeiten ausgeschöpft würde. Zum Retrieval gab es eine ganze Reihe von Einzelkritiken. Wer andere Systeme kennt, ist kritischer. Herbe und teilweise sehr deutliche Kritik wurde am Handbuch und am Marketing geäußert. Die Aktualität der nachgewiesenen Rechtsprechung wird überwiegend als unbefriedigend empfunden, teilweise herrschen aber auch unrealistische Erwartungen. Aufklärung darüber scheint geboten, wer wann welche Dokumente in JURIS eingibt, um dem Nutzer klarere Vorstellungen über den Input und damit über Schwierigkeiten und Unwägbarkeiten beim Retrieval zu vermitteln.
- "' JURIS hat nach unserem Eindruck nur in zwei (von sechs) Fällen der Nutzung durch niedergelassene bzw. angestellte Juristen (also nicht bei den Informationsvermittlungstellen) die Qualität eines unverzichtbaren Arbeitsmittels gewonnen. Die anderen könnten auf JURIS verzichten, würden es aber nur ungern tun. Auch bei diesen zeichnet sich ein Trend ab, Datenbankabfragen in die routinemäßigen Arbeitsabläufe zu integrieren.

An übergreifenden Aspekten werden abschließend zu diesem Auswertungsteil nur zwei herausgegriffen: a) die Resonanz auf die Wirkungsthesen in der Befragung, insbes. die These zum Fallrecht und b) zum Verhältnis Datenbanknutzung und juristische Arbeitsweise.

Am Ende der Interviews wurden - wenn die Zeit es erlaubte - auch allgemeinere, mehr rechtspolitische Auswirkungen der Nutzung von Rechtsdatenbanken diskutiert, so die in der Literatur immer wieder behandelte These, daß die Verfügbarkeit elektronischer Rechtsinformation eine Tendenz zum Fallrecht und zu einer Orientierung an den Präjudizien eines Falles fördere. Diese These ist nicht unplausibel, sie ist gewissermaßen die logische Implikation der von Datenbanksystemen behaupteten Vorteile. Denn wenn sich solche Systeme vor den konventionellen, die unilinear und zeitraubend über Register erschlossen werden müssen, dadurch auszeichnen, daß sie eine schnellere und zielgenauere Recherche ermöglichen (wobei das Retrieval selbstverständlich sicher beherrscht werden muß), dann erhöht sich die Chance, den "passenden" Fall zu finden. Selbstverständlich- so auch Hinweise von den befragten Juristen - gibt es bereits Gebiete mit ausgesprochenem Richterrecht (z.B. Arbeitsrecht).

Bei den Einschätzungen der Gesprächspartner war zunächst ein eher formales Merkmal auffällig: die These wurde entweder direkt bejaht oder direkt verneint, oder sie wurde dahingehend verstanden, daß es eben auf den einzelnen ankomme,

wie er sich zu dieser Problematik stelle. Die These wurde nicht im Sinne eines u.U. sich erst langfristig herausbildenden Trends verstanden, der also durch die Interaktionen zwischen Datenbankzugang und anderen BOY-Anwendungen zustande kommt, so gesehen keine eigenständige Wirkung, vielmehr ein Moment in einem Wirkungsgeflecht darstellt.<sup>120</sup>

Die These einer Veränderung zum Fallrecht vertritt recht prononciert z.B. Kuhlmann ( 1987), aber im Gegensatz zu unseren Interviewpartnern versteht er den Effekt der Datenbanknutzung mehr im Sinne einer Katalysierung einer allgemeineren Entwicklung zum Richterrecht. Eine solche allgemeine Tendenz sahen auch einige unserer Gesprächspartner, andere widersprachen. Ein Grund, der bei der gegenteiligen Ansicht wohl den Ausschlag gab, ist die noch immer vorhandene starke Bindung an die traditionelle juristische Arbeitsweise, die durch JURIS als Datenbank eher unterstützt wird, da es vor allem als Verweissystem auf die konventionellen Bestände dient. Nach diesem traditionellen Verständnis müssen Zitate überprüft, herangezogene Quellen (zumal von der Gegenpartei) im Original nachgelesen werden. Das empfiehlt denn auch Kuhlmann flir die Zeit, wenn das JURIS-Zitieren verbreiteter sein wird. Deutlich wird so auf jeden Fall, daß sich mit der wachsenden Verbreitung von Datenbanknutzungen und einer stärkeren Integration in die tägliche Arbeit die Arbeitsweise von Richtern und Anwälten wandeln wird.

Das Verhältnis von Datenbanknutzung und juristischer Arbeitsweise soll als zweiter übergreifender Aspekt diskutiert werden. Der Bezug auf die "juristische" (sc. anwaltliche, richterliche) Arbeitsweise ist in vielen Beiträgen zu und über JURIS eine feste rhetorische Figur, teils in affirmativer, teils in kritischer Wendung, mal als Stein des Anstoßes auf dem Weg zur effektiven Nutzung neuer Techniken, mal als Schutzwall gegen die Einladungen zur Leichtfertigkeit durch diese Techniken. Und wenn es gelingt (wie eingangs Krohn u.E. etwas zu voreilig mit seiner Buch-Analogie), eine Affinität zwischen Datenbankschema und traditioneller Arbeitsweise von Juristen aufzuzeigen - dann ist der Streit beigelegt! Hier gibt es aber vielfaltige Spielarten: Einer unserer Gesprächspartner, der u.a. die mangelhafte Abbildung des juristischen Jargons auf dem Gebiet des Bankrechts bei JU-RIS monierte, gab ein treffendes Beispiel zum Unterschied zwischen einer Datenbankabfrage und einer persönlichen Anfrage an einen Kollegen: Im Gegensatz zum tastenden und auch fehlschlagenden Suchen in der Datenbank mit juristisch mehr oder weniger treffenden Begriffen kann der befragte, in der Rechtsmaterie bewanderte Kollege sofort den Kern des Problems ausmachen, die Frage einordnen und eine Antwort ohne Ballast geben. Dieser Gesprächspartner warnte denn

<sup>120</sup> Es lohnt sich, gerade bei EDV-Anwendungen den kleinen Veränderungen nachzugehen, die&e ergeben auf lange Sicht erst die revolutionierenden Umwälzungen. Mit diesem Blick untersucht z.B. Urbanczyk Veränderungstendenzen bei "Rechtsprechung und Textverarbeitung" ( 1988) und kann an konkreter Rechtsprechungspraxis im Zusammenhang mit Einwendungen zur Volkszählung belegen, wie die Verfügbarkeit von Textbausteinen zu einer Vergröberung, teilweise sogar zu einer Vernachlässigung der individuellen Fallgegebenheiten führte. Dabei ist die Verwendung von Textverarbeitung und -bearbeitung sonst eher unschädlich.

auch vor dem Mißverständnis, JURIS würde viel in jenen Fällen nützen, wo man selbst von der Rechtsmaterie wenig verstehe. Eher umgekehrt sei es richtig. Ein anderer Jurist brachte sein Nutzenkalkül auf die griffige Formel: Mehr Arbeit flir mehr Erfolg.

Einen verwandten Aspekt behandelte Heussen (1988) in seinem Vortrag zur Infobase '88, als er auf die in gute Register eingebaute Expertise und Intelligenz verwies, bei denen man, ohne Suchanstrengung, beim Überfliegen und Blättern wichtige Hinweise mitbekomme. Allerdings muß erhebliche Anstrengung aufgebracht werden, bis solche Register mit einer sinnvollen Ordnungs- und einer intelligenten Verweisstruktur erstellt sind. Noch eine andere Seite des Verhältnis konventioneller und im Gebrauch eingeübter Informationsmittel im Vergleich zu neuartigen EDV-gestützten Mittel behandelt der schon eingangs zitierte Beitrag von Raden (1988).

Hinsichtlich der "Bedienung der Datenbank" BGH-DAT hebt er drei Aspekte hervor: die Beschränkung von Tastatureingaben auf das Notwendige, die direkte Ausführung der über die "icons" aktivierten Prozeduren und die Unaufdringlichkeit solcher Prozeduren. Dann folgt auch bei seiner Argumentation die Analogie zum konventionellen Arbeiten: " ... so wie bei der Arbeit mit Büchern und Zetteln der Blick von einem Buch auf das andere gelenkt werden kann, Zettel ergriffen und Seiten umgeblättert werden, ohne daß man explizite Gedanken über die Prozedur des Wechsels vom Lesen im Kommentar zum Lesen in einer ebenfalls auf dem Schreibtisch liegenden Zeitschrift anstellen oder gar ausformulieren müßte" (a.a.O., S. 2454). Das sind Aspekte "direkter Manipulation", wie sie auch in psychologischen Beiträgen zur Gestaltung der Benutzeroberfläche diskutiert werden, aber keineswegs abschließend entschieden sind Wir erkennen hier die oben angeführte rhetorische Figur der Affinität, wie sie als Argument zur Beurteilung einer Benutzeroberfläche eingesetzt wird.12I

An den eingangs schon charakterisierten Beitrag von Jaeger auf der Infobase '87 sei im vorliegenden Zusammenhang nochmals erinnert: Richter würden ihre Arbeitsweise wenig reflektieren (eine entsprechende Aussage auch von einem der befragten Richter), und die Auseinandersetzung mit Datenbankinformation müsse zu einem Überdenken traditioneller Arbeitsweisen führen. Auch diese Referentin rekurrierte auf traditionelle Arbeitsstile wie das Suchen über Register und das Umgehen mit selbstgebastelten Zettelkästen, mit denen sich - da auf das individuelle Relevanzprofil zugeschnitten - häufig auch schneller arbeiten läßt. Deutlich wird an diesen ganzen Beiträgen, daß mit zunehmender Durchdringung der juristischen Tätigkeit mit EDV-gestützten Hilfsmitteln die eingefahrenen Schemata infrage gestellt werden. Häufig sind es neue Technologien, die als Mittel des Auf-

<sup>121</sup> Der Begriff der "direct rnanipulation" wurde von Shneiderrnan in einem Beitrag von 1983 eingeführt, in dem die Vergleichsbasis kommando-orientierte Programmiersprachen waren. Aus der neueren Diskussion seien lediglich zwei Beiträge herausgegriffen: Ahrend ( 1988) weist auf das Problern der Erschwerung der Orientierung bei Verwendung von vielen und ähnlich aussehenden "icons" hin. Gerstendörfer und Rohr ( 1987) zeigen, daß die Funktionalität der Benutzeroberfläche stark mit der Aufgabenart interagiert.

brechens solcher Strukturen dienen, und über diesen Punkt kann dann Anschluß an allgemeinere Diskussionen, in anderen Technologiebereichen gewonnen werden. Die Juristen vollziehen hier Automationserfahrungen nach, die andere Handund Kopfarbeiter schon hinter sich haben.

# *63 LEXINFORM*

### 6.3. l Zum Angebot und seinen Nutzern

## *6.3.1.1 Angaben zur DATEV*

Die DATEV wurde 1966 in Form einer Genossenschaft für die steuerberatenden Berufe in Nürnberg gegründet und hatte die gemeinsame EDV-Nutzung flir die Finanzbuchhaltung der Klienten der angeschlossenen Steuerberater zum Ziel. Heute umfassen die Dienstleistungsprogramme der DA TEV die Bereiche Buchführung, Steuerberechnung, Jahresabschluß, Kanzleiorganisation, Textorganisation, Lohn- und Gehaltsabrechnung, Verbund- und Branchenlösungen, Wirtschaftsberatung und Steuerrecht. Mit ihren mehr als 28.000 Mitgliedern (Stand 1987) umfaßt die DATEV mehr als die Hälfte aller Steuerberater der Bundesrepublik, zuzüglich der Wirtschaftsprüfer und Rechtsanwälte. Neben der Zentrale in Nürnberg gibt es noch 18 sog. Informationszentren der DA TEV, die über das ganze Bundesgebiet verteilt sind.

Die DA TEV unterhält z.Z. das größte private Datenübertragungsnetz der Bundesrepublik mit 26 Kopfstationen (Stand 1986), die vom Endnutzer angewählt werden können. Für die Datenübertragung fallen nur die Gebühren des örtlichen Nahbereichs an bzw. werden ab diesem Grenzwert von der DATEV zurückerstattet.

#### *6.3.1.2 Zur Steuerrechtsdatenbank LEXINFORM*

Neben den direkten Berechnungs- und Dienstleistungsprogrammen bietet die DATEV seit 1975 ihren Mitgliedern auch eine Datenbank zum Steuerrecht an. Der Beginn der Entwicklung einer Steuerrechtsdatenbank reicht bis in das Jahr 1968 zurück, als die DA TEV zusammen mit der Finanzverwaltung, Fachverlagen und dem Deutschen Wissenschaftlichen Steuerinstitut ein entsprechendes Projekt startete. Dieses Projekt wurde 1971 nach dem Aufbau einer Testdatenbank abgeschlossen und die DA TEV führte dann unter Mitarbeit des Bayerischen Staatsministeriums für Finanzen die Entwicklungsarbeiten weiter bis zur offiziellen Einführung des DATEV-Dienstleistungsangebots LEXINFORM im Jahre 1975. Wenn man bedenkt, daß sich LEXINFORM bezüglich der laufenden Personalund Hardwarekosten erst seit 1985 selbst trägt, so bedeutet das, daß für die Entwicklung und Einftihrung dieser Datenbank hohe Vorlaufinvestitionen zu erbringen waren.122

Nutzer **und** Nutzung: Für diese Datenbank gibt es derzeit 7000 zugelassene Benutzer, d.h. also, daß ein Viertel aller am DATEV-Netz angeschlossenen Mitglieder die Möglichkeit hat, die Datenbank im Dialogbetrieb zu nutzen. Zur Anzahl der aktiven Nutzer, zur Häufigkeitsverteilung der Recherchen auf die Nutzer wie auch zur gesamten Nutzungszeit flir LEXINFORM wollte man von seiten der DA TEV keine Angaben machen (eine ähnliche Zurückhaltung war bei den anderen Hosts leider auch festzustellen). Die Zahl der durchgeftihrten Logans pro Monat wurde auf 16.000! beziffert, was bedeutet, daß sich im Durchschnitt jeder Nutzer 2 1/2 mal pro Monat in die Datenbank einloggt. Dieser rein rechnerische Wert sagt jedoch nichts über die tatsächliche Nutzung und auch nichts über die Art der genutzten Dienste (echter Dialog, Aufrufen einer im Abrufdienst erstellten Recherche oder eines REDO-Dienstes s.u.) aus. Die durchschnittliche Nutzungszeit liegt unter den 40 Minuten Recherchezeit, die mit der monatlichen Grundgebühr von 60,--DM bereits abgegolten ist. Dabei ist selbstverständlich auch hier davon auszugehen, daß es große Unterschiede zwischen den einzelnen Nutzern gibt.

Leider konnte (oder wollte) man uns bei der DATEV zur Charakterisierung der Nutzer keine näheren Angaben bezüglich Kanzleigröße, Arbeitsgebiet (z.B. Steuerberaterbüro, Wirtschaftsprüfungsgesellschaft) usw. liefern. Eher global wurde uns mitgeteilt, daß es typische Unterschiede zwischen den Steuerberatungsbüros gebe. In dem einen Fall wird vor allem die klassische Buchhaltung für die Kunden sowie Lohn- und Einkommenssteuerberatung gemacht, während im anderen Fall neben der Steuerberatung auch Rechts- und Unternehmensberatung durchgeflihrt werde. Daneben gibt es noch die Wirtschaftsprüfungsgesellschaften, die neben der normalen Steuerberatung u.a. die Jahresabschlußberichte flir Aktiengesellschaften etc. erstellen. Die beiden letzten Kategorien seien die typischeren und eigentlich auch die idealen Anwender von LEXINFORM.

Datenbankinhalte: Uns interessierte die Steuerrechtsdatenbank LEXINFORM vor allem deshalb, da sie schon seit geraumer Zeit eine nicht unerhebliche Zahl an Volltexten gespeichert hat.123 So enthält sie in ihrem "Teilbestand Höchstrichterliche Rechtsprechung zum Steuerrecht (STR-R)" alle Entscheidungen und Gutachten des Bundesfinanzhofs seit seinem Bestehen im Volltext soweit diese im Bundessteuerblatt, in der von den Mitgliedern des Bundesfinanzhofs herausgegebenen Entscheidungssammlung (BFHE) oder in der vom Verlag Otto Schmidt herausgegebenen Steuerrechtsprechung in Karteiform (StRK) veröffentlicht war-

<sup>122</sup> So wurden nach Angaben der DA TEV allein für die Softwareentwicklung von 1970 bis 1982 22 Mannjahre aufgewendet und eine Reduktion dieses Aufwands ist nicht abzusehen.

<sup>123</sup> Alle nachfolgenden Angaben zum Inhalt und zum Retrieval von LEXINFORM stützen sich auf Angaben im LEXINFORM-Handbuch (1988).

den sind. Zusätzlich sind in diesem Teilbestand auch die Entscheidungen der Bundesgerichte gespeichert, soweit diese im Bundessteuerblatt veröffentlicht wurden. Über die Veröffentlichungen im Bundessteuerblatt hinaus werden auch alle sonstigen steuerrechtliehen Entscheidungen des Bundesverfassungsgerichts und des Bundesverwaltungsgerichts gespeichert bzw. mittels Fundstelle in der jeweils amtlichen Sammlung nachgewiesen. Des weiteren sind hier ausgewählte Entscheidungen und Gutachten des Reichsfinanzhofs und des Gerichtshofs der Europäischen Gemeinschaften zu finden.

Im "Teilbestand Steuerrechtsprechung der Finanzgerichte (STR-R-U)" sind die veröffentlichten rechtskräftigen Entscheidungen der Finanzgerichte aus den Jahren 1972 und 1973 sowie die seit 1974 veröffentlichten Urteile und Beschlüsse der Finanzgerichte- rechtskräftig oder nicht- (ab August 1976 im Volltext) enthalten. Diese gespeicherten Entscheidungen werden i.d.R. der Zeitschrift "Entscheidungen der Finanzgerichte" entnommen.

Der "Teilbestand Verwaltungsanweisungen zum Steuerrecht (STR-V-\*)" stellt die Erlasse des Bundesministers der Finanzen sowie die Verwaltungsanweisungen der oberen und obersten Finanzbehörden der Länder im Volltext bereit.

Daneben gibt es noch einen "Teilbestand IdW-Gutachten/-Stellungnahmen (STR-V)", der die veröffentlichten Texte von Gutachten und Stellungnahmen des Instituts der Wirtschaftsprüfer enthält sowie den "Teilbestand Zeitschriftenliteratur zum Steuerrecht (STR-L)", der anhand von bibliographischen Angaben und Abstracts Literaturbeiträge aus 36 deutschsprachigen Zeitschriften nachweist - der Volltext wird hier aus Copyrightgründen nicht aufgenommen.

Folgende Zahlen sollen einen Mengenvergleich ermöglichen: 1985 enthielt die Datenbank ca. 70.000 Dokumente von denen ca. 34.000 Gerichtsentscheidungen, ca. 16.000 Verwaltungsanweisungen waren. Der Anteil der Dokumente im Volltext liegt also bei mehr als 2/3. Die Datenbank wird wöchentlich um jeweils 150 bis 250 neu erfaßte Dokumente erweitert.

Inhaltliche Erschließung: Die inhaltliche Erschließung der Texte erfolgt vor allem aufgrund einer sorgfaltigen intellektuellen Bearbeitung. Neben der abfragegerechten Aufbereitung der bibliographischen Daten werden bei der intellektuellen Bearbeitung der Textinhalt geprüft, Zitate und Querverweise ein- bzw. nachgetragen, soweit erforderlich Titel und Abstracts gebildet sowie zusätzliche Deskriptoren vergeben. Gleichlautende Verwaltungsanweisungen verschiedener Verwaltungsbehörden werden in jeweils einem Dokument zusammengefaßt, das einmal den vollen Text und dazu die bibliographischen Angaben aller anderen gleichlautenden Verwaltungsanweisungen enthält. Bei nicht rechtskräftigen erstinstanzliehen Urteilen wird im Rahmen eines redaktionellen Änderungsdienstes ein Vermerk über die zugehörige Entscheidung des obersten Gerichts zugefügt. Wie man sieht, wird

hier eine Menge Arbeit darauf verwandt, dem Nutzer den inhaltlichen Umgang mit den gespeicherten Dokumenten zu erleichtern.124

Daneben gibt es noch die maschinelle Erschließung, die auf der Grundlage der Volltextinvertierung vollzogen wird, wobei als Hilfsmittel eine Stopwortliste, ein vergleichendes Wörterbuch, das alle Abweichungen von bereits existierenden Begriffen und Schreibweisen nachweist, sowie spezielle Plausibilitätsprüfungen, die sich vor allem auf den bibliographischen Teil beziehen, eingesetzt werden.

Dokumentautbau: Die Dokumente sind flir alle Teilbestände (s.o.) in einer weitgehend einheitlichen Darstellungsform gespeichert, wobei in einigen Teilbeständen einzelne Dokumentsegmente bzw. -kategorien oder -felder nicht besetzt sind. Einen Überblick über die bei LEXINFORM vorkommenden Dokumentsegmente und ihre Belegung in den einzelnen Teilbeständen gibt die Abbildung 28 auf Seite 204 aus dem LEXINFORM-Handbuch (1988).

Bei der Datenbanksuche in einzelnen Dokumentfeldern sind z.T. spezielle Schreibweisen zu beachten, die bei einer entsprechenden Suchfrage eingegeben werden müssen. So z.B. im Titel-Feld, in dem bei Verwaltungsanweisungen etc. auch die entsprechenden Geschäfts- und Aktenzeichen in einer einheitlichen Schreibweise (die einzelnen Bestandteile werden jeweils durch Bindestriche abgetrennt, also IV-R-17 /78) zu finden sind. Weitere Felder mit spezieller normierter Schreibweise sind die Felder Fundstelle, Gesetz, Datum.

Retrieval bei der Online-Version: Bei der Online-Version von LEXINFORM kann entweder der ganze Datenbestand durchsucht oder die Suche auf einzelne Teilbestände (s.o.) beschränkt werden. Das verwendete Retrievalsystem DADOCS arbeitet auf Grundlage einer von der DATEV weiterentwickelten STAIRS-Version.12s Dieses Retrievalsystem gestattet, ähnlich wie das Ursprungssystem STAIRS, die Wahl beliebiger Suchbegriffe im ganzen Dokument oder nur in bestimmten Dokumentsegmenten (Autor, Titel, Leitsatz). Für den Suchbegriff ist auch eine Wortendemaskierung (bei Bedarf mit Folgezeichenbegrenzung) möglich, sowie die Anzeige eines entsprechenden Wörterbuchauszugs, der gerade bei Volltexten das Finden relevanter Suchwörter erleichtern kann. Als Verbindungselemente für die Suchlogik stehen neben den Booleschen Operatoren (und, oder, nicht) noch die Operatoren "mit" und "syn" zur Verfügung. Dabei hat "mit" die Funktion eines Kontextoperators und bedeutet, daß zwei Suchbegriffe

<sup>124</sup> Mit dem laufenden Aufbau der Datenbank (ohne Rechenzentrum) und der Anwenderbetreuung waren zum Zeitpunkt unseres ersten Interviews 1985 25 Personen beschäftigt.

<sup>125</sup> Die folgende kurze Darstellung der Möglichkeiten des LEXINFORM-Retrievals ist keine vollständige Aufzählung aller möglichen Retrievalfunktionen. Die Darstellung beschränkt sich auf wesentliche und vor allem auch für den Umgang mit Volltexten wichtige Such- und Ausgabefunktionen. Da wir im Gegensatz zu den anderen untersuchten Angeboten selbst keinen direkten Zugriff auf LEXINFORM hatten, stützen wir uns auf die Beschreibung im LEXINFORM-Handbuch (1988).

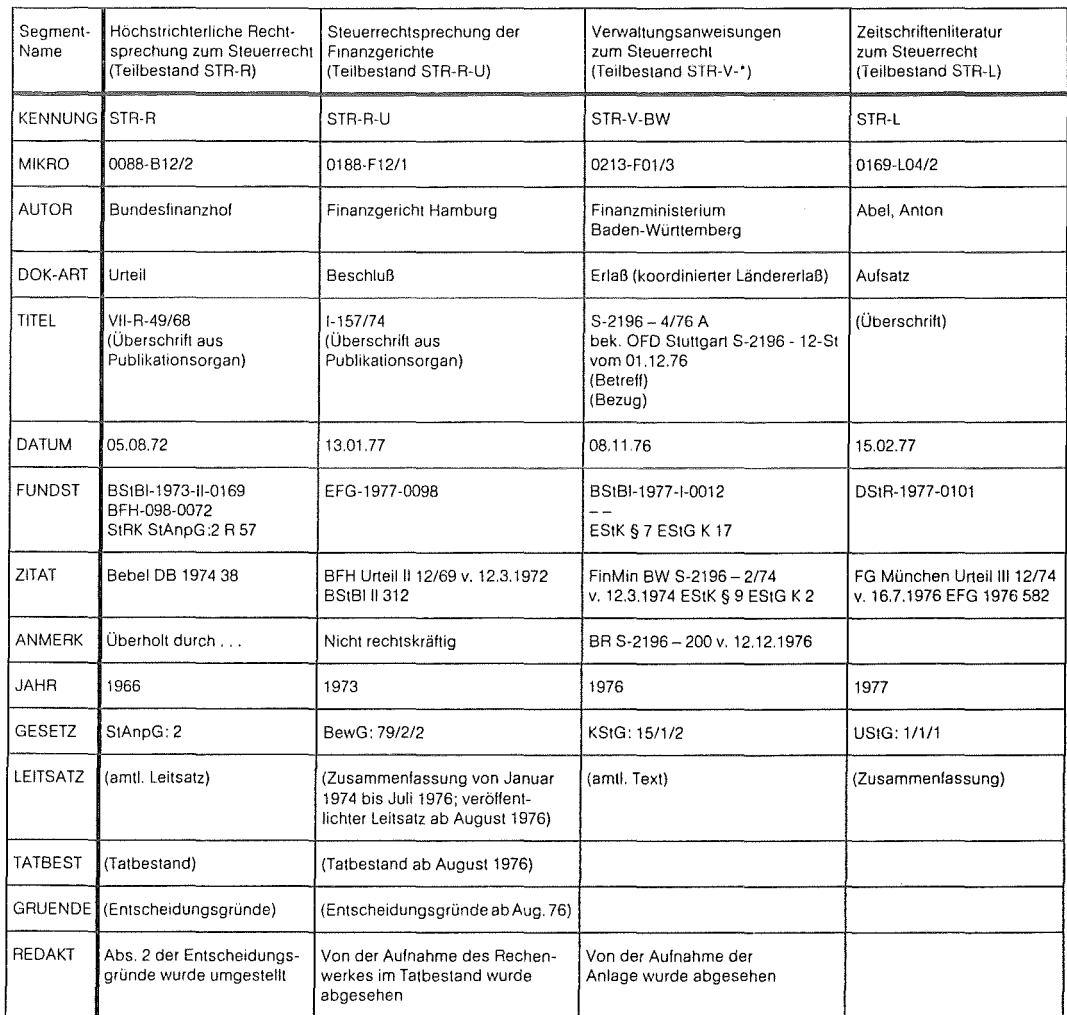

Dokumente aus den Teilbeständen STBR- (Berufsrecht) und HGR- (Handelsrecht) haben denselben Aufbau. – Die oben aufgeführten Beispiele geben<br>keine konkreten Dokumente im ganzen wieder.

### **Abbildung 28. Aufbau der Dokumente in LEXINFORM: (aus: LEXINFORM-Handbuch 1988, S.** 23)

**innerhalb desselben Satzes vorkommen sollen, wobei die Wortfolge variabel ist. Der Operator "syn" entspricht in seiner Bedeutung dem Baaleschen "oder", besitzt im Vergleich zu diesem jedoch eine höhere Bindungsstärke.126** 

Eine Besonderheit der LEXINFORM-Retrievaloberfläche besteht darin, daß die Befehle als numerische Codes einzugeben sind und nicht, wie bei den meisten anderen Systemen üblich, mittels verbaler Kommandos.

Bei den Ausgabe- bzw. Anzeigeformaten der gefundenen Dokumente ist zwischen den Standard-Ausgabeformaten und individuell zu erstellenden Ausgabeformaten zu unterscheiden. Besondere Bedeutung kommt dabei den Standardausgabeformaten ":77" (Volltextanzeige, Sortierung nach Datum absteigend), ":75" (nur bibliograhische Angaben, Mikrofilm-Koordinaten, Leitsatz, Tatbestand und Gründe; Sortierung nach Datum absteigend) sowie ":73" (Anzeige des Suchworts im Kontext von jeweils drei vorhergehenden und nachfolgenden Zeilen) zu. Gerade die letzte Anzeigemöglichkeit kann als besondere Möglichkeit zur ökonomischen Relevanzentscheidung bei Volltextdatenbanken angesehen werden. Um auch hier ein Ergebnis unserer Gespräche vorwegzunehmen: diese Anzeigefunktion wurde überraschenderweise von den befragten LEXINFORM-Nutzern nicht genutzt. Daneben bietet das Retrievalsystem die Möglichkeit, bei der Anzeige der gefundenen Dokumente am Bildschirm beliebig hin- und herzuspringen. Auch das sei-· tenweise Vor- und Zurückblättern bzw. -springen ist innerhalb der Dokumentkette möglich. Hiermit bietet LEXINFORM von retrievaltechnischer Seite gute Voraussetzungen, um mit Volltextdokumenten innerhalb einer Datenbank umzugehen.

Mikrofilm-Kartei: Neben der Online-Version gibt es seit 1977, also zwei Jahre nach dem offiziellen Angebot der Online-Version, die sog. Mikrofilm-Kartei, eine Mikroficheversion von LEXINFORM, die derzeit von 5000 Abonnenten bezogen wird. Diese Mikrofilm-Kartei ist in ihren Feldern und Texten völlig identisch mit der Datenbankversion. Lediglich in der Aktualität hinkt sie hinter der Online-Datenbank her, da diese wöchentlich aktualisiert wird, während jene nur alle sechs Wochen ergänzt wird. Wie wir bei unseren Nutzerinterviews feststellen konnten, wird die Mikrofilm-Kartei auch von Nutzern der Online-Datenbank bezogen und genutzt (s.u.).

Spezielle LEXINFORM-Angebote: Ein besonderes Zusatzangebot für die Nutzer der Steuerrechtsdatenbank LEXINFORM stellt der sog. REDO-Service (REDO  $=$  Rechtsdokumentation) dar. REDO bietet Informationen über aktuelle Themen und spezielle Problembereiche, die in der steuerlichen Praxis von besonderer Be-

<sup>126</sup> Das bedeutet, daß beim Aufbau einer komplizierteren Suchfrage keine Klammern zu setzen sind, um die Rangfolge der Abarbeitung innerhalb einer Suchfrage festzulegen. Eine Suchfrage nach der Absetzbarkeit von Heimfahrten entsprechend §9 des Einkommensteuergesetzes, die bei der üblichen STAIRS-Version lautet: HEIMFAHRT UND (WERBUNGSKOSTEN ODER ESTG:9) muß bei LEXINFORM folgendermaßen eingegeben werden: HEIMFAHRT UND WERBUNGSKOSTEN SYN ESTG:9. Ob die Nutzer mit dieser unüblichen Darstellung Schwierigkeiten haben, hängt wohl in erster Linie damit zusammen, ob andere Datenbanken mit entsprechend anderer Logik benutzt werden, was - um ein Ergebnis unserer Gespräche vorwegzunehmen - bei den von uns befragten LEXINFORM-Nutzem nicht der Fall war.

deutung sind. Zu den behandelten Themen werden aus dem Datenbankfundus von LEXINFORM Spezialdokumentationen erstellt, die eine aktuelle Übersicht über wichtige Entscheidungen etc. im jeweiligen Themenkomplex geben und auf die entsprechenden Originaldokumente in der Datenbank gezielt verweisen. Die bearbeiteten Themen werden stets auf dem aktuellen Stand gehalten. Der RE-DO-Service kann über bestimmte Schlüsselwörter von allen Datenbanknutzern abgerufen werden. Es gibt u.a. folgende Übersichten:

- REDO-Aktuell: ein 14-tägiger Aktualitätendienst über Neuzugänge in der Datenbank
- 111 REDO-Branchen: ausgewählte steuerrechtliche Probleme aus verschiedenen Branchen und Berufszweigen, z.B. Ärzte, Baugewerbe, Vereine etc.
- REDO-Themenkreise: ein thematisch-orientierter Nachweis von in der Datenbank enthaltenen Dokumenten; Themenkreise bestehen zu folgenden Teilgebieten: REDO-Einkommenssteuer, REDO-Sachkomplexe (verschiedene Steuerarten), REDO-Handelsrecht, REDO-Birilig (Bilanzrichtlinien-Gesetz)
- REDO-Sonderdienste: enthält die Einzeldienste REDO-Birilig-Rechtsnormen (Gesetzestexte), REDO-Nichtanwendung (Entscheidungen der Gerichte, die von der Finanzverwaltung nur für den entschiedenen Einzelfall anerkannt werden), REDO-Nichtrechtskräftig (nichtrechtskräftige Entscheidungen, die von vorhandener Rechtsprechung stark abweichen), REDO-Bundesverfassungsgericht (zur Entscheidung anstehende Verfahren), REDO-AfA (Tabellen mit Nutzungsdauer-Abschreibungssätzen flir die wichtigsten Anlagegüter aus allen Wirtschaftszweigen), REDO-Einzelhandel
- REDO-Verlage: in Zusammenarbeit mit Verlagen werden hier Informationen angeboten, die der Ergänzung und Aktualisierung der gedruckten Informationen dienen (s.u. Verknüpfung mit konventionellen Publikationen).

Verknüpfung mit konventionellen Publikationen: Im Jahre 1984 wurde von der DATEV erstmals eine Verknüpfung zwischen einem Druck- und Verlagswerk und der Steuerrechtsdatenbank hergestellt. Das "Handbuch zur Lohnsteuer 1984 - Textband", erschienen im Beck Verlag, enthält zum ersten Mal Randnummern (Abrufziffern) zu wichtigen Textstellen, anhand deren im Dialog mit der Datenbank ergänzendes Material zum Handbuchtext abgerufen werden kann. So ist es möglich, die im Handbuch abgedruckten Texte durch Informationen zu ergänzen, die bei Redaktionsschluß noch nicht vorlagen oder wegen des großen Textumfangs nur auszugsweise wiedergegeben wurden.

Neben der Verknüpfung mit dem "Handbuch zur Lohnsteuer" gibt es ähnliche Verknüpfungen flir folgende gedruckte Publikationen: Loseblattsammlung "Neue Wirtschafts briefe" (Verlag Neue Wirtschafts briefe, Herne/Berlin), "Steuer-Telex" (Verlag Deubner, Köln), "Handbuch der Steuerveranlagungen - Teil EST" (Verlag Beck, München), "Gewerbedienste" (Verlag Neue Wirtschaftsbriefe, Herne/Berlin), "ABC der abzugsfahigen / nichtabzugsfähigen Ausgaben" (Verlag Neue Wirtschaftsbriefe, Herne/Berlin).

Kosten: Der Grundpreis je Terminalanschluß inklusive 40 Freiminuten beträgt monatlich 50 DM plus monatlich 10 DM je Teilnehmer-Identifikation; der Arbeitspreis für die über die 40 Freiminuten hinausgehende Datenbanknutzung beträgt 1,50 DM pro Minute. Wie bereits oben erwähnt, fallen für die Nutzung der Datenfernübertragung nur die Kosten des örtlichen Nahtarifs an, bedingt durch die 24 Kopfstationen bzw. durch die von der DA TEV erstattete Rückvergütung der Gebühren. Zu Beginn des Datenbankanschlusses erhält jeder Nutzer eine achtwöchige sog. Karenzzeit, während der, unabhängig von Umfang und Dauer der Dialoge, lediglich eine Grundgebühr berechnet wird.

Die Kosten für das Grundwerk der Mikrofilm-Kartei betragen l DM je Karte, also der Gesamtpreis ca. 350 DM bis 390 DM. Die Ergänzungslieferung kostet je Satz ca. 4 DM bis 24 DM, d.h. rund 100 DM pro Jahr.

Zugriffszeiten: Regulär steht die Datenbank im Dialogbetrieb montags bis freitags jeweils von 7.00 Uhr bis 20.00 Uhr und samstags von 8.00 Uhr bis 13.00 Uhr zur Verfligung. Dazu kommen erweiterte Nutzungszeiten an Samstagen und Sonntagen während Messe- und Ausstellungszeiten.

Nutzerschulung und Nutzerbetreuung: Neben dem schriftlichen Material, das dem Nutzer zur Verfügung gestellt wird, werden in Nürnberg und in allen achtzehn Informationszentren regelmäßig eintägige Seminare abgehalten, die sowohl die theoretischen Grundlagen vermitteln sollen als auch praktische Einarbeitungsmöglichkeiten vorsehen. Eine Möglichkeit, sich gerade zu Beginn des Datenbankanschlusses in die Problematik der Datenbankrecherche einzuarbeiten, bietet die achtwöchige Karenzzeit (s.o.).

Bei den auftretenden technischen und fachlichen Problemen werden die Nutzer durch die Fachabteilung und das Rechenzentrum in Nürnberg sowie durch die Informationszentren unterstützt. Neben dieser auch von anderen Hosts bekannten Helpdesk-Funktion ist als besonderer Service der DATEV der sog. Aufrufdialog zu erwähnen. Aufgrund einer telefonischen oder schriftlichen Anforderung eines Benutzers werden von der Fachabteilung in Nürnberg Suchfragen zu dem vom Benutzer beschriebenen Problem erarbeitet und unter einem bestimmten Schlüssel abgespeichert, der dem Benutzer mitgeteilt wird. Nach Aufruf dieses Schlüssels durch den Anwender läuft dann der Suchdialog automatisch ab; die Nutzung dieser Hilfeleistung ist kostenfrei.

### *6.3.1.3 Sonstige elektronische Informationsangebote*

Neben der Datenbank LEXINFORM bietet die DA TEV die sog. Subventionsdatenbank an, die Förderprogramme, Subventionsrichtlinien etc. im Volltext gespeichert hat.

Seit 1984 wird die von einem Kölner Buchhändler und Verleger maschinenlesbar erstellte "Bibliographie des Handels- und Steuerrechts" LIDO bezogen und als gesonderte Dienstleistung flir den Nachweis von Monographien und Zeitschriften, die über den Buchhandel erhältlich sind, angeboten. Die Literaturangaben enthalten neben Verfasser, Titel und Verlag die aktuellen Preisangaben und Informationen, die zur Bestellung im Buchhandel dienen können. Eine elektronische Bestellkomponente enthält diese Datenbank allerdings nicht.

### 6.3.2 Die Interviewpartner in ihrem Umfeld

Im Rahmen der Nutzerinterviews wurden sieben Gespräche mit DATEV-Nutzem gef'Uhrt, die in der Zeit zwischen dem 28.7. und 12.9.1988 stattfanden. Mit einer Ausnahme (wo, wie sich herausstellte, selbst gar keine Recherchen durchgeflihrt werden, sondern lediglich die bei der DA TEV in Auftrag gegebenen Aufrufdialoge genutzt werden) demonstrierten uns die Gesprächspartner ihr Rechercheverhalten anhand einer oder mehrerer Recherchen, die (noch zu bearbeitende) Fragen aus ihrer täglichen Praxis zum Anlaß hatten. Bei der Gewinnung von Gesprächspartnern konnten wir uns auf die freundliche Hilfe von DATEV-Mitarbeitern stützen, die uns fünf Adressen nannten, deren Auswahlkriterien uns lediglich dahingehend bekannt sind, daß sie im Anwendungslevel durchaus gemischt waren und daß auch keine ganz großen Kanzleien und Wirtschaftsprüfungsgesellschaften dabei seien. Ein Nutzer konnte über persönliche Kontakte eines Projektmitarbeiters ermittelt werden und ein Nutzer wurde gleichzeitig als JURIS-Nutzer von uns befragt.

Eine größenmäßige Unterteilung der befragten Kanzleien bzw. Wirtschaftsprüfungsgesellschaften ist lediglich nach der Anzahl der beschäftigten Mitarbeiter, nicht aber nach Einkommenskriterien u.ä. möglich. Bildet man die erste Gruppe mit einer Beschäftigtenzahl bis zu 10 Mitarbeitern, so fallen zwei der besuchten Kanzleien in diese Kategorie. In die Gruppe **11** bis 50 Mitarbeiter fallen drei und in die Gruppe 51 bis 100 Mitarbeiter fallen zwei der besuchten Societäten. Bei den Kanzleien mit bis zu zehn Mitarbeitern handelt es sich um sog. Ein- bis Zwei-Mann-Betriebe, wo ein, maximal zwei, Steuerberater o.ä. von Fachgehilfen und Schreibkräften unterstützt werden. Bei den flinf Societäten in den beiden anderen Kategorien handelt es sich um den Zusammenschluß mehrerer Partner oder Kanzleien, teilweise mit Filialen in anderen Städten.

Die Unterteilung nach Anzahl der Beschäftigten sagt jedoch nichts über die Struktur der Mandanten und über das Arbeitsgebiet der Kanzlei aus.

Unterteilt man die von uns besuchten Kanzleien nach der Struktur ihrer Mandanten, so kann man sagen, daß drei der Kanzleien vor allem kleine bis mittelständische Betriebe, Freiberufler, Arbeitnehmer, "kleine" Hausbesitzer etc. beraten und konventionelle Buchhaltung für ihre Mandanten durchführen. Dabei ist es interessant zu sehen, daß bezüglich der Anzahl der Beschäftigten hier Kanzleien aus allen drei Kategorien vertreten sind. Die Klientel der anderen vier Kanzleien setzt sich vor allem aus größeren Unternehmen, Kapitalgesellschaften und internationalen Konzernen zusammen.

Bezüglich der Arbeitsgebiete läßt sich keine markante Unterteilung treffen. Grundsätzlich ist zu sagen, daß die bestehende berufsständische Trennung zwischen Rechtsberatung und Steuerberatung vor allem in großen Societäten in der Form aufgehoben ist, daß Anwälte in der Societät mitarbeiten oder eine angelagerte Kanzlei betreiben. Auch Arbeitsgebiete wie Unternehmensberatung, Wirtschaftsprüfung etc. wird man vor allem in größeren Kanzleien finden. Umgekehrt kann man davon ausgehen, daß, je kleiner die Kanzlei ist, desto stärker dominieren Arbeitsgebiete wie klassische Einkommenssteuer- und Lohnsteuerberatung, Buchhaltung etc. Aber auch hier gibt es selbstverständlich Ausnahmen, wo z.B. eine "Ein-Mann-Kanzlei" etwa l/3 ihrer Tätigkeiten als Unternehmensberatung einstuft.

Hinsichtlich der lokalen Ansiedlung ergibt sich folgendes Bild: Von den besuchten LEXINFORM-Nutzern haben vier ihre Kanzlei in einer Großstadt, zwei sind in einer Mittelstadt mit ländlicher Umgebung und eine in einer Kleinstadt mit ländlicher Umgebung angesiedelt. Wie sich daran zeigt, garantiert die Organisation der DA TEV (gerade auch bezüglich der Kostenstruktur bei der Datenfernübertragung) eine Nutzung ihrer Dienste auch außerhalb von Großstädten und Ballungszentren.

Zur Typologie der befragten LEXINFORM-Nutzer vergleiche auch die Abbildung 29 auf Seite 210.

Wie eigentlich nicht anders zu erwarten, waren alle von uns besuchten Steuerberatungskanzleien und Wirtschaftsprüfungsgesellschaften in bezug auf technische Arbeitsunterstützung gut ausgerüstet.I27 Es ist anzunehmen, daß hier der frühe professionelle EDV-Einsatz durch die DATEV den Boden flir eine Anwendung auf breiter Basis vorbereitet hat. So waren fur den Anschluß via Modem an den DA TEV-Rechner neben wenigen älteren Terminals ohne lokale Speicherkapazität vor allem PCs im Einsatz. Diese PCs waren i.d.R. auch mit einer Textverarbeitungssoftware fUr die innerbetriebliche Texterstellung ausgestattet, wobei gerade die größte von uns besuchte Kanzlei eine Ausnahme bildete, da dort noch mit weniger komfortablen Textautomaten gearbeitet wird; eine Umstellung auf PCs ist aber schon in Sicht. Im Schnitt entfallt in den von uns besuchten Büros ein PC auf zwei bis vier Mitarbeiter. In allen Kanzleien waren an die zum Online-Dialog benutzten Terminals bzw. PCs auch Drucker unterschiedlicher Art (Nadeldrucker, Laserdrucker, Thermodrucker) angeschlossen bzw. integriert.

Für den Austausch von Nachrichten etc. zwischen der Kanzlei und dem Mandanten bzw. den Filialstellen wird in vielen Fällen Telex oder Telefax, seltener Teletex eingesetzt; zur Kommunikation mit Behörden können diese Techniken jedoch nicht genutzt werden, da es dort i.d.R. an der technischen Ausstattung fehlt.

<sup>&</sup>lt;sup>127</sup> Vgl. auch den Artikel von Bischoff (1988) über den EDV-Einsatz in Steuerberatungskanzleien und seine Wirkungen.

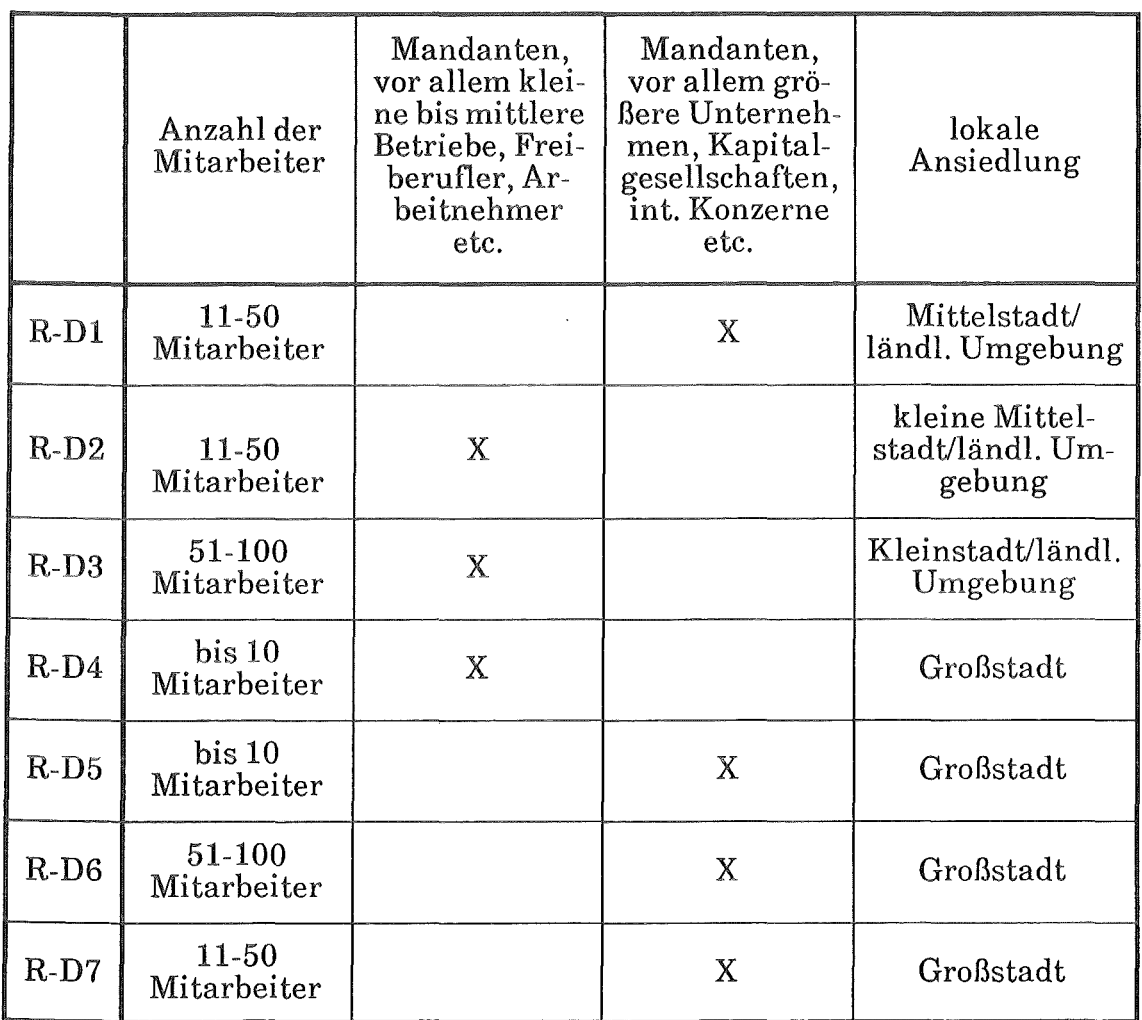

Abbildung 29. Typologie der befragten LEXINFORM-Nutzer

# 6.3.3 DATEV-Dienste und konventionelle Mediennutzung

Für alle von uns besuchten Kanzleien stellt die Nutzung der Steuerrechtsdatenbank LEXINFORM nur ein zusätzliches Angebot zu den anderen genutzten DATEV-Dienstleistungen dar. So werden vor allem die Programme der DATEV für die täglichen Routinearbeiten wie Finanzbuchhaltung der Mandanten, Bilanzerstellung, Einkommens- und Lohnsteuer etc. genutzt. Ebenso werden Programmpakete, wie der Dienst zur Wirtschaftsberatung und Finanzmathematik, der es gestattet, die Unternehmenssituation aufgrund der eingegebenen Daten graphisch aufzubereiten, verwendet.

In jüngster Zeit gibt es jedoch bei einigen größeren Societäten eine Tendenz, die Möglichkeiten der neuen Computergeneration zu nutzen und die eigene Kanzlei so mit Technik auszustatten, daß sie von der DA TEV unabhängig ist. Ein Argu-

ment für das Sichablösen von der DA TEV besteht darin, daß es die DA TEV nicht geschafft habe, mit ihren Programmentwicklungen die Spitze der Entwicklung zu halten. So gebe es heute für Steuerberater bessere Software, die es z.B. erlaube, die Buchhaltung gleich mit der Steuererklärung zu verknüpfen. Ob diese Möglichkeit zu einer breiteren Tendenz bei den DA TEV-Nutzern wird, können wir nicht beurteilen. Immerhin trägt sich jedoch eine der sieben von uns besuchten Kanzleien mit konkreten Gedanken in dieser Richtung.I28 Daneben wird aber auch Kritik an der DATEV insofern laut, als sie sich von ihrem genossenschaftlichen Auftrag entfernt habe, was sich in einem Verlust an Basisnähe oder anders ausgedrückt in einer "Verkrustung" zeige.

### *6.3.3.1 Konventionelle Medien und Informationsverhalten*

Die von uns besuchten Kanzleien verfügten entsprechend ihrer jeweiligen Größe und ihrem Arbeitsgebiet alle über eine gut ausgestattete eigene Bibliothek und/oder über Literatur, die in den einzelnen Arbeitsräumen verteilt ist. So belief sich der jährliche Literaturetat bei den beiden Kanzleien mit bis zu zehn Beschäftigten auf 8.000 DM bzw. 20.000 DM, wobei anzumerken ist, daß es sich bei der letztgenannten um eine junge, noch im Aufbau befindliche Kanzlei handelt, bei der ein großer Teil der Arbeiten als Betriebsberatung eingestuft wird. Bei den mittleren Kanzleien liegen die Angaben zwischen 6.000 DM und 37.000 DM ftir Literatur pro Jahr und bei den großen Societäten bei 30.000 DM bzw. 100.000 DM pro Jahr. Sicherlich hängt die Höhe des Literaturetats sowohl von der Breite und Komplexität der in der jeweiligen Kanzlei bearbeiteten Fälle ab, wie auch von der jeweiligen Einstellung der Kanzleiinhaber. So gibt es Steuerberater, die sich damit zufrieden geben, ftir jeden relevanten Steuerbereich nur eine Zeitschrift zu halten, während sich eine andere Societät die Wissenschaftlichkeit ihrer Arbeit zugute hält und daher auch ein entsprechend großes Literaturbudget ansetzen muß.

Festzuhalten bleibt, daß alle Befragten verneinten, daß die Nutzung des elektronischen Informationsangebots zu einer Reduzierung ihrer eigenen Literaturetats geführt habe. Eher ist der gegenteilige Effekt festzustellen, daß nämlich besonders bezüglich der Zeitschriften das Bedürfnis steigt, die eine oder andere auch noch zu halten. Der Grund dafür liegt sicherlich darin, daß die Zeitschriftenaufsätze in LEXINFORM lediglich mit einem Abstract und nicht im Volltext gespeichert sind. Zum anderen ist wohl auch ein Grund darin zu sehen, daß die meisten der von uns Befragten die Datenbank als Suchinstrument und nicht als Dokumentlieferant sehen, selbst in den Fällen, in denen der Volltext gespeichert ist (s.u.).

Bis auf eine Ausnahme beziehen alle Befragten die Mikrofilm-Version der Steuerrechtsdatenbank LEXINFORM zusätzlich zum Online-Angebot. Nicht genutzt

<sup>128</sup> Vgl. zu diesem Punkt auch die Ausführungen von Bischoff, der auf der CeBIT '88 ein wachsendes Angebot an umfassenden Softwarepaketen feststellte, die 'besonders auf die sogenannten autonomen EDV-Anwender unter den Steuerberatern" zielen (1988, S. 697).

wird diese Mikrofilm-Version in zwei Fällen; in den anderen Fällen wird sie in Kombination mit der Online- Datenbank genutzt (s.u.).

Die Literatur wird über den örtlichen Buchhandel bezogen, mit dessen Leistungen bezüglich der Schnelligkeit der Lieferung man i.d.R. zufrieden ist. Allerdings wurde auch einmal bedauernd festgestellt, daß es keine Fachbuchhandlung am Ort gebe, von der man erwarten könne, daß die Literatur sofort vorhanden sei oder in der man gar fachlich beraten würde. In solchen Fällen hilft man sich zumindest bei Monographien z.B. mit dem "Vademecum Recht, Wirtschaft, Steuer", das von der Münchner Fachbuchhandlung Schweitzer herausgegeben wird und eine nach Themengebieten geordnete *A* uflistung einschlägiger Bücher darstellt. Weniger genutzt wird von den von uns Befragten anscheinend die Datenbank LIDO.

Die Nutzung öffentlicher Bibliotheken tritt bei den meisten der von uns besuchten Kanzleien in den Hintergrund, wobei die entsprechende Fachliteratur ja auch in den meisten dieser Bibliotheken fehlen dürfte. Ist jedoch eine Universitätsbibliothek in der Nähe, so wird diese auch gelegentlich genutzt.

Als für die tägliche Arbeit wichtige Literaturgattungen werden die Gesetzessammlungen und Kommentare, Loseblattwerke wie z.B. die "Neuen Wirtschaftsbriefe", eine wöchentlich erscheinende Sammlung neuester Gerichtsentscheidungen, sowie die Zeitschriftenliteratur genannt. Als weniger relevant werden generell die Monographien bezeichnet, wenngleich sie im Einzelfall dennoch nicht zu vernachlässigen sind.

Um sich auf dem laufenden zu halten, überfliegt man die neuesten Nummern der wichtigen Zeitschriften und fertigt sich i.d.R. gleich eine Kopie der wichtigen Literaturstcllcn an, die dann in der betreffenden Akte abgelegt wird. Auf Zeitschriftenumläufe wird i.d.R. verzichtet, wobei im Falle einer großen Kanzlei das bekannte Problem angemerkt wurde, daß sich bei Zeitschriftenumläufen die Zeitschriften ja vor allem auf den Schreibtischen derer stapeln, die wenig Zeit zum Lesen haben und die anderen Mitarbeiter dann nicht mehr aktuell informiert sind.

Ein bekanntes Problem stellt auch in diesem Bereich das Einsortieren der Laseblattsammlungen dar. Das Problem der Delegation einer solchen Arbeit besteht darin, daß man ja eigentlich die Blätter selbst einsortieren müßte, um so über die aktuelle Rechtsprechung auf dem laufenden zu sein, man aber andererseits keine Zeit dafür hat.

### *6.3 .3 .2 Angebote außerhalb der DATE V*

Von den sieben besuchten Societäten besitzt nur eine einen zusätzlichen Datenbankanschluß (JURIS), alle anderen nutzen ausschließlich das DA TEV-Angebot. Als Grund hierfür ist vor allem die berufsständische Trennung zwischen Steuerberatung und allgemeiner Rechtsberatung zu sehen, so daß sich vor allem reine Steuerberatungspraxen nicht durch die Nutzung von sonstigen juristischen Datenbanken in den Verdacht bringen wollen, selbst auch Rechtsberatung durchzuflihrcn. Aber selbst Societäten, bei denen ein Anwalt beschäftigt oder angelagert

ist, nutzen- bis auf die erwähnte Ausnahme- JURIS nicht. Der Hauptgrund mag wohl darin zu sehen sein, daß kein Bedarf vorhanden ist, da LEXINFORM das eigene Gebiet doch recht gut abdeckt. Inwieweit JURIS mit seiner neuen CD-ROM zum Steuerrecht bei den Steuerberatern einen Markt findet, sich darüber auch den Markt der Steuerberater flir die Online-Nutzung erschließt, bleibt abzuwarten.

#### *6.3 .3 .3 Genutzte Informationsangebote der DATE V*

Bis auf eine Ausnahme nutzen alle Befragten die Datenbank LEXINFORM für direkte Online-Recherchen. Während die vermittelte Form der Datenbanknutzung über von der DA TEV auf Anfrage durchgeflihrte Aufrufdialoge (s.o.) für diese Ausnahme die Regelnutzung von LEXINFORM darstellt, nutzen die restlichen befragten DATEV-Nutzer diesen Service je nach eigenem Kenntnisstand mehr oder weniger oft bis gar nicht. Es hat sich bei unseren Gesprächen gezeigt, daß vor allem ungeübte, bisweilen auch bequeme Nutzer dieses Angebot der DATEV zu schätzen wissen und auch ein versierter Nutzer bei kniffligen Fällen ab und zu gern auf diese Hilfe zurückgreift.

Neben dem Datenbankdialog in LEXINFORM werden von den Befragten vor allem die REDO-Dienste als aktuelle Literatur- und Rechtsprechungshinweise genutzt. Hier ist es vor allem REDO-Aktuell, der nach Angabe der Befragten regelmäßig genutzt wird. Dabei verfahren zwei der Kanzleien (eine mittlere und eine große) derart, daß jeder Mitarbeiter eine Kopie des ausgedruckten Dienstes als aktuelle Information erhält, auf der er dann gleich ankreuzen kann, welche Artikel er kopiert haben möchte. Die Branchen-REDOS werden regelmäßig nur in dem Fall genutzt, wo sie sich auf ein spezielles Arbeitsgebiet der Kanzlei (in unserem Fall Besteuerung von Arztpraxen) beziehen; sonst werden sie nur im Einzelfall herangezogen.

Als weiteres genutztes DA TEV-Angebot wurde in vier Fällen die Subventionsdatenbank genannt.

### 6.3.4 Ergebnisse zur Nutzung von LEXINFORM

### *6.3.4.1 Häufigkeit der Nutzung, Kosten, Kostenweitergabe*

Relativ einheitlich ergab sich aus unseren Gesprächen, daß der Frage der Kosten einer Datenbankrecherche unter den Bedingungen der DATEV von den Befragten kein großes Gewicht beigemessen wird. Bei einer Summe von z.B. 10.000 DM DATEV-Kosten insgesamt pro Monat (flir eine mittlere Kanzlei), fallen 300 DM bis 500 DM pro Monat flir Datenbanknutzung wenig ins Gewicht. Im anderen Fall einer mittleren Societät lagen die jährlichen Kosten für 1986 bei 5.600 DM und für 1987 bei 1.000 DM (der Unterschied wurde damit erklärt, daß der für die Recherchen Zuständige im Jahr 1987 häufig im Außendienst bei den Kunden beschäftigt war, wo er keine Recherchen durchfUhren konnte). Im Fall der Kanzlei, wo selbst keine Recherchen in LEXINFORM durchgeflihrt werden, sondern lediglich die Aufrufdialoge und ab und zu einzelne Dokumente abgefragt werden, liegen die tatsächlichen Kosten verständlicherweise unter der zu entrichtenden Grundgebühr. Leider haben wir jedoch nicht von allen Befragten konkrete Angaben zur Häufigkeit der Nutzung und zu den entstehenden Kosten erhalten. Sei es nun, daß der Befragte selbst keine Vorstellungen über die Kosten hatte, weil diese keine Rolle spielen, sei es, daß die Fragen im Gesprächsfluß einfach untergingen.

Die Angaben zur Frage nach der Häufigkeit der durchgeflihrten Recherchen bewegen sich zwischen ca. 30 Recherchen pro *1* ahr (eine mittlere Societät) und zwei bis drei Recherchen pro Woche (je eine kleinere und eine mittlere Kanzlei). Sicherlich sind das nur Durchschnittswerte, denn es wurde uns von allen Befragten bestätigt, daß die Zahl der Recherchen natürlich von den zu bearbeitenden Fällen abhängt und vor allem bei Wirtschaftsprüfungsgesellschaften auch damit, wie lange man im Außendienst bei den Kunden arbeitet, wo man im Normallfall keine Recherchen durchfUhren kann. Vielleicht ändert sich diese teilweise beklagte Tatsache bald dahingehend, daß kleine tragbare PCs zum Einsatz kommen, mit denen man sich auch direkt vor Ort über das Telefonnetz bei der DA TEV einwählen kann und damit auch die elektronischen Informationsangebote nutzen kann.

Bezüglich der Weitergabe der Recherchekosten an die Mandanten gibt es bei den von uns befragten Steuerberatern zwei gegensätzliche Einstellungen. Vor allem die kleineren und mittleren Büros lehnen eine direkte Verrechnung der Recherchekosten mit der Begründung ab, die Kunden könnten einen informierten Steuerberater erwarten, da könne man nicht (oder nur in Ausnahmefallen) Datenbankrecherchekasten auf die Rechnung setzen. Die bei den Recherchen verbrauchte Zeit des Steuerberaters fließt jedoch i.d. **R.** über die Zeitpauschale in die Kundenrechnung rnit ein. Zwei der von uns befragten Societäten (eine große und eine mittlere) sehen dagegen kein Problem darin, die Recherchekosten direkt einem Mandanten zuzurechnen und praktizieren dies auch. Ein wichtiger Grund flir diese unterschiedlichen Haltungen besteht u.E. zum einen in der unterschiedlichen Problematik der zu bearbeitenden Fälle; zum anderen in einer anderen Art der Honorarberechnung z.B. außerhalb der entsprechenden Gebührenordnung. Während ein normaler Lohn- und Gehaltsempfänger für die Bearbeitung seiner Steuererklärung von seinem Steuerberater erwarten darf, daß dieser das nötige Wissen dazu parat hat, erscheint es im Falle großer Unternehmen und deren steuerlicher Problematik sowie bei Aufgaben wie Wirtschaftsprüfung und Unternehmensberatung eher angebracht zu sein, auch Informationen von außerhalb einzuholen. Diese dann als entstandene Kosten in Rechnung zu stellen, erscheint da selbstverständlicher, insbesondere wenn außerhalb der Steuerberatergebührenordnung abgerechnet werden kann.

# *6.3.4.2 Wer nutzt das Angebot?*

**In** allen von uns besuchten Kanzleien wurden die Recherchen von steuerrechtlich vorgebildetem Fachpersonal durchgeflihrt, also von Steuerberatern, Steuerfachgehilfen, Wirtschaftsprüfern, Rechtsanwälten etc. In keinem Fall wurde die Recherchearbeit an Bibliothekare oder Sekretariatsangestellte delegiert. Lediglich der wöchentliche Abruf von REDO-Aktuell wird in manchen Fällen von nicht fachlich vorgebildeten MitarbeiterInnen durchgeführt. Als Grund für ein solches Vorgehen wurde uns genannt, daß man die Datenbank nur dann wirklich nutzen könne, wenn man die Ergebnisse und Suchfragen inhaltlich beurteilen könne.

Dies bedeutet nun aber nicht, daß in den betreffenden Kanzleien das gesamte Fachpersonal in der Lage und willens ist, Datenbankrecherchen durchzuführen. In allen von uns untersuchten Fällen waren lediglich eine, maximal zwei, Personen flir die Recherche in Datenbanken zuständig und dies selbst bei den großen Societäten. Die anderen Kolleginnen innerhalb der Kanzlei nehmen bei entsprechendem Informationsbedarf deren Dienste in Anspruch, was von denen, die die Recherchen durchführen, nicht immer als glücklich empfunden wird, da man ja in der eigenen Arbeit gestört wird und die Arbeit der anderen teilweise mitmachen muß. In solchen Fällen kommt es dann bei einer Gemeinschaftskanzlei schon vor, daß sozusagen als Strafe flir die Faulheit der Kollegen, intern deren Konto dann auch für die Recherchen belastet wird. Es gibt jedoch auch den umgekehrten Fall, wo ein junger Mitarbeiter in seinen Datenbankkenntnissen die Möglichkeit sieht, sich zu profilieren.

Während sich alle von uns befragten Personen die flir den Umgang mit EDV-Systemen notwendigen Kenntnisse selbst beigebracht haben (manchmal auch auf dem Weg der leidvollen Erfahrungen), trifft dies für die speziellen Retrievalkenntnisse nicht zu. Drei der Befragten gaben explizit an, einen oder mehrere DATEV-Anfangerkurse besucht zu haben, zwei haben auch einen Fortgeschrittenenkurs besucht. Einer der Interviewten war früher selbst DA TEV-Mitarbeiter und kannte von daher das Datenbanksystem und die Abfragesprache. Ein Befragter hat sich die Retrievalkenntnisse per Handbuchstudium selbst angeeignet. Bei den beiden anderen Fällen liegen keine expliziten Angaben vor, doch kann man zumindest bei einem davon ausgehen, daß ebenfalls ein Einftihrungskurs besucht wurde. Als "EDV-Freak", der sich mit der EDV auch über die reine Programmanwendung hinaus beschäftigt, kann man nur einen, maximal zwei, der Befragten einstufen. Alle anderen sind mehr oder weniger durch die Arbeit mit der DATEV zur EDV gekommen und haben sich auch auf deren Nutzung beschränkt.

Insgesamt läßt sich sagen, daß wir - bis auf eine Ausnahme - bei den durchgeführten Beispielrecherchen (die nie den Charakter einer eingeübten Demonstrationsrecherche hatten) nicht den Eindruck hatten, daß in bezug auf die Retrievalkenntnisse gravierende Mängel bestehen. Die Grundbefehle saßen fest im Gedächtnis und man wußte, wie man zu suchen hat; eine spezielle Retrievalvorbereitung fand nicht mehr statt. Das Handbuch wurde nur dann zu Rate gezogen, wenn bestimmte Abkürzungen etc. gesucht wurden. Anscheinend trägt eine Schulung, verbunden mit einer relativ kontinuierlichen Nutzung, ihre Früchte. Sie ist aber - wie uns der eine Fall vor Augen führte, wo zwar je ein Anfanger- und Fortgeschrittenenkurs besucht worden war und trotzdem heute fast nur der Aufrufdialogservice der DA TEV genutzt wird- kein Garant daflir, daß auch wirklich selbst recherchiert wird.

# *6.3.4.3 Rechercheanlässe, Fragestellungen und Recherche•'erhalten*

Konkret bieten wohl Spezialfragen, die im Zusammenhang mit der Arbeit flir einzelne Kunden bzw. Kundengruppen auftreten, den häufigsten Anlaß, die Datenbank zu Rate zu ziehen. Hier - darüber sind sich alle Befragten einig - bietet LEXINFORM die Möglichkeit, sich über die neueste Rechtsprechung oder die Tendenzmeinung zu dem betreffenden Fall zu informieren oder zu sehen, ob die Sache überhaupt schon einmal entschieden wurde. Als Beispiel flir eine solche Frage mag folgendes Problem stehen:

*Können (und wenn ja in welcher Höhe) in einer Einkommensteuererklärung die Fahrtkosten zum Besuch eines sich in stationärer Behandlung im Krankenhaus befindlichen Säuglings als außergewöhnliche Belastungen abgesetzt werden?* (Prot. R-D4)

Die Eignung der Datenbank zur Einarbeitung in neue Sachgebiete wird unterschiedlich bewertet. Während einer der Befragten ausdrücklich darauf hinwies, daß ihm z.B. beim Komplex Kapitalanlagegesellschaft die Datenbank LEXIN-FORM geholfen habe, sich durch Literatur-, Gesetzes- und Entscheidungsangaben in die betreffende Rechtsproblematik einzuarbeiten (Prot. R-D7), verneinte ein anderer diese Funktion der Datenbank, da die in der Datenbank enthaltenen Dokumente ja nicht bewertet seien (Prot. R-D2).

Ein anderer Anwendungsfall wurde uns mit Ordnung eines Themenkomplexes bzw. Sachgebiets umschrieben. Als Beispiel daflir wurde die Steuerrechtsreform genannt, wo irgendwann der Zeitpunkt komme, an dem man zusammenhaben wolle, was da bislang vorliegt (Prot. R-D3).

Mit einer ironisierenden Bemerkung faßte einer der LEXINFORM-Nutzer die Rechercheanlässe als "Flucht in den Dialog mit der Datenbank" zusammen, wenn angesichts einer sich im Fluß befindlichen Rechtsprechung Unsicherheiten, Probleme oder das Bedürfnis zur Absicherung auftauchen.

Wie bereits oben kurz skizziert, wurden bei allen von uns beobachteten Recherchen keine speziellen Vorbereitungen von seiten der Rechercheure getroffen. Allenfalls legte man sich (im Kopf) die entsprechenden Fachtermini und/oder Gesetzesparagraphen zurecht, und dann setzte man diese Suchbegriffe direkt am Bildschirm in entsprechende Suchlogiken um. Dabei war das Rechercheverhalten immer darauf ausgerichtet, eine möglichst kleine Trefferzahl zu erzielen.

Generell wurden von uns zwei Einstiegsmöglichkeiten in die LEXINFORM-Recherche beobachtet. Ging es bei der Suche vor allem darum, Informationen zu spezifischen Sachverhalten zu erhalten, scheinen die von uns beobachteten Nutzer vor allem die tragenden (Fach)begriffe zu einem Problem zu verwenden. So wurde z.B. bei einer Recherche nach der einkommenssteuerrechtlichen Behandlung von Wintergärten lediglich mit dem BegriffWintergarten gesucht (R-D2). Der Einstieg über betreffende Gesetzesangaben in eine Recherche scheint immer dann angezeigt, wenn man zu einem Paragraphen nicht viele Nachweise erwartet bzw. wenn man Informationen zu einem ganzen Sachkomplex haben will, den man gegebenenfalls dann durch weitere Suchbegriffe einschränkt. Als Beispiel kann hier die bereits oben erwähnte *Suche nach der steuerlichen Absetzbarkeil von Krankenhausfahrten* dienen. Da in diesem Falle wegen der fehlenden technischen Ausstattung kein Logfile mitgespeichert werden konnte, begnügen wir uns hier mit einer Recherche beschreibung:

*Der Einstieg erfolgte über den Paragraphen 33 des Einkommensteuergesetzes. Die nachgewiesenen 1871 Dokumente wurden dann in einem zweiten Schritt über den trunkierten Begriff Kranken\* eingegrenzt. In einem dritten Rechercheschritt wurde anhand des trunkierten Begriffs Fahrt\* eine weitere Untermenge gebildet, die dann in einem vierten Suchschritt über die Verknüfung Saeugling\* syn Kleinkind\* syn Bab\* auf fünf Dokumente reduziert wurde. Bei dieser Suche wurde ein einschlägiges Urteil gefunden (R-D4).* 

Die Suche nach Autorennamen, Jahreszahlen, Zeitschriften etc. kam überhaupt nicht vor und scheint auch sonst im Alltag der Befragten keine große Rolle zu spielen.

Alle von uns beobachteten Recherchen wurden über den gesamten Text durchgeführt, d.h. es wurde keine ausdrückliche Einschränkung auf einzelne Suchfelder vorgenommen. Daß z.B. bei Suchfragen nach bestimmten Gesetzen mit der flir die Kategorie "Gesetz" verbindlichen Abkürzungsform gesucht wurde, zeigt, daß diesen LEXINFORM-Nutzern zumindest unterschwellig klar ist, daß es solche Suchfelder mit eigenen Gesetzmäßigkeiten gibt.

Auch die Tatsache, daß bei der Wortsuche in Freitexten möglichst alle unterschiedlichen Endungen eines Wortstammes mitzuerfassen sind, war diesen Nutzern vertraut. So wurde fast durchweg das Trunkierungszeichen benutzt.

Für den Aufbau der Suchlogik der Recherchefragen wurden bei den von uns beobachteten Fällen folgende Verknüpfungen verwendet: "und", "oder" sowie das in der Bedeutung dem "oder" entsprechende "syn", das diesem gegenüber lediglich eine höhere Bindungsstärke besitzt (vgl. Abschnitt 6.3.1.2). Der Boolesche Operator "ohne" wurde ebensowenig genutzt wie der Abstandsoperator "mit". Die Tatsache, daß eine solche Verknüpfung, der vor allem bei Volltexten eine hohe Relevanz zugesprochen wird, nicht angewendet wurde, stützt die Aussagen einiger Befragten, daß sie eigentlich keine volltextspezifische Recherchestrategie haben. Lediglich ein Befragter gab an, daß er bei gezielteren Suchen im Volltext auch "mit", "syn" und "ohne" verwende, aber auch er räumte ein, daß er in 90-95 % der Fälle mit den einfachen Operatoren auskomme.

### *6.3.4.4 Informationsaufnahme am Bildschirm und JVeiterverarbeitung*

Die meisten der von uns befragten LEXINFORM-Nutzer lassen sich am Bildschirm nicht gleich den Volltext (Format :77), sondern nur die bibliographischen Angaben einschließlich des Leitsatzes, der Tatbestände und der Gründe sowie der Koordinaten der Mikrofilm-Karten (Format :75) anzeigen. Die nachgewiesenen Dokumente werden i.d.R. gleich am Bildschirm überflogen, wobei man sich zunutze macht, daß bei Format :75 die neuesten Nachweise automatisch zuerst erscheinen, so daß man sich in vielen Fällen das Durchgehen aller nachgewiesenen

Dokumente ersparen kann und sich mit dem aktuellsten treffenden Dokument zufrieden gibt. Die relevanten Nachweise werden in den meisten Fällen direkt ausgedruckt; nur in einem Fall wurde der Dialog auf Diskette gespeichert und die Dokumente nach Abschluß der Sitzung ausgedruckt, wobei hier meistens. auch gleich das Volltextformat aufgerufen wird und somit auch ein längerer Ausdruck zu erwarten ist.

Die ausgedruckten relevanten Nachweise werden i.d.R. dahingehend unterteilt, welche der nachgewiesenen Dokumente im Original vorhanden sind (deren Anteil sehr hoch ist) und welche man nicht direkt zur Verfügung hat. Die ersteren werden dann aus den eigenen Bibliotheksbeständen kopiert und nach der Kenntnisnahme zur betreffenden Akte gelegt. Bei den nachgewiesenen Dokumenten, die man nicht direkt verfligbar hat, gibt es unterschiedliche Vorgehensweisen. Entweder man holt sich diese Dokumente dann im Langtext aus der Datenbank (was bei LEXINFORM aber bei Zeitschriftenartikeln nicht möglich ist) - diese Vorgehensweise gaben vier der von uns Befragten auch explizit an. Die andere Möglichkeit besteht darin, daß man diese Dokumente mittels der angegebenen Nummer auf der Mikrofilm-Kartei (sofern vorhanden) ansehen kann. Diese Möglichkeit nutzten drei der von uns Befragten, wobei zwei dieser Nutzer sogar dreistufig vorgehen, indem sie die nicht im Original vorliegenden Literaturstellen anhand der Mikrofiche-Version erst noch einmal auf ihre Relevanz hin überprüfen und sie dann (in Ermangelung eines Rückvergrößerungsgeräts) als Volltext in LEXIN-FORM abrufen (vgl. Abbildung 30 auf Seite 223).

Wichtig scheint uns zu sein, daß praktisch alle Befragten großen Wert darauf legten, die einschlägigen Dokumente auf Papier in der Hand zu halten und zu den Akten legen zu können. Das papierlose Büro der Zukunft ist auch bei den sonst in bezug auf den EDV-Einsatz schon recht weit fortgeschrittenen Steuerberatern noch nicht in Sicht.

Entsprechend der oben beschriebenen Arbeitsweise werden die nachgewiesenen Dokumente nicht direkt in die zu fertigenden Schriftstücke übernommen, was aber von den meisten Befragten auch gar nicht vermißt wurde. Die zu zitierenden Angaben aus solchen Nachweisen seien in der Regel so kurz, daß es sich gar nicht lohne, sie elektronisch einzuspielen. Nur in einem Fall wird die Übernahme solcher Daten in den Schriftsatz angestrebt. Im übrigen wird in den besagten Kanzleien der Schriftverkehr von den Steuerberatern auf Tonband diktiert.

# *6.3.4.5 Einschätzmzgen zu Datenbankinhalt, Retrieval und Benutzeroberfläche*

Die grundsätzlichen Vorteile einer Datenbanknutzung sehen die Befragten in den schnelleren und effizienteren Suchmöglichkeiten in einem großen Datenbestand. Wenn man sich vorstellt, daß man im Einzelfall die Jahresregister einer Vielzahl von Zeitschriften und Loseblattsammlungen durchsehen müßte, die man womöglich gar nicht selbst im Regal hat, sondern flir die man zudem noch in eine Bibliothek fahren müßte, dann erspart man sich durch die Datenbanknutzung doch eine Menge Zeit und Kosten. Insofern wurde die Nutzung von LEXINFORM

auch als ein Hilfsmittel bezeichnet, auf das man eigentlich nicht mehr verzichten wolle. Das heißt aber nicht, daß hinsichtlich einzelner Kriterien nicht auch Kritik und Wünsche laut wurden.

Inhaltliche Abdeckung und Aufbereitung: Hinsichtlich der inhaltlichen Abdeckung waren sich die Befragten insofern einig, als alle direkt steuerrechtlich relevanten Problemkreise abgedeckt erscheinen. Was fehlt, ist vor allem für den Bereich der Wirtschaftsprüfungen das Gebiet des Handelsrechts inklusive des Handelsgesetzbuchs (HGB). Immerhin monierten drei der besuchten Societäten dieses Defizit. Von anderer Seite würde gern gesehen, wenn LEXINFORM sozusagen als "Schmalspur-JURIS" auch die steuerrechtlich interessanten Gebiete aus dem Zivil- und Arbeitsrecht mit abdecke.

Im Hinblick auf die in der Datenbank enthaltenen Dokumente wurde von einem Nutzer bemängelt, daß Monographien und graue Literatur wie Dissertationen, Festschriften und Jahrbücher in LEXINFORM und LIDO nicht nachgewiesen seien. Ein anderer Nutzer bewertete seinen Wunsch nach dem gespeicherten Volltext von Kommentaren, nachdem er ihn geäußert hatte, als vielleicht doch ein wenig überzogen.

Als besonders positiv wurde von einem Nutzer die inhaltliche Aufbereitung in LEXINFORM vermerkt. So werden auch in ältere Dokumente Aktenzeichen oder Anmerkungen wie "überholt durch ..." nachgetragen. Eine Tatsache, die sicherlich in der täglichen Praxis die Arbeit mit LEXINFORM sehr erleichtert.

Interessanterweise wurde von keinem der befragten Nutzer die Forderung nach einer Speicherung von Zeitschriftenartikel im Volltext (wie in der Österreichischen RDB vorgenommen) erhoben. Stattdessen erwähnte ein Nutzer, daß er bereits vor längerer Zeit mit dem Vorschlag an die DATEV herangetreten sei, eine Kopierzentrale ftir die entsprechenden Zeitschriftenartikel einzurichten. Er wisse jetzt aber, daß das aus copyright-Gründen nicht gehe, fande einen solchen Service allerdings begrüßenswert.

Zeitliche Abdeckung/ Aktualität: Hinsichtlich der zeitlichen Abdeckung (Rückwärtsdokumentation) waren sich alle Befragten einig, daß das Angebot bei LEX-INFORM ihre Bedürfnisse voll erftille. Ein Benutzer hob sogar hervor, daß alle Gerichtsurteile, die älter als zwanzig Jahre seien, als sehr problematisch angesehen werden müßten, da sich in dieser Zeit sowohl die Begriffiichkeit der Rechtsprechung wie auch die sozialen Faktoren sehr verändert haben. (Als Beispiel diente das Faktum Wintergarten in bezug auf seine steuerliche Absetzbarkeit: vor zwanzig Jahren habe dieser Begriff nur auf wenige Baulichkeiten sehr reicher Leuten zugetroffen und sei wohl dementsprechend im Steuerrecht auch anders zu behandeln gewesen). Lediglich im Falle einer wissenschaftlich ausgerichteten Societät wurde bemängelt, daß alte Fassungen des Steuerrechts nicht in LEXIN-FORM zu finden seien; dieser Mangel sei aber mit einer Nutzung von JURIS auszugleichen (R-D6).

Die Aktualität von LEXINFORM wurde durchweg als gut bis sehr gut empfunden. Vor allem gegenüber den gedruckten Kommentaren aber auch gegenüber einer Datenbank wie JURIS wurde die Aktualität von LEXINFORM hervorgehoben.

Benutzerschnittstelle, Retrievalsystem: Drei der Befragten äußerten sich nicht explizit zur Benutzerschnittstelle und zum Retrievalsystem. Ein Grund mag wohl darin zu sehen sein, daß sie keine großen Probleme beim Aufbau ihrer einfach strukturierten Suchfragen haben (wovon wir uns bei den Demonstrationsrecherchen ja selbst überzeugen konnten). Ein anderer Grund mag darin zu sehen sein, daß die Befragten keine anderen Retrievalsysteme kennen und ihnen somit die Vergleichsmöglichkeiten fehlen. Zwei der Befragten bezeichneten die Benutzerschnittstelle von LEXINFORM als "altertümlich", aber sie zogen aus dieser Feststellung unterschiedliche Konsequenzen. Während der eine dies als eine Folge des historisch frühen Einstiegs von LEXINFORM wertete und er ansonsten weitgehend die Möglichkeiten nutzt, die ihm LEXINFORM bietet, lehnt es der andere Nutzer (trotz Grund- und Fortgeschrittenenkurs) flir sich ab, selbst in einem solchen System zu. recherchieren. Er gibt deshalb seine Probleme an die DATEV-Zentrale nach Nürnberg und nutzt die bequeme Möglichkeit des Aufruf-Dialogs. Auf diese Weise verliert er allmählich seine in den Kursen erworbenen Kenntnisse und fordert stattdessen Maskenflihrung, Helpfunktionen etc. Ein anderer Nutzer gab an (und wir konnten uns bei der durchgeflihrten Recherche auch davon überzeugen), daß ihm das Abrufen der REDO-Dienste keine Probleme bereite, die individuelle Recherche in der Datenbank dagegen schon. Entsprechend häufig wird daher auch die Hilfe aus Nürnberg in Anspruch genommen. In diesem Fall liegt der Grund dafür, daß die individuelle LEXINFORM-Recherche als schwierig empfunden wird, wohl in der mangelnden Kenntnis des Systems begründet. So wurde nie ein Einflihrungskurs besucht und die Kenntnisse lediglich über das Handbuch angeeignet. Es liegen auch keine Kenntnisse anderer Retrievalsysteme vor. Lediglich ein Nutzer gab im Vergleich mit JURIS explizit an, daß vor allem der Einstieg in das Retrievalsystem bei LEXINFORM wesentlich leichter sei.

Hilfefunktion der DATEV-Zentrale: Wie bereits mehrfach erwähnt, nimmt die Hilfefunktion der DATEV-Zentrale in Nürnberg flir manche Nutzer eine sehr wichtige Stellung ein. Sei es nun, daß man sich bei Retrievalproblemen direkt telefonische Hilfestellung geben läßt oder sei es, daß man seine Probleme in Form von Aufrufdialogen gleich von der DA TEV bearbeiten läßt (ein Service, den unseres Wissens nur die DA TEV bietet). In allen diesen Fällen wird jedoch die gute und schnelle Hilfe aus Nürnberg lobend erwähnt.

Dokumentaufbereitung, Dokumentausgabe: Bezüglich der Dokumentaufbereitung am Bildschirm wurde von einem Nutzer positiv vermerkt, daß es im Gegensatz zu JURIS bei LEXINFORM Angaben zur Dokumentlänge gebe und daß LEXIN-FORM die Fundstelle gleich zu Beginn des Dokuments bringe, so daß man gleich entscheiden könne, ob man das Dokument selbst habe oder eventuell im Volltext abrufen müsse.

Bezüglich der Dokumentausgabe wurde oben bereits erwähnt, daß unterschiedliche Verfahren zum Einsatz kamen: Speichern auf Diskette und späteres Ausdrucken, sofortiges Mitdrucken auf Thermodrucker, Nadeldrucker oder Laserdrucker. Es ist noch hinzuzufügen, daß offensichtlich nicht allen Befragten klar war, daß das Mitspeichern der Dokumente auf Diskette möglich ist und sie deshalb die Variante "Mitdrucken beim Recherchieren" wählten.

Bezüglich der Ausgabe auf Thermodrucker ist festzuhalten, daß das dort verwendete Papier recht schmal ist ( ca. 8 cm breit), so daß die betroffenen Nutzer sich zur leichteren Arbeit meist mehrere Streifen auf ein DIN A4-Blatt kopieren, was aber nie als störend vermerkt wurde.

Zugriffszeiten auf den Rechner: Mit den Zugriffszeiten auf die Datenbank LEX-INFORM sind die befragten Nutzer durchweg zufrieden. Zwar gibt es wegen der sonstigen Arbeiten auf dem DA TEV-Rechner insbesondere in den Mittags- bis frühen Abendstunden schon mal Probleme bezüglich der Verbindung und der Rechnergeschwindigkeit. Aber das weiß man, und darauf stellt man sich ein. So recherchiert man, wenn es das Problem zuläßt, am liebsten am Abend nach 18.00 Uhr oder am Samstag bzw. zu Messezeiten auch sonntags. Ein deutliches Mehr an Zugriffszeiten wurde nicht gewünscht.

Technische Probleme: Angaben zu größeren technischen Problemen konnte uns keiner der Befragten machen, weder bezüglich der Datenübermittlung noch bezüglich der verwendeten Geräte. Auch wir konnten bei den Vorführungen keine größeren Probleme feststellen; daß sich bei.einem Thermodrucker mal das Papier verhedderte wurde als typisches Vorführproblem bewertet, das sonst nie auftauche.

Lediglich in bezug auf die Hilfestellung der DATEV beim Entwickeln von Anschlußmöglichkeiten z.B. ftir unterschiedliche Drucker wurde von einem Nutzer herbe Kritik an der DATEV geäußert.

Über LEXINFORM hinausgehende Wünsche: Zusätzlich zu den Wünschen ftir die inhaltliche Abdeckung der Steuerrechtsdatenbank LEXINFORM wurden uns auch noch Wünsche genannt, die die tägliche Arbeit des Steuerberaters und Wirtschaftsprüfers erleichtern könnten. So forderte man vor allem eine datenbankmäßige Hilfestellung für die Erstellung von Bilanzberichten. Man stellt sich das etwa so vor, daß die verschiedenen Teile eines solchen Bilanzberichtes vom Steuerberater am Bildschirm abgerufen werden können, inklusive unterschiedlicher Formulierungshilfen (ähnlich Textbausteinen) ftir die verschiedenen Sachverhalte. Das von der DATEV zur Erstellung von Bilanzberichten bereits angebotene Programm BIBER wurde von unseren Gesprächspartnern als nicht ausreichend bezeichnet.

Der Wunsch nach einem Kopierservice der DATEV für Zeitschriftenliteraur etc. wurde bereits oben erwähnt.

## 6.3.5 Zusammenfassung und übergreifende Aspekte

Im folgenden soll versucht werden, die Ergebnisse unserer Gespräche *mit* sieben Nutzern der Steuerrechtsdatenbank LEXINFORM vor allem unter dem Aspekt der Substitution unterschiedlicher Medien zu diskutieren, ein Aspekt, der sich bei dieser Datenbank geradezu anbietet.

## *6.3.5.1 Unterschiedliche Nutzungsstrategien*

Für die von uns befragten DA TEV-Nutzer läßt sich sagen, daß alle die Datenbank LEXINFORM *mit* ihrem doch hohen Anteil an Volltexten in erster Linie als schnelles Such- und Dokumentnachweissystem nutzen. Der Volltextdatenbank als möglicher Dokumentlieferservice kommt erst in zweiter Linie Bedeutung zu. Interessant ist bei der beobachteten Nutzung vor allem die Verbindung von elektronischem Medium, Mikrofilm-Medium und Papiermedium, teilweise in mehreren verschachtelten Nutzungsebenen. So wurden von uns die folgenden vier Nutzungsmodelle ermittelt (vgl. Abbildung 30 auf Seite 223):

- 1. Die Datenbank wird als Mittel der Dokumentsuche und Dokumentlieferung benutzt. Dabei ist es unwichtig, ob die Dokumente im Original im Haus zu finden sind oder nicht. Alle gefundenen Dokumente (im Volltext) werden mitgespeichert und nach Sitzungsende ausgedruckt. Eine solche Vorgehensweise wählte einer der von uns Befragten (Modell 1).
- 2. Die Datenbank wird als Mittel für die Dokumentsuche und den Dokumentnachweis benutzt, dabei wird gleich am Bildschirm oder in einem nachgelagerten Schritt festgestellt, welche der nachgewiesenen Dokumente im Original als Papierversion vorhanden sind. Diese werden dann kopiert. Die nicht als Papierversion vorhandenen Dokumente werden als Volltext (sofern in der Datenbank vorhanden) aus der Datenbank ausgedruckt. Diese Vorgehensweise verfolgen drei der von uns Befragten (Modell 2).
- 3. Auch hier wird die Datenbank als Mittel für die Dokumentsuche und den Dokumentnachweis benutzt. Im Gegensatz zum Nutzungsmodell 2 werden die nicht als Papierversion vorhandenen Dokumente aus der Mikrofilm-Kartenversion und niCht aus der Datenbank geholt. Einer der Befragten arbeitet auf diese Art *mit* LEXINFORM (Modell 3).
- 4. Im Nutzungsmodell4 wird im Gegensatz zum Modell 2 noch ein zusätzlicher Zwischenschritt vorgenommen, indem nämlich die nicht auf Papier vorhandenen Dokumente anhand der Mikrofilm-Kartei einer Relevanzprüfung unterzogen werden. Nur die Dokumente, die sich in diesem Schritt zusätzlich qualifiziert haben, werden dann aus der Datenbank abgerufen. Wie bereits oben berichtet, wählen zwei der von uns Befragten diesen Weg.

Die hier beschriebenen Strategien bei der teilweise parallelen Nutzung unterschiedlicher Medien sind teilweise sicher Resultat einer Gewöhnung an ein bestimmtes Verfahren, ohne zu Beginn jeder Recherche zu überlegen, ob die ge-

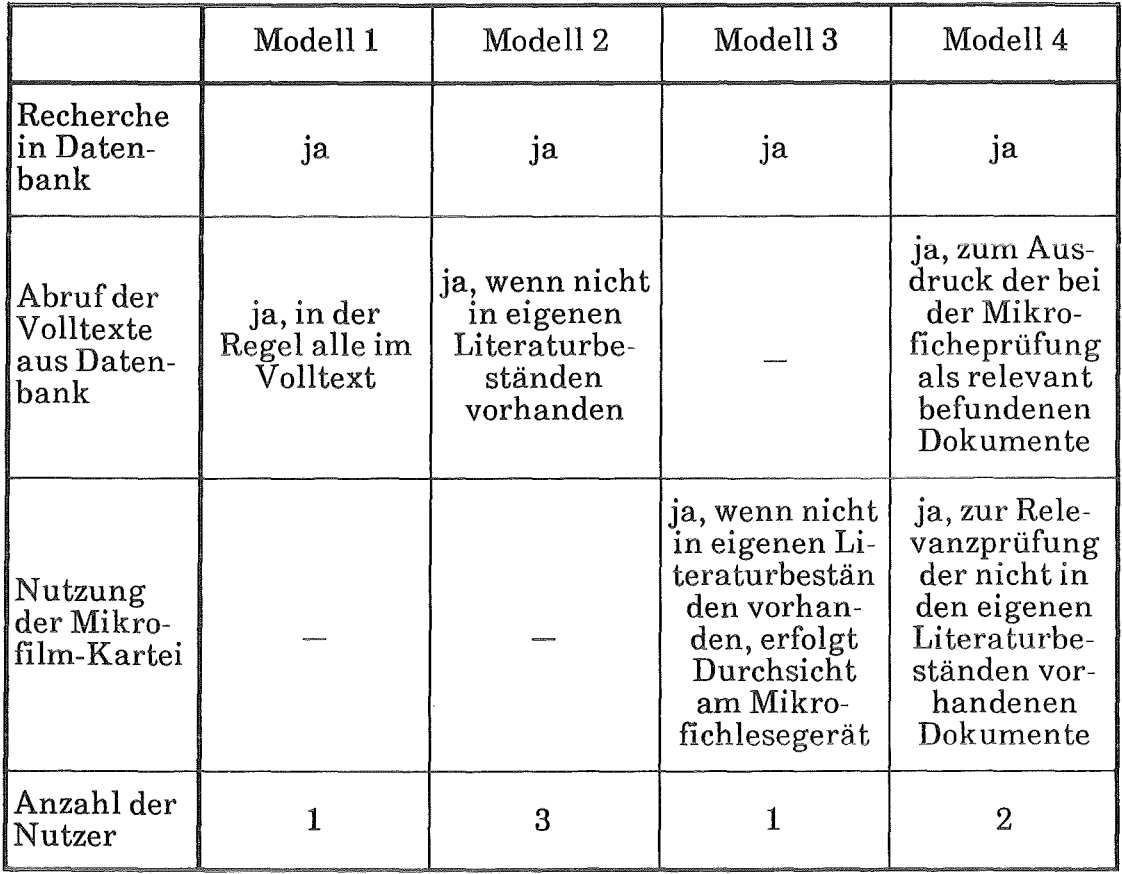

#### Abbildung 30. Nutzungsmodelle für die Datenbank LEXINFORM

wählte Strategie sinnvoll ist oder nicht. Ein weiterer Grund liegt augenscheinlich in der technischen Ausstattung. Wer z.B. an sein Mikrofiche-Lesegerät kein Rückvergrößerungsgerät angeschlossen hat, muß notgedrungen auf die Datenbank zurückgreifen, wenn er das Dokument nicht in gedruckter Form besitzt, aber eine Papierversion in Händen haben will. Warum aber wählt er den Umweg über das Mikrofilm-Lesegerät überhaupt und geht nicht gleich in die Datenbank, um sich die fehlenden Dokumente auszudrucken? Ein Grund, der u.E. in diesem Zusammenhang bedenkenswert ist, ist die Tatsache, daß das Lesen und die Relevanzprüfung am Mikrofiche-Lesegerät kostenkontrollierter vorgenommen werden kann als das entsprechende Vorgehen in der Datenbank, da die Kosten flir die Mikrofilm-Karten unabhängig von der Nutzungsdauer sind, während bei einer Online-Sitzung die Kosten von der Länge der Ansehaltzeit beeinflußt werden.

### *6.3.5.1 Gedruckte versus elektronische Information*

Auffällig ist bei den von uns befragten LEXINFORM-Nutzern, daß ein Großteil der Informationen durch die verschiedenen Medien, die verwendet werden, im Prinzip zwei- oder dreimal zur Verfügung stehen und zumindest bisher nicht er-

kennbar ist, eine Lieferform abzubestellen. Es ist jedoch nicht anzunehmen, daß bei der Reduzierung der gedruckten Literatur begonnen wird, haben doch alle Befragten einhellig darauf hingewiesen, daß sie die Informationen zur Arbeit auf Papier vorliegen haben wollen. Andererseits hat keiner durch die Möglichkeiten, den Volltext ausdrucken zu können, die Papierversion abgeschafft. Es scheint also einiges dafür zu sprechen, daß ein entsprechend gesetzter und gedruckter Text einem Computerausdruck vorgezogen wird. 129 Auch die Tatsache, daß zwar ein K opierservice flir Zeitschriftenliteratur, nicht aber eine Volltextdatenbank gefordert wurde, könnte diese These stützen. Am ehesten könnte wohl längerfristig die Mikrofilm-Karten-Version in ihrer Existenz bedroht sein, aber derzeit spricht auch hierfür noch nichts, obwohl drei der von uns Befragten angeben, die Mikrofilm-Karten-Version von LEXINFORM zwar zu beziehen, aber nicht zu nutzen.

# *6.4 RDB*

### 6.4.1 Zur aktuellen Situation bei der Rechtsdatenbank (RDB)

Die Besonderheiten der Österreichischen RDB im Vergleich zu den bundesdeutschen Angeboten JURIS und LEXINFORM wurden oben bereits geschildert. Hier soll nochmals kurz die Entwicklungsgeschichte rekapituliert, die aktuelle Situation aus Sicht des Hosts geschildert, einige Erläuterungen zur Produktionsweise der Datenbank gegeben, sowie die Art der Recherche in der RDB kurz charakterisiert werden. 130

Man könnte den Rückblick auf die noch junge Geschichte der RDB relativ zynisch so beginnen: Am Anfang stand auch hier eine Fehlprognose. Selbst die nach unten korrigierten Prognose-Werte der sog. Fesselstudie (Bedarfsermittlung flir ein Rechtsinformationssystem bei Rechtsanwälten, Notaren und Steuerberatern in Österreich) werden auf absehbare Zeit nicht erreicht werden können.131

<sup>129</sup> Einen ähnlichen Anhaltspunkt gibt Schaumburg ( 1988), die für eine Hausarbeit im Rahmen eines Steuerseminars an der Universität Göttingen eine Befragung bei sechs Steuerberatungs- und Wirtschaftsprüfungsgesellschaften zur Nutzung von LEXIN-FORM durchgeführt hat. Schaumburg weist darauf hin, daß von den Befragten die schlechte typographische Qualität und Aufbereitung des Ausdrucks bemängelt wurde, da der Text eines Dokuments nicht fortlaufend ausgedruckt, sondern alle 20 Zeilen durch organisatorische Ziffern oder Abkürzungen unterbrochen werde (S. Sf).

<sup>130</sup> Es wird bezug genommen auf Expertengespräche mit Vertretern der RDB 1986 und 1988, sowie auf offizielles Material der RDB und die Literatur.

<sup>131</sup> Diese Werte lauteten, nach fünf Jahren Betrieb der RDB (also für 1991) 1643 Nutzer (Herzog 1984, S. 182).

1981 wurde die RDB als Entwicklungsgesellschaft auf Initiative des Manz Verlages, einem der großen Österreichischen Rechtsverlage, zusammen mit anderen juristischen Verlagen und mit einem Bankinstitut gegründet. Seit November 1985 gab es die ersten Testnutzer. Im Herbst 1986 ging man dann offiziell an den Markt. Heute,<sup>132</sup> nach zweieinhalb Jahren, hat die RDB knapp 300 Vertragspartner und Nutzer, überwiegend Rechtsanwälte, Steuerberater, Notare und Wirtschaftsprüfer.133 Der gegenwärtige Zuwachs liegt bei ca. 15 Neukunden pro Monat, so daß man hofft, in drei Jahren (Ende 1991) auf ca. 700 Kunden zu kommen. Im Mittel wird die RDB monatlich pro Nutzer eine Stunde (Anschaltzeit) genutzt. Das entspricht der Zeit, die im monatlichen, obligatorisch zu entrichtenden Grundbetrag von 2.000 Schilling (ca. 300 DM) enthalten ist. So nimmt es nicht Wunder, daß von einem kostendeckenden oder gar profitablen Betrieb noch längst nicht gesprochen werden kann. Auch in diesem Datenbankprojekt müssen Erfahrungen wiederholt werden, die bei anderen Rechtsinformationssystemen bereits gemacht wurden: hohe Vorlaufinvestitionen, lange Entwicklungsund Markterschließungszeiten, hoher Aufwand für den laufenden Betrieb.<sup>134</sup> Das Besondere der RDB im Vergleich zu JURIS und teilweise auch zu LEXINFORM ist, daß konsequent Volltextdatenbanken aufgebaut werden, bzw. konsequent nur Daten aus vorhandenen Verlagsprodukten zum Aufbau der Datenbankinhalte verwendet werden.

Dieser, unter dem Aspekt des Elektronischen Publizierens, sehr intessante Fall, soll etwas näher beschrieben werden.

### *6.4.1.1 Exkurs zum Datenbankaufbau bei der RD B*

Die ROß-Datenbanken bestehen auf der einen Seite aus Entscheidungen (120.000) und Aufsätzen ( 12.000) im Volltext, sowie aus Entscheidungs- und Literaturindizes (285.000 Einträge). Diese vier Files umfassen z.Z. über 400.000 Dokumente, wobei seit einiger Zeit die Standardeinstellung nach dem Einschalten bei der RDB die Datenbank ALLE ist, die die Inhalte aller vier Teildatenbanken umfaßt.

Die Produktion der Datenbanken erfolgt nun nicht überwiegend durch Datenübernahme aus einem "elektronischen Stehsatz" bei den Verlagen, sondern zu einem beträchtlichen Teil über Lesemaschinen. Dies mag einleuchten, wenn man bedenkt, daß ja gerade in der Anfangsphase sehr viele Dokumente rückwirkend erfaßt wurden. Z.B. soll der sog. Hohenecker-Index (Index der Rechtsmittelentscheidungen, ein jährlicher Nachweis Österreichischer Rechtsprechung, der nach einem Stichwort- und Normenregister erschlossen wird, sonst aber keine weiteren

<sup>132</sup> Angaben vom Februar 1989

<sup>133</sup> Das ergibt eine Marktabdeckung von sieben Prozent, wenn man von 4.000 potentiellen Kunden (vgl. Herzog 1984, S. 180) ausgeht.

<sup>134</sup> Nach 13 Jahren arbeitet LEXINFORM nach Angaben der DATEV, bei der sicherlich besonders günstige Randbedingungen vorliegen, kostendeckend.

aufbereiten Informationen, z.B. Leitsätze, enthält) komplett bis 1947 zurück in die Datenbank aufgenommen werden. (derzeitiger Stand 1959 - 1987). Von diesen Altbeständen existieren natürlich keine Satzbänder mehr, bzw. haben auch nie solche existiert. Aber auch heute, bei der Erfassung der aktuellen Inhalte, werden noch ca. 50 % der Daten über die Lesemaschine eingelesen. Die Probleme bei der Übernahme von Satzbändern sind auch hier die bekannten:

- Das Satzband ist nicht mehr vorhanden, teilweise überschrieben und unvollständig (trifft auf die älteren Bestände zu).
- Bei den Neuproduktionen werden meist die "letzten Korrekturen" nachträglich "eingestrippt" (einzelne Wörter, Sätze, Abschnitte neu erfaßt, belichtet und in die Vorlage eingeklebt), d.h. das eigentliche Satzband enthält nicht den letzten Stand.
- Es wurde festgestellt, daß es Probleme mit der Datenübernahme gibt, je nachdem, welcher Setzer den betreffenden Text bearbeitet hat, da diese, um die gleiche Typographie zu erzeugen, durchaus verschiedene Satzcodes verwenden können (auch bei identischen Satzanlagen). Das Konvertierprogramm kennt aber nur einen bestimmten Code.
- Die Probleme beim Wechsel von Satzgeräten in den Setzereien (was beim heutigen technischen Fortschritt nicht zu selten vorkommt) kommen dann noch dazu.135

Ein Propagandist des Konzepts der logischen Auszeichnung (vgl. zum Konzept der logischen Auszeichnung z.B. Böhle 1987) kann sich bei der Schilderung dieser Probleme nur schadenfroh die Hände reiben. Das hilft allerdings solange nichts, wie der ganze etablierte Produktionsapparat in den Setzereien flir ein solches Konzept nicht eingerichtet ist.

Als Konsequenz der Probleme mit der Datenübernahme wurde im Falle der RDB die Masse der Daten über eine leistungsfähige Lesemaschine eingelesen. Die Erfahrungen damit sind sehr positiv. Die Fehlerrate liegt bei 0,5 Promille, wobei es auch hier stark auf die sorgfaltige Bedienung ankommt. Die Selbstkosten des Einlesens pro 1.000 Zeichen werden wie folgt angegeben:

- Einlesen 18-20 Schilling<sup>136</sup>
- Korrekturlesen 3,5 Schilling
- Editieren und Korrigieren sechs Schilling

Ein Nachteil der Nutzung der Lesemaschine ist, daß die Produktionszeit bei gut zwei Monaten liegt, während man bei der Datenübernahme vom Band im Schnitt mit einem Monat auskommt.

<sup>135</sup> Die Volltextdatenbank der VDI-Nachrichten konnte 1986 mehrere Monate nicht aktualisiert werden, da die Setzerei ihre Satzanlage gewechselt hatte.

<sup>136 7</sup> Schilling sind ungefahr **1** DM.

Insgesamt den Datenaufbau zu beschleunigen, damit aktueller zu werden, ist u.a. ein Ziel der nächsten Zeit. Dazu wird man auch versuchen, den Anteil der direkten Datenübernahme zu erhöhen.

# *6.4.1.2 Preisstruktur, Ausbau und Retrievalsystem der RDB*

Ein Kernproblem der weiteren Entwicklung der RDB war die bisherige Preisstruktur, die im Sommer 1988 reformiert wurde. Vorher mußte obligatorisch pro Monat, je nach Anschlußart und -geschwindigkeit, um die 2.500 Schilling bezahlt werden. Darin war eine Stunde Nutzungsgebühr enthalten. Jede weitere Stunde kostete um die 2.000 Schilling. Seit Sommer 1988 wurden vor allem die Gebühren für die zusätzlichen Stunden drastisch gesenkt. Jetzt beträgt die monatliche Grundgebühr (inklusive einer Nutzungsstunde) 2.000 Schilling und jede weitere angefangene Stunde nur noch 500 Schilling. Die alte Preisstruktur war offensichtlich vom Markt nicht mehr akzeptiert worden. Durch die neue Preisstruktur erhofft man sich nun einen deutlichen Schub bei Neuverträgen.

Die Diskussion über die weitere Entwicklung der RDB wird derzeit mehr vom weiteren inhaltlichen Ausbau geprägt. Eine aktuelle Umfrage 1988 hat dazu einige Anforderungen aufgezeigt, die von den Datenbankanbietern nun zu überdenken sind. Diese Anforderungen beziehen sich u.a. auf eine weitere Rückwärtserfassung der Datenbestände. Bei den Zeitschriften und Entscheidungssammlungen war geplant, ca. 10 Jahre zurück zu erfassen, was im wesentlichen verwirklicht ist. Dies wird heute als ungenügend angesehen. Weiter werden nicht nur die bearbeiteten, sondern auch die amtlichen, nach Möglichkeit auch die unveröffentlichten<sup>137</sup> Entscheidungen der Gerichte gewünscht. Eine bedeutende Gruppe von Nutzern hat auch Interesse an Kommentaren in der Datenbank. Es wird auch erwogen, weitere Indizes (Register zur Erschließung der Rechtsprechung) aufzunehmen, die eine inhaltlich breitere Aufbereitung der nachgewiesenen Entscheidungen vornehmen.138

Es ist klar, daß diese Anforderungen nicht in Gänze erfüllt werden können, daß sie teilweise vielleicht auch gar nicht sinnvoll zu verwirklichen sind. Das Dilemma der RDB besteht vielleicht darin, daß sie mittlerWeile einen sehr hohen Bekanntheitsgrad in Österreich hat und insgesamt ein gutes Renommee besitzt, daß die Erwartungen der (potentiellen) Kunden aber so hoch sind, wie sie die RDB auf absehbare Zeit sicherlich nicht wird erfüllen können.139

<sup>137</sup> Eine gewisse Spezialität des Österreichischen Rechtssystems ist, daß die Entscheidungen des OGH prinzipiell nicht veröffentlicht werden und man auch auf direkte Anfrage beim Gericht nur sehr schwer auf eine solche Entscheidung Zugriff erlangt.

<sup>138</sup> Dagegen gibt es offensichtlich vor allem bei den Verlagen der betreffenden Indizes deutliche Vorbehalte, da diese einen Rückgang beim Verkauf der gedruckten Ausgaben befürchten.

<sup>139</sup> Daß man mit Anzeigen "Judikatur und Literatur auf Tastendruck" selbst zu dieser unrealistischen Erwartungshaltung beigetragen hat, wird mittlerweile selbstkritisch erkannt.

Abschließend soll ein gewisser Eindruck von der Retrievaloberfläche der RDB gegeben werden. Die Software ist eine Eigenentwicklung (DOS, Deutsches Dialogsystem der RDB), die auf dem relativ weit verbreiteten STAIRS System aufbaut.I40 Sie ist teilweise menügeflihrt, deutschsprachig und arbeitet stark mit juristischen Termini. Ein typischer Eingangsdialog wird in Abbildung 31 auf Seite 229 gezeigt.

Man wird anfanglieh auf die suchbaren Felder mit ihren Kürzeln hingewiesen. Damit - in der Regel wird man die Suchbegriffe  $(B = )$  und Normen (N = verwenden - sucht man den Fragebereich ab und kann dann über Wahl  $(W = )$ eine geeignete Kombination (mit UND, ODER, NICHT, MIT) vornehmen. Begriffe, die aus mehreren Worten bestehen, können durch eine sogenannte String-Suche ohne weitere Operatoren eingegeben werden  $(z, B, B =$ unlauterer Wettbewerb). Danach kann man sich direkt die Texte anschauen, wobei relativ flexible "ßlättermöglichkeiten", wie von Dokument zu Dokument vor- und zurückspringen, Dokumente überspringen, Seiten überspringen, an die Stelle springen, wo das Suchwort steht etc., bestehen. Eine sehr schöne Möglichkeit besteht darin, die gewünschten Dokumente flir den Ausdruck zu markieren, der dann am Ende der Sitzung automatisch erfolgt (geht nur bei synchronem Anschluß). Eine weitere häufig genutzte Variante besteht darin, nach erfolgreicher Suche, sich zunächst die Fundstellenliste anzuschauen. Die Abbildung 32 auf Seite 230 zeigt dies in einem Beispiel. Diese Darstellungsart wird häufig dazu genutzt, um zu entscheiden, ob die gefundenen Dokumente ausgedruckt werden sollen, oder ob sie im konventionellen Literaturbestand des Rechercheurs schon vorhanden sind.

Mit Eingabe eines '?' bekommt man an jeder Stelle einen kontextabhängigen Hilfetext angezeigt. Eine schöne Möglichkeit besteht auch darin, Suchprofile abzuspeichern (Merke=), um sie später nochmals zu verwenden. Die Menüabfragen können übersprungen werden, indem man mehrere Befehle, mit Semikolon getrennt, aneinanderreiht ( $B = M$ ord;  $B = Aut$ o;  $W = Bl$  und B2). Für weitere Einzelheiten muß auf die ROß-Handbücher und Bedienungshinweise verwiesen werden. Unser genereller Eindruck von dieser Retrievaloberfläche ist, daß dem Nutzer die Bedienung relativ einfach gemacht wird, und daß eine Suchumgebung geschaffen wurde, die versucht, die gängigen juristischen Termini zu integrieren. Daß es auch hier viele Tücken und Probleme der Bedienung im einzelnen konkreten Fall gibt, braucht kaum erwähnt zu werden.

## 6.4.2 Charakterisienmg der Interviewpartner in ihrem Umfeld

Die Auswahl der Interviewpartner, die telefonische Kontaktanbahnungen und die Terminabsprachen erfolgte durch die RDB. Die abgesprochene Vorgabe war, einen möglichst repräsentativen Querschnitt von Endnutzern der RDB auszuwäh-

<sup>140</sup> In ähnlicher Weise hat die DATEV ihre, allerdings doch wieder ganz andere, Oberfläche für LEXINFORM und DATASTAR, FIZ-TECHNIK und GENlOS für ihre Retrievalsprachen auf Stairs aufgebaut.

Datenbank ALLE mit 427367 Dokumenten, VTS=B N(ORMEN) B(EGRIFFE) GE(RICHTE) DA(TUM) GZ F(UNDSTELLE) oder QUELLE AU(TOR) T(ITEL) Gewünschte Kriterien eingeben oder ? b=mord B(1): VTS 119 Dokumente MORD WAHL ?  $w=b1$ Datenbank ALLE mit 427367 Dokumenten Ergebnis: 119 Dokumente Dokumente ansehen <ENTER> RDB000006976 DOKUMENT= 1 VON 119 ANZAHL D. ZEILEN= 392 ENTSCH OGH 9. 11. 1977, 10 Os 123/77. UNT-INST KG St Pölten 24 Vr 1263/76. NORM § 102 StGB. §§ 28, 75, 99, 105 f, 144 f, 269 Abs 1 StGB. <sup>~</sup>313 f, 321 StPO. FUNDST ÖJZ 1978/82 (EvBl) W-FUNDST ÖJZ-LSK 1978/45 ÖJZ-LSK 1978/46 ÖJZ-LSK 1978/49 LEITSATZ Abgrenzung zwischen den Tatbeständen nach § 99, 102, 105 f StGB. Echte (ungleichartige) Idealkonkurrenz der Tatbestände nach LANGTEXT Mit dem angefochtenen U wurde Heinz W auf Grund des Wahrspruches der  $\ddotsc$ Abbildung 31. Beispiel für einen Eingangsdialog bei der RDB: Ohne weitere Bearbeitung - außer Kürzungen .... - aus dem mitgespeicherten Logfile übernommen. Zugriff auf die RDB von Karlsruhe über Gateway der Euromail Baden-Baden (Nomos Geonet Mailbox) nach Wien.

len, d.h. nicht nur die Großnutzer, sondern auch solche die weniger recherchieren, nicht nur erfahrene, sondern auch neue Nutzer sollten einbezogen werden.

Die sechs Interviews wurden Ende August, Anfang September 1988 in Wien in den jeweiligen Kanzleien und Büros durchgeftihrt. Die Interviews hatten in der

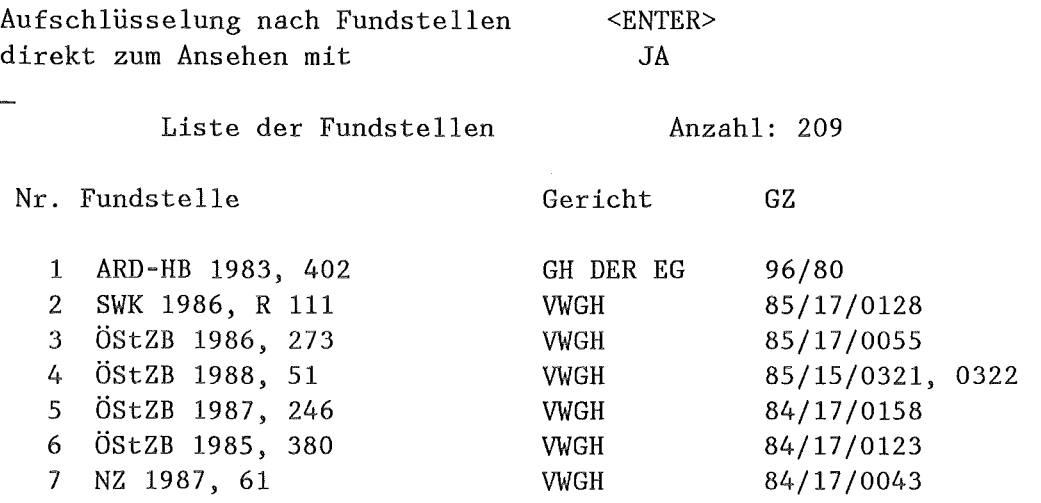

Bitte wählen Sie Dokumente für die Anzeige aus (z.B.: 1;3;6-8 oder alle) Zur nächsten Seite mit <Enter>

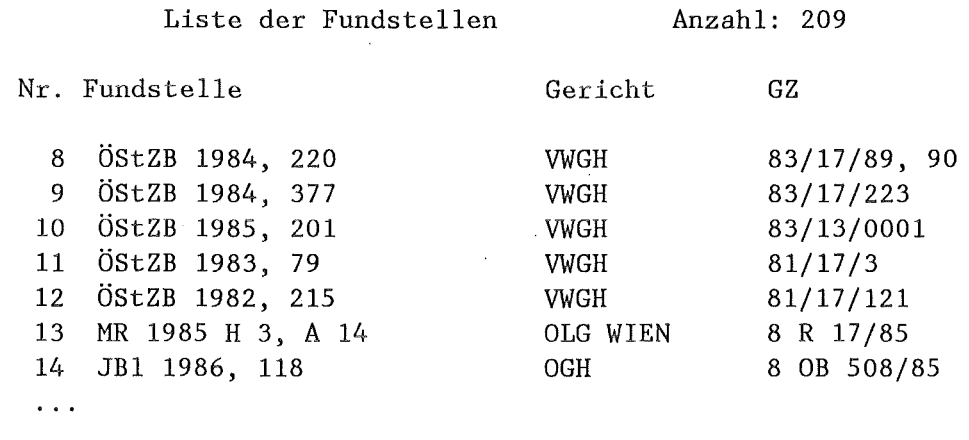

Abbildung 32. RDB Fundstellenliste

 $\overline{a}$ 

Regel eine Dauer von **1** 1/2 bis 2 Stunden. Eine teilnehmende Beobachtung bei einer aktuellen Fallbeschreibung konnte aufgrund der knapp bemessenen Zeit leider nirgends durchgeführt werden. In drei Fällen konnten konkrete Rechercheaufgaben der letzten Zeit relativ genau besprochen werden. Einmal wurde eine kleine Aufgabe auch am Terminal demonstriert.

Drei Interviewpartner gehören zu relativ großen Rechtsanwaltskanzleien, die alle ihren Schwerpunkt im Wirtschaftsrecht und bei der rechtlichen Beratung von Unternehmen haben. Zwei Interviewpartner arbeiten in Wirtschaftsprüfungs- und Steuerberatungsgesellschaften und einer in der Rechtsabteilung einer Bank.

Besonders bei den Wirtschaftsrechtskanzleien, aber auch bei den anderen Gesellschaften und Abteilungen fiel auf, wie gut diese mit konventioneller Literatur
ausgestattet waren. Mit 10 bis 35 laufenden Zeitschriftenabonnements und allen wichtigen Kommentaren, Entscheidungssammlungen und Monographien flir das jeweilige Fachgebiet lagen jeweils sehr umfassende und sicherlich über dem Durchschnitt liegende Literaturbestände vor. Schon allein daraus ist ersichtlich, daß die Interviewpartner nicht typische Vertreter österreichischer Rechtsanwaltskanzleien oder Steuerberater darstellen. Sie gehören vielmehr mit 10 bis 60 Beschäftigten und bis zu 15 tätigen Juristen zu den großen und wichtigen Rechtsunternehmen Österreichs. Ob diese Kanzleien und Büros repräsentativ flir den Nutzerkreis der RDB sind, ist wegen fehlender Vergleichsangaben, schwer zu beurteilen. Die Vermutung, daß in erster Linie große und gut gehende Unternehmen sich an die Datenbank anschließen, ist wahrscheinlich nicht ganz aus der Luft gegriffen.

Probleme im Umgang mit der Literatur kommen praktisch nicht vor. Die Notwendigkeit externe Bibliotheken (in der Universität, bei Gericht oder der Rechtsanwaltskammer) aufzusuchen, tritt nur sehr selten auf (0 bis lOmal im Jahr) und stellt auch solange kein Problem dar, wie diese Bibliotheken praktisch "über der Straße" verfligbar sind, wie bei allen Kanzleien im ersten Bezirk Wiens. Teilweise sind sehr effektive, arbeitsteilige Literaturbearbeitungsverfahren etabliert, in denen jeder Mitarbeiter bestimmte Fachgebiete und Zeitschriften verantwortlich durcharbeitet und darüber auf regelmäßigen Sitzungen berichtet. Insgesamt muß man also sagen, daß die Interviewpartner objektiv sehr gut mit Literatur ausgestattet sind und auch subjektiv im Umfang und Umgang mit der Literatur keine Probleme sehen. Eine Argumentation, die anhand solcher Probleme eine Begründung für Datenbanken aufbaut, greift deshalb offensichtlich zu kurz.

In allen besuchten Kanzleien gibt es EDV-Anwendungen. Das umfaßt Bürocomputer in den Sekretariaten, vernetzter PC-Einsatz mit einer integrierten Kanzleisoftware, hausinterne Datenbanken zur Erschließung der eigenen Literatur bis hin zu Anwendungen der mittleren Datentechnik. Daß die beiden Steuerkanzleien an ein zentrales Rechenzentrum für die Bilanzbuchhaltung ihrer Klienten angeschlossen sind, entspricht ganz den bundesdeutschen Verhältnissen mit der DA-TEV, wobei es in Österreich zwei Großrechenzentren für Steuerberater gibt, die sich gegenseitig Konkurrenz machen. Welch ambitiöse EDV-Projekte heute bereits von Rechtsanwaltskanzleien verfolgt werden, zeigt ein Fall, in dem geplant ist, eine eigene Volltextdatenbank mit ausländischer Literatur aufzubauen. Die Texte sollen über einen gerade beschafften Scanner eingelesen werden.

Mindestens bei vier Interviewpartnern wird Btx in der Kanzlei genutzt, wobei das interessanteste Angebot offensichtlich das elektronische Grundbuch darstellt.

Obwohl a.lle Gesprächspartner selbst RDB-Endnutzer sind, oft die ersten oder aktivsten der jeweiligen Kanzlei, ist die Nutzung immer institutionell eingebettet und nie sozusagen privates "Hobby" des Interviewpartners. Dies ist ein deutlicher Unterschied zu den von uns befragten Ärzten, bei denen in aller Regel die Datenbanknutzung zwar beruflich motiviert, aber doch mehr in einem "privaten" Kontext durchgeführt wird.

# 6.4.3 Nutzung der RDB

# *6.4.3.1 Nutzungsdauer und Nutzungsumfang*

Die RDB gewährt neuen Nutzern eine zweimonatige Einarbeitungszeit, in der sie über die Grundgebühr hinaus keine zeitabhängigen Gebühren zu zahlen haben. Dies führt zu teilweise sehr langen Anschaltzeiten in diesen ersten Monaten (bis zu 10 Stunden). Der Durchschnitt über alle Nutzer liegt bei rund einer Stunde monatlicher Nutzungszeit Bei den von uns besuchten RDB-Nutzern liegt er in der Regel doch um einiges höher (zwischen einer und flinf Stunden). Dies deutet wiederum darauf hin, daß wir es mit relativ großen Kanzleien zu tun gehabt haben, bei denen es einerseits mehr Nutzungsanlässe gibt, andererseits man sich auch mehr Datenbankrecherchen leisten kann.

Die Anzahl der mehr oder weniger aktiven RDB-Nutzer bezogen auf die juristischen Fachkräfte in den Kanzleien schwankt deutlich. Nur in einem Unternehmen (R-R6) ist die Zahl der Nutzer explizit auf drei Juristen beschränkt, die bei Anfragen aus dem Bereich der Wirtschaftsprüfer und Steuerberater in der RDB recherchieren. Die Begründung ist einerseits die klassische Begründung flir solche Informationsvermittlungsstellen: Effektives Recherchieren ist nur möglich bei ausreichender Nutzung, Erfahrung und Kompetenz. Diese kann man bei nur gelegentlichen Recherchen nicht voraussetzen. Andererseits gibt es auch einen inhaltlichen Grund. Bei R-R6 handelt es sich um eine große Wirtschaftsprüfungsgesellschaft, die ftir spezielle Rechtsfragen, bei insgesamt 60 Beschäftigen, 2 Juristen angestellt hat. Diese Juristen waren also schon immer in der Funktion von Rechtsberatern innerhalb der Kanzlei flir die Wirtschaftsprüfer tätig. Diese Beratungsleistung wird nun noch um die Komponente RDB-Recherche ergänzt.

In den anderen Fällen liegt der Anteil der Nutzer, bezogen auf die Juristen, zwischen einem Drittel (einer von drei oder drei von 11 Anwälten) und einer fast hunderprozentigen Abdeckung (alle 15 können recherchieren). Überall gibt es aktivere und weniger aktive Nutzer. Die beeinflussenden Faktoren dieses Aktivitätsniveaus sind schwer zu ergründen. Sie scheinen aber weder eindeutig am Alter - obwohl die Interviewpartner mit einem Alter zwischen 25 und ca. 35 Jahren doch eher der jüngeren Generation zuzurechnen sind - noch an einer besonderen Affinität zur EDV zu liegen. Teilweise mag es an der Art der Tätigkeit - Bereitschaft zur Datenbanknutzung bei großen auch konventionellen Rechercheerfordernissen - und dem individuellen Arbeitsstil - starke lnformationsorientierung, Qualitätsbewußtein - liegen.

Die Nutzungszeit pro Nutzer liegt in der Regel deutlich unter einer Stunde pro Monat. Dies gibt schon einen Hinweis auf die zeitlich doch sehr marginale Bedeutung der Datenbanknutzung im beruflichen Handeln.

### *6.4.3 .2 Nutzungsanlässe*

Was sind nun inhaltlich die hauptsächlichen Nutzungsgründe und Nutzungsanlässe? Wann wird auf die RDB zugegriffen? Bevor eine Systematisierung solcher Anlässe dargestellt wird, soll zunächst ein kleines, konkretes Beispiel eines bearbeiteten Rechtsfalls geschildert werden.

*Es geht um das Problem, ob man in einen abgeschlossenen Strafakt Einsicht nehmen kann, an dem man in keinster Weise beteiligt war. In der Strafprozeßordnung wird dies in Paragraph 82 geregelt. Der Wortlaut ist aber nicht eindeutig und interpretationsbedürftig. Das Problem war nun, herauszufinden, ob es eine für den vorliegenden Fall eindeutige Entscheidung gibt, die klar sagt, StPO 82 ist so auszulegen.* 

*Die Hoffiwng bei der RDB-Recherche bestand genau darin, einen solche eindeutige Entscheidung zu finden. Die Recherche brachte zwei Entscheidungen, die aber leider nicht ganz eindeutig und vor allem schon bekannt waren. Vor der Recherche waren im entsprechenden Kommentar die Hinweise zum Paragraph 82 durchgegangen worden. Dort gab es sechs Verweise, darunter auch die zwei, die in der RDB gefunden wurden.* 

Übereinstimmend sagen alle Gesprächspartner, daß die RDB immer nur ergänzend und zusätzlich zur konventionellen Literatur verwendet wird. Normalerweise ist der erste Griff bei der Bearbeitung eines neuen Falls zum Kommentar. Teilweise wird ausdrücklich davor gewarnt, zu früh eine ROß-Recherche zu starten, da man dadurch durchaus auch auf falsche Fährten gelockt würde und wesentliche Dinge übersehen könne.

Die eigentlichen Nutzungsanlässe kann man wie folgt klassifizieren (die häufigsten stehen am Anfang der Liste):

I. Schwieriges Problem, Spezialfrage

Dies ist vermutlich der häufigste NutzungsfalL Konkretisieren läst sich dieser Fall beispielsweise mit folgenden Situationen: Mit dem konventionellen Vorgehen ist der Bearbeiter auf kein eindeutiges Ergebnis gekommen (vgl. das oben angeftihrte Beispiel), oder er hat zu wenig Material gefunden bzw. das Auffinden des Materials war aufgrundder Komplexität der Materie konventionell zu aufwendig. Er/sie hat gemerkt, daß es widersprüchliche Entscheidungen gibt, daß die Entscheidungssituation sich gerade aktuell erst entwikkelt, daß in der Literatur das Problem kontrovers diskutiert wird. Die primäre Hoffnung bei solchen Recherchen ist entweder, einfach noch mehr Material zu dieser Frage zu erschließen, oder eine dominierende, klärende, möglichst aktuelle Meinung oder Entscheidung zu dem behandelten Problem zu finden.

2. Absicherung

Hier ist das Rechtsproblem eigentlich klar. Nur will man durch eine abschließende Recherche in der Datenbank sicher gehen, daß man nichts übersehen oder vergessen hat. Dies kommt insbesondere bei "wichtigen" Fällen vor. So z.B. bei Berufungen, bei großen wissenschaftlichen Gutachten oder bei Fällen, in denen es um sehr viel Geld geht. Wichtig ist dabei besonders die Aktualität und Vollständigkeit der Nachweise.

3. Neues Gebiet, Einarbeitung

Die Datenbank stellt auch eine Hilfe in den Fällen dar, in denen man in dem betreffenden Rechtsgebiet, aus dem der Fall stammt, nicht so bewandert ist. Sie wird dabei genutzt, um sich möglichst schnell die relevante, aber an und ftir sich gängige Literatur mit den Entscheidungen zu erschließen. Dies ist im eigenen Fach- und Spezialgebiet nicht nötig, da man darüber einen sehr guten Überblick "im Kopf' hat.

4. Finden was bekannt ist

Auch dies ist eine nicht untypische Anwendung. Der Bearbeiter weiß, daß das Gericht X zum Problem Y ca. 1984 eine wichtige Entscheidung getroffen hat; oder er weiß, daß Richter Z dazu normalerweise veröffentlicht hat; oder er erinnert sich, daß in der ÖJZ ein entsprechender Artikel enthalten war. Jedesmal ist bekannt, daß es ein bestimmtes Dokument gibt, nun wird aufgrund unvollständiger Angaben die genaue Fundstelle gesucht. Dies ist ein Rechercheproblem, woflir Datenbanken normalerweise sehr gut geeignet sind.

5. Erfolglos bei der konventionellen Recherche

Auch dieser Fall wurde verschiedentlich geschildert. Die Erfolglosigkeit kann in mehreren Varianten auftreten: man findet nichts, man findet widersprüchliches oder man weiß gar nicht, wo man suchen soll.

6. Datenbankrecherche weil konventionelle Angebote ungenügend

Sind die zum betreffenden Problem vorhandenen konventionellen Publikationen ungenügend, schlecht aufgebaut oder erschlossen, so wird aus diesem Grund eine Datenbankrecherche gestartet.

7. Logik des Problems kommt einer Datenbankrecherche entgegen

Dies ist z.B. in all jenen Rechtsgebieten der Fall, die sich kasuistisch, fallbezogen entwickeln (z.B. Rechtsfalle aus dem Bereich "Unlauterer Wettbewerb").

8. Weg von der Routine

Ein letzter Rechercheanlaß soll nicht unerwähnt bleiben. Hier ist das Ziel einen Standardfall, der praktisch immer nach dem gleichen Muster bearbeitet wurde, mit neuen Hinweisen, Entscheidungen, Argumenten anzureichern, in der Hoffnung, daß dies sowohl einen positiven Eindruck beim Klienten wie auch bei Gericht macht.

### *6.4.3.3 Nutzungsarten*

Die typische Recherche dauert fünf bis 45 Minuten. Der häufigste Fall wird eher bei 20 Minuten liegen als bei 10 Minuten. Der Einstieg in die Recherche erfolgt in aller Regel mit einer Suche nach einem Begriff  $(B = )$ . Eine auch noch häufig vorkommende Suchvariante besteht in der Kombination von Begriff(en) und Normangaben (also Gesetz und Paragraph).

Daß diese letzte, quasi dem Juristen natürlichste Variante nicht der Regelfall ist, liegt offensichtlich daran, daß die Stärke der Datenbanknutzung darin liegt, Sachverhalte zu erkunden, von denen man die genaue gesetzliche Grundlage nicht kennt, bzw. die mehrere Gesetze und Normen betreffen. Für diese Probleme sind die herkömmlichen Indizes und Kommentare schlecht geeignet, da diese in aller Regel nach Gesetzen und Paragraphen geordnet sind. Kennt man also die genaue gesetzliche Grundlage des Problems, so wird der Griff in den Kommentar schneller zu einem Ergebnis fUhren als die Suche in der Datenbank. Kennt man diese aber nicht, so bietet die reine Suche mit Begriffen in der Datenbank einen schnellen Einstieg in die Materie.141

Fast alle befragten Nutzer, wie auch die sonstigen Nutzer in den betreffenden Kanzleien, sind durch Kräfte der RDB geschult worden. Während diese Schulung sehr geschätzt wird, wird das Handbuch doch allgemein als zu unübersichtlich kritisiert.142 Obwohl die Nutzung der RDB als nicht problematisch oder schwierig angesehen wird, wurde bei den Gesprächen doch deutlich, daß teilweise nur ein minimaler Funktionsumfang der gesamten Retrievalsprache genutzt wird. Bei den logischen Verknüpfungen beschränkt man sich auf UND und ODER. Die Operatoren NICHT und MIT (Suchbegriffe sollen im gleichen Absatz sein) werden in aller Regel nicht genutzt, sind teilweise auch gar nicht bekannt.

Im Normalfall der Recherche wird man versucht sein, die vom System gefundenen Dokumente auf eine übersichtliche Zahl von ca. 10 bis 20 einzuschränken. Es kommt allerdings auch vor, daß man zu einem klar definierten Thema alle Dokumente haben will, was z.B. in einem Fall eine Zitatenliste von über 500 Dokumenten umfaßte. Ist die Einschränkung wunschgemäß gelungen, so gibt es im weiteren Vorgehen zwei hauptsächliche Varianten: Zum einen läßt man sich die Fundstellen- oder Zitatenliste dieser Dokumente anzeigen (siehe oben das Beispiel in Abbildung 32 auf Seite 230). Diese schaut man sich in erster Linie durch, um festzustellen, welche Dokumente im eigenen Bibliotheksbestand bereits vorhanden sind. Der Anteil dieser durch die RDB nachgewiesenen und konventionell vorhandenen Literatur ist in der Regel sehr hoch (80 bis 90 % ). Zum anderen geht man in die Volltextdarstellung und schaut sich die Dokumente bezüglich ihrer Relevanz flir das Thema grob an. In der Regel reicht es dabei aus, sich jeweils die erste Bildschirmseite der Dokumente anzuschauen, die die gesamten bibliographischen Angaben sowie den Leitsatz oder die Kurzfassung enthält. Bei dieser Duchsicht am Bildschirm wird entschieden, welche Dokumente so relevant erscheinen, daß sie auf Papier genauer durchgearbeitet werden müssen, und welche Dokumente komplett ausgedruckt werden sollen. Die Möglichkeit des "abgesetzen Ausdruckens" von kompletten Dokumenten am Drucker, ohne daß diese am Bildschirm angezeigt werden müssen, wird sehr geschätzt.

<sup>141</sup> Eine Vorgehensweise bei der ein Purist juristischer Denkweise vermutlich die Hände über dem Kopf zusammenschlagen würde.

<sup>142</sup> Was in einem Fall dazu geführt hat, daß eine kanzlei- und vor allem auch problernspezifische Anleitung zur Nutzung der Datenbank augefertig wurde. Die RDB will im Frühjahr 1989 ein verbessertes und überarbeites Handbuch herausbringen.

Ähnlich wie bei LEXINFORM wird in der überwiegenden Zahl der Fälle die Volltextdatenbank nicht zum Abrufen der Volltexte wirklich genutzt, sondern zur besseren Erschließung der eigenen Bibliotheksbestände. Teilweise wird - bis auf wenige Ausnahmen - ein Volltextabruf ausdrücklich ausgeschlossen. In wenigen Fällen wird der Volltext auch dann abgerufen, wenn das entsprechende Dokument konventionell vorhanden ist, weil dieses "bequemer" sei.

Die direkte Übernahme mitgespeicherter Dokumente in die eigene Textverarbeitung, bei Zitaten z.B., wird nirgends verfolgt. Dies wird von flinf Interviewpartnern auch nicht als gewünscht, sinnvoll oder notwendig erachtet. Der Hauptgrund dafür ist, daß in der Regel keine langen Passagen aus Entscheidungen oder der Literatur zitiert werden, die ein solches Verfahren erst sinnvoll machen würden. Ein Gesprächspartner hätte an einer solchen Weiterverarbeitung durchaus Interesse. In diesem Fall scheitert es allerdings an technischen Randbedingungen (Nutzung der RDB über Btx ohne Möglichkeit der Konvertierung in ASCII).

### *6.4.3.4 Probleme und Kritik beim Retrieval*

Es wurde oben schon darauf hingewiesen, daß es generell eine hohe Zufriedenheit mit der Benutzeroberfläche gibt, und daß gleichzeitig die Retrievalsprache oft nur sehr eingeschränkt genutzt bzw. ausgenutzt wird. Trotzdem gibt es Probleme mit und Kritik an der Nutzeroberfläche. Dabei besteht ein eindeutiger Zusammenhang zwischen der Menge und Detailliertheit der Kritik und der Kenntnis der RDB-Sprache und anderer Datenbanken und EDV-Systeme. Alle Gesprächspartner, die extensive PC-Erfahrung besitzen, kritisieren die RDB-Software als rückständig, umständlich, sozusagen nicht auf der Höhe der Zeit. Dies heißt nicht, daß die betreffenden Kritiker Schwierigkeiten bei der Bedienung der RDB haben. In einem Fall war aufgrund eines Amerikaaufenthaltes das amerikanische Rechtsinformationssystem LEXIS von MEAD bekannt (vgl. Abschnitt 6.1.2). Sofort wurde an die RDB diese tatsächlich relativ hohe Meßlatte angelegt und Wünsche für Retrievalfunktionen geäußert, die von LEXIS bekannt waren.

Es folgen nun eine Reihe von Detailkritiken:

- Die Qualität des Handbuches wurde mehrfach kritisiert.<sup>143</sup>
- Die offiziellen "Öffnungszeiten" der RDB (abends nur bis 22 Uhr) wurden einmal als ungenügend bezeichnet, da ja Freiberufler, die tagsüber im wesentlichen Klientenkontakte haben, vor allem abends und an den Wochenenden die Bearbeitung von Fällen vornehmen müssen.I44
- Da viele Entscheidungen mehrfach in verschiedenen Sammlungen und Zeitschriften veröffentlicht werden, hat man das Problem, diese Dubletten auszusortieren. Hierfiir sollte es eine Softwareunterstützung geben.

<sup>143</sup> Die Überarbeitung ist für Frühjahr 1989 angekündigt.

<sup>144</sup> Eine ähnliche Argumentation kam bei den Interviews mit Ärzten.

- Die Antwortzeiten des Systems, insbesondere beim Blättern in den Dokumenten, sind zu langsam.I4S
- Da die Kosten der Nutzung rein zeitabhängig sind, wird eine Möglichkeit der Vorbereitung der Recherche vor dem Einschalten beim RDB Hast gewünscht, um dann diese vorbereiteten Befehle zügig in der Sitzung abschikken zu können (sog. "upload" von Recherchebefehlen). Nach Aussagen der RDB sei dies technisch nicht möglich.146
- Die vielen Abfragen und Eingaben beim Logon werden bemängelt.
- 111 Die Suche sei zu statisch oder stur. Es wird mehr Flexibilität und "Intelligenz" gefordert (Problem von Wortstamm und Wortendungen, Synonyme etc.).
- e Schließlich weniger ein Problem der Software, als ein generelles, insbesondere bei nicht weiter erschlossenen Volltextdatenbanken - wird geschildert, daß die Begriffe in den Texten ftir identische Sachverhalte doch öfters unterschiedlich seien, was die Suche erschwere. Dies müsse man sowohl wissen, wie auch mit Phantasie und immer mehreren Suchanläufen versuchen, in den Griff zu kriegen.

### *6.4.3.5 Probleme mit und Kritik an den Inhalten*

Zwei Hauptanforderungen werden im wesentlichen an die Datenbank gestellt:

- 1. Vollständigkeit
- 2. Aktualität

Die Vollständigkeit der aktuellen Literatur und Entscheidungen, wie sie in Zeitschriften und Sammlungen der Verlage veröffentlicht werden, ist praktisch dadurch erreicht, daß alle wesentlichen Österreichischen Verlage ihre Bestände der RDB zur Verfügung stellen. Das sind momentan die kompletten Texte von 29 Periodika und elf Entscheidungssammlungen. Das Problem besteht hier hauptsächlich in einer "ausreichenden" Rückwärtsdokumentation.

Nicht im Volltext der RDB enthalten ist der gesamte Bereich der selbständigen Literatur (Bücher, Monographien, Festschriften etc.). In der Teildatenbank INDL (Index Literatur) finden sich allerdings bibliographische Nachweise der selbständigen Literatur, wie sie im Hohenecker- und Neuner-Zechmeister-Index enthalten sind. Kommentare, Grundrisse, Lehrbücher, Gesetzessammlungen, Gerichtsentscheidungen im amtlichen Wortlaut und unveröffentlichte Gerichtsentscheidungen sind ebenfalls bisher nicht Bestandteil der RDB.

Die Antworten auf die Frage nach ergänzenden Inhalten in der RDB sind sehr widersprüchlich und schwierig - für einen Nicht-Kenner österreichischer Rechts-

<sup>145</sup> Möglicherweise auch ein Effekt langsamer Telekommunikationsleitungen.

<sup>146</sup> Dieses Möglichkeit der "offline-Vorbereitung" von Recherchen wird von vielen Kornmunikationsprogrammen angeboten und ist üblicherweise kein Problem der Hostsoftware.

verhältnisse - zu interpretieren. Einige der typischen Argumentationen werden hier angeflihrt (es liegen aus flinf Gesprächen explizite Aussagen dazu vor).147

• Weitere Rückwärtsdokumentation

Drei Interviewpartner sprachen sich flir einen Ausbau der Datenbank um weiter zurückliegende Literaturbestände aus. Die Gründe sind allerdings unterschiedlich. Während einer ganz pauschal argumentierte, je mehr desto besser, ist das Interesse bei einem anderen an der weiteren Rückwärtsdokumentation in erster Linie dadurch motiviert, die eigenen Literaturbestände, die selbst relativ weit zurückreichen, besser erschließen und nutzen zu können. Eine bedenkenswerte Argumentation lautete, daß die ROß-Recherche in Problemfällen weiterhelfen soll. Solche Problemfälle gehen in der Regel über den üblichen aktuell überblickbaren Literaturbestand hinaus und setzten deshalb eine größere zeitliche Dokumentationstiefe, bzw. auf der anderen Seite hohe Aktualität voraus.

Die anderen beiden Interviewpartner argumentierten eher dagegen. Das Recht wandle sich so schnell, daß in der Regel ein 10-Jahreszeitraum ausreiche. Mit jedem laufenden Jahr würde das "Rückwärtsproblem" sowieso geringer.

• Originalentscheidungen, unveröffentlichte Entscheidungen

Dreimal wurden diese Entscheidungen in der Datenbank als wichtig angesehen, teilweise auch dann, wenn die amtlichen Sammlungen im Haus waren. Die Begründung liegt hier einerseits wiederum in der besseren Erschließung der eigenen Bestände und darin, daß die Bearbeitungen und Kürzungen der Entscheidungen in den Zeitschriften als problematisch angesehen werden. Insbesondere die ganze für das Verständnis des Urteils wichtige Tatbestandsschilderung werde in der Literatur oft weggelassen.

Selbständige Literatur

Sicherlich nicht die Volltexte, aber der Nachweis, mit einer gewissen Aufbereitung, der gesamten juristischen selbständigen Literatur wurde von zwei Gesprächspartnern ausdrücklich gefordert. Dies bezog sich in einem Fall auf schlechte Erfahrungen mit einer Recherche, insofern "vorschnell" in der RDB recherchiert und dabei für die Fallbearbeitung ein aktuelles, zentrales Buch übersehen wurde.

<sup>~</sup>Gesetzestexte

<sup>147</sup> Daß teilweise gar keine richtigen Vorstellungen über die Inhalte der Datenbank vorhanden sind, wurde in einem Fall deutlich, in dem der Gesprächspartner davon ausging, daß der Hohenecker Index komplett bis 1947 zurück in der Datenbank enthalten sei. Tatsächlich geht er zur Zeit erst bis zum Jahrgang 1959 zurück. Diese Fehleinschätzung liegt auch an der Werbung der RDB, die die Rückwärtsdokumentation bis 1947 schon immer enthalten hat - ohne klar zu machen, was Realität und was Absicht ist.

Auch hier sind die Meinungen sehr gespalten. Während dies in einem Fall vehement gefordert wurde, da die Häufigkeit von Gesetzesnovellen das Finden der jeweils gültigen Fassung enorm erschwere (Steuer- und Wirtschaftsrecht!), wird die Aufnahme von Gesetzestexten dreimal als nicht notwendig angesehen. Die gängigen Gesetzessammlungen seien alle in den Kanzleien vorhanden. Eine vielleicht interessante Variante wurde einmal vorgeschlagen, nämlich die Aufnahme eines Indizes flir die Gesetzessammlungen. Dabei sei allerdings eine hohe Aktualität besonders wichtig, da die gedruckten Gesetzesindizes diese Aktualität nicht haben.

• Kommentare

Hier gab es nur zwei, aber auch sehr unsichere, Zustimmungen. Im Grunde geht man davon aus, daß jeder Jurist flir sein Fachgebiet die wichtigen Kommentare zur Verfügung hat. Das ist eine überschaubare Menge. Der Kommentar wurde in allen Fallbeschreibungen als die erste und wichtigste Quelle beschrieben: zuerst schaut man in den Kommentar, dann sieht man weiter. Von diesem Vorgehen wollte auch explizit niemand abrücken. Es wurde sogar davor gewarnt, zu schnell eine Datenbankrecherche zu starten.

Zwei vorsichtige Argumente flir den Kommentar in der Datenbank wurden genannt: Zum einen gebe es Richter, die gleichzeitig Kommentarverfasser sind. Diesen Kommentar müsse man natürlich kennen und verarbeiten, wenn man mit diesem Richter zu tun hat. Zum anderen seien die Kommentare teilweise doch so teuer, daß sich aus ökonomischen Gründen die Nutzung eines selten gebrauchten Kommentars über die RDB flir den einzelnen vielleicht lohnen könne.

### *6.4.3.6 Einschätzungen zum Aspekt Volltextdatenbank*

Wir haben oben bereits geschildert, daß in der Regel die Nutzung der Datenbestände dazu dient, die eigenen konventionellen Literaturbestände besser zu erschließen. Bei den sehr guten Kanzleibibliotheken in den besuchten sechs Unternehmen führte dies dazu, daß rund 80 % bis 90 % der in der RDB nachgewiesenen Literatur im eigenen Bestand der Kanzlei vorhanden war. Die Begründung ftir Volltextdatenbanken, daß das Hauptproblem bibliographischer Nachweisdatenbanken darin bestünde, daß danach die Literaturbeschaffung so langwierig und problematisch sei, trifft also hier nicht zu.

Trotzdem wollte keiner der Gesprächspartner auf die Volltextdatenbank verzichten. Es kam auch keinerlei Kritik - wie sie sonst in Kreisen professioneller Rechercheure öfter zu hören ist -, daß man in Volltextdatenbanken, insbesondere wenn sie nicht weiter erschlossen sind, nicht treffsicher genug suchen könne.I48 Vier Hauptargumente flir die Volltextdatenbanken lassen sich unterscheiden:

<sup>148</sup> Die begrenzten Möglichkeiten, die die RDB Software speziell für die Volltextsuche bietet (der Operator MIT und das Springen von Suchbegriff zu Suchbegriff beim Blättern im Text), werden in der Regel nicht genutzt.

- **l.** Das "Gefühl" für den Inhalt der Datenbank ist eindeutiger als bei den sonstigen bibliographischen Nachweisdatenbanken. Während bei großen bibliographischen Datenbanken das Auswahlverfahren zur Aufnahme von Dokumenten in die Datenbank vom Nutzer meist nicht durchschaut werden kann, haben wir es hier - sicherlich auch aufgrund der übersichtlicheren Menge der Österreichischen Rechtsliteratur - mit doch sehr konkreten Vorstellungen zu tun: Der "Hohenecker"- und der "Neuner-Zechmeister"-Index, 29 Zeitschriften und elf Entscheidungssammlungen sind enthalten. Diese "Inhalte" kennen die Nutzer aus eigener Anschauung aufgrund des jeweiligen Printproduktes. Oft finden die ROß-Recherchen im jeweiligen Bibliotheksraum der Kanzlei statt und die Inhalte der Datenbank sind zum großen Teil physisch im Raum präsent.
- 2. Die Suchmöglichkeiten werden als besser eingeschätzt. Das betrifft vor allem die Möglichkeit, normübergreifend, durch Kombination mehrerer Suchworte und bei unvollständigen Angaben, zu suchen.
- 3. Bei einer reinen Nachweisdatenbank ist man mehr oder weniger abhängig von der Qualität guter Leitsatzschreiber und Bearbeiter. Daß sich diese Abhängigkeit bei einer Volltextdatenbank nicht so darstellt, wird als großer Vorteil geschätzt.I49 Auch die Suche nach dem "Sachverhalt im Nebensatz" wird in diesem Zusammenhang mehrfach angeführt.
- 4. Schließlich wird auch die normalerweise zu stark in den Vordergrund gerückte "document dclivery"-Funktion geschätzt und zwar im wesentlichen für zwei Fälle. Wenn man das zwar in der Kanzlei im Prinzip vorhandene Dokument sehr schnell braucht - Klient wartet am Telefon auf die Auskunft -, dann schaut man es sich auch vollständig am Bildschirm an oder läßt es sich ausdrucken. Oder wenn das Dokument nicht in den Kanzleibeständen vorhanden ist, relativ schnell gebraucht wird und eine externe Besorgung als zu umständlich oder langwierig angesehen wird.

Durchgehend wird aber betont, daß man zum Durcharbeiten längerer Entscheidungen und Artikel immer das Original, aufgrund der besseren Gestaltung, Übersicht und Lesbarkeit, dem Computerausdruck vorzieht.

Ein Gesprächspartner führte noch ein Argument für die Volltextdatenbank an, das mehr die Sicht des Datenbankanbietcrs reflektiert: Der Aufbau der Volltextdatenbank wird als einfacher, schneller und ökonomischer angesehen als die Auswertung der Literatur mit der Erstellung von Bibliographien und Abstracts.

<sup>149</sup> Dies trifft allerdings nur mit Einschränkungen wirklich zu, da die veröffentlichten Entscheidungen in der Regel bereits ebenfalls Bearbeitungen sind (vgl. oben die Ausführungen zu den Inhalten der Datenbank, inbes. zur Forderung nach Originalentscheidungen).

# 6.4.4 Zusammenfassung und übergreifende Aspekte

Zwei Aspekte sollen hier abschließend diskutiert werden.

- **1.** Wie wird das Verhältnis zwischen konventioneller Literatur und elektronischen Angeboten eingeschätzt?
- 2. Welchen Stellenwert hat die Datenbanknutzung im beruflichen Handeln?

### *6.4.4.1 Konventionelle Literatur versus elektronische Angebote*

Wir haben oben schon beschrieben, daß die Datenbank ergänzend zur konventionellen Literatur herangezogen wird. Die Vorteile der konventionellen Literatur werden gesehen

- 1. in der besseren Lesbarkeit,
- 2. im anderen, ganzheitlicheren Umgang (man nimmt das Textumfeld wahr),
- 3. in der Aktualität und
- 4. im schnelleren Suchen.<sup>150</sup>

Trotzdem soll hier der Frage nachgegangen werden, ob es Hinweise daflir gibt, daß Papier- und elektronisches Medium in Konkurrenz zueinander geraten.

Auf die direkte Frage, ob durch die Nutzung der Datenbank Abbestellungen konventioneller Literatur vorgenommen wurden oder zu erwarten seien, kam fast durchweg die Antwort: "Nein, - höchstens .... ". Es existieren also durchaus gewisse Denkmodelle, vage Überlegungen.

Am offensichtlichsten ist der Bedeutungsverlust in der Nutzung bei den gedruckten und in der Datenbank enthaltenen Indizes. Daß man auf diese gedruckten Werke irgendwann verzichtet, kann man sich durchaus vorstellen.

Bei den Zeitschriften ist dieser Bedeutungsverlust in der Nutzung überhaupt nicht festzustellen. Trotzdem existieren auch hier Überlegungen, z.B. Doppelabonnements abzubauen, oder auf relativ selten gebrauchte, aber in der **RDB** enthaltene Zeitschriften zu verzichten.

Aktuell denkt niemand wirklich an einen solchen Schritt. Wir wissen auch, daß in allen besuchten Unternehmen an Literatur nicht gespart wird, daß beschafft wird, was notwendig ist, unter Absehung der Kosten. Wir wissen auch, daß es sich in allen Fällen um relativ potente und finanzkräftige Unternehmen handelt. Wird diese Voraussetzung allerdings in Frage gestellt, weil entweder die Kanzlei zum Sparen gezwungen ist, oder weil es sich um eine junge, kleine Kanzlei handelt, die

<sup>150</sup> In einer der befragten Kanzleien wurde eine entsprechende Untersuchung gemacht, bei der sich herausstellte, daß man in bestimmten Fällen bei der Suche nach Entscheidungen und Literatur auf dem konventionellen Weg mit Kommentar oder Index schneller ist als mit der Datenbank.

bekanntlich finanziell in der Regel sehr schlecht ausgestattet sind, so bietet die Volltextdatenbank durchaus ein Potential für ökonomische Einsparungskalküle.

Geht man weiterhin davon aus, daß die weitere Entwicklung das Datenbankangebot sowohl aktueller als auch- im typographischen Sinn- lesbarer machen wird und damit wesentliche Vorteile der heutigen konventionellen Publikationen gegenüber der Datenbank an Bedeutung verlieren, so wird sich die Konkurrenzsituation noch schärfer stellen.

Natürlich glauben wir nicht daran, daß die konventionellen Medien vollständig durch elektronische erstetzt werden. Keiner unserer Gesprächspartner könnte sich dies im Traum vorstellen. Nur hieße es den Kopf in den Sand stecken, in einem solch fest umrissenen Marktsegment, wie dem Markt flir Rechtsinformationen, in dem es also nur wenig Expansionsmöglichkeiten hin zu neuen Kundenschichten gibt, davon auszugehen, daß die beiden inhaltlich identischen Angebote sich längerfristig überhaupt keine Konkurrenz machen würden.ISI

#### *6.4.4.2 Stellenwert der Datenbanknutzung im beruflichen Handeln*

Obwohl die Nutzungszeit der Datenbank nur einen marginalen Anteil an der beruflichen Tätigkeit insgesamt hat, die Bedeutung der Datenbankrecherchen übereinstimmend als zwar wichtig, aber ergänzend beurteilt wird, möchte keiner auf die Datenbank zukünftig verzichten. Die Kanzlei würde natürlich nicht zusammenbrechen, die Arbeit könnte weiter gemacht werden, wenn die **RDB** ihren Betrieb einstellen würde. Wünschen tut man sich und der RDB das aber nicht.<sup>152</sup>

Die ergänzende Bedeutung der RDB wird im Grunde zum Programm gemacht. Verschiedentlich wird davor gewarnt, zu früh eine Recherche zu starten. Da spielen nicht nur die Kosten der Onlinerecherche eine Rolle, sondern vor allem die Gefahr, daß man durch die andere Art des Suchens in der Datenbank, den Zusammenhang des Problems vielleicht nicht richtig wahrnimmt. Deutlich wird auch davor gewarnt, sich auf eine Datenbankrecherche zu verlassen. Einmal weil die Datenbank die juristische Literatur doch nicht vollständig abdeckt (Beispiel Monographien) und zum anderen weil durchaus ein gewisses Problembewußtsein darüber vorhanden ist, daß man je nach Geschicklichkeit und Einfallsreichtum bei der eingeschlagenen Suchstrategie mehr oder weniger in der Datenbank finden kann.

<sup>151</sup> Es wird also durchaus sinnvoll sein, sich schon heute Modelle z.B. der Bindung der Nutzung des einen an das andere Medium zu überlegen, und dahingehend Phantasie zu entwickeln, wie man mit diesem Konkunenzproblem umgehen will. Beispiele: Nur Abonnenten können die Datenbank nutzen, sehr radikal. Oder: Rabatt für Aboneunten bei der Datenbanknutzung. Oder: die Inhalte sind nicht wirklich identisch, z.B. kurze und aktuelle Meldungen erscheinen nur im Papierprodukt Vgl. dazu auch Kapitel 8.

I 52 Ein genannter Grund für den Abschluß eines Nutzervertrags war sogar, eine gewisse bemfspolitische Solidarität. Man will, daß es die RDB schafft, weil man das Projekt für gut und wichtig hält.

So werden die Haupteffekte bei der Nutzung der Datenbank zwar auch in größerer Schnelligkeit bei der Literaturerschließung gesehen, vor allem aber darin, daß man vollständiger und besser in seiner Arbeit wird, was die "Rationalisierung" beim Suchen und Erschließen durchaus wieder auffrißt. Die höhere - nicht absolute! - Sicherheit, nichts vergessen zu haben, die größere Menge von Dokumenten, die durchgearbeitet werden, kommt der Qualität der Arbeit zugute, kostet aber auch mehr Zeit und Geld. So kann man durchaus sagen, daß die interviewten Juristen allesamt qualitätsorientierte und nicht rationalitätsorientierte Datenbanknutzer sind.

Dies drückt sich in einigen Kommentaren zur möglichen Gefahr eines unkritischen Datenbankgebrauchs aus. Die reine Orientierung an der Datenbank, sich nur auf die Datenbank zu verlassen, könne durchaus zur Verkümmerung des kreativen (bzw. produktiven) juristischen Denkens fUhren. Eine Versteinerung des Rechtssystems wäre eine Konsequenz. Eine sowieso schon feststellbare Tendenz zum Fallrecht könne sich verstärken. Eine einfache Anpassung an das Vorliegende wäre zu befürchten. Die Tendenzen mögen richtig beschrieben sein. Die juristischen "Praktiker" in den Gesprächen sahen sie im Grunde genauso. Nur sahen diese Praktiker diese Entwicklungen völlig unabhängig von der Datenbank und quasi zwangsläufig im Rechtssystem und seiner gegenwärtigen Entwicklung selbst angelegt. Inwieweit solche Datenbanken solche Entwicklungen aber fördern, darüber nachzudenken, scheint zumindest angebracht.

# *6.5 Fallstudie Anwaltskanzlei*

# 6.5.1 Einordnung, Ansatz und Vorgehen

Im Überblick zum methodischen Vorgehen in Phase 111 des Projektes (vgl. Kapitel 2) wurde die Fallstudie Anwaltskanzlei bereits kurz beschrieben und in den Kontext der anderen Arbeiten eingeordnet. Festzuhalten ist, daß angesichts der Bereitschaft zur Kooperation, auch zur Übernahme der Dokumentationspflichten, dieses Feldexperiment eine wertvolle Ergänzung zu den eigenen Recherchen und zu den durchgeführten Nutzerinterviews darstellt.

Mit den am Experiment im engeren Sinne beteiligten beiden Anwälten der Kanzlei wurde ein Werkvertrag geschlossen, der im wesentlichen die o.g. Dokumentationsarbeiten entgelten sollte. Es wurde vereinbart, daß jede JURIS-Recherche in einem "Kurzprotokoll" formal und nach einigen wenigen inhaltlichen Gesichtspunkten festgehalten wird, darüberhinaus sollten in einigen "Langprotokollen" einzelne Recherchen ausführlicher dargestellt werden, so u.a. der Arbeitskontcxt, aus dem eine Suchfrage resultierte, die Einschätzung des Sucherfolges, auch Relevanz der gefundenen Dokumente sowie Beobachtungen und Einschätzungen zu einigen Wirkungsaspekten der Informationsverwertung und Dokumentverwendung. Diese Gesichtspunkte stammen im wesentlichen aus dem Interviewleitfaden, der auch bei den Nutzerinterviews verwendet wurde (vgl. Kapitel 4).

Vor dem Start des Feldexperiments wurde eine "Baseline-Erhebung" durchgeflihrt, also der vor-experimentelle Zustand erhoben, die Kanzlei nach den beteiligten Anwälten, den Rechtsgebieten und den Erwartungen zu den anstehenden Datenbankrecherchen charakterisiert. Nach Abschluß der Feldphase wurde ein Abschlußgespräch mit den beiden beteiligten Anwälten geftihrt, gleichzeitig legten sie ihrerseits schriftlich ihre Gesamteinschätzung in einem gut 20 Seiten umfassenden Arbeitspapier dar. Die numerischen und textlichen Daten wurden analog zur Recherchekampagne mittels EDV aufgenommen und ausgewertet. Neben den Protokollen stehen zu allen durchgeftihrten Recherchen Logfiles zur Verftigung.

### 6.5.2 Charakterisienmg der Kanzlei

Bei der Kanzlei handelt es sich von der Größe her um jene kleine, in öffentlichen Diskussionen so häufig zitierte Kanzlei. Sie ist den Kanzleien der JURIS-Nutzer R14 und RJ5 vergleichbar. Drei Anwälte bilden eine Societät, ein weiterer Anwalt ist in Bürogemeinschaft angeschlossen. Pro Jahr werden an die 400 Mandate betreut, was nach Angaben der Befragten ftir die Größe der Kanzlei eher unter dem Durchschnitt sei. Das liege daran, daß einer der beteiligten Anwälte (im folgenden A) vor allem auf dem Gebiet des EDV-Rechts tätig ist (entsprechend sind die Zeitschriften "Informatik und Recht" und "Computer und Recht" abonniert) und hier nicht so viele Fälle betreut. Der zweite am Feldexperiment beteiligte Anwalt (im folgenden B) ist vorwiegend auf dem Gebiet des Strafrechts tätig, teilweise im Öffentlichen Recht, da insbesondere Fragen der sozialen Sicherung, Sozialrecht, Arbeitslosenrecht (entsprechend sind abonniert "Strafverteidiger", "Neue Zeitschrift für Verwaltungsrecht", "Versicherungsrecht", "Informationsdienst Sozialrecht" u.a.). Natürlich wird auch die NJW gehalten, die aber dem gerade genannten Anwalt flir sein Gebiet schon zu "abgespeckt" ist. Es handelt sich also, so die eigene Charakterisierung, um eine Allgemeinkanzlei, in der nur Anwalt A eine gewisse Spezialisierung hat. Der dritte Anwalt der Sozietät ist vor allem auf dem Gebiet des Verkehrsrechts tätig. Die Literaturversorgung wird als ausreichend bis gut eingeschätzt, von den Standardgesetzestexten werden mehrere gehalten, etwas weniger gut sieht es im Landesrecht aus. Bei der Benutzung auswärtiger Bibliotheken hat jeder der beiden seine Präferenz, A sucht eher die Bibliothek des ortsansässigen LG auf, B geht lieber in die Uni-Bibliothek am Ort.

Das Büro wurde vor sechs Jahren gegründet, arbeitete von Anfang an mit PCs, die ersten sind schon ausgemustert; derzeit sind flinf Ataris der ST-Reihe verfügbar, einer davon bei A zu Hause, weil er öfter auch da seine Schriftsätze verfaßt. Anschluß an die Telekommunikationsnetze erfolgt über Akustikkoppler an das Datex-P Netz und eine "public domain"-Kommunikationssoftware, wobei A bei den Recherchen mit 1200 baud, B mit 300 baud arbeitet. Gleichfalls vorhanden ist eine spezielle Anwaltssoftware, die A teilweise selbst geschrieben hat; sie sei zwar nicht so leistungsfahig wie kommerziell verfligbare, habe aber daflir den Vorteil, daß sie im Aufbau auf das Büro abgestimmt sei. Auf den PCs wird Textverarbeitung, Buchhaltung und Registerführung erledigt. Standardschriftsätze werden wie bei Anwälten durchaus üblich - diktiert und von den drei Sekretärinnen auf PC geschrieben. Komplizierte Texte schreibt man lieber selbst, weil so der argu-

mentative Aufbau besser kontrolliert werden kann und das u. U. mehrmalige Korrigieren zu viel Zeit kosten würde. Rechercheerfahrungen waren kaum vorhanden, teilweise aufgrund der Nutzung der kanzleiinternen Datenbank, die aber nicht systematisch genutzt wird (Aufwand ist zu groß). Gelegentlich wurde ECHO genutzt.

Man trug sich länger mit dem Gedanken, JURIS einmal intensiver kennenzulernen, einen Anschluß hätte man sich auch ohne unser Zutun besorgt. So führte die Kooperation mit dem Projekt lediglich dazu, daß das ohnehin anstehende Vorhaben etwa ein halbes Jahr vorgezogen wurde. Gewisse Vorstellungen über die Inhalte der JURIS-Datenbanken waren vorhanden, A verfolgte bisher einige der Publikationen über JURIS und hatte JURIS während seiner Ausbildung schon einmal kennengelernt, allerdings nicht auf dem Wege eigener Recherchen. Insofern existierten keine JURIS-bezogenen Rechercheerfahrung. B berichtete von gewissen Suchproblemen, die ihm in seiner täglichen Arbeit begegnen, wo er dann umständlich überlegen muß, wo er zu einer ausgefallenen Sache etwas finden könnte, um sich weitere Fundstellen zu erschließen, häufig erfolglos. Von JURIS erwartete er vor allem hierin effektive Unterstützung. In ihrem schriftlichen Arbeitspapier betonen die beiden Anwälte," ... daß die Motivation, sich mit JURIS zu beschäftigen, außerordentlich hoch war"; das Interesse für den Umgang mit EDV sei ohnehin da, an JURIS sei "der Umgang rnit einer 'großen' Datenbank die Herausforderung gewesen".

Von unserer Seite wurde nach dem einleitenden Baseline-Gespräch eine kurze Recherche in JURIS vorgeführt, zu einer systematischen Einflihrung kam es aus Zeitgründen nicht. Die Dialoganweisung zu JURIS wurde den beiden Anwälten als Kopie zur VerfUgung gestellt, damit sie sich vor Erwerb des Paßwortes schon einlesen konnten, desgleichen die JURIS-Dialogschulung von Bauer und Schreiber (1987), die aber im weiteren Verlaufder Aneignung des JURIS-Retrieval keine Rolle spielte. Insgesamt waren also aufgrund Interesse und Kooperationsbereitschaft, auch von den Vorkenntnissen bzgl. EDV, günstige Bedingungen zu einem Feldexperiment gegeben. Da das Vorhaben des Kennenlernens von JURIS ohnehin auf dem Plan stand, dürften aufgrund der Teilnahme an unserem Experiment auch keine störenden Bedingungen eingeflihrt worden sein, etwa hinsichtlich der Recherchebereitschaft. Freilich ist anzunehmen - so auch die Auskunft der beiden Anwälte- daß im Vergleich zu einer normalisierten Datenbanknutzung eher etwas mehr recherchiert wurde, um eben die Pilotzeit auszunutzen. Die Recherchen flir unser Projekt wurden in einer definierten Zeitspanne von acht Wochen durchgeftlhrt. Man behielt das Paßwort noch einen weiteren Monat, kündigte aber dann den Anschluß, weil sich - so die globale Einschätzung, die wir später noch darstellen werden - das Kosten-Nutzen-Verhältnis flir diese Kanzlei nicht rechnete. Derzeit wird überlegt, ob sich ein Anschluß über eine Mailbox (wie etwa Alexis) lohnen könnte.

# 6.5.3 Häufigkeit, Dauer und Kosten der Nutzung

In der definierten Zeitspanne wurde JURIS insgesamt 38 mal genutzt, dabei entfallen auf A 24 Recherchen, wobei allerdings zwei Sitzungen begonnen, aber nicht durchgeflihrt wurden (einmal war der Host nicht verfügbar, einmal wurde die Leitung unterbrochen); auf B entfallen 14 Recherchen. Die Fragestellungen für die Recherchen entstammten überwiegend dem eigenen Arbeitskontext des jeweils recherchierenden Anwaltes, nur bei A gab es insgesamt 8 Recherchen "flir fremde Zwecke", wie es auf dem Kurzprotokollbogen heißt, also Recherchen für den Anwaltskollegen in der Kanzlei. Genutzt wurde von beiden fast durchgängig die Rechtsprechungs-Datei von JURIS, A explorierte die beiden Literatur-Dateien in einem Fall, in einem anderen die Normendatei. Hinsichtlich des selbst beurteilten Rechercheerfolgs unterscheiden sich die beiden Anwälte recht deutlich: Während B insgesamt sieben mal die Recherche zur eigenen Zufriedenheit zu Ende führen konnte und viermal wenigstens einen Teilerfolg hatte, überwog bei A, sowohl bei den eigenen als auch bei den fremden Recherchen der Teilerfolg (achtmal bzw. viermal). Nur dreimal bei den eigenen, und zweimal bei den fremden Recherchen klassifizierte er den Rechercheerfolg als gegeben.

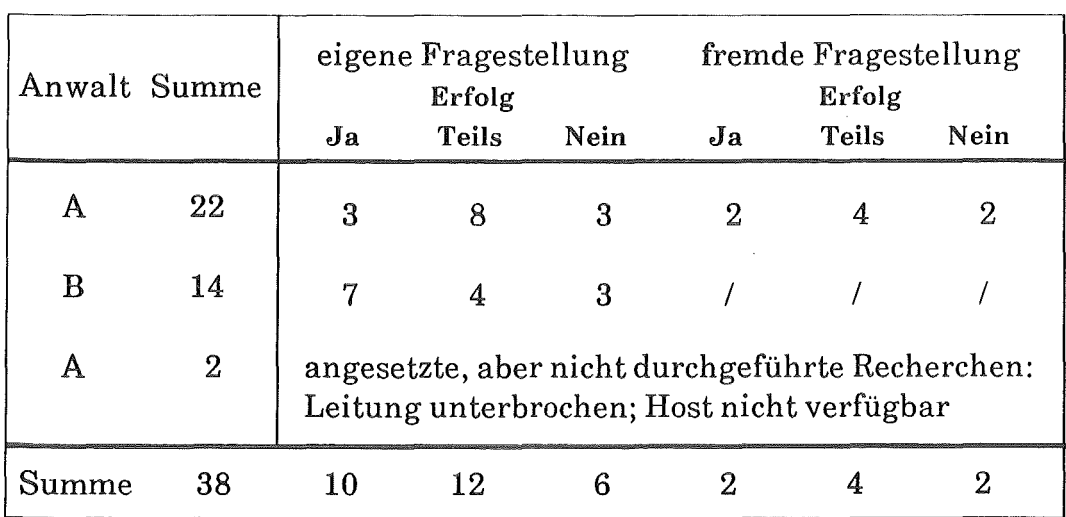

In der Tabelle 19 sind einige der Ergebnisse hierzu dargestellt.

### Tabelle 19. Übersicht zur Art der Fragestellung und dem Rechercheerfolg

Bei den Recherchen wurde von den beiden Anwälten - von wenigen Ausnahmen abgesehen - die Sitzung mit dem Befehl "abr" abgeschlossen, womit der Host die

Kosten der jeweiligen Sitzung anzeigt. Die Online-Zeit wurde im Protokollbogen ebenfalls erfaßt, zudem ist sie beim Logon und Logoff vom Host festgehalten. Diese beiden Variablen, Online-Zeit **und** Kosten wollen wir kurz betrachten (vgl. Abbildung 33 auf Seite 247).

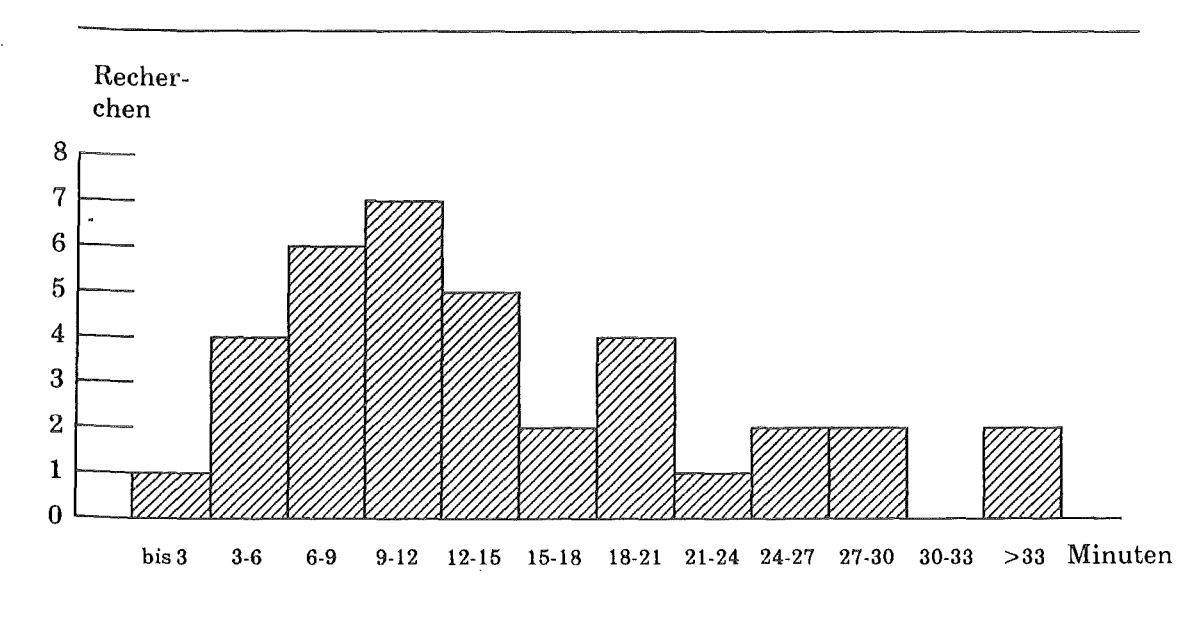

 $\Sigma$  der Häufigkeiten = 36

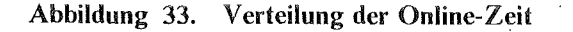

Die Sitzungszeiten wurden nach einem 3-Minutentakt eingeteilt, so daß sich die dargestellte Verteilung ergab. Aufschlußreich ist somit, daß der überwiegende Teil der Sitzungen nicht länger als eine Viertelstunde dauerte, aber es gab immerhin zwei Sitzungen von einer halben Stunde, und zwei Sitzungen mit mehr als 33 Minuten, konkret sogar über 60 Minuten! Hier könnten natürlich noch eine Reihe von Aufschlüsselungen ausgewertet werden: So wäre die Frage interessant, ob die .für andere durchgeftihrten Recherchen (nur bei A) länger dauerten als die eigenen (bei unseren eigenen Recherchen gab es diesen Zusammenhang, vgl. Kapitel 3), oder ob die Länge der Sitzung auch abhängig ist - was naheliegt - von der Schwierigkeit der Fragestellung, oder vom je erreichten Erfahrungsstand im Retrieval (also Position in der Zeitachse). Diese Dinge werden hier ausgespart.

Wir wollen nur eine Aufschlüsselung betrachten, weil diese für den pragmatischen Zugang zu einer Datenbank von Interesse ist. Bei der Abrechnung vom Host werden auch die überspielten Zeichen ausgedruckt, denn bei JURIS setzen sich die Gesamtkosten aus Online-Zeit und Zeichenumfang zusammen. Dieser Zeichenumfang ist schwer abzuschätzen ftir den Benutzer, dagegen hat man die "abgesessene" Zeit eher im Geftihl, und sie ist eher zu kontrollieren als der Zeichenumfang. Wie hängen also Online-Zeit und Kosten zusammen? Zu erwarten ist selbstverständlich eine positive Korrelation, denn je länger die Sitzung dauert,

desto mehr Befehle werden abgesetzt, desto mehr Dokumente - wenn auch in eingegrenzten Ausgabeformaten - werden angesehen. Insofern hängen Online-Zeit und Kosten auch indirekt über den überspielten Zeichenumfang zusammen. Gleichzeitig wollen wir in der nachfolgenden Darstellung (vgl. Abbildung 34) ein sog. Scatter-Diagramm, welches man visuell leicht auf Zusammenhänge lesen kann- die beiden Anwälte getrennt aufnehmen.

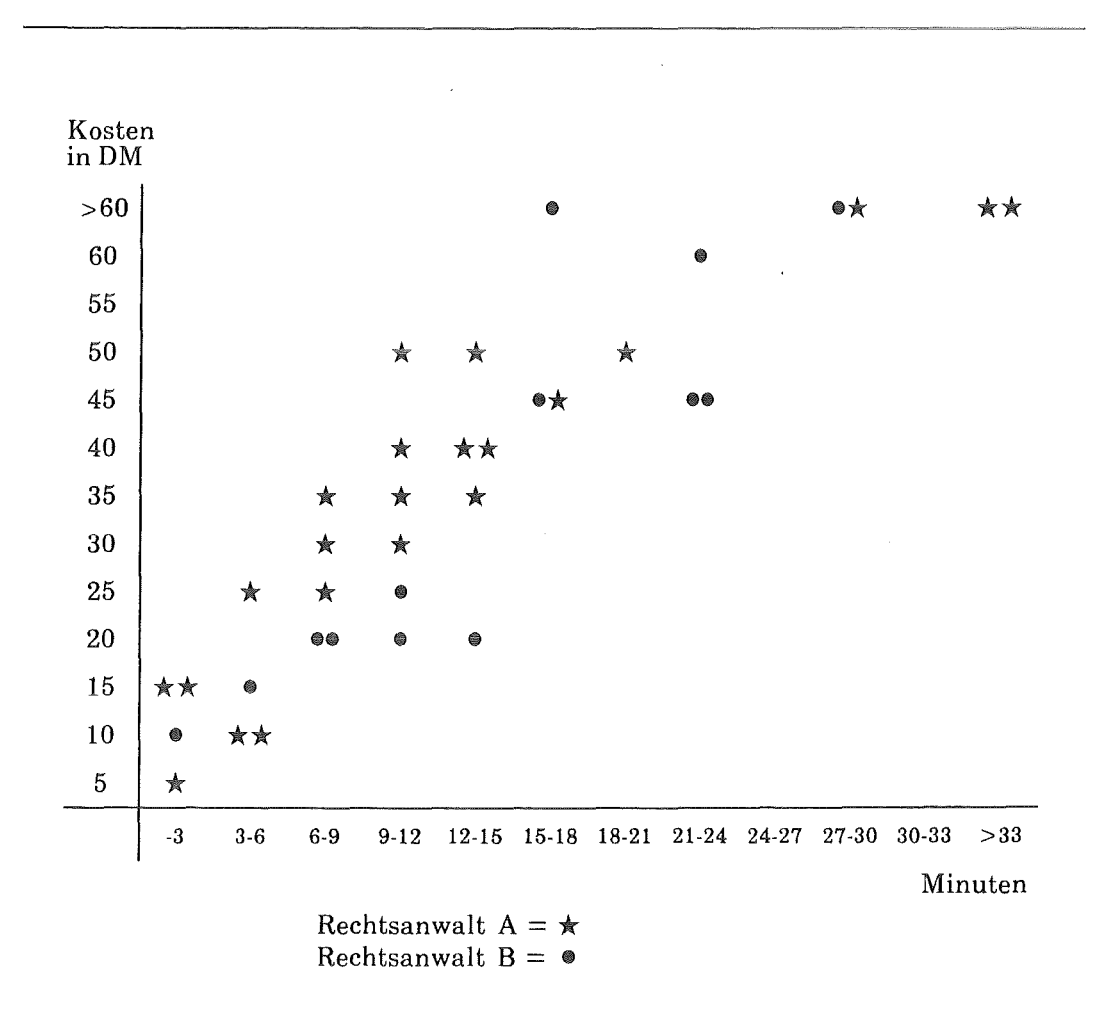

Abbildung 34. Zusammenhang zwischen Online-Zeit **und** Kosten der Sitzung

Der Zusammenhang zwischen Online-Zeit und Kosten ist deutlich positiv, ja ohne Nachrechnen kann ein Koeffizient von 0.8 geschätzt werden. Es zeigt sich, daß A im mittleren Zeitbereich "teurer" recherchiert, d.h. er sieht mehr Dokumente an als B. Den Aspekt kosteneffizienter Recherchestrategien haben wir insbes. im JURIS-Auswertungsteil ausführlich behandelt. Wer kosteneffizient recherchieren muß - und diese beiden Anwälte müssen es - sollte auf jeden Fall mit einer Kornmunikationssoftware arbeiten, mit der man Eingabedateien vorbereiten und "hochladen" kann. Das wurde im vorliegenden Fall nicht gemacht. Da hier die hohen Kosten des Recherchierens der Hauptfaktor waren, den JURIS-Anschluß wieder zu kündigen, sind wir dem Zeit-Kosten-Aspekt etwas nachgegangen.

### 6.5.4 Aufgabenkontext, Ziele und Funktion der Recherchen

Fast alle durchgeführten Recherchen der beiden Anwälte entsprangen dem beruflichen Arbeitskontext (Ausnahme: eine Literaturrecherche von A, die eher dem Probieren galt), Wie bei den Nutzerinterviews zu JURIS, RDB und LEXIN-FORM war die Recherche vor allem darauf gerichtet, Rechtsprechung zu finden, sei es eine aktuelle, fallbezogene Entscheidung, sei es mehr der Stand der Rechtsprechung. Demgegenüber trat die Funktion zurück, die Datenbank als Hinweissystem zu benutzen, um den eigenen Bestand zu erschließen oder auch den einer Bibliothek. Die beiden Anwälte nutzten JURIS also stärker als eigenständiges "Nachschlagewerk". Da jede Recherche auf den Kurzprotokollbögen nach einer Reihe von Zielen und Funktionen eingestuft wurde, können wir zu diesem Komplex einen detaillierteren Überblick geben (siehe Tabelle 20).

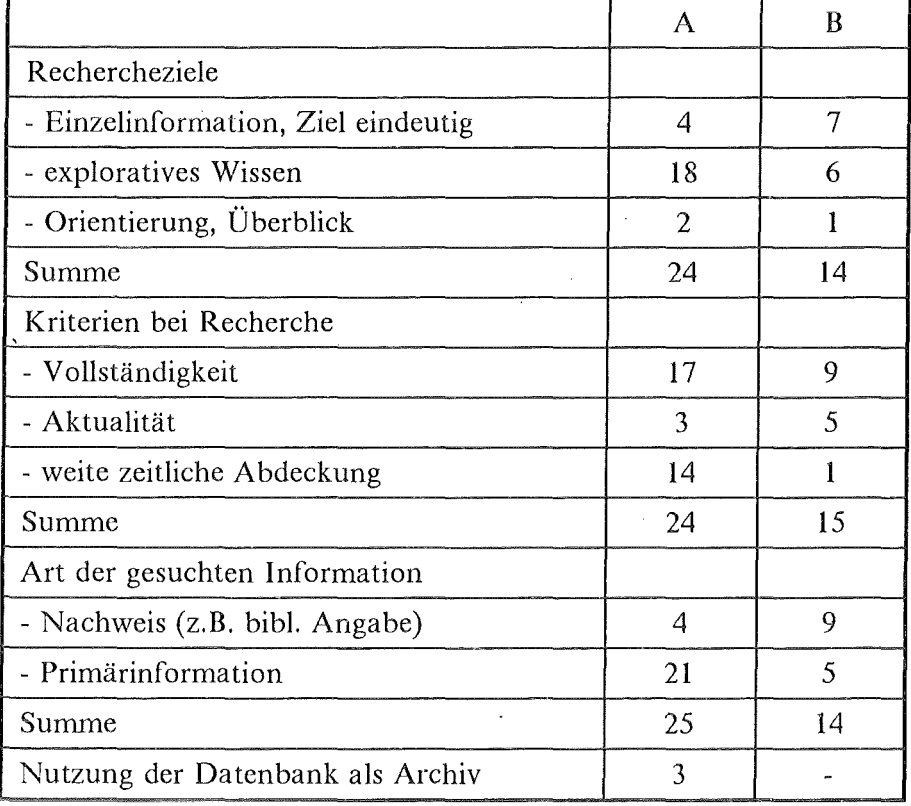

#### Tabelle 20. Ziele **und** Funktionen der Recherchen

Die Auswertung zeigt, daß A stärker als B an explorativem Wissen aus der Datenbank interessiert war (während für B die Einzelinformation im Vordergrund stand, die Suche nach einer genau umrissenen Information), und daß A vor allem Wert auf eine weite zeitliche Abdeckung legte und an Primärinformationen interessiert war, während B eher den Nachweis suchte. In diesem individuellen pragmatischen Zugang zur Datenbank spiegeln sich unterschiedliche Datenbankkonzepte wider, die bereits beim Baseline-Gespräch, später auch beim Abschlußgespräch sowie in der schriftlichen Stellungnahme zur Sprache kamen. Die Kategorisierung der jeweiligen Recherche ist nicht ganz den methodischen Leitlinien entsprechend; so ergeben sich in bezug auf den ersten Block mit einander ausschließenden Kategorien die gewünschten Randsummen von 24 und 14 durchgefUhrten Recherchen. Kleinere Verzerrungen treten bei den folgenden Kategorien auf. Offensichtlich überlagern sich in einer konkreten Recherche mehrere Funktionen.

Normalerweise wurde pro Logon eine Aufgabe bearbeitet. Bei B gibt es zwei Fälle, wo in einer nachfolgenden Sitzung eine früher schon bearbeitete Aufgabe nochmals aufgegriffen wurde. Bei A gibt es fünf solcher Fälle. Zweimal hatte die Wiederaufnahme einer bereits begonnenen Aufgabe damit zu tun, daß der Puffer in der Kommunikationssoftware schneller voll war als der Nutzer sich dies ausgerechnet hatte.

Die Art der in den Recherchen behandelten Rechtsfragen streute sehr breit über verschiedene Gebiete: Strafrecht, Baurecht, Verwaltungsrecht, AGB-Gesetz (Allgemeine Geschäftsbedingungen), Arbeitsrecht, Erbrecht - die Recherchen entsprachen also der Kennzeichnung als "Allgemeinkanzlei". Wir stellen im nächsten Abschnitt zwei der Fragestellungen expliziter dar, was aufgrund der vorhandenen sechs Langprotokolle möglich ist. Der für uns interessante Aspekt ist dabei, wie aus einer mehr oder weniger vertrauten Rechtsmaterie die Frage entsteht, wie sie in Recherchestrategie umgesetzt wird und. mit welchem Erfolg sie abgeschlossen wird. Auffallig ist in diesem Zusammenhang, daß die selbst eingeschätzte Vertrautheit mit dem Rechtsproblem bei A etwa bei 4.0 (auf einer 10- stufigen Skala) liegt, bei B dagegen etwa bei 5.0. A meinte im Interview selbst, daß er eher bei Fragestellungen eine Recherche begann, wo er nicht nicht so Zuhause war. Wenn wir die "Vertrautheit mit dem Rechtsproblem" aufsteigend zu zunehmender Vertrautheit in drei Kategorien einteilen (Stufen 1-3, 4-6 und 7-10; die Stufe 10 kam nur einmal vor bei B) und dazu den Rechercheerfolg ansehen, dann ergibt sich eher bei A als bei B der erwartete Zusammenhang, daß man erfolgreicher recherchiert bei vertrauten Rechtsproblemen (vgl. Tabelle 21).

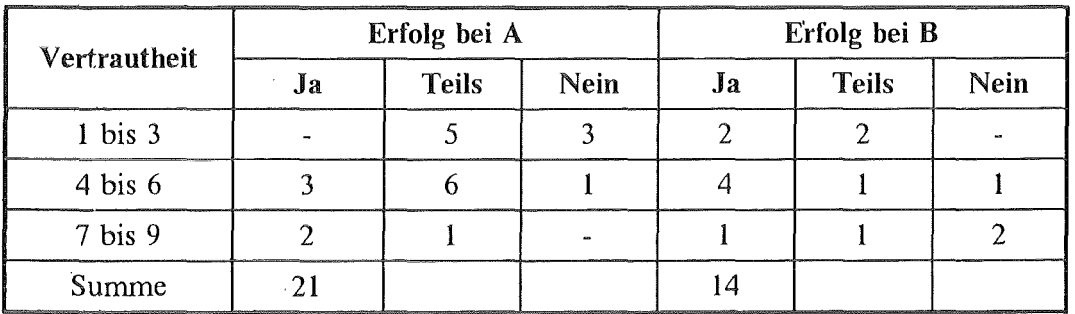

#### Tabelle 21. Vertrautheit mit Rechtsproblem und Rechercheerfolg

Bei A wurden flir obige Zusammenstellung drei Logins ausgeschlossen: In einem Fall wurde die Leitung unterbrochen, in einem anderen wurde ein Restart-Versuch erfolglos abgebrochen und im dritten Fall scheiterte A an einem Syntax-Problem (deshalb  $n=24-3 = 21$ ). Die Verteilung bei B deutet auf die Wirksamkeit eines bivariaten Faktors hin: Der Zusammenhang zwischen "Vertrautheit mit dem Rechtsproblem" und Rechercheerfolg ist vermutlich nicht unilinear, denn bei sehr großer Vertrautheit kann die Suche so spezifisch werden, daß entweder weitergehende Retrievalkompetenz eingesetzt werden müßte, oder die Frage so spezifisch wird, daß ein Nachweiserfolg unwahrscheinlich wird. Auch bei der Recherchekampagne ergab sich ein solcher Zusammenhang (vgl. Kapitel 3).

# 6.5.5 Zwei konkrete Recherchen

Zwei konkrete Recherchebeispiele sollen ausführlich dargestellt werden, um den Zusammenhang zwischen Rechtsfrage, Online-Recherche und Suchverhalten und den Umgang mit dem Retrieval deutlich zu machen. Der erste Fall stammt von A, der zweite von B.

Ausbildungsvertrag: Im ersten Fall geht es um Arbeitsrecht: "Bedarf die einverständliche Aufhebung eines Ausbildungsvertrages der Schriftform?". Der Rechercheur gibt hier eine mittlere Vertrautheit mit dem Rechtsproblem an(" 4"), wichtig sind ihm bei der Suche exploratives Wissen (Mal sehen, was da ist), Vollständigkeit und er sucht Primärinformation, also Rechtsprechung zum infrage stehenden Problem. Zur Vorbereitung der Fragestellung, wie man sie übersetzen könnte, gibt er 5 Minuten an, flir die Retrievalvorbereitung ebenfalls 5 Minuten, er wird 11 Minuten in der Datenbank sein, danach noch 2 Minuten flir die Dokumentverwaltung auf seinem PC verwenden und 20 Minuten für die ausführliche Lektüre und die Relevanzbeurteilung des so Gefundenen. Er findet einschlägige Rechtsprechung, leider mit einem flir den Mandanten eher ungünstigen Resultat. Die Recherche kostete 49,35 DM. Wie geht er vor?

Er recherchiert in der R-Datei, gibt zunächst das schnelle Übertragungsformat ("hcformat schnell") ein, danach Such begriffe: "Ausbildung", "Arbeitsvertrag" und "Schriftform", verknüpft alle mit UND und erhält 24 Dokumente nachgewiesen. Diese läßt er sich mit "hc gibk" ohne Unterbrechung und im "Kurztext" (also ohne Langtext, sofern einer vorhanden sein sollte) ausgeben. Alle 24 Dokumente sind nicht einschlägig, obwohl sie - wie das eine oder andere Kreuz auf dem Logfile erkennen läßt - flir den Rechercheur in anderen Zusammenhängen durchaus aufschlußreich sind. Es erfolgte also vor der Anzeige der 24 Dokumente keine weitere Eingrenzung. Anwalt A läßt sich nun mit "f' die Suchliste nochmals anzeigen, speichert die Suchlogik mit "msl" ab, und gibt weiter ein: "Aufhebungsvertrag", "Aufhebung" und "Auflösung" (ö mit oe). Mit neuer Logik verknüpft er Arbeitsvertrag, Schriftform und Aufhebungsvertrag mit UND und schließt mit UN (flir "und nicht") die vorher mit "msl" gespeicherte Dokumentmenge aus. Nun werden 2 Dokumente nachgewiesen, wobei das erste den flir die Suchfrage relevanten Leitsatz enthält: "Die einvernehmliche Aufhebung des Berufsausbildungsverhältnisses bedarf nicht der flir dessen Kündigung .erforderlichen Schriftform", Urteil

des LArbG München, 7. Kammer, nachgewiesen in "AMBl BY 1978, C38 (LTl)". Nach dem zweiten, nicht relevanten Dokument wird mit "abr" die Abrechnung angefordert, JURIS zeigt die Sitzungszeit von 184433-185337, was man als gut **11**  Minuten Online-Zeit entziffern kann, übertragen wurden 43913 Zeichen, alles kostet zusammen 50 DM.

Der Nutzer hat nun den Fall gefunden, auch die Fundstelle, aber was heißt "AMBl BY", vielleicht Amtsblatt fllr Bayern? Nach "abr" vergewissert er sich nochmals über die Fundstelle, gibt also nochmals "t" für Text ein, erhält das erste Dokument nochmals und markiert sich später auf dem Logfile das AMBl. Verständlich also, daß in einer zweiten Recherche versucht wurde, diese Fundstelle genauer zu finden bzw. die Abkürzung aufzulösen. In dieser zweiten Recherche scheiterte der Sucher an einem einfachen Syntaxfehler. Natürlich gibt es in JURIS ein Abkürzungsverzeichnis für die Zeitschriften, doch wie heißt dieses? "s abk:ambl"? Das funktioniert nicht, auch bei NJW, auch bei BRAGO funktioniert es nicht. Folglich konnte A in diesem Fall mit dem Nachweis wenig anfangen; diese Entscheidung hätte er gerne nachgelesen.

A uffallig sind an dieser Recherche zwei Merkmale: Warum wurden alle 24 Dokumente ausgegeben, und warum wurde das Abkürzungsverzeichnis nicht gefunden? Auf dem Protokollbogen notierte der Nutzer: Beim 6. Dokument habe er versucht, den Output zu stoppen, was jedoch nicht gelang, in der Dialoganweisung stehe dazu nichts (auch der Befehl "hc" mußte erst telefonisch eruiert werden), und da er aus der Sitzung nicht herausgehen wollte, ließ er die Dokumente eben laufen. Klar wurde ihm, daß der Suchansatz zu breit war (man hätte z.B. auch mit "einvernehmliche Kündigung" suchen können). Zum Abkürzungsbefehl wußte er, daß sowas irgendwo im Handbuch steht, hat es aber während der Sitzung, auch für die nachfolgende nicht gefunden (tatsächlich steht es im Anhang I I, hinter den Anweisungen, wie man sich die Kosten anzeigen läßt, unter dem Titel "Anzeige einer unbekannten Fundstelle-Abkürzung": im Beispiel hätte es also heißen müssen: "abkp ambl by". Dann hätte er aus dem Register der Abkürzungen die entsprechende Bildschirmseite erhalten. "Mangels der Fundstelle konnte ich bei der Nachbearbeitung mit dem Zitat nicht viel anfangen".

Warum diese Ausführlichkeit? Nicht, um diesem JURIS-Nutzer genüßlich mangelnde Kenntnis der Befehlssyntax nachzuweisen, sondern um die pragmatische Situation bei einer Recherche zu zeigen. Die Recherche wäre erst mit dem sicheren Wissen, wie man die Zeitschriftenabkürzung auflöst, zu einem Erfolg geworden. Hierzu ein eigenes Beispiel. Während der JURIS-Interviews war bei einem Interviewpartner unklar, wie man an dieses Abkürzungsverzeichnis gelangt. Dies wurde in der Dialoganweisung nachgesehen und dem Gesprächspartner mitgeteilt. Nach einer mehrwöchigen Recherchepause wurde eine Recherche nachgestellt, dabei war auch diese "abkp-Abkürzung" erforderlich. Es war nicht mehr bewußt, wie dieser Befehl einzugeben ist. Der Verdacht war, da es ja ein Register ist, "s rs abkp:xyz", denn andere Register wie "Verfasser", "Datum" werden ja auch mit "s verfasser: sowieso" gesucht, oder? Ach ja, bei "rs" entfällt ja das "s", also vielleicht "rs abkp:ambl" - geht auch nicht! "abkp" wird tatsächlich ohne. alles eingegeben!

Dieses eigene Beispiel zeigt, wie nach einer Unterbrechung die spezifische Syntax als Wissen verloren geht, wie dann nur noch die allgemeine Struktur (und die war hier: abkp ist ein Register) lebendig ist, und dies führt prompt zu Fehlermeldungen! Das Vertrackte an Negativanzeigen ist immer, daß man recht ratlos zurückgelassen wird, warum dies so ist.

Es findet sich zu dieser Recherche noch eine weitere interessante Anmerkung, die uns auch bei den JURIS-Interviewpartnern schon beschäftigte: "Interessant erscheint mir, daß die beiden Entscheidungen nicht durch die erste Suchanfrage (die zu weit war) gefunden wurde. Die Anfragen unterschieden sich nur durch das Merkmal Arbeitsvertrag. Aber auch die beiden zuletzt gefundenen Fragen (gemeint: Dokumente) gehören zum Stichwort Arbeitsvertrag und hätten bereits bei der ersten Anfrage gefunden werden müssen", so der Kommentar im Langprotokoll. Dieser Verdacht ist nicht ganz unbegründet, denn es zeigt sich - stellt man die Suche nach - daß Arbeitsvertrag und Aufhebungsvertrag eine erhebliche Überschneidung haben (der Aufhebungsvertrag ist bis auf 51 Dokumente unter Arbeitsvertrag nachgewiesen), wobei natürlich beide Begriffe nicht deckungsgleich sind. In dieser Recherche wurde also die einvernehmliche Aufhebung des Berufsausbildungsverhältnisses gefunden über folgende Kombination: Ausbildung (UND) Schriftform (UND) Aufhebungsvertrag ((UND NICHT) (Ausbildung /UND/ Arbeitsvertrag /UND/ Schriftform)). Aber im Text taucht weder der Aufhebungsvertrag noch die Ausbildung auf. Beides könnte aber durch die Wortzerlegung von PASSAT eingefangen worden sein. Vermutlich steht aber der Aufhebungsvertrag im Schlagwortbereich. Sieht man dort unter dem gefundenen Dokument (Nr. 15350) nach, ergibt sich: Aufhebungsvertrag, Berufsausbildungsverhältnis, einseitige Gestaltungserklärung, einvernehmliche Aufhebung, einvernehmliche Vertragsaufhebung, Erfordernis, Formfreiheit, Kündigung, Schriftform. Also erst mit Wortzerlegung und Schlagwortbereich, der - falls nicht spezifiziert mitgesucht wird, sind sämtliche Suchbegriffe nachgewiesen. Sieht man diese Liste, könnte man auf die Idee kommen, daß man einfacher vielleicht hätte suchen können mit "einvernehmliche Aufhebung" und "Formfreiheit". Wir haben das nachgestellt, es geht. Hinterher ist man klüger. Doch wieder geht es nicht darum, sich besserwisserisch die Hände zu reiben. Die grundlegende Frage ist: Ist es realistisch, von einem Datenbank-Nutzer zu envarten, daß während der Recherche (bei der ja auch noch inhaltlich was gedacht werden muß) ein so komplexes kognitives Modell mitläuft? Oder anders: Wieviel Übung ist erforderlich, bis solche kognitiven Modelle sich stabilisiert haben? Und schließlich: Wie müßte die Benutzeroberfläche aussehen, um dem sporadischen Nutzer solche Blockaden zu ersparen? Gehen wir zum zweiten Beispiel.

Wirksame Postzustellung: Im zweiten Beispiel geht es um die Frage: "Wie ist die Beweislastverteilung, wenn ein Verwaltungsakt per Post geschickt wurde, der Empfangcr aber den Zugang bestreitet?". Die wirksame Postzustellung bezog sich auf einen Volkszählungsbogen, den der Zähler per Post zugestellt haben wollte, der Empfanger (Mandant) aber bestritt, ihn erhalten zu haben. Es erfolgte also keine förmliche Zustellung, so daß hätte kontrolliert werden können, ob die Post zugestellt wurde. Genau dieses Problem mußte nun in Suchlogik umgesetzt werden, was - so der Protokollant - schwierig gewesen sei. Andererseits ergeben sich Beweislastprobleme häufig nur in solchen Fällen, so daß das Problem per rechtliehern Zusammenhang abgedeckt zu werden schien (Vertrautheit mit dem Rechtsproblem mit "5" angegeben).

Wie geht der Nutzer vor? Auch er stellt zunächst das "hcformat schnell" ein, und gibt dann als Suchbegriffe ein: "Beweislast", "Verwaltungsakt", "Zustellung", "Brief' und "einfache Post" (auf letzteres eine Nullinie, also ohne Nachweise). Dann ersetzt er letzteres durch "Post". Er verknüpft die ersten drei Begriffe mit UND und schließt mit UND (Brief oder Post) an. Er erhält 15 Dokumente, und läßt sich mit "gibk" alle 15 Dokumente ausgeben. Schon im vierten Dokument findet sich im Orientierungssatz (!) in bezug auf die Ausstellung eines Steuerbescheides der Satz: "Bei Versendung eines Steuerbescheides durch einfachen BRIEF (Suchwort erscheint in Großschreibung!) hat die Behörde im Zweifel den Zugang zu beweisen". Im 10. Dokument findet sich der Hinweis, daß man nach längerer Frist (z.B. **1** Jahr) einen Zugang nicht mehr bestreiten kann, wenn man schon vorher mehrfach Anlaß gehabt habe, dies zu bestreiten. Auch Dokument 15 ist relevant (Markierung auf dem Logfile und Angabe bei Zielerreichung). Daß auch hier alle 15 Dokumente "rausliefen", hatte damit zu tun, daß das Abstellen des "hc-Befehles" vergessen wurde! Der Protokollant merkte an, daß er beim ersten Lauf die Suche nicht auf die Schlagwörter oder den Kurztext eingeschränkt habe, so daß er auch irrelevantes Material erhielt. Er läßt sich also mit "f' die Suchliste angeben, ersetzt "Zustellung" durch "Zugang" und verknüpft wieder mit derselben Logik. Er erhält 18 Nachweise. Dann läßt er noch "Verwaltungsakt" im Kurztext suchen und verknüpft neu (Beweislast (UND) Zugang (UND) Verwaltungsakt ((UND) Brief (ODER) Post)). Er erhält 9 Nachweise, die er sich mit "gibk" anzeigen läßt (diesmal ohne "hc", weil er erwartete, teilweise identische Dokumente zu erhalten, aber noch nicht wußte, wie man diese bereits gefundenen Dokumente ausschließt, s.o.!). Er läßt sich die 9 Dokumente geben, darunter sind nochmals zwei relevante. Diese Recherche kostete mit etwa 26 Minuten DM 44,16.

Zum Verhältnis Online-Suche und konventionelle Literatur wird im Langprotokoll ausgeflihrt: "Ich habe flir den Zweck eigens einen Kommentar zum Verwaltungszustellungsgesetz erworben. Dieser war aber unübersichtlich und konnte zur Klärung der Frage nicht beitragen, da offenbar der Bearbeiter dieses spezielle Problem nicht gesehen hatte und dementsprechend keine speziellen Hinweise vorhanden waren. Die übliche Erfahrung mit Kommentaren ist besser. Das Suchen in Zeitschriften habe ich wegen der Möglichkeit des Zugriffes auf JURIS unterlassen, weil hier zu viele verschiedene Zeitschriften in Frage gekommen wären". Hier hat also die Funktion gegriffen, die wir bei anderen JURIS-Nutzern festgehalten hatten, nämlich das per Recherche gut zu bewerkstellende Zusammentragen verstreuter Rechtsprechung und Nachweise.

Zur Weiterverwertung der Information wurde angeflihrt: "Die gefundenen Entscheidungen werde ich in einem terminsvorbereitenden Schriftsatz noch verwenden". Und: "Kosten viel zu hoch. Sie betragen etwa 2/3 des Kommentars, der mir ja mehrere Jahre seinen Dienst leistet". Vermutlich hätte man in diesem Fall durch Nichtverwendung des hc-Formates Geld einsparen können. Interessant ist diese Recherche aber deshalb, weil es trotz anfänglicher Bedenken, die Fragestellung in die Suchlogik übersetzen zu können, gelingt, die relevanten Dokumenten zu finden.

# 6.5.6 Retrieval und Benutzeroberfläche: Erfahrungen, Probleme, Kritik

Die Aneignung des JURIS-Retrieval wurde den beiden Anwälten- mit Ausnahme einer kurzen Einführung - selbst überlassen. Nach Erhalt des JURIS-Paßwortes wurde auch die sonst obligatorische Schulung nicht wahrgenommen, vor allem, weil man den eintägigen Zeitaufwand angesichts der gegebenen Arbeitsbelastung nicht auf sich nehmen wollte.

Im folgenden wollen wir bzgl. des Umgangs mit dem Retrieval zunächst einen kurzen Blick auf die quantitativen Verhältnisse werfen, bevor wir auf die qualitativen Befunde eingehen, die im vorliegenden Zusammenhang wichtiger sind. Im bereits etwähnten Kurzprotokollbogen wurden systematisch die Zeiten erfaßt, nicht nur flir die Online-Zeit, sondern auch die aufgewendete Zeit flir die Aufbereitung des Themas der Recherche, dann für die Vorbereitung des Retrieval, dann die erwähnte Online-Zeit, und schließlich die Zeiten für die Nachbereitung und Verwaltung der erhaltenen Dokumente aus der Recherche sowie die Zeit flir die Einschätzung der Relevanz. Wenn wir diese Zeiten zusammenstellen, um einen Anhaltspunkt für die Zeit zu erhalten, die für die Retrievalvorbereitung aufgewendet wurde, dann ergibt sich nachfolgende Verteilung (vgl. Tabelle 22):

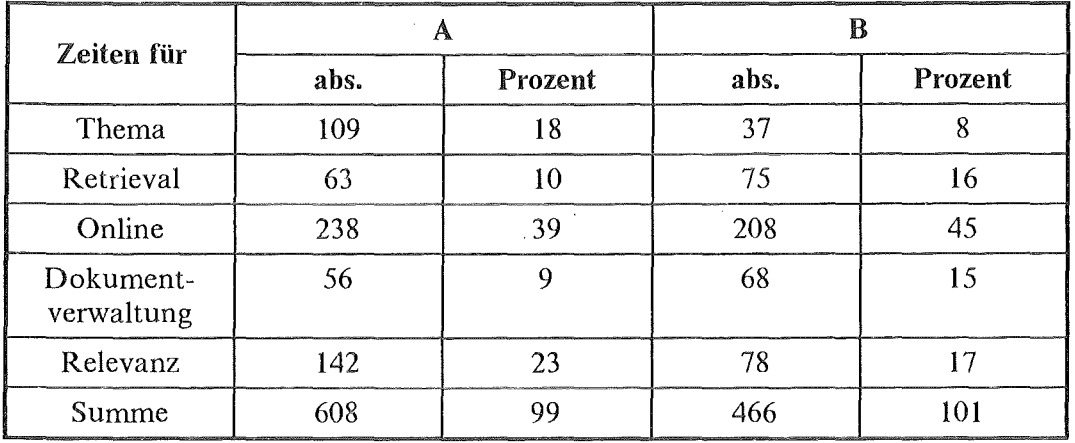

### Tabelle 22. Verteilung der Zeiten für A und B (in Minuten)

Um die unterschiedliche Anzahl der Sitzungen und damit die unterschiedlich lange Gesamtzeit auszugleichen, ist es sinnvoll, nur die Prozentwerte zu vergleichen. Demnach wendet A mehr flir die Reflexion der Fragestellung als flir die Retrievalvorbereitung auf, während B umgekehrt sich eher der Retrievalvorberteitung als der Fragestellung widmet (das deckt sich mit dem früheren Ergebnis der größeren Vertrautheit mit den zu recherchierenden Rechtsproblemen bei B).

Eine andere aufschlußreiche Variable ist die subjektiv eingeschätzte Routinisierung in bezug auf das Retrieval sowie die jeweils aufgewendete Vorbereitungszeit flir das Retrieval. Obwohl wir hier den Zusammenhängen im einzelnen nicht nachgehen wollen, sollen doch einige Grundcharakteristiken gezeigt werden, insbes. zur Stabilität der Retrievalkompetenz. Die Daten eignen sich für eine solche Betrachtung, da - von kurzen Unterbrechungen abgesehen - bei beiden Anwälten eine zusam-

menhängende Sequenz von Rechercheerfahrungen vorliegt. Damit kann zugleich eine Abschätzung der Effekte angestellt werden, die wir bei der eigenen Recherchekampagne gefunden haben. Die Betrachtung von eingeschätzter Routine und Vorbereitungszeit flir das Retrieval ist nur im Zeitablauf sinnvoll, eine tabellarische Zusammenstellung würde die Beziehungen gerade verdecken. Wenn wir auf der X-Achse die Zeitpunkte auftragen und auf der Y-Achse sowohl den eingeschätzten Routinisierungsgrad als auch die Vorbereitungszeit, dann ergibt sich zunächst für B folgende Verteilung (vgl. die Abbildung 35):

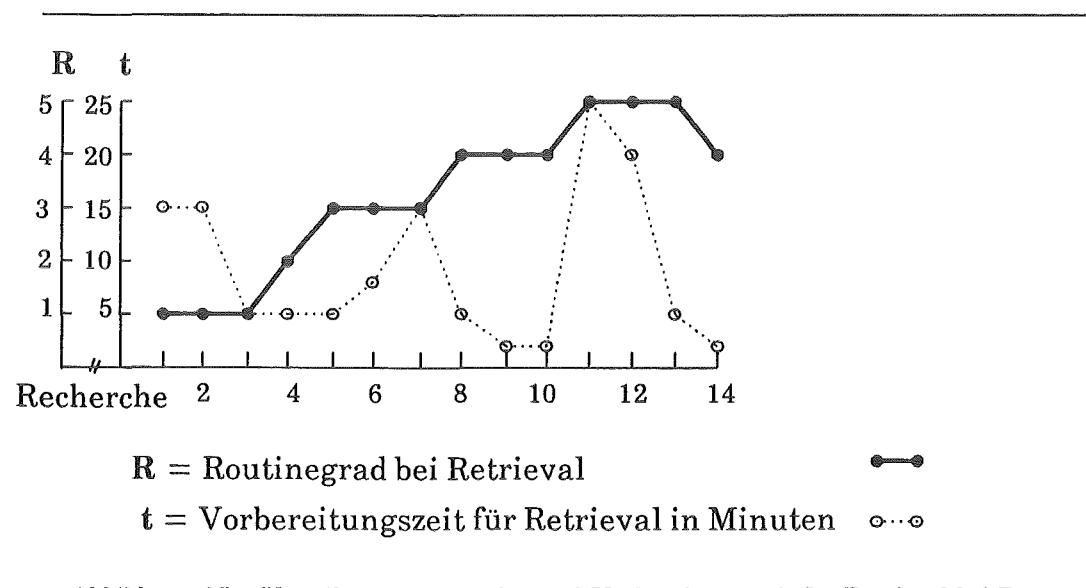

Abbildung 35. Verteilung von Routine und Vorbereitungszeit für Retrieval bei B

Wir sehen, daß bei B der subjektiv eingeschätzte Routinisierungsgrad stetig an Höhe gewinnt und auf dem einmal erreichten Niveau bleibt. Auch der Zusammenhang mit der Vorbereitungszeit flir das Retrieval ist - von einigen Sprüngen intensiverer Vorbereitung abgesehen - gegensinnig, am Anfang viel Vorbereitung und niedrige Routinewerte, am Ende der Recherchen wenig Vorbereitungszeit und hohe Routinewerte. Um die nachfolgenden Unterschiede zur Verteilung von A einschätzen zu können, ist es wichtig zu wissen, daß bei B die Recherchen recht gleichmäßig über die Zeit von zwei Monaten verteilt waren. Die Verteilung läßt sich als Hinweis auf den stetigen Erwerb einer Kompetenz interpretieren, die auf dem einmal erreichten Niveau stabil bleibt. Im Vergleich dazu legt der eher sprunghafte Verlauf der Verteilung der beiden Variablen bei A in der Abbildung 36 auf Seite 257 eine ganz andere Interpretation nahe:

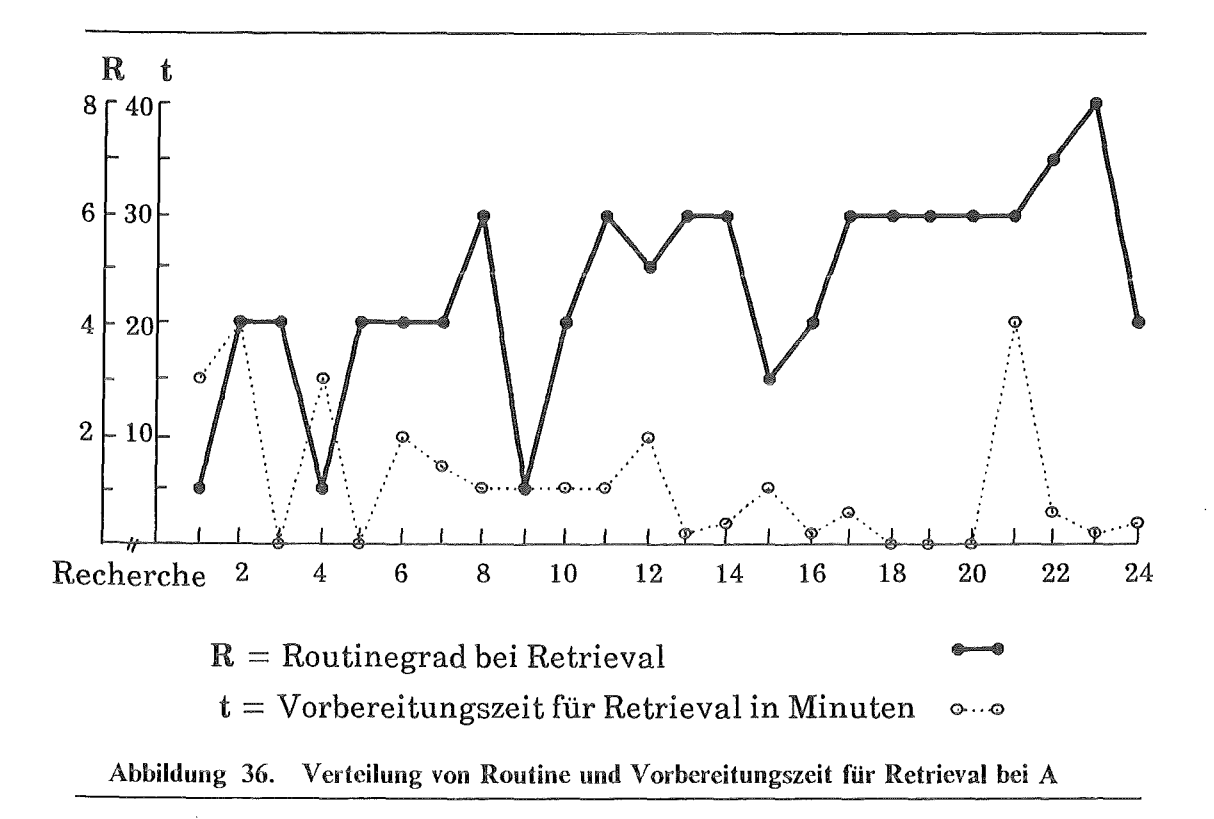

Auch bei A ergibt sich ein treppenförrniger Verlauf, der jedoch zweimal markant durchbrachen wird. Der globale gegensinnige Verlauf der aufgewendeten Vorbereitungszeit ftir das Retrieval findet sich auch hier. Die beim Zeitpunkt 21 notierten 20 Minuten galten der Vorbereitung eines Restarts, der dann fehlschlug (vgl. unten). Geht man den möglichen Faktoren für den irregulären Verlauf der Routinekurve nach, dann zeigt sich, daß zunächst einmal die zwischen den Recherchen intervenierende Zeit maßgeblich zu sein scheint, aber nicht alleine. Es wirken sich hier auch situative Faktoren aus, die man im einzelnen noch aufschlüsseln müßte. Auf jeden Fall zeigt dieser Verlauf von selbst eingeschätzter Routine und Vorbereitungszeit ftir das Retrieval ein ganz anderes Bild als bei B mit seiner stabilen Treppenkurve. Hier wird die Interpretation einer stark situativ gesteuerten Retrievalkompetenz nahegelegt. Das Phänomen eines Einbruchs der Retrieval-Routine hatten wir in der eigenen Recherchekampagne ebenfalls beobachtet. Dahinter verbirgt sich die allgemeinere Problematik von übungsabhängigen Kompetenzniveaus. Die wichtige Erkenntnis, die daraus gezogen werden kann, bezieht sich darauf, daß zumal bei sporadischer Nutzung von Retrievalsprachen extreme Übungs- und Routineverluste eintreten können. Retrievalkompetenz erwirbt man nicht einmal und "hat" sie dann wie einen sicheren Besitz, sie muß ständig neu erworben und gelernt werden. Beherzigt man diese Erkenntnis - und jeder EDV-Benutzer weiß dies auch - dann kommt der syntaktischen und pragmatischen Konsistenz einer Retrievalsprache besondere Bedeutung zu, ein Merkmal, welches im abschließenden Papier der beiden Anwälte auch ausführlich kommentiert wird.

Betrachten wir den Umgang mit den Retrievalbefehlen im engeren Sinne und ihre Verwendung während des Recherchierens. In bezugauf die verschiedenen Ebenen des Suchens, der Logik und der Ausgabe fallen bei Durchsicht der Logfiles folgende Sachverhalten auf:

Da beide Anschlüsse, der eine mit 300 Baud, der andere mit 1200 Baud, relativ "langsam" sind, machten sich die beiden Anwälte schon früh durch einen Anruf bei JURIS darüber kundig, ob es Möglichkeiten der schnelleren Übertragung der Zeichen vom Host gibt. Tatsächlich findet sich dieser Hinweis nicht in der Dialoganweisung - ein Umstand, der verständliche Verärgerung auslöste. Eine schnelle Übertragung kann beim Host eingestellt werden mit "hcformat schnell", was meint, daß nachgewiesene Dokumente ohne Unterbrechung, also ohne die sonst nötige Eingabe von "+" oder"++" für das "Weiterblättern", auf die Festplatte des angeschlossenen PCs überspielt werden. Dieses "hcformat schnell" wird dann - nachdem es eingestellt wurde - mit z.B. "hc gibkk" abgerufen (so daß etwa in diesem Fall die "kurzen Kurztexte" der nachgewiesenen Dokumente überspielt werden). Selbstverständlich kann das "hcformat" wieder abgestellt werden, ist es aber eingestellt und wird - mit dem zweiten Befehl - aufgerufen, kann die Überspielung nicht mehr unterbrochen werden. Wir haben in dem einen oben dargestellten Beispiel gesehen, wie infolge der vorgenommenen, dann später, während der Recherche schon wieder vergessenen Einstellung der unerwünschte Effekt auftrat, daß alle Dokumente überspielt wurden, obwohl bei Inspektion der einzelnen Dokumente - dann eben bei einer "normalen" Überspielungsrate - diese Ausgabesequenz frühzeitig hätte beendet werden können. Läuft "hc", dann hilft nur noch der Griff zum Akustikkoppler, um die Leitung zu unterbrechen. Wünscht man schnelle Übertragung, dann läßt man sich auf ein ganz anderes Recherchemuster ein: Man löst sich von den Online-Interaktionen, ruft dagegen schnell (und eher zuviel) ab und muß entsprechend einen hohen Nachbereitungsaufwand auf sich nehmen. Wir haben .insbes. in einem Fall der JURIS-Nutzer gesehen, daß gerade die langsame Übertragungsrate von 300 Baud geeignet sein kann - da sie Mitlesen noch gestattet - kosteneffizient zu arbeiten.

Wie bei den interviewten JURIS-Nutzern sind auch bei den am Feldexperiment beteiligten beiden Anwälten die hauptsächlichen Suchmittel auf der einen Seite Suchbegriffe, auf der anderen Seite Normen. B sucht auch mit den Registern Gericht, und mit demjenigen flir die Aktenzeichen, ebenfalls wird mit stehenden juristischen Wendungen gesucht. Auch die verkettete Eingabe mehrerer Suchbegriffe kommt vor. Die Vermutung, daß der "normale" JURIS-Nutzer eher nicht mit den Registern arbeitet, kann zumindest für B nicht aufrecht erhalten werden: Dreimal grenzt er den Suchraum auf den Kurztext ein ("s k:verwaltungsakt"), einmal arbeitet er mit dem alphabetischen Register, ein anderes Mal mit "rbez", dem Register flir die Beziehungshinweise auf "bedeutungsähnliche" Begriffe. Auch A arbeitet mit "rbez" in zwei Fällen, zweimal geht er in die Sachgebietsgliederung, aber eine Eingrenzung des Suchraumes auf den Kurztext findet sich bei ihm nicht. Auffallig ist, daß eine Variante der Eingrenzung, nämlich auf den Schlagwortbereich, bei beiden kaum vorkommt. B erwähnt in einem Protokoll, daß er aufgrund mangelnder Einschränkung auf den Kurztext oder den Schlagwortbereich zuviel Ballast findet, tatsächlich verwendet er aber nur die Eingrenzung auf den Kurztext (siehe das oben dargestellte Beispiel von B). In einem anderen Fall sucht er tatsächlich einmal mit dem Schlagwortbereich.

Auch das Variieren mit unterschiedlich stark eingegrenzten Suchbereichen kommt nicht vor. Wir betonen gerade diesen Punkt, weil das Arbeiten mit Registern ein Weg sein kann, wie der Benutzer die Differenz in der Perspektive zwischen seinem naiv-phänomenalen Suchansatz und dem Systembestand zu überbrücken lernen kann. Es scheint uns eine grundlegendere, hier nur angedeutete Überlegung wert, warum diese Orientierung am Bestand, die bei einem "konventionellen Speicher" wie einer Bibliothek der nächstliegende Schritt ist, bei einer Datenbank zunächst entfallt, und erst wieder eigens gelernt werden muß. Hängt es damit zusammen, daß bei einer Datenbank der Bestand anschaulich gar nicht präsentiert werden kann, daß er erst mit Suchtricks dem System entlockt werden muß? Liegt es daran, daß der unbefangene Benutzer von der Spezifität der Kommandos zu der Annahme geleitet wird, der Wirkkreis der Befehle sei - weil spezifisch - auch eng?

Während Eingrenzungen des Suchraumes von den beiden Anwälten eher sporadisch und unsystematisch eingesetzt werden - dafür war die Erfahrungsstrecke wohl auch zu kurz - werden Begrenzungen auf der Ausgabeseite schon früh und dann systematisch verwendet. Meist lautet der Ausgabebefehl "gibk", noch engere Eingrenzungen werden kaum verwendet. Auch hier fallt wieder auf, daß der Schlagwortbereich nicht abgerufen wird.

Beim Umgang mit der Logik fallt auf, daß sich bei A schnell eine Art Strategie herausbildet, einander ausschließende Dokumentmengen zu bilden, also mit "merke Suchlogik" (msl) einen nachgewiesenen Dokumentenbestand festzuhalten, dann mit neuen Begriffen und Normen zu suchen, und in der neuen Logik mit "und nicht ("un") die frühere Menge auszuschließen. Insbesondere bei den Recherchen zur neueren AGB-Rechtsprechung wird diese Strategie entwickelt und in der letzten dieser Recherchen in fast schon virtuoser Manier eingesetzt. Entsprechend finden sich auch im Protokoll anerkennende Kommentare: "Schön fand ich die Möglichkeit, mit der Suchwortliste zu experimentieren. Dies schafft die Möglichkeit, die Datenbank nach unterschiedlichen Suchbegriffen zu durchsuchen und das Ergebnis vorab quantitativ zu bewerten. Es ist auch erstaunlich, in welcher Schnelligkeit JURIS Komplexe logischer Verknüpfungen durchführt".

Bei den beiden Anwälten spielten Langtexte durchaus eine gewisse Rolle, zwar nicht als absichtlich gewähltes Suchmedium (was bei JURIS allenfalls im Steuerrecht sinnvoll wäre), aber als Dokumentenabruf. In einem Fall wurde eine BGH-Entscheidung gesucht, die noch nicht veröffentlicht war, und die mit Aktenzeichen und Datum bekannt war. Die Suche war hier kurz und erfolgreich: Nach Eingabe des Aktenzeichens wird ein Dokument nachgewiesen, nach Eingabe (ohne zwischengeschaltete Logik) von "t" (fiir Text) wird der Langtext mit 9 Bildschirmseiten ausgegeben (gleich 13 902 Zeichen; Kosten DM 20,80). In einer anderen Recherche trifft B ebenfalls auf Langtexte, die er jedoch nicht in voller Länge ansieht, auch nicht selektiv mit "b" (fiir Blättern auf die Stelle mit dem Suchbegriff)(es war die erste Recherche!). Weniger eingeschränkt, aber auch weniger erfreulich waren die Volltext-Erfahrungen des zweiten Anwaltes. In immerhin fiinf Recherchen ging es um Langtexte, die in der Rechtsprechungsdatei nachgesehen werden sollten; in einer Recherche trifft A auf den Nachweis eines Aufsatzes, den er sich dann doch gerne im Volltext angeschaut hätte, um die inhaltliche Relevanz weiter beurteilen zu können. Dreimal bricht A die LangtextAusgabe ab, da es bei der möglichen Übertragungsrate von bei ihm 1200 Baud zu lange gedauert hätte. Dieses Verhaltensmuster weist auf ein grundsätzlicheres Problem hin, nämlich sich bei einer neuartigen und noch unbekannten Situation geistesgegenwärtig umstellen zu können. B kommentierte diesen Aspekt generell: Wenn die von ihm vorbereitete Recherchestrategie nicht aufging, sei es schwierig gewesen, sich ad hoc umzustellen, einen anderen Weg einzuschlagen und die Recherche zielentsprechend zu Ende zu führen.<sup>153</sup>

Das Arbeiten mit dem JURIS-Retrieval brachte neben allgemeinen Erfahrungen, die man entspannt reflektieren kann, auch Überraschungen mit sich, die zu Verärgerung und Kritik auf seiten der recherchierenden Anwälte führten, und die u.a. mit syntaktischen Eigenheiten zu tun haben. Bei ftinf Recherchen spielten vermutlich Probleme mit der Leitung und der Übertragung der Zeichen zum Host eine Rolle, so etwa beim Login und dem Absetzen von Befehlen. Da die Kommunikationsebene "vor" der System- und Datenbankebene steht, ist es ftir den Benutzer häufig nicht möglich, den "Fehler" einzuschätzen. Das ist im Einzelfall störend; richtiggehend ärgerlich wird es, wenn der Benutzer bei einer Eingabe nach seinem Verständnis die Syntax einhält, aber doch ein winziges Detail übersehen hat, so daß er Fehlermeldungen erhält. Ein solches Beispiel ist der "Endeblank" bei Bereichseingrenzungen, z.B. bei einem Datum. Wird z.B. eingegeben, "s datum:1985 \*\*", wobei die Sternchen für "fortfolgende" stehen, dann funktioniert dieses Kommando nicht, weil nach den Sternchen noch ein Blank, also ein Leerzeichen, eingegeben werden muß: "s datum:1985 \*\* ". In einem Fall bemerkt einer der beiden Anwälte erst bei der ftinften Eingabe diesen kleinen Unterschied und kommentiert: "Es ist unglaublich, wegen eines fehlenden Blanks nimmt JU-RIS das Suchwort nicht an!".154 Bei der Darstellung unserer eigenen ersten Rechercheerfahrungen (vgl. Riehm u.a. 1988b, S. 261) war die Datumseingabe ein wiederholtes Ärgernis.

In einem Fall versuchte B, eine Entscheidung mit dem Aktenzeichen zu finden, erhält aber keinen Nachweis. Bei Kombination von Gericht und Datum erhält er die gesuchte Entscheidung, mit eben diesem Aktenzeichen! (Dieses Problem wurde nachgestellt und konnte verifiziert werden!). A versuchte in einem Fall, bei dem er wegen des "vollgelaufenen" Puffers abbrechen mußte, die Recherche mit einem Restart wieder aufzunehmen, was ihm - trotz Studium der Anweisungen - nicht gelang, so daß er entnervt aufgab. Die lange und logisch verschachtelte Suchliste mußte er sich in einer späteren Sitzung erneut aufbauen. Wir sollten bzgl. dieses Problems noch einmal darauf hinweisen, daß es sich um einen durchaus in EDV erfahrenen Benutzer handelt.

In der schriftlichen Stellungnahme werden zum Retrieval und zur Benutzeroberfläche, auch zur pragmatischen Konsistenz der JURIS-Befehle eine Reihe von

<sup>153</sup> Ein weiteres Moment der kognitiven Beanspruchung!

<sup>154</sup> Auf diese Eigentümlichkeit wird zwar sowohl in der Dialoganweisung als auch im neuen Dialoghandbuch deutlich hingewiesen; aber bis dieser Endeblank operativ eingeübt ist, bedarf es einiger Wachsamkeit.

Anmerkungen gemacht, die hier selektiv wiedergegeben werden sollen, weil sie grundsätzlichere Aspekte berühren, und weil ein Teil der Kritikpunkte auch auf die unvollständigen Unterlagen zurückzuführen ist (vor allem kein ausführlicheres Benutzerhandbuch). Die allgemeine Einschätzung lautete: "Die Benutzeroberfläche ist mangelhaft". Den Hinweis der JURIS GmbH (vgl. Dubyk 1988), daß es eine Reihe käuflicher Kommunikationsprogramme gebe (wie JURISCONTROL), die solche Probleme lösen würden, lassen die beiden Anwälte nicht gelten, denn sie verwenden einen anderen Rechnertyp, der ebenfalls hostseitig unterstützt werden müßte.

"Der Weg zum Umgang mit einem Programm - hier einer Datenbankabfragesprache - fUhrt entweder über eine intuitive Benutzeroberfläche oder über ein gutes Handbuch. JURIS verfügt weder über das eine noch das andere". Die Ankündigung eines neuen Handbuches wird als Entschuldigung nicht akzeptiert. "Es fehlt ein zusammenfassender Überblick über sämtliche möglichen Kommandos und deren Syntax" (die Anwälte hatten wie erwähnt nur das "kleine Benutzerhandbuch" ausgehändigt bekommen). Kritisiert wird weiter, daß im Handbuch auch kein Befehl zu finden ist, der die Ausgabe der Dokumente ohne Unterbrechung darstellt (es handelt sich um den bereits oben dargestellten Befehl "hcformat schnell"). Ein anderer Kritikpunkt, der von anderen JURIS-Nutzern ebenfalls angeführt wird, ist die Tatsache, daß zwar innerhalb eines Dokumentes die einzelnen Bildschirmseiten säuberlich getrennt sind, dagegen Dokumentende und Anfang eines neuen Dokumentes "zusammenkleben".

Wer schon EDV-Erfahrung hinter sich hat, und wer mit dem EDV-Englisch vertraut ist, kann bei JURIS mit den Kommandos Schwierigkeiten haben: "Deutsche Kommandos machen es auch unerfahrenen Nutzern leicht, die Sprache zu erlernen, wirken jedoch bisweilen umständlich und sind zu lang. Die Verwendung von Befehlswörtern erleichtert das Auswendiglernen der Kommandos, bedeutet aber auch mehr Schreibarbeit Der Einsatz von Akronymen oder Abkürzungen bedeutet mehr Lernarbeit, reduziert jedoch den Schreibaufwand". Insoweit werden die tatsächlichem Dilemmata aufgezeigt. Kritisiert wird jedoch, daß JURIS keines der Konzepte stringent durchhält. Als Beispiel wird auf "hcformat schnell" verwiesen, "hc" steht für "hardcopy", "format" könnte Deutsch oder Englisch sein, "schnell" ist wieder Deutsch. "Intuitiv ist diese Abfragesprache nicht", so die Meinung hier. Richtig ist sicher auch der Hinweis, daß diese Art von Befehlssyntax für einen sporadischen Nutzer von Juris zum Stolperstein werden kann. Auch das Fehlen von ausführlicheren Fehlermeldungen und Hilfefunktionen - bei PC-Software längst Standard - wird angemahnt.

"Wirklich angenehm hingegen ist die Möglichkeit, mit einer Suchliste zu experimentieren" - wir haben es oben bereits ausgeführt. Vermißt wird aber die Möglichkeit, einen Suchbaum abzuspeichern (die alternative Möglichkeit des Hinterlegens von Makros war den beiden Nutzern nicht bekannt, weil die Dialoganweisung hierüber nichts enhält). Einer der beiden Anwälte hatte die Strategie, bereits gefundene und geprüfte Dokumentmengen für den weiteren Gang der Recherche auszuschließen, bald selbst herausgefunden (siehe oben), wünscht sich jedoch hierzu eine generelle Funktion, etwa im Sinne eines Ein-Aus-Schalters.

Für die Abkürzungen für Gesetze, bei denen JURIS aufgrund inkonsistenter Legalabkürzungen gelegentlich andere als die eingeflihrten verwendet, wird eine Zusammenstellung gewünscht, zumindest sollte jedoch der Hast eine automatische Anpassung bzw. Hilfestellung geben. Übersichten werden ebenfalls gewünscht flir den Umfang der Dokumentation von Rechtsprechung und Literatur, bei den Zeitschriften etwa, ab wann eine Zeitschrift vollständig ausgewertet wurde. Bei solchen Vorschlägen geht es also um die Erleichterung der inhaltlichen Orientierung über die Datenbankinhalte. Wer schon Jahre mit einer Datenbank arbeitet, oder wer mit dem Datenbankinput vertraut ist, hat solche Vorstellungen entwikkelt. Der neue Nutzer muß jedoch mit solchen Übersichten an das System herangeführt werden.

### 6.5. 7 Konventionelle und elektronische Mittel

In ihrer schriftlichen Stellungnahme gehen die beiden Anwälte auf eine Reihe von Aspekten ein, die u.E. grundlegend sind für die Beachtung von Unterschieden zwischen konventionellen und elektronischen Informationsmitteln, und die insofern weniger mit JURIS zu tun haben als rnit der Tatsache, daß mit einer Datenbank gearbeitet wird. Einige dieser Aspekte werden wir im folgenden aufgreifen, weil sie aus dem Blickwinkel des gegebenen Arbeitskontextes und aus der Perspektive der Fachwelt - das ist das Wichtige an diesem Feldexperiment - kommentiert werden.

"Im Vergleich zum sonstigen Arbeiten mit juristischer Literatur stellt sich heraus, daß ein eher intuitives Suchen nicht möglich ist. Es geschieht relativ häufig, daß beim Suchvorgang eine neue Idee entsteht, z.B. beim Lesen eines Textes. Dabei entsteht das Bedürfnis, diese vor dem Weiterarbeiten zu überprüfen, um zu sehen, ob sie überhaupt etwas bringt. Dies ist bei JURIS nicht möglich, wohl aber bei konventioneller Recherche. Bei JURIS ist es erforderlich, zunächst einmal eine Suchstrategie abzuarbeiten, bevor man neuen Gedanken nachgehen kann". Hier wird also die parallele Verarbeitungsstruktur der sequentiellen bei einer Datenbankabfrage gegenübergestellt: Beim konventionellen Suchen, Lesen und Verarbeiten von Informationen kann man die Arbeit unterbrechen, die Materialien liegen lassen, einem Verweis nachgehen, einen Umweg einschlagn, dann zum Ausgangspunkt zurückkommen und dort weiter machen. Eine solche Arbeitsweise wäre rein technisch auch mit EDV möglich und könnte etwa beim Arbeiten mit mehreren, gleichzeitig aktiven "Fenstern" am Bildschirm approximiert werden. Eine solche Benutzeroberfläche gibt es aber bisher weder bei JURIS noch bei anderen Hosts.

Ein weiterer Aspekt hängt mit der Art der Präsentation der Informationen zusammen: Text wird über das Fenster "Bildschirm" ausschnittweise und uniform präsentiert. "Um beurteilen zu können, inwieweit ein Dokument einschlägig ist, ist es häufig erforderlich, einen Blick in den Volltext (gemeint ist hier wohl auch, in den ganzen Text) zu werfen. Dies ist aber beim Serolien des Textes auf dem Bildschirm nicht möglich, da eine zu geringe Menge Text zu sehen ist. Nicht einmal die Printouts sind hierflir geeignet. Bei Abdruck eines Textes in einer Zeitschrift

hingegen ist es möglich, sich rasch einen Überblick über den Inhalt zu verschaffen". Ziel der Informationsverarbeitung des Datenbanknutzers ist nicht die passive Rezeption, sondern die möglichst umgehende und sichere Relevanzeinschätzung; Informationen und Dokumente sollen schließlich verwertet werden. Um dies abzusichern, ist die Kenntnis des Langtextes erforderlich, z.B. um zu prüfen, ob eine Rechtsmeinung in den "tragenden Gründen" auftaucht oder eher beiläufig vertreten wird. "Das Durcharbeiten oder auch nur Lesen (man beachte den Unterschied, d. Verf.) ist aber am Bildschirm eine Strapaze und nicht zu vergleichen mit dem schnellen Blick durch ein Dokument in einer Zeitschrift oder einem Buch". Dort liegt das Dokument vor, und das Auge kann den Text überfliegen, springen, beim Lesen eines Argumentes zum Ausgangspunkt zurückgehen; in einer Datenbank muß man "blättern". "Man kann sich z.B. nicht merken, wo man gerade gewesen ist. Eine grafische Benutzeroberfläche könnte da vielleicht einiges lindern".

Neben der Arbeitsstruktur beim Arbeiten mit konventionell vorhandenen und elektronisch dargestellten Informationen und dem gerade berührten Unterschied in der Präsentationsform wird auch die unterschiedliche Relevanzstruktur in der schriftlichen Stellungnahme zu den JURIS-Erfahrungen reflektiert. In einem Kommentar ist z.B. auf einer Meta-Ebene - eben durch die Selektion, die der Kommentator vornimmt und durch die Art der Kommentierung ("so auch BGH", "anderer Ansicht OLG xy")- eine Relevanzstruktur eingebaut. Dies liefert JURIS zumindest nicht auf dieser Ebene, auf einer untergeordneten Ebene können solche Relevanzprofile in den Leitsätzen und Orientierungssätzen und über die "Zitierung" erfaßt werden. Zum angesprochenen Aspekt einer übergeordneten Relevanzstruktur ist jedoch auf den in manchen Bereichen vorhandenen Typ von Datenbank mit evaluierten Inhalten zu verweisen (vgl. Kapitel 5 zur Medizin).

### 6.5.8 Einbettung der Recherchen in den Arbeitskontext und Verwertung

Zu den Fragen, wie sich Datenbankrecherchen in den anwaltliehen Arbeitskontext einbetten lassen, und wie eine Verwertung der Rechercheergebnisse aussehen könnte, haben die beiden Anwälte ebenfalls Stellung genommen. Herausgestellt wird zunächst, daß die JURIS-Nutzung in die täglich benutzte EDV-Umgebung eingebettet werden muß, weil nur aus einer solchen arbeitsplatznahen Nutzung ein Vorteil entsteht. Der Einsatz eines besonderen Rechners als ausschließliches Datenbankterminal komme aus diesem Grunde und wegen der Kosten nicht infrage. Trotzdem stellt schon der Zugang zu JURIS "einen erheblichen Einschnitt in die normale Tätigkeit" dar, insbesondere wenn die Login-Prozedur mithilfe entsprechender Kommunikationssoftware nicht automatisiert ist.

Wir haben bei den interviewten JURIS-Nutzern zwei Verwertungsstufen von Rechercheergebnissen beobachtet, zum einen die Aufbereitung von recherchierten Dokumenten zu "lesbaren Quellen", zum anderen die weitergehende Form der Verwendung von Rechercheteilen in Schriftsätzen. Beide Formen werden von den hier beteiligten Anwälten nicht flir sinnvoll gehalten; insofern stimmen sie mit der Mehrheit der JURIS-Nutzer überein. Dagegen spreche zunächst der zusätzliche Arbeitsaufwand des Umformatierens. Und weiter: "Eine direkte Übernahme von JURIS-Dokumenten z.B. in Anwaltsschriftsätze ist in der Regel nicht angebracht. Es ist zumindest unüblich, wörtlich zu zitieren. Dies geschieht nur in Ausnahmefallen. Bei der Referierung von Gerichtsentscheidungen oder Literaturmeinungen wird im Normalfall die indirekte Rede verwendet. Ein Umschreiben der JURIS-Dokumente wäre ein Aufwand, der sich nicht lohnt".

# 6.5.9 Modelle zu JURIS

Im einführenden Gespräch, im Abschlußgespräch, bei den durchgeführten Recherchen und in der schriftlichen Stellungnahme kommen immer wieder zwei Grundmodelle zum Tragen, in bezug auf welche die beiden Anwälte auch unterschiedliche Vorstellungen haben:

- Auf der einen Seite JURIS als vollständige Volltext-Datenbank, die dann auch substitutive Wirkungen in bezug auf konventionelle Informationsträger entfalten könnte,
- auf der anderen Seite JURIS als Hinweis-Datenbank. Letztere Variante könnte zwei Ausprägungen. annehmen:
	- 1. aktuelle Vorweginformationen,
	- 2. JURIS als Superregister und als globales Erschließungssystem.

Nun sind das die beiden Grundvarianten, die möglich sind, und die ja auch realisiert wurden, wobei JURIS eher dem zweiten Typ der Hinweisdatenbank zuzuordnen ist. Realistisch erscheint den beiden Anwälten die erste Variante nicht, obgleich A daflir votiert, die Möglichkeiten der Übernahme von Satzbändern und das Einspeisen per Textverarbeitung auszunutzen (welche Schwierigkeiten hier im einzelnen auftreten, haben wir in früheren Berichten und im vorliegenden Bericht im Teil zur RDB dargestellt; vgl. Abschnitt 6.4). B hält dagegen die "Verwendung üblicher juristischer Fachliteratur" flir unentbehrlich. Das habe die Recherchepraxis gezeigt und die Kommentare zum Lesen und Informationsverarbeiten belegen dies (deshalb auch ausführlich von uns dargestellt).

Bedenkenswert sind die Argumente für die zweite Grundvariante: "Auch juristische Fachzeitschriften sind dazu übergegangen, eingegangene Entscheidungen, die nicht sofort veröffentlicht werden können, weil der organisatorische Vorlauf doch einige Zeit dauert, mit kurzer Inhaltsangabe anzukündigen. ... Diese Vorinformationen ermöglichen es zwar nicht, diese Entscheidungen wie andere zu verwenden, vermitteln aber eine gewisse Vorstellung von Rechtsprechungstrends und ermöglichen es, in dringenden Fällen weitere Informationen einzuholen". Hier könnte JURIS ausgebaut werden, die Fachverlage machen mit aktuellen Rechtsprechungsübersichten oder mit Rechtsprechungszeitschriften bereits Angebote. Zur Variante als "Superregister" wird argumentiert: "Was dem Juristen fehlt, ist ein aktuelles Register über die gesamte juristische Publikationswelt. Die Register der einzelnen Zeitschriften erscheinen erst zum Jahresende und sind dann eben auch nach Zeitschriften getrennt. Spezielle Publikationen (wie NJW-Fundhefe oder die

KJB155 ) sind zu unhandlich und zu unaktuell, um das Bedürfnis wirklich abdekken zu können. Es ist gedruckten Registern schlicht unmöglich, einen so großen Datenbestand zu dokumentieren, ohne die Benutzung durch ein kompliziertes und schwerfalliges Verweissystem unattraktiv zu machen. Der Einsatz von EDV hat aber gerade im Bereich des Arbeitens mit großen Datenbeständen erdrückende Vorteile". Und: "Bei einer Änderung der Datenbank in diese Richtung wäre eine verstärkte Zusammenarbeit mit den juristischen Fachverlagen ausgesprochen sinnvoll".

## 6.5.10 Zum Ausgang des Feldexperiments

Wie einleitend schon erwähnt, wurde der JURIS-Anschluß wieder gekündigt. Maßgebend waren hier vor allem die Kosten: "Zu dem Aufwand für Installation und Umstellung der eigenen Arbeitsweise kommt eben immer der Gesichtspunkt, daß ftir die Kosten von wenigen JURIS-Recherchen ein gängiger Fachkommentar erworben werden kann. Dieser ermöglicht aber eine vielfaltigere und längerfristige Nutzung". Im Abschlußgespräch wurde ein weiterer möglicher Grund angeboten, nämlich die Kumulation von negativen Erfahrungen aufgrund eines wenig systematischen Einstiegs in das Retrieval. Daß der anfanglieh geringe Übungsstand mit dem Retrieval zu etlichen Fehlversuchen führte, wurde zwar als Faktor akzeptiert, nicht jedoch als maßgeblicher Grund für die Kündigung des Anschlusses. Die Preisstruktur und die verlautbarte Politik von JURIS zielt auf intensive Nutzer. Offensichtlich müßte JURIS diese Politik revidieren, um sich den "Markt" der Anwälte zu erschließen.

# **6.6 Elektronische Rechtsinformation: Zusammenfassung und Ausblick**

Wir hatten für den Rechtsbereich JURIS, RDB und LEXINFORM als Angebote ausgewählt. In den einleitenden Bemerkungen wurde zu zeigen versucht, wie die damit angesetzten Vergleichsdimensionen auch bei anderen Rechtsdatenbanksystemen (z.B. LEXIS vs. WESTLA W) zum Tragen kommen. Wir wollen im folgenden zunächst in einem Vergleich der hauptsächlichen Ergebnisse zu den einzelnen Datenbanken einige durchgängige, aber auch widersprüchliche Befunde herausarbeiten. In den darauf folgenden drei Abschnitten werden wir uns weiterführenden Gesichtspunkten zuwenden, nämlich dem Verhältnis zwischen Original, Volltext und Leitsatz; der Beziehung zwischen Datenbank-Retrieval und Endnutzer, sowie eine kurze Betrachtung zu einigen Wirkungsketten anstellen.

<sup>155</sup> Karlsruher Juristische Bibliographie, vgl. Pannier in einer Rezension eines Bandes *mit*  dem thematisch einschlägigen Titel: Wie fmde ich juristische Literatur! ( 1982) sowie Pannier ( 1980).

# 6.6.1 Hauptergebnisse und Nutzungssituationen bei den drei Rechtsdatenbanken

Wenn wir die Ergebnisse der drei ausgewählten Angebote miteinander vergleichen, dann ergeben sich in bezug auf drei Aspekte der Nutzung deutliche Übereinstimmungen:

- Das Online-System wird überwiegend als Fundstellennachweis und als Hinweis- sowie Erschließungssystem für die - bei allen besuchten Gesprächspartnern reichlich vorhandenen - konventionellen Bestände an juristischen Informationsquellen genutzt.
- Volltext wird als Suchmedium gerne in Anspruch genommen, in der Datenbank vorhandene Volltexte werden aber überwiegend nur in Ausnahme- und Notfällen für die "Lieferung" bzw. Bereitstellung von Volltext-Dokumenten herangezogen.
- Bei allen Gesprächspartnern hat die Datenbanknutzung obwohl in einzelnen Fällen durchaus unverzichtbares Arbeitsmittel - im Gesamt der beruflichen Tätigkeit nur eine marginale Stellung.

Die an dritter Stelle genannte Tendenz ist wenig überraschend. Sie ist verständlich aufgrund der Tatsache, daß solche Angebote noch nicht lange genutzt werden können, und daß Datenbanknutzung wohl immer nur eine ergänzende Funktion haben wird, wie es etwa Svoboda (1987) zutreffend als strukturelle Gegebenheit herausstellt. I 56

Daß sich die beiden ersten Tendenzen (Hinweisfunktion, Volltexte nur in Notfällen) so klar herausbilden, war bei JURIS doch zu erwarten, ist bei LEXINFORM noch gut nachvollziehbar, ist aber bei der RDB eher überraschend. Bei JURIS war diese Tendenz zu erwarten, schließlich ist dieses System kein zuverlässiger Garant flir Volltext (will es auch gar nicht sein). Daß ein JURIS-Nutzer mit einer gerade bei diesem System instabilen Volltext-Erwartung bei einem Aufsetzen auf einem Langtext eher ratlos wird oder auch mal eher panikartig die Leitung kappt, um dem nicht enden wollenden Output zu entrinnen, erscheint uns verständlich; die Normalerwartung ist ohnehin, nicht mit Langtexten zu rechnen. Auch bei LEXINFORM sind die angetroffenen Nutzungsformen wenig überraschend, schließlich handelt es sich hier um die älteste Anwendung in unserem Vergleich, das Angebot ist bekannt, die Nutzung eingespielt und das Auswählen der kostengünstigsten Liefervariante sozusagen Bestandteil des professionellen Selbstverständnisses. Daß ein LEXINFORM-Nutzer bei Volltext eher die Mikrofilm-Koordinaten abruft als den Volltext (oder gleich zum Zeitschriftenschrank geht), erscheint ebenfalls plausibel.

<sup>!56</sup> Svoboda, 1987: "Die Büroautomatisierung ist eine sehr wesentliche Randbedingung, weil uns, glaube ich, allen langsam klar geworden ist, daß sich kein Jurist ein Terminal anschafft, nur um bei DATEV oder bei JURIS (oder bei RDB, wie wir ergänzen können) Abfragen zu machen, sondern diese Abfragen sind eine Nebenutzung im Hinblick auf eine Hauptnutzung, die Textverarbeitung oder Büroautomatisierung oder was immer auch (das) sein mag" (S. 92)
Eher auffällig ist da schon das Nutzungsverhalten bei der RDB: Die Juristen wissen, daß Volltext da ist, sie kennen zumeist auch die Zeitschrift, die eben diesen Text gedruckt beinhaltet, sie selektieren und evaluieren den Inhalt aber eher sparsam, volltext-unspezifisch per Inspektion von Leitsatz und erster Dokumentseite, nutzen also die Volltextmöglichkeiten gar nicht aus (man kann doch leichter als in JURIS blättern). Andererseits wollen sie auf das Volltextangebot als Suchmedium nicht verzichten, brauchen aber eben diesen Volltext als Dokument nur im Notfall (ganz wie die JURIS- und LEXINFORM-Nutzer). Und vor allem: sie klagen nicht über Informationsballast bei Volltextrecherchen, höchstens wünschen sie bequemere Möglichkeiten, die Dubletten wegen der Mehrfachpublikation von Entscheidungen (ein nicht uninteressanter Aspekt!) loszuwerden (dem entspricht bei den JURIS-Nutzern das Problem, bequemer als über "msl" und "un" (flir und nicht) bereits Gefundes auszuschließen). Stimmt also am Ende die These vom Volltext-Informationsballast gar nicht, wurde sie am Ende von den "information specialists", diesen (mit allem Respekt) Präzisionsneurotikern des Recherchierens, in die Welt gesetzt? Aber unsere eigenen Rechercheerfahrungen waren doch von dieser These so weit nicht entfernt. Gibt es dann auf seiten der RDB Faktoren, die die Widersprüche etwas aufklären können, oder gibt es am Ende allgemeine Faktoren, die das alles plausibel machen können?

Die Kosten könnten ein solcher Faktor sein. Hierzu stellt etwa Kuhlmann (1987) umfangreiche Überlegungen an, für wieviele Recherchen man wieviele Kommentare aktuell halten könrite. So abwegig scheinen solche Überlegungen nicht zu sein, wenn wir die Ergebnisse der Kanzlei-Fallstudie ansehen! Aber die RDB hat keine Zeichenkosten (wie JURIS). Woran liegt es also? Einige Faktoren flir eine mögliche Erklärung wurden im RDB-Teil bereits angeflihrt, und sollen hier nochmals herangezogen werden, weil sie eben eine grundsätzlichere Problematik kennzeichnen. Der erste Faktor dürfte die Lesbarkeit von Text auf Bildschirm und auf Papier sein. Wir denken, daß es nicht nur um Typographie und Erkennbarkeit von Zeichen geht, oder um Aspekte der Orientierung auf einem Blatt Papier oder in einem Kommentar, sondern auch- gerade bei Juristen- um die dokumentechte Materialität von Papier als Informationsträger. Damit ist noch nicht ganz erklärt, weshalb so wenig extensiv in Volltexten bzw. volltextspezifisch gesucht wird und weshalb eine so hohe Zufriedenheit mit der RDB-Benutzeroberf1äche herrscht (ganz im Gegensatz zu den JURIS-Nutzern, und durchaus im Einklag mit den LEXINFORM-Nutzern). Wir möchten hier einen Faktor - im besten Juristendeutsch - in Anschlag bringen, den man "Anschaulichkeits-Illusion" nennen könnte: Denn RDB enthält die überschaubare Menge der Zeitschriften (mit Rechtsprechung und Aufsätzen) wie man sie - nicht unbedingt vom Layout her, aber dem Inhalt, der Art der Gliederung usw. nach - von den Zeitschriften kennt. Das "Gefühl flir den Inhalt der Datenbank" ist da, etwas im Prinzip Bekanntes wird präsentiert, man kennt es "aus eigener Anschauung" (wie es im Auswertungsteil zu RDB schon beschrieben wurde). Der konsequente nächste Schritt zu einer noch realistischeren Präsentationsform wäre die Aufnahme von Grafik und Typographie.

# 6.6.2 Original, Volltext und Leitsatz - was braucht der juristisch Arbeitende?

Die Vergleichsreihe zwischen Original, Volltext und Leitsatz (oder im Falle von Literaturdatenbanken auch Abstract bzw. Kurzfassung) stellt nur einen ergänzenden Aspekt zur obigen Thematik dar. Dennoch wollen wir ihn aufgreifen: Die JURIS-Nutzer äußerten sich recht kontrovers zur Notwendigkeit der Volltextspeicherung, im Gegensatz zu den RDB- und LEXINFORM-Nutzern, denn da ist der Streit per Datenbankansatz des Hosts erledigt. Aufschlußreich sind aber bei den RDB-Nutzern sowohl das Dubletten-Problem als auch die Wünsche in Richtung der Aufnahme unveröffentlichter Rechtsprechung in die RDB (hier zunächst einmal auf die OGH-Rechtsprechung bezogen). Einzelne Äußerungen zur Notwendigkeit, das Original des Urteils zu haben, um eine Entscheidung richtig einschätzen zu können, also unverzerrt von Publikationstendenzen von Zeitschriften und Verlagen, oder daß man erst den "vollen Wortlaut" des Urteils abwarten müsse, bevor man begründet Stellung nehmen könne, gab es auch bei JURIS-Nutzern (so etwa R-J9). In solchen Wünschen drücken sich vermutlich berufsbedingte Notwendigkeiten nach einer Verfügung über Dokumente aus, nach einer Art von Volltext noch vor der bewertenden, auswählenden und damit auch "verzerrenden" Ebene von Zeitschriften-Originalia. Juristen kennen die Zeitschriften, die sie benötigen, kennen ihre Tendenz und wissen sie zu lesen. Datenbanken können ein hervorragendes Mittel sein, solche Tendenzen der Berichterstattung per Suche nach alternativen Fundstellen auszubalancieren (Wie kommentiert denn die Zeitschrift XY die Entscheidung ...?; Wie hat denn das OLG sowieso zu dieser Frage bisher entschieden?). Vereinzelt wurden solche Nutzungsziele auch genannt.

Solche publizierte Meinungsvielfalt ist freilich von der neutralen Darstellung einer Entscheidung, wie sie nur die Urteilskopie des Spruchkörpers oder eben das in der Datenbank gespeicherte, wortgetreue, möglichst ohne Fehler eingegebene Urteil bieten kann, zu unterscheiden. Juristen brauchen also - ob in jedem Falle, bleibe im Moment noch offen - den vollen Wortlaut. Wäre also doch der Kritik von Haft (vgl. Haft und Müller-Krumbhaar 1973, Haft 1987) am bestehenden juristischen Publikationssystem, das am exotischen Fall orientiert sei, zu folgen, und - vertrauend auf die um sich greifende Automatisierung der Justiz - am besten gleich jedes Urteil, jeder Beschluß per Datenleitung in die Datenbank einzuspeisen, um so die Normalität der Rechtsprechung abzubilden, deren Fülle und öde Breite dann freilich nur noch mit vorgeschalteten Expertensystemen zu bewältigen und auszuhalten wäre?

Eine Variante ist also die Abbildung bestehender Quellen oder Originale in der Datenbank, l:l oder nahezu 1:1. Selbst die RDB ist diesem Modell nicht ganz konsequent gefolgt, insofern bei einigen Zeitschriften eine Beschlagwartung der Aufsätze durchgeftihrt wird, damit der Benutzer den Inhalt nicht nur über den Titel und den Freitext erschließen muß (vgl. Herzog 1987, S, 270f). Bei JURIS und LEXINFORM wird ein relativ hoher Erschließungsaufwand getrieben, der u.a. zumindest bei JURIS - mit daftir verantwortlich erscheint, weshalb soviel Zeit vergeht, bis ein abgesetztes Urteil in der Datenbank erscheint. Hat der Spruchkörper keinen Leitsatz beigegeben, erstellen die Dokumentationsstellen sog. Orientierungssätze. Bei der eingangs vorgestellten BGH-DAT haben wir ein Beispiel flir eine noch weitergehende Verdichtung vor uns, und auch damit kann man arbeiten.

Der Grundsatz der Verdichtung und Evaluation wird bei einer Datenbank wie PDQ (physicians data query, eine vom National Cancer Institute produzierte Datenbank zur Krebsdiagnose und -therapie, vgl. auch Kapitel 5) sogar zum Grundsatz gemacht. Die Frage in unserem Zusammenhang ist also, wie ist der Bedarf nach juristischen Volltext-Datenbanken einzuschätzen? Brauchen juristisch Tätige so etwas wirklich? Sind die konträren Einschätzungen insbes. der JURIS-Nutzer nur Meinungsstreit oder lassen sich vielleicht beide Standpunkte vereinbaren? Ein salomonischer Standpunkt, für den durchaus einiges spricht, ist der, beides, dokumentarische und intellektuelle Erschließung wie auch Volltext zu fordern. Diesen Weg ging von Anfang an konsequent LEXINFORM, auch WESTLA W, JURIS teilweise, RDB nicht.

## 6.6.3 Endnutzer und Retrievalhürde

Ein Endnutzer kann u.a. dadurch charakterisiert werden, daß er - aus welchen Gründen auch immer - nicht über jenes Maß an Retrievalkenntnissen verfügt, die er zu einer effizienten Beantwortung seiner Fragen per Datenbankabfrage eigentlich brauchte. Dieser Charakterisierung widerspricht nicht, daß - wie wir gesehen haben - gerade der Endnutzer pragmatisch brauchbare Recherchestrategien entwickeln kann. Aber bei sporadischer Nutzung eines Systems kann das Beherrschen syntaktischer Eigentümlichkeiten zu einem wirklichen Problem werden (wir gaben Beispiele). Es ist wie beim Lernen sinnloser Silben: Eine bestirnte Befehlsstruktur muß man sich dann regelrecht einpauken (nach zwei Wochen ist sie dann doch wieder vergessen).

Die untersuchten Datenbanken bieten für dieses Problem verschiedene Lösungen an: RDB hat eine konsequente Menüführung, bei der jedoch der geübtere Benutzer durch Verwendung der Auswahlkürzel das Menü überspringen kann. Bei LEXINFORM vertraut man nachwievor auf eine weiterentwickelte STAIRS-Variante, also eine kommando-orientierte Sprache. Bei JURIS kann sich der Benutzer entweder mit einer Handvoll von Befehlen begnügen, wie sie etwa im Beispieldialog enthalten sind (s. Dialoganweisung bzw. Dialoghandbuch); er kann sich der Mühe des Studiums des umfangreichen Handbuches unterziehen, oder er kann eine Menüführung käuflich erwerben. Wie sind die Benutzeroberflächen abgesehen von den Einzellösungen - insgesamt einzuschätzen?

Sowohl bei RDB als auch bei JURIS (von den LEXINFORM-Nutzern waren ohnedies kaum Klagen zu hören) kann durchaus von einer juristisch adäquaten Benutzeroberfläche gesprochen werden. Die Komplexität juristischer Dokumente hat ihren Preis auf der Seite der Abspeicherung der Dokumentstruktur und auf der Seite der Wiedergewinnung mithilfe eines geeigneten Retrievals. Die Frage scheint uns angebracht, ob Juristen bereit sind, sich dieses nötige Know how anzueignen (von Details und berechtigten Verbesserungswünschen im einzelnen hier

abgesehen) oder ob sie auf Forderungen nach weitestgehender Vereinfachung beharren. Unsere Frage zielt nun nicht auf Details des jeweiligen Retrievalsystems, sie zielt auf die Erwartungsstruktur der Benutzer. Müller betont in einer Rezension zur "Dialogschulung JURIS" (1987b): " ... die Erfahrungen der letzten Jahre haben eindeutig gezeigt, daß eine erfolgreiche Abfrage juristischer Datenbanken wie JURIS (das gilt für die anderen von uns untersuchten Datenbanken anlog, d.Verf.) nur nach vorheriger intensiver Schulung möglich ist" (S. 209). Uns scheint nach den geftlhrten Gesprächen, daß diese Einsicht noch nicht allgemein vorhanden ist. Forderungen nach weitestgehender Vereinfachung werden mit solchen nach noch mehr Komplexität kombiniert (so stellvertretend flir andere Tiling 1988). Es wird noch nicht erkannt, daß Vereinfachung auch in Trivialisierung umschlagen kann, und daß vorgeschaltete Systeme, sei es eine Menüftlhrung, seien es komplexere wissensbasierte Komponenten, nicht nur Erleichterung, sondern auch Intransparenz bedeuten können.

## 6.6.4 Ansatzpunkte für Wirkungsketten

Die Etablierung und Nutzung eines Rechtsdokumentationssystems stellt immer auch eine rechtspolitische relevante Tatsache dar. Solche langfristigen Wirkungen abzuschätzen, ist sehr schwierig, weil man es in aller Regel nicht mit einfachen, in ihrer Richtung klar erkennbaren, unilinearen Abläufen zu tun hat, sondern mit vernetzten Systemen, in denen es Rückkopplungen gibt, Moderator-Variablen, Wirkungsverzögerungen, u.v.a. Das ist - jedenfalls im Prinzip - bekannt. Im folgenden soll auf einige solcher möglichen Zusammenhänge nur hingewiesen werden, ohne eine rechtstheoretische Begründung oder ein rechtssoziologisch fundierter Wirkungsmodell schon parat zu haben. Klar ist aber, daß sich solche Wirkungen auf einer Systemebene abspielen, und daß die mit den nationalen Rechtsdatenbanken in Gang gesetzte Entwicklung von einzelnen Beteiligten nicht mehr zu steuern ist, auch das Recht als normsetzendes System ist damit überfordert.

Die Betrachtungsebene ist im folgenden also nicht mehr der einzelne Nutzer. Nicht die Tatsache interessiert, daß er sich mit einer Rechtsdatenbank kundig machen kann, sondern die Frage, was dies z.B. für die Gegenpartei ohne diese Informationsmöglichkeit bedeutet, und im nächsten Schritt z.B. für das Gericht, das z.B. annehmen muß, daß seine bisherige Rechtsprechung ungleich effektiver auf bestimmte Tendenzen verfolgt und analysiert werden kann. Das kann flir das Gericht vielleicht sogar ein willkommener Effekt sein, kann doch unterstellt werden, daß es mit seiner eigenen bisherigen Rechtsprechung konsistent sein möchte. Für die streitenden Parteien vor Gericht werden mit Rechtsdatenbanken die Beweis- und Argumentationslasten aber neu verteilt. Mit dieser Skizze wäre eine erste Wirkungskette bereits markiert. Sie läßt sich in den anfangliehen Realisierungsstufen noch gut durchschauen. Die Förderung der Rechtssicherheit war z.B. eines der expliziten Ziele der Entwicklung von JURIS. Kontinuierliche Dokumentation und im Prinzip hohe Selektionsgüte per elektronischem Retrieval kann also Konsistenzzwänge erzeugen, die auf den ersten Blick heilsam erscheinen.

Wie könnte es weitergehen? Die Kehrseite von Konsistenz ist BerechenbarkeiL Von keinem Gericht kann angenommen werden, daß es sich selbst als inkonsistent verstehen will, solche Berechenbarkeit ist also nicht nur in Kauf zu nehmen, sondern sogar erwünscht. Berechenbarkeit ist bei den streitenden Parteien nicht im gleichen Maße gegeben, dafür scheint ein öffentlich angebotenes Rechtsinformationssystem nicht vollständig genug (sorgsam gepflegte hausinterne Datenbanken etwa in einem großen Unternehmen scheinen da immer noch überlegen). Richtig genutzt, ist aber ein einzelner Anwalt auch mit einem öffentlichen System in der Lage, ungleiche Startchancen in einem Verfahren auszugleichen. Eine ganz andere Wirkung des per elektronischer Datenorganisation möglichen Informationsdurchgriffs zielt u.E. auf die Rechtsmaterie selbst. Mit Datenbanken kann der Prozeß der Regelexplikation weitergetrieben und damit eine ohnehin schon laufende Differenzierungsdynamik beschleunigt werden. Solche Differenzierung ist nur teilweise "Auslegung" von Gesetzen, sie ist vor allem Sachverhaltskonstruktion. So könnte auf diesem Wege auch ein Beitrag zur Realitätsentfremdung von Recht geleistet werden. Urteile werden heute - so ein Richter im Gespräch - sowieso mehr für die Kollegen gemacht, sie müssen dem Kläger oder Beklagten eigens erklärt werden. Rechtliche Konstruktionen haben im Vergleich zur phänomenalen Perspektive des Handelnden ohnehin eine stark fiktionale Komponente. In einem Gespräch schilderte uns ein Richter seine Utopie eines einfachen, dauerhaften und auch etwas grob gerasterten Rechts, welches vermutlich- im Ganzen - auch nicht viel ungerechter sein dürfte als komplizierte, einzelfall- und gruppenspezifische Lösungen. Das wäre ein GegenpooL Realistisch ist freilich eine solche Erwartung nicht (das wußte auch der befragte Richter). Wer hätte den Mut zu solcher Entdifferenzierung?

Die sog. Informationsflut bzw. deren Bewältigung war expliziter Ausgangspunkt der JURIS-Entwicklung (wir müssen leider immer wieder auf diese Datenbank zurückkommen, weil hier die Diskussion vermutlich am intensivsten geführt wurde). Datenbanken und elektronische Rechtsinformation erschienen als probate Problemlöser. Diese "Informationsflut" hat wohl einen realen Kern (vgl. Abel 1987), der Rest ist ProblemformeL Die Frage lautet, können Datenbanken, nachdem sie in die Funktion hineingewachsen sind, Problernlöser zu sein, nicht noch eine weitere übernehmen, dann aber als Problemauslöser und -verursacher? Da man weiß, daß u.a. mit Datenbanken diese Informationsflut bewältigt werden kann, kann man die weitere Vermehrung von Information umso leichter betreiben. Damit ist der Rationalisierungsgewinn schnell aufgezehrt. Solche kontraproduktiven Zusammenhänge sind aus anderen Bereichen bekannt: Im Vergleich zum konventionellen Konstruieren kann man mit einem CAD-System z.B. in gleicher Zeit mehr Varianten generieren, insofern auch Angebotskonstruktionen schneller dem Kunden anbieten. Da nun aber der Kunde weiß, daß die Firma das kann, ist es für ihn ein Leichtes, gleich mehrere Varianten als Entscheidungsgrundlage zu verlangen - und der Rationalissierungsgewinn ist wiederum aufgezehrt (vgl. Wingert u.a. 1984).

Die Computerisierung der Justiz schreitet voran, zu langsam für diejenigen, die noch mehr Tempo verlangen; eher zu schnell in den Augen der Skeptiker. Der Legitimation dient in diesem Zusammenhang die Hoffnung - wie Windholz z.B. für LAWBASE argumentierte (1987, S. 12) - daß Effektivierung und Rationali-

sierung der eigentlichen Rechtspflege zugute kommen soll, z.B. der "menschlichen Zuwendung gegenüber den Verfahrensbeteiligten" (Apel 1987, S. 14). Das ist als Ziel ganz unstrittig, ist es als Wirkung gewiß? Bei den RDB-Nutzern gewannen wir den Eindruck, daß die Datenbanknutzung nicht mit einem auf Rationalisierung abgestellten Ziel verfolgt wird, bzw. daß erkannt wurde, daß so etwas auch kaum geht. Die Datenbanknutzung dient vielmehr der Qualitätssicherung der Arbeit. Entsprechende Einschätzungen gab es bei den anderen Datenbanknutzern. Ein JURIS-Nutzer brachte es auf die griflige Formel: Mehr Arbeit flir mehr Erfolg! Das bedeutet, daß bereits auf der Mikroebene des einzelnen Handlungssystems das komplexe Kosten-Nutzen-Gefüge verschiedene Momente erfährt, die schwer zu fassen sind. Es dürfte nicht leicht werden, die Tendenzen auf der globalen Ebene im Auge zu behalten, geschweige auf den Begriff zu bringen. Mit der Bewältigung der sog. Informationsflut ist es jedenfalls nicht getan.

# 7. Nutzerinterviews in der Fachwelt Wirtschaft

Das fehlende Angebot von Wirtschaftsdatenbanken in der Bundesrepublik wurde in der nicht allzu fernen Vergangenheit immer wieder heftig beklagt. Doch inzwischen ist hier zumindest auf der Angebotsseite Besserung eingetreten, wie ein Blick in die neu erschienene Ausgabe des "Verzeichnisses deutscher Datenbanken, Datenbank-Betreiber und Informationsvermittlungsstellen" (Gesellschaft für Mathematik und Datenverarbeitung 1988) zeigt. Während 1985 nur 14 deutsche Wirtschaftsdatenbanken gezählt wurden, sind es im Jahr 1988 schon 72. Die Zahl aller deutschen Datenbanken ist in diesem Zeitraum von 178 auf 278 angewachsen. Durch den überproportionalen Ausbau der Wirtschaftsdatenbanken ist ihr Anteil an der Gesamtheit deutscher Datenbanken, der 1985 noch bei 7 % lag, inzwischen auf 25 % angestiegen (Handelsblatt Nr. 83 vom 29.4.88, S. 16).

Der Begriff Wirtschaftsinformation bedarf noch einer kurzen Erläuterung. In der Betriebswirtschaftslehre versteht man darunter die Informationen, die für Entscheidungen im Unternehmen benötigt werden. Da dies Informationen jeglichen Typs sein können, eignet sich diese weite Definition nicht für eine inhaltliche Fokussierung des Themas. In Übereinstimmung mit dem üblichen Sprachgebrauch verstehen wir unter Wirtschaftsinformationen Informationen über die Wirtschaft. Hierzu zählen Informationen über betriebs- und volkswirtschaftliche Sachverhalte sowie Informationen über Firmen, Produkte, Hersteller und Werbung. Wie diese inhaltliche Charakterisierung schon erkennen läßt, handelt es sich bei Wirtschaftsdatenbanken im Gegensatz z.B. zu Datenbanken im Bereich Naturwissenschaft und Technik überwiegend um Fakten- und Volltextdatenbanken.I57

Deutsche Wirtschaftsdatenbanken werden inzwischen von mehreren Hosts angeboten - GENIOS, ECODATA, Bertelsmann Informations Service (BIS), DATA-STAR, FIZ-TECHNIK und EDICLINE sind vielleicht die wichtigsten.

Neben dem Online-Angebot beginnen Verlage auch mit dem Vertrieb ihrer Informationen auf CD-ROM. In der Bundesrepublik ist das Angebot im Wirtschaftsbereich hierzu noch bescheiden. Der GABLER-Verlag bietet sein mehrbändiges Wirtschaftslexikon auf CD-ROM an, und gleich drei Unternehmen sind mit Produkten, die Firmeninformationen enthalten, auf dem Markt. So bietet der Verlag "WER LIEFERT WAS" den gleichnamigen Bezugsquellennachweis jetzt schon in dritter Auflage auch als CD-ROM an. Von der Funktion und der Zielgruppe her damit vergleichbar ist der Einkaufsführer "ABC der Deutschen Wirtschaft", der ebenfalls auf CD-ROM vertrieben wird. Seit kurzem bietet auch der HOPPEN-STEDT Verlag eine CD-ROM an, die die Inhalte der Handbücher der Groß- und mittelständischen Unternehmen vereinigt. Kennzeichnend für alle drei Angebote

<sup>157</sup> Eine Auswertung des Cuadra-Datenbankführers für 1986 zeigt, daß 33 % der Datenbanken über Naturwissenschaft und Technik Volltext- und Faktendatenbanken waren; bei Wirtschafts- und Rechtsinformationen lag dieser Anteil bei 81 % ( Otremba u.a. 1987, S. V). Vgl. zur Unterscheidung von Volltext-und Faktendatenbanken die Erläuterungen im Kapitel 1.3 dieses Berichts.

ist, daß es sich um Verzeichnisse, Nachschlagewerke mit Informationen über Unternehmen handelt, und daß sie auf drei Medien angeboten werden: als Buch, als Online-Datenbank und als CD-ROM.

Aus diesem Spektrum von Angeboten wählten wir für die Nutzungsinterviews in der Fachwelt Wirtschaft zwei Angebote aus: die GENIOS-Wirtschaftsdatenbanken mit einem reichhaltigen Angebot von deutschen Wirtschaftsdatenbanken sowie die CD-ROM Version des Einkaufsflihrers "Wer liefert was" (WlW). Die Entscheidung flir GENlOS war weitgehend durch unser Untersuchungskonzept vorgeprägt, denn GENlOS ist der einzige deutsche Host, der typische Volltextdatenbanken mit Wirtschaftsinformationen anbietet. Die Entscheidung flir die Berücksichtigung von WlW, das ja keine Volltextdatenbank im engeren Sinne darstellt, entsprang unserem Interesse an einem Medienvergleich.

Für die empirische Analyse konnte leider nicht die vom HOPPENSTEDT Verlag seit kurzem auf dem Markt angebotene CD-ROM berücksichtigt werden. Die CD-Version kam erst im September 1988 auf den Markt, so daß der Verlag den Zeitpunkt für Gespräche mit den CD-Nutzern damals für noch zu früh hielt. Im Zeitraum, in dem wir die Nutzerinterviews durchführten, gab es lediglich einige wenige Testnutzer, denen die CD gratis zur Verfügung gestellt worden war. Inzwischen ist die HOPPENSTEDT CD zu einem Preis von 24.000 DM erhältlich. Darin sind drei Aktualisierungen innerhalb eines Jahres und die von DA TA W A-RE entwickelte Retrievalsoftware eingeschlossen. Iss

Wir haben im Wirtschaftsbereich insgesamt zehn Interviews durchgeftlhrt, sieben mit Nutzern der GENIOS-Datenbanken und drei mit Nutzern der CD-ROM-Version des Bezugsquellenverzeichnisses "WER LIEFERT WAS". Während auf alle CD-Nutzer die Charakterisierung als Endnutzer zutrifft, waren vier der GE-NIOS-Interviewpartner als Informationsvermittler tätig. Mit der getroffenen Auswahl von elektronischen Informationsangeboten wurde das elektronische Angebotsspektrum im Wirtschaftsbereich in keiner Weise ausgeschöpft. Insbesondere haben wir bewußt Wirtschaftsdatenbanken mit numerischen Daten nicht berücksichtigt. Zu dieser Klasse gehören zum einen die umsatzstärksten elektronischen Informationsangebote, die Online-Real-Time-Dienste, die Wirtschaftsund Finanzdaten, insbesonders Wertpapier-, Waren- und Devisenkursnotierungen an der Börse liefern,159 Zu den numerischen Datenbanken zählen zum anderen auch die Informationsdienste mit statistischen Daten und ökonometrischen Mo-

<sup>158</sup> Neuerdings wird erwogen, die CD nicht nur zu einem einheitlichen Kaufpreis abzugeben, sondern in Abhängigkeit von der tatsächlichen Nutzung.

<sup>159</sup> Finanzinformationsdienste erzielten 1986 in der Bundesrepublik Deutschland Umsätze in der Größenordnung von 130-150 Mio. DM. Der gesamte Umsatz mit Online-Datenbanken lag dagegen im gleichen Jahr in der Bundesrepublik bei etwa 35 Mio. DM (Wietersheim 1988).

dellen über die Gesamtwirtschaft und einzelne Branchen.l60 Unsere Interviews konzentrierten sich auf die Nutzung von Wirtschaftsdatenbanken der Typen Firmeninformation und Volltextdatenbanken.

# *7.1 GEN/OS: das Augebot und seine Nutzung*

# 7.1.1 Das Angebot im Überblick

GENlOS ist laut eigener Aussage die Nummer eins unter den deutschen Anbietern von Wirtschaftsdatenbanken (Wirtschaftswoche Nr. 18 v. 29.4.88, S. 94). GENlOS - Acronym flir German Econornic Network Information Online Service - ist Teil der zum Holtzbrink-Konzern gehörenden *Verlagsgruppe HANDELS-BLATT.* Die Verlagsgruppe publiziert u.a. die Wirtschaftszeitung HANDELS-BLATT, die Wochenzeitschrift Wirtschaftswoche und die Fachzeitschriften Der Betrieb, Absatzwirtschaft, Chemische Industrie und Schmalenbachs Zeitschrift flir betriebswirtschaftliche Forschung. Der Start als Online-Informationsanbieter erfolgte im Oktober 1985 mit 6 Datenbanken, darunter die Volltexte des HAN-DELSBLATTs und der Wirtschaftswoche. Das GENIOS-Angebot ist allerdings nicht auf Objekte aus dem eigenen Hause beschränkt, sondern umfaßt auch Datenbanken anderer Informationsanbieter. Die Verlagsgruppe HANDELSBLATT hat dabei die Funktion des Poolführers, d.h. sie ist verantwortlich für die Weiterentwicklung des Angebots, flir das Marketing und die Kundenakquisition (Brünger-Weilandt 1987).

GENlOS hat sein Angebot in den vergangenen Jahren stetig ausgebaut. Die aktuelle Liste (Stand November 1988) des Angebots umfaßt 33 Datenbanken (vgl. Abbildung 37 auf Seite 276).

Das GENIOS-Datenbankangebot ist in die drei Blöcke aufgeteilt

- Firmendatenbanken (FIRM),
- Kooperationen (KOOP) und
- Wirtschaftspresse (WIPR)

und umfaßt Datenbanken unterschiedlichen Typs. Es gibt wenige *bibliographische Datenbanken,* einige *Volltextdatenbanken* und das Gros des Angebots besteht aus *Faktendatenbanken,* die Informationen zu Firmen, Bezugsnachweisen, Ausschreibungen, Geschäftsverbindungen, Mediadaten, Fortbildungsveranstaltungen, Messen u.a. enthalten.

Während die in der Verlagsgruppe HANDELSBLATT produzierten Datenbanken von GENlOS exklusiv angeboten werden, können viele der anderen Datenbanken auch bei weiteren Hosts recherchiert werden.

<sup>160</sup> Einen Überblick über die verschiedenen Anbieter und ihre Angebote gibt O'Leary (1987).

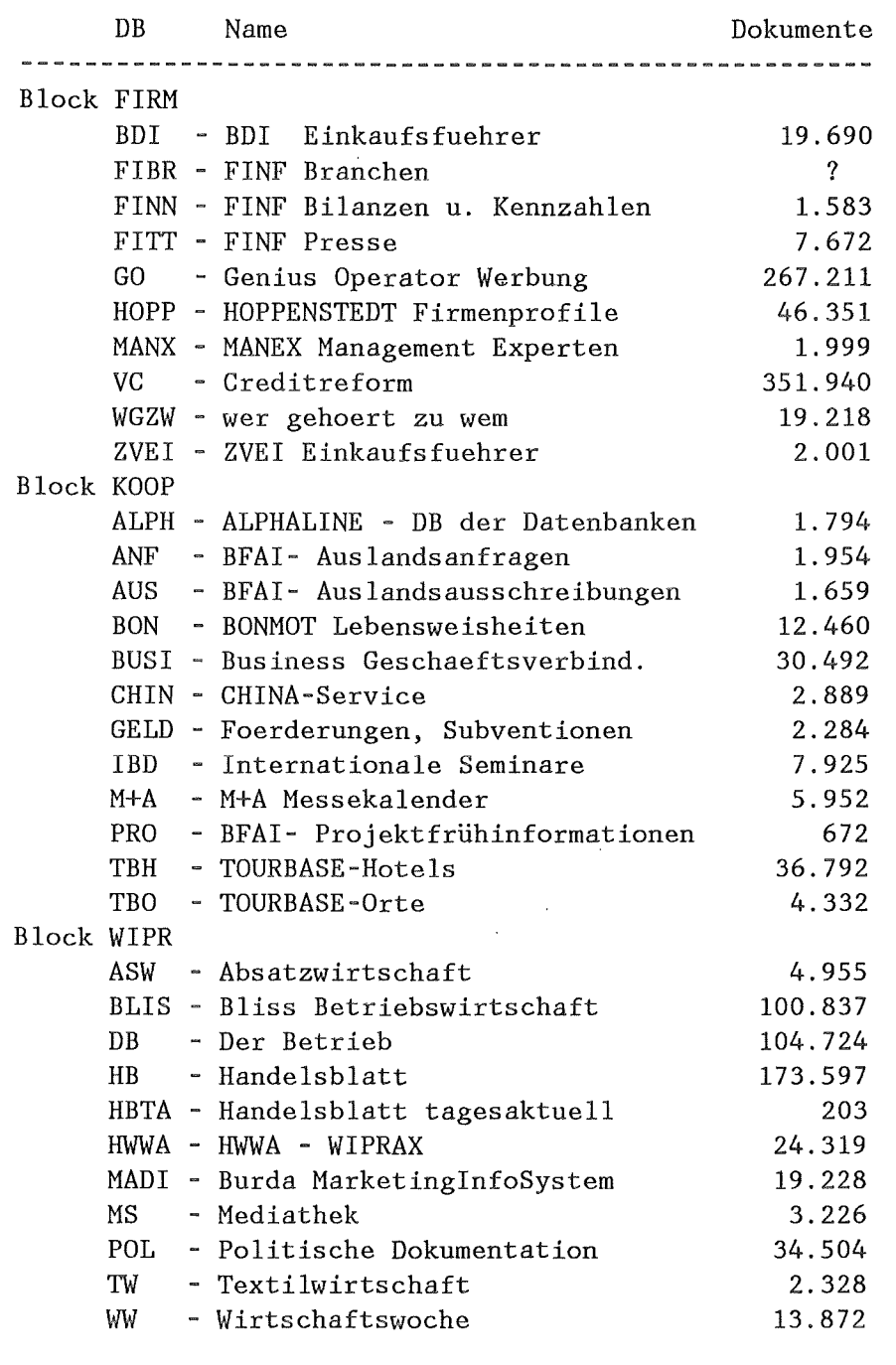

#### Abbildung 37. Das Datenbankangebot von GENlOS (Stand: November 1988)

Zu diesen im GENIOS-Rechner gespeicherten Informationen kommen nochmals mehr als 60 Datenbanken hinzu, auf die die GENIOS-Nutzer über *gateways* zugreifen können. Gegenwärtig kann man über GENlOS in den Datenbanken bzw. den "real-time-Diensten" der Hosts JURIS, PROFILE, VWD und Arab Information Bank suchen. Das JURIS-Angebot wird an anderer Stelle dieses Berichts ausführlich geschildert, die Arab Information Bank bietet englischsprachige In-

formationen über die arabischen Länder und beim Vereinigten Wirtschaftsdienst sind Börsenkurse und aktuelle Wirtschaftsnachrichten abrufbar. Der Hast PRO-FILE (früher Datasolve) enthält u.a. die Volltexte mehrerer Zeitungen. Die aktuelle Liste der bei PROFILE verfligbaren Datenbanken zeigt Abbildung 38.

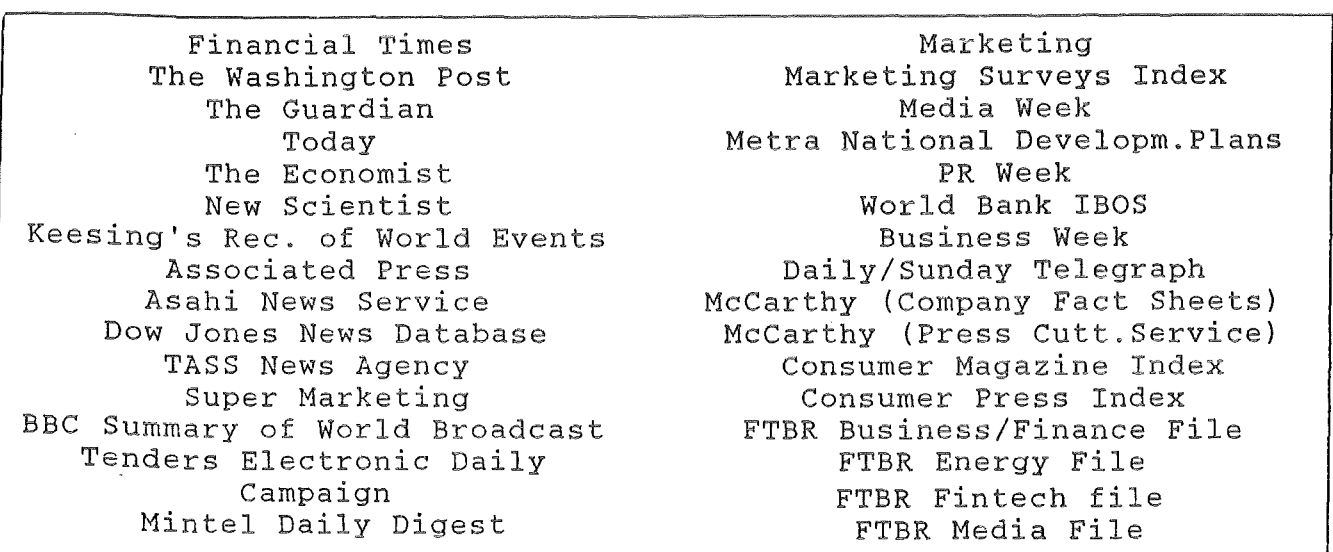

Abbildung 38. Datenbankangebot von PROFILE: Quelle: GENlOS Wirtschaftsdatenbanken: Kundeninformation Nr. 14 v. Juli 1988, S. 5.

Beim Ausbau der Kooperation rnit anderen Hosts und damit dem Angebot weiterer Datenbanken über gateways liegt nach Aussage von GENlOS ein Schwerpunkt der weiteren Entwicklung und schon in naher Zukunft sei damit zu rechnen, daß Verbindungen zu weiteren Rechnern hinzukommen. Der neuesten Version 5.0 des Quasimodo (s.u.) ist zu entnehmen, daß u.a. ein Gateway zu den Datenbanken des Hosts ECODATA angestrebt wird.

Auf eine Darstellung aller von GENlOS angebotenen Datenbanken kann hier verzichtet werden, da wir vor allem an der Nutzung von Volltextdatenbanken interessiert waren. Die Online-Version des HANDELSBLATTS ist in Abschnitt 1.4 dieses Berichts im Detail beschrieben und mit der gedruckten Version verglichen worden.

## 7.1 .2 Zugangswege

GENlOS bietet neben dem üblichen Zugang über das Datex-P-Netz auch die Möglichkeit, über Btx und das IBM-eigene SNA-Netz in den Datenbanken zu recherchieren. Über Btx erfolgt die Recherche mithilfe einer menügesteuerten Benutzerflihrung und erfordert deshalb nicht die Kenntnis der GENIOS-Suchsprache STAIRS/MIKE.

Da sich das Angebot von GENlOS nicht nur an professionelle Informationsvermittler wendet, sondern im Kern auf den Kreis der Entscheider in der Wirtschaft zielt (vgl. Handelsblatt Nr. 083 v. 29.04.88, S. 16), wird mit QUASIMODO, von OMIKRON in Köln entwickelt, eine Software angeboten, die eine Menüführung mit spezifischen Eingabemasken für jede Datenbank beinhaltet. Damit soll das Retrieval auch für gelegentliche Nutzer ohne Probleme möglich sein. QUASI-MODO unterstützt nicht nur Recherchen in den GENIOS-Datenbanken, sondern ist auch Voraussetzung für die Nutzung der "Durchschaltdatenbanken" bei JU-RIS, PROFILE, VWD. QUASIMODO läuft auf allen PCs, die mit dem Betriebssystem MS-DOS arbeiten. Datenbankrechercheure, die mit anderen Geräten auf die Datenbanken zugreifen, müssen auf die Bequemlichkeit einer maskengesteuerten BenutzerfUhrung und auf die Weiterschaltung zu anderen Datenbankanbietern verzichten.161 Mit der Menüführung wird das Retrieval zwar erleichtert, weil die Kenntnis der Retrievalsprache nicht mehr erforderlich ist, diesen Vorteil erkauft man sich allerdings mit deutlich höheren Recherchekosten, weil die Übersetzung der Maskeneingabe in die Befehlssprache Zeit braucht und deshalb die Abfrage länger dauert. Diese Aussage gilt natürlich nur, wenn man die Kommandosprache beherrscht.

## 7.1.3 Nutzer und Nutzung

Ausgesprochen zurückhaltend sind die Datenbankanbieter, wenn es um Aussagen zu Anschaltstunden, Zahl der Nutzer und Zahl der Anfragen geht. Glücklicherweise wurde an der Universität Trier vor kurzem eine Studie über Hemmnisse bei der Nutzung von Datenbanken fertiggestellt (Müller-Hagedorn 1988), deren empirische Basis die Nutzer von GENIOS-Wirtschaftsdatenbanken bilden. Allen GENlOS Kunden (fast 1400) wurde im November 1987 ein Fragebogen geschickt, der 207mal beantwortet wurde (Rücklaufquote: 15,6 % ). Die Ergebnisse geben einigen Aufschluß über die Nutzerstruktur (Branchen, Unternehmensgröße), die Nutzungshäufigkeit sowie die verwendeten Datenbanken und bilden einen geeigneten Hintergrund für die Interpretation unserer eigenen Interviews.

#### *7.1.3.1 Nutzerzahlen*

Etwa 1000 Paßwörter hatte GENlOS 1986 vergeben (Computer persönlich v. 22.12.1986, S. 104). Ende 1987 waren es etwa 1400 und inzwischen ist die Zahl laut telefonischer Auskunft von GENlOS aufüber 1500 angestiegen. Für fast die Hälfte der Nutzer war der Zugang zu GENlOS der erste Datenbankanschluß überhaupt (Müller-Hagedorn 1988, S. 6).

<sup>161</sup> Diese eingeschränkte Lauffähigkeit der Kommunikationssoftware Quasimodo wurde in einer von Müller-Hagedom durchgeführten Befragung von GENIOS-Nutzem kritisiert und die Möglichkeit der Verbindung mit weiteren Rechnern auch ohne lokales front-end System gewünscht (Müller-Hagedorn 1988, S. 25). Diesen Weg hat z.B. Bertelsmann Informations Service eingeschlagen, der die Menüführung auf dem Großrechner installiert hat (vgl. C1aassen 1988).

Allerdings sagt die Zahl der Paßwörter noch nicht sehr viel über die Nutzungshäufigkeit, Anschaltstunden und Umsätze aus. In der Untersuchung über "Online-Datenbankdienste in der Bundesrepublik Deutschland- Eine Angebotsanalyse" heißt es, daß nach Schätzungen von Experten nur etwa die Hälfte der vergebenen Paßwörter aktiven Kunden der Hosts entspricht (Otremba u.a. 1987, S. XIV).<sup>162</sup> Die Zahl der "echten" Datenbanknutzer in der Bundesrepublik Deutschland betrug 1986 insgesamt 1200 Nutzer nach einer Untersuchung von Scientific Consulting Dr. Schulte-Hillen (Wietersheim 1988, S. 73). In der Untersuchung von Müller-Hagedorn beträgt der Anteil der Nichtnutzer knapp 10 %; eine Zahl, die sicher zu niedrig ist, weil tendenziell eher Vielnutzer den Fragebogen ausgefüllt haben werden (Müller-Hagedorn 1988, S. 13, S. 25).

### *7.1.3.2 Nutzungshäufigkeit*

Die GENIOS-Datenbanken werden im Schnitt knapp 2 Stunden je Monat genutzt, der maximale Wert lag bei 20 Stunden im Monat (Müller-Hagedorn 1988, S. 7). Rechnen wir großzügig mit 800 aktiven Nutzern, so kommen wir auf 1600 Anschaltstunden im Monat und bei 300 DM pro Stunde zu einem Jahresumsatz um die 5,8 Mio. DM. Die am häufigsten genutzten GENIOS-Datenbanken sind die Volltextdatenbanken HANDELSELA TT und Wirtschaftswoche, sowie die Firmeninformationen bereitstellenden Datenbanken von Creditreform und HOP-PENSTEDT. Mehr als 70 % der GENIOS-Nutzer haben mindestens eine dieser Datenbanken schon verwendet (Müller-Hagedorn 1988, S. 8) und laut telefonischer Auskunft von GENlOS machen Recherchen in diesen Datenbanken deutlich mehr als 50 % der Gesamtnutzung aus.

# *7.1.3.3 Nutzer*

Welche Branchen nutzen vor allem GENIOS? Das Deutsche Institut flir Wirtschaftsforschung und das IFO-Institut flir Wirtschaftsforschung haben in einer breit angelegten Untersuchung zur Wirtschaftsinformation ermittelt, daß nur jedes sechste Unternehmen der berücksichtigten Branchen überhaupt externe Datenbanken zur Informationsbeschaffung heranzieht (Reinhard 1987). Nur 2,9 % haben einen eigenen Anschluß zu Datenbankanbietern. Informationen aus Datenbanken werden also in erster Linie über externe Informationsvermittlungsstellen beschafft. Der direkten Datenbanknutzung bedienen sich vorwiegend Großunternehmen mit mehr als 1000 Beschäftigten. Allerdings bezog sich diese Untersuchung vor allem auf das verarbeitende Gewerbe und mit Ausnahme der Banken wurde der Dienstleistungssektor nicht berücksichtigt.

Dieses, was die Nutzung von Online-Datenbanken angeht, düstere Bild wird doch etwas aufgehellt, wenn der *Dienstleistungssektor* stärker in die Betrachtung einbe-

<sup>162</sup> Bei GENlOS entstehen zwar nur Kosten, wenn das Datenbankangebot auch genutzt wird, aber der Erwerb einer Zugangsberechtigung ist mit einmaligen Kosten in Höhe von 125,-- DM für das Handbuch verbunden. Damit soll verhindert werden, daß die Zahl der "toten" Paßwörter allzu groß wird.

zogen wird. Denn der Untersuchung von Müller-Hagedorn ist zu entnehmen, daß mehr als 60 % der GENIOS-Nutzer aus dem Dienstleistungssektor kommen und nur 30 % im produzierenden Gewerbe beschäftigt sind. Eine Auskunft von GE-NIOS, daß fast 20 % der GENIOS-Kunden dem Sektor *Unternehmensberatung*  zugerechnet werden können, präzisiert dieses Ergebnis. Weitere stark vertretene Gruppen sind Schulen, Hochschulen und Banken. Bei dieser Branchenverteilung ist auch nicht weiter überraschend, daß nicht nur Großunternehmen eine Zugangsberechtigung zum GENIOS-Host erworben haben, sondern *in gleichem Maße* auch *Klein- und Mittelbetriebe:* 39 % der Teilnehmer an der Umfrage von Müller-Hagedorn kommen aus Kleinbetrieben mit weniger als 50 Beschäftigten, 12 % aus Mittelbetrieben mit 50 bis 200 Beschäftigten und 47 % aus Großbetrieben mit mehr als 200 Beschäftigten (Müller-Hagedorn 1988, S. 10).

## *7.1.3 .4 Einsatzbereiche*

Datenbankrecherchen (nicht nur bei GENIOS) werden von den GENIOS-Nutzern vor allem in den Bereichen *Marketing und Vertrieb* (60 %) sowie *Forschung und Entwicklung* ( 40 %) eingesetzt. Insbesondere die Nutzung flir Marketing und Vertrieb korrespondiert mit dem umfangreichen Angebot von Marketinginformationen bei GENIOS. Etwas überraschend ist die seltene Verwendung von Datenbanken im Bereich *Einkauf* Bei GENlOS und anderen Datenbankanbietern gibt es eine Fülle von Einkaufsführern oder Bezugsquellennachweisen, die scheinbar nicht oder jedenfalls nicht zum Zweck der Beschaffung eingesetzt werden, denn nur 10 % der sich an der Befragung beteiligenden Unternehmen nutzen Datenbanken im Einkaufsbereich (Müller-Hagedorn 1988, S. 9).163

#### *7.1.3.5 Organisation der Informationsbeschaffung*

Besonders interessant ist flir uns, wie die Informationsbeschaffung aus externen Datenbanken organisiert ist. Zur Kategorisierung der verschiedenen Nutzungsmodalitäten von Datenbanken in Organisationen bietet sich eine Dreiteilung an:

- **1.** *Indirekte Datenbanknutzung* liegt dann vor, wenn mit der Informationsbeschaffung aus Datenbanken eine externe Stelle beauftragt wird.
- 2. Eine *direkte Datenbanknutzung* liegt vor, wenn die Recherchen in der Organisation durchgeflihrt werden. Dabei sind dann zwei Fälle zu unterscheiden:
	- Im einen Falle recherchiert derjenige, der die Frage generiert und die Informationen benötigt, selbst in Datenbanken *( Endnutzerrecherche).*
	- Im anderen Falle sind eine oder mehrere Personen damit beauftragt, für die Unternehmensmitglieder zu recherchieren *(innerbetriebliche Informationsvermittlung).*

<sup>163</sup> Vgl. hierzu die in Kap. 7.3 dargestellten gleichlautenden Erfahrungen aus den Gesprächen mit den Nutzern des Bezugsquellennachweises 'WER LIEFERT WAS?" auf CD-ROM.

Unser Untersuchungskonzept konzentrierte sich auf die Endnutzerrecherche, doch hat sich bei der Vorbereitung gezeigt, daß dieses Organisationsmodell noch nicht weit verbreitet ist, und es wurden auch Nutzer, die als innerbetriebliche Informationsvermittler arbeiten, interviewt. Müller-Hagedorn ( 1988, S. 17) bestätigt indirekt die Randständigkeit von Endnutzern in Unternehmen, wenn er in 75 % der Unternehmen eine zentralisierte Informationbeschaffung konstatiert, was noch nicht impliziert, daß die restlichen 25 % unbedingt Endnutzer sind. Endnutzerrecherchen sind also noch keineswegs die Regel in Organisationen. Hierfür gibt es eine Reihe von Gründen, auf die wir bei der Diskussion der Nutzerinterviews in der Fachwelt Wirtschaft eingehen werden.

## 7 .1.4 Auswahl der Interviewpartner und Durchführung der Interviews

Ausgangspunkt der Auswahl von GENIOS-Nutzern war der Kontakt zu GE-NIOS, der während der Projektphase I (Expertengespräche) hergestellt worden war. Nimmt man noch zwei Hinweise von Interviewpartnern auf weitere GE-NIOS-Kunden hinzu, ergab sich ein Gesamt von 24 möglichen Interviewpartnern.

Alle 24 Ansprechpartner wurden auch tatsächlich kontaktiert. Wir gingen zunächst den Hinweisen nach, die auf Endnutzer hindeuteten. Dabei lagen wir nicht in jedem Fall richtig. Darin reflektiert sich die Schwierigkeit der Datenbankanbieter, "ihre" (End)-Nutzer zu kennen. Dazu kommt, daß die Verständigung über "Endnutzung" in den vorklärenden Telephonaten Anlaß zu Mißverständnissen gab. In einem Fall z.B. führte die Frage, recherchieren Sie für sich, zu einer positiven Antwort. Wie sich später herausstellte, war das "ftir sich" nicht persönlich, sondern unternehmensbezogen aufgefaßt worden.

Wenn sich in den Telephongesprächen ergab, daß wir mit einem Informationsvermittler verbunden waren, der über Erfahrungen mit Volltextangeboten verfügte, haben wir, wenn es in die Reiseplanung paßte, ebenfalls Interviewtermine vereinbart. Da Endnutzer und Informationsvermittler interviewt wurden, eröffnen sich Vergleichsmöglichkeiten, besonders hinsichtlich der Einschätzung von Volltextdatenbanken.

Neun Interviewtermine konnten ausgemacht werden, wovon zwei aus terminliehen Gründen kurzfristig von den zu Interviewenden abgesagt werden mußten. Die Interviews wurden zwischen dem 11.7. und 5.9.1988 durchgeführt und dauerten im Durchschnitt ziemlich genau 2 1/2 Stunden.

Die Beobachtung von "real-life"-Recherchen und das Auswerten von Sitzungsprotokollen aus solchen Recherchen ("Logfiles") war nicht immer möglich. Generell scheint dabei eine Rolle zu spielen, daß man sich im Wirtschaftsbereich nicht gerne in die Karten sehen läßt und fUrchtet, daß nach außen dringen könnte, woran gerade gearbeitet wird. Davon abgesehen gab es eine Reihe von Umständen, die die "aktuelle Recherche" oder die Aushändigung eines Sitzungsprotokolls verhinderten. In einem Fall lehnte man ab, uns das Online-Protokoll auszuhändigen, da man bereits in dem darin manifesten Retrieval- und Datenbank-Know-How einen Konkurrenzvorsprung sah, den man nicht aus der Hand geben wollte.

In einem anderen Fall vergaß ein Informationsspezialist, die Taste zum Mitspeichern zu drücken, so daß am Ende kein Protokoll vorhanden war. In einem weiteren Fall hatte die Datenbank, in der recherchiert werden sollte, beim Neuladen "einen Knacks" bekommen. Man gab uns aber ein früheres Rechercheprotokoll mit. In einem weiteren Fall war unser Gesprächspartner gar nicht mehr in einer aktiv recherchierenden Funktion.

Gegen Ende der Interviewphase waren noch eine Reihe von Hinweisen auf GE-NI OS-Nutzer offen, denen wir dann noch telephonisch nachgingen, um die aus den Interviews gewonnenen Einsichten weiter zu untermauern bzw. relativieren zu können.

In der Tabelle 23, die unsere Informationsquellen bzw. die auswertbaren Materialien widerspiegelt, unterscheiden wir Endnutzer und Informationsvermittler. Zu den Informationsvermittlern werden sowohl innerbetriebliche Informationsvermittler als auch Informationsvermittler, die für Personen oder Firmen außerhalb des eigenen Unternehmens (Kunden, Mandanten, Klienten) tätig sind, gerechnet.

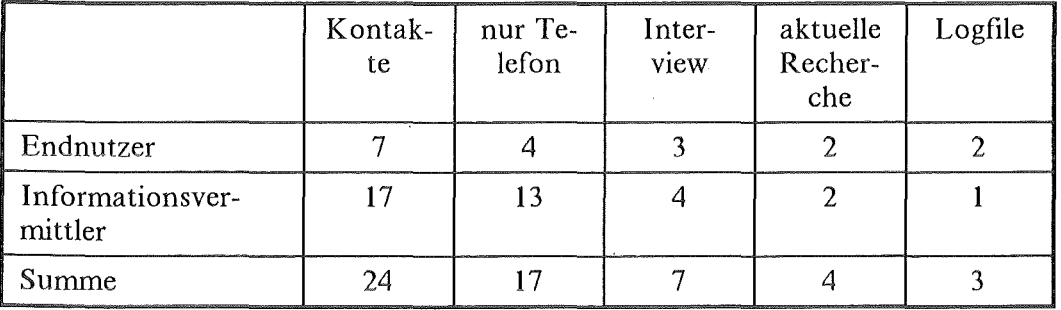

Tabelle 23. Auswahl Interviewpartner: Kontakte, Interviews, Recherchen

#### 7 .1.5 Charakterisienmg der Interviewpartner in ihrem Umfeld

Verteilt man die sieben Interviewpartner nach dem Firmentyp, in dem sie tätig sind, ergibt sich folgendes nicht unerwartetes Bild (vgl. Tabelle 24 auf Seite 283): Banken und Großindustrie sind Datenbanknutzer über ihre Informationsvermittlungsstellen. Kleinere und mittlere Unternehmen, die mit dem Erbringen von Informationsdienstleistungen zu tun haben, nutzen bekanntermaßen ebenfalls Online-Datenbanken (vgl. Kap. 7.2.3). Endnutzer trifft man in der Unternehmensberatung, wenn die Beratungsfirma nicht groß genug für eine eigene Informationsvermittlungsstelle ist und in Großunternehmen, wenn den technisch-wissenschaftlich orientierten Informationsvermittlungsstellen Recherchen zu Wirtschaftsinformationen entzogen werden, die dann in Marketingabteilungen, Abteilungen flir strategische Unternehmensplanung o.ä. durchgeflihrt werden.

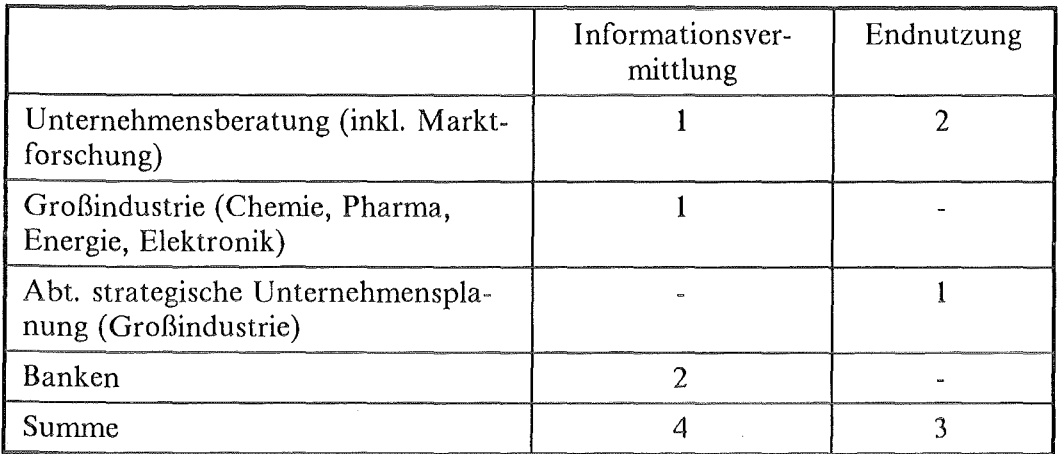

#### Tabelle 24. Interviewpartner im organisatorischen Umfeld

Alle Interviewpartner wirken an der Erstellung von Informationsdienstleistungen mit. Die Komplexität der insgesamt zu erbringenden Informationsdienstleistung und die Position, von der aus der Datenbanknutzer daran mitwirkt, ergeben eine ungefahre Richtlinie, an der wir die Darstellung des "Umfeldes" im folgenden ausrichten.

Allen GENIOS-Nutzern im Bereich der Unternehmensberatung ist gemeinsam, daß die Informationsdienstleistung, an der sie mitwirken, sich nur zu einem (kleinen) Teil aus öffentlichen Informationsquellen speist und selbst diese nur zu einem geringfllgigen Teil aus Online-Datenbanken bezogen werden können. Für die Gesamtberatungsleistung kommt folglich den im Haus verfllgbaren konventionellen Informationsquellen einerseits und externen Informationsquellen andererseits große Bedeutung zu. Der Erwerb externer Informationen kann die Vergabe von Rechercheaufträgen nach außen, die Informationssammlung aus externen Archiven, das Hinzuziehen von Verbänden, Experten oder Informanten, sowie von Klienteninformationen bedeuten. Daten selbst zu erheben, ist ein weiterer Weg der Informationsbeschaffung.

Das Umfeld, in dem die Datenbanknutzung bei Beratungsfirmen stattfindet, differenziert sich nach der Breite der Beratungsleistung bzw. nach der Spezialisierung. Spezialisierte Beratungsleistungen können auch von kleinen Firmen erbracht werden, während ein weites Beratungsfeld eine gewisse Unternehmensgröße erfordern mag.

Im der folgenden Tabelle 25 auf Seite 284 zeigen wir einige Parameter der Nutzungsumgebung und Nutzungsbedingungen der sieben Interviewpartner in der Übersicht. Danach schildern wir deren betrieblichen Kontext und Aufgaben im einzelnen.I64

<sup>164</sup> Bei den hier verwendeten Codes zu den Interviewpartnern wird zusätzlich zur Fachwelt und dem genutzten Host in Klammer eine Kennzeichnung für ENDnutzer und Informations Vermittler vorgenommen.

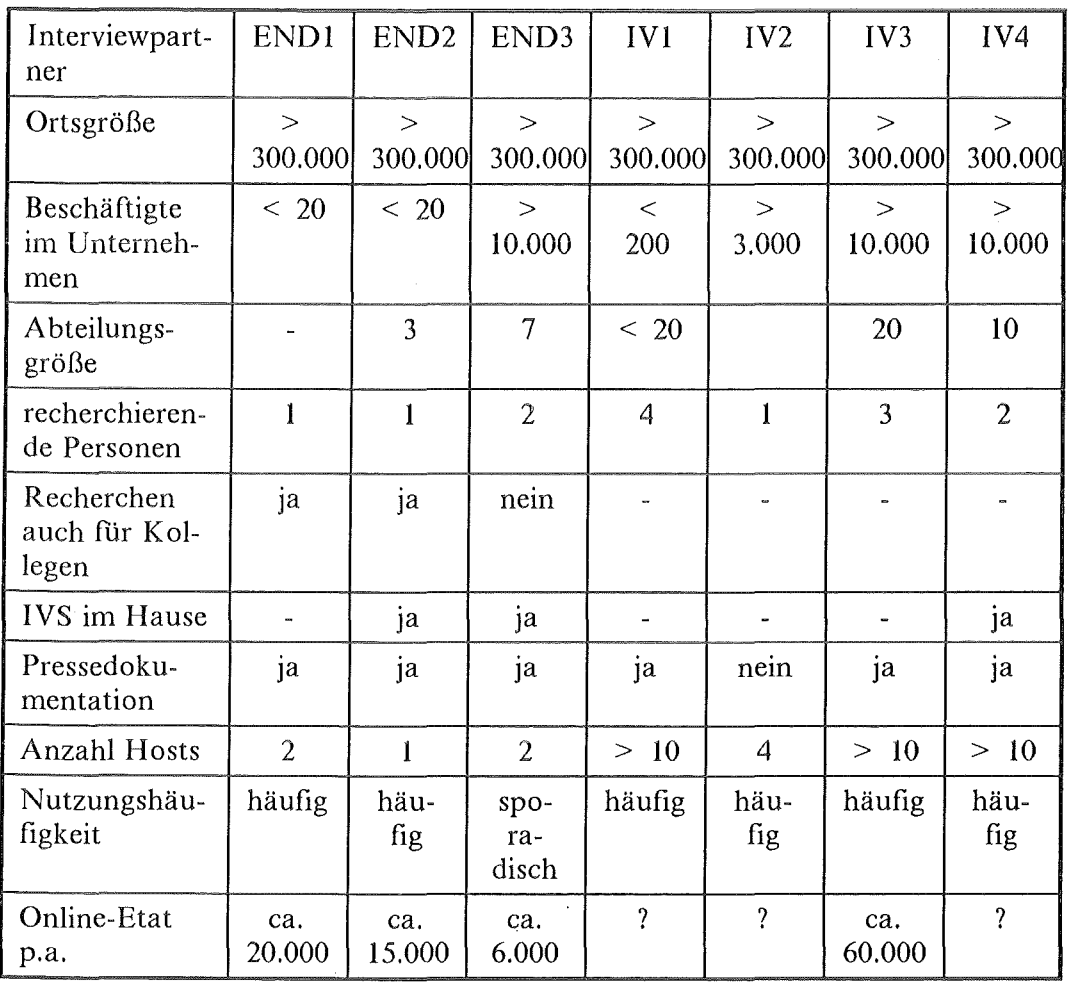

Tabelle 25. Charakteristika der Nutzungsumgebung der Interviewpartner zu GE-NIOS

Das Marketingunternehmen, in dem W-G(END)l einer von fünf Gesellschaftern ist, befaßt sich u.a. mit dem Zusammentragen sensibler Wettbewerbsinformationen für Klienten. Für diesen Unternehmensbereich werden die verfügbaren Datenbanken hauptsächlich genutzt. In dem Unternehmen mit einem Jahresumsatz von nicht ganz einer Million, sind 15 -20 Personen tätig.

Wettbewerbsinformationen sind dem nicht-transparenten Wirtschaftsbereich abzuringen. Viele Einzelinformationen müssen zu einem Mosaik zusammengetragen werden. Dabei spielen nicht-öffentliche Informationen zwar die Hauptrolle, machen öffentlich zugängliche Informationen aber nicht überflüssig.

Hausintern wird deshalb ein Pressearchiv gepflegt, das sich aus der Auswertung der abonnierten Presse (Wirtschaftswoche, Handelsblatt, Managermagazin, Spiegel) speist. Die inhaltliche Auswertung und Vercodung nehmen zwei der Gesellschafter, einer davon W-G(END)l, selbst vor. Über eine PC-Datenbank (dBase 111), die W-G(END)l pflegt, wird das Archiv inhaltlich erschlossen. Im Hause gibt es weiter "alle" Nachschlagewerke der deutschen Wirtschaftsverbände und eine Art Handapparat weiterer wichtiger Nachschlagewerke.

Datenbanken werden bei GENlOS und bei Dun&Bradstreet, wegen der Informationen der Auskunftei Schimmelpfeng, genutzt. Unser Interviewpartner ist der einzige im Unternehmen, der in Datenbanken recherchiert; er ist auch der einzige, der seine Texte auf dem PC erstellt. Dem steht nicht entgegen, daß W-G(END)l ein distanziertes Verhältnis zur EDV hat, etwa in dem Sinn, daß er möchte, daß die Technik funktioniert, ohne daß man sie verstehen oder sich darum kümmern muß. Die EDV-Anwendungen, mit denen W-G(END)l in der Firma zu tun hat, sind so zahlreich (Btx, Datenbankaufbau, Mailbox, Textverarbeitung, Information-Retrieval) daß von einer gewissen Routine im Umgang mit EDV-Anwendungen ausgegangen werden kann.

W-G(END)l erläuterte, wie er zum Recherchieren gekommen ist. Er sei als Gesellschafter der jüngste, die anderen Gesellschafter seien jeweils fünf Jahre älter als er. Er als der jüngste, habe zunächst die Aufgabe des täglichen Lesens der wichtigsten Publikationen und später die Datenbankrecherchen übernommen. Da er sich als Fachfremder sowieso das entsprechende Branchenwissen aneignen mußte, sei ihm diese Aufgabe sogar entgegengekommen. Zu seinen Aufgaben gehört folglich auch - nebenbei - für Kollegen zu recherchieren.

Ein weiterer Interviewpartner kam ebenfalls aus einem kleinen Beratungsunternehmen, dessen Spezialität allerdings eine andere, nämlich Darlehensvermittlung und Unterstützung bei An- und Verkauf von Unternehmen ist. Das Unternehmen, in dem 15 Personen beschäftigt sind, ist die hundertprozentige Tochter einer Bank mit mehr als 2000 Mitarbeitern. W-G(END)2 ist in diesem Unternehmen als, wie es dort heißt, "Researcher" tätig. Im Bereich "Research" arbeiten 3 Personen, von denen nur W-G(END)2 Online-Recherchen durchführt. Die Researcher arbeiten den Beratern zu, sind aber derart in die Projekte eingebunden und fachlich qualifiziert, daß sie relativ autonom informationskondensierende und -selektierende Funktionen wahrnehmen. Zusammen mit den Beratern erstellen sie das Dossier für die Auftraggeber.

Die Firmen- und Brancheninformationen, die benötigt werden, sind wie bei W-G(END)l nur zum Teil aus öffentlichen Quellen zu beziehen. Die öffentlich zugänglichen Informationen werden einmal am Arbeitsplatz vorgehalten - in vielleicht etwas größerem Umfang als bei W-G(END)l -, etwa 10 einschlägige Wirtschaftszeitschriften bzw. -Zeitungen, eine Reihe von Einkaufsführern und Messekatalogen, u.a. KOMPASS, VDMA (Verband Deutscher Maschinen- und Anlagebau), ABC der Deutschen Wirtschaft. Zusätzlich wird von W-G(END)2 eine PC-Datenbank mit Firmeninformationen aufgebaut.

Für das Umfeld von W-G(END)2 ist von größter Bedeutung, daß das Beratungsunternehmen die hundertprozentige Tochter einer großen Bank am selben Ort ist. Dadurch stehen praktisch uneingeschränkt deren Bibliothek, Firmenarchiv und Pressedokumentation zur Verfügung. An die Informationsvermittlungsstelle der Bank können außerdem Online-Rechercheaufträge gerichtet werden. Das macht vielleicht den größten Unterschied zwischen der Situation von W-G(END)2 und W-G(END)l aus.

Bei W-G(END)2 liegen Erfahrungen mit verschiedenen BOY-Anwendungen (Textverarbeitung, Tabellenkalkulation, Datenbankprogramm) vor. Das Recherchieren wurde weitgehend im Selbststudium erlernt - von einem GENIOS-Kurs abgesehen. Die Anzahl der Hosts, zu denen eine Zugangsberechtigung vorhanden ist, ist in beiden Fällen klein. Bei W-G(END)2 wird praktisch nur GENlOS genutzt, da ein vorhandener Anschluß an ECODATA wieder gekündigt wird. Was Alter (zwischen 35 und 40), Erfahrungen mit BOY-Anwendungen und Erwerb der Retrievalkenntnisse angeht, sind W-G(END)l und W-G(END)2 durchaus vergleichbar. Gemeinsam an ihrer Situation ist ferner, daß sie die einzigen "Online-Spezialisten" ihres Unternehmens sind und Recherchen für Kollegen durchführen. Im Unterschied zu W-G(END)2 hat W-G(END)l eine größere Verantwortung für die Abwicklung von Projekten, ist "Researcher" und Berater in einer Person.

W-G(IV)l ist der Bezeichnung nach "Researcher", wie W-G(END)2. Das Beratungsunternehmen, in dem er beschäftigt ist, kann mit seinen mehr als 200 Angestellten und einem Jahresumsatz von mehr als 50 Mio. DM zu den großen gerechnet werde. Allein in dem Bereich "Information und Research" arbeiten 20 Personen, wovon vier auf Recherchen in Online-Datenbanken spezialisiert sind. Die allgemeine Aufgabe der Researcher ist, wie gehabt, den Beratern zuzuarbeiten, die letztlich aus den verschiedensten Quellen Informationen verwerten. Die interviewten Researcher165 sind zwar vom Fach (Volkswirt bzw. Betriebswirtin), ihrem Selbstverständnis nach aber professionelle Informationsvermittler.

Das ist nicht nur ein anderes Selbstverständnis als bei den beschriebenen Endnutzern, es entspricht dem auch eine gänzlich andere Einbindung. W-G(IV)l arbeitet - auf deutsch - in einer lnformationsvermittlungsstelle, umgeben von Archiv, Bibliothek und Dokumehtation. Seine Hauptaufgabe ist, Informationen aus dem Datenbankangebot von mehr als 10 Hosts zu beschaffen.

Da das Beratungsspektrum in diesem Unternehmen breiter ist als bei W-G(END)l und W-G(END)2, ergibt sich daraus auch eine viel größere Zahl zu recherchierender Fragen. Die Vielzahl der Fragestellungen und die Vielzahl der für die Beantwortung zu überblickenden elektronischen Angebote plus das Knowhow, sie effektiv, womöglich sogar phantasievoll, Wert zusetzend, auszunutzen, sind die Anforderungen, die die Herausbildung einer Profession erlauben. Der berufliche Kontext von W-G(IV)l ist somit ein doppelter: einmal wirkt er an der Beratungsleistung des Unternehmens mit, zum anderen ist sein Umfeld die Profession, was Diskussion, Kontakte und Interessenvertretung mitmeint.

<sup>165</sup> Wir konnten in dem Interview mit zwei "Researchem" sprechen, fassen deren Aussagen jedoch, da sie sich nicht widersprachen unter W-G(IV)l zusammen.

W-G(END)3166 ist in einem Großunternehmen mit ca. 30.000 Beschäftigten und einem Umsatz von ca. 2600 Mio. DM in der Abteilung flir strategische Unternehmensplanung, in der insgesamt sieben Personen beschäftigt sind, tätig. Von seiner Ausbildung her ist er Wirtschaftsingenieur. Die Tätigkeit von W-G(END)3 besteht darin, monatlich Konkurrenzberichte und Firmenprofile zu erstellen. Die gesammelten Informationen zu synthetisieren und einzuschätzen, charakterisiert W-G(END)3 als Endnutzer.

Für seine Arbeit stützt sich W-G(END)3 auf eigene Pressebeobachtung und -auswertung. Dabei kann er sich neben der aktuellen Lektüre auf die Pressedokumentation am Arbeitsplatz stützen, die er selbst betreut. Dazu kommen eine Reihe von Standardnachschlagewerken und Messekataloge, die ebenfalls am Arbeitsplatz vorhanden sind. Zusätzlich werden über ein Abonnement bezogene Geschäftsberichte und amtliche Statistiken herangezogen.

Der Anschluß an die Hosts Dun&Bradstreet und GENlOS wurde vom Abteilungsleiter betrieben, der sich davon vor allem eine effektivere Konkurrenzbeobachtung versprach. Der Interviewpartner sah dagegen vor allem in der damit verbundenen Anschaffung eines PC die Chance, sich das Berichtsschreiben zu erleichtern, zumal eine Sekretariatsstelle gekürzt worden war. In zweiter Linie wurde eine Erleichterung bei der Pressedokumentation durch Volltextangebote, namentlich des Handelsblatts, erwartet. Die Vorstellung dabei war, die recherchierten Volltexte dem Archiv beizugeben bzw. die Auswertung des Handelsblatts auf den aktuellen Anlaß zu verschieben.

W-G(END)3 verfügte zum Zeitpunkt der PC-Anschaffung über keine aktiven EDV oder Retrievalkenntnisse. Die letzteren wurden über einen Einführungskurs bei GENIOS, hauptsächlich aber über das Handbuchstudium und die Hilfestellung der innerbetrieblichen Informationsvermittlungsstelle erworben.

Wichtig, um das Umfeld von W-G(END)3 einzuschätzen ist einmal, daß die Datenbanknutzung praktisch von außen verordnet wurde und der erforderliche Lernaufwand sich nicht nur auf das Retrieval, sondern auf den Umgang mit dem PC und verschiedene Programme bezog. Insoferri hatte es W-G(END)3 schwerer als die bereits beschriebenen Endnutzer. Wichtig ist auch, daß das Unternehmen eine Bibliothek, in der auch Online-Recherchen abgewickelt werden, unterhält, die auch von der Abteilung für strategische Unternehmensplanung in Anspruch genommen wird.

Anders als bei den Beratungsunternehmen, muß keine Informationsdienstleistung nach außen verkauft werden und die Informationssammlung und -Analyse kann sich auf öffentliche Informationen beschränken. Der Informationsbedarf kann nach Einschätzung von W-G(END)3 weitgehend über die eigene Pressedokumentation abgedeckt werden. W-G(END)3 braucht nicht für Kollegen zu recher-

<sup>166</sup> Auch hier ordnen wir die gleichgerichteten Aussagen von zwei Interviewpartnern einheitlich W-G(END)3 zu.

chieren. Der Kollege in seiner Abteilung, der ähnliche Aufgaben und einen ähnlichen Hintergrund wie W-G(END)3 hat, recherchiert ebenfalls selbst.

W-G(IV)2 ist Informationsvermittlerin in einem Großunternehmen mit fast 4000 Beschäftigten und ca. 2400 Mio. DM Umsatz. Die Informationsvermittlung ist in der EDV-Abteilung angesiedelt. Die Recherchetätigkeit macht allerdings nur 30- 40 % der Arbeiten von W -G(IV)3 aus, wobei die restlichen 60-70 % keine Informationsvermittlungstätigkeit sind. Es werden keine konventionellen Medien bei W-G(IV)2 vorgehalten. Eine zentrale Bibliothek oder Dokumentationsstelle gibt es in diesem Unternehmen nicht. Es werden technisch-wissenschaftliche, überwiegend aber wirtschaftsbezogene Recherchen durchgeführt. Derzeit ist das Angebot von vier Hosts, darunter GENIOS, erreichbar. Die Sammlung von Firmeninformationen flir die Konkurrenzanalyse ist eine der Hauptnutzungen der Datenbanken.

Unser Interviewpartner W-G(IV)3 ist leitend flir die Datenbanknutzung in einer Großbank mit insgesamt mehr als 30.000 Beschäftigten und einer eigenen Informationsvermittlungsstelle mit Bibliothek, Pressedokumentation, Firmenarchiv und Spezialsammlungen, zuständig. In der Informationsvermittlungsstelle sind 20 Personen beschäftigt, von denen drei recherchieren, wobei die Recherchetätigkeit nur jeweils 5 % der Gesamttätigkeit ausmacht. Es wird bei einer Vielzahl von Hosts vorwiegend nach Wirtschaftsinformationen recherchiert. W-G(IV)3 recherchiert praktisch nicht mehr.

W-G(IV)4 ist in einer anderen Abteilung derselben Bank beschäftigt, die Rechercheaufträge von Kunden prüft, durchfUhrt oder weiterleitet. Die Dienstleistung besteht in der Durchflihrung von Online-Recherchen, sowohl wirtschaftlicher als auch wissenschaftlich-technischer Natur. Das Hinzuziehen anderer Informationsquellen und auch die Veredelung der Informationen sind die Ausnahme. Unser Gesprächspartner ist nur zu 30 % seiner Zeit als Information Broker tätig. Er verfügt über den Zugang zu mehr als 10 Hosts, zu Mailboxen, und Btx; ein CD-ROM-Abspielgerät befindet sich am Arbeitsplatz.

## 7 .1.6 Nutzung der Angebote - Einzeldarstellungen

In diesem Abschnitt wird die Nutzung der elektronischen Angebote bei den Endnutzern dargestellt.

Beginnen wir wieder mit W-G(END)l. Der von W-G(END)l mit Abstand am meisten genutzte Host ist Dun&Bradstreet. Demgegenüber spielen die vergleichbaren Informationen von Creditreform, die über GENlOS zu beziehen sind, eine untergeordnete Rolle. Bei der GENIOS-Nutzung stehen die Datenbanken BLISS (Betriebswirtschaftliches Literatur-Suchsystem), die diversen Einkaufsftihrer, das Handelsblatt und die Wirtschaftswoche oben an.

Bei der Erstellung der Wettbewerbsanalysen, der spezifischen Beratungsleistung von W-G(END)l, geht es zwar letztlich um die Ermittlung und Generierung "sensibler" Informationen, diese können aber z.T. aus der Summe der öffentlich

verfligbaren Informationen durch Vergleich, Analyse und Interpretation erschlossen werden. Viele Artikel ergeben einen Trend und Unstimmigkeiten zwischen Artikeln können die Informationssuche weiterbringen. Eine Vielzahl von Datenbanken bei einem Hast begünstigt dieses lnformationsverhalten, in dem die Einzelinformation wenig zählt, das interpretierte Gesamt erst die Information ergibt.

In der Abwicklung eines Projekts wird zunächst die eigene Pressedokumentation herangezogen. Dabei dient die Inhouse-Datenbank als vorgeschaltetes Suchinstrument. Schon im nächsten Schritt werden externe Datenbanken hinzugezogen, um Basisinformationen zu fördern. Basisinformationen beginnen praktisch bei den richtigen Adressen, wobei es schon schwierig sein kann, gültige Telephonnummern zu bekommen. Am Anfang steht fast immer eine Recherche bei Dun&Bradstreet, d.h. konkret bei Schimmelpfeng. Nach dem Zusammentragen weiterer Informationen aus Datenbanken werden noch Informationen von Verbänden und Informanten eingeholt.

Danach wird das Datengesamt analysiert. Die aus den Materialien gewonnenen Informationen werden Quelle flir Quelle ausgewertet. Die herausgefilterten Informationen wandern ihrerseits wieder in eine Datenbank auf dem PC. Dabei werden die Möglichkeiten einer relationalen Datenbank genutzt, um die Einzelinformationen zu vergleichen.

Sind auch dann noch Fragen offen und Unstimmigkeiten vorhanden, werden diese durch persönliche Gespräche und Interviews auszuräumen versucht. Am Ende steht ein fertiger Bericht, in dem die Spuren der Informationsgewinnung ausgelöscht sind.

Interessant ist, daß für W-G(END)1 die Online-Informationen essentiell sind, auch wenn sie nur zu 8-12 % zu den Informationen einer Wettbewerbsanalyse beitragen und prinzipiell auch anders beschafft werden könnten. Die Beschaffung der Daten wäre aber so langwierig, daß W-G(END)l dann "lieber eine Kneipe aufmachte". Die Bedeutung der Online-Nutzung wird wahrscheinlich so hoch veranschlagt, weil W-G(END)l die Alternativen fehlen: weder reichen die Inhousebestände als Informationsquelle aus, noch können Recherchen an eine Informationsvermittlungsstelle delegiert werden.

Das Recherchieren wird ohne große Vorbereitung betrieben, die bei der Menüführung bei Dun&Bradstreet auch nicht nötig ist. Bei der Recherche in den Volltextdatenbanken bei GENIOS sind die Suchbegriffe ebenfalls von vornherein klar. Auf eine ausgefeilte Recherchestrategie wird kein Wert gelegt, selbst wenn dadurch die Effektivität der Recherche gesteigert werden könnte. Die Recherchen werden sogar absichtlich breit angelegt. Es wird praktisch alles ausgedruckt, was gefunden wird. Da mit einer Übertragungsrate von 300 Baud recherchiert wird, kann der mitprotokollierende Drucker mit dem Tempo der Sitzung mithalten. Am Ende der Recherchesitzung liegen auf diese Weise die Volltexte immer auf Papier vor.

Hinterher wird bewertet, ob aus der Fülle nicht doch das eine oder andere in Beziehung zu einem Dritten aussagekräftig wird. Redundanz ist kein Problem, sondern, wenn man so will, ein methodisches Prinzip.

Diese Art des Recherchierens darf man nicht so interpretieren, als sei W-G(END)l kein kostenbewußter Datenbanknutzer. Z.B. wurde ein schnellerer Datex-P-Anschluß über ein Modem der Bundespost wieder abgeschafft. Die eine oder andere Datenbank bei GENlOS wird auch wegen zu hoch erscheinender Datenbankgebühren nicht genutzt. Ebenso wurde die Nutzung von Patentdatenbanken erwogen, unterblieb aber unter Kostengesichtspunkten. Stattdessen werden die Patente an einer öffentlich zugänglichen Stelle in der Mikrofilmversion recherchiert.

Neben der routinemäßigen Nutzung von Datenbanken während der Abwicklung eines Projekts, erfllllen die Datenbanken noch zwei Zusatzfunktionen. Zum einen dienen sie der Informationsbeschaffung bei der Gesprächsvorbereitung, etwa vor dem Besuch eines potentiellen Auftraggebers, zum anderen dienen sie dann und wann als Kontrollinstrument der eigenen Presseauswertung. Eine Recherche etwa im Handelsblatt kann erweisen, daß der eine oder andere Artikel zu einer Firma oder einem Thema bei der Auswertung übergangen wurde.

W-G(END)2 war als "Researcher" in einem auf Beratung bei Darlehnsvermittlung und Kauf-Verkauf von Unternehmen spezialisierten Unternehmen tätig. Die konkrete Datenbanknutzung muß vor dem Hintergrund gesehen werden, daß

- die wichtigen nicht-öffentlichen Informationen dort nicht zu finden sind,
- prinzipiell alle öffentlichen Informationen über die Informationsvermittlungsstelle der Muttergesellschaft bezogen werden können und
- Datenbanken, die den spezifischen Informationsbedarf von W-G(END)2 zu Branchen und Verflechtungen decken könnten, nicht in dem gewünschten Maß angeboten werden.

Datenbankrecherchen werden im Kontext eines Projekts durchgefllhrt, nachdem die konventionellen Informationsquellen im Haus und bei der Informationsvermittlungsstelle ausgeschöpft sind. In aller Regel geht es bei den Recherchen dann noch um Basisinformationen zu Firmen in Ergänzung zu den konventionell verfügbaren Materialien. Auch diese Recherchen könnten in Auftrag gegeben werden. Der Vorteil der eigenen Datenbanknutzung liegt deshalb vor allem in der vergleichsweise schnelleren Informationsbeschaffung nicht exklusiver Informationen - gegenüber der Abwicklung eines Rechercheauftrags, dessen Ergebnisse über die Hauspost zugestellt würden.

Wie bei W-G(END)l wird vorwiegend eine Auskunftei befragt - hier Creditreform. Recherchen dieser Art machen 95% aller Recherchen aus, die W-G(END)2 durchführt. An Volltexten werden sowohl das Handelsblatt als auch die Wirtschaftswoche genutzt. In der Wirtschaftswoche finden sich manchmal nützliche Branchenberichte; das Handelsblatt kann manchmal zu kleinen Firmen Informationen liefern, die nicht im Firmenarchiv der Bank vorhanden sind. Während bei der Wirtschaftswoche eher von einer Orientierungsfunktion gesprochen werden kann, hat die Handelsblattnutzung eine stärker archivergänzende Funktion.

Eine Reihe weiterer Angebote bei GENlOS werden noch sporadisch genutzt, etwa MADIS (Marketing-Dokumentations-und lnformationssystem), **BOI** (Die deutsche Industrie Made in Germany) und die "Absatzwirtschaft".

Das Retrievalverhalten von W-G(END)2 läßt sich - nach eigenen Aussagen - dahingehend zusammenfassen, daß er sich wenig vorbereitet, wenig am Bildschirm liest und sich meistens alle Informationen ausdruckt. Die Übernahme der Volltexte in die Dossiers wird als nicht sinnvoll erachtet. Es werden stattdessen Stellen im Papier markiert, die dann später in die Berichtserstellung einfließen. Die Retrievalkompetenz bei W-G(END)2 könnte man semi-professionell nennen. Codes bei Datenbanken als Suchhilfen werden z.B. nicht genutzt, obwohl sie teilweise bekannt sind.

Diese Semiprofessionalität erklärt sich bei W-G(END)2 daraus, daß die Informationen aus den Datenbanken als Ergänzung angesehen werden und Online-Datenbanken als eine Quelle, auf die man letztlich nicht angewiesen ist. Sie liefern Basisinformationen, die man auch meistens anderswo beziehen könnte. Dies anderswo impliziert, daß man die Beschaffung auch delegieren kann, z.B. an die Informationsvermittlungsstelle. Die Schwierigkeit der Tätigkeit liegt in der Beschaffung nicht-öffentlicher Informationen. Man recherchiert nicht aus Notwendigkeit, sondern man ist so frei. Diese "Freiheit" unterscheidet W-G(END)2 sehr stark von W-G(END)l.

Die relative Isolation der Endnutzer von anderen professionellen Datenbanknutzern in Informationsvermittlungsstellen hat zur Folge, daß sie nicht alle für sie prinzipiell nützlichen Datenbankangebote kennen; es macht sie auch relativ unkritisch - mangels Vergleichsmöglichkeit und Meinungsaustausch - gegenüber ihrem eigenen Retrievalverhalten, aber auch gegenüber dem verfügbaren Angebot, das als mehr oder weniger nützlich hingenommen wird.

Dieser Einstellung kommt entgegen, daß die Rechercheleistung selbst nicht gegenüber den Kunden offengelegt werden muß. Die Recherchekosten fließen pauschal in das Beratungshonorar ein und werden gegenüber den Kunden nicht ausgewiesen. In Anspruch genommene Online-Recherchen der Informationsvermittlungsstelle dagegen werden in Rechnung gestellt. Das Nutzungsvolumen lag bei GENlOS anfangs bei 8.000 bis 10.000 DM monatlich, was den Kostenrahmen jedoch sprengte und zu einer Dämpfung der Nutzung führte. Die Hoppenstedt Datenbank wird z.B. aus Kostengründen nicht online genutzt. W-G(END)2 betonte, daß er die Datenbankangebote intensiver nutzen würde, wenn sie weniger kosteten.

Wie bereits erwähnt ist W-G(END)3 in der Abteilung für strategische Unternehmensplanung seines Unternehmens tätig und erstellt monatlich Konkurrenzberichte und Firmenprofile. Hinzu kommen ad-hoc-Aufgaben bei Aquisitionsplanungen und der Besuchsvorbereitung.

Die Nutzung von GENlOS zielte vor allem auf die Erleichterung bei der Pflege der eigenen Pressedokumentation. Diese Nutzungsabsicht konnte jedoch nicht realisiert werden, da die Onlineversion des Handelsblatts flir W-G(END)3 ohne Tabellen und Grafiken flir diesen Zweck nutzlos ist. Deshalb stehen auch hier Abfragen von Firmeninformationen bei Dun&Bradstreet im Vordergrund. Die Nutzung der Datenbank löste das Einsenden von Bestellscheinen ab. Diese Nutzung ist akzeptiert.

GENIOS-Recherchen hatten zwar zum Zeitpunkt unseres Gesprächs in 1988 noch keine stattgefunden, dennoch konnte der eine oder andere Anlaß flir GE-NIOS-Recherchen genannt werden. Gefragt sind die Firmen- und Produktinformationen, etwa von Hoppenstedt, Creditreform oder des ZVEI-Einkaufsflihrers (Elektro-Einkaufsflihrer der Deutschen Elektroindustrie). Gelegentlich wird auch die Wirtschaftswoche genutzt.

Betrachtet man den Rechercheetat von 6000.- DM, so entfallen davon 2/3 auf Dun&Bradstreet und 1/3 auf GENIOS. Diese Kosten verteilen sich auf zwei Rechercheure, die die Datenbanken zusammengenommen 5-6 Mal im Monat nutzen. Recherchen, die bei der Informationsvermittlungsstelle in Auftrag gegeben werden, verursachen der anfordernden Stelle keine Kosten.

Als tatsächliche Rechercheanlässe wurden kurzfristige Anfragen des Vorstands zu bestimmten Firmen (etwa zwecks Besuchsvorbereitung), die Absicherung von Informationen und die Ergänzung von Informationen, die vorher auf konventionellem Weg zusammengestellt wurden, angegeben. Auf Anforderung oder vorbeugend werden also konventionell erarbeitete Informationen durch Datenbankrecherchen ergänzt und abgesichert. Die Datenbanknutzung wird zum Argument der Pflichterflillung, ist aber nicht als Routine in das Erstellen der Informationen integriert. Aber eben auch flir die überall anzutreffende Funktion der Ergänzung, wenn auf konventionellem Wege nicht genug Informationen erreichbar sind, werden Datenbanken genutzt. Das kann z.B. vorkommen, wenn die Firma an Informationen zu einem neuen Produkt und konkurrierenden Herstellern interessiert ist. Dann liegt ein außergewöhnlicher Informationsbedarf vor.

Sieht man von der Nutzung der Auskunftei ab, scheint das Interesse an weiterer Endnutzung bei W-G(END)3 begrenzt. Aus Kostengründen wird auf die Fakteninformationen von IP-SHARP und ECODATA verzichtet. Entscheidendes Hindernis ist die nutzungsunabhängige Grundgebühr. Im übrigen wird argumentiert, daß die Recherchehäufigkeit so gering sei, daß keine Routinisierung der Retrievalsprachen dabei erzielt werden könnte.

Es ist bei dieser "Retrievalmüdigkeit" allerdings zu bedenken, daß die intendierte Hauptnutzung von GENlOS nicht zustande kam, weil das Volltextangebot nicht "voll" genug ist. Weiter dauerte es wegen mangelnden "Supports" des Herstellers lange, bis der Anschluß tatsächlich erfolgreich genutzt werden konnte. Bemerkt wurde auch bereits, daß W-G(END)3 nicht nur die Retrievalsprache, sondern auch sein Textverarbeitungs- und Graphikprogramm plus PC-Bedienung erlernen mußte und der eigentliche Initiator der Datenbanknutzung der Abteilungsleiter war. So mögen Fremdbestimmung, Frustration der Erwartungen und außergewöhnliche Belastungen zu der insgesamt geringen Akzeptanz der Datenbanknutzung beigetragen haben. Die Akzeptanz von Dun&Bradstreet kann man dagegen u.a. darauf zurückführen, daß es sich um ein in der Nutzung unkompliziertes elektronisches Angebot handelt.

Zu berücksichtigen ist bei W-G(END)3 auch, daß er sich praktisch nur neuen Aufgaben und neuen Anforderungen ausgesetzt hat, während sich an den alten Aufgaben nichts geändert hat und die erwartete Rationalisierung nicht zustande kam.

Durch die eigenen Rechercheerfahrungen hat sich das Verhältnis zur Informationsvermittlungsstelle intensiviert und verbessert. Die Intensivierung ist einmal einem größeren Bedarf an Informationen zu ausländischen Firmen geschuldet bei den ausländischen Hosts recherchiert die Informationsvermittlungsstelle. Es gibt aber auch das Moment, daß das gegenseitige Verständnis gewachsen ist. Während in die Eigennutzung von Datenbanken auch die Überlegung einfloß, daß man selbst vielleicht bessere Rechercheergebnisse als die Informationsvermittlungsstelle erzielen könne, führten die Eigenerfahrungen offenbar dazu, die Leistung der Informationsvermittlungsstelle neu zu bewerten, sie flihrten aber auch dazu, daß W-G(END)3 die Anfragen nun "datenbankgerechter" zu formulieren weiß. Verallgemeinert man, tritt hier der Effekt auf, daß die Endnutzung von Datenbanken zur Anerkennung der Informationsvermittlungsstelle beitragen kann.

# 7 .1. 7 Ergänzende Infonnationen aus Telephongesprächen mit Endnutzern

Bislang vorgebrachte Endnutzercharakteristika (Nutzung weniger Hosts, primäre Nutzung vorhandener konventioneller Informationsquellen, Nutzungsanlässe wie Ergänzung, Gesprächsvorbereitung, Verwendung der Informationen flir Berichte oder Studien) konnten in zwei Telephonaten bestätigt werden.

Interessanter ist es, eine Endnutzerin zu charakterisieren, die aus dem Rahmen fällt. Diese Endnutzerin ist, wie W-G(END)3, in einer Abteilung für strategische Unternehmensplanung eines großen Unternehmens tätig. Ihre Aufgabe ist es u.a. Marktstudien selbständig zu erstellen. Sie nutzt 10 Hosts und arbeitet mit einer Übertragungsrate bis zu 9600 Baud, was wir nicht einmal bei den professionellen Informationsvermittlern antrafen. Die Endnutzerin betreibt das Recherchieren quasi professionell, z.B. ist sie auch Mitglied der Online-Benutzergruppe der Region, besucht Tagungen und Kurse. GENlOS ist nur ein Hast unter zehn, der außerdem relativ wenig genutzt wird (200-400 DM im Monat). Den Volltexten wird eine weit geringere Bedeutung zugemessen als bei anderen Endnutzern. Anders als W-G(END)3 hat diese Endnutzerin bereits begonnen, die Presseauswertung zu rationalisieren. Es werden nur noch die Teile des Handelsblatts direkt flir die Dokumentation ausgewertet, die nicht im Volltext enthalten sind, wie z.B. Tabellen.

Bei dieser Endnutzerin treffen wir auch erstmals auf eine klare Recherchestrategie für Volltextdatenbanken: Die Onlinesitzung erfolgt in drei Teilen. Im ersten wird eine Antwortmenge von bis zu 100 Dokumenten angestrebt, die im Kurzformat mitgespeichert werden. "Offline" geschieht die Relevanzbeurteilung anhand der Kurzformate auf einem Ausdruck des Sitzungsprotokolls. Es werden dann etwa vier flir sehr wichtig gehaltene Dokumente ausgewählt, die nach dem erneuten Logon im Volltext angefordert werden. Wieder wird die Sitzung beendet und nun werden diese vier Dokumente analysiert, ob sie den Sachverhalt treffen und mit welchen Codes sie verbunden sind. Anhand der hier gewonnenen Erkenntnisse wird der dritte Online-Sitzungsteil gestartet und die anfangliehe Suche entsprechend verbessert. Dann erst erfolgt die Ausgabe der so gefundenen Dokumente im Volltext.

Dieses ausgeklügelte Verfahren ändert nichts daran, daß diese Endnutzerin, wie die professionellen Informationsvermittler, zu den vehementen Kritikern der Volltextangebote zählt.

## 7 .1.8 Kritik elektronischer Volltextangebote

Die Kritik an den Volltextangeboten wird vorwiegend von den Informationsvermittlern vorgetragen, während Endnutzer im Regelfall diese Angebote als gegeben hinnehmen. Als Maxime des Informationsvermittlers könnte man aufstellen, daß alles, was der Transparenz des Gesamts entgegensteht, abgelehnt wird, während alles, was die Strukturierung fördert, willkommen ist. Die negative Einschätzung deutscher Volltextangebote scheint bei den Informationsvermittlern auch von den Vergleichsmöglichkeiten her bestimmt zu sein: a) mit den Volltextangeboten anderer Hosts und b) mit den Standards technisch-wissenschaftlicher Datenbanken an inhaltlicher Erschließung. Gerade bei den Stellen, die auch naturwissenschaftlich-technisch ausgerichtet sind, ist der Ruf nach Indexierung und Strukturierung am nachdrücklichsten.

Die Suche in Faktendatenbanken wird bevorzugt, Volltextangebote sind flir Informationsvermittler die zweite Wahl. Der einfache Volltext wird abgelehnt, weil er das genaue Suchen desavouiert und zuviel Ballast einbringt. Volltextsuche erscheint wie das sprichwörtliche Stochern im Nebel.<sup>167</sup>

Diese Kritik heißt nicht, daß der Ruf nach mehr Volltextdatenbanken nicht auch aus diesem Lager käme. Man kann etwa sagen, je mehr eine Informationsvermittlungsstelle mit Öffentlichkeitsarbeit zu tun hat und je mehr die Stelle auch mit Pressedokumentation befaßt ist, umso lauter wird der Ruf nach mehr Volltexten vorgebracht.

<sup>167</sup> Die Telephongespräche verstärken übrigens noch den Eindruck der Aversion bei den Informationsvermittlern gegen Volltextdatenbanken, wie sie sich mit Handelsblatt und Wirtschaftswoche darbieten.

Die Kritik an den Volltextangeboten richtet sich nicht pauschal gegen alle Volltextdatenbanken, sondern macht durchaus begründete Ausnahmen168 und nennt die Bedingungen, unter denen ein Volltextangebot Nutzen entfalten kann.

Soll eine Volltext-Datenbank mehr sein als der Abfall des Printprodukts, sind verschiedene Maßnahmen der Veredelung nötig, die von W-G(IV)l genannt wurden, aber auch bei anderen Informationsvermittlern immer wieder zu hören waren:

- l. Der Volltext bedarf terminologischer Einheitlichkeit, damit Suchbegriffe auch zielgenau Treffer landen können. Abkürzungen verschiedenster Art für ein und den selben Gegenstand stehen dem z.B. im Volltext entgegen.
- 2. Der Volltext bedarf der intellektuellen Aufbereitung, d.h. der Verschlagwartung oder Codierung.
- 3. Der Volltext bedarf recherchierbarer Tabellen und Grafiken.
- 4. Lücken im Volltext müssen wenigstens inhaltlich beschrieben, zumindest benannt werden.
- 5. Volltexte bedürfen spezifischer Präsentation am Bildschirm; das Titelfeld sollte z.B. besonders abgesetzt sein; Suchbegriffe sollten herausgehoben sein.
- 6. Der Volltext bedarf spezifischer Anzeigeformate, die die Relevanzbeurteilung erleichtern; z.B. KWIC-Format.
- 7. Die Anzeigeformate, die der Relevanzbeurteilung dienen und nicht dem Dokumentabruf, müssen kostenlos sein.

Während die Volltextkritik bei den interviewten Endnutzern weitgehend ausblieb, stimmt die Liste der fehlenden Angebote doch weitgehend bei beiden Gruppen überein: Eine Ausweitung der Pressedatenbanken wird weithin gewünscht. F AZ, SZ, Computerwoche, Spiegel werden, etwa in dieser Reihenfolge, vermißt. Bei den Faktendatenbanken werden vor allem Brancheninformationen gefordert. Wünschenswert erscheinen auch weitere Faktendatenbanken mit Adressen von Verbänden und Experten. Als mangelhaft wurde vor allem auch die Länderahdeckung empfunden. Mehrmals war der flir 1992 angekündigte gemeinsame europäische Binnenmarkt Anlaß, hier Bedarf anzumelden.

# 7 .1. 9 Ergebnisse der Endnutzerinterviews - Zusanunenfassung

Es gibt im Wirtschaftsbereich Endnutzer, die sich deutlich von professionellen Informationsvermittlern abheben. Endnutzer im Wirtschaftsbereich erstellen Berichte, Dossiers oder Analysen, die die Irrtransparenz der Märkte, der Branchen

<sup>168</sup> Der Harvard Business Review, der den Volltext mit Schlagworten und Abstracts ergänzt, wurde als vorbildliches Volltextangebot genannt.

und des Konkurrentenhandeins aufklären und Strategien daraus ableiten sollen. So sensibel und wertvoll nicht-öffentliche Informationen dabei sein mögen, ist der Ausgangspunkt doch stets das öffentlich zugängliche Datenmaterial, das die Basisinformationen enthält.

Die wichtigste und kontinuierlich sprudelnde Quelle dieser Basisinformationen ist die gedruckte Presse und in retrospektiver Sicht die Pressedokumentation bzw. das Archiv. Alle Endnutzer gehen von diesem Fundus aus.

Das Aufkommen von Volltextdatenbanken setzt diese automatisch in eine ergänzende Beziehung zu den konventionellen lnformationsquellen. V olltexte werden üblicherweise bei dürftiger Ertragslage nach herkömmlichen Recherchen ergänzend hinzugezogen. Datenbankinhalte können z.B. Lücken in den Firmenarchiven schließen helfen. Vor allem zu kleineren Unternehmen findet sich i.d.R. in den Firmenarchiven der Banken oder Beratungsunternehmen wenig. Die Nutzung von Online-Datenbanken kann aber auch am Anfang eines Projekts stehen, wenn eine Analyse z.B. von möglichst vielen Informationen ausgehen soll, die verglichen und überprüft werden, um ein klareres Bild zu erhalten.

Auch wenn man nicht spezifisch Daten sammelt, um sie analytisch auszuwerten, kommt man in der Fachwelt Wirtschaft bei der Sammlung der Basisdaten doch nicht umhin, sie zu überprüfen und zu vergleichen. Die Unzuverlässigkeit der Daten, die das erzwingt, scheint geradzu ein Merkmal der Fachwelt zu sein. Daß Datenbankanbieter Informationen aus verschiedenen Quellen "poolen", kann eine große Hilfe beim Sammeln und Vergleichen der Informationen sein.

Volltextdatenbanken könnten den Aufbau und die Pflege der Archive rationalisieren. Denkbar ist selbstverständlich auch, daß im Volltext vorhandene Periodika gar nicht mehr ausgewertet werden. Wie weit das möglich sein wird, hängt nicht zuletzt davon ab, wie "voll" der Volltext (vgl. Kapitel 1.3 und 1.4) und wie breit das Angebot der Volltexte ist. Zum anderen kann die Volltextdatenbank auch einfach ein Kontrollinstrument sein, um die Vollständigkeit der eigenen Bestände zu überprüfen, wie wir bei einem Endnutzer erfuhren. Dieser Punkt gehört in die Endnutzerdiskussion, weil es offensichtlich nicht so selten ist, daß Endnutzer im Wirtschaftsbereich selbst mit der Auswertung der Presse befaßt sind.

Nach der Pressedokumentation, sind die Informationen der Auskunfteien u.E. die zweitwichtigste öffentlich zugängliche Quelle. Konventionell werden diese Informationen auf telephonische Anfrage hin oder über das Einschicken von Bestellscheinen angefordert. Der Abruf dieser Informationen direkt aus der Datenbank ist bei den Endnutzern offensichtlich akzeptiert. Alle Endnutzer, die wir besuchten geben mehr als 2/3 ihres Online-Etats flir diese Informationen aus. Im Prinzip handelt es sich um einen reinen Document Delivery Service. Komplexe Suchen spielen deshalb in diesen Datenbanken keine Rolle. Es geht einfach um den Abruf einer Auskunft, eines Berichts. Für einen Wirtschaftshast mag es deshalb strategisch wichtig sein, solche Datenbanken im Angebot zu haben. Im Huckepackverfahren wird dadurch die Nutzung anderer Datenbanken womöglich stimuliert.

Endnutzer im Wirtschaftsbereich sind keine "Onliner", sie nehmen nicht an den Diskussionen und Foren dieser Gruppe teil. Sie haben keine umfassenden Kenntnisse über die flir sie relevanten Datenbankangebote (etwa von ausländischen Hosts), keine Vergleichsmöglichkeiten mit den Leistungen anderer Hosts (bzgl. Dokumentation, Support, Schulung) und keine Vergleichsmöglichkeit, was die Retrievalsprachen angeht.

Der Endnutzer will kein Retrievalexperte sein - auch nicht flir einen Hast, auch dann nicht, wenn er flir Kollegen mitrecherchiert. Der Endnutzer akzeptiert seinen semi-professionellen Stand. Komplexe Suchstrategien sind nicht angestrebt und im Wirtschaftsbereich auch nicht immer nötig. Die Freitextsuche scheint dem entgegenzukommen. Das Interesse an Codes, Schlagworten, d.h. die inhaltliche Erschließung von Volltextdatenbanken, wird von dieser Seite nicht nachdrücklich gefordert. Andererseits sind Endnutzer nicht unbedingt nur seltene Nutzer. Bezieht man das Recherchevolumen der Endnutzer auf GENlOS allein, dürften sie kaum hinter dem Aufkommen von Informationsvermittlungsstellen liegen.

Endnutzer wollen ihre Recherchen nicht unter Leistungsdruck absolvieren. Sie haben kein Interesse daran, sie ihren Kunden gegenüber auszuweisen, transparent und überprüfbar zu machen. In der Regel bekommen die Abnehmer der Informationsdienstleistung einen Bericht, der grundsätzlich die Wege der Informationsbeschaffung und die Originalquellen nicht mehr enthält (quasi das Berufsgeheimnis nicht verrät).

Der Endnutzer ist kein PC-Freak, nutzt aber durchweg den PC für Textverarbeitung und das eine oder andere zusätzliche Programm. Dennoch bleibt der Endnutzer papierorientiert in seinem Habitus. Die Möglichkeiten der maschinellen Weiterverarbeitung der Rechercheergebnisse finden keine Anwendung, da es den Endnutzern nicht um die Texte, sondern um die Inhalte geht.

Die Nutzungssituation ist bei den Interviewpartnern - Endnutzern wie Informationsvermittlern -, von der technischen Ausstattung beim Retrieval her gesehen, fast identisch. In allen Fällen werden PCs (oder kompatible Rechner) genutzt, die Übertragungsgeschwindigkeit beträgt in 6 von 7 Fällen 1200 Baud und flir die Kommunikation wird handelsübliche Kommunikationssoftware verwendet (2 x KERMIT, 2 x GENESYS, 1 x CROSS TALK, 1 x QUASIMODO, l x Software von GENERAL ELECTRIC).

Eine besondere Begeisterung für Menüführungen wie bei QUASIMODO, konnte nicht festgestellt werden. Es mag sein, daß es eher die Vorstellung der Informationsvermittler ist, Endnutzer wünschten sich Menüführungen dieser Art. Den Endnutzern dagegen scheint es zu gelingen, die Komplexität der Retrievalsprachen auf ein fiir sie handhabbares Maß zu reduzieren.

Auch wenn die einzelne Recherche i.d.R. nicht unter dem Gesichtspunkt der Kostenminimierung abgewickelt wird, sind doch auch Endnutzer kostenbewußt. In der Praxis können schon feste Grundgebühren bei Hosts die Nutzung verhindern oder einzelne Datenbanken werden wegen der Kosten, die sie verursachen, nicht genutzt. Auch die Nutzung konventioneller Medien, die mit größerem Arbeitsaufwand verbunden sein kann, wird u.U. weiterhin vorgezogen.

Die Online-Datenbankangebote werden nur akzeptiert, wenn sie in irgendeiner Form einen Rationalisierungsvorteil bringen. Kritik und Wünsche der Endnutzer sind zurückhaltend. Wie schon die Unzuverlässigkeit der Quellen nicht als Ärgernis eingestuft wurde, sondern als "fact", so werden Lücken im Angebot, etwa bei Brancheninformationen, bei Informationen zu kleineren Firmen, über Verflechtungen und bei der Länderahdeckung auch nicht vehement beklagt. Da die Spezialität der Endnutzer das Zusammensuchen von Informationen aus verschiedensten Quellen und auf verschiedensten Wegen ist, untergräbt jede größere Transparenz potentiell auch ihr Geschäft. Das soll man nicht falsch verstehen. An einer guten, präzisen, breiten Datenbasis flir den Einstieg ist sicherlich allen gelegen.

Wenn Endnutzern Online-Informationsvermittlungsstellen zur Verfügung stehen, werden diese vornehmlich eingeschaltet, um technisch-wissenschaftliche Fragen und solche zu ausländischen Firmen (bei ausländischen Hosts) zu bearbeiten. Sonst recherchieren Endnutzer bewußt selbst und verzichten auf die Dienstleistung der Informationsvermittlungsstellen, weil sie dort nicht genug Fachverstand vermuten oder weil man die Information schneller am Arbeitsplatz hat. Endnutzer verstehen die Arbeitsweise und Leistung der Informationsvermittlungsstellen aber auch besser und können deshalb besser mit ihnen zusammenarbeiten.

## *7.2 "Wer liefert was?''*

#### 7.2.1 Was wissen wir über das Angebot und seine Nutzer?

Der Hamburger Verlag "Wer liefert was?" gibt seit 1949 das Buch "Wer liefert was? Bezugsquellennachweis für den Einkauf" - im folgenden kurz WLW - heraus.169 Der Verlag ist u.a. Mitglied im VDAV (Verband Deutscher Adreßbuchverleger) und der IVW (Informationsgemeinschaft zur Prüfung und Verbreitung von Werbeträgern). Das Unternehmen beschäftigt derzeit 115 Mitarbeiter, wovon 55 im Außendienst tätig sind.

Die Informationen, die der Verlag sammelt und aufbereitet, sind einerseits die sogenannten Kommunikations- oder Verkehrsdaten (Firma, PLZ, Ort, Straße, Telefon, Telex, Btx, Telegrammadresse und registriertes Warenzeichen) von "Lieferanten (Herstellern) von Produkten und Anbietern industrieller Dienstleistungen mit überregionaler Bedeutung" und andererseits deren Angebotspalette (Schulte 1987, s. 56f).

Da es bei den Informationen auf Vollständigkeit der Anbieter (nach dem dehnbaren Kriterium "überregionale Bedeutung"), auf Vollständigkeit der Datensätze und

<sup>169</sup> Es sei angemerkt, daß die Informationen, die hier zunächst dargestellt werden, sich wesentlich einem Artikel (Schulte 1987) und telephonischen Auskünften von Rainer Schulte, Gesellschafter von WLW, verdanken. Weiter hatten wir Gelegenheit, WLW als CD-ROM (mit den Daten ftir den Bereich Hamburg) in Augenschein zu nehmen, die uns freundlicherweise von der Firma Lange & Springer geliehen wurde.

die Verläßlichkeit (insbesondere Aktualität) der Daten ankommt, ist ein großer Außendienstbereich tätig, die Informationen zu recherchieren.

Im Prinzip werden die grundlegenden Kommunikationsdaten der genannten Zielgruppe kostenlos in WL W aufgenommen. Alle weiteren Einträge sind mit Kosten verbunden. Die Einträge können frei gestaltet werden, d.h. konkret, daß über WLW Werbung betrieben wird. Darauf kommt es den Inserenten an und darauf kommt es dem Verlag an, dessen Einnahmen zu ca. 80 % aus der Insertion und nur zu ca. 20% aus dem Buchverkauf stammen.170

Es gibt einige trivial anmutende Zusammenhänge zwischen Buchverkauf und Insertion:

- 1. Je höher die verkaufte Auflage (je weiter die Verbreitung), umso größer dürfte die Insertionsbereitschaft der angesprochenen Firmen sein.
- 2. Je größer die Insertionsbereitschaft, umso vollständiger wird WLW seine Zielgruppe erfassen.
- 3. Je vollständiger WLW ist, umso größer wird seine Verbreitung sein.
- 4. Je verläßlicher die Daten erhoben sind, umso nützlicher ist WL W, umso höher wird seine Verbreitung sein.

Um die Verläßlichkeit der Einträge zu erhöhen, werden seit 1988 alle (99 %) Daten persönlich durch die Außendienstmitarbeiter bei den Firmen erhoben. In früheren Jahren, als man noch Fragebogen verschickte, um Änderungen der Daten zu erfassen, mußten jährlich ca. 30 % der Einträge überarbeitet werden. Dieser Anteil dürfte sich nun weiter erhöhen. Der Außendienst hat natürlich auch die Aufgabe, neue Kunden zu akquirieren. Neben den Daten der ca. 50.000 tatsächlichen Inserenten, sind zusätzlich von etwa 8000 potentiellen Kunden Daten einzuholen. Von dieser aufwendigen Form der Datenerhebung erhofft sich der Verlag einen Wettbewerbsvorteil.171

Um die Verbreitung zu steigern, kommen auch elektronische Angebotsformen in Betracht. WL W wird derzeit "online" bei Bertelsmann Informations Service (BIS), BRS, DATASTAR und FIZ Technik, sowie über Btx und seit 1986 als CD-ROM angeboten. Die Datenbestände, das nur ergänzend, werden auch komplett auf Magnetbändern verkauft, was jedoch unter dem Aspekt der Insertionsanregung vernachlässigt werden kann.

<sup>170</sup> Auf den Stellenwert von Adreßbuchverlagen sei am Rande hingewiesen: *mit* 1, 1 Mrd. DM Werbeumsatz standen die ca. 200 Verlage des VDAV 1987 an sechster Stelle aller Werbeträger. Vgl. Handelsblatt Nr. 91 vom 13.5.1987, S. 20 (recherchiert bei GENIOS).

<sup>171</sup> Die Daten der Handelskammern oder des Handelregisters ("online" angeboten von ECODATA) zum Vergleich, würden nur aktualisiert, wenn die Firmen sich meldeten, wozu häufig nicht einmal ein Umzug Anlaß genug sei. Z.B. habe man 6000 Adressen bei den Handelskammern im Raum Harnburg gekauft und festgestellt, daß 10 % der Adressen nicht zustellbar waren.

Die Erstellung der verschiedenen WL W-Versionen ist der "klassische" Fall von Mehrfachverwertung maschinenlesbarer Daten, der bei der Inhouse- Datenbank beginnt.172

## *7.2.1.1 Das Buch*

Das Buch (2 Bände, ca. 2700 Seiten) kostet z.Z. in der Bundesrepublik 80.- DM + 7 % Mehrwertsteuer. Es erscheint in einer Auflage von 40.500 Exemplaren und wird in ca. 150 Ländern verbreitet. Aufgenommen waren 1987 Informationen von ca. 50.000 Firmen.

Die Nutzung erfolgt über das Suchwortregister, das ca. 180.000 Einträge ( einschl. Synonyma und Verweisen) enthält. Zu einem Suchbegriff bekommt man einen Fundstellennachweis flir den BezugsquellenteiL Der Verweis besteht aus einer Ziffer für eine der 9 Sachgruppen und einer Zahl für eine der 17.000 Produktrubriken. Folgt man dem Verweis, findet man unter der Produktrubrik (im Bezugsquellenteil) die Firmen in alphabetischer Ordnung, die sich dort mehr oder weniger ausfUhrlieh darstellen. Zumindest die Adresse ist vorhanden, meist aber auch das Firmenlogo oder der Firmenname mit typischem Schriftzug. Weniger häufig findet man Slogans oder eine Produktliste der Firma.

Einen anderen Zugang bietet das alphabetische Firmenregister, in das ca. 20.000 der 50.000 Firmen eingetragen sind. Zu jedem Eintrag gibt es auch hier Verweise auf den Bezugsquellenteil, in dem viele Firmen unter mehr als einer Rubrik präsent sein wollen. Aus dem Firmenregister ist nicht in jedem Fall unmittelbar zu erkennen, welche Produkte die Firma liefert. Es steht aber jeder Firma frei, im Firmenregister Produktnamen eintragen zu lassen bzw. darüber hinaus Werbung zu treiben. Vom Firmenregister fUhren auch Verweise zu größeren Anzeigen, die sich manche Firmen leisten wollen. Diese Werbeseiten finden sich an exponierten Stellen im Buch und in einem eigenen Anzeigenteil am Ende des Buchs. Der Aufbau und die Nutzung von WL W kann auch der folgenden schematischen Darstellung entnommen werden (vgl. Abbildung 39 auf Seite 301).

Die Nutzung des Printprodukts haben wir nicht empirisch untersucht. Die definierte Zielgruppe der Nutzer sind die Einkaufsabteilungen von Firmen. Wir nehmen an, daß dort im WLW ergänzend und sporadisch nachgeschlagen wird, etwa wenn die eigene Lieferantendatei eine Lücke aufweist. Für Privatpersonen dürfte WL W von geringem Nutzen sein, da der Einzelhandel praktisch nicht erfaßt ist.

<sup>172</sup> Einige Randinformationen stichwortartig dazu: In der Datenbank werden die Kommunikationsdaten getrennt von den Produktbegriffen gepflegt, sind aber einander zugeordnet. Die verwendete Nomenklatur für die Produktbegriffe ist mit Verbänden abgestimmt. Das Register enthält Synonyme, von denen auf die verwendeten Begriffe verwiesen wird. Mit der Pflege des Wortguts und der Dateien ist eine große Redaktion beschäftigt. Dazu kommen Übersetzer, die die Register in vier Sprachen (italienisch, spanisch, englisch, französisch) übersetzen.

#### Sauglastwagen zur Industrie-Suchwortregister: reinigung 7/927a Säugling ... siehe Baby ... Saugluh(Vakuum)-Förderer, drucklultoetriebene s. 7/2705 Saugnäpfe 8/4078c Saugpumpen 7/5195 Das 5-sprachige (deutsch, eng-Beispiel: Saugschläuche 7/1389 lisch, französisch, italienisch, spa-Sie suchen Herstellerfirmen für Saugsysteme (Staubsauger) s. 8/2826 Saugtransportbänder 7/2701a nisch) Suchwortregister (auf "Saugpumpen"? Schlagen Sie Saugturbinen s. 7/1229 blauem Papier) enthält in alphabezuerst den Artikel im Suchwort-Saugwagen --- anhänger s. 7/913 tischer Folge alle im Bezugsquelregister nach. Sie finden "Saugaufbauten s. 7/913 lenteil (auf weißem Papier) erfaßpumpen" mit der Suchnummer Saugwalzen 8/2772 ten Produkte. 7/5195. Saugzuganlagen für Feuerungen 7/1216 THVSSEN MASCHINENBAU GmbH 5810 Witten 6. @ (02302) 66 11 Bezugsquellenteil: 5195 Der Bezugsquellenteil ( aufweißem kel erscheint im Suchwortregister Papier) ist in 9 Hauptgruppen unterein Hinweis: s.). Saugpumpen SUctlon-pumpa teilt. Die Firmen sind unter den 5- Beispiel: Im Bezugsquellenteil Pompes asplrantes Pompe asplrantl Bombas asplranles sprachig genannten und numerier ermitteln Sie durch die Nr. vor dem 'ten Findewörtern alphabetisch mit Schrägstrich die Warengruppe *1.*  BRINKMANN-PUMPEN postalischer Anschrift aufgeführt. Folgen Sie der Nr. nach dem K. H. Brinkmann GmbH & Co KG<br>Postfach 4146, 5980 Werdohl/Westf<br>അ (02392) 74 74. Telex 826412 - Die Eintragungen sind zum Teil Schrägstrich 5195, so finden Sie durch weitere Verkehrsdaten und unter dem Findewort "Saugpum-**ED BRINKMANN** Texte ergänzt. (Für zusätzliche Artipen" die Herstellerfirma(en). PEN .\_ Siehe auch Anzeige Gruppe 11/45 BRINKMANN GMBH, Maschinenbau<br>Borsigstrasse 29, 4990 Lübbecke 1<br>※ (05741) 1 25 52<br>Siehe 9/1728 Alphabetisches Firmenverzeichnis: MANN **WA PUMPEN<br>BRINKMANN-PUMPEN** Firmennamen, Bild- und Wortmarkannt, finden Sie im Alphabeti-K. H. Brinkmann GmbH & Co KG<br>Postfach 4146, 5980 Werdohl/Westf<br>※ (02392) 74 74. Telex 826412 ken sind in der Gruppe 10 in alphaschen Firmenverzeichnis (Gruppe betischer Folge aufgeführt. 10) die Firmenanschrift. Siehe 7/1262, 1278a, 1304, 1317b, 1320c Ergänzend zur Anschrift informie-Beispiel: .\_ und Anzeige Gruppe 11/45 Brinkerd Siebdruck Postlach 735, 5160 DUren Siehe 9/1785 ren zusätzliche Texte über Eintra-Ist Ihnen nur der Name, die Wortgungen dieser Firma im Bezugsoder Bildmarke einer Firma bequellenteil. BAlSA V Bügelmaschinenbau GmbH Mühtsir 100. 8750 Aschaffenburg .<br>Rođenja Gruppe 11: **EXPLUMPEN** als Tauch~, Saug~, und Kleinkreiselpumpen fördern Kühlmitte Die Gruppe 11 - am Schluß des Beispiel: Lösungsmittel Öle Laugen Säuren Buches (Band 2) - beinhaltet Fir-Ein Hinweis bei den Firmeneintramen, die in Form von Kleinanzeigen gungen in den Gruppen 1-10 Farben lacke Kleber ihre Produkte in den Warengruppen erleichtert Ihnen dasAuffinden der 1-9 durch bildliehe und textliche numerierten Anzeigen:  $\triangleright$  Siehe K. H. Brinkmann GmbH & Co. KG - Postfach 41:48<br>D-5980 Werdohl - Tel. (0.23.92) 74:74 - FS - 8:26:412 Darstellungen näher erläutern. auch Anzeige Gruppe 11/45.

Abbildung 39. So benutzt man "Wer liefert was?" (Hamburg 1987, Bd. l, S. JV.)

Da die Suchfragen über die Register abgewickelt werden, sind komplexe Suchfragen praktisch nicht möglich. Bereits die Fragen, "welche Produkte liefert Firma X" oder "welche Firma bietet die Produkte x,y,z zusammen an" können u.U. nur sehr zeitaufwendig beantwortet werden. Von daher sind auch alternative Nutzungsformen für das Buch schlecht vorstellbar. Am ehesten noch mag WLW den Inserenten erlauben, ihre Mitbewerber zu beobachten. Man schaut halt in den Produktrubriken, wo die eigene Firma steht, wer da noch aus dem eigenen Einzugskreis vertreten ist.

#### *1.2*  Die CD-ROM

Die CD-WL W wurde 1986 als erste deutsche CD am Markt auf der Orgatechnik vorgestellt. 1988 ist sie in der dritten Auflage erschienen. Die Startauflage betrug 250 Exemplare. In den folgenden zwei Jahren wurde jeweils eine Auflagenstärke von 2000 Stück gepreßt. Von der Auflage 1987 wurden 532 verkauft; davon ging die Hälfte ins Ausland. Der Preis der CD ist von 1950.- DM ( 1987) inzwischen auf 1600.- DM + 14 % Mehrwertsteuer gefallen. Die Hälfte der Einnahmen bleibt bei den Händlern; es gelangen also noch ca. 400.000.- DM zum Verlag. Nach Verlagsangaben wird die ins Ausland verkaufte Hälfte der CDs flir Einkaufszwecke genutzt, in Deutschland teile sich die Nutzung der verkauften CDs in eine Hälfte Einkauf, eine Hälfte Vertrieb.

Die Auflage ist natürlich angesichts der leichten Duplizierbarkeit des Datenträgers gering und angesichts der Entwicklungskosten für die Software, das Marketing und die Werbung ist die CD "ein kolossales Zuschußgeschäft". Andererseits glaubte man beim Verlag schon 1987 die "positiven Auswirkungen" der CD beim Verkauf der Bücher und beim Ansteigen der Insertion zu verspüren. Immerhin ist die Auflage von 1987 auf 1988 von 36.000 auf 40.500 gestiegen. Das scheint die These, daß elektronische Angebote für das Printprodukt werbewirksam sind, die schon zu hören war, als HOPPENSTEDT begann das Handbuch der Großunternehmen über einen Host anzubieten, zu bestätigen. Man sollte die Verkaufssteigerung bei WL W aber nicht kausal auf das elektronische Angebot zurückfUhren, da die gesamte Branche im Aufwärtstrend liegt.173

Die Herstellung der CD-WL W setzt bei der Inhouse-Datenbank an. Die dort erstellten und gepflegten Register werden für die CD-WLW übernommen. Als Firmeninformationen werden nur die Kommunikationsdaten und die Produktbegriffe übernommen. Sowohl die Werbung als auch die von den Firmen benannten Produktnamen (sozusagen nicht kontrolliertes Vokabular) werden nicht übernommen. Auf Wunsch werden allerdings die Logos als Pixelgraphiken flir die CD-WLW generiert.

<sup>173</sup> Betrachtet man das Wachstum der letzten Jahre bzgl. des Nettowerbeumsatzes bei den Mitgliedern des VDAV, so war die Steigerungsrate 1985 8,35 %, 1986 6,9% und 1987 7,2 %. Die Zahlen wurden aus dem Handelsblatt vom 19.3.1986 und 11.2.1988 zusammengestellt.
Während der Vertrieb des Buches direkt über den Verlag, die Außendienstmitarbeiter und den Buchhandel abgewickelt wird, erfordert der CD-WL W-Vertrieb andere Wege. Weil die CD-WLW nicht wie ein Buch gekauft und in Betrieb genommen werden kann, sondern ein Computer, ein Abspielgerät und technische Unterstützung zusätzlich benötigt werden, schaltete WL W Computerhändler in den Vertrieb ein. Auf der anderen Seite kennen die Computerhändler sich nicht unbedingt mit WLW aus und generell gesehen, entsteht kein direkter Kontakt mehr zwischen Verlag und Kunde.

Aus diesen Gründen hat man nun bei WLW entschieden, das Dreieck Verlag-Außendienst-Computerhändler zu stärken. Dabei sollen die Außendienstmitarbeiter über eine Provision am Verkauf der CDs beteiligt werden<sup>174</sup>, während PC-Händler benannt werden, die die Abspielgeräte verkaufen und technische Unterstützung anbieten.

Die CD wird mit einer von BCB (Bertelsmann Computer Beratungsdienst) nach den Vorgaben von WL W entwickelten Software geliefert. Im Projekt haben wir die Hamburg-CD (Daten von WLW auf den Raum Hamburg beschränkt) ausprobiert (getestet wäre zuviel gesagt).

Die Installation der nötigen Software dauerte alles in allem ca. eine Stunde, einschließlich des Lesens der Bedienungsanleitung. Es ist allerdings nicht die erste CD, die wir zum Laufen brachten und unsere Technikausstattung entspricht auch der in erster Linie unterstützten Konfiguration.

Als Oberfläche ist eine Bildschirmmaske vorgegeben, die einen Teil der Felder für die Vorgabe von Kommunikationsdaten vorsieht und einen anderen Teil für die Eingabe von Produktbegriffen. Die Angaben, die man kennt bzw. sucht, werden in die Maske eingetragen (vgl. Abbildung 40 auf Seite 304).

Alle Funktionen werden über entsprechende Tasten aufgerufen. Als Handlungsmodi lassen sich Suche, Anzeige und Ausgabe (bei WL W Drucken genannt) unterscheiden.

Positiv aufgefallen ist bei der Suche, daß nach jedem Eintrag eines Suchworts, das Suchergebnis angezeigt wird - ohne die Eingabemaske zu verlassen. Dadurch läßt sich die Suche so verfeinern, vergröbern oder abändern, bis man entscheidet, sich die Ergebnismenge anzusehen. Auch nach dem Ansehen der Suchergebnisse kann hier wieder aufgesetzt werden.

Positiv bei der Suche sind die Möglichkeiten der Rechts-, Links- und Innenmaskierung, weiter auch die Möglichkeit, sich Registereinträge ab einem bestimmten alphabetischen Einstiegspunkt anzeigen zu lassen und Begriffe daraus in die Maske zu übernehmen (jeweils aber nur einen). Ein hierarchisch geordnetes Wörterbuch wäre freilich noch schöner als eine alphabetische Liste.

<sup>174</sup> Bereits acht Außendienstmitarbeiter haben sich mit der CD-WLW und Player ausgerüstet.

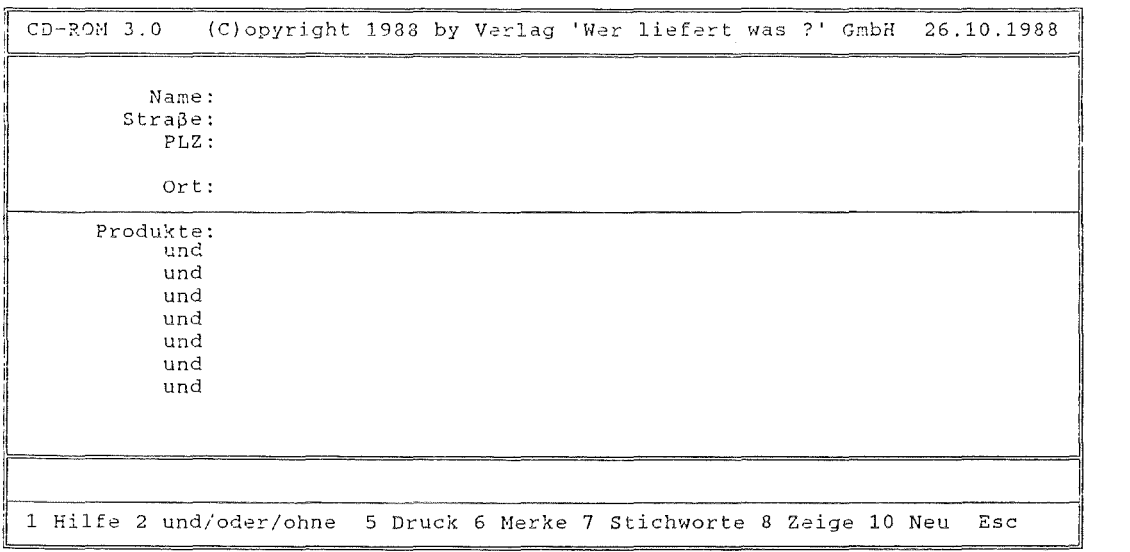

### **Abbildung** 40. CD-WLW Benutzeroberfläche

Im Anzeigemodus ist positiv, daß die Einträge, die weiterverwertet werden sollen, markiert werden können. Angenehm ist weiter, daß beim Blättern in Datensätzen von mehreren Seiten, der Teil mit den Konununikationsdaten stehen bleibt und nur der Teil mit den Produktbegriffen sich verändert.

Die selektierten Datensätze können als Dateien gespeichert oder ausgedruckt werden. Die Übernahme der Datensätze in die Textverarbeitung oder in bestimmte Datenbankprogramme wird unterstützt. Das Drucken von Etiketten oder auf Karteikarten ist aus dem Programm heraus möglich.

Bemerkenswert ist, daß nur die Adresse und die Telefonnummer auf Datenträger übernommen werden können. Andere "Kommunikationsdaten" (Telex, Telefax etc.), sowie die Produktbegriffe bleiben draußen. Diese Restriktion erschwert allerdings - gerade dem Einkäufer - den Aufbau einer Lieferantendatei. Der Verlag will verhindern, daß das Know-how, das in den Registereinträgen steckt, einfach übernommen werden kann. Man hält es sogar für möglich, daß andere dann ein ähnliches Buch herausgeben könnten. Plausibel ist vielleicht das Argument, daß man sich nicht selbst das Wasser beim Verkauf der Magnetbänder mit den gesamten WLW-Daten abgraben will.

Insgesamt ist die CD-WL W relativ einfach zu nutzen. Man darf aber nicht vergessen, daß die Baaleschen Operatoren (UND, ODER, NICHT), auch erst einmal in ihrer Wirkung verstanden werden müssen, genauso wie die Maskierungsmöglichkeiten und bestimmte Syntaxregeln.

Eindeutig sind die Suchmöglichkeiten (Kombination von Begriffen, Suche nach Teilen von Suchworten) und die Suchgeschwindigkeit dem Printprodukt überlegen. Dazu kommen die Möglichkeiten der Datenübernahme und ihrer Weiterverwendung. Ob die Werbewirksamkeit flir die Inserenten allerdings der im Printmedium vergleichbar ist, darf wegen der "nivellierten" Aufmachung der einzelnen Datensätze bezweifelt werden.

### 7 .2.2 Auswahl der Interviewpartner

Bei der Auswahl der Interviewpartner war uns der Verlag nach Kräften behilflich. Da der Verlag als Produzent eines dezentralen elektronischen Angebots flir den Vertrieb, wie beschrieben, den Computerhandel zwischengeschaltet hat, mußten auch wir den Weg über die Händler gehen, um Kontakt zu Nutzern der CD-WL W herzustellen. Zusätzlich gingen wir noch Hinweisen von Außendienstmitarbeitern nach und versuchten schließlich noch über Lange & Springer, einem Lieferanten verschiedener CD-ROM-Produkte, Interviewpartner zu akquirieren.

Teilweise wurde es abgelehnt Kontakte anzubahnen, teilweise wurden Zusagen, uns WLW-Käufer zu nennen, nicht eingehalten. Unter den vermittelten Kontakten befanden sich z.T. Computer- und Softwarefirmen, die die CD-WLW nur als Demonstrationsobjekt verwendeten. In einem Fall war man dabei, die CD-WL W in ein Einkaufsprogramm einzubinden, hatte die Software aber noch nicht verkauft. Ferner stießen wir auf Ämter und Verbände, die die CD-WLW an andere Stellen mit Informationsvermittlerfunktionen weitergeleitet hatten. Wir sprachen mit zwei "Nutzern", die die CD-ROM zwar besaßen, aber nicht einsetzten und fanden schließlich drei Endnutzer, davon zwei direkt über den Verlag vermittelt, die WLW schwerpunktmäßig für Vertriebszwecke einsetzten. Eine dezidierte Nutzung im Einkauf konnte nicht ermittelt werden.

Insgesamt führten ca. 50 Telephongespräche mit dem Verlag, Händlern, Außendienstmitarbeitern zu drei Endnutzern, deren Nutzungssituation und Erfahrungen im folgenden beschrieben werden.

### 7.2.3 Charakterisierung der Interviewpartner und Nutzung von WLW

Die Situation, in der wir unsere erste Interviewpartnerin W-WLW1 antrafen, ist einer Geschäftsgründung nicht unähnlich. Zwar leitete die Interviewpartnerin zur Zeit unseres Interviews noch einen Computerladen, hatte aber bereits begonnen, sich ganz auf den Vertrieb eines Produktes, einer Branchensoftware (Stückpreis ca. 10.000 DM) zu konzentrieren. Die Aufgabe, vor der W-WLWl steht, ist, bundesweit den Vertrieb für das Produkt aufzubauen und dementsprechend den Kreis der möglichen Kunden abzustecken und zu kontaktieren. An technischer Ausstattung stehen - schon wegen des Computerladens - PCs und diverse Pr·ogramme zur Verfügung. Die nötigen EDV-Kenntnisse sind bei W-WLWl vorhanden. Das Unternehmen von W-WL Wl kann als technisch gut ausgestatteter Ein-Frau-Vertrieb in der deutschen Provinz charakterisiert werden.

Eine Nebenaktivität wird übrigens der Vertrieb der CD-WL W und der Abspielgeräte sein, den sie damals gerade neu übernommen hatte. W-WLWl hat also auch einige Erfahrungen bei der Suche nach möglichen WLW-Kunden machen können, auf die wir später eingehen werden. Hier wollen wir eingehender die Nutzungserfahrungen beim Aufbau des Vertriebs betrachten.

Für diese Aufgabe sind auch konventionelle Medien, in erster Linie das Branchenfernsprechbuch, zur Hand. Adreßmaterial der IHK wurde ebenfalls schon besorgt. Mit Hilfe dieser Informationen wäre auch der Vertrieb aufgebaut worden - von anderen Aktivitäten wie Vorgesprächen in der Branche, um den Bedarf und die Anforderungen an die Software zu ermitteln, abgesehen.

Es ergab sich dann aber, daß ein Kunde in den Computerladen kam und die CD-WLW kaufen wollte. Dadurch wurde W-WLWl auf das Angebot aufmerksam und konnte es auch kennenlernen. Die Kenntnis dieses Produkts führte dazu, den Vertriebsaufbau auf das neue Medium zu stützen; die genannten anderen Informationsquellen stehen natürlich bei Bedarf noch zur Verfligung. Der Doppelband WLW steht zwar auch zur Verfügung, wurde aber nie in Zusammenhang mit dem Vertriebsaufbau gebracht.

Bedeutsam für den Vertriebsaufbau ist, daß das Ermitteln der potentiellen Kunden eine einmalige Aktion ist, während die Kontaktaufnahme mit den potentiellen Kunden bei W-WL Wl dagegen nicht auf einen Schlag, sondern kontinuierlich in sukzessiver Abarbeitung des Adreßmaterials erfolgt. Es gibt folglich auch nur einen Anlaß, der die Anschaffung der CD rechtfertigt: das Zusammenstellen von Adreßmaterial. Im konkreten Fall hatte W-WLW1 1700 als relevant erachtete Adressen ermitteln können.

Für den Aufbau des Vertriebs ist der Adressenfundus wichtig, aber nicht allein. Das Lieferspektrum der Firmen ist das eigentliche Auswahlkriterium, nachdem W-WLW1 erst sinnvoll Adressen zusammenstellen kann. Danach ist essentiell, daß die Adressen in die eigene Textverarbeitung zur Serienbrieferstellung oder in die eigene Kundendatenbank übernommen werden können. Bei W-WLWI war bis dato nur die Adressenselektion durchgeflihrt worden.

In der Beispielsitzung, eine "aktuelle" Recherche konnte es nach dem Gesagten ja nicht geben, wurde das Auswählen von Adreßmaterial demonstriert. Bei vorhandenen allgemeinen EDV-Kenntnissen und gegebener Einfachheit der Bedienoberfläche hatte W-WLWl keine Probleme bei der Nutzung.

Während der Demonstrationssitzung wurde uns deutlich, daß das einsehbare Wörterbuch nur alphabetisch geordnet ist, es aber durchaus ein Problem sein kann, die richtigen Begriffe zusammenzutragen. So wurde z.B. nach Plastikschuhen gesucht: Ergebnis 0. Auch Plastik und Schuhe brachte kein besseres Ergebnis. Dafür brachte dann die Suche nach "Badeschuhe" 13 Treffer. Es entstand bei uns (nicht W-WLWl) der Bedarf nach einem thesaurusartig geordneten Wortgut. W-WLWl war allerdings der Meinung, daß ein Branchenkenner i.d.R. auch die richtigen Begriffe parat habe.

Erst bei dieser Demonstrationssitzung fiel W-WL Wl auf, daß das Umschalten von einer Sprache auf eine andere während der Sitzung nicht möglich ist. Da die Mehrsprachigkeit aber als Vorteil angesehen wurde, wird das als Mangel festgestellt. Nachdrücklich negativ herausgestellt wurde, daß es nicht möglich ist, die CD im Hintergrund anderer Programme laufen zu lassen. Wir kommen auf diesen Punkt noch zurück.

Für die Aufgabe des Vertriebsaufbaus ist eigentlich eine vollständige Firmenabdeckung erstrebenswert, was von WL W andererseits gar nicht angestrebt wird ("Firmen mit überregionaler Bedeutung" s.o.). Im konkreten Fall aber kann das bei WL W in Kauf genommene Defizit an kleinen Firmen verschmerzt werden, weil

- zunächst die größeren Firmen als Kunden anvisiert sind,
- \* das vorhandene Adreßmaterial der IHKs kleinere Firmen enthält,
- sich durch die Kundenkontakte sowieso weitere Adressen ergeben (W-WL Wl rechnet mit weiteren 1000 Adressen auf diesem Weg).

Dies Defizit in der Abdeckung mag mehr zu Buche schlagen, wenn jemand versuchte, Lieferanten für seinen Betrieb zusammenzustellen.

Festhaltenswert an der beschriebenen Nutzungssituation ist zumindest zweierlei:

- Die Nutzung von WLW im Vertrieb ist eine neue Nutzungsform der Daten, die mit dem Printprodukt nicht möglich ist (gezielte mehrdimensionale Selektion und EDV-gerechte Weiterverarbeitung der Adressen). Obwohl Printprodukt und CD-WL W vorhanden sind, stehen sie weder in einem ergänzenden noch einem konkurrierenden Verhältnis.
- Die Anschaffung der CD rentiert sich wegen einer Nutzung, einer einmaligen Aufgabe.

Unser zweiter Interviewpartner (W-WLW2) ist Geschäftsführer eines Handelsunternehmens (Werkzeuge, Halbzeuge im Maschinenbau, Schwerpunkt Kugellager) mit 40 Beschäftigten, wovon 10 im Außendienst tätig sind. W-WLW2 ist technologisch aufgeschlossen und die EDV und Telekommunikationsmittel werden vielfältig eingesetzt. W-WLW2 verfügt selbst über gute EDV-Kenntnisse.

Die CD-WLW wird derzeit nur am Arbeitsplatz des Geschäftsführers genutzt, wo das CD-Laufwerk in einen PC integriert ist, andere Mitarbeiter sollen aber demnächst eingewiesen werden. Auch wenn die Bibel auf CD noch vorhanden ist, ist die WLW-CD doch die bedeutsamere Informationsquelle im Arbeitskontext.

Konventionelle Medien spielen nur eine geringe Rolle im Informationsverhalten von W-WLW2. Messebesuchen kommt da als Informationsquelle schon eine größere Bedeutung zu. Was Nachschlagewerke, wie das ABC der deutschen Wirtschaft, das gedruckte WLW oder den Seipt angeht, sind sie zwar vorhanden, spielen aber keine Rolle mehr, seitdem die CD-WLW angeschafft wurde.

Im Informationsverhalten von W-WL W2 gibt es zwei bemerkenswerte Züge: einmal pflegt er einen besonderen Pragmatismus. So wird die WL W -CD offensichtlieh zu der Informationsquelle erklärt und einfach postuliert, wer da nicht drin stehe, existiere nicht. Damit wird der Einwand, daß die WL W-CD vielleicht nicht vollständig genug sei, erschlagen, und die Nutzung gedruckter Nachschlagewerke erübrigt sich.

Neben diesem pragmatischen Zug, gibt es noch einen Vorbehalt gegen das "Abstrakte" und "Anonyme". Elektronische Dokumente, die z.B. über Mailboxen ausgetauscht werden oder aus Online-Datenbanken gewonnen werden, erscheinen deshalb wenig attraktiv. Obwohl ein Datex-P-Anschluß vorhanden ist, wird keine Datenbanknutzung erwogen. Demgegenüber kommen CD-ROM-Angebote dem Wunsch nach dem "Konkreten" entgegen. W-WL W2 versteht die CD als "Investition in die Informationsinfrastruktur" und erwartet durch sie effektivere Informationsgewinnung und somit einen gewissen WettbewerbsvorteiL

Die Nutzung der CD-WLW ist vielfältig, aber es gibt auch eine Hauptnutzung. Neben den Artikeln des Maschinenbaus vertreibt W-WLW2 zur Weihnachtszeit Lachs. Um den Bestand an Werbeadressen zu erweitern, wurde die CD-WL W angeschafft und 20.000 Adressen wurden für die Direktwerbung in die eigene Adreßdatei übernommen. Es wurde davon ausgegangen, daß wer im WLW steht auch positiv auf Direktwerbung reagiert.

Diese eine Aktion hat bereits die Anschaffung von CD-Laufwerk und CD gerechtfertigt. Im Unterschied zu dem Vertriebsaufbau bei W-WLWl interessieren hier praktisch nur die Adressen - nicht die mit den Adressen verbundenen Produkte.

WL W wird aber auch in der laufenden Arbeit eingesetzt:

- Eine Anwendung ist die Unterstützung der Außendienstmitarbeiter bei ihrer Tourenzusammenstellung, denen erleichtert wird, potentielle Kunden in die Touren aufzunehmen. Die Nutzung der CD, die hinter der Tourenzusammenstellung des Außendienstiers steht, läßt sich als Frage fassen: Wer braucht die Produkte, die wir anbieten? Dieser Frage kann natürlich nicht nur ad hoc flir die Tourenplanung, sondern auch systematischer nachgegangen werden.
- Eine weitere Anwendung quasi gegen den Strich ist die Wettbewerbsanalyse. Für einen bestimmten Vertriebsbereich können die Lieferanten bestimmmter Produkte zusammengestellt werden. Die Frage wäre: Wer außer uns liefert Produkte aus unserem Angebotsspektrum?
- Die Nutzung des WLW als "Bezugsquellennachweis" scheint eine untergeordnete Rolle bei der Nutzung der CD zu spielen und wurde nur am Rande angesprochen.

Essentiell für die Nutzung der WLW-CD sind bei W-WLW2 die Möglichkeiten der Weiterverarbeitung der gefundenen Adressen. Bei der Werbeaktion ist es die Übernahme in eine Adreßdatei, die mit der Serienbrieffunktion der Textverarbeitung verbunden werden kann. Für Einkauf und Vertrieb ist es die Übernahme wiederum in die entsprechenden Lieferanten- bzw. Kundendateien.<sup>175</sup>

Festzuhalten ist hier, daß

- wiederum das Printprodukt vorhanden ist, aber keine Rolle spielt,
- sich die Anschaffung wiederum schon durch eine einmalige Anwendung, wo allein die Adressen zählen, rechnet,
- die CD zur Akquisition neuer Kunden eingesetzt wird, eine mit dem Aufbau des Vertriebs bei W-WL Wl vergleichbare Aktivität,
- Wettbewerbsbeobachtung als weiterer Nutzungsanlaß dazu kommt.

Unser dritter Interviewpartner (W-WL W3) ist Inhaber eines lngenieurbüros, das den Vertrieb von Metallhalbzeugen überwiegend flir ausländische Firmen im Süden der Bundesrepublik übernimmt. In der Firma beschäftigt W-WL W3 zwei Angestellte. Die EDV ist insgesamt fester Bestandteil der Büroorganisation und schließt Textverarbeitung, Buchhaltung und Werbung mit ein. Die Kundendatei wird in einer PC-Datenbank gepflegt. W-WL W3 ist technologisch aufgeschlossen und elektronischen Angeboten gegenüber offen und interessiert.

Das dominante Informationsbedürfnis bei W-WL W3 geht dahin, Firmen zu ermitteln, die Bedarf an den Produkten haben, die er vertreibt. 560 Kunden sind in einer Datei zusammengestellt, von denen derzeit 100 beliefert werden.

Um neue Kunden zu ermitteln, wurden konventionell Messekataloge, das Kompaß Adreßbuch und die HOPPENSTEDT-Handbücher benutzt. Adressen über die IHKs (kostenlos) zu beziehen oder auch Adressen über Merkur zu kaufen, sind weitere Wege der Adreßbeschaffung, die eingeschlagen wurden. Das Druckerzeugnis WLW ist nicht vorhanden.

Die Informationen, die W-WLW3 benötigt, findet er noch am ehesten in den HOPPENSTEDT-Handbüchern: wichtig sind fur ihn die Angaben zu Umsatz und Beschäftigtenzahl und der Nachweis von Personen. So war der Stimulus, sich WLW anzuschaffen, daß er von der Entwicklung der HOPPENSTEDT-CD gehört hatte, die aber damals (Jan. 1988 Kauf von WL W) noch nicht am Markt verfügbar war und nun prohibitiv teuer erschien.

Die Motivation flir den Kauf der WLW-CD war, darfman vermuten, damit etwas nach Art der HOPPENSTEDT-Handbücher anzufangen, auch wenn es nicht 100 % das war, was er bräuchte.

<sup>175</sup> W-WLW2 hat übrigens beim Verlag durchgesetzt, daß alle Adressen auf der CD mit einer Identifikationsnummer versehen werden, was z.B. die Übernahme von in den eigenen Dateien schon vorhandenen Adressen verhindem kann - vorausgesetzt man arbeitet da mit denselben Nummern.

W-WLW2 muß WLW so einsetzen, daß er von seinem Halbzeug ausgehend fragt, in welchen Produkten kommt es vor, um dann über diese Produkte Firmen zu finden. Diese Aufgabe ist sozusagen um eine Stufe diffiziler als die von W-WLWl, die direkt bei den Produkten einsteigen kann. Die Aufgabe von W-WLW3 erscheint auch deshalb schwieriger, weil er nicht einfach ein neues Produkt verkaufen kann, sondern auch etablierte Mitbewerber und Lieferanten aus dem Geschäft drängen muß. -

Mit Hilfe von WLW soll der eine oder andere potentielle Kunde herausgefunden werden. Um tatsächlich neue Kunden zu gewinnen, ist W-WLW3 praktisch sein eigener Außendienstier und hat entsprechend Touren zusammenzustellen. Bei der Tourenzusammenstellung hilft ihm, wie bei W-WL W2, die CD, den einen oder anderen potentiellen Kunden anzusteuern. Hauptsächlich gelten diese Touren jedoch der Betreuung der in der Kundendatei befindlichen Personen.

Im Zusammenhang mit dem Vertrieb stehen auch Werbeaktionen, die der Nutzung bei W-WLWl analog sind. Solche Werbeaktionen wurden früher zweimal jährlich mit einem Adreßmaterial von je 1000 durchgeführt. Durch die CD-Nutzung hat sich die Häufigkeit der Werbetätigkeit erhöht (alle 3-4 Wochen eine Aktion), die Zahl der angeschriebenen Adressen sich aber vermindert ( ca. 200-300 Anschreiben).

Reisetätigkeit und Werbeaktionen zusammen fUhren jährlich zu einem Anwachsen der Kundendatei um ca. 20 Adressen, wovon 2-3 Adressen tatsächlich echten neuen Kunden entsprechen. Wenn W-WLW3 also sagt, daß er über WLW drei neue Kunden habe finden können, muß das auf das Gesamt von 20 Kontakten bezogen werden, erscheint aber auch dann noch hoch. W-WLW3 betont, daß schon dieser Zugewinn die Anschaffung gerechtfertigt habe. Die Kosten flir die  $CD + Abspielger$ ät beliefen sich zusammen auf 2500 DM.

Für W-WL W3 gibt es auch den Fall, daß er den Vertrieb flir neue Produkte übernimmt, flir die dann Kunden gefunden werden müssen, was der Nutzung von W-WLWI entspräche. Für diesen Zweck wurde WLW aber bisher noch nicht genutzt.

W-WLW3 ist zwar einerseits offensichtlich zufrieden, daß er WLW nicht ohne Erfolg einsetzt. Andererseits bemängelt er an WL W, daß häufig die Aktualität, vor allem der Telephonnummern, zu wünschen übrig läßt176 . Er bemängelte weiterhin unvollständige Kommunikationsdaten und vermißte weitere Firmeninformationen, wie Umsatz, Beschäftigtenzahl und Personen.

Für W-WLW3 ist die WLW-CD nicht das Produkt, aber die Innovationsbereitschaft einerseits und der Problemdruck bei der Suche nach neuen Kunden andererseits, flihrten zu der Nutzung des Produkts. Die Kosten von 2500.- spielen dabei eigentlich keine Rolle, so daß der Erfolg des Produkts nicht daran gemessen werden kann, ob es tatsächlich neue Kunden verschafft. Die Informationssituation ist für W-WLW2 so unbefriedigend, daß er noch weiter nach neuen Infor-

<sup>176</sup> Übrigens enthalten nur 80 % aller Einträge überhaupt Telefonnummern.

mationsquellen sucht und von daher flir Mailboxen oder Online-Datenbanken offen wäre, über deren Möglichkeiten und Inhalte er aber nicht informiert war. Nach dem, was er kennt, wäre die HOPPENSTEDT-CD das, was er am nötigsten brauchte.

Festzuhalten ist hier

- 111 daß die Hauptnutzung die Kundenakquisition ist. Dem ordnen sich die beiden Anwendungen Tourenzusammenstellung und Werbeaktionen zu,
- daß WLW eine Notlösung ist, weil die zusätzlichen Firmeninformationen, die W-WL W3 braucht, nicht enthalten sind, und weil die Frage "wer braucht was?" nur schwer über die Produktbegriffe beantwortet werden kann.

# 7 .2.4 Generelle Aspekte und Zusammenfassung

Aus unseren Gesprächen ergibt sich erst einmal, daß die CD-WL W dort Einzug hält, wo weder das Buch WLW noch Online-Datenbanken aktuell eine Rolle spielen. Die Nutzer sind in allen Fällen echte Endnutzer:177 sie stellen die Fragen, recherchieren und verwerten die Ergebnisse. Sie sind technologisch aufgeschlossen und verfügen über ein gerütteltes Maß an EDV-Kenntnissen. Ihre Firmen sind in der Ausstattung mit EDV bereits fortgeschritten.

Unterscheidet man zwischen kontinuierlichen Nutzungen und einmaligen Aktionen, so stellte sich heraus, daß für die Rentabilitätserwägung die einmalige Aktion im Vordergrund steht: eine Werbeaktion, einmaliger Vertriebsaufbau für ein Produkt. Es ist zu erwägen, ob man sich dafür einen CD-Player und die CD anschaffen muß, oder ob man nicht seinen Bedarf besser an Informationsvermittlungsstellen herantragen kann, die über die CD-WL W verfügen. Man könnte sich auch eine Bibliothek vorstellen, in der Endnutzer am PC (im Lesesaal) die benötigten Adressen herausfinden.

Längerfristig hängt der Erfolg der WLW-CD deshalb mehr davon ab, ob sie in kontinuierlichen Nutzungen Sinn macht. Dabei lassen sich zwei Fragerichtungen unterscheiden:

Was muß passieren, damit die CD als kontinuierliches Einkaufsmedium akzeptiert wird (Wer liefert Was?) und was muß passieren, damit die CD über Nutzungen "gegen den Strich" (die mit dem Printprodukt keinen Sinn machen) erfolgreich ist?

Die CD als Informationsquelle im Einkauf spielt derzeit unseres Wissens keine Rolle. Das ergaben unsere Bemühungen um Endnutzer aus dem Einkauf, das bestätigen aber auch die Überlegungen von W-WL Wl, die ja selbst gehalten ist, sich

<sup>177</sup> Dennoch ist klar, daß die CD nicht nur bei Endnutzern eingesetzt wird, denkt man nur an die Außenhandelskarnmern, die Industrie- und Handelskammern und die Botschaften im Ausland, die z.T. mit WLW-CDs versorgt wurden.

um den Vertrieb der CD zu kümmern. Die Folgerungen aus ihren Bemühungen, im Einkauf WLW-Nutzer auszumachen, seien kurz dargestellt:

- l. Die Einkaufsabteilungen haben ihre Lieferantendateien. Darin sind meist sehr detaillierte Angaben enthalten. Wenn ein Lieferant mal ausfallt, findet man sehr schnell Ersatzlieferanten in der eigenen Lieferantendatei. Der Bedarf an zusätzlichen Informationen für neue Lieferanten ist also selten. Eine CD lohnt sich daflir nicht.
- 2. Die Einkaufsabteilungen haben in der Regel ihre Lieferanten-, Bestell- und Einkaufsprogramme. Derzeit müssen diese Programme unterbrochen werden, um die CD zu nutzen, was zu umständlich ist.
- 3. In vielen Groß- und Mittelunternehmen wird der Einkauf dezentral abgewickelt. Es erscheint unvorstellbar, daß alle einkaufenden Einheiten sich einen CD-ROM-Player mit CD zulegen.

Andersherum könnte man die Akzeptanz der CD-WL W im Einkauf auch daran geknüpft sehen, daß die CD sich unauffallig und kostengünstig in die gewohnte Arbeitsumgebung als Zusatz einbinden läßt. Darin sah W-WLWl eine wesentliche Akzeptanzbedingung für die Nutzung der CD in den Einkaufsabteilungen. Wie wir andernorts erfuhren, arbeitet zumindest Nixdorf an einer Einbindung der CD in ein Einkaufsprogramm. Man könnte die CD-WLW mit der CD-Bookshelf vergleichen. Diese Zusammenstellung an Lexika für den Sekretariatsarbeitsplatz macht auch nur Sinn, wenn man nicht jedesmal aus seiner Textverarbeitung aussteigen und die CD-Anwendung aufrufen muß, nur um ein Wort nachschlagen zu können. Wenn WL W diesen Hintergrundcharakter erreichte, könnte das die Verbreitung im Einkauf fördern.

Wie es derzeit aussieht ist die CD-WL W - im Gegensatz zum Buch - ein Instrument des Vertriebs! Die Beobachtung, daß ein Medienwechsel tatsächlich nicht nur die alte Abwicklung effektiver anbietet, sondern ganz neue Anwendungen eröffnet, das Produkt als solches nicht mehr dasselbe bleibt, ist spannend. Wenn es stimmt, daß die Abnehmer der CD nicht die der. Printversion sind, dann eröffnen sich einerseits ganz neue Kundenkreise, andererseits aber auch neue Konkurrenzbeziehungen zu anderen lnformationsanbietern.

Eine neue Nutzung des "Bezugsquellennachweises" ist, ihn als reines Adreßmaterial in maschinenlesbarer Form zu verwerten, um damit Direktwerbung zu betreiben. Durch die Übernahme der Daten in Textverarbeitungssysteme und Datenbanken ist hier ein großer Rationalisierungseffekt anzunehmen. Daß dadurch eine mit dem Printprodukt unmögliche Verwertungsform vorliegt, ist offensichtlich. Damit erschließt WL W ganz neue Kundenkreise. Damit tritt der Verlag in die Konkurrenz zu anderen Adreßlieferanten.l7&

<sup>178</sup>Daß die Adressen (unter 0,04 DM pro Stück) günstig sind und außerdem im Gegensatz zu denen anderer Adressenlieferanten auch wiederverwendbar sind, macht WLW als Adressenlieferant attraktiv.

Eine weitere Nutzung des "Bezugsquellennachweises" ist, ihn als Firmeninformation für die Frage, "wer braucht was?" umzudefinieren. D.h. hier sind die Adressen nicht abstrakt von Bedeutung, sondern produktbezogen: das eigene Produkt wird in Beziehung zu den Produkten anderer gesetzt: wer das und das liefert, braucht dies und das. In manchen Fällen kann das ein schwieriges Abgleichverfahren sein und immer nur ein indirektes. Wer WLW so nutzt, hätte im Grunde gerne noch mehr Firmeninformation, am liebsten eben "wer braucht was?". Wo das nicht zu haben ist, würde eine Einschätzung der liefernden Firmen nach Größe und Umsatz weiterhelfen, das Adreßmaterial zu gewichten. Namensinformationen wären wegen der Kontaktaufnahme wichtig. Hier wird WL W gegen den Strich genutzt. Im Prinzip tritt WLW damit in Konkurrenz zu anderen Nachschlagewerken mit Firmeninformationen.179

Die Nutzung der CD als Instrument der Konkurrenzanalyse ("wer liefert außer uns noch dies und das") ist so abweichend von den Möglichkeiten des Printmediums nicht, aber sehr viel effizienter durchzuführen und damit erst naheliegend.

Eine weitere Nutzungsform wäre, mehr Gewicht auf das mehrsprachige Register zu legen und es praktisch zum Fachlexikon auszuweiten. Diese Nutzung wird elektronisch nicht unterstützt (vgl. W-WLWl). Man kann sich z.B. denken, daß jemand flir die Korrespondenz mit ausländischen Firmen die Fachterminologie, die er wohl in keinem anderen Wörterbuch findet (Spiraldrehbohrer u.a.), gern zur Hand hätte. In diesem Fall würde die CD auch als Hintergrundmedium fungieren.

Zusammengenommen scheint die WL W als ein Produkt, dessen Gebrauchswert sich mit dem Medienwechsel zur CD grundsätzlich verändert und vervielfältigt hat. Es bedarf sogar besonderer Anstrengungen, um den alten Gebrauchswert flir den Einkauf zu erhalten.

### *7.3 Fachwelt Wirtschaft* - *Zusammenfassung*

Wir haben im Wirtschaftsbereich insgesamt zehn Interviews durchgeflihrt, sieben mit Nutzern der GENIOS-Datenbanken und drei mit Nutzern der CD-ROM-Version des Bezugsquellenverzeichnisses "WER LIEFERT WAS". Während auf alle CD-Nutzer die Charakterisierung als Endnutzer zutrifft, waren vier d'er GE-NIOS-Interviewpartner als Informationsvermittler tätig. Unsere Interviews konzentrierten sich auf die Nutzung von Wirtschaftsdatenbanken der Typen Firmeninformation und Volltextdatenbanken.

<sup>179</sup> Diese Bewegung aus dem angestammten Aktionsradius sieht der Verlag mit gemischten Gefühlen. Ein angesprochenes Problem ist, daß nicht alle Inserenten es begrüßen, ständig mit Werbeschreiben verstopfte Briefkästen zu haben. Das könnte negativ auf die Insertionsbereitschaft zurückwirken.

# 7.3.1 Rechercheanlässe

Aus der Perspektive der Organisation oder des Unternehmens geht es bei der Nutzung von Datenbanken immer um die Beschaffung von externer Information im Gegensatz zu Informationen über die Situation und Aktivitäten des Unternehmens selbst, über die Umsätze, die Kosten des Unternehmens, die Rohstoffe, die es kauft usw. Datenbanken liefern Informationen über die Umwelt, in der das Unternehmen operiert, über die Märkte, die Konkurrenten und die Wissenschaft und Technik, die für seine Produktion und Produkte relevant ist.

Marketing- und Unternehmensberatung sowie strategische Unternehmensplanung sind die Funktionsbereiche, in denen unsere Interviewpartner tätig sind. Aus diesem Arbeitsfeld stammen auch die Anlässe flir Recherchen. Die Online-Datenbanken werden genutzt für Beratung bei Darlehensvermittlung sowie Kauf und Verkauf von Unternehmen, flir Markt- und Konkurrenzanalysen, Beobachtung von Wettbewerbern und Informationen zu neuen Produkten. Insgesamt sind die Unterschiede hinsichtlich der Aktionsbereiche, in denen Recherchen in Wirtschaftsdatenbanken gemacht werden, unter den Endnutzern überraschend gering. Diese Aussage gilt auch, wenn wir die Informationsvermittler mit in den Blick nehmen: In den Rechercheanlässen unterscheiden sich diese beiden Gruppen kaum. Auch bei den Informationsvermittlern geht es um die Sammlung und Aufbereitung von Informationen über Konkurrenten des eigenen Unternehmens, um Unterstützung des Vertriebs bei der Auftragsakquisition, um Wettbewerbsanalysen und Besuchsvorbereitung.

Zusammengefaßt kann man die Rechercheanlässe als marketing- und unternehmungsplanungsbezogen charakterisieren. *IBO* Dabei handelt es sich einmal um eine mehr generelle, regelmäßige Beobachtung der aufgabenrelevanten Umwelt des Unternehmens, um Chancen und Bedrohungen frühzeitig zu erkennen, eine Aktivität, die im Englischen treffend mit "scanning the business environment" bezeichnet wird.<sup>181</sup> Andererseits geht es um Informationssammlung für akute, eher ad-hoc entstehende lnformationsbedürfnisse: Ein Besuch bei einer anderen Organisation ist vorzubereiten, der Erwerb eines bestimmten Unternehmens wird erwogen. Die schnelle Verfügbarkeit von Informationen ist in diesen Situationen oft ein wichtiger Faktor flir die Selektion der zur Beschaffung eingesetzten Quellen.

Der Einsatz des Mediums CD-ROM findet derzeit in anderen Funktionsbereichen des Unternehmens als die Online-Nutzung statt. Die CD-ROM wird zwar nicht,

<sup>180</sup> Dies stimmt auch mit den Ergebnissen aus Befragungen größerer Populationen überein. So setzen 60 % der GENIOS-Nutzer Informationen aus Datenbanken für Zwecke des Vertriebs ein. Keine andere Kategorie wurde häufiger genannt. Der nächsthäufige Einsatzhereich ist Forschung und Entwicklung mit 40 % (Müller-Hagedorn 1988, S. 8 f.).

<sup>181</sup> Bei einer Reihe von Hosts können solche regelmäßigen automatischen Suchläufe durch den jeweils aktualisierten Datenbestand aufgegeben werden (SOl, NEWSFLASH, ECLIPSE-Service etc.).

wie eigentlich zu erwarten gewesen wäre, im Einkauf genutzt, sondern schwerpunktmäßig im Vertrieb: Zusammenstellung von Adressen potentieller Kunden für Direktwerbeaktionen und für die Tourenplanung von Vertretern sowie Informationsbeschaffung über konkurrierende Anbieter sind die Haupteinsatzgebiete. Die Konkurrenzbeobachtung erscheint als sich überschneidendes Interesse der CD-ROM- und Online-Nutzer.

### 7.3.2 Verwendete Datenbanken

Das gemeinsame Interessenprofil impliziert, daß Faktendatenbanken mit Firmeninformationen am häufigsten nachgefragt werden: meistgenannt die Auskünfte von Dun&Bradstreet (Schimmelpfeng) und von Creditreform. Öfters eingesetzt werden von Endnutzern noch die Volltextangebote HANDELSBLATT und Wirtschaftswoche sowie die vom HOPPENSTEDT-Verlag angebotenen Firmeninformationen. Gelegentlich wird auch in weiteren Datenbanken von GENlOS (Einkaufsführer, bibliographische Information) gesucht. Informationsvermittler und Endnutzer unterscheiden sich deutlich in der Zahl der genutzten Datenbanken. Während Informationsvermittler zu ihren Fragestellungen in vielen Datenbanken recherchieren, beschränken sich Endnutzer in der Regel auf wenige Datenbanken bei einem oder zwei Hosts.

Die Datenbanken der Auskunfteien Dun&Bradstreet (Schimmelpfeng) und Creditreform werden nicht nur eingesetzt, wenn es um eine Kreditwürdigkeitsprüfung geht, sondern wegen ihrer Informationstiefe auch bei der Suche nach allgemeinen Firmeninformationen. Da das Angebot von Dun&Bradstreet von unseren lnterviewpartnern häufig erwähnt wurde, wollen wir dieses noch etwas näher beschreiben. Wir stützen uns dabei auf einen Vortrag, den Reinhardt auf der Online 1988 im Februar in Harnburg gehalten hat (Reinhardt 1988).

Das jetzt zu Dun&Bradstreet gehörende Unternehmen Schimmelpfeng wurde 1872 gegründet und ist in den Bereichen Wirtschaftsauskunftei, Forderungseinzug und Marketing-Dienste (vor allem Adressen) tätig. Basis ftir die diversen Auskunfts- und Marketing-Dienste ist eine Datenbank, auf der z.Zt. Daten über 550.000 Firmen gespeichert sind (Stand: Anfang 1988). Die verschiedenen Firmenauskünfte können über Post, Telex, Telefax und Telefon abgerufen werden. Neu hinzugekommen ist DunsPrint, der Online Zugriff des Kunden entweder zur Schimmelpfeng Datenbank (DunsPrint National) oder zu allen Datenbanken von Dun&Bradstreet mit weltweit über 16 Mio. Firmenauskünften (DunsPrint International). Der Zugang erfolgt entweder über das eigene Datenkommunikationsnetz (DunsNet) oder über Datex-P. Die abrufbaren Auskünfte sind gestaffelt in K urzauskünfte, Standardauskünfte, Vollauskünfte und Spezialauskünfte. Die Standardauskunft enthält u.a. Anschrift, Beteiligungen und Besitzverhältnisse, Produkte inkl. SIC-Codes (Standard lndustry Classification) und Branchenkennziffern gemäß der Systematik der Wirtschaftszweige des Statistischen Bundesamts, Inhaber und leitende Personen, Zahlungserfahrungen, Finanzielle Angaben inkl. Bilanz. Eine Kreditbeurteilung kann zusätzlich abgerufen werden. Die Vollauskunft enthält zusätzlich detaillierte Auskunft zum Zahlungsverhalten des Unternehmens. Weitere Dienste sind der Zahlungsweisenbericht, in dem die Zahlungsgewohnheiten über die Zeit und im Vergleich mit dem Zahlungstrend der Branche im Detail dargestellt werden und Bilanzberichte mit Kennziffern zum Unternehmen.

### 7.3.3 Recherchestrategien

Die Recherchestrategien der von uns interviewten Endnutzer sind eher wenig komplex, aber durchaus erfolgreich. Die Datenbanken der Auskunfteien stellen in der Regel keine hohen Retrievalanforderungen an den Benutzer. Die Recherche bei Dun&Bradstreet (Schimmelpfeng) erfolgt menügeflihrt und der Zugriff auf die gewünschten Informationen erfolgt über den Firmennamen. Die Recherchen in den Volltextdatenbanken profitieren davon, daß das Printprodukt bekannt ist, daß eine anschauliche Vorstellung vom Inhalt der Datenbank gegeben ist. Man weiß, was man erwarten kann und kommt mit der Freitextsuche gut zurecht. Das Bewußtsein, damit die Möglichkeiten des Systems keineswegs auszuschöpfen, ist zwar vorhanden, doch wird die Attraktivität des Mediums nicht als so hoch eingeschätzt, daß sich größerer Lernaufwand lohnt. Falls komplexere Informationsrecherchen notwendig werden, kann man in Großunternehmen meist einen spezialisierten Informationsvermittler zu Rate ziehen.

Zu dieser gelassenen Einschätzung der Bedeutung und Möglichkeiten der Online-Recherche trägt sicher bei, daß neben Datenbanken auch konventionelle Medien gesammelt, aufbereitet und weiterverarbeitet werden. Dies ist bei Informationsvermittlern häufig anders. Sie stützen sich bei ihren Recherchen in erster Linie auf das online-Angebot und sind deshalb auch sehr viel stärker abhängig von diesen Diensten.

Fast einen Gegenpol zu diesen einfachen Recherchen, die meist von Firmennamen oder Produktbezeichnungen ausgehen, bilden diejenigen Nutzer (in unseren Gesprächen waren es in erster Linie Informationsvermittler), die das Informationspotential von Firmendatenbanken voll ausschöpfen möchten. Der entscheidende Punkt ist dabei nicht unbedingt, daß man alle Feinheiten der Syntax der Retrievalsprache beherrschen muß, sondern: "Wer das Informationspotential von Firmendatenbanken voll ausschöpfen möchte, sollte sich von den traditionellen linearen Denkgewohnheiten lösen, die sich beim Suchen in Papierarchiven eingeprägt haben. Gefordert sind nunmehr mehrdimensionale und vernetzte Denkweisen. .... Wer dagegen nur die Datenbank benutzt, die ihm bereits als Druckerzeugnis vertraut ist und in ihr nur in der Weise sucht, wie er es vom Nachschlagen in Handbüchern gewohnt ist, der wird nur einen winzigen Bruchteil des ihm zur Verfügung stehenden Informationspotentials ausschöpfen" (Tanghe 1988). Gab es diese innovativen Nutzungen bei unseren Interviewpartnern? Ein Beispiel daflir, daß Nutzer dem Produkt einen zusätzlichen Gebrauchswert entlocken, der vom Anbieter wohl gesehen, allerdings nicht als zentraler Verwertungsgesichtspunkt betont wurde, ist sicher die Nutzung der CD-Version des Einkaufsführers flir Vertriebszwecke.

Generell ist die Zufriedenheit der Endnutzer mit dem Angebot größer als die der Informationsvermittler. Deshalb wird auch dezidierte Kritik an den Datenbanken vor allem von Informationsvermittlern geäußert. Diese Verhaltensunterschiede sind sicher mit auf mangelnde Vergleichsmöglichkeiten zurückzuführen. Informationsvermittler, die intensiv mit Datenbanken des technisch-wissenschaftlichen Sektors arbeiten, kritisieren Volltextdatenbanken vor allem wegen ihrer ungenügenden inhaltlichen Erschließung und fordern mehr Codes zur Erleichterung der Suche. Bei Endnutzern mit nur gelegentlichen Recherchen in Datenbanken erscheint der erhebliche Aufwand und die Vorbereitungszeit, die erforderlich ist, um sich mit den Codes vertraut zu machen, nicht gerechtfertigt.

### 7 .3.4 Medienkonkurrenz

Ein Thema, das sowohl im massenmedialen wie im fachkommunikativen Bereich immer heftig diskutiert wird, sind die Auswirkungen des jeweils neuen Mediums auf die bestehenden. Bei "WER LIEFERT WAS" lassen sich die Relationen zwischen gedruckter Version und CD-ROM, zwischen CD-Version und Online-Datenbank und zwischen Online-Datenbank und Buch analysieren. Unsere sehr begrenzte empirische Erfahrung erlaubt uns hierzu noch keine fundierten Schlußfolgerungen, doch einige Eindrücke. Wie üblich wird bei der ersten Einführung eines neuen Mediums meist das Ende oder zumindest eine Bedrohung flir ein anderes Medium vorhergesagt. Als die ersten CD-ROMs auf dem Markt erschienen wurden Einbußen bei der Nutzung von Online-Datenbanken erwartet. Im Fall der "WER LIEFERT WAS" -CD scheint es, daß bis jetzt mit diesem Medium ein anderer Kundenkreis erreicht wird, der nicht zur Gruppe der "Onliner" zählt, denn die Nutzer der CD-ROM wußten im allgemeinen nichts darüber, daß "WER LIEFERT WAS?" auch online über Datex-P recherchiert werden kann. Umgekehrt gab es auch bei unseren Gesprächen mit Online-Nutzern kaum fest verankerte Einstellungen gegenüber der Nutzung von CD-ROM für Wirtschaftsinformationen. Der Haupteinwand betraf immer die fehlende Aktualität, doch hatte sich keiner der interviewten GENIOS-Nutzer bisher intensiver mit diesem Publikationsmedium, seinen Vor- und Nachteilen befaßt. Anders gewendet, sind die Endnutzer mit dem Zugriff auf Online-Datenbanken doch so vertraut und zufrieden, daß sie keine Notwendigkeit sehen, sich einem als besonders benutzerfreundlich geltenden Medium zuzuwenden.

Die Effekte der CD-ROM aufdie Druckversion werden schon vom Verlag als eher positive Relation gesehen, da das Produkt insgesamt mehr Aufmerksamkeit genießt, seitdem es auch als "silberne" Scheibe erworben werden kann. Ob dieser Zusammenhang auch auf längere Sicht so erhalten bleibt, kann bezweifelt werden, wobei das Risiko nach unserer Einschätzung weniger bei einem Rückgang der verkauften Auflage bei der Printversion liegt. Da auch die CD-Version vom gleichen Verlag angeboten wird, könnten hieraus resultierende Einkommensverluste durch entsprechende Preisgestaltung wieder ausgeglichen werden. Schwierigkeiten können sich eher daraus ergeben, daß das Interesse der Unternehmen nachläßt,

in einem Werk zu inserieren, das ihnen keine neuen Kunden bringt, sondern Interessenten, die ihnen etwas verkaufen möchten.182

Effekte des elektronischen Informationsangebots lassen sich noch in andere Richtungen vermuten. Die anarchische Informationssituation bei Wirtschaftsinformationen, die Unüberschaubarkeit und Dynamik des Marktes, die Heterogenität und Unzuverlässigkeit der möglichen Informationsquellen sind für Beratungsunternehmen Teil der Existenzgrundlage. Einerseits sind sie daran interessiert, schnellen Zugriff auf möglichst umfassende Informationen zu haben, da dies ihre Informationsbeschaffungs- und -aufbereitungsaktivitäten erleichtert. Andererseits müssen sie bei einer zu hohen Transparenz - durch die berühmt-berüchtigten "Information auf Knopfdruck" - beflirchten, daß ihre Kunden künftig die Informationsgewinnung und -aufbereitung selbst durchführen.

Wie realistisch diese Beflirchtung ist, hängt davon ab, welchen Stellenwert die Datenbankinformationen bei der Lösung der Probleme haben. Informationen aus zentral oder dezentral vorgehaltenen elektronischen Speichern sind fast nie die einzige Informationsquelle, sondern werden eher sekundär, ergänzend zu anderen Quellen (Pressedokumentation, gedruckte Handbücher, persönliche Gespräche, Verbandsinformationen usw.) herangezogen. Von einem Interviewpartner wurde der aus Recherchen stammende Informationsanteil an einer Wettbewerbsanalyse auf 10 % geschätzt, ein Indiz, daß den Online-Datenbanken im Wirtschaftsbereich möglicherweise doch enge Grenzen gesteckt sind.

### 7.3.5 Grenzen der Wirtschaftsinformation

Diese Grenzen sind sozusagen systemimmanent und nicht medienspezifisch. Produzenten und Anbieter von Wirtschaftsinformationen stehen vor dem Problem, daß in einer Wettbewerbswirtschaft die potentiellen Nachfrager von Information, die Unternehmen, in Konkurrenz zueinander stehen. Jeder möchte zwar Informationen über das Verhalten des anderen, doch möglichst wenig Informationen über das eigene Unternehmen preisgeben - keine günstige Situation für umfassende und zuverlässige Firmeninformation:183' " ... commercial information is usually anarchic. Sources and channels of publication are primarily profit-driven, rather than altruistically motivated. All too often the content of the commercial press degenerates into half-truths, lies and propaganda, and the object is to per-

<sup>182</sup> Auf die Problematik, die Einnahmen durch Anzeigen im Buch auch für die CD-ROM zu erhalten, sei hier nur am Rande verwiesen.

<sup>183</sup> Hierzu ein interessantes Zitat aus der Diskussion zum Gemeinsamen Europäischen Binnenmarkt ab 1992. Die Kommission der EG plädierte schon 1978 für eine einheitliche Rechnungslegung in Europa und sah folgende Gefahr: "Die bestehenden Unterschiede zwischen den nationalen Gesetzgebungen auf dem Gebiet der Rechnungslegung können Gesellschaften auch dazu veranlassen, bei der Wahl ihres Niederlassungsortes Länder zu bevorzugen, in denen die diesbezüglichen Anforderungen gering sind" (zitiert nach Password, Nr. 7, Juli 1988, S. 3).

suade or influence, rather than to inform or discuss" beklagt ein Informationsmanager aus Großbritannien seine schwierige Aufgabe im Vergleich mit jenen Informationsvermittlern, die sich vor allem um die Beschaffung wissenschaftlichtechnischer Information kümmern (Pickup 1987, S. 290). Typischerweise klagten auch fast alle Gesprächspartner im Wirtschaftsbereich über die schlechte Qualität und mangelnde Zuverlässigkeit der Informationen und wünschten sich, Zugang zu mehreren Quellen zu haben, um die Richtigkeit der Informationen überprüfen zu können. Dies ist verständlich, wenn man die Haftungsausschlußklauseln zum Beispiel der Auskunftei Dun&Bradstreet liest: "This report ... contains information compiled from sources which Dun&Bradstreet Inc does not control and whose information unless otherwise indicated in the report has not been verified. Dun&Bradstreet Inc in no way assumes any part of the users business risk, does not guarantee the accuracy, completeness or timeliness of the information provided and shall not be liable for any loss or injury whatever resulting from contingencies beyond its control or negligence" (Reinhardt 1988). Die Klagen scheinen auch berechtigt: Ein Artikel der Financial Times von 1986 verglich die Auskünfte mehrerer Auskunfteien und fand, daß flir dasselbe Unternehmen die Kreditobergrenzen zwischen 10 000 und 90 000 Pfund schwankten und empfahl seinen Lesern besser selbst die Schlußfolgerungen aus den gelieferten Informationen zu ziehen und vor allem darauf zu achten, daß die Daten, auf die sich die Bewertung stützt, nicht schon veraltet sind (Financial Times v. 8.4. 1986, S. 16).

In solchen Situationen häufig interessengesteuerter Information und fehlender externer Prüfkontrollen ist es flir den Informationsnutzer schwierig, die Richtigkeit von Informationen zu beurteilen, so daß der Ruf des Informationsproduzenten und -anbieters, flir die Beurteilung seiner Zuverlässigkeit und Glaubwürdigkeit durch die Leser gerade bei den Wirtschaftsinformationen zu einem wichtigen Ersatzkriterium wird. Dieses Vertrauen des Nutzers ist damit mitentscheidend flir den Erfolg als Informationsproduzent und -anbieter.

Weisehenberg schildert diesen Zusammenhang am Beispiel Reuters, mit seiner führenden Stellung im Bereich der Wirtschaftsnachrichten und bei Finanzinformationen: Reuters verkauft die Ware Information mit dem guten Ruf der Nachrichtenagentur, denn "Informationsvermittlung und - bereitstellung in geschlossenen oder nur halboffenen Systemen ohne externe Prüfkontrollen ist an besondere Verläßlichkeit und Glaubwürdigkeit gebunden; dies verschafft Unternehmen mit einer Tradition im Bereich des herkömmlichen Informationsjournalismus Vorteile" (Weischenberg 1985, S. 501 ). Bei den Printmedien haben Verlage, Redaktionen, Nachrichtenagenturen mit der Zeit sich einen Ruf als glaubwürdiger und verläßlicher Informationsproduzent und -anbieter geschaffen. Inwieweit dieser gute Ruf auf die elektronischen Produkte generalisiert wird und inwieweit neue Anbieter sich einen Ruf als glaubwürdiger und zuverlässiger Informationslieferant erwerben können, wird ein entscheidender Faktor bei der weiteren Verbreitung elektronischer Publikationen im Wirtschaftsbereich sein.

320 Endnutzer **und** Volltextdatenbanken

 $\overline{a}$ 

l.

### 8. Endnutzer und V Olltextdatenbanken - Mythen und Illusionen

Untersuchungsschwerpunkt der dritten und letzten Phase dieses Projektes war die Nutzung von Volltextdatenbanken in den Fachwelten Medizin, Recht und Wirtschaft durch den sogenannten Endnutzer. Dies ist auch Thema dieses dritten Zwischenberichtes. Die internationale Literatur, die die bundesdeutschen Verhältnisse wenig beachtet, diskutiert das Thema äußerst kontrovers: Auf der einen Seite die Skeptiker, die in Volltextdatenbanken einen undurchsuchbaren Informationsdschungel sehen, aus dem nur zusätzlicher Informationsballast zu Tage gefördert werden kann. Auf der anderen Seite diejenigen, für die Volltextdatenbanken ein ökonomisches, effizientes und schnelles Such- und Dokumentlieferinstrument sind. Auf der einen Seite diejenigen, die aufgrund der Komplexität von Retrievalsprachen und Datenbankstrukturen nicht an einen sinnvollen Gebrauch von Datenbanken durch Endnutzer glauben. Auf der anderen Seite dagegen diejenigen, die durch die zunehmende Verbreitung von Computern und deren einfachere Anbindung an die Telekommunikationsnetze sowie immer einfachere Retrievaloberflächen beim Endnutzer den zukünftigen großen Markt flir die Informationsindustrie sehen.

Einen Einstieg in diese Diskussion bietet die Oktoberausgabe der Zeitschrift Monitor ( 1988). Hierin ist ein Artikel enthalten, der einen Ausblick auf die 90er Jahre der elektronischen Informationsindustrie wagt.184 Uns interessiert dabei das Problem, ob komplexe Informationssysteme soweit vereinfacht werden können, daß sich fur sie ein breiter Markt erschließen ließe. Die zukünftige Situation von Beschäftigten in Büros und Labors wird in dem besagten Artikel wie folgt beschrieben: Immer mehr arbeiten mit immer mächtigeren Computer-Workstations, die über ISDN und Computerkonferenzsysteme verbunden sind und mit denen sie Dokumentaustausch über Telefaxgeräte (Gruppe 4) abwickeln können. Die eigentliche Revolution liegt in der Software flir diese lokalen Computer, die immer einfachere Nutzeroberflächen mit Elementen der "Künstlichen Intelligenz" und Hypertext-Fähigkeiten schafft. Dagegen werden die Online-Datenbanken und die sonstigen, elektronischen Informationsdienste nicht über ihr begrenztes Marktsegment bei professionellen Informationsvermittlern hinauskommen, solange auf sie nicht "Monitor's 30 minute rule" anwendbar ist, die besagt, daß ein Informationsdienst nur dann von einem Kunden genutzt wird, wenn seine Nutzung innerhalb von 30 Minuten vollständig erlernt und verstanden werden kann. Als Paradebeispiel flir die einfache Handhabung einer Technologie gilt die "fax machine" (Telefaxgerät), die den eigenen Erfahrungen mit der Nutzung von Hosts gegenübergestellt wird.

Genüßlich wird geschildert, wie die Verbindung zu DIALOG vom eigenen Büro aus mit der verfligbaren Telekommunikationssoftware nicht funktionierte. "The problern appears to be in the way the telecommunication software is configured; it goes to DATA-STAR without problems, but any attempt to log on to DIA-

<sup>184</sup> Quelle: Monitor, Oktober 1988, Nr. 92, S. 8-10. Der Artikel ist wie immer anonym, mit Witz und "gegen den Strich" geschrieben.

LOG results in the information being spread haphazardly round the screen and a resulting impossibility of putting on one's password. A little problem, obviously, and only a case of tweaking the parity settings, changing some of the default parameters, spending some time and some effort ... and perhaps one day, but why don't they mention this in the ads?" (vgl. S. 4).

Obwohl wir sehr viel Sympathie für die Entlarvung der falschen Versprechungen der Computer- und Informationsindustrie haben ("Informationen auf Knopfdruck"), da wir in vielem auch ähnliche Erfahrungen gemacht haben (vgl. Riehm u.a. 1988a Kap. 1.5 und Riehm u.a. 1988b Kap. 1.2 und 3.3.6.5), glauben wir doch, daß Monitors Blick in seinen "crystal ball" durch zwei Deutungsfehler getrübt ist:

Auf der einen Seite werden die sicherlich gegebenen Möglichkeiten der Vereinfachung der Nutzung von Computer-Workstations deutlich überschätzt. Es deutet gerade bei erhöhter Komplexität der Anwendungen in Netzwerken gar nichts darauf hin, daß "Monitor's 30 minute rule" in Erfüllung gehen könnte. Der Vergleich mit der "fax machine", tatsächlich eine sehr erfolgreiche und leicht handhabbare Technologie, ist schlichtweg falsch. Computer zeichnen sich dadurch aus, daß sie gestaltbare (oder im Jargon: programmierbare) und gestaltungsbedürftige "Vielzweckmaschinen" sind. Dagegen sind Telefaxgeräte so erfolgreich, weil sie nur einen Zweck verfolgen: beschriebenes Papier einzulesen und über eine Telefonleitung an einemangewählten Zielgerät wieder auf Papier auszugeben.

Auf der anderen Seiten wird die Meßlatte für komplexe Informationssysteme, wie dies Datenbanken nun mal sind, mit der 30-Minuten-Lern-Regel deutlich zu hoch gesetzt. Kann man in 30 Minuten lernen eine große Bibliothek richtig zu nutzen? Wer lernt in 30 Minuten eine Schreibtastatur zu bedienen? Was man bereit ist, mit welchem Aufwand zu lernen, hängt sicherlich nicht allein von der dafür aufzuwendenden Zeit ab, sondern auch von Alter, beruflicher Position und verfügbarer Zeit, von den Alternativen, die man zur Nutzung des betreffenden Informationssystems hat und vor allem von dem erwarteten Nutzen.

Dies jedenfalls sind konkrete Erfahrungen aus Nutzerinterviews in der Bundesrepublik Deutschland und Österreich, die wir 1988 durchgeftihrt haben. Wir wollen die Ergebnisse dieser Gespräche aus drei Blickwinkeln zusammenfassend diskutieren: die Erfahrungen der Endnutzer (Abschnitt 8.1) bei der Nutzung von Volltextdatenbanken (Abschnitt 8.2) zunächst unabhängig von Unterschieden in den Fachwelten; diese Besonderheiten der drei Fachwelten werden in Abschnitt 8.3 herausgearbeitet.

Aus diesen Ergebnissen kann nicht unmittelbar auf einen generellen Bedarf an oder auf die Chancen der Markterschließung für elektronische Informationssysteme geschlossen werden, da die Aussagen der interviewten Endnutzer nicht umstandslos auf die viel größere Gruppe der Nicht-Nutzer solcher Systeme in den jeweiligen Fachwelten verallgemeinert werden kann. Diesen Nutzerbias gilt es also im folgenden zu beachten.

# *8.1 Erfahrungen der Endnutzer*

Wie kommt ein Arzt, wie kommt ein Rechtsanwalt oder ein Unternehmensberater dazu, sich mit Datenbanken zu beschäftigen und diese zu nutzen? Sind die Einstiegspfade im konkreten auch vielfältig, so sind uns doch zwei Vorurteile deutlich widerlegt worden.

Erstens ist eine besondere Affinität zur EDV oder noch allgemeiner zur Technik zwar fllr den Einstieg in die Datenbanknutzung förderlich, sie ist aber keineswegs eine essentielle Bedingung. Es gibt den Endnutzer, der mit durchaus negativer Grundeinstellung zur EDV und ohne besondere EDV-Vorkenntnisse an die Datenbanknutzung herangeht, insofern er diese als wertvoll einschätzt.

Zweitens handelt es sich bei den Datenbanknutzern nicht in erster Linie um Personen, die auf die Rezeption konventioneller Literatur wenig Wert legen, sondern meist ist das Gegenteil der Fall. Die bereits von Lazarsfeld im Medienverhalten der Bevölkerung entdeckte "the-more-the-more"-Regel wird auch hier bestätigt.18S Viele unserer Datenbanknutzer sind sehr gut mit Literatur ausgestattet, viele kann man als ausgesprochen informationsorientiert charakterisieren.

Dies heißt nun nicht, daß keine der gängigen Begründungen für die Notwendigkeit der Datenbanknutzung zuträfe. Diese gängigen Begründungen kann man auf drei Aspekte konzentrieren. Die Nutzung von Datenbanken

- löst das Mengenproblem der "Informationsflut",
- ist konkurrenzlos schnell in der Erschließung,<sup>186</sup>
- und schafft direkten Zugang zum "Wissen der Welt" (durch Volltextdatenbanken und Document Delivery).

Diese Begründungen sind aber für die von uns interviewten Endnutzer nicht dominant. Sie gelten nur in bestimmten Segmenten unseres Nutzersamples und auch dort nur neben anderen. Eine typische Konstellation, bei der diese klassischen Gründe für die Datenbanknutzung zum Tragen kommen, ist die relativ isolierte Situation eines Selbständigen (Arzt, Steuerberater), schlechter Zugang zu öffentlichen Fachbibliotheken, entweder wegen deren Öffnungszeiten, oder weil die nächste Bibliothek zu weit entfernt in der nächsten Groß- oder Universitätsstadt liegt. Die lokale Ansiedlung in der "Provinz" (ab 60 km von der nächsten Großstadt entfernt) scheint uns tatsächlich auch in der dicht besiedelten Bundesrepu-

<sup>185</sup> Vgl. Lazarsfeld, P. P. u.a. 1944, zitiert nach Kiefer 1987. Die Studie von Kiefer über die allgemeine Mediennutzung in der Bevölkerung bestätigt ebenfalls diese Regel. 'Wer viel fernsieht, hört mit hoher Wahrscheinlichkeit oft Radio und liest ausgiebig die Zeitung" (S. 82). In der Medienwirkungsforschung wird diese Diskussion unter der Überschrift "Die These von der Wissenskluft" diskutiert (vgl. Bonfadelli 1987 und Saxer 1988).

<sup>186</sup> Ein kritisches Gegenbeispiel dazu bei Maciuszko 1987, die vergleichend die Suche in gedruckten Bibliographien und Datenbanken untersucht hat.

blik ein fördernder Faktor für Datenbanknutzung zu sein.<sup>187</sup> Eine Markterschließungsstrategie, die allein die Kompensationsfahigkeiten der Datenbanknutzung gegenüber den vermeintlichen Defiziten herkömmlicher Literaturversorung und -nutzung betont, scheint uns in die falsche Richtung zu gehen.

Sind Endnutzer "schlechte" oder wegen der Schwierigkeit des Retrievals unzufriedene Datenbanknutzer? Auch hier gilt es, zwei Mythen zu zerstören: Zum einen, daß die professionellen Datenbankrechercheure immer auch perfekte Kenner des Retrievals seien. Dem ist nach einer Reihe von Studien durchaus nicht so.188 Zum anderen, daß Endnutzer per se schlecht ausgebildete, unerfahrene und nur ineffizient die Retrievalmöglichkeiten gebrauchende Rechercheure seien. Nach unseren Erfahrungen finden sich unter den Endnutzern alle "Kompetenz-" und Erfahrungsniveaus. Das ist teilweise eine Mentalitätsfrage, hängt damit zusammen, wie die Datenbank genutzt wird und ist oft auch davon abhängig, ob die Kosten der Datenbanknutzung optimiert werden müssen.

Nimmt man die objektiv gegebenen Möglichkeiten der Retrievalsysteme als Maßstab, so werden die Datenbanken in vielen Fällen nur suboptimal genutzt. Das Kriterium der technischen Optimierung ist flir den Endnutzer aber nur ein Argument unter anderen. Seine dominierende Nutzungsperspektive ist pragmatisch.

Die vermeintlich höhere Kompetenz der professionellen Datenbankrechercheure liegt oft nur in der Kenntnis einer größeren Menge an Datenbanken und Hosts. Hier zeichnet sich der Endnutzer typischerweise durch eine Konzentration auf wenige Datenbanken bei meist nur einem Host aus. Sicherlich ist ein professioneller Nutzer in der Regel erfahrener. Seine im Durchschnitt wahrscheinlich besseren Ergebnisse kommen aber auch daher, daß er mehr Zeit flir die Recherchen aufbringen kann, als dies ein Endutzer zu tun bereit ist. Aus der Sicht unserer Endnutzer hat die professionelle Informationsvermittlungsstelle jedoch einen wesentlichen Nachteil. Das Suchproblem kann ihr nie so vertraut gemacht werden, wie es dem Fragesteller vertraut ist. Dies ist ein wesentlicher Grund daflir, daß die von uns interviewten Endnutzer relativ wenig Interesse an der Nutzung professioneller, externer Informationsvermittlungsstellen zeigen.189

189 Die Situation ist tatsächlich etwas komplizierter. Für viele der selbständig tätigen Endnutzer gibt es die Alternative der Einschaltung einer professionellen Informationsvermittlungsstelle als reale Handlungsoption nicht. Wenn Erfahrungen mit solchen IVS vorliegen oder diese Alternative erwogen wird, wird die IVS u.a. deshalb abgelehnt, da

<sup>187</sup> Dem steht allerdings die DATEX~P-Preispolitik der Post entgegen, die den Zugang zum nächsten DATEX-P-Knoten mit normalen Telefongebühren berechnet, was für Nutzer außerhalb des Ortstarifs des nächsten DATEX-P-Knotens zu einer deutlichen Verteuerung führt. Dies wiederum fördert die Anwendung von BTX bzw. die Nutzung von leitungsunabhängigen Datenbankangeboten.

<sup>188</sup> Z.B. wird von Hewett und Scott (1987) in der Analyse der Logfiles von Recherchen erfahrener Rechercheure aus Unversitäts- und Industrie-Bibliotheken auf eine ganze Reihe typischer Retrievalfehler hingewiesen.

Wir konnten also nicht feststellen, daß die Nutzung von objektiv gesehen sehr "schwierigen" und komplexen Retrievalsprachen wie GRIPS bei DIMDI oder der JURIS-Sprache, eine nicht zu bewältigende Anforderung darstellt, und daß diese Sprachen es offensichtlich erlauben, da0 jeder Nutzer sein Niveau der Nutzung finden kann (von auf einem kleinen Zettel notierten abgespeckten Nutzungsvarianten mit nur drei Befehlen bis zur kompetenten Ausnutzung der Feinheiten des Systems).

Die allgemeine Zufriedenheit der von uns besuchten Endnutzer mit der Nutzung der Datenbanken ist erstaunlich hoch. Dies ist einmal (sozialpsychologisch) zu erklären:. man ist mit Dingen zufriedener, die man sich selbst angeeignet hat und regelmäßig nutzt. Zum anderen speist sich die Zufriedenheit aus mangelnder Kenntnis von Alternativen (weshalb professionelle Rechercheure, die viele Systeme kennen, mit ihrer Kritik nur so heraussprudeln können). Denn ganz deutlich nimmt die Kritik zu, sobald die Interviewpartner andere Retrievalsysteme oder andere Nutzeroberflächen von Computern (PCs!) kennen. Nicht zu vergessen ist die Tatsache, daß wir in unserer Untersuchung keine "Nichtnutzer" oder "Nichtmehr-Nutzer" aufgenommen, und wir uns damit von vornherein auf jene Gruppe beschränkt haben, die sich mit den Angeboten arrangieren konnte. Man darf die hier festgestellte "Zufriedenheit" also nicht überbewerten.

Die relativ große Zufriedenheit speist sich aber auch aus einer anderen Quelle. Es gibt ein relativ ausgeprägtes Bewußtsein bei den Endnutzern von der Begrenztheit des Rechercheerfolgs in Datenbanken, auch davon, daß man in der Regel mehrere "Anläufe" braucht, bis man ein einigermaßen zufriedenstellendes Ergebnis erreicht. Dies mag mit dem Bewußtsein der begrenzten eigenen Retrievalkompetenz und -erfahrung zusammenhängen. Viel wichtiger scheint uns aber zu sein, daß für die Endnutzer die Datenbankrecherche nie das zentrale Informationsmittel ist, auf das sich alle Anforderungen richten müßten.

Ist bei Endnutzern eine Präferenz für Online- oder Offline-Datenbanken festzustellen? Wir konnten diese Fragestellung nur sehr eingeschränkt untersuchen. Es ist jedenfalls nicht so, daß die von uns besuchten Nutzer von Online-Datenbanken lieber auf dezentrale, nicht leitungsgebundene Datenbanken umsteigen würden. Technisch bereiten die Online-Datenbanken- hat es einmal geklappt - keine wesentlichen Probleme und der Hauptvorteil ihrer größeren Aktualität wird geschätzt. Eine kritische Bedingung sind allerdings die Kosten und Kostenstrukturen. Man ist zwar bereit, erstaunlich viel für die Datenbanknutzung zu bezahlen, aber eben auch nicht alles. Recherchekosten, die im Schnitt deutlich über **100** DM pro Stunde liegen, sind flir einige Nutzergruppen schon kritisch. Hohe nutzungs-

sie mit den gleichen "Makeln" behaftet ist, wie die Bibliotheken (Anfahrtzeiten, feste Öffnungszeiten etc.). Dies bedeutet nicht, daß es nicht auch sehr erfolgreiche Formen der "indirekten" Nutzung von Datenbanken über Informationsvermittlungsstellen gibt. Eine Sonderrolle nimmt ohne Zweifel die Nutzung von LEXINFORM bei der DATEV ein. Hier kann der in der DATEV-Zentrale in Nürnberg etablierte Nutzerservice kostenlos (!) und unbürokratisch bei der Umsetzung von Fragestellungen in Recherchebefehle eingeschaltet werden (sog. Abrufservice). Dies wird insbesondere bei schwierigeren Rechercheproblemen auch genutzt.

unabhängige Grundgebühren werden ebenfalls nicht geschätzt. Und die Berechenbarkeit und Transparenz der anfallenden Kosten ist ein weiteres wichtiges Kriterium.190

Wie nutzen Endnutzer Datenbanken? Das Hauptmerkmal der Nutzungssituation der von uns interviewten Endnutzer ist, daß die Datenbankrecherchen nur ergänzend zu anderen Informationserschließungs- und -beschaffungsmethoden vorgenommen werden, in der Regel nicht an erster, sondern eher an dritter oder vierter Stelle stehen. So ist es kein Wunder, daß wir es zwar mit mehr oder weniger regelmäßigen, aber nicht sehr häufigen Nutzern zu tun haben. Einmal in der Woche frequentieren die Befragten im Durchschnitt die Datenbanken.19I Wir haben oben schon darauf hingewiesen, daß diese ergänzende Funktion die Endnutzer vor zu hohen Erwartungen und damit vor zu großen Enttäuschungen schützt.

Neben dieser ergänzenden Nutzungsfunktion soll eine weitere Nutzung hervorgehoben werden, die man als besonders innovative oder unübliche Form der Nutzung charakterisieren kann. Solche Nutzungen sind im einzelnen sehr vielfaltig und können hier nur beispielhaft angeführt werden. Sie zeigen aber, daß es der Phantasie und des Verlassens vorgezeichneter und eingefahrener Nutzungspfade bedarf, um die Flexibilität von Datenbanken zum Tragen zu bringen. Hier einige wenige Beispiele:

• Die externe Datenbank wird genutzt, um die im eigenen Haus verfllgbaren Zeitschriftenbestände zu erschließen. Dazu wird ein Suchprofil beim Hast abgespeichert, das aus dem gesamten Datenbankbestand nur die Artikel der selbst abonnierten Zeitschriften heraussucht. Auf diese Art und Weise erspart

Das Verhältnis Nutzerzahlen zu Nutzerumsätzen bei verschiedenen Hosts drückt dies ebenfalls aus. Während die Hosts COMPUSERVE und MEAD, die sicherlich einen hohen Anteil an Endnutzern besitzen, insgesamt rund 400.000 Nutzer unter Vertrag haben und diese Nutzer im Jahr durchschnittlich 91 Dollar (COMPUSERVE) bzw. 578 Dollar (MEAD) ausgeben, hat DIALOG nur 91.000 Nutzer, die allerdings im Jahr durchschnittlich 1.078 Dollar Hastgebühren entrichten (Zahlen für 1987, Quelle: GI-DüS 5(1988)5/6, S. 5)

<sup>190</sup> Bezeichnenderweise arbeiten alle von uns untersuchten Datenbankanbieter, die in erster Linie ihren Markt bei den Endnutzern sehen, mit sehr einfachen Kostenstrukturen, so z.B. die DATEV und die RDB mit reinen zeitabhängigen Kosten oder die Nutzung von DIAGNOSIS über BTX mit einer fallbezogenen Pauschalgebühr. Die Disketten- oder CD-ROM-Datenbanken unterliegen sowieso der gängigen Kostenbetrachtung, nach der die Information verkauft wird und nicht die Nutzung der Information. Ob man es in endnutzerorientierten Onlinemärkten "wagen" kann, nur eine pauschale Grundgebühr für das Recht der Nutzung zu erheben, bleibt dahin gestellt.

<sup>191</sup> Darum ist es nicht verwunderlich, wenn in verschiedenen Untersuchungen festgestellt wird, daß der durch Marketinganstrengungen festgestellte Zuwachs an "Endnutzern" bei den Hosts nur zu einem viel geringeren Wachstum der Nutzungszeit führt. Oder umgekehrt, daß sehr wenige große Nutzer, einen sehr hohen Anteil der Einnahmen der Hosts bestreiten, während die vielen Wenig-Nutzer für den gesamten Umsatz eher eine marginale Bedeutung haben. Vgl. dazu die schon erwähnte Nr. 92, 1988 des Monitor, S. 3f.

man sich die Erstellung einer eigenen Zeitschriftendatenbank und bekommt nur solche Artikel nachgewiesen, die im Hause auch verftigbar sind.

- Um die klassische Anregungsfunktion des Zeitschriftenabonnements "nachzubilden", erstellt man sich einen eigenen SOl-Dienst (regelmäßiger Suchlauf zu einem eigenen Suchprofil in der Datenbank) mit Nachweisen aller neuen Artikel aus den interessierenden Zeitschriften.
- Eine Datenbank mit Lieferantenadressen wird für Marktanalysen genutzt.
- Die Datenbank, die den praktischen Arzt bei der Diagnose unterstützen soll, wird für die Vorbereitung auf die Prüfung verwendet.

Weil der Endnutzer direkt mit der Verwertung der Recherchen verbunden ist, kennt er auch deren Grenzen und Gefahren: Der zu schnelle (Zu-)Griff auf die Datenbank birgt die Gefahr eines zu engen Zugangs zum Problem in sich. Der Blick durch die Datenbank auf die Realität kann ein völlig falsches Bild zeigen (vgl. dazu unsere eigenen Erfahrungen in Abschnitt 3.6). Die allgemeine Schlußfolgerung der von uns besuchten Endnutzer lautet deshalb, daß man sich nie allein auf die Ergebnisse von Datenbankrecherchen verlassen darf.

Wir wollen und können hier keine alternativen Werbestrategien für Hosts entwerfen, aber die folgenden "Sprüche", die durch willkürlichen Griff in die "Hostablage" zu Tage gefördert wurden, dienen u.E. eher nicht einer weiteren Markterschließung bei Endnutzern: "Judikatur und Literatur auf Tastendruck"; "IN-STAND INFORMATION. You need information. We provide it online. Why waste time searching for information by hand? XYZ puts all the answers at your fingertips in seconds."; "Mit ABC steht das gesamte dokumentierte Wissen dieser Gerichte auf jedem Schreibtisch zur Verfügung."; "Target Your Searches with XXX ... You'll Never Miss Your Mark!"

# *8.2 Nutzung von Volltextdatenbanken und Konkurrenz zum gedruckten Medium*

Unter Volltextdatenbanken im engeren Sinne verstehen wir Datenbanken, die längere, nicht weiter strukturierte Textfelder, "wie bei einem Artikel", enthalten (vgl. Kapitel 1.3). Wir haben im wesentlichen zwei Arten solcher Volltextdatenbanken zur Selektion unserer Interviewpartner ausgewählt. Zum einen Volltextdatenbanken, die aus herkömmlichen Zeitungen oder Zeitschriften abgeleitet sind (z.B. HANDELSBLATT, WIRTSCHAFTSWOCHE, RDB, LEXINFORM, IRCS) und zum anderen Datenbanken, für die es kein direktes gedrucktes Äquivalent gibt, und die nach Textstruktur und Textumfang eher "Buchcharakter" haben (DIAGNOSIS).192

<sup>192</sup> JURIS stellt einen Sonderfall dar, insofern in JURIS teilweise unveröffentlichte Entscheidungen im "Langtext" aufgenommen werden, für die es nicht immer ein gedrucktes Gegenstück gibt.

Da in der Fachwelt Wirtschaft auch stark strukturierte Faktendatenbanken eine wichtige Rolle spielen, und so die Variante eines CD-ROM-Datenbankangebots mit aufgenommen werden konnte, wurde eine solche Datenbank, die nicht im engeren Sinn als Volltextdatenbank angesprochen werden kann, in die Untersuchungen einbezogen ( Bezugsquellennachweis WER LIEFERT WAS?).

Wir wollen im folgenden zusammenfassend die typische Nutzung von Volltextdatenbanken charakterisieren und im Anschluß daran die Frage diskutieren, ob Volltextdatenbanken eine Konkurrenz flir herkömmliche Publikationen darstellen können.

### 8.2.1 Zur Nutzung von Volltextdatenbanken

Eine der Hauptbegründungen flir den Aufbau und das Angebot von Volltextdatenbanken ist, daß als ein wesentliches Problem des herkömmlichen Literatursystems, die zu langsame Literaturversorgung des Lesers angesehen wird. Eines der überraschendsten Ergebnisse unserer Interviews war, daß diese "document delivery"-Funktion von Volltextdatenbanken nur in Ausnahmefallen genutzt wird.193 Die Hauptanwendung der Volltextdatenbank besteht - ganz wie in bibliographischen Datenbanken - in der Suche und Erschließung der Literatur. Dabei werden in der Regel die Suchmöglichkeiten im Volltext geschätzt, obwohl die Recherchen nicht sehr volltextspezifisch (z.B. mit Abstandsoperatoren), wie es immer wieder in der Literatur als notwendig dargestellt wird, ablaufen. Ein Vorteil von Volltextdatenbanken gegenüber Literaturnachweisdatenbanken besteht darin, daß eine erste Relevanzprüfung der Dokumente am Bildschirm vorgenommen werden kann. Die befragten Nutzer klagen im Großen und Ganzen nicht über zu viele Nachweise von Artikeln, die in keinem Zusammenhang mit der eigentlichen Suchfrage stehen, also über eine zu geringe Trefferquote (presiscion).

Es gibt eine Reihe von Gründen, warum der Volltext der relevanten Dokumente nur in wenigen Fällen wirklich abgerufen wird:

- Viele der von uns besuchten Endnutzer von Volltextdatenbanken sind ausgesprochen gut mit Literatur ausgestattet. Die Volltextdatenbank wird für die Erschließung der eigenen Literaturbestände verwendet. Ein Abruf des gesamten Dokuments erübrigt sich damit.194
- Die Ausgabe langer Textdokumente aus der Datenbank wird als zu langwierig und zu kostspielig betrachtet.

<sup>193</sup> Die folgenden Aussagen beziehen sich in erster Linie auf Volltextdatenbanken, die die Texte gedruckter Fachzeitschriften enthalten.

<sup>194</sup> Eine zusätzliche Variante dieses Falls tritt bei den Nutzern von LEXINFORM auf, die teilweise als drittes Speichermedium, neben der konventionellen Literatur und der Volltextdatenbank, eine Version der Datenbank als Mikrofilin-Kartei besitzen.

• Ein zentrales Argument ist immer wieder, daß die Lesbarkeit der ausgedruckten Dokumente deutlich schlechter ist als im Original und deshalb, wo immer möglich, das typographisch gut gestaltete Original vorgezogen wird.

Die Möglichkeit des Abrufs ganzer Artikel aus der Datenbank wird dann genutzt,

- wenn das gefundene, relevante Dokument nicht direkt im Original verfügbar ist und eine Besorgung über Bibliotheken etc. zu aufwendig und zu langwierig ist,
- wenn die fraglichen Dokumente nicht besonders lang sind,
- wenn die Informationen aus dem Dokument "sofort" weiterverarbeitet oder weitergegeben werden müssen.

Von dieser Abrufmöglichkeit machen zwar alle Nutzer Gebrauch, der Anteil der so im Volltext besorgten Dokumente an allen bei der Datenbankrecherche nachgewiesenen interessanten Dokumente ist aber sehr gering (nach einer groben Schätzung unter 10 %).

Obwohl die volltextspezifische Nutzung der Volltextdatenbanken nicht sehr ausgeprägt ist, wollen fast alle befragten Endnutzer auf Volltextdatenbanken nicht verzichten, da die Suchmöglichkeiten nach einem Aspekt, der "nur im Nebensatz" steht, und die "document delivery"-Funktion für den "Notfall" ausgesprochen geschätzt wird.

Wir sehen aber noch einen weiteren Faktor, der die Attraktivität von Volltextdatenbanken gerade bei Endnutzern ausmacht. Sie sind weniger anonym als die großen bibliographischen Datenbanken. Der Weg vom Gesamt der ausgewerteten Literatur in die Datenbank, und die Art und Weise, wie die ausgewertete Literatur dann in die Datenbank aufgenommen wird, ist bei den großen bibliographischen Datenbanken praktisch nur flir Insider des Datenbankaufbaus einigermaßen nachvollziehbar. Bei Volltextdatenbanken gibt es eine unmittelbare und aus eigener Erfahrung mit dem gedruckten Exemplar herrührende anschauliche Vorstellung über den Inhalt (die durchaus auch in die Irre fUhren kann, vgl. Kap. 1.3 und 1.4): Die Datenbank enthält den Text des HANDELSBLATT, die Entscheidungen des Bundesfinanzgerichts, die Artikel aus der Österreichischen Juristenzeitung.I95

<sup>195</sup> Die hier geführte Argumentation zur Nutzung der Volltextdatenbanken trifft im wesentlichen nur auf die Fachwelt Recht, insbes. mit den Datenbanken LEXINFORM, JURIS und RDB zu. Bei der Nutzung der Zeitungsdatenbanken in der Fachwelt Wirtschaft (HANDELSBLATT) stellen sich die Probleme etwas anders, da normalerweise Tageszeitungen von einem "Endnutzer" nicht länger aufbewahrt werden, und weil die Artikel in der Zeitung in der Regel kürzer sind als in Fachzeitschriften. In der Medizin konnte die Nutzung einer entsprechenden Zeitschriftendatenbank nicht untersucht werden. Wir vermuten aber, daß die oben geschilderten Erfahrungen weniger fachwelt- als dokument-und datenbanktypisch sind.

# 8.2.2 V olltextdatenbanken, eine Konkurrenz zur gedruckten Fachinformation?

Vor allem im Kontext der Massenmedien wurde die Frage der Verdrängung des Gedruckten durch die "Neuen Medien" eine Zeitlang heftig diskutiert. Diese Diskussion ist mittlerweile etwas abgeflaut und von Verlegerseite wird eher versöhnlich argumentiert, die "Neuen (elektronischen) Medien" ergänzten die alten und umgekehrt. Auch im Bereich der Fachinformation wird behauptet, daß die elektronische Datenbank, online oder auf CD-ROM, dem parallel weiter angebotenen gedruckten Werk eher höhere als niedrigere Auflagen beschert. Mag sein, daß es einen solchen Zusammenhang gibt. Zusätzlich mögen aber auch andere Faktoren eine Rolle spielen, wie z.B. ein generell expansiver Trend in der Nutzung von Fachliteratur, oder daß unterschiedliche Marktsegmente mit den verschiedenen Medien bedient werden. Unser Eindruck aus den Gesprächen ist jedenfalls, daß momentan, mit wenigen Ausnahmen, durch Volltextdatenbanken keinerlei Verdrängung herkömmlich gedruckter Literatur stattfindet. Im Gegenteil gibt es sogar Fälle, bei denen die Recherchen in Datenbanken dazu geführt haben, daß neue Zeitschriften abonniert wurden, da man bemerkt hatte, daß man ungenügend ausgestattet war. Man sollte sich aber über die weitere Entwicklung nicht täuschen, denn es sind heute schon Keime einer zukünftigen Konkurrenz beobachtbar, auf die man sich langfristig vorbereiten sollte. Wenn wir diesem Thema nachgehen, dann wollen wir damit keine Prognose über die weitere Entwicklung von Volltextdatenbanken oder die Richtung der Konkurrenzbeziehung abgeben. Uns interessiert hier nur - unter der Voraussetzung, daß es mehr und bessere Volltextdatenbanken geben wird -, wie sich dies auf die herkömmliche Literatur auswirken kann.

Relativ eindeutig kann man sagen, daß durch die Verfügbarkeit von Nachweisund Volltextdatenbanken, die Nutzung gedruckter Bibliographien oder Registerwerke (z.B. zur Erschließung der Rechtsprechung) abnimmt. Hier bietet in der Regel die Datenbank tatsächlich einen deutlichen Vorteil in der Schnelligkeit und Flexibilität des Zugriffs auf einen sehr großen Bestand. Daß diese Werke noch nicht in größerem Umfang abbestellt wurden, ist nur eine Frage der Konvention und daß es in den betreffenden Organisationseinheiten in der Regel noch Personen gibt, die Datenbanken generell nicht nutzen und deshalb noch auf diese gedruckten Werke angewiesen sind. Man muß also bei diesen Werken mit deutlichen Verdrängungseffekten durch Datenbanken rechnen.

Die Verfligbarkeit der gleichen Information auf der einen Seite in gedruckter und auf der anderen Seite in elektronischer Form wird immer dann zur Konkurrenz und zur partiellen Verdrängung des Einen durch das Andere führen, wenn die verfügbaren Budgets für Fachinformation aufgrund allgemeiner Sparzwänge oder, weil sie überhaupt erst neu eingerichtet werden müssen, ins Blickfeld geraten. Letzteres ist sicherlich bei Neugründung von Praxen, Kanzleien, Beratungsunternehmen etc. der Fall. Wir glauben nicht, daß die von uns untersuchten Professionen auf gedruckte Information verzichten werden. Wir sehen aber, daß bei der Verfügbarkeit der gleichen Information in der Datenbank zumindest flir Zeitschriften, die nicht zum Kernbestand bestimmter Nutzergruppen gehören, eme solche Verdrängungssituation entstehen kann.

Die Verdrängung wird durchaus nicht nur in eine Richtung gehen. Es wird auch Datenbanknutzer geben, die wieder auf ihren Datenbankanschluß verzichten werden, und das so eingesparte Geld vielleicht sogar in eine neue Zeitschrift oder ein Handbuch investieren. Die Richtung und das Ausmaß der Verdrängung wird u.E. im wesentlichen von vier Faktoren abhängen:

- 1. Der allgemeinen Qualität der Datenbank (Umfang, Vollständigkeit, Zuverlässigkeit, Grad der Abdeckung für den betreffenden Klientel).
- 2. Der Aktualität der Datenbank. Hier haben in der Regel die gedruckten Medien noch einen deutlichen Vorteil von einigen Wochen. Dies muß allerdings nicht so bleiben, wie teilweise amerikanische Volltextdatenbankangebote zeigen, die oft tagesaktuell, manchmal sogar vor Erscheinen des gedruckten Exemplars in der Datenbank vorhanden sind.
- 3. Der "typographischen" Aufbereitung oder Lesefreundlichkeit der Dokumente, sowohl am Bildschirm als auch beim Ausdruck auf Papier. Hier sind die größten Hemmnisse des Umstiegs von der "Originalliteratur" auf die Dokumente aus der Datenbank festzustellen. Aber es sind in den nächsten fünf Jahren auch deutliche Fortschritte vorstellbar, insbes. wenn Datenbanken aus einer funktionierenden elektronischen Produktionskette heraus aufgebaut werden und auf herkömmliche Datenbankkonventionen weniger Rücksicht genommen werden muß.196
- 4. Der Tatsache, daß die Nutzung von Datenbanken zukünftig flir bestimmte Professionen zum unverzichtbaren Stand der Technik erklärt wird - ähnlich wie heute von Juristen erwartet wird, daß sie innerhalb eines angemessenen Zeitraums die Rechtsprechung aus der "Neuen Juristischen Wochenschrift" wahrgenommen haben.

Die Verlage, die sich selbst im Volltextdatenbankgeschäft engagieren, geraten so längerfristig in ein gewisses Dilemma. Auf dem langen und sehr kostenintensiven Weg zur Etablierung und Durchsetzung elektronischer Volltextangebote wird jede Maßnahme zur Steigerung deren Attraktivität (umfassendere Inhalte, höhere Aktualität, bessere Lesbarkeit) die potentiell vorhandene Konkurrenz zum gedruckten Medium verschärfen. Welche Konsequenzen man daraus zieht, sollte also langfristig überlegt werden. Verschiedene Modelle sind denkbar und wären auch auszuprobieren.197

<sup>196</sup> Daß Dokumente mit typographischer oder logischer Auszeichnung aus Datenbanken abgerufen werden können, ist technisch bereits heute kein Problem. Der Endnutzer braucht dann neben der Kommunikationssoftware eine F01matiersoftware, mit der er die Dokumente '1esbarer" auf seinem (Laser-)Drucker ausgeben kann. Wie so etwas praktisch bereits funktioniert, beschreibt Reid (1988).

<sup>197</sup> Z.B.: Künstliche und bewußte Verzögerung der Veröffentlichung in der Datenbank. Die

Die Problematik der Medienkonkurrenz trifft in diesem Ausmaß allerdings nur auf die heute noch dominierenden Datenbankangebote zu, die von herkömmlichen Publikationen abgeleitet sind. Für originäre, den Möglichkeiten des Computers angepaßte elektronische Publikationen gilt dies sicherlich nicht im gleichen Ausmaß. Solche Produkte sind bisher nur ansatzweise verwirklicht. Wir können hier den in diesem Schlußkapitel schon öfter angeführten Artikel aus Monitor (Nr. 92, 1988, S. 9) diesmal ausdrücklich unterstützend zitieren. "Increasingly in the world of the 1990s, the name of the game in providing information is going to be *adding value;* the days when one could assemble everything that might be of conceivable interest into one giant database and invite customers to dip into raw data, are fast going. Information in the 1990s is going to have to be selective, evaluated, gua~ ranteed ..." Dies bedeutet nicht, daß große Datenbanken mit Archivcharakter für bestimmte Probleme nicht attraktiv sind und keinen Markt finden könnten, sondern meint nur, daß die pure Quantität als Kriterium für sinnvolle Datenbankanwendungen nicht mehr ausreicht.

# *8.3 Fachweltenansatz und Fachweltendifferenzen*

Seit Beginn des Projekts wurde als eine wesentliche methodische Leitlinie unseres Ansatzes festgehalten, daß die Untersuchung des Einsatzes und der Wirkungen elektronischer Publikationssysteme in relativ klar umrissenen fachlichen Kontexten erfolgen muß. Nicht die Abschätzung der Leistungsfahigkeit der Technik per se, sondern der Nutzen der Technik in konkreten Anwendungszusammenhängen sollte Untersuchungsgegenstand sein. Anfanglieh haben wir dies so umschrieben, daß die Studie zwar technikinduziert aber problemorientiert sei (Riehm u.a. 1988a, S. 12), im weiteren Fortgang haben wir dies dann als Fachweltenansatz gekennzeichnet (vgl. Riehm u.a. 1987). In der letzten Phase dieses Projektes konnten wir dieses Konzept weiter konkretisieren und im Untersuchungsdesign flir die Nutzerinterviews empirisch umsetzen. Insgesamt war die kontinuierliche Verfolgung dieses Ansatzes eines der tragenden Momente unserer Studie.<sup>198</sup> Wenn wir auch die theoretische Durchdringung des Zusammenhangs zwischen spezifischen Fachlogiken, Fachwissen, beruflichen Strukturen und Institutionen noch nicht leisten können, so hat das Bemühen um einen Blick auf das Elektronische Publizieren durch die Brille der Fachwelt die jeweils besonderen Anwendungsprobleme doch erst richtig erkennen lassen. Wir wollen abschließend einige dieser Besonderheiten des Elektronischen Publizierens in den Fachwelten Medizin, Recht und Wirtschaft deutlich machen. Dazu diskutieren wir zunächst allgemein vier Aspekte, bei denen sich die drei Fachwelten deutlich unterscheiden. Wir benutzen dabei Kategorien aus der Berufssoziologie, da sie uns flir eine Kennzeichnung von

Datenbank enthält bewußt nur eine bestimmte Art von Dokumenten aus den Printprodukten (z.B. die Artikel, aber nicht die Kurzmeldungen). Das Recht auf Nutzung der Datenbank wird an das Abonnement der Zeitschrift geknüpft. Die Datenbankgebühren werden bei einem Abonnement der gedruckten Ausgabe reduziert.

<sup>!98</sup> Eine gleiche Bedeutung ist dem Konzept der methodisch kontrollierten Eigenerfahrung für den Erfolg des Projektes beizumessen.

Unterschieden zwischen den Fachwelten brauchbar erscheinen.199 Die Bezugnahme auf die Berufssoziologie bot sich auch deshalb an, da wir es bei den interviewten Endnutzern überwiegend mit klassischen Professionen (Ärzte, Rechtsanwälte, Berater) zu tun hatten.2oo Eine Beschreibung des individuellen Verhaltens von Personen in diesen Fachwelten ist damit nicht beabsichtigt.

- 1. Auf einer ersten Ebene kann man die zentralen Werte und Zielvorstellungen in den einzelnen Fachwelten unterscheiden. Wir wollen diese, ohne weitere differenzierende Diskussion, mit Gesundheit, Gerechtigkeit und Profit umschreiben. Während Gesundheit und Gerechtigkeit unumstrittene Zentralwerte der Gesellschaft sind, ist dies beim Profit durchaus umstritten. Die Erzielung eines Profits ist zwar sozial anerkannt, aber weniger als ein gesellschaftliches als ein individuelles Ziel. Das über dem Profit liegende gesellschaftliche Ziel wäre z.B. die soziale Wohlfahrt. Die Unterschiede zwischen Gesundheit und Gerechtigkeit liegen darin, daß eher Übereinstimmung darüber erzielt werden kann, was mit Gesundheit gemeint ist, während dies bei Fragen der Gerechtigkeit im Einzelfall durchaus umstritten ist.2o1
- 2. Auf einer zweiten Ebene wären das Wissen und die beruflichen Kompetenzen in den jeweiligen Fachwelten zu unterscheiden. Auch hier argumentieren wir in Anlehnung an Rüschemeyer sehr vereinfachend. Bestehen die Fähigkeiten des Arztes sicherlich auch aus intuitiven Elementen, ist handwerkliches Geschick und die "Kunst" der Diagnose anhand vager Symptome notwendig, so gründet sie sich doch auf systematische wissenschaftliche Theorie und Forschung. Das Wissen des Anwaltes gründet sich demgegenüber nicht auf Naturgesetze. Änderungen im Wissen des Mediziners beruhen auf neuen Entdeckungen, Änderungen im Rechtssystem auf politischen Entscheidungen. Wertorientierungen spielen im Recht deshalb eine viel größere Rolle. Zudem ist der Anwalt auch immer mit der Komplexität der Alltagswelt verbunden. Ohne "Weltwissen" ist er nicht in der Lage, seine Rechtssystematik anzuwenden.

Bei den im Wirtschaftsbereich Tätigen ist die Situation davon nochmals unterschieden. Es gibt weder ein naturwissenschaftliches Wissensfundament wie in der Medizin, noch eine sozial geschaffene und in sich geschlossene Systematik wie beim Recht. Wissen im Bereich der Wirtschaft ist immer in Handlungen eingreifendes, Wirklichkeit veränderndes Wissen. Da es sich auf zu-

<sup>199</sup> Wir stützen uns dabei auf eine Diskussion über Unterschiede zwischen der Profession der Ärzte und der Anwälte, wie sie von Rüschemeyer in Auseinandersetzung mit der funktionalistischen Theorie der Professionen geführt wurde ( 1972).

<sup>200</sup> Der ursprünglich vorgesehene Vergleich zwischen wissenschaftlich und praktisch orientierten Nutzern in den Fachwelten konnte aus verschiedenen Gründen nicht weiter verfolgt werden.

<sup>201</sup> Rechtsanwälte sehen sich viel eher als Parteivertreter, die die Interessen ihrer Mandanten wahrzunehmen haben, während Richter sich mehr einem umfassenden Gerechtigkeitsideal verpflichtet fühlen.

künftige Entwicklungen bezieht, ist es in viel höherem Ausmaß vage. Da Wirtschaftshandeln in Konkurrenz der Wirtschaftssubjekte zueinander erfolgt, ist es auch nur partiell öffentliches, oft auch bewußt verschleierndes oder verdecktes Wissens.

- 3. Auf einer dritten Ebene kann man die Internationalität des Wissens in den Fachwelten unterscheiden. Während wir es in der Medizin mit einem inter- . nationalen Wissenssystem zu tun haben, obwohl es auch einige kulturelle und nationale Besonderheiten gibt, und die dominierende Fachsprache englisch ist, ist das Rechtssystem zunächst rein national und der praktische Jurist in Deutschland interessiert sich reichlich wenig für die juristische Literatur des Auslands, während sich ein Mediziner das Ignorieren der englischsprachigen medizinischen Literatur nicht leisten kann. In der Wirtschaftsfachwelt gibt es weder eine dominierende einheitliche internationale Literatur, aber auch nicht eine nationale Abschottung wie im Recht. Man könnte vielleicht sagen, daß in der Wirtschaft der Ausgangspunkt und die Perspektive national ist, der Horizont aber in fast allen Branchen international.
- 4. Auf einer vierten Ebene kann man den Verweisungszusammenhang der Dokumentarten im jeweiligen Fachinformationssystem betrachten. Wir wollen hier nicht detailliert auf die abgestufte Systematik verlegerischer Produkte von der Monographie, über Handbuch, Lehrbuch, Nachschlagewerk, Fachzeitschrift, Fachjournal bis zum Newsletter mit allen Zwischenstufen eingehen, sondern nur auf eine wesentliche Besonderheit der Fachwelt Recht verweisen. Das Basisdokument im Recht ist neben dem Gesetzestext die Gerichtsentscheidung. Diese ist, auch wenn sie nicht offiziell veröffentlicht ist, rechtsbedeutsam. In anderen Fachwelten würde man sagen, daß vielen Gerichtsentscheidungen der Status "Grauer Literatur" zugesprochen werden kann. Im Recht ist die graue Literatur mit die bedeutsamste. Vereinfacht läßt sich demnach sagen, daß das gesamte System der Rechtsliteratur mit Entscheidungssammlungen, Kommentaren, Fachzeitschriften, Entscheidungsregistern oder -indizes nur dazu dient, zwei Funktionen in bezug auf die graue Literatur der Entscheidungen zu erfüllen: Erstens die Veröffentlichung durch Abdruck in offizieller oder nicht offzieller, bearbeiteter Form (so gibt es z.B. Zeitschriften oder Entscheidungssammlungen, die "unveröffentlichte Entscheidungen" veröffentlichen!) und zweitens die Erschließung des Gesamts der relevanten Rechtsprechung (auch wenn sie nicht veröffentlicht ist).

Welche Anhaltspunkte ergeben sich aus diesen vier Punkten für eine Beurteilung der Unterschiede in den Fachwelten bezüglich elektronischer Informationssysteme?

Angebot und Nutzung medizinischer Volltextdatenbanken haben u.E. mit den folgenden Besonderheiten zu tun. Wenn sie den Anspruch haben, das gesamte oder wenigstens einen repräsentativen Teil des medizinischen Wissens (wie es in der Literatur dokumentiert ist) zu enthalten, tritt ein Mengenproblem auf. Ein rein nationales Angebot ist kaum vorstellbar. Auch eine Volltextdatenbank mit der Literatur nur eines Verlags wird nur einen eingeschränkten Nutzerkreis finden können. Die Universalität und Internationalität des medizinischen Wissens, sowie

die Verfügbarkeit mindestens zweier sehr großer Literaturnachweisdatenbanken, die den Anspruch haben, die medizinische Weltliteratur auszuwerten, sind hier harte Randbedingungen, die Volltextdatenbanken mit Zeitschriftenartikeln im Bereich der Medizin vermutlich nur eine begrenzte Bedeutung zukommen lassen.

Da wir es aber in der Medizin mit einer naturwissenschaftlich fundierten Fachwelt zu tun haben, die zwar im steten Wandel ist, aber doch immer so etwas wie einen "state of the art" herausbildet, scheint uns die Idee von Volltextdatenbanken "mit Handbuchcharakter" möglicherweise erfolgversprechender. Diese richten sich mit direkt anwendbarem Wissen in erster Linie an den Endnutzer, also an einen relativ großen, aber klar bestimmbaren Markt. Aufgrund flexiblerer Zugriffsmethoden durch Datenbankstrukturen erlauben sie die Überwindung herkömmlicher Trennungen in der medizinischen Fachliteratur, die nach eindimensionalen Zugriffssystematiken aufgeteilt ist,202 Schließlich ist die Fülle der zu berücksichtigenden Informationen, sowie die hohe Änderungsrate des Wissens in der Medizin ein weiteres Argument für Volltextinformationssysteme.

Der relative Erfolg von Rechtsinformationssystemen mit Volltextcharakter, liegt u.a. darin, daß der abzudeckende Wissensbereich leichter eingrenzbar ist (z.B. Steuerrecht in der Bundesrepublik) und damit eine spezifische Nachfrage relativ Umfassend befriedigt werden kann. Der Vorteil des Datenbankzugriffs besteht in folgendem: Zum einen ist die Suche über die Rechtssystematik (praktisch die Gesetzesparagraphen), die auch in der herkömmlichen Rechtsliteratur das dominierende Gliederungsprinzip ist, durch ihre standardisierte Form ein hervorragendes, einfaches und relativ treffsicheres Suchkriterium beim Datenbankretrieval. Zusätzlich erlaubt die Suche "im ganzen Text", den oben angeführten Bezug auf die Alltagswelt mit ihrer vielfaltigen Begriffiichkeit herzustellen. Die Hauptfunktion ist dabei die Erschließung und der Nachweis der juristischen Rechtsprechung und Literatur. Eine besondere Anforderung, vielleicht auch eine besondere Chance, kann Rechtsinformationssystemen in bezug auf die Öffentlichmachung der Rechtsprechung zukommen. Nicht nur der Nachweis und der Bezug von Originalentscheidungen, sondern auch von nichtveröffentlichten, und damit nur sehr schwer zugänglichen Entscheidungen, stünde hier zur Debatte. Daß der Bedarf für solche Datenbanken nicht unumstritten ist, soll hier nicht unerwähnt bleiben.

Ein "state of the art" wie in der Medizin ist in der Fachwelt Recht nicht in gleichem Ausmaß vorstellbar. Es gibt zwar so etwas wie eine herrschende Meinung, der Erfolg des praktisch tätigen Juristen besteht aber gerade auch darin, die Besonderheiten seines Falls gegen die herrschende Meinung stark zu machen. Da sich die Rechtsmeinung in der Rechtsauseinandersetzung diskursiv entwickelt,

<sup>20</sup>2 So enthält das Buch zur Differentialdiagnose keine ausführlichen Beschreibungen zum Krankheitsbild und -verlauf, erlaubt aber den Zugriff über eine Systematik der Befunde. Das Lehrbuch zu einer medizinischen Fachdisziplin ist wiederum systematisch nach Krankheiten aufgebaut und das Handbuch für die Therapie nach Therapieformen. Mehrdimensionale Zugriffsformen und Verweisungen würden den Rahmen herkömmlicher Bücher sprengen. Hypertext-älmliche medizinische Datenbanksysteme könnten dies in größerem Umfang leisten.

kommt es hier besonders darauf an, durch Datenbanksysteme Linien der Diskussion relativ vollständig aufspüren zu können. Dies setzt beim Produzenten der Datenbank nicht nur das Streben nach Vollständigkeit voraus, sondern schafft auch einen relativ hohen Aufwand bei der Pflege entsprechender Verweisstrukturen zwischen den Dokumenten der Datenbank. Da Rechtsliteratur sowohl stark strukturiert wie auch sehr verweisungsintensiv ist, könnten hier alternative Datenbankansätze (Hypertext) ebenfalls eine größere Bedeutung erlangen.

In der Fachwelt Wirtschaft sind viel stärker als in den anderen beiden Fachwelten zwei prinzipiell unterscheidbare Wissensarten von Bedeutung. Auf der einen Seite rein deskriptives "Basiswissen", wie wir es z.B. in Unternehmens- und Produktdatenbanken vorfinden. Diese Wissensart ist aufgrund ihrer starken Strukturiertheit, der hohen Änderungsrate und des hohen Bedarfs ausgesprochen datenbankgeeignet. Die Probleme dieses Datenbanktyps liegen oft in mangelnder Aktualität und Zuverlässigkeit, außerdem in einer mangelnden Abdeckung bestimmter Bereiche. Die starke Strukturiertheit bietet allerdings den Vorteil, relativ einfach bedienerfreundliche Nutzeroberflächen verwirklichen zu können.

Auf der anderen Seite wird strategisches, entscheidungs- und handlungsrelevantes Wissen gefordert. Hier scheint es deutliche Grenzen der Verwirklichung entsprechender Informationssysteme aufgrund der oben diskutierten Besonderheiten der Fachwelt Wirtschaft zu geben. Besonders typisch flir die Fachwelt Wirtschaft war die vergleichende Heranziehung immer mehrerer Quellen - gleich ob elektronischer oder konventioneller Art - zur gleichen Fragestellung. Dies hat seinen wesentlichen Grund in der "Parteilichkeit" der Information. Die Konkurrenzbeziehungen innerhalb der Wirtschaft verhindern eine hohe Transparenz der Information. Zusätzlich bleibt die Information durch ihren Zukunftsbezug notwendigerweise vage. Die Vorstellung, "für den Manager" entscheidungsrelevante und allgemein zugängliche Informationssysteme aufbauen zu können, scheint uns u.a. deshalb reichlich illusionär.

Mit dieser bewußt vereinfachenden und typisierenden Diskussion möglicher Besonderheiten von elektronischen Informationssystemen in den verschiedenen Fachwelten soll diese Zusammenfassung abgeschlossen werden. Technische Probleme in der Entwicklung solcher Systeme scheinen uns von untergeordneter Bedeutung zu sein. Die Kosten der Entwicklung und des Angebots solcher Systeme sind sehr viel kritischer zu beurteilen. Insbesondere gilt es aber, den je besonderen Ansatzpunkt und Bedarf einer Fachwelt (oder eines Segments einer Fachwelt) zu finden und daflir ein je unterschiedliches Angebot aufzubauen. Einen einheitlichen, durch die Technik vorgegebenen Weg, gibt es jedenfalls nicht.

### 9. Literaturverzeichnis

#### Abbott **und** Smith 1985

Abbott, J.P.; Srnith, C.S.: Full-Text and Bibliographie ACS Databases. Rivals or Companions? In: Williams, M. E. (Hrsg.): National online meeting 1985, New York, NY 1985. New York: 1985, S. 5-9

### Abel 1987

Abel, R. B.: Anforderungen der Praxis an Rechtsinformationssysteme. In: lAI (Hrsg.): Rechtsinformationssysteme. Dokumentation des 111. Forums Informationswissenschaft und Praxis am 5. und 6. Juni 1986 in Saarbrücken. München: Schweitzer 1987, S. 73-80

#### Ahrend, U. 1988

Ahrend, U.: Der Einfluß von visueller Komplexität und Bedeutungshaltigkeit von Piktogrammen auf die Geschwindigkeit bei der MenüauswahL Unveröffentlichter Vortrag auf der 30. Tagung experimentell arbeitender Psychologen in Marburg, 28.-31. März 1988

#### Apel 1987

Apel: Elektronische Datenverarbeitung in der Justiz in Hessen. In: Neue Richtervereinigung (Hrsg.): Computerisierung der Justiz. Berichtsband zur Tagung in Frankfurt am 17.10.1987. Michelstadt: Neuthor 1987, S. 7-14

#### Arbeitsgemeinschaft wissenschaftlicher Literatur 1979

Arbeitsgemeinschaft wissenschaftlicher Literatur A WL (Hrsg. ): Studie zur Situation der wissenschaftlichen Literatur heute. Band 1. Stuttgart: A WL 1979

#### Areher und Robinson 1988

Archer, D.; Robinson, B.: U.S. Study Visit 5th-12th December 1987. MIT Media Labaratory and IRIS Brown University. British Library, Project Quartet, Hatfield Polytechnic Team. Hatfield: Manuskript HAT\_A\_43 1988

#### Arnold 1987

Arnold, S. E.: End-Users: Dreams or Dollars. Online 11(1987)1, S. 71-81

### Böhle 1987

Böhle, K.: Markup '86: Markstein auf dem Weg zum Elektronischen Publizieren? Nachrichten flir Dokumentation 38(1987)1, S. 39-44

### Böhle und Gabel-Becker 1987

Böhle, K.; Gabel-Becker, 1.: Elektronisches Publizieren in Großbritannien. Ergebnisse einer Studienreise. GID, Beiträge und Berichte, Reihe B, Nummer 9. Frankfurt: IDD W. Flach 1987

### Bachofer 1988

Bachofer, Th.: Softwarebesprechung von BGH-DAT: Computerdatenbank der Rechtsprechung des Bundesgerichtshofs in Zivilsachen. Computer und Recht 4(1988)6, s. 524

#### Baeseler und Heck 1987

Baeseler, F.; Heck, B.: Desktop Publishing. Hamburg: McGraw-Hill 1987

#### Bauer 1988

Bauer, A.: Informationssuche Online und auf CD-ROM. Computer und Recht 4(1988)12, s. 1046-1050

#### Bauer und Schreiber 1987

Bauer, A.; Schreiber, W.: Dialogschulung Juris. München: Beck 1987

#### Rechtel 1985

Bechtel, H.: Nutzung der Fachinformationszentren: Eine Benutzerumfrage, Teil 1. DGD-Schrift 1/85. Frankfurt: DGD 1985

### Belkin u.a. 1983 1985

Belkin, N. J.; Seeger, T.; Wersig, G.: Distributed Expert Problem Solving as a Model for Information System Analysis and Design. Journal of Information Science 9(1983)5, S. 153-167

### Belkin und Croft 1987

Belkin, N. J.; Croft, W. B.: Retrieval Techniques. Annual Review of Information Science and Technology 22(1987), S. 109-145

#### Belkin u.a. 1987

Belkin, N. J.; Borgman, C. L.; Brooks, H. M.; Bylander, T.; Croft, W. B.; Daniels, P.; Deerwester, S.; Fox, E. A.; Ingwersen, P.; Rada, R.; Jones, K. S.; Thompson, R.; Walker, D.: Distributed Expert-Based Information Systems: An Interdisciplinary Approach. Information Processing & Management 23(1987)5, S. 395-409

#### Bing 1984

Bing, J. (Hrsg.): Handbook of Legal Information Retrieval. Amsterdam, New York: North-Holland 1984

#### Bisehoff 1988

Bischoff, K.: Steuerberater und EDV. Wirkungen des EDV-Einsatzes in Steuerberatungskanzleien. Computer und Recht 4(1988)8, S. 696-702

#### Blair und Maron 1985

Blair, 0. C. und Maron, M. E.: An evaluation of retrieval effectiveness for a fulltext document-retrieval system. Communications of the ACM 28(1985)3, S. 289- 299
#### Bonfadelli 1987

Bonfadelli, **H.:** Die Wissenskluft-Forschung. In: Schenk, M. (Hrsg.): Medienwirkungsforschung. Tübingen: Mohr 1987, S. 305-323

#### Borgman u.a. 1985

Borgman, C. L.; Case, D.; Meadow, C. T.: Designing an Information Retrieval System Based on User Characteristics. In: Raghaven, V. (Hrsg.): Research and development in information retrieval. Proc. of. 8. ACM SIGIR Conf. Montreal, Quebec, Canada, June 1985. New York: 1985, S. 139-146

# Brünger-Weilandt 1987

Brünger-Weilandt, S.: Die GENIOS-Wirtschaftsdatenbanken. In: Englert, M.; Lange, E. (Hrsg.): Presse- und Rundfunkarchive: Partner von Redaktion, Produktion und Programm. Protokoll der 47. Fachtagung des Vereins deutscher Archivare (VdA) Fachgruppe 7: Archivare an Presse-, Rundfunk- und Filmarchiven vom 12.-15. Mai 1986 in Mainz. München: Saur 1987, S. 157-174

#### Brooks 1987

Brooks, H. M.: Expert Systems and Intelligent Information Retrieval. Information Processing & Management 23(1987)4, S. 367-382

#### Bundesminister für Forschung **und** Technologie 1985

Bundesminister für Forschung und Technologie: Fachinformationsprogramm der Bundesregierung 1985-88. Bonn: 1985

#### Bundesminister für Forschung und Technologie 1987

Bundesminister fllr Forschung und Technologie: Fachinformationsprogramm der Bundesregierung mit Zwischenbilanz 1986. Bonn: 1987

## Buntrock und Valicenti 1985

Buntrock, R. E.; Valicenti, A. K.: End-user Searching: The Ameco Experience. J. Chem. Inf. Computer Science 25(1985)4, S. 415-419

#### Claassen 1988

C1aassen, W.: Nouvelle Cuisine - Intelligente Menüs fllr Online-Recherchen. Cogito (1988)2, S. 4-15

#### Collen und Flagle 1985

Collen, M. F.; Flagle, C. D.: Full-Text Medical Literature Retrieval by Computer. A Pilot Test. JAMA Journ. of the American Medical Association 254(1985)19, s. 2768-2774

#### Colvin 1986

Colvin, G.: The Current State of Text Retrieval. In: Lambert, S.; Ropiequet, S. (Hrsg.): CD ROM The New Papyrus. The current and future state of the art. Redmond: Microsoft Press 1986, S. 131-136

## Conradi 1987

Conradi, J.: Lexinform. In: lAI (Hrsg.): Rechtsinformationssysteme. Dokumentation des 111. Forums Informationswissenschaft und Praxis am 5. und 6. Juni 1986 in Saarbrücken. München: Schweitzer 1987, S. 254-263

#### Cooper 1988

Cooper, W. S.: Getting Beyond Boole. Information Processing & Management 24( 1988)3, s. 243-248

#### Cotton 1987

Cotton, P. L.: Where full-text is viable. Online Review 11(1987)2, S. 87-93

#### Cremers u.a. 1988

Cremers, A. B.; Oechtering, V.; Heege, R.: KONDOR- Ein wissensbasiertes Unterstützungssystem zur individuellen Optimierung von Online-Suchstrategien. Nachrichten flir Dokumentation 39(1988)4, S. 257-261

#### Duhois 1987

Dubois, C. P. R.: Free text vs. controlled vocabulary; a reassessment. Online Review 11(1987)4, S. 243-253

#### Duhyk 1988

Dubyk, R.: JURIS- pro und contra. Computer und Recht 4(1988)9, S. 783-786

#### Eirich 1989

Eirich, D.: Das billigste Medikament. Informationssystem für Apotheker: ABDA Datenbank auf CD-ROM. PC-Welt (1989)4, S. 80-82

#### Eliot 1988

Eliot, T.S.: Gesammelte Gedichte. Frankfurt a. Main: Suhrkamp 1988

#### Florio 1985

Florio, J. P.: Colleague: An Evolving Medical Information Network. Int. Journal of Micrographics & Video Technology 4(1985)1, S. 13-16

#### Fox 1986

Fox, E.A.: Information Retrieval: Research into New Capabilities. In: Lambert, S.; Ropiequet, S. (Hrsg.): CD ROM The New Papyrus. The current and future state of the art. Redmond: Microsoft Press 1986, S. 143-174

# Gerstendörfer und Rohr 1987

Gerstendörfer, M.; Rohr, G.: Which task in which representation on what kind of interface. In: Bullinger, H.-J.; Shackel, B. (Hrsg.): Human-Computer Interaction- INTERACT '87. Amsterdam u.a.: North-Holland 1987, S. 513-518

#### Gesellschaft für Mathematik und Datenverarbeitung 1988

Gesellschaft flir Mathematik und Datenverarbeitung, Informationszentrum flir Informationswissenschaft und-praxis (Hrsg.): Verzeichnis deutscher Datenbanken, Datenbank-Betreiber und Informationsverrnittlungsstellen. München: Saur 1988

#### Goebel 1984

Goebel, J. W.: Juristische Informationssysteme in Westeuropa - Ein Überblick. Mitteilungen der Arbeitsgemeinschaft juristischer Bibliotheken und Dokumentationsstellen 14(1984), S. 10-33

# Haft 1987

Haft, F.: Zukunftsperspektiven der Justizarbeit mit elektronischen Medien. In: Messe Frankfurt GmbH (Hrsg.): Berichtsband zum Juristensymposium im Rahmen der Infobase 87. Frankfurt: 1987, S. 27-32

#### Haft und Müller-Krumbhaar 1973

Haft, F.; Müller-Krumbhaar, H.: Juristisches Informationssystem. Erwartungen und Perspektiven. Neue Juristische Wochenschrift (1973)3, S. 85-89

#### Hawkins 1988

Hawkins, D. C.: Applications of Artificial Intelligence (AI) and Expert Systems for Online Searching. Online 12(1988)1, S. 31-44

# Herzog 1984

Herzog, T.: Die Realisierung eines Rechtsinformationssystems für Österreich. Österreichische Juristen-Zeitung ÖJZ 39( 1984)7, S. 179-188

#### Herzog 1987

Herzog, T.: RDB. In: lAI (Hrsg.): Rechtsinformationssysteme. Dokumentation des III. Forums Informationswissenschaft und Praxis am 5. und 6. Juni 1986 in Saarbrücken. München: Schweitzer 1987, S. 264-275

#### Heussen 1988

Heussen, B.: Welche Informationsmöglichkeiten hat der Jurist? Unveröffentlichter Vortrag auf dem Juristensymposium auf der Infobase 1988 in Frankfurt a.M., 4. Mai 1988

#### Hewett und Scott 1987

Hewett, Th. T.; Scott, S.: The use of thinking-out-loud and protocol analysis in development of a process model of interactive database searching. In: Bullinger, H.-J.; Shackel, B.; Kornwachs, K. (Hrsg.): IFIP Conference on Human-Computer Interaction. INTERACT'87. Stuttgart September 1987. Amsterdam u.a.: North-Holland 1987, S. 51-56

#### Houghton und Convey 1977

Houghton, B.; Convey, J.: On-line information retreival systems. An introductory manual to principles and practice. London: Bingley 1977

# lAI 1987

Institut zur Förderung der Angewandten Informationsforschung (Hrsg.): Rechts-

informationssysteme. Dokumentation des III. Forums Informationswissenschaft und Praxis am 5. und 6. Juni 1986 in Saarbrücken. München: Schweitzer 1987

#### Jaeger 1987

Jaeger, R.: Erfahrungen aus der Gerichtsbarkeit mit JURIS. In: Messe Frankfurt GmbH (Hrsg.): Berichtsband zum Juristensymposium im Rahmen der Infobase 87. Frankfurt: 1987, S. 44-47

#### Jahoda u.a. 1960

Jahoda, M.; Lazarsfeld, P.; Zeisel, H.: Die Arbeitslosen von Marienthal. Allensbach: 1960

#### Juris 1981

Juris GmbH: Benutzerhandbuch, Teil II Dialog. Bonn: 1981

#### Juris 1986

Juris GmbH: Juris-Dialoganleitung. Bonn: 1986

#### Juris 1988

Juris GmbH: Dialoghandbuch. Band 1: juris-Anweisungen, Rechtsprechungs-Datenbank. Band 2: Datenbanken Saarbrücken: Juris GmbH 1988

#### Käfer 1988a

Käfer, G.: Mündlicher Diskussionsbeitrag auf dem Juristensymposium auf der Infobase 1988 in Frankfurt a.M., 4. Mai 1988

#### Käfer 1988b

Käfer, G.: JURIS: Antwort auf Tiling. Password (1988)7, S. 19-20

#### Kiefer 1987

Kiefer, M.-L.: Langzeitstudie zur Mediennutzung und Medienbewertung 1964- 1985 - Massenkommunikation III. Media Perspektiven 9. Frankfurt: Alfred Metzner 1987

#### Krohn 1988

Krohn, G.: BGH-DAT. Eine Offline-Datenbank auf dem Atari ST und auf Adimens ST. Computer und Recht 4( 1988) 1, S. 79-82

## Kuchta, u.a. 1986

Kuchta, N. E.; Rann, L. S.; Winokur, M. G.: From Microfiche to CD ROM. In: Lambert, S.; Ropiequet, S. (Hrsg.): CD ROM The New Papyrus. The current and future state of the art. Redmond: Microsoft Press 1986, S. 539-544

#### Kuhlmann 1988

Kuhlmann, J.: Das juristische Informationssystem JURIS nach der Privatisierung. Auswirkungen auf anwaltliehe Chancengleichheit, juristisches Arbeiten und juristisches Denken. Demokratie und Recht (1988)1, S. 50-61

#### Maciejewski 1987

Maciejewski, P. G.: Medizinische Fachinformationen im direkten Zugriff. Net special (1987)März, S. 50-55

#### Maciuszko 1987

Maciuszko, K. L.: Hardcopy versus online searching. A study in retrieval effectiveness. In: Williams, M. E.; Hogan, T. H. (Hrsg.): Nation online meeting New York Mai 1987, Proceedings. Medford NJ: Learned Information 1987, S. 305-310

#### Maron 1988

Maron, M. E.: Probabilistic design principles for conventional and full-text retrieval systems. Information Processing & Management 24(1988)3, S. 249-255

#### Mastroddi 1987

Mastroddi, F. (Hrsg.): Electronic Publishing: The New Way to Communicate. Proceedings of the symposium held in Luxembourg, 5-7 November 1986. London: Kogan Page 1987

#### Meadow 1979

Meadow, C.: Online searching and computer programming: some behavioral similiarities (Or ... why end users will evenutally take over the terminal). Online 3(1979)1, S. 49-52

#### Müller 1987a

Müller, H.: Erfahrungen mit ausländischen Rechtsdatenbanken. In: Messe Frankfurt GmbH (Hrsg.): Berichtsband zum Juristensymposium im Rahmen der Infobase 87. Frankfurt: 1987, S. 52-58.

#### Müller l987b

Müller, H.: Rezension zu "Dialogschulung Juris. Beck 1987" Mitteilungen der Arbeitsgemeinschaft juristischer Bibliotheken und Dokumentationsstellen 17(1987)3, s. 209-213

#### Müller-Hagedorn 1988

Müller-Hagedorn, L.: Hemmnisse bei der Nutzung von Datenbanken. Arbeitspapier Nr. 12. Studienschwerpunkt Absatz-Markt-Konsum im Fachbereich IV. Universität Trier: 1988

#### o.A. 1988

o.A.: Info needed fast. I'M Information Market (1988)54, S. 1,8

#### O'Leary 1987

O'Leary, M.: Surveying the Numeric Databanks. Database 10(1987)5, S. 65-68

#### Ojala 1986

Ojala, M.: Views on end user searching. 1 ournal of the American Society for Information Science 37(1986)4, S. 197-203

#### Oldroyd und Citroen 1977

Oldroyd, B. K.; Citroen, C. L.: Study of strategies used in on-line searching. Online Review 1(1977)4, S. 295-310

# Otremba u.a. 1987

Otremba, G.; Runge, W.; Schwuchow, W.; Winand, U.: Online-Datenbankdienste in der Bundesrepublik Deutschland - Eine Angebotsanalyse. Diskussionsbeiträge zur Telekommunikationsforschung Nr. 26. Bad Honnef: Deutsche Bundespost 1987

# Pagell 1987

Pagell, R.: Searching Full-Text Periodicals: How Full 1s Full? Database 10(1987)0kt., s. 33-36

#### Pannier 1980

Pannier, D.: Die Erschließung juristischen Schrifttums. Juristenzeitung (1980)14, s. 473-474

#### Pannier 1982

Pannier, D.: Rezension zu "Wie finde ich juristische Literatur? von Walter und Heidtmann. Berlin: 1980". Deutsche Richterzeitung (1982), S. 37-38

#### Panyr 1987

Panyr, J.: Information-Retrieval-Systeme: State of the Art. In: Handbuch der modernen Datenverarbeitung (1987)133, S. 15-36

# Pickup 1987

Pickup, J.A.: What Businness Are We Really In? Aslib Proceedings 39(1987)10, s. 281-291

#### Quigley 1986

Quigley, E. J.: MEDIS: Full-Text Medical Information Retrieval Service. Database 9(1986)June, S. 12-117

#### Radecki 1988

Radecki, T.: Trends in research on information retrieval - The potenial for improvements in conventional Boolean retreival systems. Information Processing & Management 24(1988)3, S. 219-227

# Raden 1987

Raden, L. v.: Arbeitsplatzcomputer in der Justiz. Computer und Recht 3(1987)10, S. 726-732

#### Raden 1988

Raden, L. v.: Computergestützte juristische Informationssysteme - neue Entwicklungen. Neue juristische Wochenschrift (1988)39, S. 2450-2455

#### Raden 1989

Raden, L. v.: JURIS, SOJUS, UNIX ... quousque tandem? Computer und Recht 5(1989)1, s. 76-80

# Reid 1988

Reid, B. K.: The USENET cookbook - an experiment in electronic publishing. Electronic Publishing - Origination, Dissemination and Design EP-odd 1(1988)1, s. 55-76

#### Reinhard 1987

Reinhard, M.: Beschaffung von Wirtschaftsinformationen- Neue Impulse durch Datenbanken. ifo-schnelldienst ( 1987)7, S. 15-24

#### Reinhardt 1988

Reinhardt, W.: Die neuen Online-Dienstleistungen der Wirtschaftsauskunfteien am Beispiel Schirnmelpfeng / Dun & Bradstreet. In: Online GmbH (Hrsg.): Online 88. 11. Europäische Kongreßmesse für Technische Kommunikation 2.-5. Februar 1988 in Hamburg. Symposium 19 Online Datenbanken in Forschung, Industrie und Verwaltung. Velbert: Online 1988, S. 19.2.01-19.2.18

#### Riehm u.a. 1987

Riehm, U.; Böhle, K.; Wingert, B.; Gabel-Becker, 1.; Loeben, M.: Konkretisiertes Untersuchungskonzept für Phase II. PEP-Arbeitspapier 3. Karlsruhe: unveröffentlichtes Manuskript Februar 1987

#### Riehm u.a. 1988a

Riehm, U.; Böhle, K.; Wingert, B.; Gabel-Becker, 1.; Loeben, M.: Aspekte der Autoren-Verlagsbeziehungen beim Elektronischen Publizieren. Ergebnisse aus Expertengesprächen. Mit zwei Bereichsstudien zur Norm- und Rechtsinformation. KfK 4436. Karlsruhe: 1988

#### Riehm u.a. 1988b

Riehm, U.; Böhle, K.; Wingert, B.; Gabel-Becker, 1.; Loeben, M.: Elektronisches Publizieren erfahren und befragen - vom Schreiber zum Nutzer. Zwischenbericht zur Phase II. PEP-Arbeitspapier 4. Karlsruhe: unveröffentlichtes Manuskript Juli 1988

#### Rüschemeyer 1972

Rüschemeyer, D.: Ärzte und Anwälte: Bemerkungen zur Theorie der Professionen. In: Luckmann, T.; Sprondel, W. M. (Hrsg.): Berufssoziologie. Neue Wissenschaftliche Bibliothek Soziologie 55. Köln: Kiepenheuer & Witsch 1972, S. 168- 181

# Saracevic und Kantor 1988a

Saracevic, T.; Kantor, P.: A Study of Information Seeking and Retrieving. II. Users, Questions, and Effectiveness. Journal of the American Society for Information Science 39(1988)3, S. 177-196

#### Saracevic und Kantor 1988b

Saracevic, T.; Kantor, P.: A Study of Information Seeking and Retrieving. III. Searchers, Searches, and Overlap. Journal of the American Society for Information Science 39(1988)3, S. 197-216

#### Saracevic u.a. 1987

Saracevic, T.; Kantor, P.; Chamis A. Y.; Trivison, 0.: Experiments on the Cognitive Aspects of Information Seeking and Retrieving. Final report for National Science Foundation. Grant IST-8805 11. National Technical Information Service. Educational Research Information Center. 2 Bände. Washington, D.C.: NTIS 1987

#### Saracevic u.a. 1988

Saracevic, T.; Kantor, P.; Chamis A. Y.; Trivison, 0.: A Study of Information Seeking and Retrieving. I. Background and Methodology. Journal of the American Society for Information Science 39(1988)3, S. 161-176

#### Saxer 1988

Saxer, U.: Zur Theorie der wachsenden Wissenskluft und ihrer Tragweite aus politischer und sozialer Sicht. Media Perspektiven (1988)5, S. 279-286

#### Schaumburg 1988

Schaumburg, K.: LEXinform- Ausdehnung und Anwendungsprobleme. Hausarbeit WS 88/89, Abteilung Betriebswirtschaftliche Steuerlehre. Universität Göttingen: 1988

#### Schmitt 1987

Schmitt, D.: Das SMA-Arzneimittel-System. Über Btx können die Mitglieder der Apothekergenossenschaft Wechselwirkungen von Arzneimitteln abfragen. IBM Nachrichten 37(1987)291

#### Schulte 1987

Schulte, R.: Die "Wer liefert was?"-Datenbank (CD-ROM-Version). In: Messe Frankfurt (Hrsg.): Berichtsband zum Symposium CD-ROM und Elektronisches Publizieren 13.5.1987 im Rahmen der Infobase '87. Frankfurt: Messe Frankfurt 1987, s. 55-60

#### Schulte-Hillen und Wietersheim 1984

Schulte-Hillen, J.; Wietersheim, B. von: IuD-online-Datenbanknutzung in der BRD. München, New York, London, Paris: Saur 1984

#### Schulte-Hillen und Wietersheim 1985

Schulte-Hillen, J.; Wietersheim, B. von: Ermittlung, Untersuchung und Analyse der weltweit online erreichbaren Wirtschaftsdatenbanken. Schlußbericht. BMFT-FB-ID-85-002 Forschungsbericht. Köln: 1985

#### Seffer 1988

Seffer, A. M.: Infobase 1988 - Das Juristensymposium. Tagungsbericht. Computer und Recht 4(1988)7, S. 616-618

#### Sewell und Teitelbaum 1986

Sewell, W.; Teitelbaum S.: Observations of End-User Online Searching Behavior Over Eleven Years. Journal of the American Society for Information Science 37(1986)4, s. 234-245

# Seybold 1981

Seybold, J.: The XEROX STAR. A 'professional' Workstation. Seybold Report on Ward Processing 4(1981)5, S. WP1-WP19

#### Shneiderman 1983

Shneiderman, B.: Direct manipulation: A step beyond programming languages. IEEE Computer 16(1983)8, S. 57-69

#### Siitonen 1984

Siitonen, L.: Online searching: Relationships between online end users' search behavior, their search results and their satisfaction with search results. Diss. Ph. D. University of Pittsburgh. Pittsburgh: Dissertation 1984

#### Smit und Kochen 1988

Smit, P.; Kochen, M.: Imformation impediments to innovation of on-line database vendors. Information Processing & Management 42(1988)3, S. 229-241

### Statistisches Bundesamt 1982

Statistisches Bundesamt: Statistisches Jahrbuch 1982 flir die Bundesrepublik Deutschland. Stuttgart und Mainz: Kohlhammer 1982

#### Stern 1987

Stern, B. T.: The Status and Future of ADONIS. In: Learned Information (Hrsg.): OPTICA '87. The international Meeting for Optical Publishing and Storage. Amsterdam 14-16 April 1987. Oxford and New Jersey: Learned Information 1987, s. 211-218

#### Svoboda 1984

Svoboda, W.R.: Juristische Informationssysteme. Ein Überblick über deutsche und ausgewählte europäische Systeme. EDV und Recht 16. München: Schweitzer 1984

### Svoboda 1987

Svoboda, W.R.: Die Zukunft der Rechtsinformationssysteme. In: IAI (Hrsg.): Rechtsinformationssysteme. Dokumentation des III. Forums Informationswissenschaft und Praxis am 5. und 6. Juni 1986 in Saarbrücken. München: Schweitzer 1987, s. 84-95

# Swanson 1987

Swanson, D. R.: Information Retrieval als Versuch-Irrtum-Prozeß. Studientexte der Universität des Saarlandes, Informationswissenschaft, 3. Universität Saarbrücken: 1987

#### Tanghe, P. 1988

Tanghe, P.: Firmeninformationen. Zehn Online-Strategien flir die effektive Nutzung deutscher Firmendatenbanken. In: Claassen, W. (Hrsg.): Fachwissen Online-Recherche. Suchstrategie in Online-Datenbanken. Essen: Klaes 1988, S. 245- 282

#### Tenopir 1984

Tenopir, C.: Full-Text Databases. In: Williams, M. E. (Hrsg.): Annual Review of Information Science and Technology. White Plains N. Y.: Knowledge Industry 1984, s. 215-246

#### Tiling 1988

Tiling, J.: JURIS - pro und contra. Die Sicht des Wirtschaftsjuristen. Computer und Recht (1988)5, S. 436-441

#### Trudell 1987

Trudell, L.: Expanding end user access: Meeting the marketing challenge. In: Williams, M. E.; Hogan, T. H. (Hrsg.): National online meeting New York Mai 1987, Proceedings. Medford NJ: Learned Information 1987, S. 451-457

#### Ulmer 1987

Ulmer, **H.:** Erfahrungen mit JURIS in der Unternehmens-Rechtsabteilung. In: Messe Frankfurt GmbH {Hrsg.): Berichtsband zum Juristensymposium im Rahmen der Infobase 87. Frankfurt: 1987, S. 48-51

#### Urbanczyk 1988

Urbanczyk, *G.:* Rechtsprechung und Textverarbeitung. Computer und Recht 4(1988)2, s. 163-166

# Veccia 1988

Veccia, S. H.: Full-Text Dilemmas For Searchers and Systems: The Washington Post Online. Database 11(1988)April, S. 13-32

#### Walla 1988

Walla, W.: Rechtsinformationssystem juris für alle Behörden des Landes Baden-Württemberg. Baden-Württemberg in Wort und Zahl36(1988)3, S. 106-108

#### Weidinger und Trüb 1988

Weidingcr, R.; Trüb, V.: Rechtsinformation-Online. Dokumentation zur Nutzung in- und ausländischer Datenbanken. Universität Konstanz Bibliothek Aktuell Sonderheft 8. Konstanz: 1988

#### Weisehenberg 1985

Weischenberg, S.: Marktplatz der Elektronen. Reuters auf dem Weg zurück in die Zukunft. Eine Fallstudie zum Profil künftiger "Massenkommunikation". Publizistik 30( 1985)4, S. 485-508

#### Wietersheim 1988

Wietersheim, **B.** von: Die Nutzung von Online-Datenbanken in der Bundesrepublik Deutschland. Ergebnisse einer Marktstudie. Handbuch der modernen Datenverarbeitung 25( 1988) **141,** S. 71-79

#### Windholz 1987

Windholz, *1.:* Lawßase: Datenbank auf CD-ROM. Softius 2(1987)2-3, S. 10-15

#### Wingert u.a. 1984

Wingert, B.; Duus, W.; Rader, M.; Riehm, U.: CAD im Maschinenbau. Wirkungen, Chancen, Risiken. Heidelberg u.a.: Springer 1984

#### Winokur u.a. 1987

Winokur, M. G.; Rann, L. S.; Thornburg, W.: A Clinical Medical Information System on CD ROM. In: Ropiequet, S.(Hrsg.): CD ROM Optical Publishing. A practical approach to developing CD ROM applications. Volume II. Redmond: Microsoft Press 1987, S. 283-297

# Zoellick 1987

Zoellick, B.: Selectiong an Approach to Document Retreival. In: Ropiequet, S. (Hrsg.): CD ROM Optical Publishing. A practical approach to developing CD ROM applications. Volume II. Redmond: Microsoft Press 1987, S. 63-82

 $\sim 10$ 

 $\bar{z}$ 

 $\sim$ 

 $\sim$ 

 $\frac{1}{\sqrt{2}}\left( \frac{1}{\sqrt{2}}\right) ^{2}$ 

 $\bar{z}$ 

# Anhang A. Projektkurzdarstellung- Ziele und Ergebnisse - Adressen

# Projektkurzdarstellung

# Ziele und Ergebnisse

April 1989

# Inhalt:

- 1. Was ist Elektronisches Publizieren?
- 2. Übersicht zum Projekt Elektronisches Publizieren
- 3. Ergebnisse aus Phase I (1986)
- 4. Ergebnisse aus Phase II (1987)
	- 4.1 Eigenerfahrung: "Joint editing" am Beispiel des ersten Zwischenberichtes
	- 4.2 Ergebnisse der Verlegerbefragung
	- 4.3 Ergebnisse der Autorenbefragung
	- 4.4 Ergebnisse der Studienreise nach Großbritannien
- 5. Ergebnisse aus Phase III (1988)
	- 5.1 Nutzerinterviews bei Endnutzern von Volltextdatenbanken
	- 5.2 Feldexperiment in einer Rechtsanwaltskanzlei
	- 5.3 Eigenerfahrung-Recherchekampagne
	- 5.4 Ergebnisse der Studienreise in den USA
- 6. PEP-Publikationsliste
- 7. Adressen

# 1. Was ist Elektronisches Publizieren?

Nach dem idealen, heute erst in wenigen Bereichen realisierten Konzept des Elektronischen Publizierens soll die gesamte Publikationskette elektronisch unterstützt werden: Das vom Autor auf einem Textverarbeitungssystem erstellte Manuskript wird über definierte Schnittstellen an den Verlag geliefert, der es auf eigenen oder fremden Rechnern für unterschiedliche Ausgabe- und Liefermedien aufbereitet, so daß der Benutzer, etwa von seinem Terminal aus, wieder direkt darauf zugreifen kann.

Im so verstandenen Sinne ist Elektronisches Publizieren mehr als die elektronisch unterstützte Erstellung gedruckter Dokumente (z.B. mittels DesktopPublishing). Das elektronische Veröffentlichen schließt die Lieferung und Rezeption über elektronische Medien mit ein.

Die konkreten Techniken der Dokumentaufbereitung, Speicherung, Lieferung und Nutzung sind vielfältig. Kennzeichnend ist, daß im gesamten Publikationsprozeß unterschiedliche Techniken eingesetzt werden, deren Integration in ein Elektronisches Publikationssystem organisatorische und technische Probleme aufwirft. Die je gewählten Lösungen sind deshalb auch verschieden. Einige konkrete Beispiele aus dem deutschsprachigen Raum sollen dies verdeutlichen:

# · Volltextdatenbanken herkömmlicher Zeitungen

Bei diesen Angeboten, die der Nutzer über Telekommunikationsleitung (Datex-P) bei einem Datenbankanbieter (Host) nutzen (recherchieren) kann, wird auf Basis der Satzbänder bzw. der im Redaktionssystem gepeicherten Texte eine Volltextdatenbank aufgebaut. Beispiele hierfür in der Bundesrepublik sind das Handelsblatt beim Host GENlOS und die VDI-Nachrichten beim Host FIZ-Technik.

# - Volltextdatenbank rechtswissenschaftlicher Literatur

Im Fall der Rechtsdatenbank (RDB) in Österreich wird beim Aufbau der Volltextdatenbank zum Teil ein anderer Weg gewählt. Die bereits gedruckten Zeitschriften werden über leistungsfähige Lesegeräte in die EDV aufgenommen, da die Datenübernahme von den Satzbändern im konkreten Fall zu fehleranfällig und aufwendiger wäre.

# · Geschlossene elektronische Kette

Den seltenen Fall einer geschlossenen elektronischen Kette finden wir bei einem Teil der Dokumente in JURIS, dem bundesdeutschen Rechtsinformationssystem. Hierbei werden die Gerichtsentscheidungen einiger oberster Gerichtshöfe von deren Geschäftsstellen direkt per EDV erfaßt und an JURIS zur Weiterverarbeitung elektronisch übermittelt.

# - Multimediale Vermarktung

Eine Reihe herkömmlicher Publikationen, insbes. Nachschlagewerke, werden als Druckerzeugnis und auf verschiedenen elektronischen Medien angeboten, so z.B. bei verschiedenen Hosts, über Btx, als Datenbank auf Diskette oder CD-ROM. Teilweise gibt es zusätzlich noch Mikrofiche-Versionen. Beispiele hierfür: Hoppenstedts Handbuch der Großund mittelständischen Unternehmen; der Einkaufsführer "Wer liefert Was"; die Bibel; die Arzneimittelinformationsdatenbank AB DA.

· Nur elektronisch

In relativ wenigen Fällen besitzt das elektronische Angebot kein konventionelles Äquivalent. Ein Beispiel hierfür ist die Datenbank DIAGNOSIS des Thieme Verlags, die auf Diskette und über Datex-P oder Btx bei dem Host DIMDI angeboten wird.

· Ohne Verlag

Ob man bei Dokumenten, die über die wissenschaftlichen Datennetze (DFN, EARN) und Mailboxsysteme ausgetauscht und angeboten werden, bereits von "Publikationen" sprechen kann, ist umstritten. Jedenfalls stellt dieses letzte Beispiel den möglicherweise radikalsten Bruch mit herkömmlichen Publikationsgepflogenheiten dar. Ein Verlag spielt keine Rolle mehr, Autor und Leser kommunizieren direkt über die elektronischen Netze.

# 2. Übersicht zum Projekt Elektronisches Publizieren

Das Projekt "Begleit- und Wirkungsuntersuchungen zum Elektronischen Publizieren von Volltexten" (kurz: Projekt Elektronisches Publizieren, PEP) ist ein gemeinsames Projekt der Abteilung für Augewandte Systemanalyse (AFAS) des Kernforschungszentrums Karlsruhe und dem Institut für Integrierte Publikations- und Informationssysteme (IPSI) der Gesellschaft für Mathematik und Datenverarbeitung in Darmstadt. Das Projekt wurde teilfinanziert durch das Bundesministerium für Forschung und Technologie, Förderbereich Technologiefolgenabschätzung.

Es sollte untersucht werden, wie das Elektronische Publizieren sich in unterschiedlichen Bereichen der Fachkommunikation (Fachwelten) etabliert und welche Wirkungen und Folgen dadurch entstehen. Eine zentrale These war dabei, daß der Erfolg des Elektronischen Publizierens nicht allein von der technischen Machbarkeit, sondern insbesondere von der Berücksichtigung je besonderer Organisations- und Wissensstrukturen im fachlichen Kontext abhängt.

Das Projekt sollte eine kritische Bestandsaufnahme der Anwendungen, Projekte und Planungen des Elektronischen Publizierens in der Bundesrepublik Deutschland unter Berücksichtigung ausländischer Erfahrungen erarbeiten. Die strukturellen Wirkungen auf die Akteure in der Publikationskette (Autoren, Verlage, Leser, etc.} sollten abgeschätzt, die Chancen und Risken dieser neuen Technik, sowie mögliche Gestaltungsoptionen aufgezeigt werden. Dabei wurden technische, ökonomische, organisatorische und soziale Fragen gleichermaßen behandelt. Das Untersuchungsfeld war eingegrenzt auf das Gebiet der Fachkommunikation mit Schwerpunkten auf den Fachwelten Medizin, Recht und Wirtschaft.

Der Komplexität des Untersuchungsfeldes und der Fragestellungen sowie der noch in Entwicklung und ersten Anwendung begriffenen Technik gemäß kamen unterschiedliche U ntersuchungsansätze innerhalb des Projekts zum Einsatz. Dies waren insbes. Expertengespräche, aber auch qualitative Interviews und repräsentative, schriftliche Befragungen. Einen hohen Stellenwert innerhalb des Projekts nahm die konkrete Auseinandersetzung mit den verschiedenen Techniken des Elektronischen Publizierens innerhalb der Projektgruppe selbst ein ("methodisch kontrollierte Eigenerfahrung").

Das Projekt lief von September 1985 bis Dezember 1988 in drei Phasen. In Phase I wurde eine Bestandsaufnahme und Problemstrukturierung des Elektronischen Publizierens in der Bundesrepublik Deutschland auf der Basis von Expertengespräche bei den Akteuren des Publikationssystems durchgeführt. In Phase II standen zwei repräsentative Befragungen von Fachautoren und Fachverlagen im Mittelpunkt. Außerdem wurde eine Studienreise zum Elektronischen Publizieren in Großbritannien durchgeführt und Erfahrungen beim Schreiben mit dem Computer und der kooperativen, computerunterstützten Dokumenterstellung (joint editing) ausgewertet. In Phase III konzentrierten wir uns dann auf die Untersuchung der Nutzungsbedingungen von Volltextdatenbanken durch Endnutzer. In den Fachwelten Medizin, Recht und Wirtschaft wurden über 40 Nutzerinterviews durchgeführt. Außerdem wurden die Eigenerfahrungen der Projektgruppe in der Nutzung solcher Datenbanken detailliert dokumentiert und ausgewertet. Eine Studienreise in die USA rundete die internationalen Erfahrungen ab.

Im folgenden stellen wir kurzgefaßt die Ergebnisse aus den einzelnen Phasen dar. Ausführliche Berichte sindjeweils veröffentlicht.

# 3. Ergebnisse aus Phase I (1986)

Die Aufteilung der insgesamt 64 Expertengespräche in der BRD und weiterer 12 Gespräche in den USA, die wir 1986 durchführten, ist der folgenden Tabelle zu entnehmen.

|                                   | Norm            | Patent         | Recht          | Öko-<br>nomie | Wissen-<br>schaft | Son-<br>stige | Summe |
|-----------------------------------|-----------------|----------------|----------------|---------------|-------------------|---------------|-------|
| Autor                             | $6\phantom{1}6$ |                | 1/1            |               |                   | 1             | 8/1   |
| Verlag                            | $\overline{2}$  | 1              | $\overline{2}$ | 1             | 6/4               | 5             | 17/4  |
| Druck                             |                 |                |                |               |                   | 7             | 7     |
| Host                              |                 |                | 3/1            | 1/1           |                   | 3             | 7/2   |
| Buchhandel<br><b>Bibliotheken</b> |                 |                |                |               | 3                 | 2/2           | 5/2   |
| Nutzer                            | 3               | $\mathbf{I}$   | $\overline{2}$ |               |                   |               | 6     |
| Sonstigee                         |                 |                | $\overline{2}$ | $\mathbf{1}$  |                   | 11/3          | 14/3  |
| Summe                             | 11              | $\overline{2}$ | 10/2           | 3/1           | 9/4               | 29/5          | 64/12 |

Expertengespräche 1986 in Phase I

Anmerkungen zur Tabelle:

Alle Gespräche wurden nur einfach gezählt und die Einordnung erfolgte nach dem hauptsächlichen Inhalt des Gesprächs, nicht unbedingt nach der institutionellen Zuordnung. Die Angaben nach dem "/" beziehen sich auf Gespräche in den USA.

Wie man der Übersicht in der Tabelle entnehmen kann, lagen Schwerpunkte der Interviews im Bereich der Normerstellung und Norminformation sowie der Rechtsinformation. Zwei

Fallstudien zu diesen beiden Bereichen wurden im ersten Zwischenbericht vorgelegt. Die folgende kurz gefaßte Darstellung der Ergebnisse der Expertengespräche geht auf die besonderen Bedingungen dieser Fachwelten nicht ein. Einige Ergebnisse aus Phase I würden heute nach Abschluß des gesamten Projektes anders gewichtet werden.

# Elektronische Manuskripterstellung

Der Anstoß zur elektronischen Manuskripterstellung ging überwiegend von den Autoren aus, während die Verlage teilweise Schwierigkeiten hatten, sich darauf einzustellen.

Das Interesse der Autoren an elektronischer Manuskripterstellung und Weiterverarbeitung liegt überwiegend darin, daß schnelleres, einfacheres und fehlerfreieres Arbeiten und teilweise auch finanzielle Vorteile erhofft werden.

Über die Auswirkungen elektronisch erstellter Manuskripte auf Form und Inhalt der Texte gehen die Ansichten weit auseinander. Empirische Forschungsergebnisse zu diesem Problem fehlen weitgehend.

# Fremddatenübernahme und Alternativen

Verlage und Satzbetriebe tun sich bisher noch wegen technischer Detailprobleme und vor allem mangelnder Wirtschaftlichkeit recht schwer bei der "Fremddatenübernahme" elektronischer Manuskripte.

Der Anteil der Manuskripte, die bereits elektronisch bei Verlagen und Satzbetrieben eingehen und dann auch elektronisch weiterverarbeitet werden, war noch relativ klein (ca. 5 %), aber ansteigend. Professionelle Fachautoren, technisch-wissenschaftliche Autoren und Übersetzer sind die hauptsächlichen Promotoren.

Für die Verlage ist die elektronische Weiterverarbeitung von elektronischen Manuskripten nur eine Möglichkeit unter vielen. Neuerfassung, teilweise auch durch Heimarbeit oder durch Erfassung in Billiglohnländern, das Einlesen mittels Lesegeräten oder sogenannten Blattlesern, das elektronische Einscannen oder die traditionellen Verfahren fotomechanischer Reproduktion sind oft noch das wirtschaftlichere Verfahren.

# Textauszeichnung

Die Bestrebungen, durch Standardisierung von Textauszeichnungsregeln für elektronische Manuskripte breitere und wirtschaftliche Einsatzmöglichkeiten zu erlangen, schlagen sich auch in der Bundesrepublik Deutschland im gemeinsamen Projekt "strukTEXT" des Bundesverbandes Druck und des Börsenvereins des Deutschen Buchhandels nieder. StrukTEXT ist eine Anwendung des ISO Standards 8879 SGML (Standard Generalized Markup Language), seine Durchsetzungschancen in der Praxis war 1986 noch nicht absehbar.

Solche Auszeichnungskonzepte tangieren die herkömmliche Arbeitsteilung in der Publikationskette. Der Autor wird mit zusätzlichen Aufgaben konfrontiert. Zwei wesentliche Akzeptanzbedingungen müßten erfüllt werden: a) breitere Verfügbarkeit geeigneter Softwareunterstützung bei der Auszeichnung der Manuskripte, b) Orientierung nicht nur an einer herkömmlichen Publikation auf Papier, sondern auch an der Mehrfachverwertung in unterschiedlichen Versionen und Medien.

# Neue Arbeitsteilungen

Die neuen technischen Möglichkeiten verkomplizieren die (Konkurrenz-) Beziehungen zwischen den Akteuren der Publikationskette. Herkömmliche Arbeitsteilungen werden in Frage gestellt. So haben z.B. Autoren und Verlage durch PC-Satzprogramme und Laserdrucker (Desktop Publishing) die Möglichkeit, Satzbetriebe vollständig auszuschalten. Auch Autorenpublikationen, z.B. in Electronic Mail Systemen, am Verlag vorbei sind denkbar. Entscheidend für die Durchsetzung solch neuer Publikationsformen ist, ob neue Möglichkeiten der Nutzung dadurch ermöglicht werden (einfacheres Suchen z.B.) und ob elektronische Publikationen eine ähnliche soziale Wertschätzung erlangen können wie die Publikation in einer renommierten Zeitschrift.

# Volltextdaten banken

Die von deutschen Verlagen und Hosts 1986 öffentlich angebotenen Volltextdatenbanken sind noch relativ unbedeutend, wenn auch eine deutliche Ausweitung des Angebotes absehbar ist. Die Angebote konzentrieren sich auf den Rechts- und Patentbereich und einige Volltextdatenbanken von Zeitungen und Zeitschriften (z.B. VDI-Nachrichten, Handelsblatt, Wirtschaftswoche).

Der Aufbau und das Angebot dieser Volltextdatenbanken erfolgt oft nicht aufgrund eines untersuchten oder vermuteten Bedarfs für die Online-Nutzung, sondern weil eine technische Realisierung relativ einfach und günstig machbar ist, und man Erfahrung sammeln will. Mit solchen Angeboten läßt sich bisher in aller Regel (noch) kein Geld verdienen. Man weiß auch relativ wenig über Nutzer und Nutzungsformen.

# Ergebnisse aus Phase II (1987)

1987 (Phase II des Projektes) wurden eine Vielzahl von parallel laufenden Aktivitäten durchgeführt: So u.a. eine Befragung bei allen Fachverlagen in der Bundesrepublik zum Elektronischen Publizieren, eine repräsentative Befragung bei Fachautoren aus den Bereichen Informatik, Medizin, Recht und Wirtschaft, eine Studienreise mit Expertengesprächen zum Stand des Elektronischen Publizieren in Großbritannien. Eigenerfahrungen zum Schreiben und zur Berichtserstellung am Computer wurden systematisch anhand von formalisierten Erfahrungsprotokollen erfaßt und ausgewertet.

# 4.1 Eigenerfahrung: "Joint editing" am Beispiel des ersten Zwischenberichtes

Bereits der erste Zwischenbericht sollte elektronisch erstellt werden. Die Ausgangssituation: fünf Projektmitglieder mit unterschiedlicher Hard- und Softwareausstattung schrieben an vier verschiedenen Orten. Alle Manuskripte sollten auf dem KfK-Großrechner zusammengeführt und mit der dortigen Software formatiert werden (vgl. die Abbildung).

Das gesteckte Ziel wurde erreicht. Die technischen Schwierigkeiten sollen hier weniger interessieren als die Frage, welche neuen Aufgaben und Belastungen für die Autoren dadurch entstanden, welche Verschiebungen der Arbeitsteilung zwischen Wissenschaftler und Sekretariatskräften zu beobachten, und welche Probleme im Umgang mit den diversen Softwaresystemen feststellbar waren. Folgendes läßt sich festhalten:

1. Für die Autoren sind neue Arbeiten und neue Anforderungen dazu gekommen. Die Texte waren möglichst fehlerlos am Computer zu schreiben, die Auszeichnungen für die Formatierung mußten sorgfältig und exakt vorgenommen werden, Fragen der Gestaltung und Formatierung waren zu lösen, in Programme, Richtlinien und Schnittstellen mußte man sich einarbeiten.

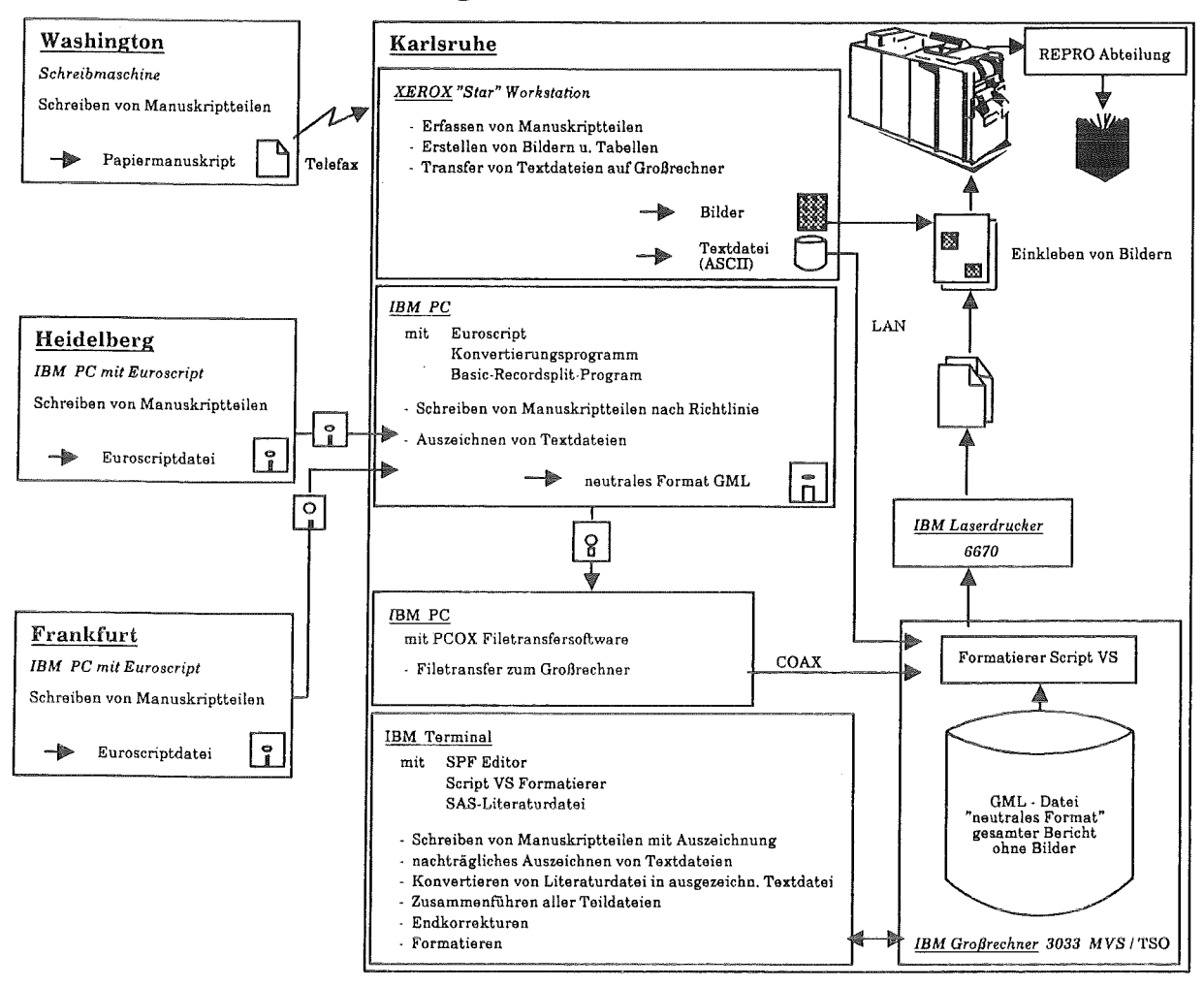

Erstellung PEP-Zwischenbericht 1986

2. Die Arbeiten im Sekretariat unterlagen in diesem Fall ebenfalls einem radikalen Wandel. Reinschriften wurden dort überhaupt nicht mehr erstellt. In geringem Umfang wurden dort Texte von einem Schreibmaschinenmanuskript erfaßt. Als neue und sehr anspruchsvolle Arbeit kam die Erstellung komplexer Grafiken und Tabellen auf die Sekretariatskräfte zu.

3. Umgang mit EDV-Systemen setzt immer Spezialkenntnisse und Erfahrung voraus. Da man es in der Regel mit unterschiedlichen Rechnerwelten zu tun hat (in diesem Fall PC-Welt, Großrechnerwelt, Workstation-Welt) wird Arbeitsteilung aufgrund der Notwendigkeit von Spezialkenntnissen erheblich erschwert.

4. Überall, wo verschiedene Computersysteme zusammenarbeiten sollen, treten verstärkt Probleme auf. Um diese Probleme zu minimieren, ist strenge Normierung notwendig. Die Beachtung der Normierung tritt den Autoren als besondere, oft lästige Anforderung gegenüber. Eine weitverbreitete Täuschung ist auch, daß Daten, wenn sie technisch von einem Computersystem zum anderen übertragbar sind, damit auch schon sinnvoll weiterverarbeitet werden können.

5. Computeranwendungen vervielfältigen in der Regel die Möglichkeiten, zu einem Ergebnis zu gelangen. Dies führt einmal zu einer Vielzahl von Probierschleifen und zum anderen zu Planungserfordernissen und Entscheidungen über Vorgehensoptionen.

6. Das Einbringen (logischer) Auszeichnungen für die Formatierung in den Text ist, bei schlechter Softwareunterstützung, extrem aufwendig und führt teilweise dazu, daß auf Text- und Gestaltungselemente verzichtet wird. Ein weiteres Problem der logischen Auszeichnung tritt beim Korrigieren auf. Das formatierte Druckbild entspricht in keinster Weise dem Bild des Dokuments am Terminal, das Finden von Textstellen zur Korrektur wird dadurch erschwert. Generell verschärft sich durch die logische Auszeichung das beim Bildschirmlesen sowieso vorhandene Orientierungsproblem noch weiter.

7. Die in diesem Fall durchgeführte quasi automatische Formatierung gemäß einer den Text strukturierenden logischen Auszeichnung hat zwar einige sehr nützliche und arbeitssparende Funktionen, wie automatische Erstellung von Inhaltsverzeichnissen und Registern, das Ergebnis genügt in aller Regel nicht einmal minimalen typografischen Anforderungen. Verbesserungen hieran sind entweder gar nicht möglich, oder aber sehr probierintensiv.

# 4.2 Ergebnisse der Verlegerbefragung

In der Bundesrepublik Deutschland gab es, im Gegensatz zu Großbritannien und den USA, keine Informationen über die Weiterverarbeitung elektronischer Manuskripte und über die elektronischen Angebote von Fachverlagen. Die im Rahmen des Projektes mit Unterstützung und in Kooperation mit dem Börsenverein des Deutschen Buchhandels und dem Verband Deutscher Zeitschriftenverleger (VDZ) durchgeführte Befragung bei 817 Fachverlagen kann hierzu nun wichtige Informationen liefern. In die Auswertung konnten 373 Fragebogen einbezogen werden, die sich auf382 Fachverlage beziehen (Rücklaufquote 47 %).

Interessant ist, daß die Verlage in ihren allgemeinen Einschätzungen zu verschiedenen Aspekten des Elektronischen Publizierens teilweise sehr unterschiedliche und teilweise sehr unsichere Auffassungen haben. Weitgehend einig sind sich die Verlage darin, daß man durch die Übernahme elektronischer Manuskripte schneller publizieren kann, uneinig, ob es auch billiger wird. Sehr unsicher sind die Verlage bei der Frage, ob man mit elektronischen Angeboten Geld verdienen kann, sich neue Marktsegmente erschließen kann, bzw. ob ein solcher Markt für elektronische Angebote überhaupt vorhanden ist.

74 Verlage (19,8 %) haben mindestens ein elektronisches Angebot. Relativ überraschend war, daß unter den elektronischen Angeboten Diskettenangebote dominierten. 36 Verlage bieten solche Angebote. Dabei handelt es sich zum großen Teil um Software, die von Verlagen vertrieben wird, aber auch Datenbanken und "Bücher" auf Disketten finden zunehmende Verbreitung.

Überraschend ist auch, daß relativ viele Verlage (48) Planungen für das sogenannte "Publishing on Demand" haben. Die Verlage wollen damit die Probleme mit der Vielzahl kleinstauflagiger Monographien in den Griff bekommen, indem gar keine Auflagen mehr

gedruckt werden, sondern die elektronisch gespeicherte Publikation nur noch auf Anforderung ausgegeben wird.

Bekanntlich ist der Markt für elektronische Informationsangebote (zur Zeit noch?) nicht so groß, daß dieses Geschäft für Verlage sehr einträglich werden könnte. Interessant sind deshalb die Einschätzungen der Kosten-Erlössituation für verschiedene Typen von Angeboten (vgl. die Abbildung).

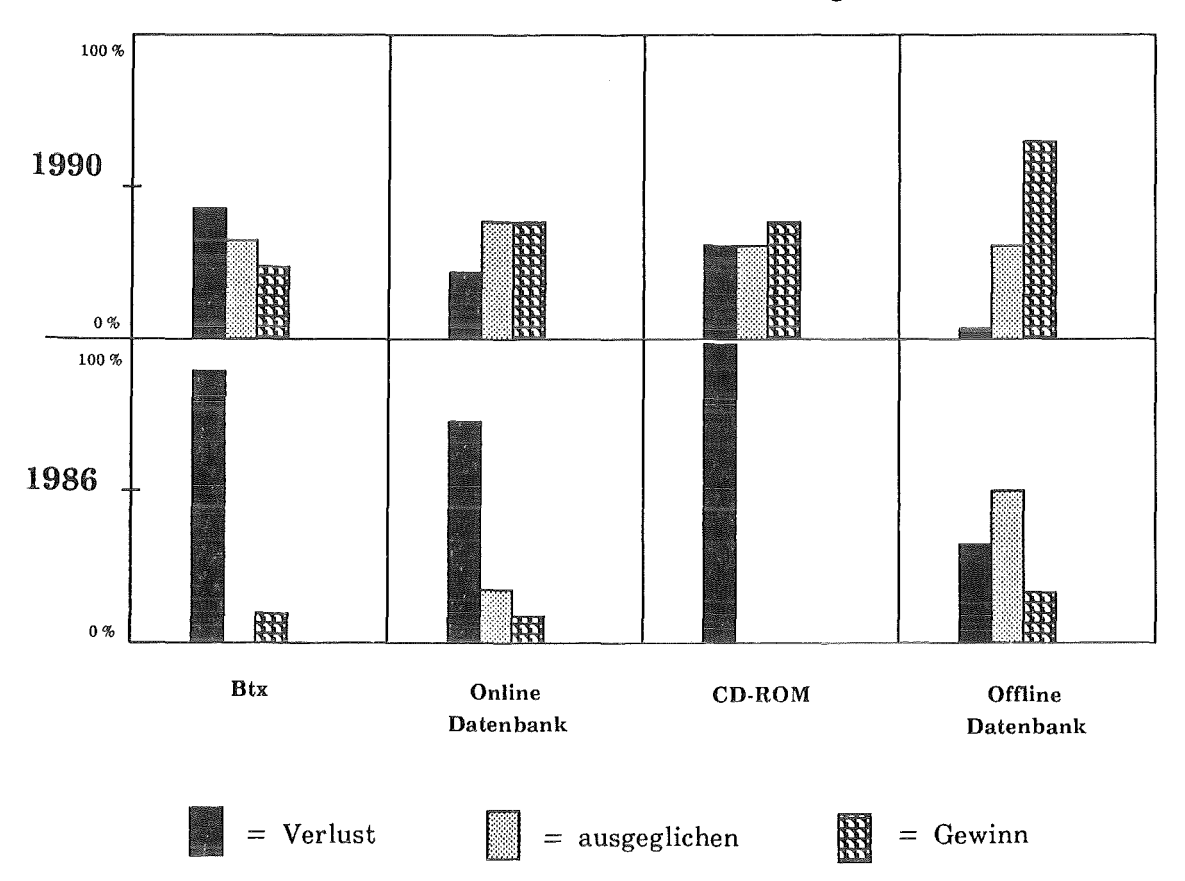

# Kosten-Erlössituation: Ist 1986 und Schätzung für 1990

(Basis: ca. 100 Verlage mit elektronischen Angeboten)

Die überwiegende Mehrzahl der Verlage mußte mit ihren elektronischen Angeboten 1986 Verluste hinnehmen. Am besten war die Situation noch bei Offline Datenbanken (Disketten, Magnetbänder z.B.). Die Einschätzungen für 1990 sehen dagegen relativ optimistisch aus: besonders gut für Offline Datenbanken und Angebote auf CD-ROM, aber auch für Online Datenbanken. Es wäre sicher verfehlt, diese Schätzungen als valide Prognose für das Jahr 1990 zu nehmen. Sie drücken aber immerhin die Schwerpunkte des Interesses und der Hoffnungen bezüglich Elektronischer Angebote aus, wie sie zur Zeit bei den Verlagen vorliegen.

Die Verlage schätzen, daß ca. 15 % ihrer Autoren ihre Manuskripte mit Computer erstellen. Dies ist nach den Ergebnissen unserer Autorenbefragung eine starke Unterschätzung (tatsächlich ca. 50%), übrigens ein Fehlurteil, das die deutschen Verleger mit den amerikanischen teilen.

Bei den Verlagen ist von 1986 auf 1987 ein deutlicher Anstieg des Eingangs elektronischer Manuskripte feststellbar. Wenn die absoluten Zahlen eingehender elektronischer Manuskripte auch noch relativ gering sind, so sind doch 1987 70% der Verlage mit Buchproduktion mit elektronischen Manuskripten konfrontiert. Nach unseren Befragungsergebnissen werden relativ viele der eingehenden elektronischen Manuskripte auch elektronisch weiterverarbeitet (ca. 80 %). Die durchschnittlichen Kostenersparnisse liegen dabei bei ca. 70% der Kosten für die Neuerfassung.

# 4.3 Ergebnisse der Autorenbefragung

In einem relativ aufwendigen Verfahren zogen wir aus den relevanten bibliographischen Datenbanken der Bereiche Informatik, Medizin, Recht und Wirtschaft eine Stichprobe von Autoren mit Buch- oder Zeitschriftenpublikationen aus den Jahren 1986 und 1987. 812 Autoren konnte der umfangreiche Fragebogen zugeschickt werden, von 563 Autoren bekamen wir einen ausgefüllten Fragebogen zurück, was einer sehr guten Rücklaufquote von fast 70% entspricht.

Von den 563 antwortenden Autoren sind 54 % wissenschaftliche Autoren, 41 % schreiben z.B. als Richter oder Arzt nebenberuflich und sechs Prozent bezeichnen sich als hauptberufliche Autoren.

Bei den 1986 und 1987 erschienenen Publikationen dieser Autoren war der Anteil der elektronischen Manuskripte mit fast 50% erstaunlich hoch. Bis 1989 erwarten die Autoren, daß sie oder ihr Sekretariat 80% der Manuskripte elektronisch erstellen.

Je nach Alter und Fachgebiet gibt es beträchtliche Unterschiede. So beträgt der Anteil elektronischer Manuskripte in der Altergruppe bis 29 Jahre 74% und sinkt in der Gruppe der Autoren über 60 Jahre auf 13 %. Während z.B. fast alle Autoren aus der Informatik ihre Manuskripte elektronisch erstellen (80 %), sind dies bei den juristischen Autoren nur 20% (vgl. die Abbildung auf der nächsten Seite).

Die Weiterverarbeitung dieses hohen Anteils elektronischer Manuskripte ist allerdings noch die große Ausnahme. Nach den Zahlen unserer Autorenbefragung werden nur 10 % der elektronisch verfügbaren Manuskripte auch elektronisch beim Verlag eingereicht und dann erfolgreich - also ohne Neuerfassung des Manuskripts - weiterverarbeitet. Gegenwärtig ist das schnellste und kosteneffektivste Verfahren immer noch die Lieferung druckfertiger Vorlagen durch den Autor. Fast 40% der Buchpublikationen der von uns befragten Autoren werden auf diesem Weg direkt gedruckt.

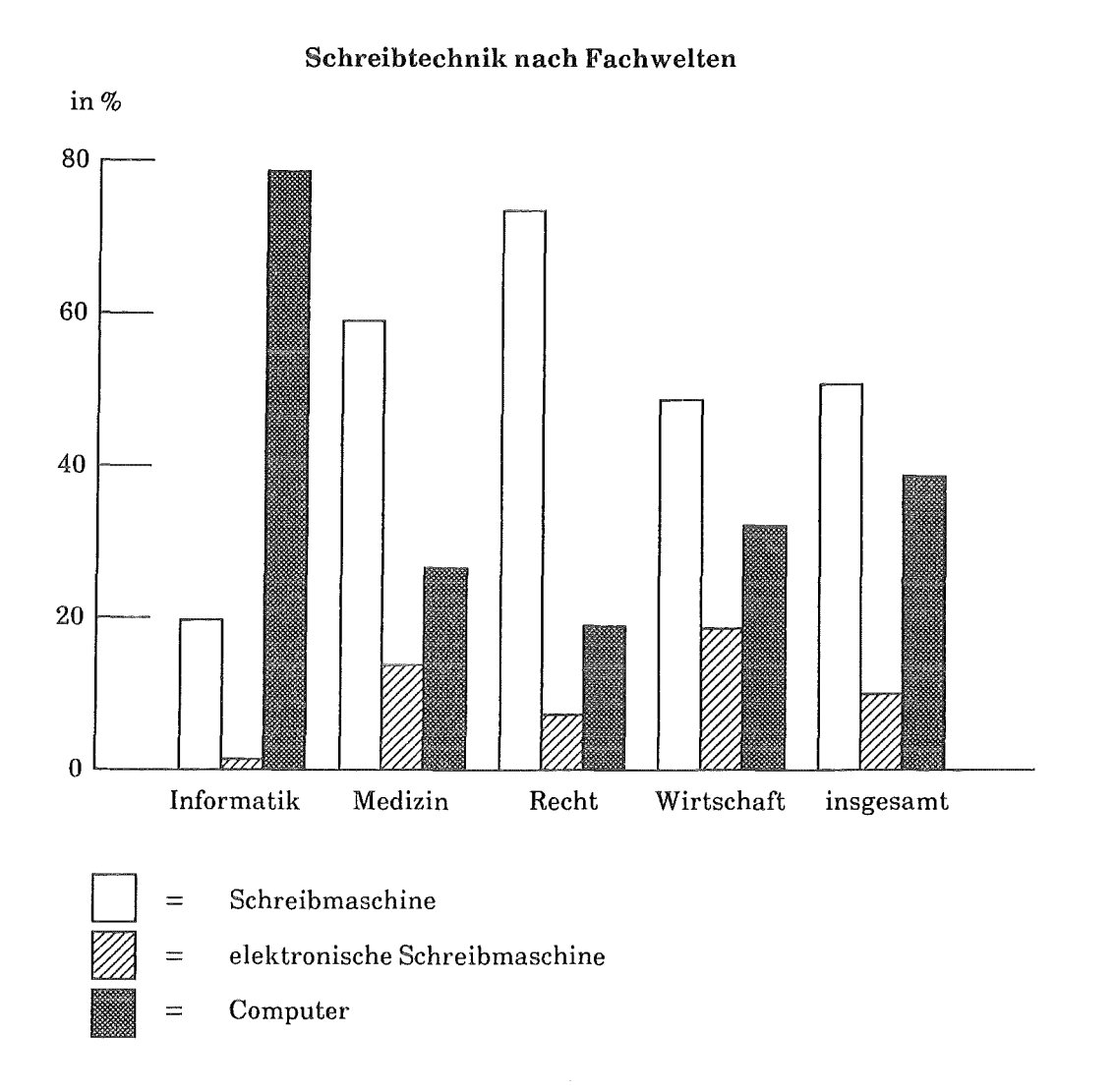

# 4.4 Ergebnisse der Studienreise nach Großbritannien

Das Programm der Studienreise umfaßte 12 Gesprächstermine bei Verlagen, forschenden und forschungsfordernden Institutionen, allesamt in EP-Projekten erfahren. Nur wenige ausgewählte Eindrücke können hier wiedergegeben werden.

Bei den Verlagen in England trafen wir, wenn man einmal generalisiert, eine zweite Stufe der EP-Einschätzung an. Während die hektische Eingangsstufe eher der Maxime folgte, daß Dabeisein alles sei, ohne die Voraussetzungen erfolgreicher Produkte in jedem Fall genau zu prüfen, steht die zweite Stufe eher unter dem Motto "tobe prepared", d.h. daß man verstärkt den systematischen und geordneten Aufbau einer lnhouse-Datenbank mit dem Einsatz der Elektronik in der Produktion verbindet, um dann aus dem latenten Potential zum rechten Zeitpunkt EP-Aktivitäten zu entwickeln.

Paradigmatisch kann hier der Datenbankaufbau zum OED (Oxford English Dictionary) der Oxford University Press angeführt werden. Mit einem speziell für Lexikographen entwickelten Redaktionssystem, das die strukturierte Texterfassung unterstützt, wurde eine Datenbank in neutralem Format aufgebaut (eigenes SGML-Konstrukt), die die Mehrfachverwertung der Daten für verschiedene Angebote (Teilauszüge aus dem Werk z.B.) und für unterschiedliche Medien (Papier, CD-ROM, Online-Datenbank) erlaubt.

Von den Projekten sollen nur zwei, das Knowledge Warehouse Project und das Project Quartet, erwähnt werden. Ziel des Knowledge W arehouse Projects ist es, in Kooperation von Verlagen und Staat (vertreten durch die British Library) ein nationales elektronisches Archiv aufzubauen, in dem alle - in welcher Form auch immer - elektronisch gespeicherten Veröffentlichungen gesammelt und Interessierten zur Verfügung gestellt werden sollen. Themen wie die Abgabepflicht für elektronische Publikationen oder die Mehrfachverwertung elektronisch gespeicherter Materialien werden künftig noch an Bedeutung zunehmen; hier eine erste Antwort gesucht zu haben, ist das Verdienst des Knowledge Warehouse Projects.

Die von möglichst allen englischen Verlagen zu liefernden maschinenlesbaren Materialien (Satzbänder) sollen im Archiv selbst lediglich physisch gespeichert werden, aber nicht online verfügbar sein. Zu ihrer Erschließung soll eine Indexdatenbank erstellt werden, die online zugänglich gemacht werden soll. Das Archiv ist sowohl für kommerzielle Zwecke ("new packaging of yet published material") als auch für nichtkommerzielle Zwecke (Forschung und Lehre) vorgesehen.

Zum Zeitpunkt der Reise bestand das Knowledge Warehouse lediglich aus 120 Magnetbändern, die mit einem gedruckten Index und sonstigen gedruckten Materialien in Schubern abgelegt waren. Auch unter dem Gesichtspunkt, Vorstellungen - hier über ein nationales elektronisches Archiv - auf ihr Normalmaß zurechtzustutzen, lohnte sich der Ortstermin. Das Konzept des Knowledge Warehouse ist nicht unumstritten. Klar ist, daß die Initiatoren ursprünglich viel enthusiastischere Vorstellungen von diesem Projekt hatten.

Das Project Quartet hat seinen Namen der Zusammenarbeit der vier Universitäten (University College London, Birmingham University, Loughborough University of Technology und Hatfield Polytechnic) zu verdanken.

Festzuhalten ist, daß Verlagsinteressen in dieses Projekt eingebracht werden, um eine praxisbezogene Ausrichtung der Forschung zu sichern. Es wurde deutlich, daß diese Mischung nicht ohne Spannung ist. Das Verlagsinteresse ist zunächst auf vermarktbare Verlagsprodukte gerichtet, während die Forschung sich doch eher an den Bedürfnissen der Forschungsgemeinschaft (academic research community) ausrichtet, genauer an dem Gesamtprozeß der wissenschaftlichen Kommunikation, worin die Verlagswelt nur ein Teil ist. Die Techniken des Elektronischen Publizierens eröffnen zum Teil Möglichkeiten, "am Verlag vorbei" zu kommunizieren und machen von daher diesen Konflikt sichtbar.

Für die Forschung bilden folgerichtig Fragen nach den Kommunikationsgesetzen und ihren Zugängen vom Wissenschaftlerarbeitsplatz aus einen Schwerpunkt. Einen zweiten Schwerpunkt bildet die Grundlagenforschung zu bildschirmorientierten (screen-based) Dokumenten, zu neuartigen, die medizinspezifischen Möglichkeiten ausnutzenden, elektronischen Angeboten.

Das Projekt Quartet weist über die stark strapazierte Sicht, Elektronisches Publizieren diene allein der Mehrfachverwertung, hinaus. In experimentellen CD-ROM-Anwendungen wird demonstriert, daß die neuen Datenträger für bestimmte Materialien erlauben, dort Publizität herzustellen, wo vorher Publizieren nicht möglich war. Das Neue ist, daß wertvolle Materialien, die bisher aufgrund ihrer Einzigartigkeit oder Anfälligkeit nur schwer zugänglich waren, mit Hilfe neuer Technologien einem größeren Benutzerkreis erschlossen werden.

Auch die Beschäftigung mit Hypertextdokumenten in dem Projekt enthält Perspektiven für die Verlagswelt. Solche "elektronischen Bücher" erfordern u.U. mehr Leserführung und bessere Kenntnisse der Zielgruppen. Diese Art der Informationsaufbereitung impliziert eine Vielzahl von Selektionen und den Mut, Daten nicht einfach nur anzubieten, sondern zu strukturieren und verschiedene Inhalte in einen nützlichen Zusammenhang zu bringen.

Sowohl das "elektronische Buch" als auch das genannte Entdecken und Aufbereiten unveröffentlichter Materialien sind Varianten des Elektronischen Publizierens, die vielleicht wieder vermehrt klassischer Verlegerfunktionen bedürfen.

# 5. Ergebnisse aus Phase IU (1988)

Nachdem in Phase II der Schwerpunkt der Analysen bei Autoren und Verlagen, sowie den herstellungsorientierten Aspekten des Elektronischen Publizierens lag, konzentrierten wir uns in der letzten Phase auf die Aspekte der Nutzung elektronischer Angebote, da dies doch die entscheidende Hürde für eine Durchsetzung des Elektronischen Publizierens ist. Eine Studienreise in die USA rundete die Aktivitäten ab.

# 5.1 Nutzerinterviews bei Endnutzern von Volltextdatenbanken

Bei der Auswahl der Interviewpartner für die Nutzerinterviews waren wir in erster Linie an sogenannten Endnutzern von Volltextdatenbanken in den Fachwelten Medizin, Recht und Wirtschaft interessiert. Gerade im Zusammenhang mit Volltext- und Faktendatenbanken wird bei "Endnutzern" ein großes Marktpotential gesehen. Endnutzer zeichnen sich im Gegensatz zu professionellen Informationsvermittlern oder Datenbankrechercheuren dadurch aus, daß sie die Fragestellungen, mit denen sie an die Datenbank herangehen, aus ihrem eigenen beruflichen Kontext selbst generieren, die Recherche selbst durchführen und die Ergebnisse der Recherche dann auch selbst weiterverarbeiten.

Der folgenden Tabelle kann entnommen werden, wie sich die insgesamt 42 Interviews auf die einzelnen Fachwelten verteilen und inwieweit es uns gelungen ist, Endnutzer für die Interviews zu gewinnen:

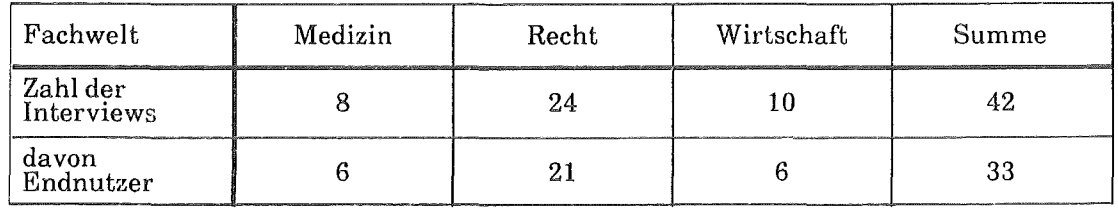

Daß der Schwerpunkt der Interviews im Bereich Recht lag, ist nicht zufällig, da hier die Nutzung dreier relativ erfolgreicher und schon einige Jahre existierender Rechtsinformationssysteme vergleichend untersucht werden konnte:

- JURIS, das von der öffentlichen Hand getragene bundesdeutsche und öffentlich zugängliche Rechtsinformationssystem, das allerdings nur zum Teil Volltexte von Gerichtsentscheidungen enthält und zur juristischen Literatur nur Nachweise liefert.
- LEXINFORM, die Steuerrechtsdatenbank der DATEV (Genossenschaft der steuerberatenden Berufe), die überwiegend Volltexte enthält, aber nur Mitgliedern der DATEV zugänglich ist.
- Die Rechtsdatenbank (RDB), das österreichische Rechtsinformationssystem, das im wesentlichen von den Österreichischen Rechtsverlagen getragen wird. Die Inhalte der Datenbank werden konsequent aus den gedruckten Verlagspublikationen abgeleitet.

In der Fachwelt Medizin wurde die Nutzung von Datenbanken bei dem deutschen Medizinhast DIMDI, insbes. die Datenbank MEDLINE untersucht. MEDLINE ist mit fast 6 Millionen Literaturnachweisen die wichtigste und größte medizinische Datenbank weltweit (keine Volltexte, nur zum Teil Abstracts). Außerdem wurden Nutzer der Datenbank DIAGNOSIS, in einer Version auf Diskette für PCs, befragt. DIAGNOSIS ist eine Volltextdatenbank des Thieme Verlags zur Unterstützung der ärztlichen Diagnose.

Schließlich wurden in der Fachwelt Wirtschaft Nutzer der Datenbanken des deutschen Rosts GENlOS befragt, der u.a. Handelsblatt und Wirtschaftswoche im Volltext anbietet sowie eine Reihe von Datenbanken mit Unternehmensinformationen. Eine letzte Variante elektronischer Publikationen wurde mit dem Einkaufsführer WER LIEFERT WAS in der Version auf CD-ROM (optisches Massenspeichermedium) in den Blick genommen.

# Ergebnisse der Nutzerinterviews

Die Schwierigkeiten, geeignete Interviewpartner aufzufinden, waren bereits ein Indiz dafür, daß Endnutzer von Datenbanken nur sehr marginal in der von uns anvisierten Gruppe vertreten sind. Die Gründe dafür sind sicherlich vielschichtig. Ein Hauptgrund scheint uns zu sein, daß interessante, bedarfsgerechte und bezahlbare elektronische Informationsangebote noch sehr selten sind. Wären diese Angebote vorhanden, ließen sich die Nutzungszahlen deutlich steigern. Es ist jedenfalls nicht so, daß der Hauptgrund für die mangelnde Nutzung der vorhandenen Datenbanken in technischen Schwierigkeiten oder generellen Vorbehalten gegen EDV-Nutzung liegen. Zwar ist eine vorhandene EDV-Ausstattung, -Aufgeschlossenheit und -Erfahrung für den Einstieg in die Datenbanknutzung von Vorteil, hinzu kommen muß allerdings eine starke fachliche Informationsorientierung. Der Typ "EDV-Freak mit ausgesprochenem Spieltrieb" ist unter den von uns interviewten Endnutzern praktisch nicht zu finden.

Interessant ist auch, daß die häufig vorgetragene Kritik an der Schwierigkeit der Nutzung der Datenbanken mittels Retrievalsprachen bei unseren Gesprächspartnern nicht besonders ausgeprägt war. Zwar ist es so, daß die Kritik an der Benutzerfreundlichkeit und Funktionalität der Retrievalsprachen in dem Maße zunimmt, wie der Nutzer andere, "modernere" EDV-Informationssysteme kennt. Dies bedeutet aber nicht, daß kommandoorientierte Retrievalsprachen, wie sie praktisch noch überall bei den Online-Datenbankanbietern

vorherrschend sind, zum unüberwindlichen Hindernis werden. Es ist vielmehr so, daßjeder der von uns befragten Endnutzer in der Lage war, aus der Menge der Möglichkeiten solch einer Retrievalsprache das für sich zufriedenstellende Niveau der Nutzung herauszufinden. Das reicht von ganz einfachen Nutzungsformen, die aus der Sicht der optimalen Ausschöpfung der Systemmöglichkeiten sicherlich suboptimal sind, bis zur sehr kompetenten und routinierten Aneignung der Feinheiten des Systems.

Die generelle Zufriedenheit mit der Nutzung der Systeme ist überraschend hoch. Dies hängt nicht nur mit der oben schon erwähnten mangelnden Kenntnis von Alternativen zusammen, sondern auch damit, daß die Rolle der Nutzung elektronischer Datenbanken im beruflichen Handeln immer nur marginal und ergänzend zu anderen Informationsquellen ist. Das elektronische Informationssystem ist in der Regel nicht die erste Informationsquelle, sondern die Informationsquelle, die man vielleicht an dritter oder vierter Stelle heranzieht. Die Überzeugung, daß die elektronische Datenbank nicht erste und einzige Quelle sein soll, sondern ergänzende, vergleichende, überprüfende Funktion ausüben soll, speist sich aus folgenden Elementen: aus einer realistischen Einschätzung der vorhandenen, in der Regel begrenzten Inhalte der Datenbanken sowie aus der Erkenntnis, daß man sich nie sicher sein kann, ob man das, was man in der Datenbank sucht, selbst wenn es in der Datenbank vorhanden ist, wirklich in jedem Fall findet.

Die häufigste Begründung für die Notwendigkeit von Volltextdatenbanken lautet, daß dadurch der Mangel herkömmlicher Literaturdatenbanken - zwar schnelles Finden der Literaturnachweise, aber langwieriges, konventionelles Besorgen der Literatur - überwunden werden könne, weil die gefundene Literatur aus der Volltextdatenbank gleich vollständig abgerufen werden kann. Tatsächlich nutzen die von uns befragten Interviewpartner diese elektronische Lieferfunktion nur sehr selten. Dies liegt in erster Linie daran, daß z.B. die von uns besuchten Rechtsanwalts- und Steuerberaterkanzleien sehr gut mit Zeitschriftensammlungen und Büchern ausgestattet waren und vieles aus der Datenbank auch in Papier-Form im Haus hatten. Zwei weitere Gründe sind: das gesetzte und gestaltete Original wird wegen der besseren Lesbarkeit dem Computerausdruck vorgezogen, und die Kosten für den extensiven Abruf von vollständigen Artikeln aus der Datenbank sind doch erheblich. Die hauptsächliche Nutzung der Volltextdatenbanken besteht in der Erschließung der Literatur, d.h., dem Finden von Literaturnachweisen. Darin unterscheidet sie sich nicht von der Nutzung herkömmlicher Literaturnachweisdatenbanken. Trotzdem wollten alle befragten Nutzer dieser Datenbanken auf deren Volltextcharakter nicht verzichten, zum einen wegen der besseren Suchbarkeit (auch zu Aspekten "in einem Nebensatz") und zum anderen wegen der Möglichkeit, in den (seltenen) Situationen, "wo es darauf ankommt", schnell den gesamten Text abrufen zu können.

Es stellt sich abschließend die Frage, wie sich das Verhältnis zwischen konventionellen gedruckten Publikationen und elektronischen mittelfristig entwickeln wird. Zur Zeit ist es nach unseren Erkenntnissen so, daß wir es mit einer sich ergänzenden Beziehung zu tun haben. Die neuen elektronischen Informationsangebote verdrängen in der Regel die herkömmlichen nicht, sondern werden zusätzlich und ergänzend genutzt. Teilweise führt sogar die Nutzung elektronischer Datenbanken durch umfassendere Literaturnachweise zu einer extensiveren Nutzung herkömmlicher Literatur. Mittelfristig sind u.E. durchaus Verdrängungseffekte zwischen konventionellen und elektronischen Medien vorstellbar. Richtung und Ausmaß der Verdrängung werden im wesentlichen von vier Faktoren abhängen:

- 1. der allgemeinen Qualität der Datenbanken (Umfang, Vollständigkeit, Verläßlichkeit),
- 2. der Aktualität der Datenbank,
- 3. der Lesefreundlichkeit der Datenbankinhalte sowohl am Schirm wie beim Ausdruck und schließlich auch
- 4. vom Grad der allgemeinen Erwartung an bestimmte Professionen, Datenbanken zu nutzen.

# 5.2 Feldexperiment in einer Rechtsanwaltskanzlei

In einer kleineren Rechtsanwaltskanzlei konnten wir die Einführung von JURIS über einen Zeitraum von zwei Monaten begleiten. Die beiden beteiligten Rechtsanwälte füllten zu jeder JURIS-Recherchesitzung begleitende Erfahrungsprotokollbögen aus, die dann von uns ausgewertet wurden. Die Bedingungen für dieses Experiment waren insofern günstig, da die Kanzlei EDV-technisch gut ausgestattet und die Anwälte erfahren waren und schon länger Interesse an einem Einstieg in die JURIS-Datenbank-Nutzung bestand.

Im untersuchten Zeitraum wurde JURIS 36mal genutzt. 12mal waren diese Recherchen aus der Sicht der Anwälte erfolgreich, 16mal nur teilweise und 8mal war das Ergebnis unbefriedigend. Die Mehrzahl der Sitzungen dauerte nicht länger als 15 Minuten und kostete weniger als 40 DM.

Eine Beobachtung des erworbenen Routinegrades beim Recherchieren in JURIS über die Zeit zeigt, daß bereits erworbene Recherchekompetenz in relativ kurzen Zeiträumen der Nichtnutzung wieder verloren geht. Dieses Problem verschärft sich in dem Maße wie der Nutzer kein konsistentes Modell der Syntax und Pragmatik der Nutzeroberfläche entwickeln kann. Solche Kritik wurde in der abschließenden Bewertung der Anwälte mehrfach ausgesprochen.

Bei den beiden teilnehmenden Anwälten liegen unterschiedliche Modelle über die Nutzung einer solchen Datenbank zugrunde. Während der eine, durch konsequente Speicherung von Volltext (in Kooperation mit den Rechtsverlagen - so die Forderung), eine Substitution konventioneller Literatur anstrebt, reicht dem anderen JURIS als Nachweisdatenbank, da er die Verwendung der üblichen juristischen Fachliteratur für unentbehrlich hält. JURIS als Nachweisdatenbank sollte dabei zwei Funktionen erfüllen: sehr aktuelle Vorweginformationen zu Gerichtsentscheidungen, die noch nicht veröffentlicht sind und vollständige Erschließung der gesamten juristischen Literatur. Gerade hierin werden Vorteile gegenüber herkömmlichen Registern und Karteien gesehen.

Mit dem Ende des Nutzungsexperiments wurde der JURIS-Anschluß in dieser Kanzlei wieder aufgegeben. Maßgebend hierfür waren - aus der Sicht der Kanzlei - die als zu hoch empfundenen Kosten. Die Kosten für wenige JURIS-Recherchen werden in Beziehung gesetzt zu den Kosten eines gängigen juristischen Buch-Kommentars. Der Kommentar ist aber umfassender, vielfältiger und langfristiger nutzbar als das Ergebnis der JURIS-Recherche.

# 5.3 Eigenerfahrung- Recherchekampagne

Im Rahmen der Nutzerinterviews und des Feldexperiments bei den Rechtsanwälten konnte die Einbindung der Datenbanknutzung in den beruflichen Kontext verfolgt werden, einer detaillierten Nutzungsanalyse waren allerdings zeitliche Grenzen gesetzt. Die Projektgruppe führte deshalb in einem Zeitraum von fünf Wochen eine "Recherchekampagne" durch, in der meist vorgegebene Fragestellungen zur Vorbereitung der USA-Studienreise von allen Projektmitgliedern bearbeitet wurden. Dabei wurde in Datenbanken bei fünf Hosts recherchiert. Zu jeder Recherchesitzung wurde ein ausführliches Erfahrungsprotokoll erstellt, das sowohl kategoriale und quantitative Angaben wie auch Raum für qualitative Reflexionen enthielt. Insgesamt wurden innerhalb dieser Kampagne 35 Stunden Onlinezeit und 128 Stunden Recherchezeit insgesamt (inkl. Vor- und Nachbereitung) erfaßt. Fast 3000 Dokumente, davon ca. ein Drittel als relevant eingestuft, wurden abgerufen. Einige wenige Einzelergebnisse sollen hier hervorgehoben werden.

Die Art der genutzten Datenbank hat einen deutlichen Einfluß auf die Recherchezeiten. Recherchen in Faktendatenbanken werden schneller abgeschlossen als in Literaturnachweisdatenbanken. Am längsten dauern Recherchen in Volltextdatenbanken.

Ebenfalls höher ist die Treffsicherheit der Recherche (Anteil der relevanten Dokumente an allen gefundenen Dokumenten - "precision") in Faktendatenbanken und Literaturnachweisdatenbanken als in Volltextdatenbanken. Allerdings drückt sich dieser objektive Tatbestand nicht in gleichem Ausmaß in der subjektiven Beurteilung des Erfolgs der Recherchesitzungen aus. Recherchen in Volltextdatenbanken sind im Vergleich mit Literaturnachweisdatenbanken sowohl häufiger erfolgreich (24 % vs. 15 %) als auch häufiger nicht erfolgreich (37 % vs. 31 %). Eine Erklärung für dieses Auseinanderklaffen objektiver und subjektiver Erfolgsindikatoren liegt sicherlich darin, daß typische Anbieter von Volltextdatenbanken wie MEAD oder NEWSNET viel mehr ein "Suchen" durch direktes Inspizieren der Dokumente (oder Teile davon) vorsehen und durch ihre Software unterstützen als dies bei den "klassischen" Rosts wie DIALOG der Fall ist.

Ein deutlicher Schwerpunkt der Probleme beim Recherchieren liegt in der Informationsaufnahme am Bildschirm (Lesen am Bildschirm) und in der Nachbereitung der Recherche. Die Probleme mit der eigentlichen Retrievalsprache konzentrieren sich auf Schwierigkeiten bei der Steuerung der Ausgabe der gefundenen Dokumente.

Die komplette Bearbeitung einer Rechercheaufgabe - in der Regel mit Recherchen bei mehreren Hosts, mehreren Datenbanken und z.T. wiederholten Recherchen in einer Datenbank - erforderte im Durchschnitt einen Zeitaufwand von durchschnittlich 3 Stunden und 19 Mjnuten. Davon war die eigentliche Onlinezeit nur 54 Minuten, während für die Nachbereitung der Recherchen (Dokumentverwaltung und Relevanzbeurteilung) fast 2 Stunden benötigt wurden. Im Durchschnitt fielen insgesamt Kosten (ohne Datex-P und Arbeitszeitkeosten) von 234 DM pro Aufgabenbearbeitung an. Im Mittel wurden 75 Dokumente abgerufen, davon waren 26 relevant, was einer durchschnittlichen Trefferrate (precision) von 35 % entspricht.

Dabei gibt es deutliche Unterschiede zwischen den teilnehmenden Personen und dahingehend, ob die Recherche für eigene Zwecke oder als Auftragsrecherche für einen Kollegen durchgeführt wurde. Eigenrecherchen werden in der Regel schneller und billiger durchgeführt als Fremd- oder Auftragsrecherchen.

Schließlich sind wir der Frage nachgegangen, was die Recherchen in der konkreten Vorbereitung und Durchführung der USA-Studienreise gebracht hatten. Hat sich der Aufwand gelohnt? In welchem Verhältnis stehen die Informationen aus den Datenbankrecherchen zu jenen aus der Reise? Generell würden wir sagen, daß die Recherchen eine Fülle von Informationen für die Vorbereitung und Durchführung der Gespräche gebracht haben, die als Hintergrund- und Detailinformation zu einer größeren Sicherheit in der Gesprächssituation und zu genaueren Fragestellungen beigetragen haben. Zwei Gefahren sind dabei deutlich geworden. Zum einen, daß man durch die Fülle der recherchierten Informationen "überladen" wird und nicht mehr in der Lage ist, das eigentlich Relevante herauszufiltern. Zum anderen, daß man durch die Recherchen ein relativ einseitiges Bild der jeweiligen Institution vermittelt bekommt, das teilweise deutlich von den Eindrücken und Informationen aus den Gesprächen abweicht. Letztlich folgt daraus, daß Informationen aus dem direkten Gespräch vor Ort einen anderen Status und einen anderen Wirklichkeitsbezug besitzen als solche aus Datenbankrecherchen, die Ersetzung solcher Studienreisen durch Datenbankrecherchen folglich nicht vorstellbar ist.

# 5.4 Ergebnisse der Studienreise in den USA

Die Zusammenstellung der Gespräche der Studienreise folgte verschiedenen Zielen, die sich teils aus den naheliegenden Projektfragen, aus der Akzentverschiebung im Verlaufe des Projektes, aus den Kontakten von 1986, aber auch aus interessanten Entdeckungen auf dem Wege der Online-Recherchen ergaben. Die Termine im Verlagsbereich (Elsevier, Wiley, McGraw-Hill) galten der Erkundung des Standes des EP, speziell auch dem "optical publishing" und neuen CD-ROM-Produkten (Facts on File, Highlighted Data, McGraw-Hill), sowie der Frage, wie sich die SGML-Anwendungen im Verlagsbereich weiter entwickelten (Aspen Institute). Die Besuche bei staatlichen Stellen, die sich um das EP kümmern, sei es auf dem Wege spezieller Studien (OTA) oder per Unterstützung des Normungsprozesses (NBS), können ebenfalls zu dieser Gruppe gezählt werden. Durch den Untersuchungsschwerpunkt in der Phase III waren zwei Termine bei einem Host (NewsNet) und einem Datenbankanbieter (Micromedex, s.u.) motiviert. Vier Besuche bei Bibliotheken bzw. bibliotheksbezogenen Projekten und Forschungen (s.u.) sind eher als Kompensation dafür zu sehen, daß wir in den eigenen Detailuntersuchungen den Bibliotheksbereich weitgehend ausgespart hatten (mangels aktueller Entwicklungen). Drei Besuche galten Forschungsgruppen, die sich ganz allgemein neuen Anwendungen widmen (Media-Lab am MIT), oder die sich spezieller mit Projekten in Richtung Hypertext (Shneiderman) bzw. "lntermedia"- Systemen (IRIS an der Brown University) befassen. Diese Gespräche waren insofern eher durch das geplante eigene Vorhaben in Richtung "Hypertext" motiviert. Ein Besuch wurde einer Forscherin (S.R. Hiltz) und einem Forscher (M. Turoff) gewidmet, die über langjährige Erfahrungen mit Kommunikation in Netzwerken verfügen ("The Network Nation").

Die Studienreise und die Gespräche führten zu einigen Überraschungen, wie es im vorhergehenden Abschnitt schon angedeutet wurde. Angetreten in der Hoffnung, bei einigen der

schon bekannten Projekte nun endlich den Durchbruch und damit etwas vom so häufig apostrophierten Silberstreifen der Realisierung des EP mitzubekommen, war überraschend, wie diese Projekte in die Phase der Besinnung auf das Machbare, des Überdenkens der ursprünglichen Ziele, auch der expliziten Reorientierung getreten waren. Insofern war einer der bleibenden Eindrücke der einer gewissen Ernüchterung - und hierin stimmt die allgemeine Stimmungslage bei uns mit der in den USA überein. Mit dem facettenreichen, freilich auch abgeschatteten Bild der Wirklichkeit einzelner vielversprechender Projekte wurde die Differenz zwischen den publizierten Informationen und den weniger für die öffentliche Selbstdarstellung geeigneten Fakten deutlich. Erstaunlich wirkt auf der anderen Seite das ebenfalls angetroffene innovative Engagement (z.B. Highlighted Data mit interessanten CD-ROM Produkten); eher bedenklich stimmt der bei einigen Unternehmen beobachtbare schnelle Wechsel von Personal und Reorganisationsmaßnahmen, und eher amüsant ist die Erfahrung, wie man selbst einen Vertreter eines Hosts mit detaillierten Informationen überraschen kann, die er in der eigenen Datenbank parat hält.

Von den inhaltlichen Ergebnissen sollen zwei Dinge hervorgehoben werden: zum ersten der Datenbank-Anbieter Micromedex, in Denver ansässig, nun zu Mead gehörend, der kein Produkt einer Verlegerinitiative ist, sondern eines Mediziners, der sich früh (1974) um die EDV-gerechte Aufbereitung medizinischer Informationen im Bereich der Behandlung von Giftunfällen bemühte. Gestartet wurde also gleich mit einer hausinternen Datenbank, deren Informationen von einer qualifizierten Mannschaft bearbeitet, ständig aktualisiert und aufwendig evaluiert werden. Dem jeweiligen Stand der Technik folgend, war die ursprüngliche Vertriebsform der Mikrofiche, dann Magnetbänder, heute CD-ROM, mit derzeit allein bei diesem Medium über 200 Installationen in Notfallkrankenhäusern. Das scheint uns ein Beispiel für die Wichtigkeit fachgerechter, hochwertiger, evaluierter Information, die dann auch eine klare Marktchance hat.

Zum zweiten soll auf einige Gesprächsergebnisse im Bibliotheksbereich hingewiesen werden, die auf den ersten Blick ernüchternd erscheinen. Im "optical disk pilot program" der Library of Congress wurde mit der Speicherung von Texten, Bildern und Fotos auf digital und analog aufgezeichneten Bildplatten experimentiert. Dieses weltweit beachtete Programm erbrachte wertvolle Erfahrungen, z.B. zum Aspekt der Haltbarkeit der Medien. Ob aus dieser Technik eine Routinemethode zur Konservierung werden wird, ist derzeit noch offen. Schon gibt es aus Kreisen des Fachpersonals, das mit diesem Projekt betraut war, kritische Stimmen, die etwa vor der Gefahr warnen, daß die zum Lesen solcher Medien nötigen Maschinen schneller obsolet werden könnten als die Informationen auf den Bildplatten, die gelesen werden sollten. Das EIDOS-Projekt der OCLC setzte sich zum Ziel, dem externen Bibliotheksbenutzer den Volltext von Büchern zur Verfügung zu stellen, doch kam das Projekt nicht so voran, wie man vor Jahren noch gehofft hatte. Die Pikes Peak Library District, lange Zeit für die ehrgeizigen Pläne zu einem computerbasierten Bibliotheksbetrieb bekannt - ,die heute auch weitgehend umgesetzt sind, wodurch z.B. dem externen Benutzer von seinem Personal Computer aus über 80 % der Bibliotheksbestände in Colorado zugänglich gemacht werden,- besinnt sich nun wieder auf die Beschaffung von Büchern.

Die Ernüchterung, vielleicht sogar Stagnation, in die die genannten Projekte geraten sind, könnte man als Enttäuschung an den Erwartungen des EP interpretieren. Sie können aber auch anders gelesen werden, als Mahnung zur Erhaltung einer Buchkultur, nicht nur der Information per Technologie.

# 6. PEP-Publikationsliste

# Arbeitspapiere:

Gabel-Becker, I.; Loeben, M.: Elektronisches Publizieren im technisch-wissenschaftlichen Bereich. Problemskizze. Arbeitspapier 1, April 1986

Riehm, U.; Böhle, K.; Gabel-Hecker, I.; Loeben, M.; Wingert, B.: Begleit- und Wirkungsuntersuchungen zum Elektronischen Publizieren. Ergebnisse aus Phase I. PEP-Arbeitspapier 2, November 1986

Riehm, U.; Höhle, K.; Gabel-Hecker, I.; Loeben, M.; Wingert, R: Konkretisiertes Untersuchungskonzept für Phase II. PEP-Arbeitspapier 3, Februar 1987

Riehm, U.; Böhle, K.; Gabel-Becker, I.; Loeben, M.; Wingert, B.: Elektronisches Publizieren erfahren und befragen- vom Schreiber zum Nutzer. Zwischenbericht zur Phase II. PEP-Arbeitspapier 4. Karlsruhe: KfK-Primärbericht Juli 1988

Höhle, K.; Gabel-Becker, I.: Zum Elektronischen Publizieren in Großbritannien- ein Reisebericht. PEP-Arbeitspapier 5, Dezember 1987

Riehm, U.: Befragung von Fachverlagen zum Elektronischen Publizieren - Ergebnisse. PEP-Arbeitspapier 6, März 1988

Riehm, U.; Böhle, K.; Gabel-Becker, I.; Loeben, M.; Wingert, H.: Zur Nutzung von Volltextdatenbanken in den Fachwelten Medizin, Recht und Wirtschaft. Zwischenbericht zur Phase III, PEP-Arbeitspapier 7, April 1989

Riehm, U.; Böhle, K.; Gabel-Becker, I.; Loeben, M.; Wingert, B.: Ergebnisse- Thesenoffene Fragen. PEP-Arbeitspapier 8, Dezember 1988 (Entwurf)

# Reiseberichte:

Riehm, U.: Electronic Document Delivery and Electronic Publishing - Bericht über eine Konferenz am 13. und 14. Juni 1984 in Luxemburg. AFAS-Notiz Nr. 2/1984

Gabel-Hecker, I.: Die Herausforderung der Computertechnologie an Wirtschaft- und Arbeitswelt. Wochenendkolloquium der Friedrich-Naumann-Stiftung und des Uni Club Bochum. Nümbrecht, 14. bis 16. Juni 1985. GID Reisebericht 1985-12

Riehm, U.: Bericht vom Deutschen Dokumentartag 1985 "Fachinformation: Methodik - Management- Markt". AFAS-Notiz Nr. 9/1985

Böhle, K. und Wiesmann, F.-J.: Einführung in ein neues Retrievalsystem STN/Messenger und zukünftige Entwicklung der PIZ-Datenbanken. AFAS-Notiz Nr. 1/1986

Riehm, U.: Graphik in Dokumenten. Bericht vom zweiten Fachgespräch der Fachgruppe 4.1.1 "Graphische Systeme" der Gesellschaft für Informatik in Bremen am 3. und 4. März 1986. AFAS-Notiz Nr. 4/1986

Wingert, H.: Computergestützte juristische Expertensysteme. Notiz zu einem Workshop an der Universität Tübingen vom 10. bis 11. April 1986. AFAS-NotizNr. 5/1986

Böhle, K.; Bücker-Gärtner, H.; Riehm, U.; Wingert, B.: Bericht von der Infobase Frankfurt, 1987. AFAS-Notiz Nr. 3/1987

Böhle, K.: Bericht von der Konferenz "Text & Image Processing", vom 8. bis 9. Juli 1987 in Würzburg. AFAS-Notiz Nr. 5/1987

# Veröffentlichungen:

Böhle, K.: Elektronisches Publizieren in den achtziger Jahren im Kontext technologischer Entwicklungslinien unter Berücksichtigung sozialer Interessen. Magisterarbeit am Fachbereich Kommunikationswissenschaft der FU Berlin, Arbeitbereich Informationswissenschaft, Berlin: Juli 1986

Gabel-Becker, I.; Loeben, M.: Auswirkungen Elektronischen Publizierens im technischwissenschaftlichen Bereich. Eine Problemskizze. In: Gesellschaft für Information und Dokumentation (Hrsg.): Jahresbericht 1985. Frankfurt a.M.: 1986

Böhle, K.: Mark up '86- Markstein auf dem Weg zum Elektronischen Publizieren? Nachrichten für Dokumentation 38 (1987)1, S. 39-44

Otten, K.W.; Wingert, B.: "Shaping the Future: The Sky's the Limit", 49. Jahrestagung derAmerican Society for Information Science (ASIS), Chicago, USA, 28. September bis 2. Oktober 1986. Nachrichten für Dokumentation 38(1987)1, S. 45-49

Böhle, K.; Riehm, U.: Elektronisches Publizieren und Desktop Publishing - Variationen für Schreibende und Publizierende. In: Paul, M. (Hrsg.): Gl-17. Jahrestagung. Computerintegrierter Arbeitsplatz im Büro. München, Oktober 1987. Proceedings. Berlin u.a.: Springer 1987, S. 252-268

Gabel-Becker, I.; Böhle, K.: Elektronisches Publizieren in Großbritannien - Ergebnisse einer Studienreise. Frankfurt: IDD Verlag 1987

Höhle, K.; Wingert, B.: Fachgespräch "Desktop Publishing" und "Computerarbeitsplätze für Juristen". Bericht von der 17. Jahrestagung der Gesellschaft für Informatik vom 20. bis 23.10. 1987 in München. Nachrichten für Dokumentation 39 (1988)1, S. 30-54

Riehm, U.; Loeben, M.: Elektronische Manuskripte: Ein Potential liegt brach. Börsenblatt 44(1988)38, S. 1616-1618

Riehm, U.; Loeben, M.: Vertrauens-Hausse für Diskettenangebote. Börsenblatt 44(1988)41, s. 1674-1676

Böhle, K.: Desktop Publishing. Teil 1: Was Desktop Publishing ist und was es nicht ist. Deutscher Drucker 24(1988)17, w14-w18

Böhle, K.: Desktop Publishing. Teil 2: Was bewirkt Desktop Publishing? Deutscher Drukker 24(1988)20, w12,w14,w20

Höhle, K.: Desktop Publishing. Teil 3: Desktop Publishing und Electronic Publishing. Deutscher Drucker 24(1988)23, w20-w23

Riehm, U.; Höhle, K.; Gabel-Becker,I.; Loeben, M.; Wingert, B.: Aspekte der Autoren-Verlagsbeziehung beim elektronischen Publizieren. Ergebnisse aus Expertengesprächen. Mit zwei Bereichsstudien zur Norm- und Rechtsinformation. Karlsruhe: Kernforschungszentrum KfK 4436 Juni 1988

Gabel-Becker, I.; Wingert, B.: Schreiben am Computer und mit anderen Schreibwerkzeugen. Ein Erfahrungsbericht. Literatur & Erfahrung (1989)20, S. 3-34

Riehm, U.; Wingert, B.; Höhle, K.; Gabel-Becker, I.; Loeben, M.: Impact assessment on electronic publishing in the Federal Republic of Germany: part one. Electronic and Optical Publishing Review 8(1988)2, S. 72-82

# 7. Adressen

 $\lambda$ 

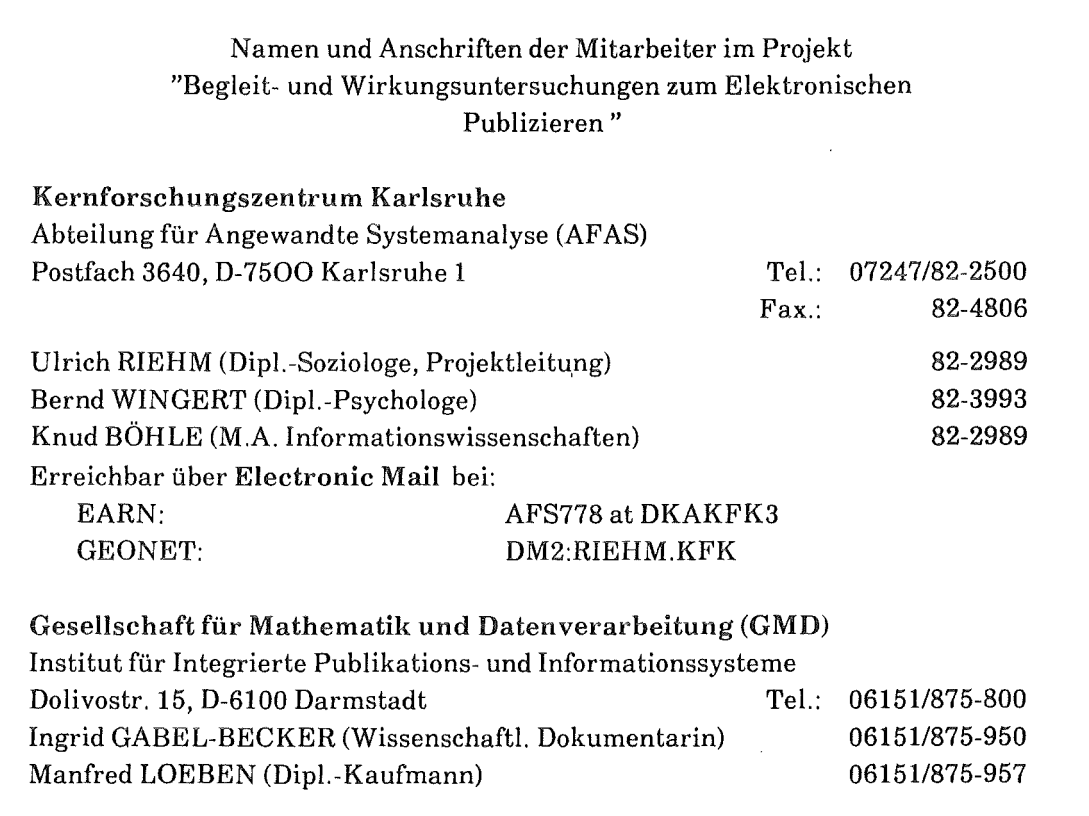